Національний аерокосмічний університет ім. М. Є. Жуковського «Харківський авіаційний інститут» Міністерство освіти і науки України

Національний аерокосмічний університет ім. М. Є. Жуковського «Харківський авіаційний інститут» Міністерство освіти і науки України

> Кваліфікаційна наукова праця на правах рукопису

## **БУЙВАЛ ЛІЛІЯ ЮРІЇВНА**

УДК [629.735.33.01+629.735.33.02:620.1]:004.94(043)

### **ДИСЕРТАЦІЯ**

# **НАУКОВІ ОСНОВИ ІНТЕГРОВАНОГО ПРОЕКТУВАННЯ ЦИВІЛЬНОГО ЛЕГКОГО ЛІТАКА ЗА ДОПОМОГОЮ КОМП'ЮТЕРНИХ СИСТЕМ**

05.07.02 – Проектування, виробництво та випробування літальних апаратів 13 – Механічна інженерія

Подається на здобуття наукового ступеня кандидата технічних наук

Дисертація містить результати власних досліджень. Використання ідей, результатів і текстів інших авторів мають посилання на відповідне джерело Л. Ю. Буйвал

Науковий керівник Гуменний Андрій Михайлович, кандидат технічних наук, доцент

Харків – 2020

### **АНОТАЦІЯ**

*Буйвал Л.Ю.* Наукові основи інтегрованого проектування цивільного легкого літака за допомогою комп'ютерних систем. – Кваліфікаційна наукова праця на правах рукопису.

Дисертація на здобуття наукового ступеня кандидата технічних наук (доктора філософії) за спеціальністю 05.07.02 «Проектування, виробництво та випробування літальних апаратів» (134 – Авіаційна та ракетно-космічна техніка). – Національний аерокосмічний університет ім. М. Є. Жуковського «Харківський авіаційний інститут», Харків, 2020.

Світові тенденції стрімкого розвитку науки і техніки все частіше диктують сучасні вимоги до промисловості. Це впливає на розвиток малої авіації України та передбачає її використання в різних сферах діяльності людини: для перевезення пасажирів і вантажів, пошти, патрулювання місцевості та комунікацій, медичного обслуговування населення; для початкового навчання, виконання тренувальних польотів, а також для повітряної акробатики й різних видів дозвілля. Особливістю застосування таких літаків є їх зліт і посадка з підготовлених і непідготовлених майданчиків, особливо в невеликих та віддалених населених пунктах, в яких немає аеропортів й обладнаних злітно-посадкових смуг.

Спеціалізація підприємств України, таких, як Харківське державне авіаційне виробниче підприємство (ХДАВП), акціонерне товариство (АТ) «МОТОР СІЧ», товариство з обмеженою відповідальністю (ТОВ) «Аеропракт», ТОВ «Софтекс-Інвест», державне підприємство (ДП) «Одеський авіаційний завод», компанія «Flight Design», ANG Patriot UA та ін., ґрунтується на виробництві надлегких і легких літаків із масою комерційного навантаження до 500 кг. Крім того існує ряд підприємств, які є дилерами та імпортерами легких літаків в Україні. Задоволення широкого спектра сфер діяльності населення приводить до пошуку нових шляхів підвищення ефективності авіаційної техніки (АТ). При цьому має проводитися постійна модернізація АТ на базі накопиченого досвіду, інженерних і конструкторських досліджень, сучасних наукоємних комп'ютерних інтегрованих технологій, що дозволяють забезпечувати високу якість проектування, підготовки

виробництва, інженерного аналізу, випробувань, сертифікації, інформаційної підтримки життєвого циклу авіаційних комплексів. Ступінь їх впровадження в процес проектування, розроблення нових методів і вдосконалення існуючих приводить до інтеграції технічних, гуманітарних, природничих наук і сучасної техніки, теорії і практики, що є визначальним чинником безпеки, ергономіки і економічності при експлуатації цивільного легкого літака.

Головними чинниками, які сповільнюють такий процес, є комерційна таємниця підприємств і недостатньо модернізована вітчизняна загальнодоступна методична база для проектування цивільних легких літаків із турбогвинтовими двигунами.

Дисертаційну роботу присвячено розробленню наукових основ інтегрованого проектування цивільного легкого літака за допомогою комп'ютерних систем з урахуванням методу визначення параметрів і характеристик цивільного легкого літака з турбогвинтовими двигунами злітною масою від 2 200 до 5 700 кг й масою комерційного навантаження від 600 до 2 000 кг відповідно на етапі попереднього проектування.

Зазначений тип літального апарата відповідає вимогам авіаційних правил Частина 23 «Нормы летной годности гражданских легких самолетов» АП-23, гармонізованих із відповідними Нормами льотної придатності Європи CS-23 та США FAR-23, згідно з якими цивільний легкий літак відноситься до багатоцільової категорії з кількістю посадкових місць, виключаючи місця пілотів, не більше дев'яти та максимальною сертифікованою злітною масою не більше 5 700 кг і призначений для обмеженого акробатичного застосування. Літаки, сертифіковані за багатоцільовою категорією, можуть використовуватися для всіх видів застосування: неакробатичного (усіх маневрів, властивих нормальному польоту, режимів звалювання, окрім «колокола», плоских «вісімок», бойових розворотів, крутих розворотів й інших маневрів з кутом крену не більше 60°) й обмеженого акробатичного (штопора, плоских «вісімок», бойових розворотів, крутих розворотів й інших маневрів із кутом крену більше 60°, але не більше 90°).

Проведено статистичні дослідження понад 30 цивільних легких літаків класичної аеродинамічної схеми з турбогвинтовими двигунами за трьома етапами: статистичне спостереження, групування й аналіз статистичних даних.

Для цього було використано стовпчикові гістограми, кругові діаграми і діаграми розсіювання табличного процесора Microsoft Excel, що дали можливість візуально та максимально точно оцінити ступінь досліджуваного діапазону цивільних легких літаків; зіставити, узагальнити цифрові дані й отримати кількісні статистичні показники.

Як критерій оптимальності прийнято мінімальну злітну масу літака  $m_0 \to \min$ .

Розроблено метод визначення злітної маси цивільного легкого літака з турбогвинтовими двигунами злітною масою від 2 200 до 5 700 кг і масою комерційного навантаження від 600 до 2 000 кг у трьох наближеннях на етапі попереднього проектування.

Вхідними даними для проектування нового цивільного легкого літака запропоновано такі:

– технічне завдання (ТЗ);

– результат аналізу статистичної інформації літаків-прототипів;

– концепції створення нового літака.

У нульовому наближенні обчислюють злітну масу  $m_0^0$  і геометричні параметри, а також запропоновано розробляти креслення загального вигляду проектованого літака та розраховувати його аеродинамічні характеристики.

У першому наближенні досліджують вплив геометричних параметрів цивільного легкого літака на його аеродинамічні, енергетичні та масові характеристики і параметри з метою визначення мінімальної злітної маси літака  $\overline{m}_0^\prime$  й оптимальних параметрів (питомого навантаження на крило; подовження, звуження, стрілоподібності, відносної товщини профілю; енергоозброєності і т.д.). Це стало можливим завдяки введенню поправкових статистичних коефіцієнтів, які дозволяють отримати близькі до дійсних величини параметрів нового цивільного легкого літака, в існуючий метод розрахунку злітної маси. Визначають оптимальне

питоме навантаження на крило  $p_{\mathit{onm}}$ , стартову енергоозброєність  $t_{0\mathit{onm}}$ й оптимальні геометричні параметри крила  $\lambda_{onm}$  (та/або  $\eta_{onm},$   $\chi_{n.\kappa.\ onm},$   $\bar{c}_{onm}$ ), відповідні мінімальній злітній масі з урахуванням обмежень посадковою швидкістю *<sup>V</sup>пос ргран* і величиною нормального перевантаження при польоті в умовах турбулентної атмосфери  $p_{zpan}^{n_y}$ . За результатами дослідження будують графічні залежності  $t_{0 max} = f(p)$ ,  $\overline{m}_{C,V} = f(p)$ ,  $\overline{m}_{kon} = f(p)$ ,  $\overline{m}_{kp} = f(p)$ ,  $\overline{m}_{on} = f(p)$ ,  $\overline{m}_{\phi}=f\big(p,\lambda_{\phi},d_{\phi}\big),$   $\overline{m}_{n}=f\big(p),$   $C_{y\,si\partial p}=f\big(p\big),$   $K_{si\partial p}=f\big(p\big),$  за якими визначають енергетичні, масові та аеродинамічні параметри цивільного легкого літака; підбирають двигун і перевіряють довжину розбігу.

У другому наближенні рекомендовано уточнювати відносні маси агрегатів конструкції, злітної маси *m'*<sub>0</sub> і геометричних параметрів; розраховувати льотнотехнічні характеристики й уточнювати креслення загального вигляду.

У третьому наближенні уточнюють маси обладнання і управління, силової установки та палива, злітну масу цивільного легкого літака m''', геометричні параметри, креслення загального вигляду та розроблюють об'ємно-масове компонування й центрування літака.

Для реалізації методу визначення злітної маси цивільного легкого літака розроблено програмне забезпечення циклічного характеру «CLA-TOW» (Civil Light Aircraft – Take-off Weight), що дозволяє задавати вхідні дані, редагувати їх у процесі роботи, виконувати розрахунки, виводити результати в форматі *xml* і переміщати їх у табличні процесори, будувати графічні залежності для безпосередньої оцінки вихідних даних.

Розроблений метод і програмне забезпечення апробовані автором у навчальному процесі при виконанні дипломних проектів студентами першого та другого курсів магістратури кафедри проектування літаків і вертольотів і при розрахунку сучасних легких літаків, а саме: А-Viator, Рисачок, King Air C90 GTx, Cessna 441, а також Ан-14 і при проектуванні та створенні аванпроекту нового цивільного легкого літака ХАІ-90.

З огляду на існуючі методи об'ємного (3D) моделювання удосконалено метод створення тривимірної параметричної моделі цивільного легкого літака за допомогою комп'ютерної інтегрованої системи SIEMENS NX який містить:

- модель майстер-геометрії літака;
- модель розподілу простору;
- модель аналітичних еталонів елементів конструкції планера літака, їх з'єднань і стиків;
- модель повного визначення літака.

Побудову тривимірної параметричної моделі цивільного легкого літака здійснено при застосуванні в сукупності методів аналітичної й нарисної геометрії, способів відображення об'єктів і вбудованих інструментів обміну даними, модулів Modelling, Assemblies, Drafting і технології WAVE.

Досліджено можливість використання тонколистових обшивок крила, типів заклепок і видів їх установки у місцезнаходженні кесон-баків легкого літака при виконанні умов статичної міцності, герметичності та втомної довговічності.

Розроблено креслення конструктивно-подібних зразків клепаних з'єднань, що моделюють поздовжнє з'єднання типу «обшивка-стрингер», поздовжнє та поперечне з'єднання типу «обшивка-пояс нервюри» й «внакладку, трирядне»».

Проведено експериментальні дослідження на герметичність і втомну довговічність 17 груп зразків шести типів клепаних з'єднань із потайними заклепками ОСТ 1 34100-80 і заклепками з плоско-округлими головками ОСТ 1 34078-85 з герметиком У30МЭС-5М і без нього.

У результаті проведених досліджень статичної міцності зразків установлено, що зразки поздовжніх з'єднань типу «обшивка-пояс нервюри» мають міцність на 9 % вище міцності з'єднань типу «обшивка-стрингер» у свою чергу, з'єднання, виконані потайними заклепками, зруйнувалися при навантаженні, яке перевищує руйнівне навантаження з'єднань, виконаних заклепками з плоско-округлою головкою, на 5 %. Герметичність зберігається до руйнівного напруження ( *бр* = 391,1 МПа) для поздовжніх з'єднань типу «обшивка-пояс нервюри» з герметиком, виконаних заклепками з плоско-округлою головкою та потайними заклепками.

У результаті проведених досліджень на втомну довговічність установлено, що втомна довговічність тонколистових зразків з'єднань із внутрішньошовним герметиком, виконаних потайними заклепками з утворенням гнізд під заклепки підштампуванням, в 1,6 раза вище втомної довговічності зразків з'єднань із внутрішньошовним герметиком, виконаних заклепками з плоско-округлою головкою з'єднань типу «обшивка – пояс нервюри» і з'єднань типу «внакладку, трирядне».

Наукова новизна основних результатів дисертаційної роботи:

1. Уперше розроблено концепцію, принципи та методи наукових основ інтегрованого проектування цивільного легкого літака за допомогою комп'ютерних систем.

2. Набули подальшого розвитку методи тривимірного параметричного моделювання цивільного легкого літака при створенні майстер-геометрії, моделі розподілу простору, аналітичних еталонів елементів конструкції планера, їх з'єднань і стиків та моделі повного визначення літака з використанням WAVE технології.

3. Набув подальшого розвитку метод створення потайних клепаних з'єднань із застосуванням гнізд під заклепки підштампуванням при виконанні з'єднань тонколистових обшивок з елементами конструкції крила в зоні розташування паливного бака цивільного легкого літака.

Практичну цінність дисертаційної роботи становлять такі основні результати:

– досліджені статистичні діапазони параметрів і характеристик цивільних легких літаків із турбогвинтовими двигунами дозволяють оцінити конкурентоспроможність літака у процесі проектування;

– розроблені концепція і принципи інтегрованого проектування, метод і програмне забезпечення «CLA-TOW» визначення злітної маси цивільного легкого літака з турбогвинтовими двигунами злітною масою від 2 200 до 5 700 кг і масою комерційного навантаження від 600 до 2 000 кг на етапі попереднього

проектування сприяють підвищенню якості виробництва та збільшенню конкуренції на внутрішньому ринку;

– удосконалені методи тривимірного параметричного моделювання майстергеометрії, моделі розподілу простору, аналітичних еталонів елементів конструкції планера цивільного легкого літака, їх з'єднань і стиків та моделі його повного визначення з використанням WAVE технології дозволять на 30 % підвищити продуктивність й ергономіку праці та забезпечити високу якість проектування;

– впроваджений метод створення потайних клепаних з'єднань тонких обшивок з елементами конструкції крила із застосуванням гнізд під заклепки підштампуванням у зоні розташування кесон-бака дозволяє знизити масу конструкції кріпильних елементів на 34 % і підвищити аеродинамічну якість літака завдяки гладкості поверхні крила.

Основні результати і рекомендації дисертаційної роботи впроваджені на ХДАВП, ТОВ «Аеропракт», а також у навчальному процесі при виконанні дипломних проектів студентами першого та другого курсів магістратури кафедри проектування літаків і вертольотів Національного аерокосмічного університету ім. М. Є. Жуковського «Харківський авіаційний інститут».

Ключові слова: цивільний легкий літак, схема літака, льотні характеристики, масові характеристики, геометричні параметри, метод, злітна маса, тривимірне параметричне моделювання, герметичність, втомна довговічність.

### **ABSTRACT**

*Buival L. Y.* Scientific Bases of Civil Light Aircraft Integrated Design with Computer Systems. – Qualifying scientific work as a manuscript.

Dissertation for obtaining the scientific degree of the candidate of technical sciences (Doctor of Philosophy) in the major 05.07.02 «Design, manufacture and testing of aircraft» (134 – Aviation, rocket and space technics). – National Aerospace University. «Kharkiv Aviation Institute», Kharkiv, 2020.

Global trends in the rapid development of science and technology are increasingly dictating modern requirements for industry. This affects the development of small aircraft in Ukraine and involves its use in various fields of human activity for transportation of passengers, goods and mail, patrol the terrain and communications, and providing medical services to the population; initial pilot training, performing training flights, as well as for aerial acrobatics, providing various types of leisure activities, etc. The main characteristic feature of these airplanes is their take-off and landing from both paved and unpaved runways, especially in small towns and remote places, without airports and equipped runways.

Specialization of Ukrainian enterprises, such as Kharkiv State Aircraft Manufacturing Company KhSAMC (ХДАВП), Motor Sich JSC (АТ «МОТОР СІЧ»), Aeroprakt LLC (ТОВ «Аеропракт»), Softex Aero LLC (ТОВ «Софтекс-Інвест»), «Odessa Aircraft Plant» SE (ДП «Одеський авіаційний завод»), the company «Flight Design», ANG Patriot UA and others is based on the production of ultralight and light aircraft with a payload of up to 500 kg. There are also a number of companies that are dealers and importers of light aircraft in Ukraine. Airplane application in the wide range of human activity areas leads to the search for new ways to improve the efficiency of aviation technology (AT). At the same time, the AT is constantly being upgraded on the basis of accumulated experience, engineering and design investigations, modern science computer integrated technologies that allow providing high quality design, production preparation, engineering analysis, testing, certification, and information support for the life cycle engineering. The degree of their implementation in the design process, the development of new methods and the improvement of existing ones lead to the

integration of technical, humanitarian, natural sciences and modern technology, theory and practice, which is a determining factor in safety, ergonomics and economy at light civil airplane operating.

The main factor slowing down this process is the commercial secrecy of enterprises and insufficiently modernized domestic public methodological base for the design of civil light aircraft with turboprop engines.

The Thesis is devoted to the development of the scientific bases of civil light aircraft integrated design with computer systems taking into account take-off weight estimation method for light civil turboprop airplane with a take-off weight from 2,200 to 5,700 kg and a payload from 600 to 2,000 kg, respectively at the preliminary design stage.

This type of aircraft taking into account the requirements of aviation rules Part 23 «Airworthiness standards for light civil airplane» AP-23, which harmonized with the relevant European Airworthiness Standards CS-23 and US FAR-23. According to which a civil light aircraft belongs to a multi-purpose category with a number of seats, excluding pilots, not more than nine, with a maximum certified take-off weight of not more than 5,700 kg and is intended for limited acrobatic use. Aircraft certified for multipurpose categories can be used for all types of applications: non-acrobatic (all maneuvers inherent in normal flight, landing modes, except for «bell», flat «eights», combat turns, steep turns and other maneuvers with a roll angle of not more than  $60^{\circ}$ ) and limited acrobatic (corkscrew, flat «eights», combat turns, sharp turns and other maneuvers with a roll angle more than 60°, but no more than 90°).

A statistical research of more than 30 light civil airplanes' parameters and characteristics has been conducted in three stages: «Statistical observation»; «Grouping of statistical data»; «Analysis of statistics».

For this purpose, bar graphs, pie charts, scatter charts of Microsoft Excel spreadsheet were used, which made it possible to visually and as accurately as possible assess the degree of the studied range of civil light aircraft; compare, summarize digital data and obtain quantitative statistics.

 $m_0 \rightarrow$  min is the minimum take-off weight is the accepted effectiveness criterion.

The light civil turboprop airplane take-off weight estimation method for airplane with take-off weight from 2,200 to 5,700 kg and a payload from 600 to 2,000 kg respectively at three approximations at the preliminary design stage has been developed.

The initial data for the new light civil airplane design are:

– Technical Requirements Specification (TRS);

– the results of the prototype airplanes statistical data analysis;

– the concept of new airplane creating.

It is proposed to calculate the  $m_0^0$  take-off weight and geometrical parameters of the aircraft at the zero approximation, to develop drawings of the general drawing of the designed aircraft and to calculate its aerodynamic characteristics.

By introducing statistical correction coefficients to obtain close to the actual  $\overline{m}_0$ values of the parameters of a new civil light aircraft, in the existing method of calculating the takeoff weight of aircraft at the first approximation to investigate the effect of its geometric parameters on aerodynamic, power and weight characteristics and parameters to determine the minimum take-off weight and its optimal parameters (wing loading; aspect ratio, taper ratio, sweep angle, airfoil thickness ratio; power-to-weight ratio, etc.). Determine the optimal values of parameters such as  $p_{opt}$  wing loading,  $t_{0 opt}$  power-toweight ratio and optimal values of geometrical parameters such as  $\lambda_{opt}$  (or/and  $\eta_{opt}$ ,  $\chi_{LE\, opt}$ ,  $\bar{c}_{opt}$ ) corresponding to the minimum take-off mass, taking into account the restrictions on landing speed  $p_{limit}^{V_L}$  and normal g-factor during flying in turbulent atmosphere  $p_{limit}^{n_y}$ . Based on the results of the investigation, graphical dependencies such as  $t_0_{max} = f(p)$ ,  $\overline{m}_{PP} = f(p)$ ,  $\overline{m}_{S} = f(p)$ ,  $\overline{m}_{w} = f(p)$ ,  $\overline{m}_{t} = f(p)$ ,  $\overline{m}_{f} = f(p, \lambda_{f}, d_{f})$ ,  $\overline{m}_F = f(p)$ ,  $C_{TO} = f(p)$ ,  $K_{TO} = f(p)$  are built, according to which the weight, power and aerodynamic parameters of a light civil airplane should be determined

At the second approximation to specify the structural units weight ratio,  $m_0''$  take-off weight and geometrical parameters; to calculate flight technical characteristics and to specify general drawing.

At the third approximation weights of equipment and control, power plant and fuel should be refined. According to these the  $m''_{TO}$  take-off weight of light civil airplane at third approximation is found and geometrical parameters and general drawing should be clarified. Further, to develop a three-dimensional layout and aircraft centering.

To implement the light civil turboprop airplane take-off weight estimation method, the «CLA-TOW» (Light Civil Airplane – Take-off Weight) iterative software has been developed. It allows to input the initial data, edit it, perform calculations, display the results and save them to *xml* format file, move them to tabular processors, display graphical dependencies for direct evaluation of the source data during calculation process.

The software package was tested by the authors in the educational process in the implementation of diploma projects by first and second year students of the Department of Aircraft and Helicopter Design, with calculating weight and geometrical parameters of modern light airplanes: A-Viator, Rysachok, King Air C90 GTx, Cessna 441 and also An-14 and in the design and creation of the preliminary design of the KhAI-90 new civil light aircraft.

Given the existing methods of three-dimensional (3D) modeling, a threedimensional parametric model of a civil light aircraft was developed using a SIEMENS NX computer integrated system, which includes:

– master-geometry model of aircraft;

– distribution model;

– model analytical standards airframe structural elements, their connections and joints;

– full definition model of aircraft.

The construction of a three-dimensional parametric model of a civil light aircraft was carried out using a combination of methods of analytical and descriptive geometry, methods of displaying objects and built-in data exchange tools, modules Modeling, Assemblies, Drafting and WAVE technology.

The possibility of using sheet wing skin, types of rivets and types of their installation in the location of integral tanks of a light aircraft under the conditions of static strength, pressure leakage and fatigue life has been investigated.

Drawings of specimens of riveted joints modeling the longitudinal connection of the «skin-stringer» type, longitudinal and transverse connections of the «skin- wing rib cap» types and «overlap, three-row» type connection have been developed.

Experimental investigations on the pressure leakage and fatigue life of 17 groups of specimens of six types of riveted joints with concealed rivets ОСТ (OST) 1 34100-80 and rivets with flat-rounded heads ОСТ (OST) 1 34078-85 with sealant У30МЭС-5М (U30MES-5M) and without it.

As a result of investigations of the static strength of the specimens, it was found that specimens of longitudinal joints of the type «skin-wing rib cap» have a strength 9 % higher than the strength of the connection of the type «skin-stringer» in turn, the connections made of secret rivets collapsed at a load exceeding the destructive load of the joints, made of rivets with a flat-rounded head by 5 %. The pressure leakage is maintained up to the destructive stress ( $\sigma_{gross}$  = 391.1 MPa) for the longitudinal connection of the type «skin-wing rib cap» with the sealant, made of rivets with a flatrounded head and secret rivets.

As a result of investigations of fatigue life, it was found that the fatigue life of thinsheet specimens of connections with in-seam sealant, made by secret rivets with the formation of sockets for rivets by stamping, in 1.6 times higher than fatigue life of specimens of connections with in-seam sealant made of flat-rounded head connections such as «skin-wing rib cap» and connections «overlap, three-row» type connection.

Scientific novelty of the main results of the dissertation:

1. The concept, principles and methods of scientific bases of integrated design of civil light aircraft with computer systems were developed for the first time.

2. Methods of three-dimensional parametric modeling of civil light aircraft, namely master geometry, space distribution models, model analytical standards airframe structural elements, their connections and joints and full definition model of aircraft using WAVE technology have been further developed.

3. The method of creation of secret riveted connections with application of nests under rivets by stamping at performance of connections of sheet-skinned with wing structural elements in a fuel tank arrangement of the civil light aircraft has been further developed.

The practical value of the dissertation is the following main results:

– the investigated statistical ranges of parameters and characteristics of turboprop civil light aircraft allow to assess the competitiveness of the aircraft in the design process;

– developed the concept and principles of integrated design, method and «CLA-TOW» software for determining the takeoff weight of turboprop civil light aircraft with a takeoff weight from 2,200 to 5,700 kg and a payload from 600 to 2,000 kg at the preliminary design stage assess to contribute quality of production and to increase rivalry in the domestic market;

– improved methods of three-dimensional parametric modeling of master geometry, space distribution models, analytical standards of civil light aircraft structural design elements, their connections and joints and models of its full definition using WAVE technology will increase productivity and ergonomics by 30 % and ensure high quality designing;

– the implemented method of creating secret riveted connections with application of nests under rivets by stamping at performance of connections of sheet-skinned with wing structural elements in a fuel tank arrangement of the civil light aircraft allows to reduce the weight of the fasteners by 34 % and improve the aircraft lift-to-drag ratio due to the wing smooth surface.

The main results and recommendations of the dissertation were implemented at KhSAMC (ХДАВП), Aeroprakt LLC (ТОВ «Аеропракт»), as well as in the educational process in the implementation of diploma projects by students of the first and second master years of the Department of Aircraft and Helicopter Design of the National Aerospace University «Kharkiv Aviation Institute».

Keywords: civil light aircraft, aircraft scheme, flight characteristics, mass characteristics, geometrical parameters, method, take-off weight, three-dimensional parametric modeling, pressure leakage, fatigue life.

### **СПИСОК ПУБЛІКАЦІЙ ЗДОБУВАЧА ЗА ТЕМОЮ ДИСЕРТАЦІЇ**

Список публікацій, в яких опубліковані основні наукові результати дисертаційної роботи:

<span id="page-14-0"></span>1. Метод трехмерного параметрического моделирования пояса сборной нервюры крыла самолета транспортной категории с помощью компьютерной интегрированной системы Siemens NX / Л. Ю. Буйвал, А. В. Каламбет, Р. В. Гостудим, А. М. Гуменный // Открытые информационные и компьютерные интегрированные технологии : сб. науч. тр. / Нац. аэрокосм. ун-т им. Н. Е. Жуковского «Харьков. авиац. ин-т». Харьков, 2013. Вып. 60. С. 5–18. **Збірник входить до міжнародної наукометричної бази Index Copernicus**. *Особистий внесок здобувача: розроблення алгоритму моделювання тривимірного параметричного поясу нервюри крила з використанням WAVE технології в системі SIEMENS NX.*

<span id="page-14-1"></span>2. Буйвал Л. Ю., Гуменный А. М. Аванпроект гражданского легкого многоцелевого самолета // Открытые информационные и компьютерные интегрированные технологии : сб. науч. тр. / Нац. аэрокосм. ун-т им. Н. Е. Жуковского «Харьков. авиац. ин-т». Харьков, 2014. Вып. 63. С. 197–211. **Збірник входить до міжнародної наукометричної бази Index Copernicus**. *Особистий внесок здобувача: розроблення аванпроекту легкого багатоцільового літака, базовий варіант якого призначений для перевезення шести пасажирів з крейсерською швидкістю 350 км/год на відстань до 500 км, а також створення його загального вигляду та майстер-геометрії.*

<span id="page-14-3"></span><span id="page-14-2"></span>3. Гуменный А. М., Буйвал Л. Ю. Метод определения взлетной массы многоцелевого гражданского легкого самолета укороченного взлета и посадки на этапе предварительного проектирования // Открытые информационные и компьютерные интегрированные технологии : сб. науч. тр. / Нац. аэрокосм. ун-т им. Н. Е. Жуковского «Харьков. авиац. ин-т». Харьков, 2014. Вып. 65. С. 23–41. **Збірник входить до міжнародної наукометричної бази Index Copernicus**. *Особистий внесок здобувача: проведення аналізу методів розрахунку злітної маси літака, розроблених А. М. Ареп'євим і О. О. Бадягіним – Ф. А. Мухамедовим на прикладі проектованого цивільного легкого літака з двома типами силової установки: газотурбінними двигунами АІ-450С українського виробництва підприємства «Мотор Січ» і турбогвинтовими двигунами Rolls-Royce 250-В17F британської компанії Rolls-Royce.*

4. Буйвал Л. Ю., Гуменный А. М., Овчаров М. М. Исследование влияния относительных параметров многоцелевого гражданского легкого самолета укороченного взлета и посадки на его аэродинамические характеристики // Открытые информационные и компьютерные интегрированные технологии : сб. науч. тр. / Нац. аэрокосм. ун-т им. Н. Е. Жуковского «Харьков. авиац. ин-т». Харьков, 2014. Вып. 66. С. 87–96. **Збірник входить до міжнародної наукометричної бази Index Copernicus**. *Особистий внесок здобувача: дослідження впливу подовження, звуження та відносної товщини крила цивільного легкого літака на поляру в крейсерській конфігурації.*

<span id="page-15-0"></span>5. Гуменный А. М., Буйвал Л. Ю. Компоновка пассажирского салона самолета ХАИ-90 // Открытые информационные и компьютерные интегрированные технологии : сб. науч. тр. / Нац. аэрокосм. ун-т им. Н. Е. Жуковского «Харьков. авиац. ин-т». Харьков, 2015. Вып. 69. С. 50–64. **Збірник входить до міжнародної наукометричної бази Index Copernicus**. *Особистий внесок здобувача: проведення аналізу схем компонування й параметрів інтер'єрів пасажирських салонів літаків-прототипів і створення їх моделей розподілу простору.*

<span id="page-15-1"></span>6. Гуменный А. М., Буйвал Л. Ю. Статистическое исследование параметров и характеристик гражданских легких самолетов с турбовинтовыми двигателями // Открытые информационные и компьютерные интегрированные технологии : сб. науч. тр. / Нац. аэрокосм. ун-т им. Н. Е. Жуковского «Харьков. авиац. ин-т». Харьков, 2016. Вып. 71. С. 30–45. **Збірник входить до міжнародної наукометричної бази Index Copernicus**. *Особистий внесок здобувача: виконання статистичних досліджень геометричних параметрів агрегатів легкого літака за трьома етапами – статистичне спостереження, групування і аналіз статистичних даних.*

<span id="page-15-2"></span>7. Гребеников А. Г., Гуменный А. М., Буйвал Л. Ю. Алгоритм и программа совершенствования расчета взлетной массы в первом приближении гражданского легкого самолета с турбовинтовыми двигателями // Открытые информационные и компьютерные интегрированные технологии : сб. науч. тр. / Нац. аэрокосм. ун-т им. Н. Е. Жуковского «Харьков. авиац. ин-т». Харьков, 2016. Вып. 73. С. 166–179. **Збірник входить до міжнародної наукометричної бази Index Copernicus**. *Особистий внесок здобувача: побудова графічних та емпіричних залежностей поправкових статистичних коефіцієнтів, а також створення програмного забезпечення для реалізації алгоритму розрахунку злітної маси в першому наближенні.*

<span id="page-16-0"></span>8. Влияние типа заклепок на герметичность образцов заклепочных соединений пластин с заполненными незагруженными отверстиями / А. Г. Гребеников, А. К. Мялица, А. М. Гуменный, В. М. Андрющенко, А. С. Чумак, Л. Ю. Буйвал, С. С. Капустин // Открытые информационные и компьютерные интегрированные технологии : сб. науч. тр. / Нац. аэрокосм. ун-т им. Н. Е. Жуковского «Харьков. авиац. ин-т». Харьков, 2017. Вып. 75. С. 21–29. **Збірник входить до міжнародної наукометричної бази Index Copernicus**. *Особистий внесок здобувача: виконання креслень зразків та проведення експериментальних досліджень зразків на герметичність із потайними заклепками ОСТ 1 34100-80 і заклепками з плоско-округлими головками ОСТ 1 34078-85 з герметиком У30МЭС-5М і без нього.*

<span id="page-16-1"></span>9. Влияние типа заклепок на усталостную долговечность образцов заклепочных соединений пластин с заполненными незагруженными отверстиями / А. Г. Гребеников, А. К. Мялица, А. М. Гуменный, В. М. Андрющенко, А. С. Чумак, Л. Ю. Буйвал, С. С. Капустин // Открытые информационные и компьютерные интегрированные технологии : сб. науч. тр. / Нац. аэрокосм. ун-т им. Н. Е. Жуковского «Харьков. авиац. ин-т». Харьков, 2017. Вып. 76. С. 119–125. **Збірник входить до міжнародної наукометричної бази Index Copernicus**. *Особистий внесок здобува*ча: виконання креслень зразків і проведення експериментальних досліджень зразків *на втомну довговічність із потайними заклепками і заклепками з плоско-округлими головками з герметиком і без нього.*

<span id="page-16-4"></span><span id="page-16-2"></span>10. Гребеников А. Г., Гуменный А. М., Буйвал Л. Ю. Метод определения взлетной массы гражданских легких самолетов с турбовинтовыми двигателями // Открытые информационные и компьютерные интегрированные технологии : сб. науч. тр. / Нац. аэрокосм. ун-т им. Н. Е. Жуковского «Харьков. авиац. ин-т». Харьков, 2017. Вып. 78. С. 18–35. **Збірник входить до міжнародної наукометричної бази Index Copernicus**. *Особистий внесок здобувача: розроблення методу визначення злітної маси цивільних легких літаків із турбогвинтовими двигунами злітною масою від 2 200 до 5 700 кг з масою комерційного навантаження від 600 до 2 000 кг у нульовому, першому, другому та третьому наближеннях.*

<span id="page-16-3"></span>11. Гребеников А. Г., Гуменный А. М., Буйвал Л. Ю. Особенности интегрированного проектирования гражданских легких самолетов с турбовинтовыми двигателями на этапе предварительного проектирования // Открытые информационные и компьютерные интегрированные технологии : сб. науч. тр. / Нац.

аэрокосм. ун-т им. Н. Е. Жуковского «Харьков. авиац. ин-т». Харьков, 2018. Вып. 81. С. 13–23. **Збірник входить до міжнародної наукометричної бази Index Copernicus**. *Особистий внесок здобувача: уточнення меж змін статистичних діапазонів параметрів і характеристик цивільних легких літаків, розроблення й установлення особливостей програмного забезпечення «CLA-TOW».*

<span id="page-17-0"></span>12. Light Civil Turboprop Airplane Take-Off Weight Preliminary Design Estimation Method / A. G. Grebenikov, A. M. Gumenniy, L. Y. Buival, A. S. Chumak., A. A. Sobolev // Integrated Computer Technologies in Mechanical Engineering – Synergetic Engineering (ICTM'2019) : International Scientific and Technical Conference, Kharkiv, Ukraine; 28–30 Nov. 2019. Cham (Switzerland), 2020. P. 60–74. [\(Advances in Intelligent Systems and Computing](https://www.scopus.com/sourceid/5100152904?origin=recordpage) ; Vol. 1113 ). **Серія книг входить до міжнародних бібліометричних і наукометричних баз даних ISI Proceedings, EI-Compendex, DBLP, SCOPUS, Google Scholar і Springerlink**. *Особистий внесок здобувача: апробація методу визначення злітної маси цивільних легких літаків із турбогвинтовими двигунами злітною масою від 2 200 до 5 700 кг із масою комерційного навантаження від 600 до 2 000 кг на етапі попереднього проектування за допомогою розробленого програмного забезпечення «CLA-TOW».*

Список публікацій, які засвідчують апробацію матеріалів дисертації:

13. Буйвал Л. Ю. Методика создания трехмерной параметрической модели пояса сборной нервюры крыла самолета транспортной категории с помощью системы Siemens NX // Проблеми створення та забезпечення життєвого циклу авіаційної техніки : матеріали Міжнар. наук.-техн. конф., Харків, 18–19 квіт. 2013 р. Харків, 2013. С. 52.

<span id="page-17-1"></span>14. Гуменный А. М., Буйвал Л. Ю. Концепция создания легкого многоцелевого самолета // Проблеми створення та забезпечення життєвого циклу авіаційної техніки : матеріали Міжнар. наук.-техн. конф., Харків, 16–17 квіт. 2014 р. Харків, 2014. С. 26. *Особистий внесок здобувача: визначення складових концепції базового варіанту легкого багатоцільового літака.*

<span id="page-17-2"></span>15. Гуменный А. М., Буйвал Л. Ю. Анализ аэродинамических характеристик многоцелевого гражданского легкого самолета // Інтегровані комп'ютерні технології в машинобудуванні ІКТМ-2014 : матеріали Всеукр. наук.-техн. конф.

Харків, 2014. Т. 1. С. 42. *Особистий внесок здобувача: розроблення креслення загального вигляду багатоцільового легкого літака.*

<span id="page-18-0"></span>16. Buival L.Y., Gumennyy А. М. The analysis of the take-off and landing characteristics of KhAI-90 aircraft preliminary design // Сучасні проблеми ракетнокосмічної техніки і технології : матеріали XII наук.-техн. конф., Харків, 7–9 квіт. 2015 р. Харків, 2015. С. 112–113. *Особистий внесок здобувача: розрахунок збалансованої довжини злітно-посадкової смуги з урахуванням перерваного і продовженого зльоту літака, яка склала 230 м.*

<span id="page-18-1"></span>17. Гуменный А. М., Буйвал Л. Ю. Компоновка пассажирской кабины самолета ХАИ-90 // Проблеми створення та забезпечення життєвого циклу авіаційної техніки : матеріали Міжнар. наук.-техн. конф., Харків, 15–16 квіт. 2015 р. Харків, 2015. С. 18. *Особистий внесок здобувача: побудова моделі розподілу простору пасажирської кабіни літака ХАІ-90.*

<span id="page-18-2"></span>18. Гуменный А. М., Буйвал Л. Ю. Метод определения взлетной массы многоцелевого гражданского легкого самолета укороченного взлета и посадки на этапе предварительного проектирования // Інтегровані комп'ютерні технології в машинобудуванні ІКТМ-2015 : матеріали Всеукр. наук.-техн. конф. Харків, 2015. Т. 1. С. 43. *Особистий внесок здобувача: апробація розробленого методу при розрахунку сучасних легких літаків.*

<span id="page-18-3"></span>19. Гуменный А. М., Буйвал Л. Ю. Анализ параметров и характеристик гражданских легких самолетов с турбовинтовыми двигателями // Проблеми створення та забезпечення життєвого циклу авіаційної техніки : матеріали Міжнар. наук.-техн. конф., Харків, 20–21 квіт. 2016 р. Харків, 2016. С 27. *Особистий внесок здобувача: підбір і розрахунок характеристик понад 30 цивільних легких літаків із турбогвинтовими двигунами класичної аеродинамічної схеми.*

<span id="page-18-4"></span>20. Алгоритм и программа исследования влияния геометрических параметров гражданского легкого самолета на его аэродинамические, энергетические и массовые характеристики / А. Г. Гребеников, А. М. Гуменный, Л. Ю. Буйвал, А. А. Вендин // Інтегровані комп'ютерні технології в машинобудуванні ІКТМ-2016 : матеріали Всеукр. наук.-техн. конф. Харків, 2016. Т. 1. С. 20. *Особистий внесок здобувача: розроблення алгоритму дослідження впливу геометричних параметрів літака на його енергетичні характеристики.*

<span id="page-19-0"></span>21. Исследование влияния типа заклепок и технологии их установки на герметичность образцов соединений тонких обшивок крыла легкого самолета / А. Г. Гребеников, А. К. Мялица, А. М. Гуменный, В. М. Андрющенко, А. С. Чумак, Л. Ю. Буйвал, С. С. Капустин // Проблеми створення та забезпечення життєвого циклу авіаційної техніки : матеріали Міжнар. наук.-техн. конф., Харків, 20–21 квіт. 2017 р. Харків, 2017. С. 27. *Особистий внесок здобувача: проведення аналізу результатів дослідження зразків з'єднань на герметичність і формування висновків.*

<span id="page-19-1"></span>22. Влияние типа заклепок на усталостную долговечность тонколистовых заклепочных соединений / А. Г. Гребеников, А. К. Мялица, А. М. Гуменный, В. М. Андрющенко, А. С. Чумак, Л. Ю. Буйвал, С. С. Капустин // Інтегровані комп'ютерні технології в машинобудуванні ІКТМ-2017 : матеріали Всеукр. наук. техн. конф. Харків, 2017. Т. 1. С. 13–14. *Особистий внесок здобувача: розроблення схеми навантаження зразків у процесі випробувань на втомну довговічність і розрахунок напружень в перетині брутто зразків за формулою Одінга.*

<span id="page-19-2"></span>23. Гребеников А. Г., Гуменный А. М., Буйвал Л. Ю. Метод определения взлетной массы гражданских легких самолетов с турбовинтовыми двигателями // Інтегровані комп'ютерні технології в машинобудуванні ІКТМ-2018 : матеріали Всеукр. наук.-техн. конф. Харків, 2018. Т. 1. С. 4–5. *Особистий внесок здобувача: розроблення схеми методу визначення злітної маси цивільних легких літаків.*

<span id="page-19-3"></span>24. Метод определения минимальной взлетной массы гражданского легкого самолета с турбовинтовыми двигателями с помощью программного обеспечения «CLA-TOW» / А. Г. Гребеников, А. М. Гуменный, Л. Ю. Буйвал, А. А. Вендин // Проблеми створення та забезпечення життєвого циклу авіаційної техніки : матеріали Міжнар. наук.-техн. конф., Харків, 23–24 квіт. 2019 р. Харків, 2019. С. 14. *Особистий внесок здобувача: установлення переліку згідно з яким, програмне забезпечення «CLA-TOW» дозволяє обчислити мінімальну злітну масу легкого літака.*

Список публікацій, які додатково відображають наукові результати дисертації:

<span id="page-19-4"></span>25. Пат. на промисловий зразок № 40602 Україна, МКПЗ 12-07. Літак цивільний легкий «ХАІ-90» / О. Г. Гребеніков, А. М. Гуменний, Л. Ю. Буйвал, О. О. Соболєв ; заявник і патентоотримувач Нац. аерокосм. ун-т ім. М. Є. Жуковського «ХАІ». – № s201900361 ; заявл. 26.02.2019 ; опубл. 11.11.2019, Бюл. № 21. *Особистий внесок здобувача: створення опису зовнішнього вигляду легкого літака ХАІ-90.*

# **ЗМІСТ**

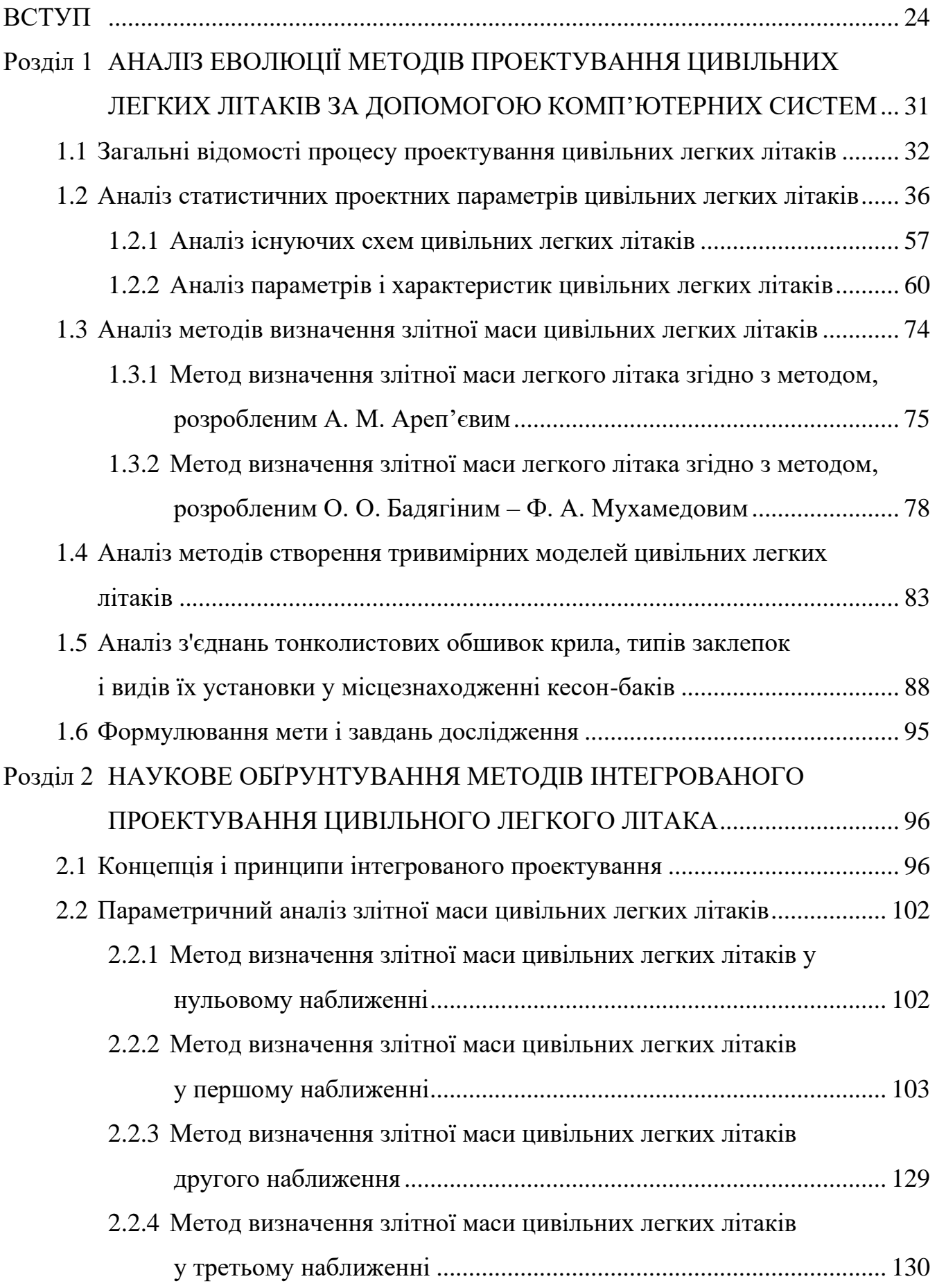

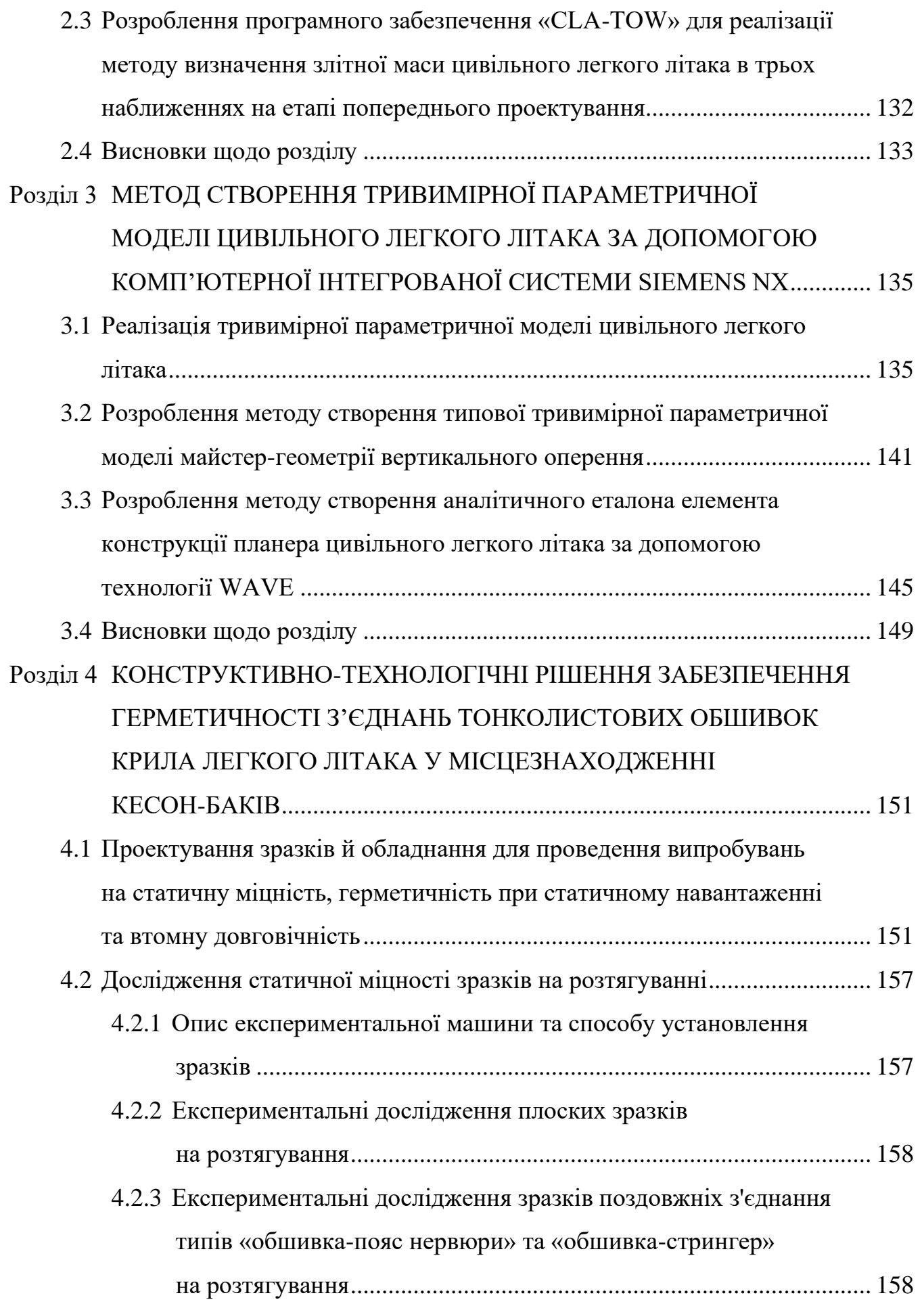

22

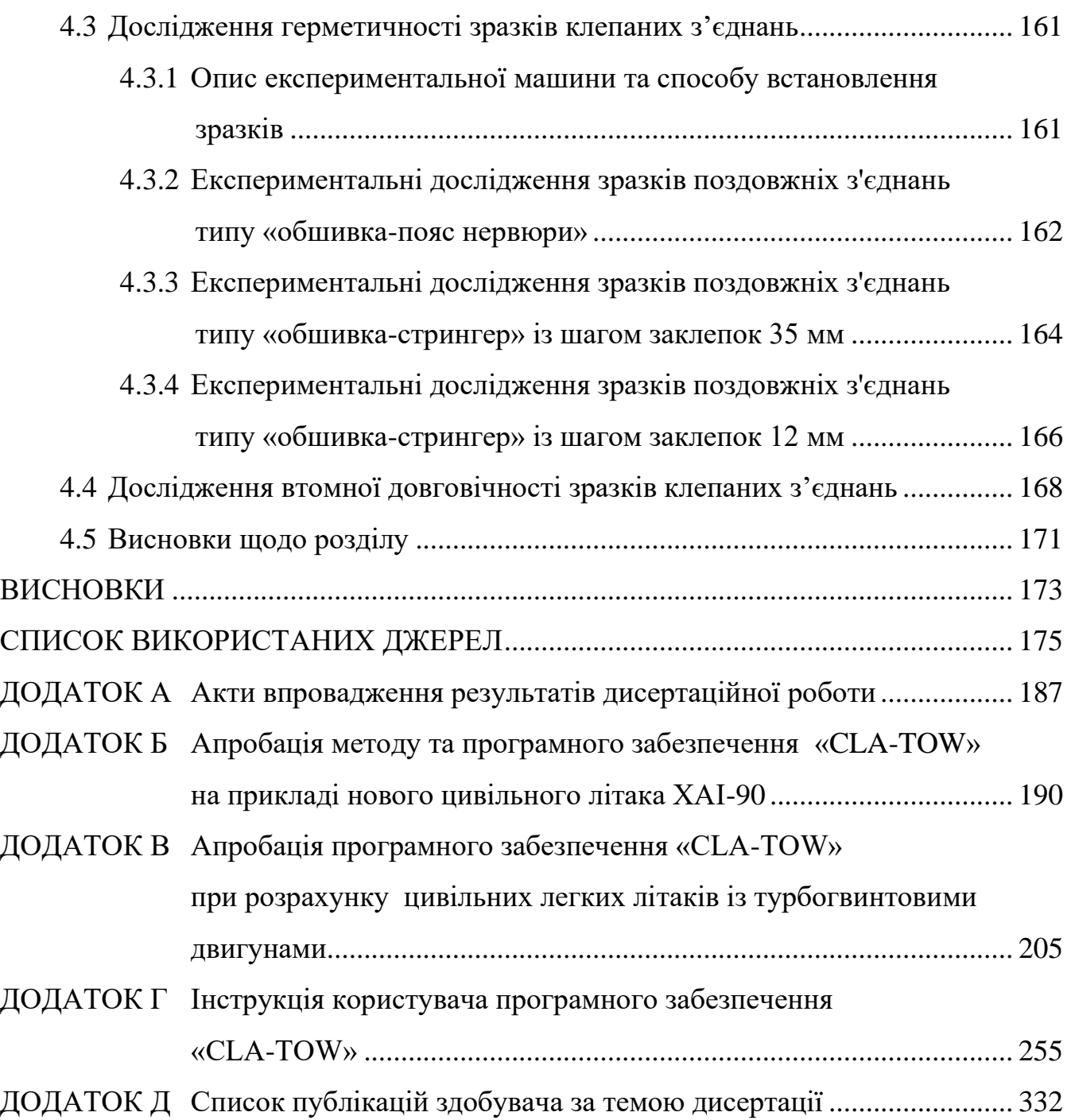

### **ВСТУП**

<span id="page-23-0"></span>**Обґрунтування вибору теми дослідження.** Світові тенденції стрімкого розвитку науки і техніки диктують більш сучасні вимоги до промисловості. Це впливає на розвиток малої авіації України та передбачає її використання в різних сферах діяльності.

В умовах прогресуючого міжнародного поділу праці та зростання міжнародних економічних і культурних зв'язків значення повітряного транспорту для потреб суспільства стає все більш істотним.

Авіабудування України XXI століття більшою мірою орієнтовано на проектування та виробництво літаків транспортної категорії. Але в сучасних умовах життя існує потреба в створенні легких літаків, які можуть бути пристосовані до конкретної сфери діяльності для виконання певного завдання.

Вони можуть застосовуватися для перевезення пасажирів і вантажів, пошти, патрулювання місцевості та комунікацій, медичного обслуговування населення; для початкового навчання, виконання тренувальних польотів, а також для повітряної акробатики [\[86\]](#page-183-0). Особливістю застосування таких літаків є їх зліт і посадка з підготовлених і непідготовлених майданчиків у малих населених пунктах, в яких немає аеропортів й обладнаних злітно-посадкових смуг.

Україна має повний цикл створення легких літаків завдяки наявності авіаційних університетів, коледжів, льотних академій, інститутів, виробничих підприємств і конструкторських бюро. Основою для реалізації цього є програми навчання молодих фахівців, наявність наукових розробок і сучасних методичних матеріалів, у тому числі в Національному аерокосмічному університеті ім. М. Є. Жуковського «Харківський авіаційний інститут», можливості навчання льотного складу та любителів авіації висококваліфікованими фахівцями, нормативної та законодавчої бази України щодо виконання польотів і сертифікації. У розробленні науково обґрунтованих методів проектування пасажирських літаків взяли участь багато вітчизняних і зарубіжних наукових шкіл під керівництвом О. К. Антонова, С. В. Ільюшина, А. М. Туполєва, П. В. Балабуєва, С. М. Єгера,

Г. В. Новожилова, О. О. Бадягіна, Ф.А. Мухамедова та багатьох інших спеціалістів авіаційної промисловості.

Спеціалізація підприємств України, таких, як Харківське державне авіаційне виробниче підприємство (ХДАВП), акціонерне товариство (АТ) «МОТОР СІЧ», товариство з обмеженою відповідальністю (ТОВ) «Аеропракт», ТОВ «Софтекс-Інвест», державне підприємство (ДП) «Одеський авіаційний завод», компанія «Flight Design», ANG Patriot UA та ін., ґрунтується на виробництві надлегких і легких літаків з кількістю пасажирів від одного до чотирьох осіб, призначених для виконання навчально-тренувальних польотів, сільськогосподарських робіт і спортивних цілей. Крім того, існує ряд підприємств, які є дилерами та імпортерами легких літаків в Україні [\[45\]](#page-179-0).

Для зниження вартості літаків малої авіації, підвищення якості виробництва необхідно збільшувати конкуренцію на внутрішньому ринку, що приводить до пошуку нових шляхів підвищення якості продукції, поліпшення її споживчих і льотних характеристик, для чого необхідна постійна модернізація методів проектування, виробництва, проведення серйозних інженерних і конструкторських досліджень [\[39\]](#page-179-1).

Головними чинниками, які сповільнюють даний процес, є комерційна таємниця вітчизняних та зарубіжних підприємств і недостатньо модернізована загальнодоступна методична база.

В авіаційній техніці на льотно-технічні та масові характеристики літального апарата істотно впливають його проектні параметри. Їх дослідження приводить до визначення оптимальної маси, що необхідно для оптимізації схеми літака та розрахунку міцності, геометричних параметрів й аеродинамічних характеристик.

Застосування цивільних легких літаків із турбогвинтовими двигунами злітною масою від 2 200 до 5 700 кг і масою комерційного навантаження від 600 до 2 000 кг у місцевому й регіональному повітряному сполученні України поки не набуло належного розвитку. При цьому в нашій країні відсутня сучасна методична база з проектування цивільних легких літаків зазначеного типу. Тому тема роботи є *актуальною* для розвитку малої авіації України.

Дисертацію присвячено розробленню наукових основ інтегрованого проектування цивільного легкого літака з урахуванням методу визначення параметрів і характеристик цивільного легкого літака з турбогвинтовими двигунами злітною масою від 2 200 до 5 700 кг та масою комерційного навантаження від 600 до 2 000 кг відповідно на етапі попереднього проектування.

**Мета і завдання дослідження.** Метою дисертаційної роботи є розроблення наукових основ інтегрованого проектування цивільного легкого літака з турбогвинтовими двигунами із злітною масою від 2 200 до 5 700 кг і масою комерційного навантаження від 600 до 2 000 кг за допомогою комп'ютерних систем.

Для досягнення поставленої мети необхідно вирішити такі завдання:

– провести аналіз методів проектування та моделювання цивільних легких літаків;

– виконати наукове обґрунтування методу інтегрованого проектування цивільного легкого літака за допомогою комп'ютерних систем;

– удосконалити метод створення тривимірної параметричної моделі цивільного легкого літака за допомогою комп'ютерної інтегрованої системи SIEMENS NX;

– здійснити експериментальні дослідження конструктивно-технологічних рішень забезпечення герметичності та втомної довговічності з'єднань тонколистових обшивок з елементами конструкції крила у місцезнаходженні кесон-баків легкого літака.

**Об'єкт дослідження** – проектування цивільного легкого літака.

**Предмет дослідження** – наукові основи інтегрованого проектування цивільного легкого літака за допомогою комп'ютерних систем.

**Методи дослідження**. Для виконання завдань дослідження згідно з поставленою метою й отримання основних результатів у дисертаційній роботі застосовували методи статистичного дослідження, графічні методи, математичні методи дослідження проектних рішень; методи автоматизованого проектування та тривимірного комп'ютерного моделювання літакових конструкцій за допомогою сучасних комп'ютерних інтегрованих систем CAD\CAM\CAE\PLM; розрахунковоекспериментальні методи забезпечення статичної міцності, герметичності та втомної довговічності.

**Наукова новизна отриманих результатів.** Найбільш вагомими елементами наукової новизни результатів є такі:

1. Уперше розроблено концепцію, принципи та методи наукових основ інтегрованого проектування цивільного легкого літака за допомогою комп'ютерних систем.

2. Набули подальшого розвитку методи тривимірного параметричного моделювання цивільного легкого літака при створенні майстер-геометрії, моделі розподілу простору, аналітичних еталонів елементів конструкції планера, їх з'єднань і стиків та моделі повного визначення літака з використанням WAVE технології.

3. Набув подальшого розвитку метод створення потайних клепаних з'єднань із застосуванням гнізд під заклепки підштампуванням при виконанні з'єднань тонколистових обшивок з елементами конструкції крила в зоні розташування паливного бака цивільного легкого літака.

**Особистий внесок здобувача**. Всі основні результати, які становлять суть дисертаційної роботи, отримані автором особисто. Постановка задач, аналіз і трактування основних результатів, формулювання наукових висновків виконані спільно з науковим керівником.

У статтях, написаних у співавторстві, авторові належить таке: [\[1\]](#page-14-0) – розроблення алгоритму моделювання тривимірного параметричного поясу нервюри крила з використанням WAVE технології в системі SIEMENS NX; [\[2\]](#page-14-1) – розроблення аванпроекту легкого багатоцільового літака, базовий варіант якого призначений для перевезення шести пасажирів з крейсерською швидкістю 350 км/год на відстань до 500 км, а також створення його загального вигляду та майстер-геометрії; [\[3\]](#page-14-2) – проведення аналізу методів розрахунку злітної маси літака, розроблених А. М. Ареп'євим і О. О. Бадягіним – Ф. А. Мухамедовим на прикладі проектованого цивільного легкого літака з двома типами силової установки: газотурбінними двигунами АІ-450С українського виробництва підприємства «Мотор Січ» і турбогвинтовими двигунами Rolls-Royce 250-В17F британської компанії Rolls-Royce; [\[3\]](#page-14-3) – дослідження впливу подовження, звуження та відносної товщини крила цивільного легкого літака на поляру в крейсерській конфігурації; [\[5\]](#page-15-0) – проведення аналізу схем компонування й параметрів інтер'єрів пасажирських салонів літаків-прототипів і створення їх моделей розподілу простору; [\[6\]](#page-15-1) – виконання статистичних дослідження геометричних параметрів агрегатів легкого літака за трьома етапами – статистичне спостереження, групування і аналіз статистичних даних; [\[7\]](#page-15-2) – побудова графічних та емпіричних залежностей поправкових статистичних коефіцієнтів, а також створення програмного забезпечення для реалізації алгоритму розрахунку злітної маси в першому наближенні; [\[8\]](#page-16-0) – виконання креслень зразків та проведення експериментальних досліджень зразків на герметичність із потайними заклепками ОСТ 1 34100-80 і заклепками з плоско-округлими головками ОСТ 1 34078-85 з герметиком У30МЭС-5М і без нього; [\[9\]](#page-16-1) – виконання креслень зразків і проведення експериментальних досліджень зразків на втомну довговічність із потайними заклепками і заклепками з плоско-округлими головками з герметиком і без нього; [\[10\]](#page-16-2) – розроблення методу визначення злітної маси цивільних легких літаків із турбогвинтовими двигунами злітною масою від 2 200 до 5 700 кг з масою комерційного навантаження від 600 до 2 000 кг у нульовому, першому, другому та третьому наближеннях; [\[11\]](#page-16-3) – уточнення меж змін статистичних діапазонів параметрів і характеристик цивільних легких літаків, розроблення й установлення особливостей програмного забезпечення «CLA-TOW»; [\[12\]](#page-17-0) – апробація методу визначення злітної маси цивільних легких літаків із турбогвинтовими двигунами за допомогою розробленого програмного забезпечення «CLA-TOW»; [\[14\]](#page-17-1) – визначення складових концепції базового варіанту легкого багатоцільового літака; [\[15\]](#page-17-2) – розроблення креслення загального вигляду багатоцільового легкого літака; [\[16\]](#page-18-0) – розрахунок збалансованої довжини злітно-посадкової смуги з урахуванням перерваного і продовженого зльоту літака, яка склала 230 м; [\[17\]](#page-18-1) – побудова моделі розподілу простору пасажирської кабіни літака ХАІ-90; [\[18\]](#page-18-2) – апробація розробленого методу при розрахунку сучасних легких літаків; [\[19\]](#page-18-3) – підбір і розрахунок характеристик понад 30 цивільних легких літаків із турбогвинтовими двигунами класичної аеродинамічної схеми; [\[20\]](#page-18-4) – розроблення алгоритму дослідження впливу геометричних параметрів літака на його енергетичні характеристики; [\[21\]](#page-19-0) – проведення аналізу результатів дослідження зразків з'єднань на герметичність і формування висновків; [\[22\]](#page-19-1) – розроблення схеми навантаження зразків у процесі випробувань на втомну довговічність і розрахунок напружень в перетині брутто зразків за формулою Одінга; [\[23\]](#page-19-2) – розроблення схеми методу визначення злітної маси цивільних легких літаків; [\[24\]](#page-19-3) – установлення переліку згідно з яким, програмне забезпечення «CLA-TOW» дозволяє обчислити обчислити мінімальну злітну масу легкого літака; [\[25\]](#page-19-4) – створення опису зовнішнього вигляду легкого літака ХАІ-90.

**Апробація матеріалів дисертації**. Основні положення, розділи й результати роботи доповідалися автором на всеукраїнській науково-технічній конференції «Інтегровані комп'ютерні технології в машинобудуванні ІКТМ» (м. Харків, 2014 – 2019 рр.), міжнародній науково-технічній конференції «Проблеми створення та забезпечення життєвого циклу авіаційної техніки» (м. Харків, 2013 – 2017 рр., 2019 р.), XII науково-технічній конференції «Сучасні проблеми ракетно-космічної техніки і технології» (м. Харків, 2015 р.), а також на наукових семінарах кафедри проектування літаків і вертольотів Національного аерокосмічного університету ім. М. Є. Жуковського «Харківський авіаційний інститут».

**Структура та обсяг дисертації**. Дисертація містить вступ, чотири розділи, висновки, список використаних джерел і п'ять додатків. Повний обсяг дисертації становить 336 сторінок, у тому числі: анотація на 7 сторінках, зміст на 3 сторінках, основний текст на 114 сторінках, список використаних джерел із 106 найменувань на 12 сторінках, додатки на 152 сторінках. Робота містить 11 таблиць і 114 рисунків.

**Зв'язок роботи з науковими програмами, планами, темами**. В основу дисертації покладено матеріали, що узагальнюють дослідження, виконані автором у рамках реалізації виконання держбюджетної теми № ДР 0113U001047 «Методологія створення аванпроекту літака для місцевих повітряних ліній за допомогою інформаційних технологій», № ДР 0118U004041 «Методологія інтегро-

ваного проектування, конструювання та моделювання за допомогою сучасних систем CAD\CAM\CAE високоефективної авіаційної техніки» затвердженої Розпорядженням Кабінету Міністрів України від 27.12.2008 року № 1656-р «Про схвалення Стратегії розвитку вітчизняної промисловості на період до 2020 року».

**Практичне значення отриманих результатів**. Практичну цінність дисертаційної роботи становлять такі основні результати:

– досліджені статистичні діапазони параметрів і характеристик цивільних легких літаків із турбогвинтовими двигунами дозволяють оцінити конкурентоспроможність літака у процесі проектування;

– розроблені концепція і принципи інтегрованого проектування, метод і програмне забезпечення «CLA-TOW» визначення злітної маси цивільного легкого літака з турбогвинтовими двигунами злітною масою від 2 200 до 5 700 кг і масою комерційного навантаження від 600 до 2 000 кг на етапі попереднього проектування сприяють підвищенню якості виробництва та збільшенню конкуренції на внутрішньому ринку;

– удосконалені методи тривимірного параметричного моделювання майстергеометрії, моделі розподілу простору, аналітичних еталонів елементів конструкції планера цивільного легкого літака, їх з'єднань і стиків та моделі його повного визначення з використанням WAVE технології дозволять на 30 % підвищити продуктивність й ергономіку праці та забезпечити високу якість проектування;

– впроваджений метод створення потайних клепаних з'єднань тонких обшивок з елементами конструкції крила із застосуванням гнізд під заклепки підштампуванням у зоні розташування кесон-бака дозволяє знизити масу конструкції кріпильних елементів на 34 % і підвищити аеродинамічну якість літака завдяки гладкості поверхні крила.

Основні результати та рекомендації дисертаційної роботи впроваджені на ХДАВП, ТОВ «Аеропракт», а також у навчальному процесі при виконанні дипломних проектів студентами першого та другого курсів магістратури кафедри проектування літаків і вертольотів Національного аерокосмічного університету ім. М. Є. Жуковського «Харківський авіаційний інститут».

#### Розділ 1

## <span id="page-30-0"></span>**АНАЛІЗ ЕВОЛЮЦІЇ МЕТОДІВ ПРОЕКТУВАННЯ ЦИВІЛЬНИХ ЛЕГКИХ ЛІТАКІВ ЗА ДОПОМОГОЮ КОМП'ЮТЕРНИХ СИСТЕМ**

Сучасний легкий літак місцевих повітряних ліній повинен відповідати ряду обов'язкових вимог щодо забезпечення мінімальної вартості перевезення пасажирів, низьких експлуатаційних витрат з одночасним виконанням вимог забезпечення комфорту і безпеки пасажирів та обліком їх переваг.

Еволюція розвитку основних параметрів і характеристик літаків супроводжувалася постійним ускладненням і деталізацією опрацювання не тільки їх конструкції, але й аеродинамічного, об'ємно-масового, конструктивно-силового компонування агрегатів і систем літака.

Аналіз еволюції методів проектування цивільних легких літаків за допомогою комп'ютерних систем проведено для турбогвинтових цивільних легких літаків класичної аеродинамічної схеми злітною масою від 2 200 до 5 700 кг й масою комерційного навантаження від 600 до 2 000 кг відповідно [\[35\]](#page-178-0). Далі буде вжито словосполучення «цивільний легкий літак (ЦЛЛ)» або «літальний апарат (ЛА)».

Зазначений тип літального апарата відповідає вимогам авіаційних правил Частина 23 «Нормы летной годности гражданских легких самолетов», гармонізованих із відповідними Нормами льотної придатності Європи CS-23 та США FAR-23, згідно з якими вимогами цивільний легкий літак відноситься до багатоцільової категорії з кількістю посадкових місць, виключаючи місця пілотів, не більше дев'яти та максимальною сертифікованою злітною масою не більше 5 700 кг і призначений для обмеженого акробатичного застосування. Літаки, сертифіковані за багатоцільовою категорією, можуть використовуватися для всіх видів застосування: неакробатичного (усіх маневрів, властивих нормальному польоту, режимів звалювання, окрім «колокола», плоских «вісімок», бойових розворотів, крутих розворотів й інших маневрів з кутом крену не більше 60°) й обмеженого акробатичного (штопора, плоских «вісімок», бойових розворотів, крутих розворотів й інших маневрів із кутом крену більше 60°, але не більше 90°).

#### <span id="page-31-0"></span>**1.1 Загальні відомості процесу проектування цивільних легких літаків**

Розглядаючи літак як складну систему з розвиненою ієрархічною структурою, в ньому можна виділити підсистеми створення піднімальної і рушійної сил, забезпечення стійкості і керованості, життєзабезпечення, забезпечення виконання цільової функції і ін. [\[38,](#page-179-2) [61\]](#page-181-0).

Проектування цивільних легких літаків підпорядковується його загальним закономірностям і підходам, але пов'язане зі специфікою застосування ЦЛЛ, який є складовою системи більш високого ієрархічного рівня і елементом транспортної системи країни, відомий під назвою «Авіаційний комплекс». Функціональноструктурна схема авіаційного комплексу показана на рисунку [1.1](#page-31-1) [\[31,](#page-178-1) [38,](#page-179-2) [61,](#page-181-0) [63\]](#page-181-1).

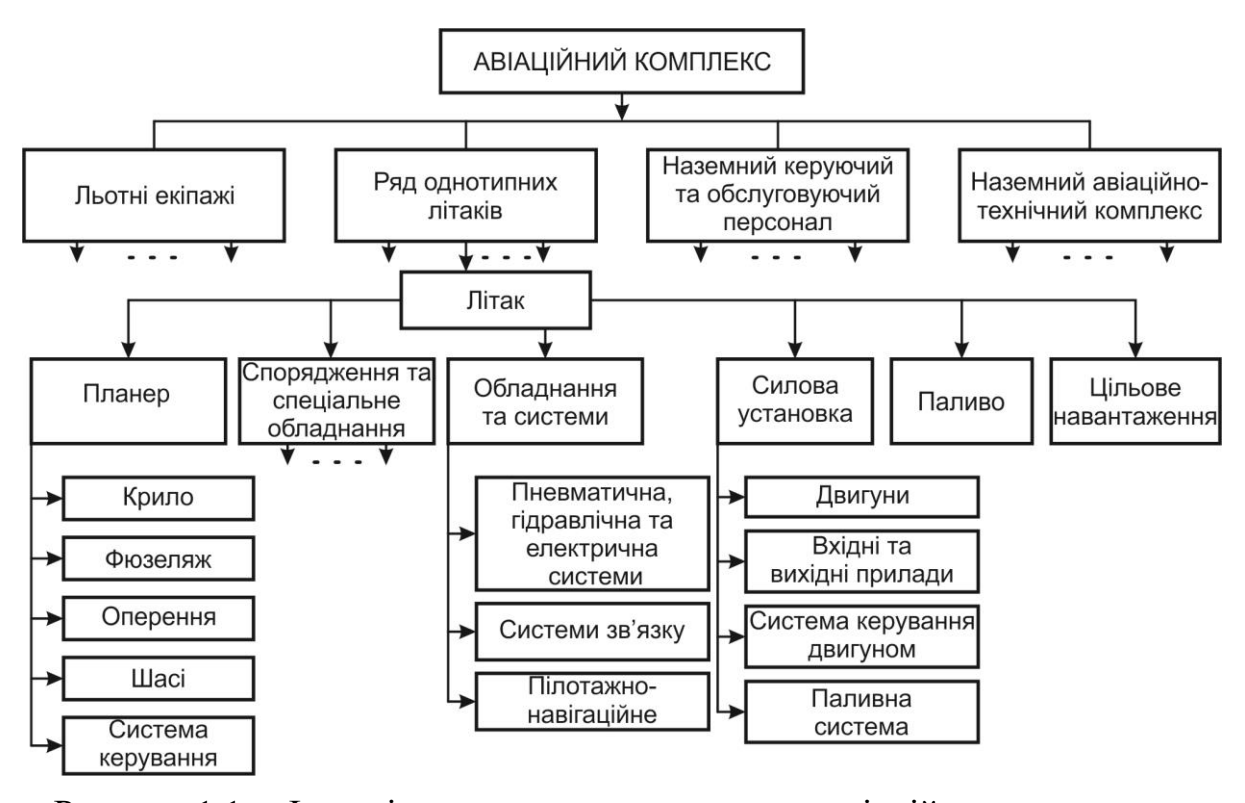

<span id="page-31-1"></span>Рисунок 1.1 – Функціонально-структурна схема авіаційного комплексу

Процес створення літака містить групи, між якими існують зворотні зв'язки, що допомагають коригувати новий ЛА, підвищувати його якість й отримувати нову інформацію для подальшого використання [\[11,](#page-175-0) [21\]](#page-19-0):

– загальне проектування (критерії оцінки проектних і конструкторських рішень, вихідні дані для проектування, обмеження, розрахункові умови, вибір основних параметрів й їх зв'язок із льотними і технічними характеристиками,

аналіз і вибір схеми літака та типу силової установки, розрахунок маси літака, оптимізація проектних параметрів, компонування та центрування літака);

– проектування агрегатів і систем ЛА (вибір критерію оптимізації, проектування крила літака, фюзеляжу, силової установки, оперення, шасі, систем керування літаком);

– автоматизоване проектування (принципи створення та структура систем автоматизованого проектування, загальна математична постановка задачі проектування, опис алгоритму формування вигляду літака, структура та принципи розроблення прикладного програмного забезпечення, методи вирішення задач оптимізації).

Як критерії оцінювання параметрів літака в різних варіантах його застосування є [\[11,](#page-175-0) [40,](#page-179-3) [79\]](#page-183-1):

– при перевезенні пасажирів, вантажів, пошти

$$
a = \frac{A}{k_{\kappa,\mu} \cdot m_{\kappa,\mu} \cdot V_p},\tag{1.1}
$$

де *a* – собівартість перевезень, грн/ткм; *A* – питома витрата на експлуатацію літака, грн/год; *к.н k* – коефіцієнт комерційного навантаження; *mк.<sup>н</sup>* – маса комерційного навантаження, т; *V<sup>р</sup>* – рейсова швидкість польоту, км/год;

– у лісовій промисловості, санітарній авіації, на транспортно-зв'язкових роботах

$$
a = \frac{A}{V_p},\tag{1.2}
$$

де  $a$  – собівартість перевезень, грн/т·км;  $A$  – питома витрата на експлуатацію літака, грн/год; *V<sup>р</sup>* – рейсова швидкість польоту, км/год;

– у геодезії та картографії

$$
a = A,\tag{1.3}
$$

де  $a$  – собівартість перевезень, грн/т·км;  $A$  – питома витрата на експлуатацію літака, грн/год.

Показник *A* , що пов'язаний зі зменшенням витрат на експлуатацію, визначається вартістю літака та витратами на інфраструктуру його експлуатації, на систему його технічного обслуговування, на вартість палива та матеріалів, що витрачаються в польоті, на утримання льотно-технічного і обслуговуючого персоналу.

Проектування літального апарата складається з таких етапів [\[21,](#page-176-0) [63,](#page-181-1) [70,](#page-182-0) [91,](#page-184-0) [101,](#page-185-0) [105\]](#page-185-1):

– розроблення вимог;

– попереднє проектування;

– ескізне проектування;

– робоче проектування.

На етапі розроблення вимог створюють технічне завдання, яке має задовольняти заданим перспективним вимогам, відповідним завданням різних сфер діяльності суспільства, і забезпечувати вищий, ніж у прототипів, рівень економічних і експлуатаційних показників вітчизняних і зарубіжних легких літаків. Технічне завдання (ТЗ) є первинним, основним документом. ТЗ відображає технічні, техніко-економічні характеристики літального апарату, визначає основні характеристики конструкції та принципи роботи. Вимоги ТЗ ґрунтуються на сучасних досягненнях науки і техніки, на виконання науково-дослідних і експериментальних роботах [\[50\]](#page-180-0). Етап попереднього проектування присвячено вибору схеми ЛА, визначення поєднання основних параметрів літака та його систем, що забезпечують виконання заданих вимог, або обґрунтовують необхідність їх коригування. У процесі ескізного проектування отримані геометричні, вагові та енергетичні параметри літака втілюються в конкретне компонування, що відповідає різним, дуже суперечливим вимогам, у тому числі експлуатаційним і технологічним. Заключним етапом процесу проектування є робоче проектування, спрямоване на практичну реалізацію характеристик і параметрів ЛА [\[21,](#page-176-0) [63,](#page-181-1) [70,](#page-182-0) [91,](#page-184-0) [101,](#page-185-0) [105\]](#page-185-1).

Основні методи в проектуванні літального апарата, що застосовувалися в процесі становлення ЛА [\[63,](#page-181-1) [70\]](#page-182-0):

– метод копіювання (метод подібності);

- статистичний метод;
- метод від прототипу;
- аналітичні методи;
- метод оптимального проектування літаків;
- методи автоматизованого проектування.

В основі методу проектування перших літаків був *метод копіювання (метод подібності)*, який базувався на законах подібності до літаючих істот. Згодом, коли вже був накопичений досвід розроблення та побудови перших літаків і планерів, став *статистичний метод* (він трансформувався в *метод проектування від прототипу*), в основі якого був науковий підхід, оснований на обробленні минулого досвіду, встановленні емпіричних закономірностей, що відображали об'єктивні закони проектування та базувалися на неперервних, плавних змінах у часі параметрів і характеристик літаків. Подальший розвиток методів розрахунку масових, аеродинамічних характеристик, розрахунків стійкості й керованості, показників ефективності літака сприяли розвитку *аналітичних методів* визначення основних проектних параметрів. Ці методи базуються на спільному вирішенні системи рівнянь, що враховують важливі зв'язки між параметрами й характеристиками літака із застосуванням різних видів обмежень. Для вирішення задач пошуку найвигідніших (оптимальних) параметрів літака, що задовольняли б вибраному критерію оцінювання досконалості проектних рішень, було розроблено *метод оптимального проектування літаків*. Практична реалізація даного методу довгий час зазнавала ускладнень при вирішенні оптимізації за окремими параметрами літака. З появою електронно-обчислювальних машин і розвитком програмування як основи *автоматизованого проектування* стало можливим швидке і ефективне виконання математичних операцій, візуалізації результатів проектування при вирішенні складних науково-технічних задач [\[61,](#page-181-0) [63,](#page-181-1) [70\]](#page-182-0).

Узагальнення змін параметрів і характеристик цивільних легких літаків починаючи з 30-х років XX століття [\[9,](#page-16-4) [11,](#page-175-0) [21,](#page-176-0) [48,](#page-180-1) [70\]](#page-182-0) й проведених досліджень сучасності [\[5,](#page-174-1) [35\]](#page-178-0) сприяло визначенню відмітних і суттєвих ознак проектування цивільних легких літаків.

Забезпечення технологічного рівня та зниження матеріальних витрат нерозривно пов'язано з автоматизацією й інформаційною підтримкою всього життєвого циклу літака, впровадженням комп'ютерних інтегрованих систем CAD\CAM\CAE\PLM [\[3\]](#page-174-2).

Реалізація процесу проектування за допомогою комп'ютерних систем потребує розроблення методології інтегрованого проектування на основі принципів і методів, що містять системний підхід при проектуванні, методи математичного та фізичного моделювання, досягнення сучасних відкритих інтегрованих технологій, інтелектуальний досвід і науково-технічні напрацювання.

Дисертаційну роботу присвячено розробленню наукових основ інтегрованого проектування цивільного легкого літака за допомогою комп'ютерних систем з урахуванням методу визначення параметрів і характеристик цивільного легкого літака з турбогвинтовими двигунами злітною масою від 2 200 до 5 700 кг і масою комерційного навантаження від 600 до 2 000 кг відповідно на етапі попереднього проектування.

### <span id="page-35-0"></span>**1.2 Аналіз статистичних проектних параметрів цивільних легких літаків**

У зв'язку зі створенням нових легких літаків, їх модифікацій, зміною даних й удосконаленням технологій та матеріалів часовим діапазоном використаних даних є період з 1970 р. до нинішнього часу, що відповідає четвертому етапу розвитку авіаційної техніки [\[48\]](#page-180-1).

Однією з найважливіших задач проектування нового літака є визначення його злітної маси. Основне завдання при цьому полягає в забезпеченні необхідних льотно-тактичних характеристик літака при її мінімальній величині, тому що будь-яке невиправдане завищення злітної маси завжди знижує ефективність і конкурентоспроможність літака. Складність вирішення цього завдання пов'язана з тим, що деякі складові злітної маси залежать від її величини і тому виникає протиріччя: злітну масу не можна визначити, не визначивши маси всіх її складових, а масу складових неможливо знайти, не маючи величини злітної маси. Подібне зазвичай вирішують шляхом використання методу послідовних наближень, застосовуючи спочатку наближені, а потім все більш точні методи і формули для підрахунку мас літака. Значну допомогу в цих розрахунках дає використання статистичного матеріалу згідно з прототипами [\[43\]](#page-179-4).
Проведено статистичні дослідження понад 30 цивільних легких літаків класичної аеродинамічної схеми з турбогвинтовими двигунами за трьома етапами [\[16](#page-175-0) [,17,](#page-175-1) [69\]](#page-182-0):

– «Статистичне спостереження»;

– «Групування статистичних даних»;

– «Аналіз статистичних даних».

На етапі «Статистичне спостереження» було проведено зібрання:

– фактичних даних, отриманих на основі інформації про двигуни, гвинти, основні льотно-технічні та геометричні характеристики, які наявні в каталогах двигунів фірм-виробників, технічних описах, публікаціях, даних компаній авіаперевезень, статистичних журналів і т.д.;

– розрахункових даних, виміряних за масштабованими графічними рисунками ЛА (кресленнями, схемами) і визначених за сталими залежностями, що дозволяє забезпечити надійну основу статистичного дослідження.

На етапі «Групування статистичних даних» проведено укрупнене групування цивільних легких літаків: за датою виробництва і експлуатації; за країнамивиробниками; за льотними, масовими даними, даними силової установки; за геометричними параметрами і зовнішніми ознаками (тобто за положенням крила та горизонтального оперення за висотою фюзеляжу, розташуванням і кількістю двигунів і гвинтів, висувному та невисувному шасі, типу механізації та закінцівок крила) літальних апаратів. При цьому дані за матеріалами конструкції планера літака та технології виробництва не враховували, тому що більша частина інформації знаходиться в комерційній таємниці, що не дозволяє провести статистичний аналіз з високою точністю.

На третьому етапі «Аналіз статистичних даних», суттю якого є виявлення взаємозв'язків і закономірностей досліджуваного явища, формулювання висновків і пропозицій, аналіз статистичних даних проводили за укрупненим групуванням цивільних легких літаків.

Статистичний аналіз являє собою процес вивчення та зіставлення отриманих цифрових даних, їх узагальнення. Оброблення статистичних даних реалізовували засобами програми табличного процесора Microsoft Excel, оскільки графічна форма полегшує розгляд статистичних даних, робить їх візуально доступними. Для цього було використано стовпчикові гістограми, кругові діаграми та діаграми розсіювання, що дали можливість візуально та максимально точно оцінити ступінь досліджуваного діапазону цивільних легких літаків, зіставити, узагальнити цифрові дані й отримати кількісні статистичні показники.

Для проведення аналізу показано аеродинамічні схеми деяких легких літаків досліджуваного типу:

- Cessna 441 Conquest II [\(рисунок 1.2\)](#page-54-0) [\[73\]](#page-182-1);
- Cessna 425 Corsair [\(рисунок 1.3\)](#page-54-1);
- Commander Jetprop 840 [\(рисунок 1.4\)](#page-54-2) [\[83\]](#page-183-0);
- EMB-121 Xingu [\(рисунок 1.5\)](#page-54-3);
- GA8 Airvan [\[89\]](#page-184-0);
- Merlin IIIB [\(рисунок 1.6\)](#page-54-4) [\[88\]](#page-184-1);
- Mu-2B-60 Marquise [\(рисунок 1.7\)](#page-54-5) [\[98\]](#page-185-0);
- Quest Kodiak 100 [\[93\]](#page-184-2);
- РА-42 Cheyenne III [\(рисунок 1.8\)](#page-54-6);
- Beech Model 200 Super King Air [\(рисунок 1.9\)](#page-54-7);
- King Air F90 [\(рисунок 1.10\)](#page-54-8);
- Cessna Caravan [\(рисунок 1.11\)](#page-54-9) [\[85\]](#page-183-1);
- ТВМ-850 [\(рисунок 1.12\)](#page-55-0) [\[103\]](#page-185-1);
- Рисачок [\(рисунок 1.13\)](#page-55-1) [\[74\]](#page-182-2);
- Piaggio Р-166 [\(рисунок 1.14\)](#page-55-2);
- Spartacus 300 [\[84\]](#page-183-2);
- М 101Т Гжель [\(рисунок 1.15\)](#page-55-3);
- СМ-92 Т Турбо-Фініст [\(рисунок 1.16\)](#page-55-4);
- Piper Cheyenne I (PA-31T-500I) [\(рисунок 1.17\)](#page-55-5);
- Piper Meridian 500 [\(рисунок 1.18\)](#page-55-6) [\[96\]](#page-184-3);
- King Air C90GTx [\[104\]](#page-185-2);
- А-Viator [\(рисунок 1.19\)](#page-55-7) [\[5,](#page-174-0) [11,](#page-175-2) [70,](#page-182-3) [75,](#page-182-4) [95,](#page-184-4) [106\]](#page-185-3).

Основні параметри і характеристики легких літаків зведено в таблицю [1.1.](#page-38-0)

<span id="page-38-0"></span>

| N <sub>2</sub><br>$\Pi/\Pi$ | Назва літака (країна-<br>виробник, рік випуску)        | Льотні дані |                                              |                     |                               |                          |                                       |                            |                          |                    |                       |                                      |                                   |                                                            |
|-----------------------------|--------------------------------------------------------|-------------|----------------------------------------------|---------------------|-------------------------------|--------------------------|---------------------------------------|----------------------------|--------------------------|--------------------|-----------------------|--------------------------------------|-----------------------------------|------------------------------------------------------------|
|                             |                                                        | $M_{max}$   | $V_{\kappa \nu e \check{\iota} c}$<br>км/год | $V_{max}$<br>км/год | $H_{\textit{kpe\`uc}},$<br>KM | $H_{Vmax}$<br>KM         | $V_{\text{si}\partial p}$ ,<br>км/год | $V_{\text{noc}}$<br>км/год | $V_{y}$<br>M/c           | $H_{cme, i}$<br>KM | $L(m_{n max}),$<br>KM | $L(m_{cp \, max}),$<br>$\mathbf{KM}$ | $L_{pos6}$<br>(або $L_{37}$ ,), м | $L_{\text{npo}6}$<br>(або $\mathcal{L}_{\mathit{noc}}$ ),м |
| $\mathbf{1}$                | Cessna 441 Conquest II<br>(CIIIA, 1975)                | 0,55        | 480                                          | 547                 | 10,7                          | 4,875                    | 194                                   | 167                        | 12,37                    | 11                 | 4245                  | 4064                                 | (544)                             | $\qquad \qquad -$                                          |
| $\overline{2}$              | <b>CESSNA 320</b><br><b>SKYKNIGHT</b><br>(CIIIA, 1966) | 0,4         | 418                                          | 442                 | 3,048                         | 6,096                    | 156,8                                 | 135                        | 5,68                     | 8,72               | $\qquad \qquad -$     | 1226                                 | 362,71                            | 461,16                                                     |
| $\mathfrak{Z}$              | Cessna 425<br>(CIIIA, 1978)                            | 0,52        | 426                                          | 487                 | 5,395                         | $\equiv$                 | 172,8                                 | 148,7                      | 5,68                     | 10,18              | 2919                  | 2480                                 | 661 (759)                         | 291 (655)                                                  |
| $\overline{4}$              | <b>CESSNA CARAVAN</b><br>(CIIIA, 1984)                 | 0,305       | 344                                          | $\equiv$            | 3,048                         | 6,096                    | $\overline{\phantom{m}}$              |                            | 6,27                     | 6,72               | 1983                  | $\overline{\phantom{0}}$             | 354 (626)                         | 218 (495)                                                  |
| 5                           | Commander Jetprop 840<br>(CIIIA, 1979)                 | 0,461       | 493                                          | 495                 | 9,449                         | 9,449                    | 175,6                                 | 151,1                      | 14,3                     | 10,378             | 3297                  | $\overline{\phantom{0}}$             | 392 (559)                         | 378 (711)                                                  |
| 6                           | EMB-121A1 Xingu<br>(Бразилія, 1976-1987)               | 0,423       | 380                                          | 466                 | $\overline{\phantom{0}}$      | $\overline{\phantom{m}}$ | 165,3                                 | 142,3                      | 9,1                      | 8,535              | 2278                  | $\qquad \qquad -$                    |                                   | $\qquad \qquad$                                            |
| $\tau$                      | GA8 Airvan<br>(Австралія, 2000)                        | 0,212       | 222                                          | 241                 | 3,05                          | 1,525                    | 85,5                                  | 73,6                       | 3,71                     | 6,096              | 1352                  | $\overline{\phantom{0}}$             | 420 (630)                         | 160(375)                                                   |
| $\,8\,$                     | <b>GA10</b><br>(Австралія, 2012)                       | 0,138       | 150                                          | 157                 | 3,048                         | $\overline{\phantom{m}}$ | 55,7                                  | 47,9                       | $\overline{\phantom{m}}$ | 6,096              | 1390                  | $\overline{\phantom{0}}$             | 550                               | $\overline{\phantom{0}}$                                   |
| 9                           | Merlin III<br>(CIIIA, 1969-1972)                       | 0,591       | 556                                          | 645                 | $\overline{\phantom{0}}$      | $\overline{\phantom{m}}$ | 288,8                                 | 196,9                      | 13,47                    | 9,144              | 3590                  |                                      | $\overline{\phantom{m}}$          |                                                            |
| 10                          | MU-2B-60 Marquise<br>(Японія, 1963-1986)               | 0,496       | $\equiv$                                     | 543                 | $\overline{\phantom{0}}$      | $\overline{\phantom{0}}$ | 192,6                                 | 165,8                      | 10,069                   | 8,961              | 2570                  | $\overline{\phantom{0}}$             | 556 (660)                         | 402 (670)                                                  |
| 11                          | Quest Kodiak 100<br>(CIIIA, 2008)                      | 0.3         | 324,1                                        | 337,06              | 3657,6                        | $\overline{\phantom{m}}$ | 119,6                                 | 111,12                     | 6,96                     | 7,620              | 2096,5                | 1861,26                              | 305,1                             | 214,88                                                     |
| 12                          | <b>PC-12 NG</b><br>(Швейцарія, 1994)                   | 0,475       | 444                                          | 519                 | 7,62                          | $\qquad \qquad -$        | 184,1                                 | 158,5                      | 9,75                     | 9,144              | 3389                  | $\overline{\phantom{0}}$             | 558 (808)                         | 250 (518)                                                  |
| 13                          | Piaggio Avanti P180 II<br>(Італія, 2006)               | 0,69        | 724                                          | 732                 | $\overline{\phantom{0}}$      | $\overline{\phantom{m}}$ | 259,7                                 | 223,5                      | $\overline{\phantom{m}}$ | 12,496             | 2780                  | $\overline{\phantom{0}}$             | $\overline{\phantom{0}}$          |                                                            |

<span id="page-38-1"></span>Таблиця 1.1 – Основні параметри і характеристики легких літаків

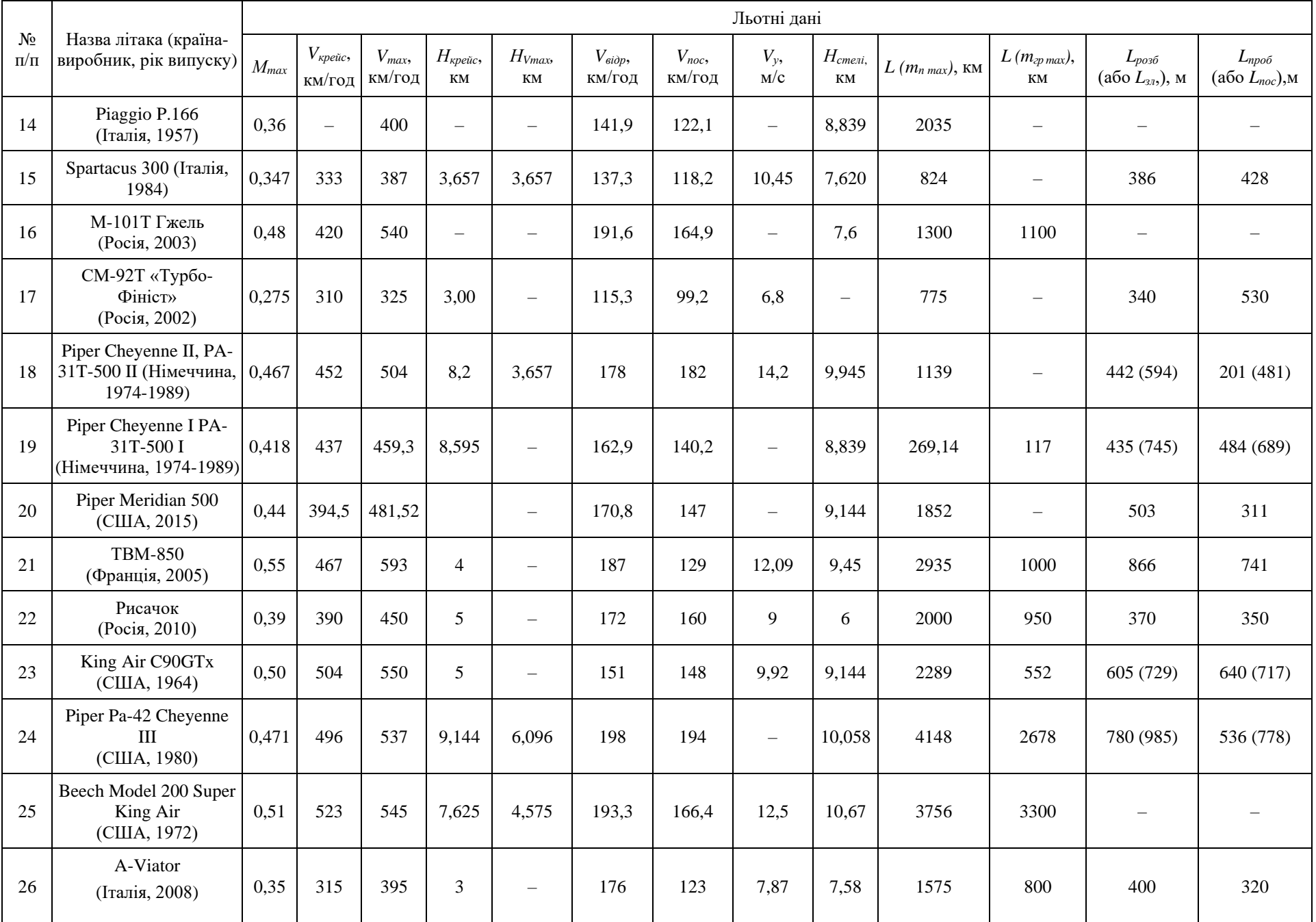

40

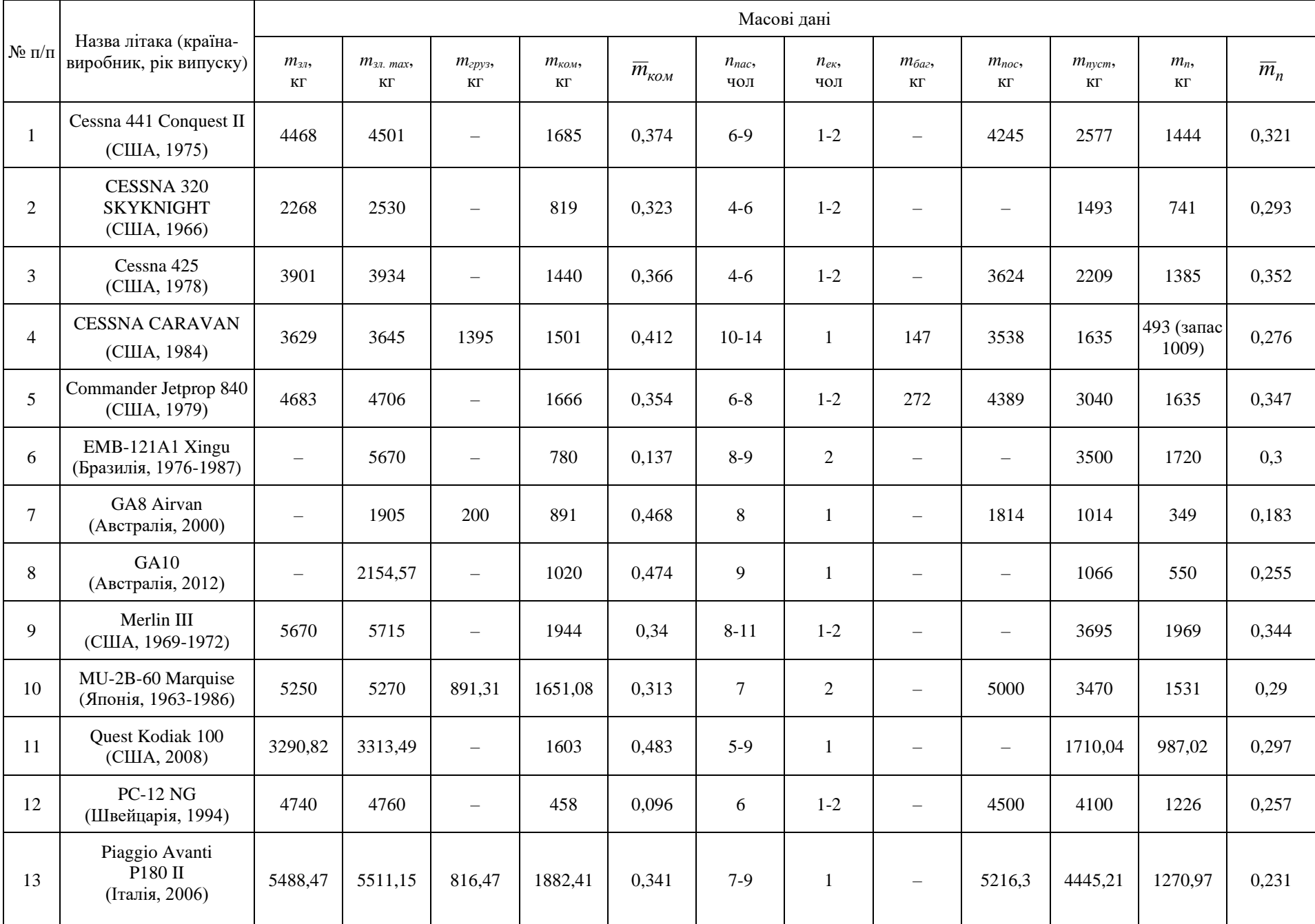

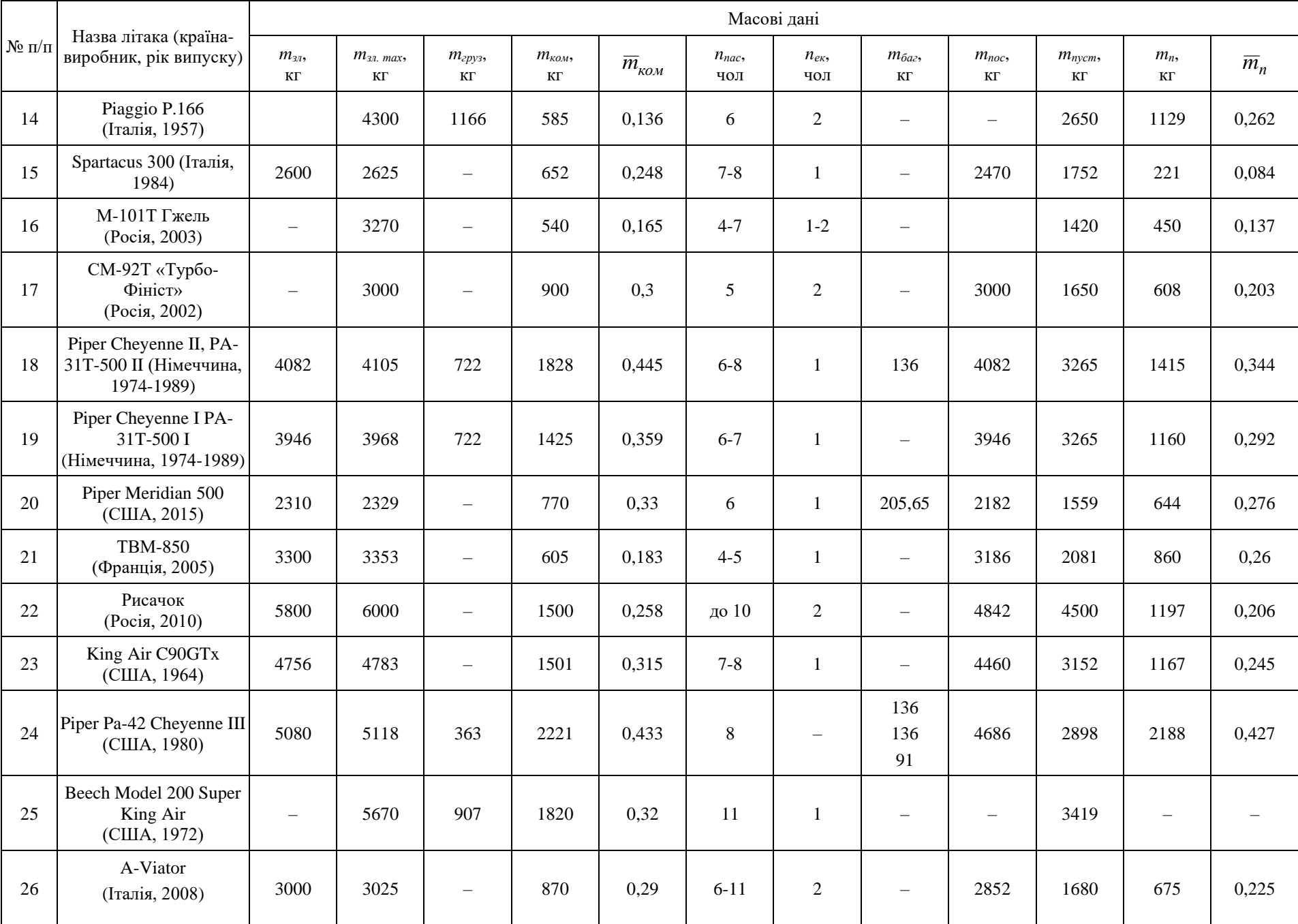

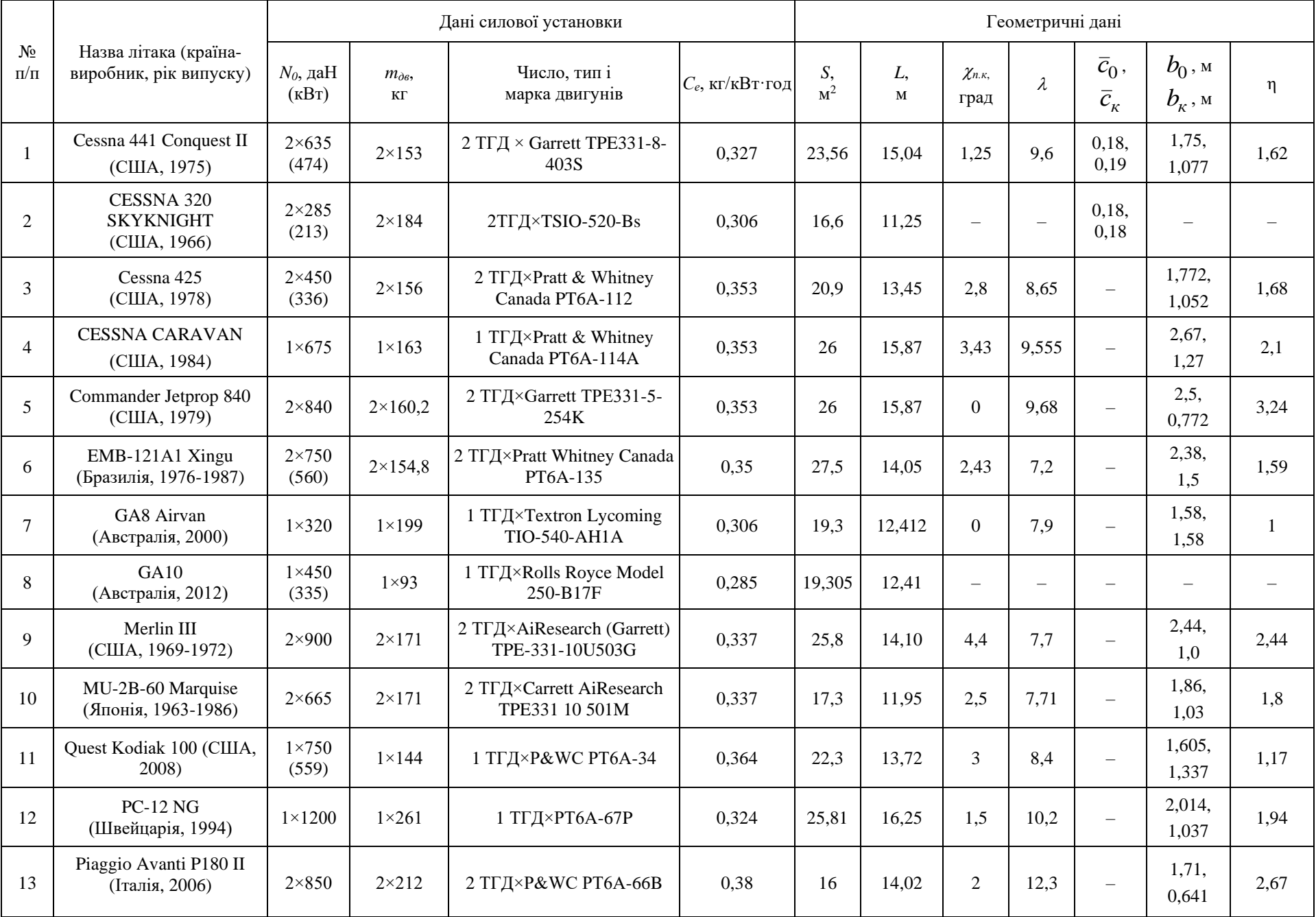

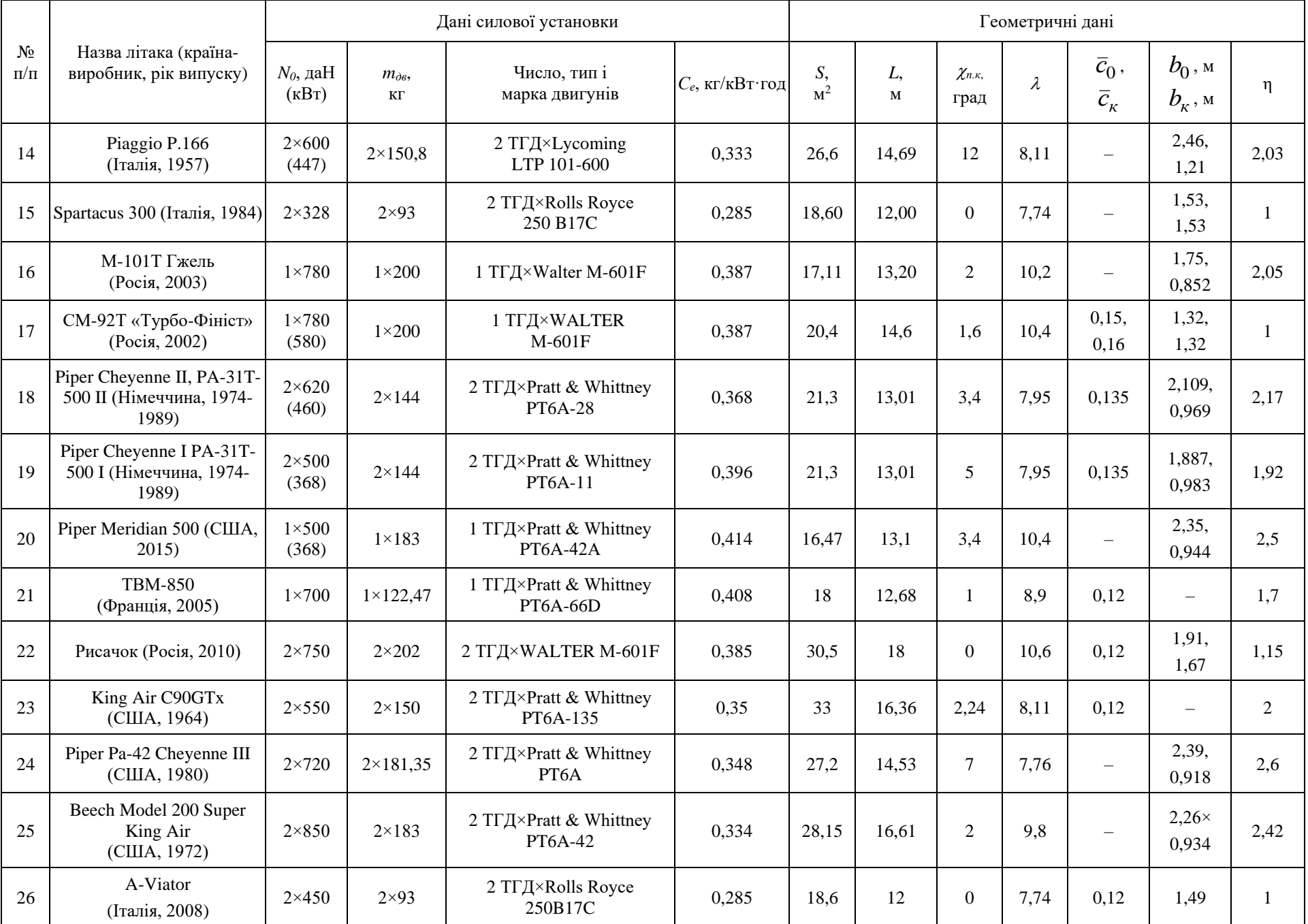

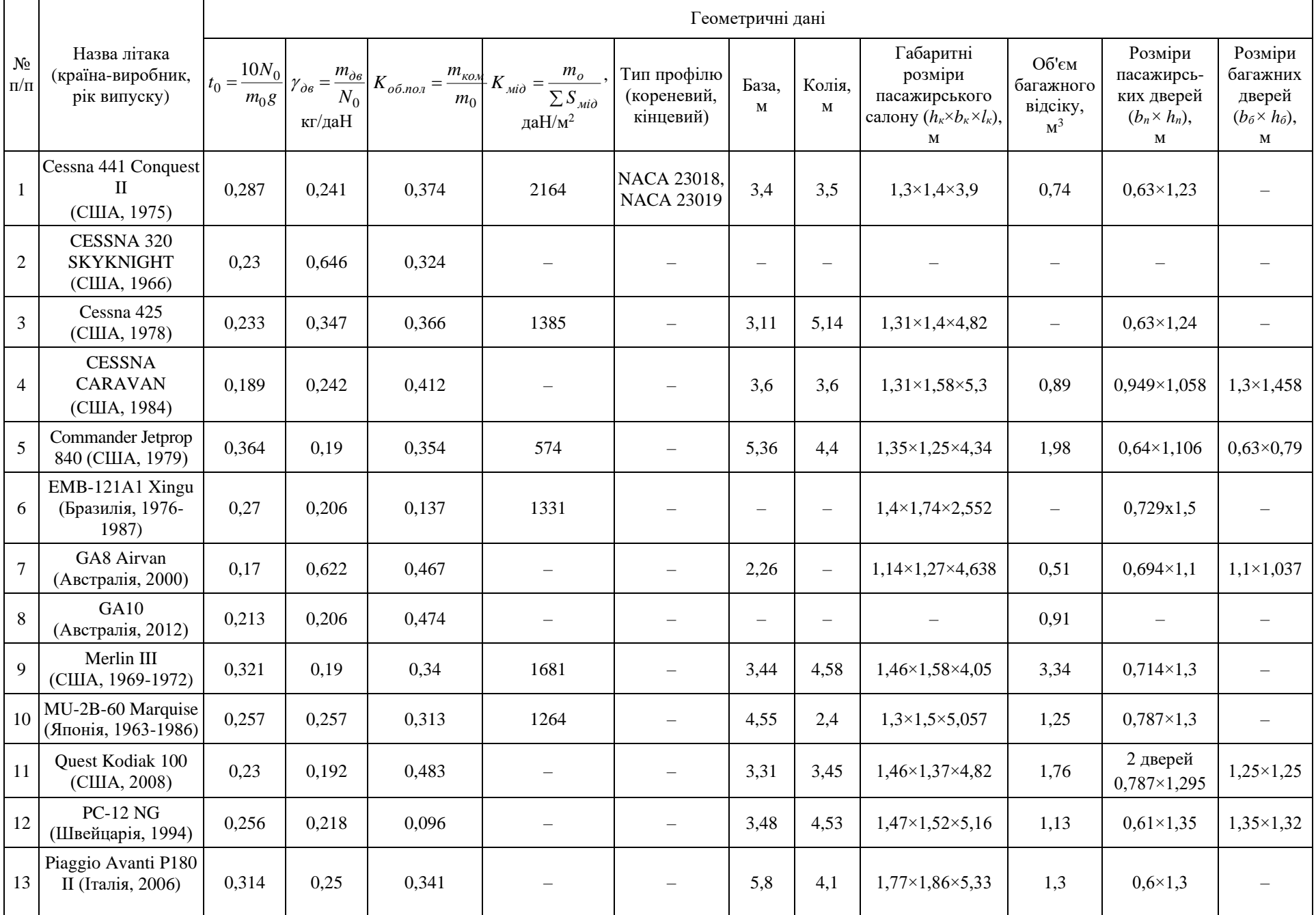

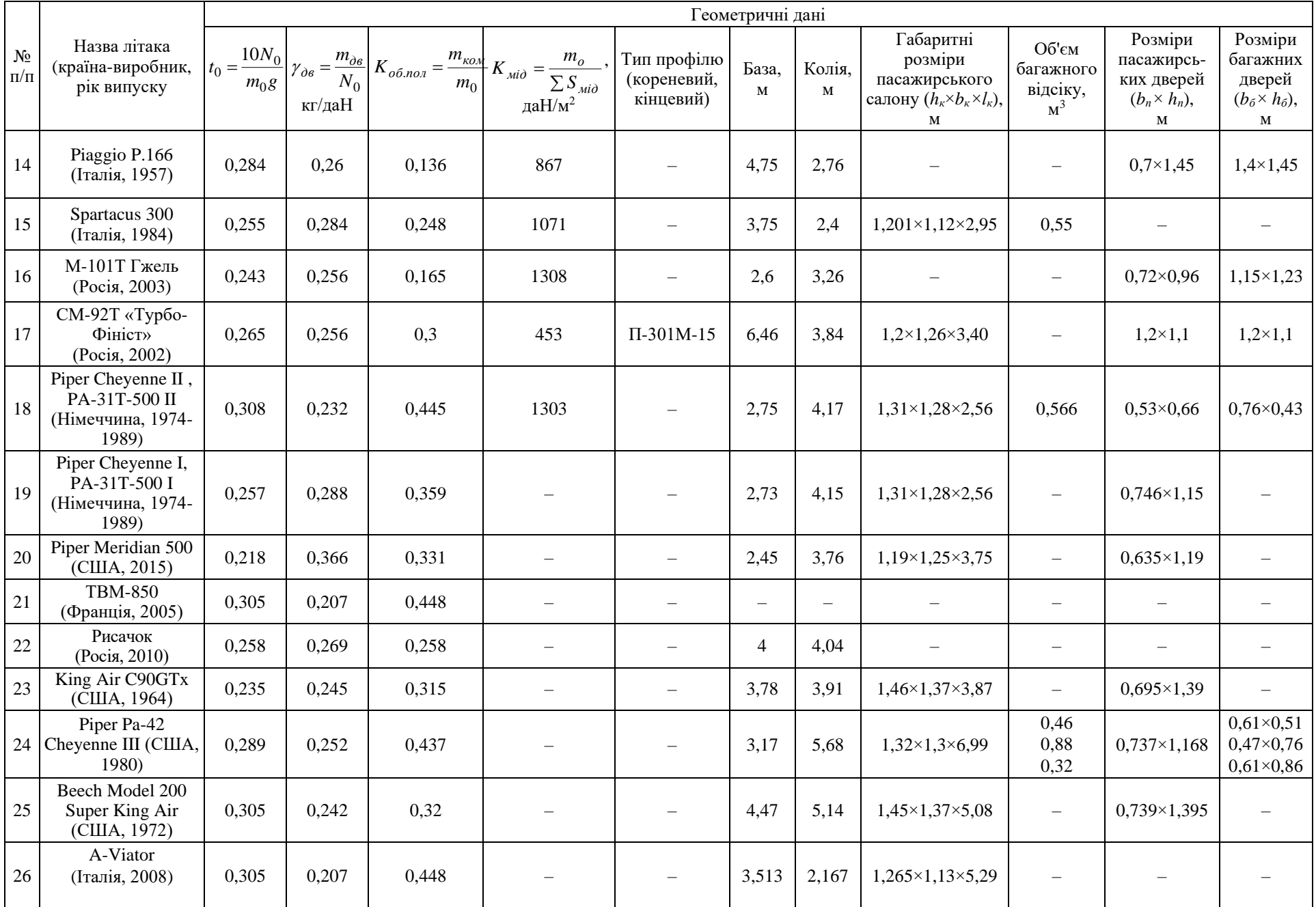

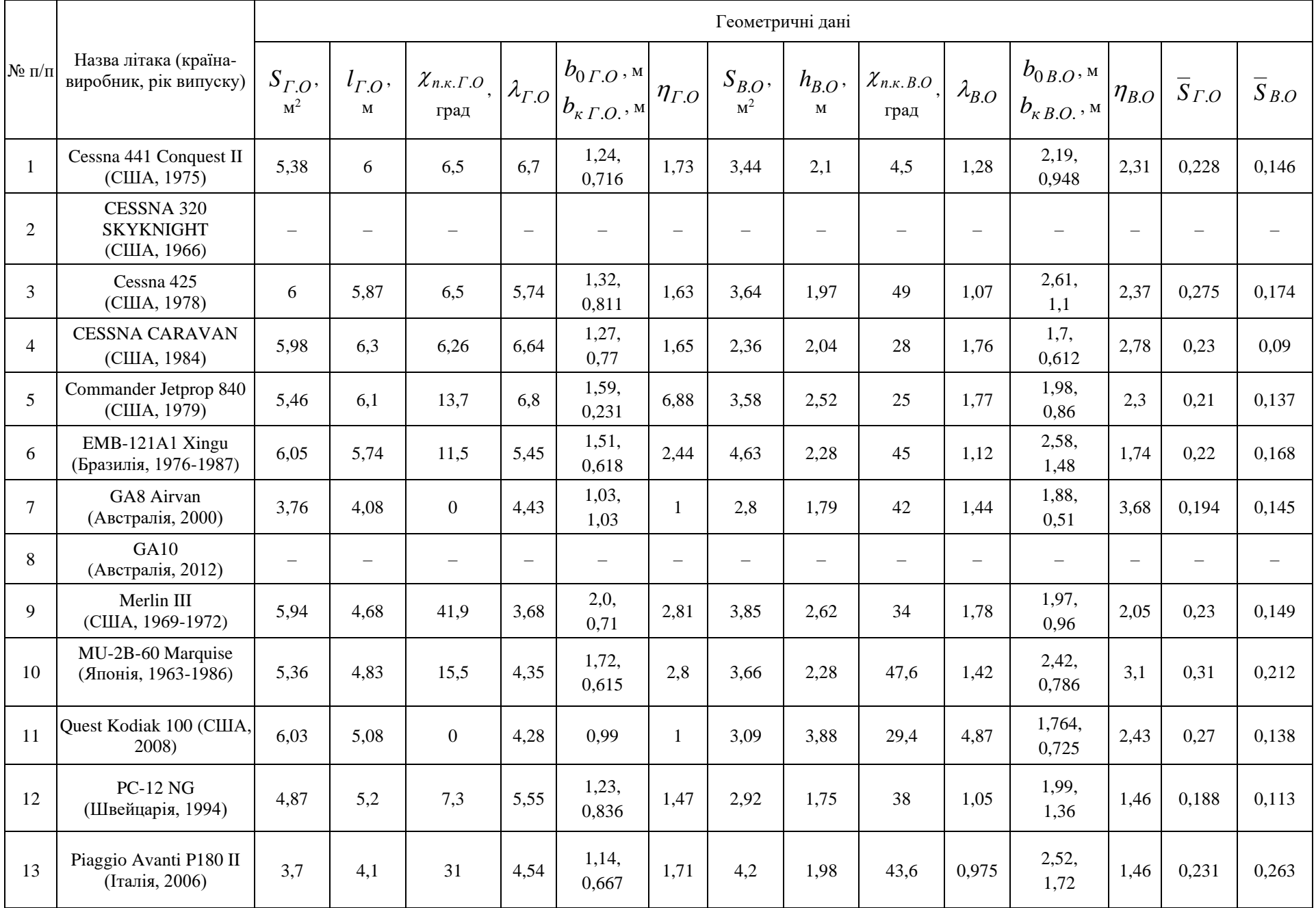

47

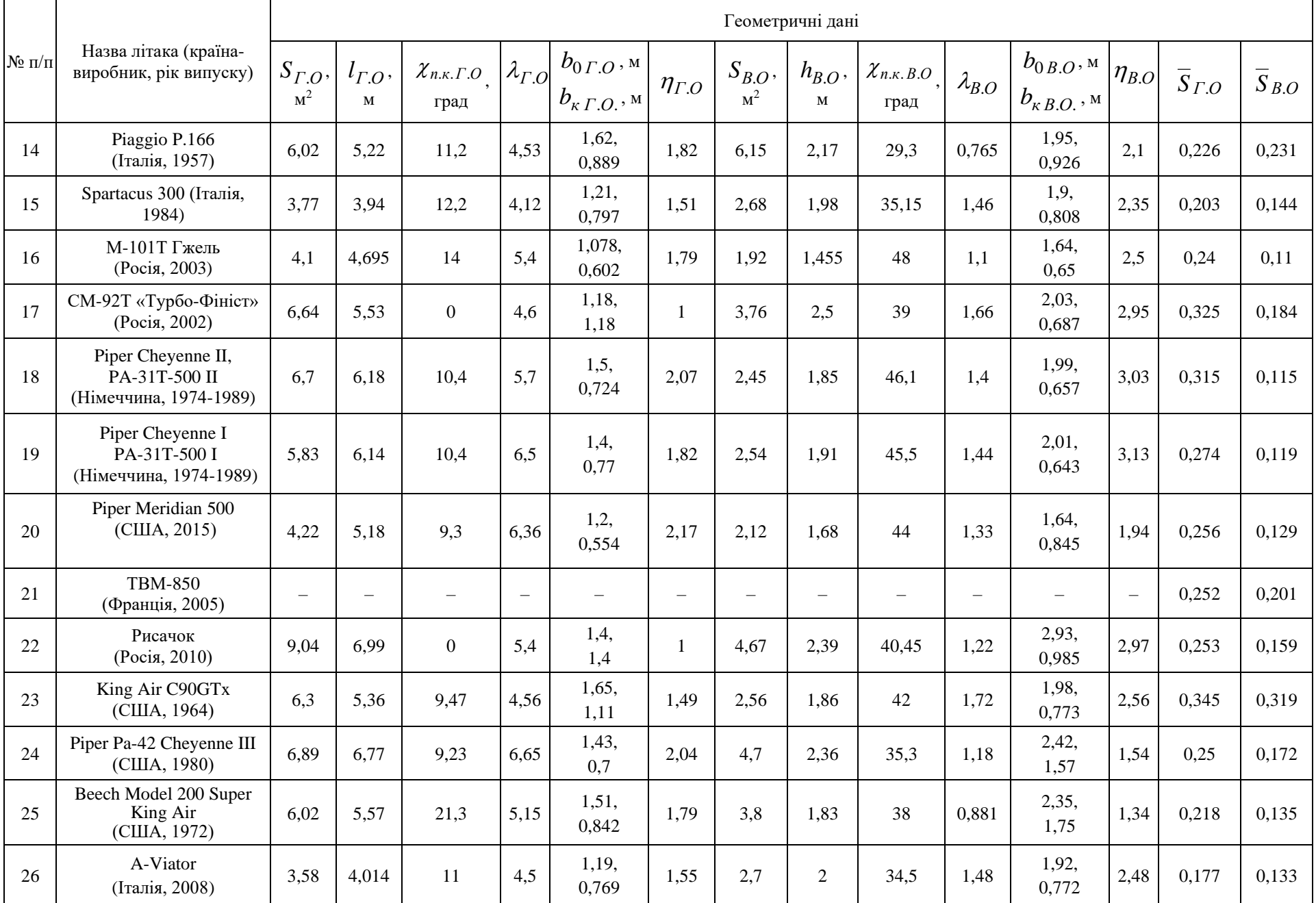

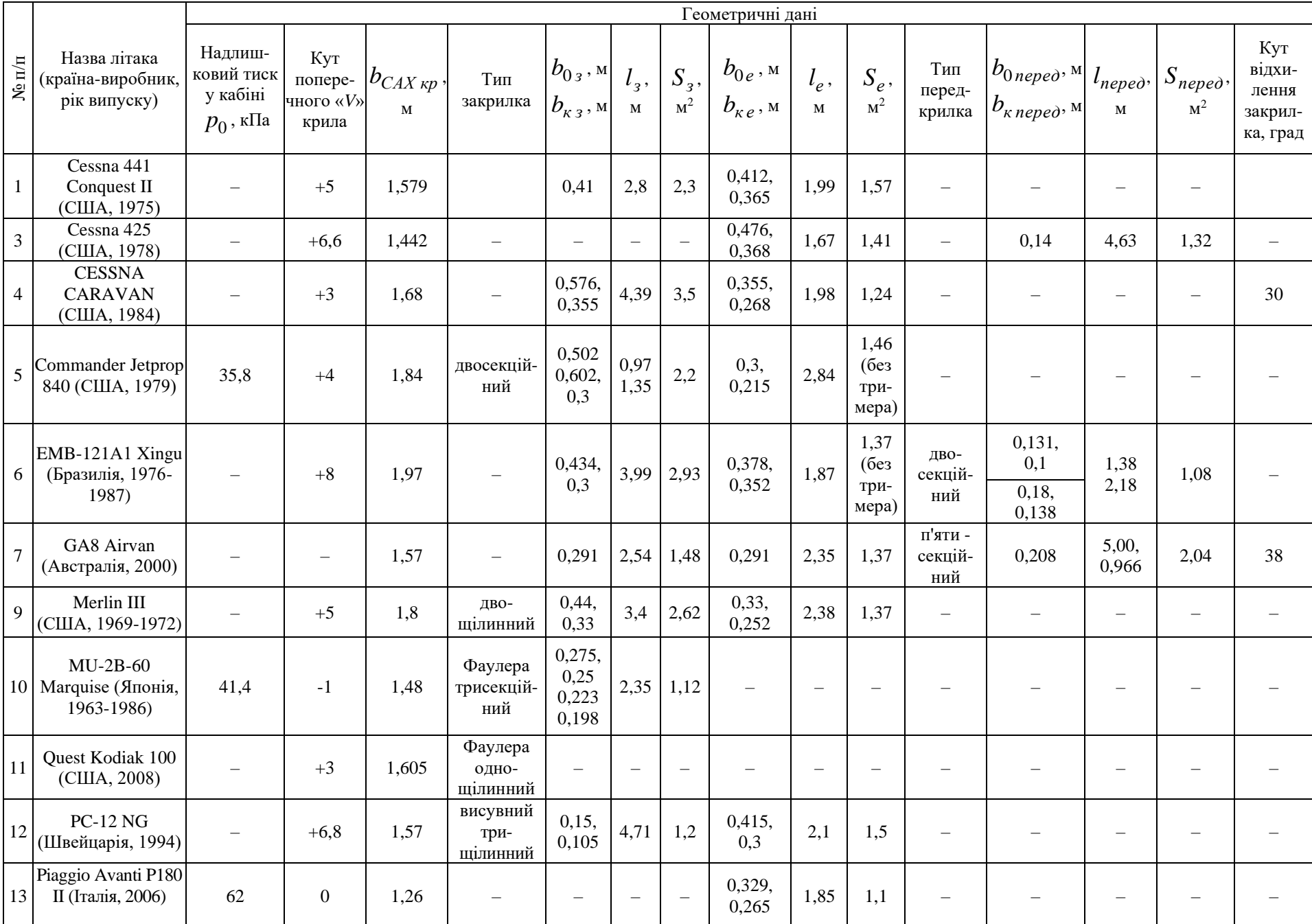

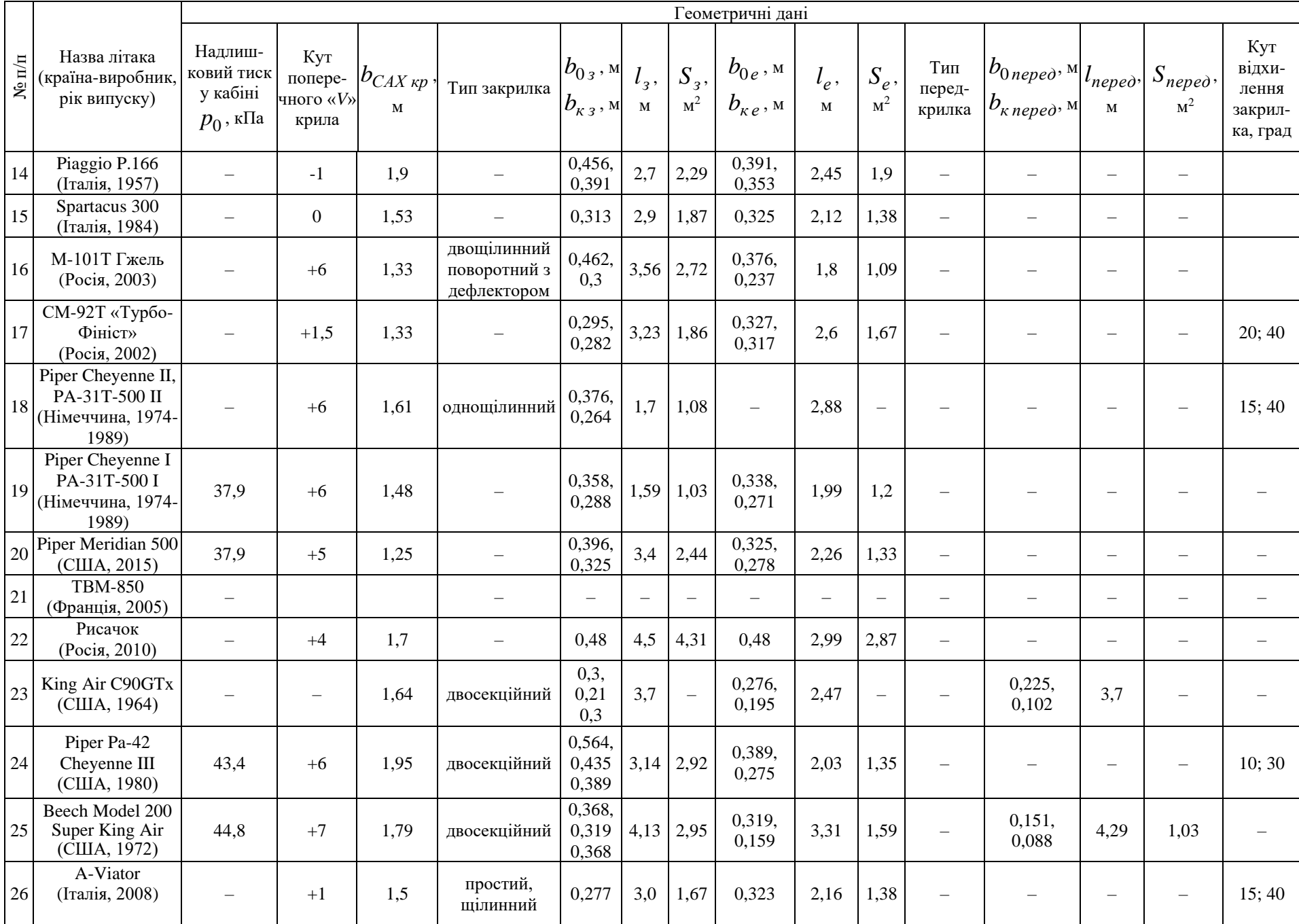

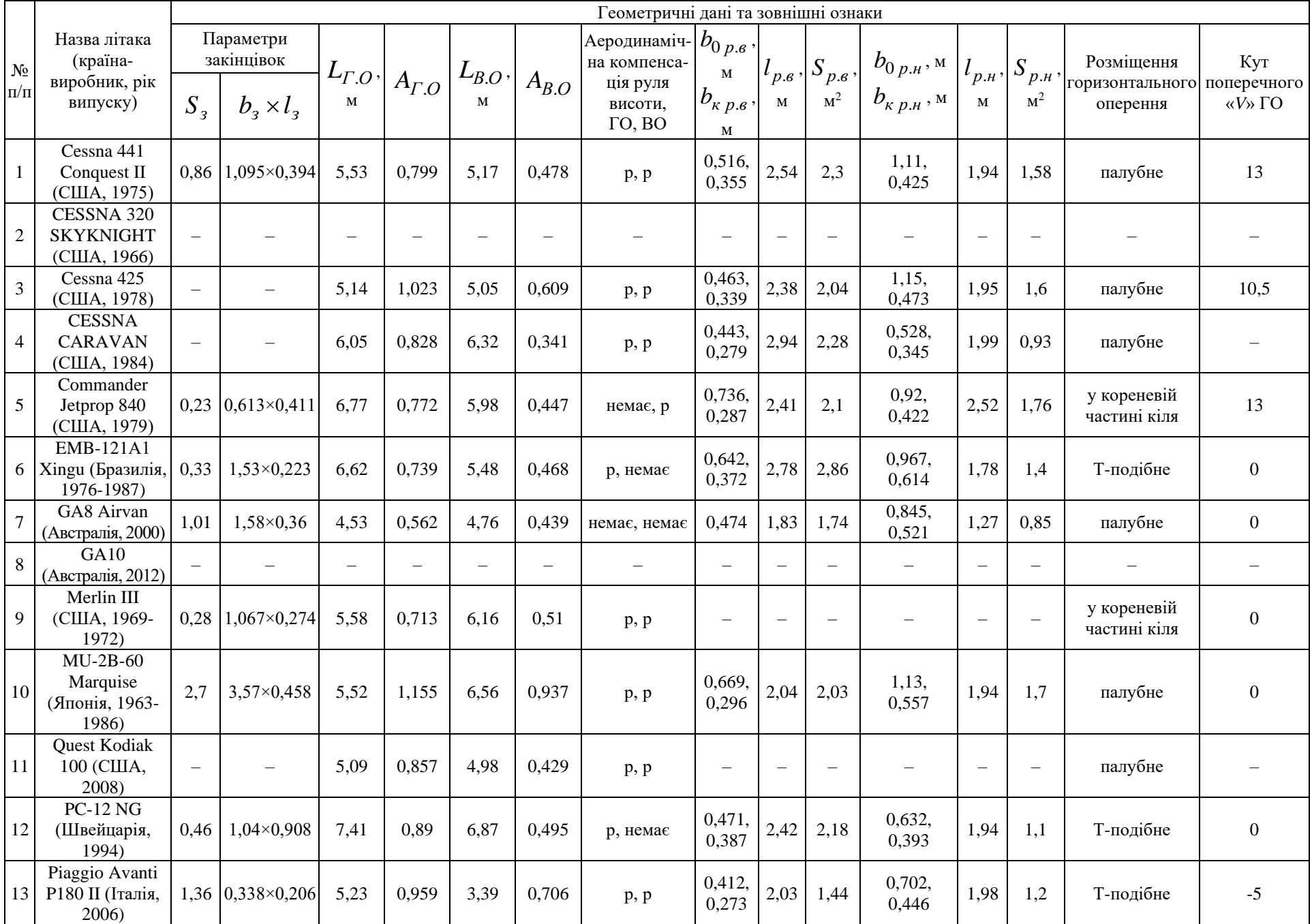

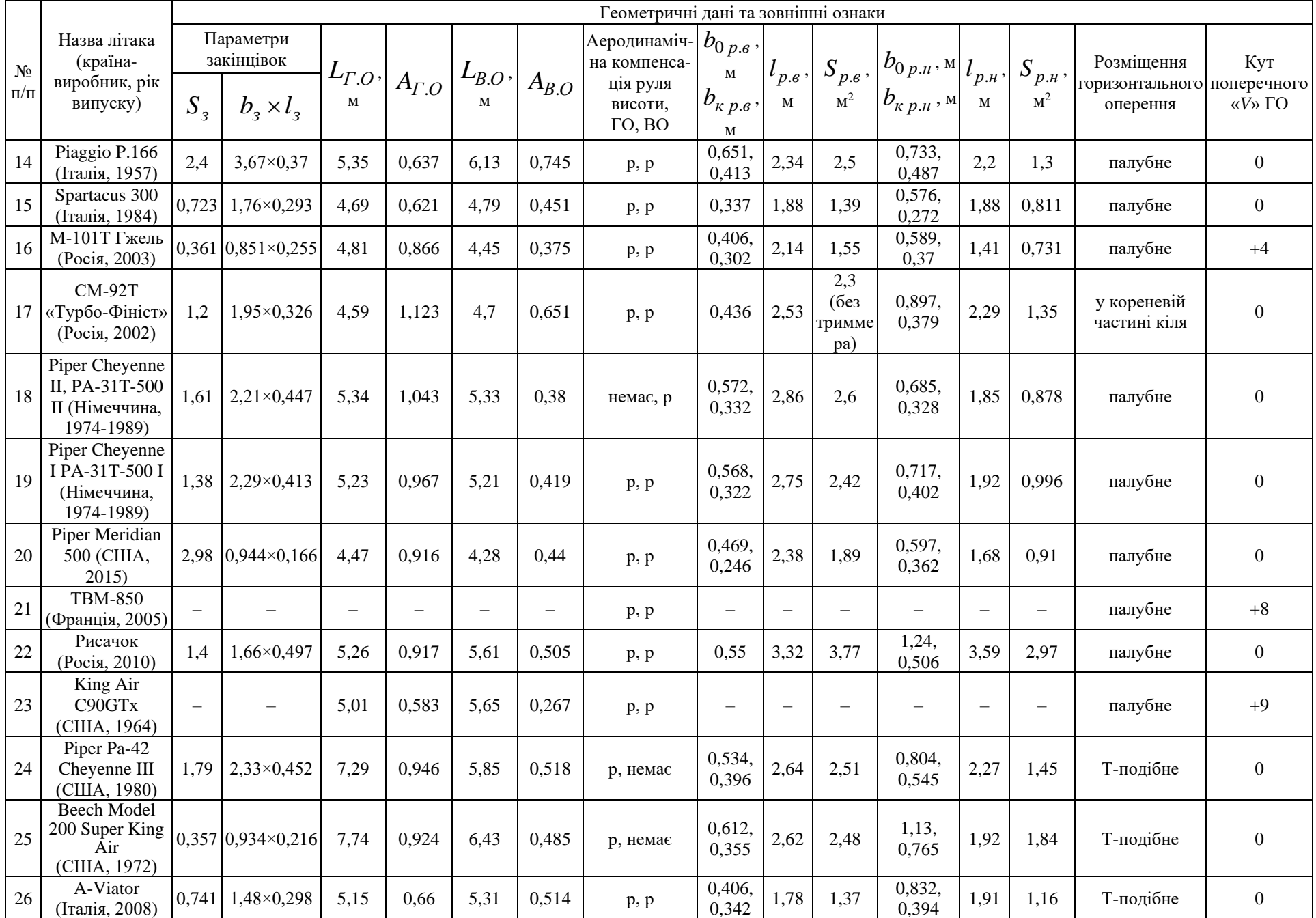

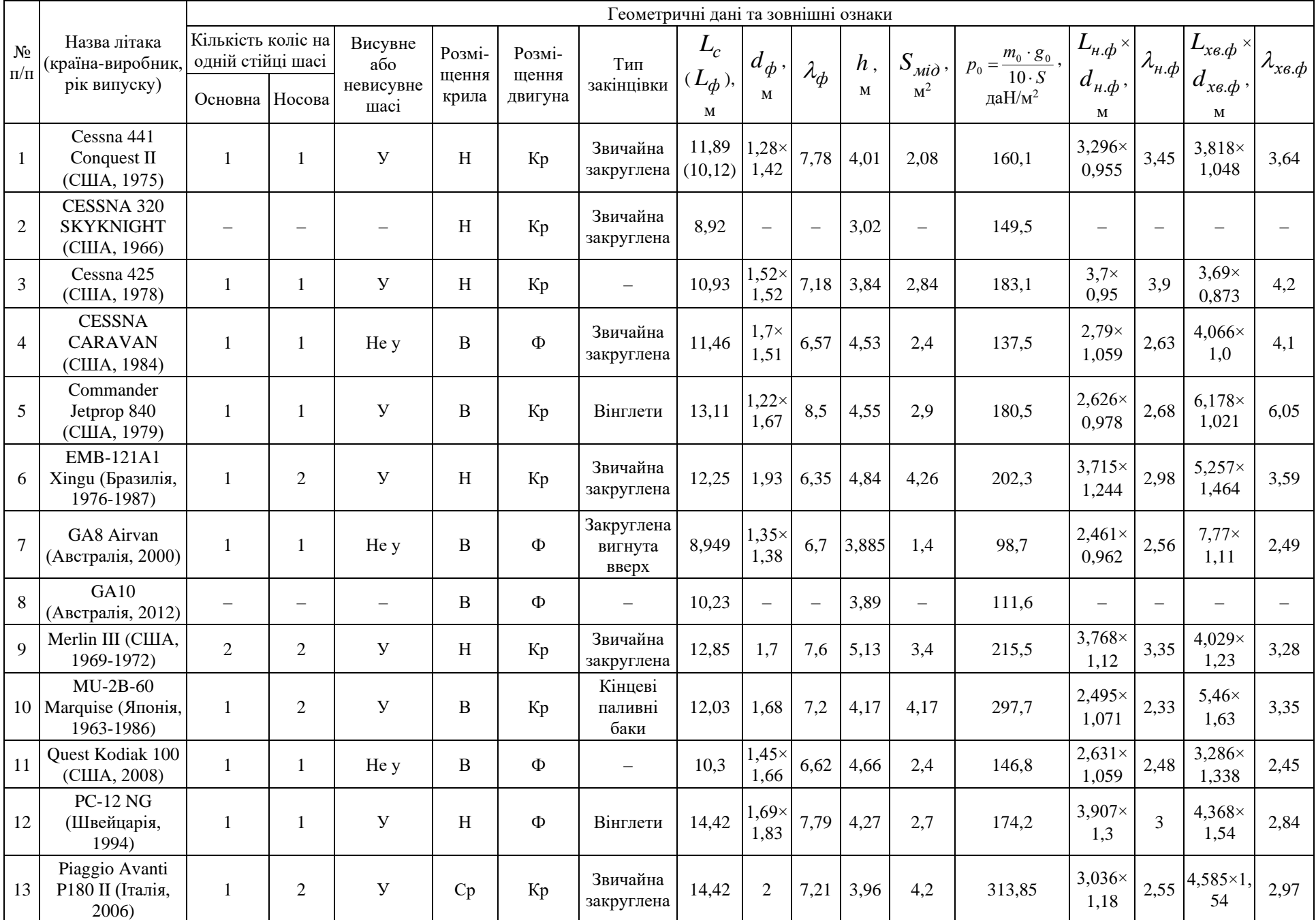

# Кінець таблиці [1.1](#page-38-1)

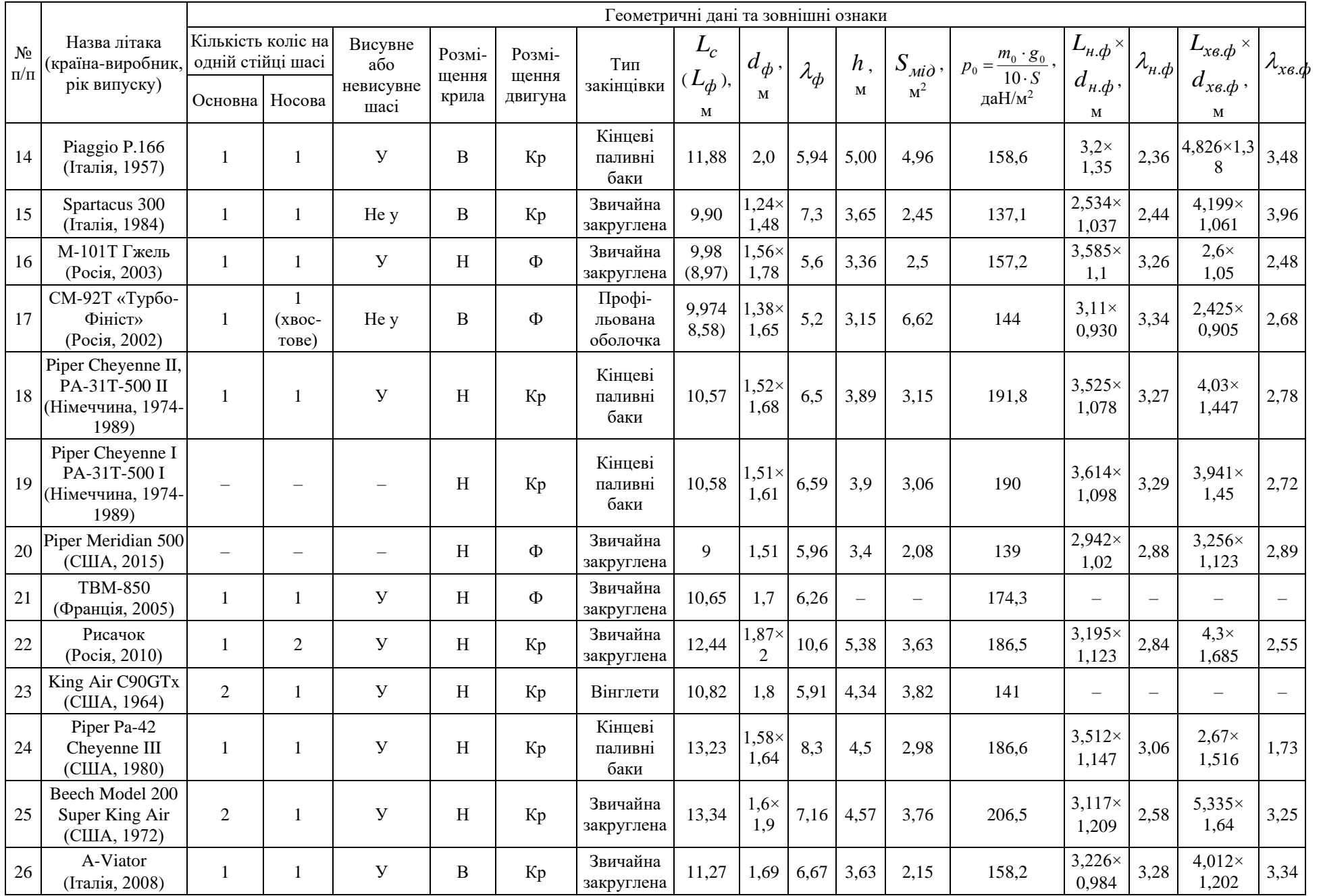

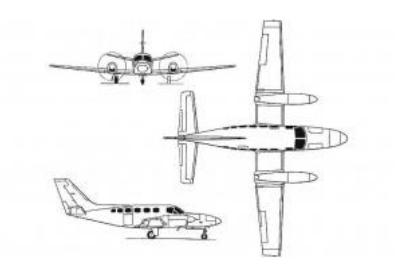

<span id="page-54-0"></span>Рисунок 1.2 – Аеродинамічна схема літака Cessna 441 Conquest II (США, 1975)

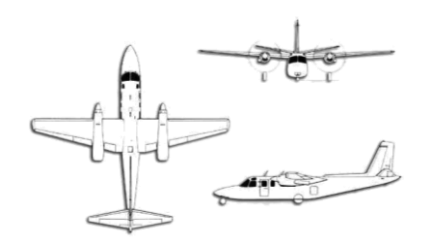

<span id="page-54-2"></span>Рисунок 1.4 – Аеродинамічна схема літака Commander Jetprop 840 (США, 1979)

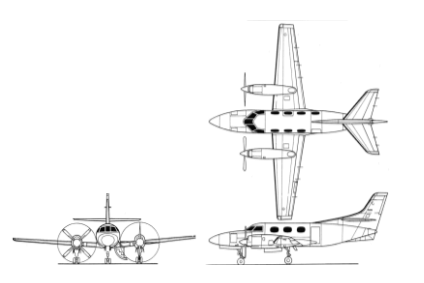

<span id="page-54-4"></span>Рисунок 1.6 – Аеродинамічна схема літака Merlin IIIB (США, 1969-1972)

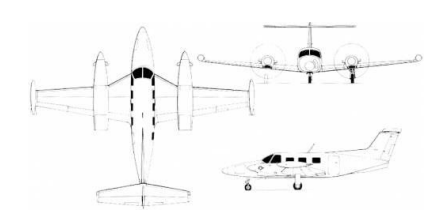

<span id="page-54-6"></span>Рисунок 1.8 – Аеродинамічна схема літака PA-42 Cheyenne III (США, 1993)

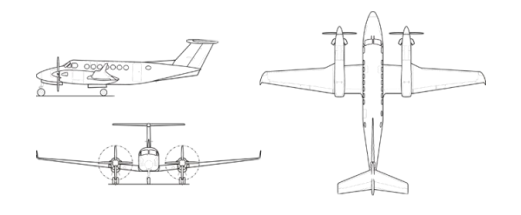

<span id="page-54-8"></span>Рисунок 1.10 – Аеродинамічна схема літака King Air F90 GTx (США, 2007)

літака Cessna 425 Corsair (США, 1978)

<span id="page-54-1"></span>Рисунок 1.3 – Аеродинамічна схема

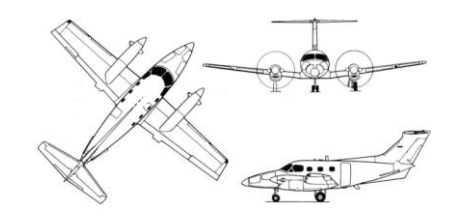

Рисунок 1.5 – Аеродинамічна схема літака EMB-121 (Бразилія, 1976-1987)

<span id="page-54-3"></span>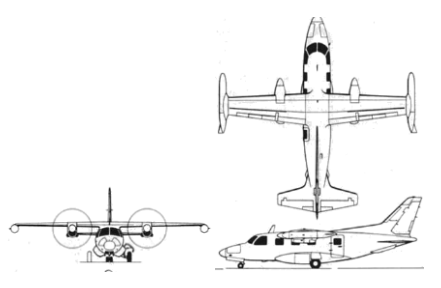

Рисунок 1.7 – Аеродинамічна схема літака MU-2B-60 (Японія, 1963-1986)

<span id="page-54-5"></span>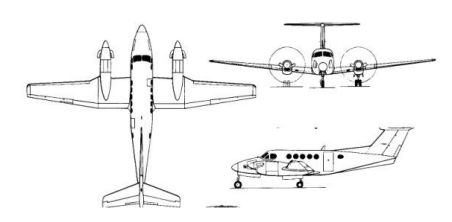

<span id="page-54-7"></span>Рисунок 1.9 – Аеродинамічна схема літака Super King Air (США, 1972)

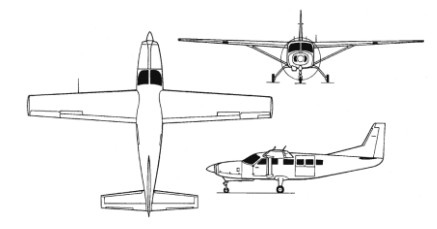

<span id="page-54-9"></span>Рисунок 1.11 – Аеродинамічна схема літака Cessna Caravan (США, 2009)

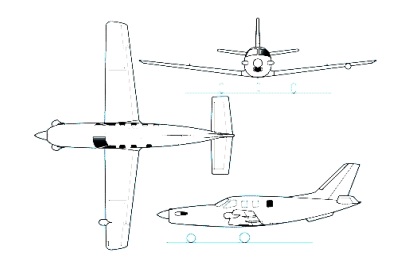

<span id="page-55-0"></span>Рисунок 1.12 – Аеродинамічна схема

літака ТВМ-850 (Франція, 2010)

<span id="page-55-2"></span>Рисунок 1.14 – Аеродинамічна схема

літака Piaggio Р-166 (Італія, 1957)

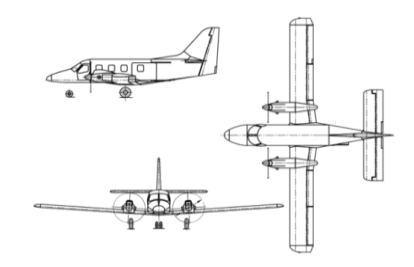

<span id="page-55-1"></span>Рисунок 1.13 – Аеродинамічна схема літака Рисачок (Росія, 2010)

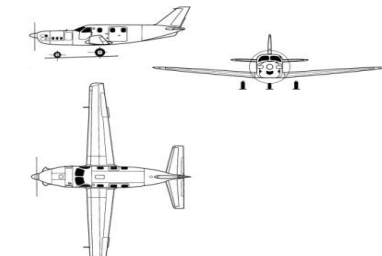

<span id="page-55-3"></span>Рисунок 1.15 – Аеродинамічна схема літака М 101Т Гжель (Росія, 2003)

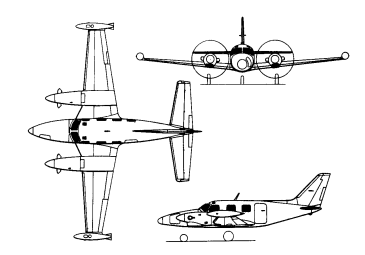

Рисунок 1.16 – Аеродинамічна схема Рисунок 1.17 – Аеродинамічна схема літака Cheyenne I (Німеччина, 1974-1989)

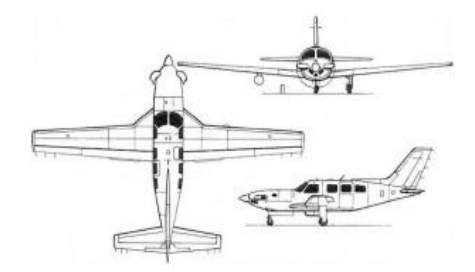

<span id="page-55-6"></span>Рисунок 1.18 – Аеродинамічна схема літака Piper Meridian 500 (США, 2015)

Аеродинамічну схему літака характеризує кількість і взаємне розташування стабілізуючих аеродинамічних поверхонь, а також органів керування та балансування.

<span id="page-55-5"></span>

<span id="page-55-7"></span>Рисунок 1.19 – Аеродинамічна схема літака А-Viator (Італія, 2006)

<span id="page-55-4"></span>літака СМ-92 Т Турбо-Фініст (Росія, 2002)

#### *1.2.1 Аналіз існуючих схем цивільних легких літаків*

#### *Аналіз аеродинамічних схем*

Аналіз схем легких цивільних літаків показав, що переважає схема з низькорозташованим крилом, кількісний показник якого становив 15 одиниць ЛА розглянутого типу, 9 одиниць – виконано за схемою високоплана й одна одиниця – за схемою середньоплана [\(рисунок 1.20\)](#page-56-0).

Найбільша кількість – вісім одиниць ЛА мають двигуни з тяговими гвинтами, що розташовані в носовій частині фюзеляжу; шість – над крилом і в крилі, три – під крилом; два літаки – з двигунами з штовхальними гвинтами (рисунок 1.21).

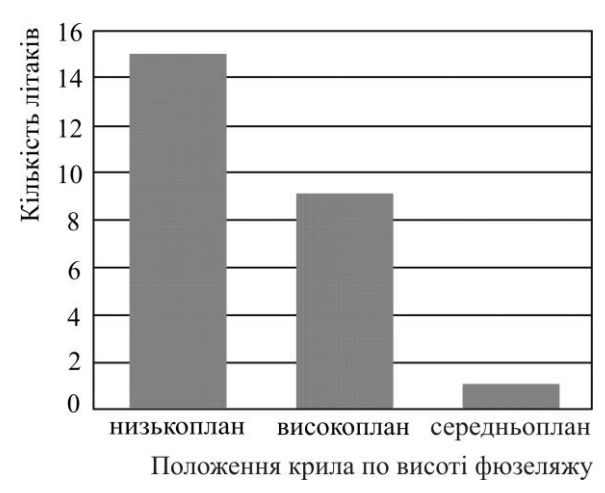

Кількість літаків 8  $\overline{7}$  $\overline{2}$ 6  $\overline{2}$ 5  $\overline{4}$  $\overline{3}$  $\overline{2}$  $\mathbf{1}$  $\overline{0}$ під над у<br>крилі у<br>фюзеляжі крилом Розміщення двигунів і гвинтів 1 – із штовхальними гвинтами;

2 – із тяговими гвинтами

<span id="page-56-0"></span>Рисунок 1.20 – Гістограма розподілу кількісного показника ЦЛЛ залежно від положення крила по висоті фюзеляжу

Рисунок 1.21 – Гістограма розподілу кількісного показника ЦЛЛ залежно від розташування двигунів і гвинтів

При цьому 68 % із розглянутих легких літаків оснащені двома двигунами, а 32 % – одним двигуном, розташованим у носовій частині фюзеляжу [\(рисунок 1.22\)](#page-57-0).

На всіх розглянутих легких літаках встановлено триопорне шасі з носовою стійкою. Із них 80 % – із висувним шасі й 20 % – із невисувним шасі [\(рисунок 1.23\)](#page-57-1).

Кількісний показник легких літаків залежно від розташування горизонтального оперення (ГО) розподілився таким чином: 12 % – літаки з Т-подібним ГО в кореневій частині кіля, 21 % – з Т-подібним ГО в кінцевій частині кіля й 67 % – з палубним ГО [\(рисунок 1.24\)](#page-57-2).

Найбільш поширеною є система механізації, що складається із закрилків й елеронів [\(рисунок 1.25\)](#page-57-3).

Розподіл кількісного показника легких літаків залежно від типу закінцівок крила відбувається наступним чином: 13 одиниць ЛА мають звичайні закруглені закінцівки, шість – кінцеві паливні баки, чотири – вінглети, одна – без закінцівок [\(рисунок 1.26\)](#page-57-4).

Переважає рогова аеродинамічна компенсація на рульових поверхнях горизонтального та вертикального оперення, й усього 4 % ЛА використовують рульові поверхні з осьовою аеродинамічною компенсацією [\(рисунок 1.27\)](#page-57-5).

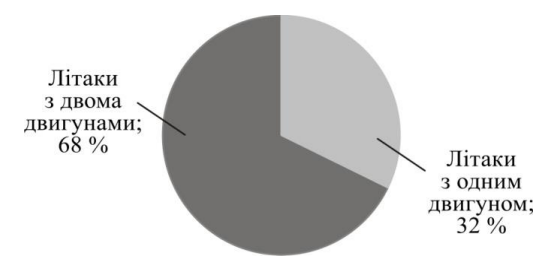

<span id="page-57-0"></span>Рисунок 1.22 – Кругова діаграма розподілу кількісного показника ЦЛЛ залежно від кількості двигунів

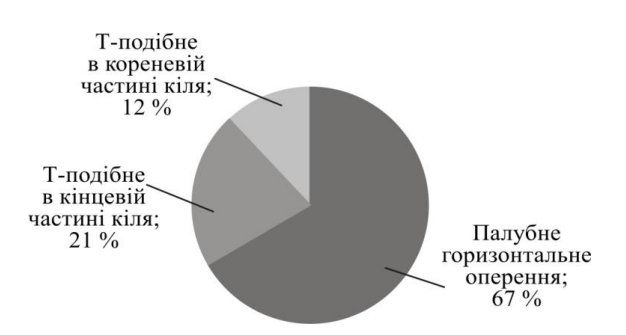

<span id="page-57-2"></span>Рисунок 1.24 – Кругова діаграма розподілу кількісного показника ЦЛЛ залежно від розміщення ГО

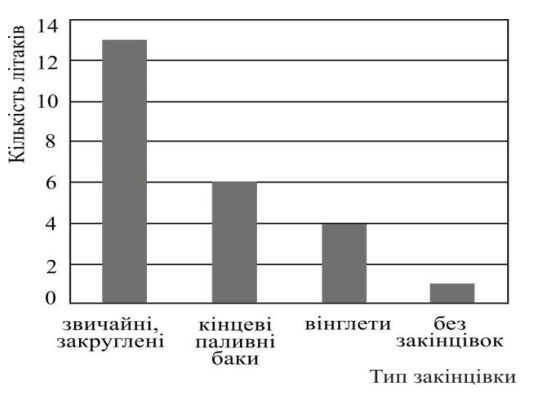

<span id="page-57-4"></span>Рисунок 1.26 – Гістограма розподілу кількісного показника ЦЛЛ залежно від типу закінцівок крила

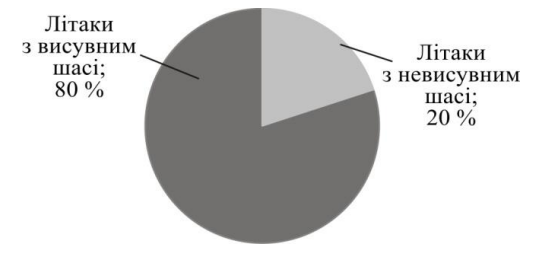

<span id="page-57-1"></span>Рисунок 1.23 – Кругова діаграма розподілу кількісного показника ЦЛЛ залежно від типу шасі

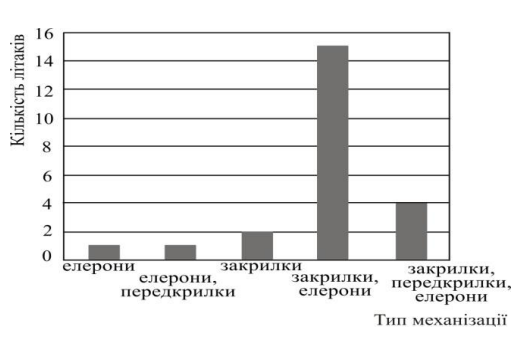

<span id="page-57-3"></span>Рисунок 1.25 – Гістограма розподілу кількісного показника ЦЛЛ залежно від типу механізації

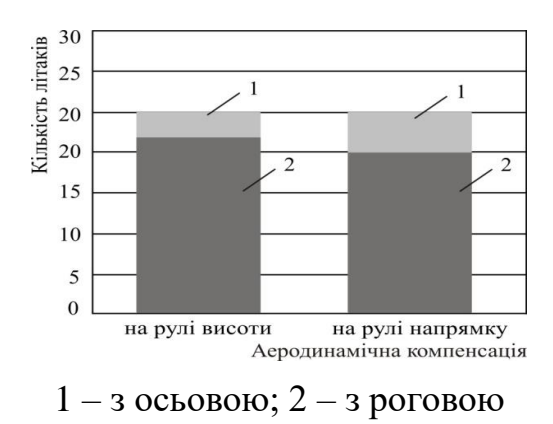

<span id="page-57-5"></span>Рисунок 1.27 – Гістограма розподілу кількісного показника ЦЛЛ залежно від типу аеродинамічної компенсації

#### *Аналіз схем розміщення двигунів*

На існуючих цивільних легких літаках турбогвинтові двигуни можуть бути встановлені у фюзеляжі, на / під / у крилі. Як основні параметри і характеристики ТГД для проведення їх аналізу вибрано: потужність, енергоозброєність, питома вага двигуна й питома витрата палива, а також кількість двигунів, діаметр гвинта й кількість лопатей.

На рисунках 1.28 – 1.30 показано розподіл статистичних даних між потужністю й енергоозброєністю, питомою вагою та питомою витратою палива для літаків з одним і двома двигунами відповідно; а також між енергоозброєністю та діаметром гвинта для ЛА з дво-, три-, чотири- та з п'ятилопатевим гвинтами.

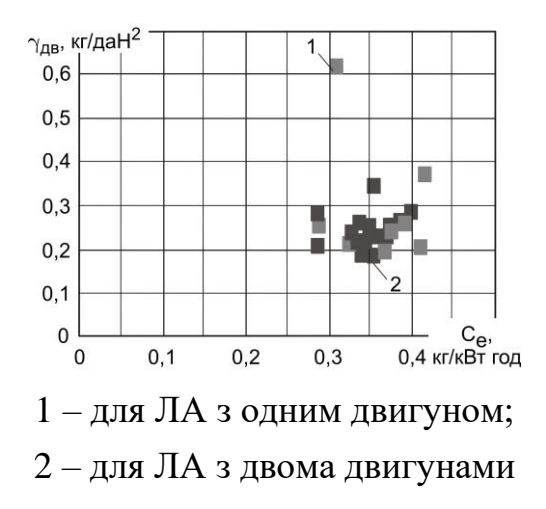

<span id="page-58-1"></span>Рисунок 1.29 – Статистичні дані ЦЛЛ залежно від питомої ваги двигуна та питомої витрати палива

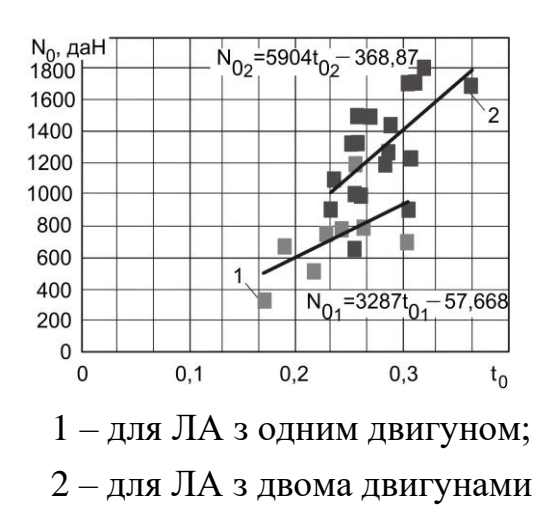

<span id="page-58-0"></span>Рисунок 1.28 – Статистичні дані ЦЛЛ залежно від потужності й енергоозброєності

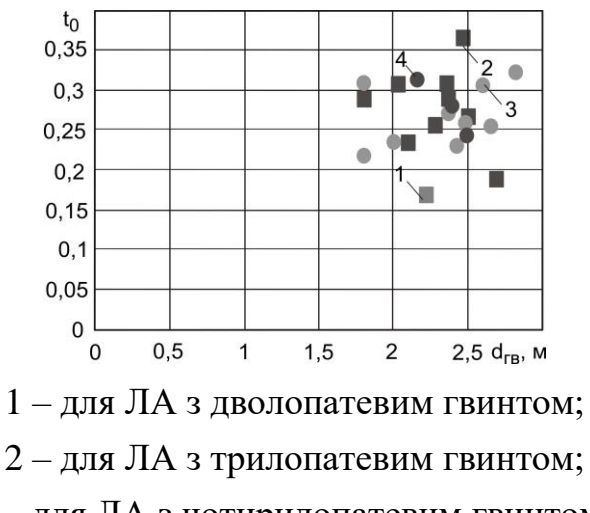

3 – для ЛА з чотирилопатевим гвинтом; 4 – для ЛА з п'ятилопатевим гвинтом

<span id="page-58-2"></span>Рисунок 1.30 – Статистичні дані цивільних легких літаків залежно від енергоозброєності та діаметра гвинта

Зі збільшенням потужності та кількості двигунів спостерігається зростаюча тенденція енергоозброєності [\(рисунок 1.28\)](#page-58-0).

При цьому графічна залежність питомої ваги двигуна від питомої витрати палива утворює скупчення їх статистичних показників [\(рисунок 1.29\)](#page-58-1).

На графіку розподілу статистичних даних цивільних легких літаків залежно від енергоозброєності та діаметра гвинта [\(рисунок 1.30\)](#page-58-2) утворено розсіяну хмару точок у діапазоні діаметра гвинтів від 1,8 до 2,8 м.

#### *1.2.2 Аналіз параметрів і характеристик цивільних легких літаків*

Аналіз льотних і масових характеристик й геометричних параметрів проводимо, використовуючи двовимірні діаграми розсіювання для візуального дослідження залежності між двома змінними, оскільки вони надають більше інформації, ніж просте значення коефіцієнта кореляції. Дані зображують точками у двовимірному просторі, де осі відповідають змінним [\[17,](#page-175-1) [28,](#page-177-0) [69,](#page-182-0) [70\]](#page-182-3).

Якщо змінні пов'язані між собою, то множина точок набуває певної форми (наприклад, лягає на пряму лінію або криву, що задається певним рівнянням). Підбір функцій до діаграм розсіювання допомагає побачити залежності між змінними. Якщо змінні не пов'язані, то точки утворюють «хмару розсіювання» [\[17,](#page-175-1) [69\]](#page-182-0).

За наявності декількох груп даних на діаграмі розсіювання дані з кожної групи утворюють окрему хмару й висока кореляція не відображає дійсний характер зв'язку між змінними й у кожній групі істинна кореляція дорівнює нулю [\[17,](#page-175-1) [69\]](#page-182-0).

#### *Аналіз льотних характеристик*

Льотні характеристики задають у технічному завданні (ТЗ) і є вихідними даними ЛА, що дозволяють оцінити конкурентоспроможність літака, що проектується. Основні з них підлягають аналізу в даній роботі, а саме: швидкості відриву та посадки залежно від довжини розбігу та пробігу відповідно; крейсерська та максимальна (при максимальному числі Маха) швидкості, крейсерська висота польоту і стеля [\[20\]](#page-176-0).

Діаграми розсіювання статистичних даних цивільних легких літаків [\(рисунок 1.31,](#page-60-0) 1.32) показують, що довжини розбігу та пробігу зростають пропорційно швидкостям при зльоті та посадці (максимальна величина – 200 км/год), при цьому їх максимальне значення не перевищує 800 м.

Величини крейсерської висоти польоту й стелі також мають тенденцію до зростання при відповідній крейсерській і максимальній швидкості польоту (рисунки [1.33,](#page-60-1) [1.34\)](#page-60-2).

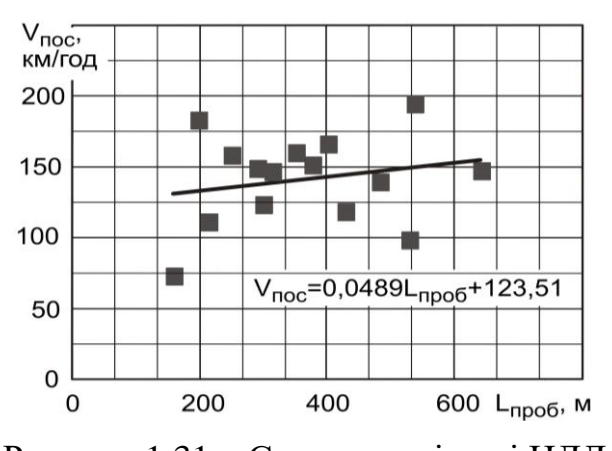

<span id="page-60-0"></span>Рисунок 1.31 – Статистичні дані ЦЛЛ залежно від впливу посадкової швидкості на довжину пробігу

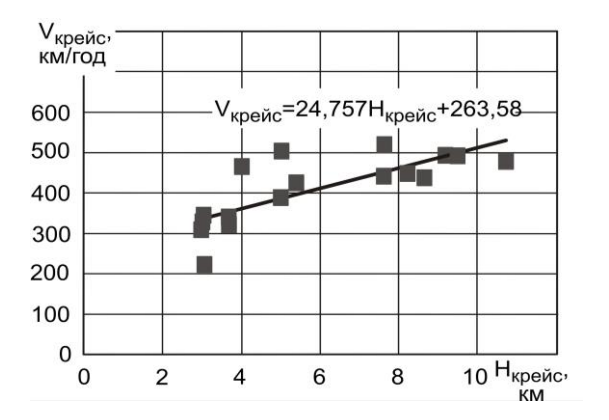

<span id="page-60-1"></span>Рисунок1.33 – Статистичні дані ЦЛЛ залежно від впливу крейсерської швидкості та висоти польоту

#### *Аналіз масових характеристик*

Для цивільних легких літаків, що досліджуються, діапазон дальності при максимальному комерційному навантаженні знаходиться в межах від 269,14 до 4245 км, при цьому пасажиромісткість – від 5 до 11 чоловік, за виключенням пілотів [\(рисунок 1.35\)](#page-61-0).

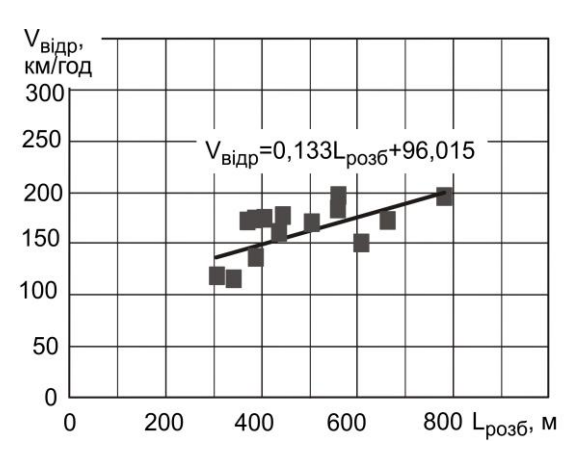

Рисунок 1.32 – Статистичні дані ЦЛЛ залежно від впливу посадкової швидкості на довжину розбігу

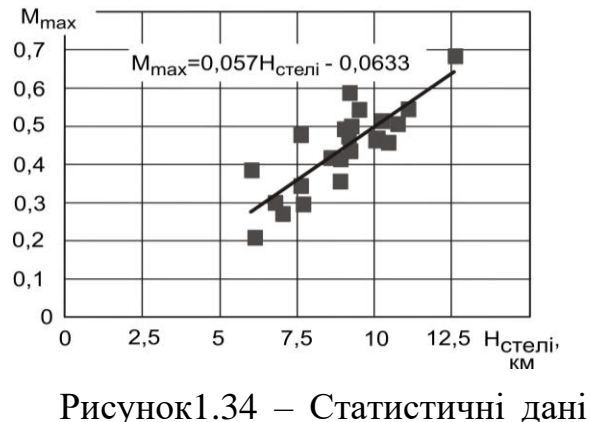

<span id="page-60-2"></span>ЦЛЛ залежно від впливу максимального числа Маха й стелі

Маса як узагальнена характеристика виступає як відносний й абсолютний критерій ефективності літака. Тому для аналізу масових характери-тик ЦЛЛ вибрані: злітна маса залежно від питомого навантаження на крило; відносні маси комерційного навантаження та палива залежно від злітної маси.

Лінійна регресія залежності злітної маси (яка знаходиться від 1905 до 5800 кг) від питомого навантаження на крило стрімко зростає із зростанням  $\,p_0\,$  у діапазоні 98,7...313,85 даН/м<sup>2</sup> [\(рисунок 1.36\)](#page-61-1). Відносна маса комерційного навантаження змінюється в межах від 0,096 до 0,483 [\(рисунок 1.37\)](#page-61-2), а відносна маса палива – від 0,084 до 0,427 [\(рисунок 1.38\)](#page-61-3), при цьому одному значенню злітної маси відповідає одне або декілька значень  $\overline{m}_{\kappa on}$  і  $\overline{m}_{n}.$ 

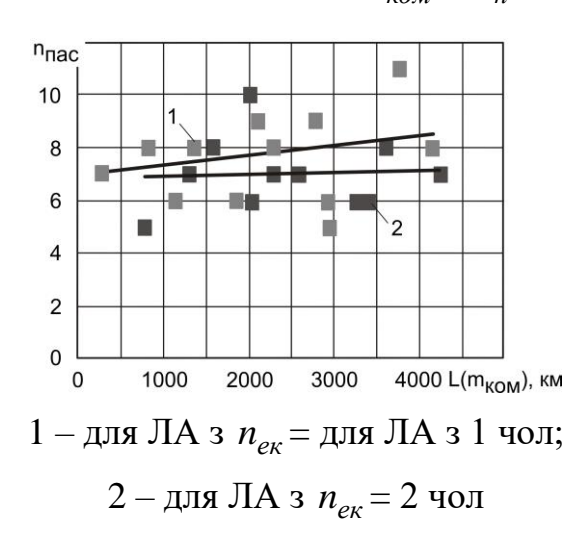

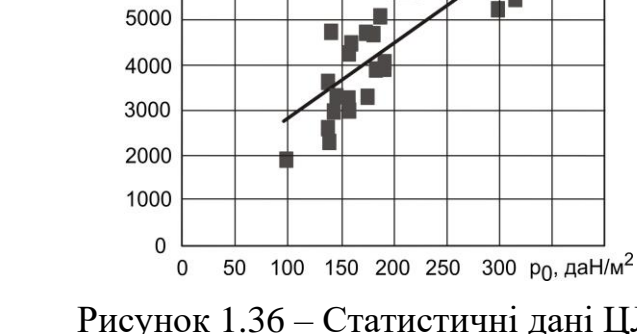

 $m<sub>0</sub>$ , ki

6000

<span id="page-61-1"></span>Рисунок 1.36 – Статистичні дані ЦЛЛ залежно від питомого навантаження на крило при злітній масі

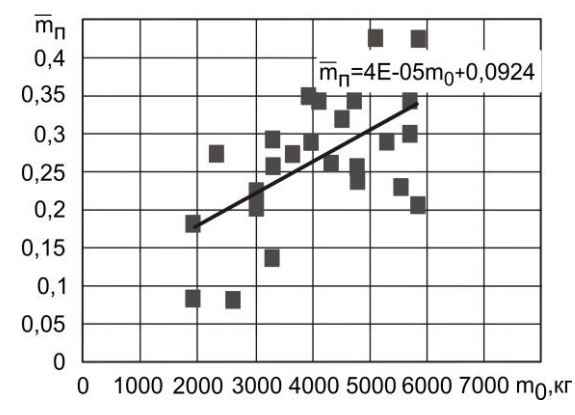

<span id="page-61-3"></span>Рисунок 1.38 – Статистичні дані ЦЛЛ залежно від впливу відносної маси палива на злітну масу

<span id="page-61-0"></span>Рисунок 1.35 – Статистичні дані ЦЛЛ залежно від кількості пасажирів і дальності

<span id="page-61-2"></span>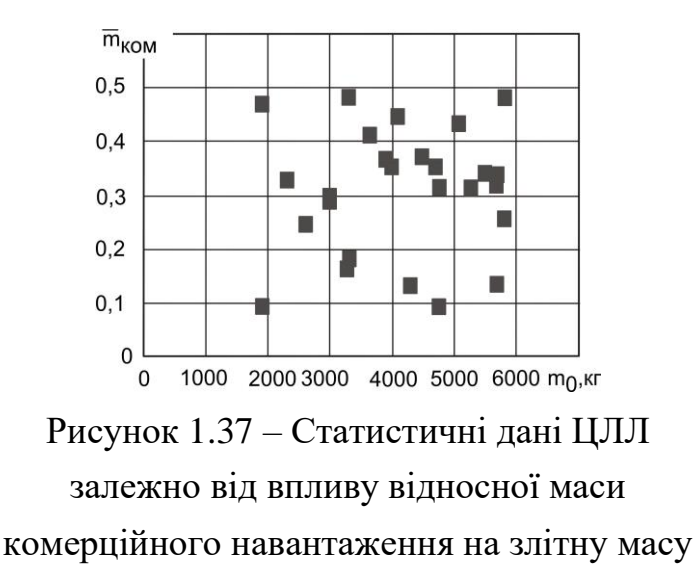

#### *Аналіз геометричних характеристик*

Геометричні параметри ЛА несуть інформацію про форму та розміри агрегатів, дають узагальнене уявлення про вигляд літака в цілому, дозволяють встановити зв'язок із аеродинамічними характеристиками й оцінити ступінь відповідності поставленим вимогам. За допомогою результатів аналізу абсолютних і відносних числових значень геометричних параметрів можна визначити належність літака до певного рівня досконалості. Однак для кожного з агрегатів літака є цілий ряд додаткових параметрів, основні з яких проаналізовані в дисертаційній роботі:

– для крила: форма у плані, подовження, звуження, стрілоподібність по передній кромці, площа крила, відносна площа закрилка, кут поперечного *V* крила  $\langle \langle V_{\kappa p} \rangle$ ;

– для фюзеляжу: довжина, подовження носової, хвостової частин і всього фюзеляжу, геометричні параметри та форма поперечного перерізу (площа міделя, діаметр, висота, ширина);

– для горизонтального та вертикального оперення: відносна площа, розмах (висота для ВО), подовження, звуження, стрілоподібність по передній кромці, параметри ефективності (плече, коефіцієнт статичного моменту), кут поперечного *V* горизонтального оперення « *VГ*.*<sup>О</sup>* », відносна площа та розмах рульових поверхонь.

Статистична лінійна регресія діаграми розсіювання статистичних даних цивільних легких літаків залежно від розмаху та площі крила має зростаючу тенденцію [\(рисунок 1.39\)](#page-63-0).

За формою у плані крила досліджуваних літаків прямі з подовженням у межах від 7,2 до 12,3, звуженням від 1 до 3,24 незалежно від кількості двигунів [\(рисунок 1.40\)](#page-63-1) і стрілоподібністю по передній кромці – від 0 до 5° при високій кучності значень і з верхньою межею 12° для окремих екземплярів літаків досліджуваного типу [\(рисунок 1.41\)](#page-63-2). Відносна площа закрилка становить від 0,88 до 18 % площі крила, що змінюється в діапазоні 16...33 м<sup>2</sup> [\(рисунок 1.42\)](#page-63-3).

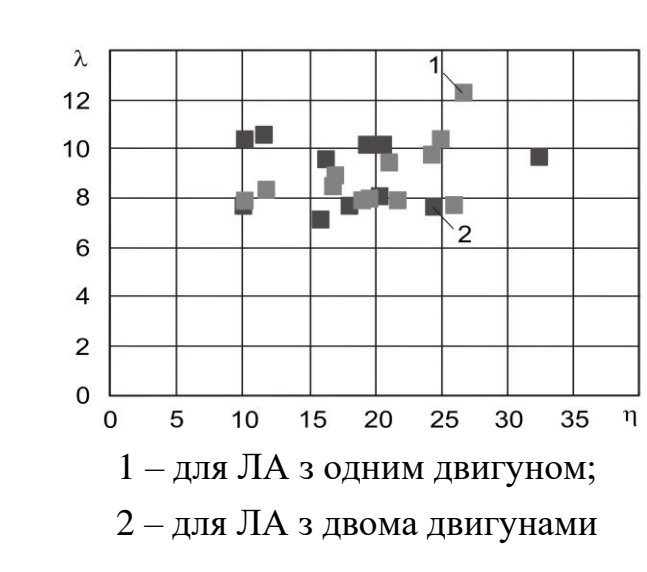

<span id="page-63-1"></span>Рисунок 1.40 – Статистичні дані ЦЛЛ залежно від подовження та звуження крила

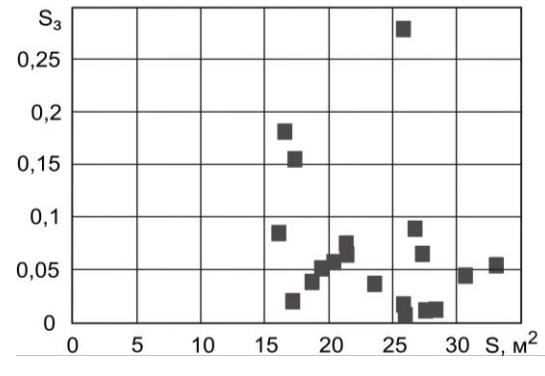

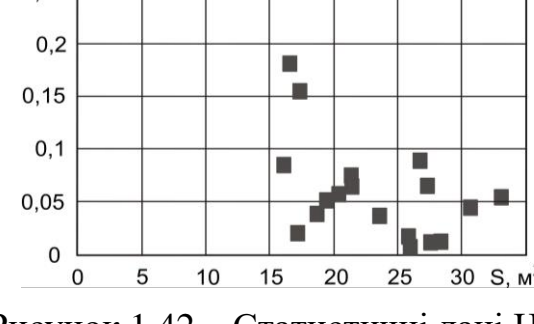

<span id="page-63-3"></span>Рисунок 1.42 – Статистичні дані ЦЛЛ залежно від відносної площі закрилка та площі крила

Площа міделя для легкого літака з невисувним шасі має порівняні значення з ЛА з висувним шасі, за винятком поодиноких модифікацій [\(рисунок 1.43\)](#page-64-0). Кут поперечного *V* крила « *Vкр* » цивільних легких літаків із низькорозташованим крилом позитивний і змінюється від 4 до 8°; з високорозташованим крилом – від мінус 1 до +4° [\(рисунок 1.44\)](#page-64-1). Статистичні значення подовжень носової та хвостової частин фюзеляжу залежно від їх довжин утворюють нагромаджену хмару точок, а значення загального подовження та довжини фюзеляжу утворюють зростаючу лінійну регресію [\(рисунок 1.45\)](#page-64-2). На легких літаках рідко застосовують круглий поперечний переріз фюзеляжу, виходячи з цього статистичний інтервал висоти фюзеляжу становить 1,38...2 м, а його ширина – 1,22...2 м [\(рисунок 1.46\)](#page-64-3).

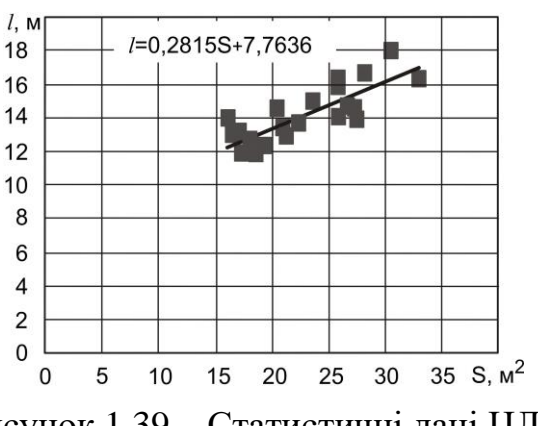

<span id="page-63-0"></span>Рисунок 1.39 – Статистичні дані ЦЛЛ залежно від розмаху та площі крила

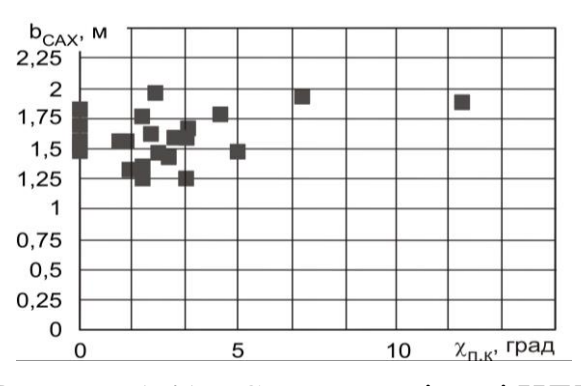

<span id="page-63-2"></span>Рисунок 1.41 – Статистичні дані ЦЛЛ залежно від середньої аеродинамічної хорди та стрілоподібності по передній кромці крила

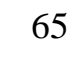

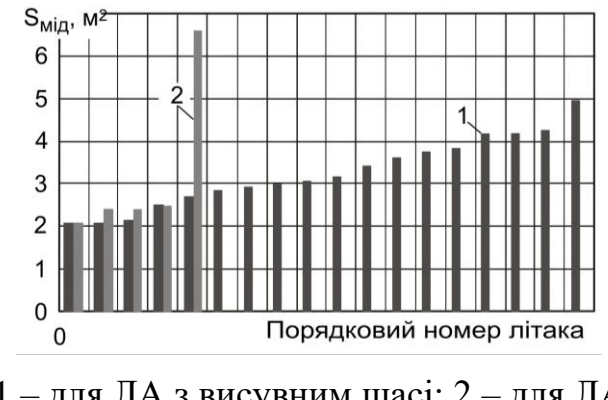

1 – для ЛА з висувним шасі; 2 – для ЛА з невисувним шасі

<span id="page-64-0"></span>Рисунок 1.43 – Гістограма розподілу кількісного показника площі міделя фюзеляжу ЦЛЛ залежно від типу шасі

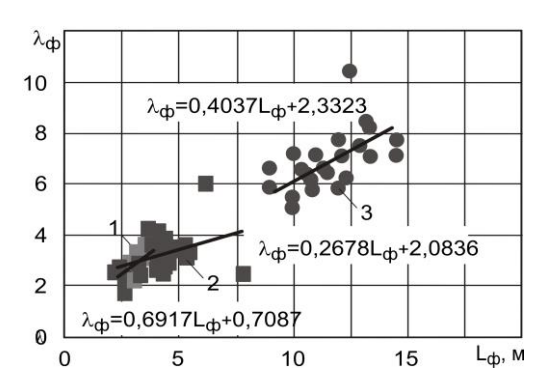

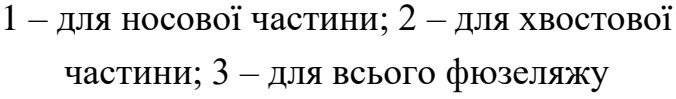

<span id="page-64-2"></span>Рисунок 1.45 – Статистичні дані залежно від подовження та довжини фюзеляжу

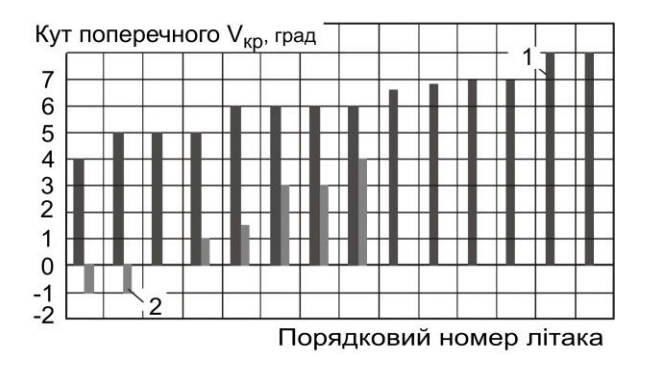

1 – для ЛА з низькорозташованим крилом; 2 – для ЛА з високорозташованим крилом

<span id="page-64-1"></span>Рисунок 1.44 – Гістограма розподілу кількісного показника кута поперечного *V* крила « *Vкр* » ЦЛЛ залежно від

розташування крила по висоті

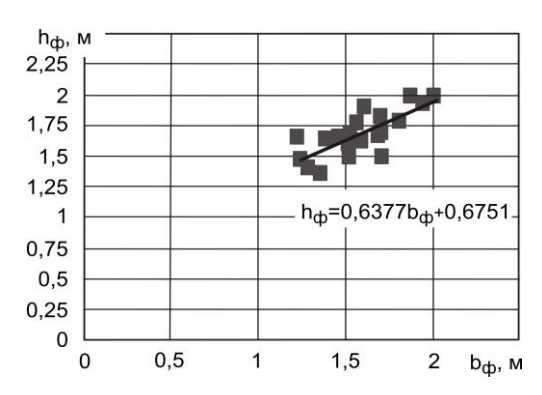

<span id="page-64-3"></span>Рисунок 1.46 – Статистичні дані ЦЛЛ залежно від висоти та ширини фюзеляжу

Відносна площа горизонтального оперення змінюється в межах від 0,177 до 0,345, при цьому нижня межа розмаху горизонтального оперення становить 3,94 м [\(рисунок 1.47\)](#page-65-0). Статистичний інтервал подовження ГО становить 3,68...6,8, звуження ГО – 1...6,88 [\(рисунок 1.48\)](#page-65-1). Оброблення даних дало результати за найбільш імовірними значеннями параметрів ефективності горизонтального оперення: плеча  $\Gamma$ О – 2,816...4,719, коефіцієнта статичного моменту  $\Gamma$ О – 0,562...1,155 [\(рисунок 1.49\)](#page-65-2). Величина кута поперечного *V* горизонтального « *VГ*.*<sup>О</sup>* » залежно від місця його встановлення набуває різних значень: для ЛА з палубним розміщенням ГО –

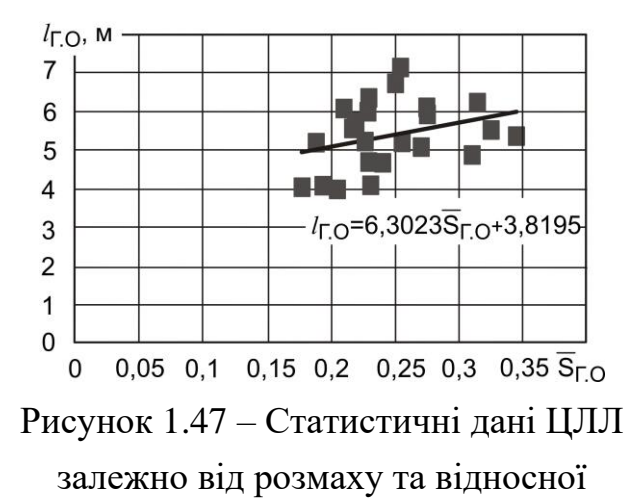

<span id="page-65-0"></span>площі горизонтального оперення

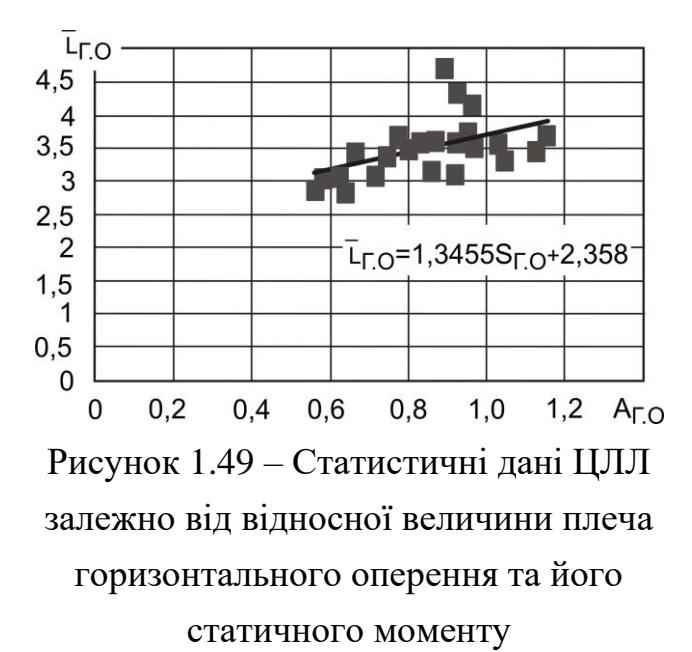

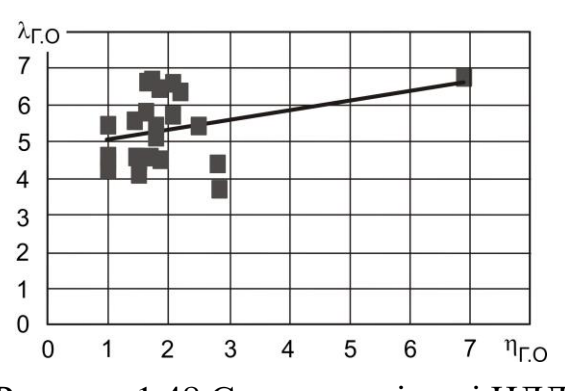

<span id="page-65-1"></span>Рисунок 1.48 Статистичні дані ЦЛЛ залежно від подовження та звуження горизонтального оперення

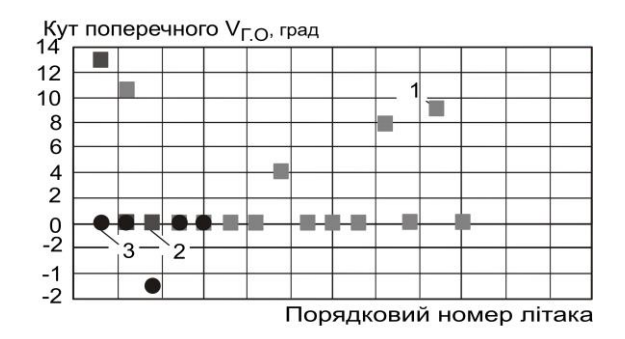

1 – для ЛА з палубним розміщенням ГО; 2 – з Т-подібним ГО, розміщеним у кореневій частині кіля; 3 – з Т-подібним ГО, розміщеним у кінцевій частині кіля

<span id="page-65-3"></span>Рисунок 1.50 – Статистичні дані ЦЛЛ залежно від кута поперечного *V* горизонтального оперення « *VГ*.*<sup>О</sup>* »

<span id="page-65-2"></span>Середнє значення стрілоподібності по передній кромці горизонтального оперення становить 11°, а максимальне може досягати, як показує аналіз статистичних даних, 42°; для вертикального оперення – 49° [\(рисунок 1.51\)](#page-66-0).

0…+11°; для ЛА з Т-подібним ГО, розміщеним у кореневій частині кіля, – 0°, +13°;

для ЛА з Т-подібним ГО у кінцевій частині кіля, – 0°, мінус 5° [\(рисунок 1.50\)](#page-65-3).

Відносна площа вертикального оперення змінюється в межах від 0,09 до 0,319, при цьому нижня межа величини висоти вертикального оперення становить 1,455 м [\(рисунок 1.52\)](#page-66-1). Статистичний інтервал подовження ВО становить 0,765…1,78, звуження ВО – 1,34...3,68 [\(рисунок 1.53\)](#page-66-2).

Оброблення даних дало результати за найбільш імовірними значеннями параметрів ефективності вертикального оперення: плеча ВО – 0,241…0,548, коефіцієнта статичного моменту ВО – 0,267…0,937 [\(рисунок 1.54\)](#page-66-3).

Статистичні діапазони відносної площі рульових поверхонь знаходяться в межах: для руля висоти – 0,34…0,472; для руля напряму – 0,211…0,491 [\(рисунок 1.55\)](#page-66-4).

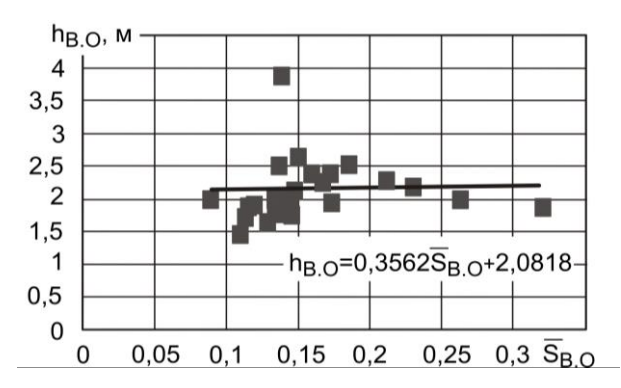

<span id="page-66-1"></span>Рисунок 1.52 – Статистичниі дані ЦЛЛ залежно від висоти та відносної площі вертикального оперення

<span id="page-66-3"></span>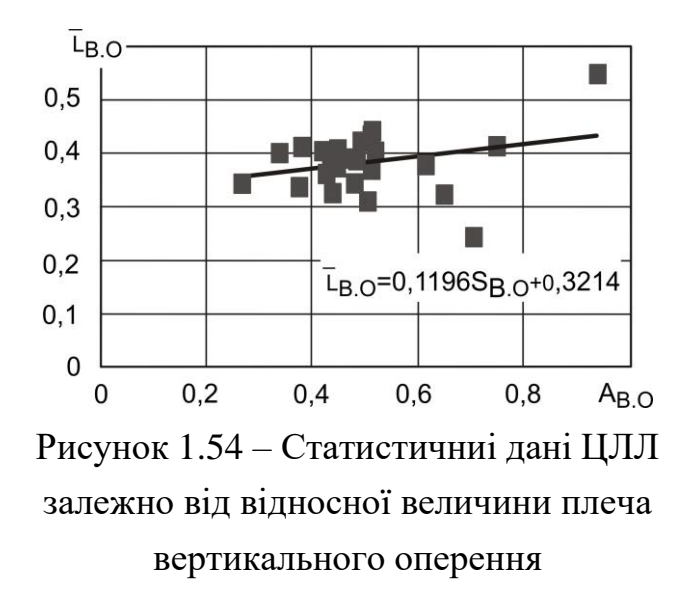

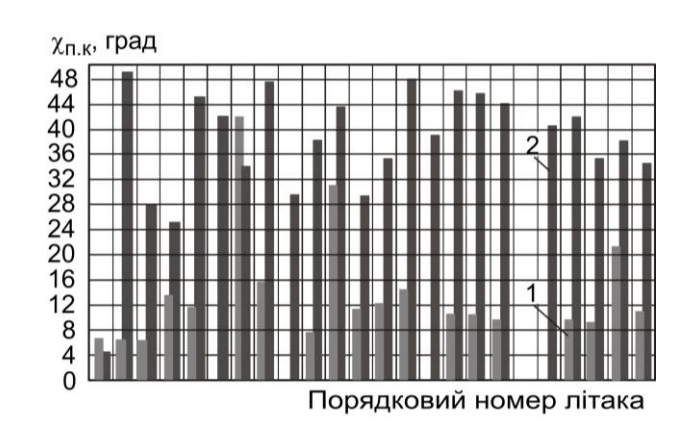

### 1 – для горизонтального оперення; 2 – для вертикального оперення

<span id="page-66-0"></span>Рисунок 1.51 – Гістограма розподілу кількісного показника літаків залежно від стрілоподібності по передній кромці

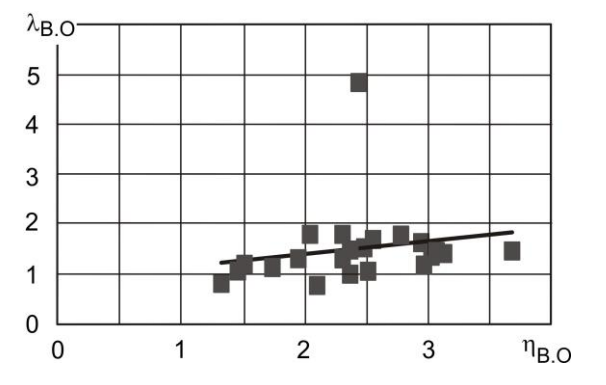

<span id="page-66-2"></span>Рисунок 1.53 – Статистичниі дані ЦЛЛ залежно від подовження та звуження вертикального оперення

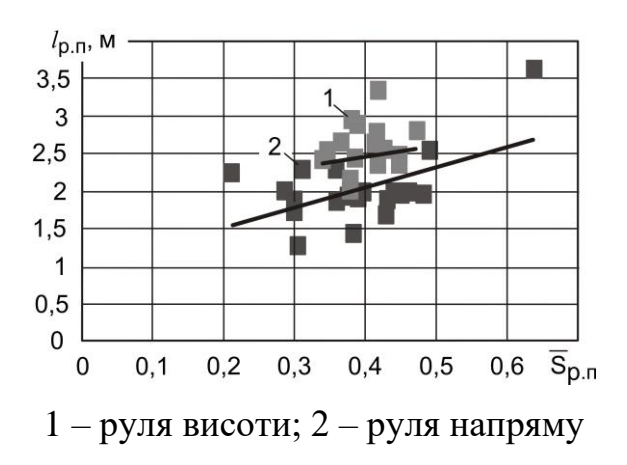

<span id="page-66-4"></span>Рисунок 1.55 – Статистичниі дані ЦЛЛ залежно від розмаху та відносної площі

#### *Аналіз схем компонування пасажирських салонів*

Інтер'єр пасажирської кабіни є основною умовою конкурентоспроможності літаків легкої авіації.

З розвитком технологій виробництва, появою сучасних матеріалів, розширенням меж людської думки збільшилася кількість можливих варіантів розміщення в кабіні заданого числа пасажирів з певним рівнем комфортабельності (розмірами крісел, кроком їх розташування, шириною проходу і т.д.). Оскільки внутрішнє компонування пасажирської кабіни тісно пов'язане з конфігурацією фюзеляжу, дуже актуальними стали проблеми вибору оптимальних розмірів і форми поперечного перерізу фюзеляжу, його довжини і форми зовнішніх обводів. Для негерметичних фюзеляжів своєрідність форми їх вмісту (навантаження) може привести до вигідності (навіть за найменшою площею миделя) форми, яка відрізняється від круглої форми поперечного перерізу фюзеляжу [\[5,](#page-174-0) [70\]](#page-182-3).

Термін «комфорт» не отримав стандартного визначення, тому поняття «комфорт пасажирів ПС» подається у широкому сенсі як сукупність побутових зручностей, які забезпечуються службами виробника шляхом якісного обслуговування пасажирів у предполітних умовах, у польоті і після польоту, задоволення їх послугами, що надає персонал, а також зовнішнім виглядом і художньо-функціональним оформленням салону, що створюють у пасажирів стан внутрішнього спокою, безпеки і краси [\[77\]](#page-182-5).

Основні поняття складових внутрішнього комфорту «затишок», «дизайн» і «сервіс» взаємопов'язані. Хоча зміст цих понять і по-різному, вони становлять певну цілісність, що об'єднує їх в загальне поняття «внутрішній комфорт» [\[77\]](#page-182-5).

До складових дизайну відносяться колірна гамма салону і оптимальні форми предметів і обладнання салону. Декоративно-оздоблювальні матеріали елементів інтер'єру узгоджуються з Замовником в установленому порядку. Нормування цих складових викликає великі труднощі із-за особливостей індивідуального психологічного сприйняття людиною. Тому визначні параметри розроблюваних конструктивно-технологічних рішень складових дизайну салону повинні оцінюватися спеціалістами з промислової естетики (дизайну) з урахуванням світових тенденцій дизайну салонів літаків.

Під поняттям «сервіс» мається на увазі обслуговування пасажирів у польоті, яке в якості основних компонентів включає в себе: харчування, побутове, медичне та інформаційне обслуговування, а також культурний сервіс.

Особливо важлива роль у підвищенні рівня комфорту в польоті відводиться системі кондиціонування повітря (СКП), що забезпечує необхідний (комфортний) тепловий режим, регулювання масової витрати повітря, його складу із заданими значеннями фізичних параметрів (тиском, температурою, відносною вологістю, чистотою) при високій надійності системи в регламентованих (очікуваних) умовах експлуатації ВС.

Тривала недостатня і надлишкова освітленість салону входить до області внутрішньої безпеки, нормування якої може проводитися відповідно до нормативних документів з охорони праці, АП-23 і ТЗ. До комфорту пасажирських салонів відноситься внутрішньосалоновий шум, рівень якого пов'язаний зі звукоізолюючими і шумопоглинаючими конструктивними елементами, як правило, виконують і функцію теплоізоляції [\[76\]](#page-182-6).

Зручність розміщення пасажирів в салоні, переміщення їх по салону і повітряному судну при посадці, в польоті і прибуття в пункт призначення, оптимальний клімат в салоні і освітленість, що не викликають фізіологічного та психологічного дискомфорту, рівні коливань (шуму і вібрацій) і перевантажень в процесі зльоту , польоту і посадки повітряного судна, які є компонентами затишку, природним чином доповнюються основними складовими дизайну (кольоровою гамою салону і оптимальними формами предметів і обладнання салону), краси, в комплексі забезпечують стан внутрішнього спокою, розслабленості у пасажирів [\[70,](#page-182-3) [76\]](#page-182-6).

Для створення компонування пасажирського салону був проведений аналіз компонувальних схем пасажирських кабін літаків-прототипів і створені їх моделі розподілу простору. Наведено деякі із легких літаків різних виробників: Cessna 441 Conquest II [\(рисунок 1.2\)](#page-54-0) [\[73\]](#page-182-1), Cessna 425 Corsair [\(рисунок 1.3\)](#page-54-1), Commander Jetprop 840 [\(рисунок 1.4\)](#page-54-2) [\[83\]](#page-183-0), EMB-121 Xingu [\(рисунок 1.5\)](#page-54-3), Merlin IIIВ [\(рисунок 1.6\)](#page-54-4) [\[88\]](#page-184-1), Mu-2B-60 Marquise [\(рисунок 1.7\)](#page-54-5) [\[98\]](#page-185-0), PА-42 Cheyenne III [\(рисунок 1.8\)](#page-54-6), Beech Model 200 Super King Air [\(рисунок 1.9\)](#page-54-7), King Air F90 [\(рисунок 1.10\)](#page-54-8), Cessna Caravan [\(рисунок 1.11\)](#page-54-9) [\[75,](#page-182-4) [85,](#page-183-1) [102\]](#page-185-4).

Аналіз проводили з урахуванням вимог АП-23 «Розміщення людей і вантажів» [\[1\]](#page-174-1) за напрямками:

– наявність літаків в експлуатації;

– тип пасажирських крісел, які виготовляють в даний час, їх конструкція;

– крок крісел і ширина проходу;

– схема розміщення крісел в кабіні;

– кількість і геометричні параметри ілюмінаторів, аварійних виходів та дверей, тип конструкції і спосіб їх відкриття;

– наявність засобів обслуговування пасажирів у польоті;

– побутове обладнання;

– габаритні розміри пасажирських кабін і багажних відсіків.

Опис деяких схем компонування пасажирських салонів легких літаків, які використовували для проведення аналізу:

– *Cessna 441 Conquest II*. Герметична із кондиціонерами пасажирська кабіна обладнана шістьма кріслами і диваном для однієї людини. Чотири центральних крісла розташовані назустріч один одному, перше крісло встановлено проти польоту, а останнє – по польоту, диван розташований по правому борту, боком до напрямку польоту. Між центральними кріслами по обидва борти розташовані столики, що складаються в спеціальні бортові ніші.

– *Cessna 425 Corsair* – американський легкий турбогвинтовий літак загального призначення. Чотири крісла пасажирської кабіни розташовані назустріч один одному, диван розміщений за кріслами по правому борту боком до напрямку польоту. Між кріслами по обидва борти розташовані столики, що складаються в спеціальні бортові ніші.

На стелі над кожним кріслом розташовані панелі з індивідуальним освітленням і вентиляцією.

– Салон літака *Commander Jetprop 840* має два крісла і диван, розташовані назустріч один одному. Перше крісло розташоване перед іншими по правому борту боком до напрямку польоту в місці розміщення аварійного виходу.

– *EMB-121 Xingu* – дводвигуновий турбогвинтовий моноплан з високорозташованим крилом, розроблений бразильською фірмою Embraer. Інтер'єр пасажирської кабіни складається із трьох пасажирських крісел по правому борту фюзеляжу, розташованих у напрямку польоту з вбудованими відкидними столиками на спинках, і двох крісел по лівому борту, встановлених назустріч один одному. Між ними знаходиться столик, що складається в спеціальні бортові ніші. Над кожним кріслом розташовані світильники індивідуальної системи освітлення.

– *Merlin IIIB*. Пасажирська кабіна складається з шести пасажирських крісел і двомісного дивана. Чотири перші крісла розташовані назустріч одне одному, між ними по обидва борти розміщують столики, що складаються в спеціальні бортові ніші. Третій ряд, що складається з двох крісел, розташований у напрямку польоту. У хвостовій частині кабіни по правому борту боком до напрямку польоту розміщений диван. На стелі над кожним кріслом розташоване індивідуальне освітлення.

– *MU-2B-60 Marquise*. Чотири крісла герметичної пасажирської кабіни розташовані в центральній частині кабіни назустріч одне одному. Перед ними знаходиться двомісний диван по лівому борту фюзеляжу боком до напрямку польоту. За центральними кріслами по правому борту фюзеляжу розташований диван боком до напрямку польоту. Між кріслами по обидва борти розміщені столики, що складаються в спеціальні бортові ніші. На стелі над кожним кріслом розташовані панелі з індивідуальним освітленням.

– *PA-42 Cheyenne III*. Комфорту пасажирської кабіни сприяє інтер'єр в салонному стилі, низький рівень шуму в кабіні, шкіряні сидіння, герметична кабіна, кондиціонер, бортовий туалет і холодильник. Вбудований сучасний автопілот є частиною надійної і сучасної авіоніки, яка забезпечує високу безпеку експлуатації літака.

Інтер'єр салону виконаний зі світлої шкіри. Чотири передніх крісла встановлені так, щоб надати пасажирам максимальний комфорт і можливість спілкування під час польоту. Між цими сидіннями розташовані відкидні столики. Решта три крісла розміщені у напрямку польоту.

Пасажирський салон дуже просторий. Літак має чотири багажних відділення: в передній частині корпусу (обсяг – 460 л, вантажопідйомність – 135 кг), задні частини двох гондол двигунів (вантажопідйомність однієї – 45 кг), в задній частині корпусу (обсяг – 880 л, вантажопідйомність – 135 кг), які доступні з кабіни під час польоту. Пасажири можуть перевозити лижі, ключки для гольфу, хокейні ключки і інший об'ємний багаж.

– *Beech Model 200 Super King Air* – легкий багатоцільовий літак, розроблений американською фірмою Beech Aircraft. У пасажирській кабіні літака знаходиться шість пасажирських крісел. Перші чотири крісла розташовані назустріч одне одному. Між ними по обидва борти установлені столики, що складаються в спеціальні бортові ніші. На стелі над кожним кріслом розташоване індивідуальне освітлення. Третій ряд, що складається з двох крісел, розміщений у напрямку польоту.

– *King Air F90 GTx* – легкий літак, розроблений компанією Hawker Beechcraft. Салон літака складається з чотирьох пасажирських крісел і двомісного дивана. Крісла розташовані назустріч одне одному. За ними розміщений диван по правому борту фюзеляжу боком до напрямку польоту. Між кріслами по обидва борти розташовані столики, що складаються в спеціальні бортові ніші.

На стелі над кожним кріслом встановлені панелі з індивідуальним освітленням.

За результатами аналізу розроблено компонування пасажирського салону легкого цивільного літака ХАІ-90, параметри якого наведені в додатку Б.

Аналіз статистичних проектних параметрів цивільних легких літаків проведено для схем цивільних легких літаків, що експлуатуються (аеродинамічних і схем розміщення двигунів), й параметрів і характеристик ЦЛЛ (льотних характеристик, масових і геометричних параметрів).
Аналіз статистичних даних легких цивільних літаків показав [\[30,](#page-178-0) [35\]](#page-178-1):

– переважає схема з низькорозташованим крилом  $(60\%)$ , двома двигунами з тяговими гвинтами, з палубним горизонтальним оперенням і висувним шасі (80 %). Найбільш поширені (60 %) система механізації, що складається із закрилків й елеронів, та рульові поверхні з роговою аеродинамічною компенсацією;

– величина швидкостей злету та посадки не перевищує 200 км/год; довжини розбігу – не менше 160 м, пробігу – не менше 300 м. Діапазон дальності  $L(m_{_{KOM}\ {\rm max}}\ {\rm)}$  становить 269 …4 245 км;

– питоме навантаження на крило  $p_0$  змінюється від 98,7 до 313,85 даН/м<sup>2</sup>; величина відносної маси конструкції становить *mкон* = 0,271 (± 0,192), відносної маси палива –  $\overline{m}_n = 0.255 \ (\pm 0.171)$ , максимальної стартової тягоозброєності  $t_0 = (0, 153...0, 364);$ 

– за формою у плані крила досліджуваних літаків прямі з середньостатистичним подовженням  $\lambda = 9.75 \ (\pm 2.55)$ , звуженням  $\eta = 2.12 \ (\pm 1.12)$ , стрілоподібністю по передній кромці *п*.*к* – 0…5°, відносною товщиною кореневого профілю 0,12…0,18, кінцевого – 0,09…0,19 (при цьому більші значення відносної товщини кінцевого профілю застосовують у разі встановлення кінцевих паливних баків);

– середня відносна площа закрилка становить  $\overline{S}_{_3}$  = 9,44 % від площі крила та знаходиться в статистичному діапазоні 0,0177…0,362. Відносна хорда закрилка *bз* знаходиться в діапазоні 0,095…0,347, середньостатистичне значення злітного та посадкового кута відхилення закрилка  $\delta_{_3}$  становить  $10$  и  $30$  град відповідно.

Кут поперечного *V* крила для літаків з низькорозташованим крилом « *Vр*.*<sup>н</sup>* » змінюється від +4 до +8°; з високорозташованим « *Vр*.*<sup>в</sup>* » – від мінус 1 до +4°.

– Статистичний інтервал висоти фюзеляжу (у разі якщо поперечний переріз прямокутної форми) *hф* становить 1,38...2,0 м та ширини *b<sup>ф</sup>* – 1,22...2,0 м.

– Середня величина відносної площі горизонтального оперення становить  $\overline{S}_{I.O} = 0,261$  (± 0,084), подовження  $\lambda_{\Gamma, O} = 5,24$  (± 1,56), звуження  $\eta_{\Gamma,0} = 3.94 \ (\pm 2.94)$ , стрілоподібності по передній кромці  $\chi_{n,\kappa,\Gamma,0} - 0...42^{\circ}$ , відносної товщини профілю ГО 0,09…0,12.

Оброблення даних дало результати за найбільш імовірними значеннями параметрів ефективності горизонтального оперення: відносного плеча ГО *LГ*.*<sup>О</sup>* = 3,767 (± 0,952), статичного моменту ГО *AГ*.*<sup>О</sup>* = 0,858 (± 0,297). Величина кута поперечного *V* горизонтального оперення « *VГ*.*<sup>О</sup>* » змінюється залежно від місця його встановлення та набуває різні значення: для ЛА з ГО, розміщеним на фюзеляжі (палубним ГО), – 0…+11°; для ЛА з ГО, розміщеним на крилі (при різній величині віддалення від осі фюзеляжу),  $-0^{\circ}$ ,  $+13^{\circ}$ ; для ЛА з Т-подібним ГО  $-0^{\circ}$ , мінус 5°.

– Середня величина відносної площі вертикального оперення (ВО) становить *S <sup>В</sup>*.*<sup>О</sup>* = 0,204 (± 0,115), подовження ВО *<sup>В</sup>*.*<sup>О</sup>* = 1,272 (± 0,506), звуження ВО  $\eta_{B,O} = 2.51$  ( $\pm$  1,17), відносної товщини профілю ВО 0,09...0,12, відносного плеча ВО *LВ*.*<sup>О</sup>* = 0,395 (± 0,153), статичного моменту ВО *AВ*.*<sup>О</sup>* = 0,602 (± 0,335).

Середньостатистичні значення відносної площі рульових поверхонь S<sub>p.n</sub>: для руля висоти *Sр*.*<sup>в</sup>* = 0,406 (± 0,066); для руля напряму *S <sup>р</sup>*.*<sup>н</sup>* = 0,351 (± 0,14). Відносна площа елеронів *е S* знаходиться у статистичному діапазоні 0,0477…0,0940, передкрилків *Sперед* – 0,0366…0,1057.

### **1.3 Аналіз методів визначення злітної маси цивільних легких літаків**

У процесі проектування маса літака виконує подвійну роль. З одного боку, маса – це розмірний параметр літака, з визначення якого дуже часто починається процес вибору й узгодження інших параметрів літака. З іншого – вона є важливою узагальненою характеристикою літака, яка виступає як результат проектування.

Аналіз визначення злітної маси, маси палива та відносних мас конструкції планера літака проведено за існуючими методами визначення мас легкого літака, створеними А. М. Ареп'євим і О. О. Бадягіним – Ф. А. Мухамедовим [\[2,](#page-174-0) [5,](#page-174-1) [11\]](#page-175-0).

## *1.3.1 Метод визначення злітної маси легкого літака згідно з методом, розробленим А. М. Ареп'євим*

*Визначення злітної маси в нульовому наближенні*

Злітну масу літака в нульовому наближенні розраховують за формулою [\[5](#page-174-1) – [10\]](#page-16-0)

$$
m_0^0 = \frac{m_{u,n} + m_{c,n}}{1 - \left(\overline{m}_{nycm} + \overline{m}_n\right)},
$$
\n(1.4)

де *mц*.*<sup>н</sup>* – маса цільового навантаження, кг, значення якого приймають за технічним завданням або розраховують за формулою [\[5](#page-174-1) – [10\]](#page-16-0)

$$
m_{u,u} = m_{nac} + m_{2py3} = 90 \cdot n_{nac} + m_{2py3};
$$
\n(1.5)

*mс*.*<sup>н</sup>* – маса спорядження, кг, що визначають за формулою [\[5](#page-174-1) – [10\]](#page-16-0)

$$
m_{c,u} = 93 \cdot n_{ex} + 1,36 \cdot n_{nac} + 0,032 \cdot m_{u,u};
$$
\n(1.6)

*mпуст* – відносна маса порожнього літака, її значення приймають за статистичними даними;

 $\overline{m}_n$  — відносна маса палива, що розраховують за формулою [\[5](#page-174-1) — [10\]](#page-16-0)

$$
\overline{m}_n = \frac{L_p + 0.5 \cdot V_{\text{xpeŭc}}}{800 \cdot K_{\text{xpeŭc}}},\tag{1.7}
$$

де *Kкрейс* – аеродинамічна якість у крейсерському польоті, яку приймають залежно від ступеня аеродинамічної досконалості літака; *Vкрейс*– крейсерська швидкість, км/год; *L<sup>р</sup>* – розрахункова дальність (при максимальній масі палива  $m_{n\,\mathrm{max}}$  ), км.

*Визначення злітної маси в першому наближенні*

### *Злітна енергоозброєність літака*

Розраховують сумарну потужність двигунів  $N_0$ , к.с., за формулою  $\left[5-10\right]$  $\left[5-10\right]$  $\left[5-10\right]$ 

$$
N_0 = 0.166 \cdot m_0^0 + 122 \tag{1.8}
$$

Злітна енергоозброєність  $\overline{N}_0,$  к.с./кг, становить

$$
\overline{N}_0 = \frac{N_0}{m_0^0} \ . \tag{1.9}
$$

### *Злітне питоме навантаження на крило*

Визначають площу крила за формулою [\[5](#page-174-1) – [10\]](#page-16-0)

$$
S = 9,48 + 0,00352 \cdot m_0^0, M^2. \tag{1.10}
$$

Злітне питоме навантаження на крила [\[5,](#page-174-1) [6\]](#page-174-2)

$$
p_0 = 81.6 + 0.0213 \cdot m_0^0, \text{ kT/m}^2. \tag{1.11}
$$

### *Характеристики зльоту*

З огляду на те, що тягоозброєність літака пропорційна його енергоозброєності, знаходять узагальнений злітний параметр [\[5](#page-174-1) – [10\]](#page-16-0)

$$
U_{3n} = \frac{p_0}{C_{y \max 3n} \cdot \overline{N}_0}, \text{ кr}^2/\text{m}^2 \cdot \text{K.c.}
$$
 (1.12)

Від цього параметра залежить дистанція розбігу [\[5](#page-174-1) – [10\]](#page-16-0)

$$
L_{po36} = 1,09 \cdot U_{37} - 68,8 \text{, M.}
$$
\n(1.13)

Визначають злітну дистанцію [\[5](#page-174-1) – [10\]](#page-16-0)

$$
L_{3n} = 1,24 \cdot U_{3n} + 74,2, \text{M}.
$$
 (1.14)

### *Характеристики посадки*

Швидкість зриву в посадковій конфігурації знаходять за формулою [\[5](#page-174-1) – [10\]](#page-16-0)

$$
V_{c\,noc} = 14.4 \cdot \sqrt{\frac{\overline{m}_{noc} \cdot p_0}{C_{y\max\,noc}}}, \text{ km/roq.}
$$
 (1.15)

Довжина пробігу легкого літака пропорційна квадрату швидкості звалювання в посадковій конфігурації [\[5](#page-174-1) – [10\]](#page-16-0)

$$
L_{npo\delta} = 0.0235 \cdot V^2_{c\,no\,c,\,M}.\tag{1.16}
$$

Дистанція посадки [\[5](#page-174-1) – [10\]](#page-16-0)

$$
L_{noc} = 1.938 \cdot L_{npo6, \text{ M}}.\tag{1.17}
$$

### *Характеристики набору висоти*

Визначають коефіцієнт лобового опору літака в злітній конфігурації при  $C_y = 0$  [\[5](#page-174-1) – [10\]](#page-16-0):

$$
C_{x0\,37} = C_{x0\,n\pi a\mu e\rho} + \Delta C_{x0\,m e x} + \Delta C_{x0\,u} =
$$
  
=  $p_0 \cdot C_{f e} \cdot k_1 \cdot m_0^{\beta - 1} + \Delta C_{x0\,m e x} + \Delta C_{x0\,u}$ , (1.18)

де  $C_{fe} = 0.07$ ,  $k_1 = 1.06$ ,  $\beta$  – статистичні коефіцієнти;  $p_0$  – питоме навантаження на крило, кг/м<sup>2</sup>;  $\Delta C_{x0 \text{.} \text{mex}}$  – приріст лобового опору від випуску механізації у злітному положення; *Сх*0*<sup>ш</sup>* – приріст лобового опору для висувного шасі.

Для побудови області допустимих параметрів літака  $\overline{N}_0$  і  $p_0$  необхідно з урахуванням вимог технічного завдання (ТЗ) результати проведених обчислень й отримані на їх основі криві розмістити на одному графіку [\(рисунок 1.56\)](#page-77-0) [\[5](#page-174-1) – [10\]](#page-16-0).

Діапазони змін параметрів  $\overline{N}_0$  і  $\overline{p}_0$  результати їх обчислень і граничних кривих наведені в таблиці [1.2](#page-76-0) [\[5](#page-174-1) – [10\]](#page-16-0).

| Енерго-<br>озброєність | 0,5( $p_0$ ) статистичне     | $\leq p_0 \leq$ | $(1,5(p_0))$ статистичне                                   | Лінії меж                                |  |
|------------------------|------------------------------|-----------------|------------------------------------------------------------|------------------------------------------|--|
|                        | $0.5(\bar{N}_0)$ статистичне |                 | $\leq \overline{N}_0 \leq 1.5(\overline{N}_0)$ статистичне |                                          |  |
| $\overline{N}_{01}$    | значення                     | значення        | значення                                                   | $C_{y \max 3n} 1$                        |  |
| $\overline{N}_{02}$    | значення                     | значення        | значення                                                   | $C_{y \max 3n}$ 2                        |  |
| $\overline{N}_{03}$    | значення                     | значення        | значення                                                   | Залежно від<br>швидкопідйомності         |  |
| $\overline{N}_{04}$    | значення                     | значення        | значення                                                   | Залежно від градієнта                    |  |
| $\overline{N}_{0.5}$   | значення                     | значення        | значення                                                   | Залежно від<br>крейсерської<br>швидкості |  |
| $N_{06}$               | значення                     | значення        | значення                                                   | Залежно від<br>максимальної<br>ШВИДКОСТ1 |  |

<span id="page-76-0"></span>Таблиця 1.2 – Діапазон змін параметрів  $\overline{N}_0$  і  $p_0$  [\[5](#page-174-1) – [10\]](#page-16-0)

Оскільки межі обмежень отримані наближеними методами, не рекомендується вибирати значення проектних параметрів  $\overline{N}_0$  і  $p_0$  на межі обмежень, тому вибираємо оптимальну точку в допустимій області, відповідній мінімальній енергоозброєності  $\overline{N}_0$ , к.с./кг, при питомому навантаженні на крило  $p_0$ , кг/м<sup>2</sup>. . Визначають потрібну потужність  $N_{0n} = \overline{N}_0 \cdot m_0$ , к.с. На основі потрібної потужності  $N_{0n}$  за каталогами підбирають двигуни сумарною потужністю  $N_0$ , , що задовольняють умову  $N_0 \ge N_{0n}$ .

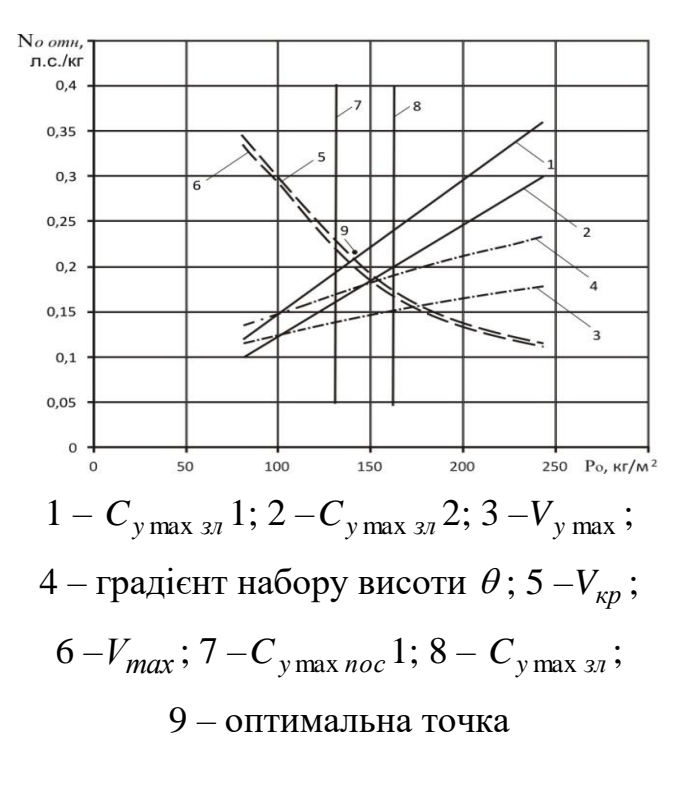

<span id="page-77-0"></span>Рисунок 1.56 – Вплив питомого навантаження на крило на стартову енергоозброєність [\[5](#page-174-1) – [10\]](#page-16-0)

Визначають злітну масу літака першого наближення, кг, за методикою А. М. Ареп'єва [\[5](#page-174-1) – [10\]](#page-16-0): 0 0  $0-\overline{N}$ *N*  $m'_0 = \frac{N_0}{\sqrt{N}}$ .

## *1.3.2 Метод визначення злітної маси легкого літака згідно з методом, розробленим О. О. Бадягіним – Ф. А. Мухамедовим*

*Визначення злітної маси в нульовому наближенні*

Масу літака зазвичай визначають методом послідовних наближень. Перше наближення відповідає етапу попереднього проектування. З рівняння балансу маси літака у відносних величинах отримують формулу для розрахунку маси в нульовому наближенні [\[11\]](#page-175-0)

$$
m_0^0 = \frac{m_{C,V} + m_{u,u} + m_{c\eta y \to c,u}}{1 - (\overline{m}_{\kappa o\mu} + \overline{m}_n + \overline{m}_{o\delta, ynp})},
$$
\n(1.19)

тут припускають заданими тип двигуна, масу цільового та службового навантаження. Відносні маси конструкції *mкон* , обладнання і управління *mоб*.*упр* беруть зі статистики.

Відносну масу палива розраховують за формулою [\[11\]](#page-175-0)

$$
\overline{m}_n = \frac{1.3 \cdot L_p \cdot C_e}{270 \cdot \eta_{\text{2g}} \cdot K},\tag{1.20}
$$

де  $L_p$  — дальність (при максимальній масі палива  $m_{n\,\mathrm{max}}$  ), м;  $\,C_e\,$  — питома витрата палива, кг/кВт·год;  $\eta_{z\theta}$  – ККД гвинта; *К* – якість на крейсерському режимі польоту.

Обчислюють масу силової установки, кг, за такою формулою [\[11\]](#page-175-0):

$$
m_{C,V} = 2 \cdot \gamma_{\partial g} \cdot N_0, \qquad (1.21)
$$

Масу службового навантаження, кг, знаходять за формулою [\[11\]](#page-175-0)

$$
m_{c\text{nypc}} = 85 \cdot n_{\text{ex}}.\tag{1.22}
$$

Масу цільового навантаження *mц*.*<sup>н</sup>* задають у технічному завданні.

### *Визначення злітної маси в першому наближенні*

Основна відмінність цього розрахунку від розрахунку маси в нульовому наближенні полягає у врахуванні залежності *mкон* , *m<sup>п</sup>* , *mоб*.*упр* від злітної маси, параметрів крила й інших частин літака, від режиму польоту.

Масу конструкції визначають за формулою [\[11\]](#page-175-0)

$$
m_{\kappa 0H} = m_{\kappa p} + m_{\phi} + m_{on} + m_{u\ell}, \tag{1.23}
$$

де *mкр* – маса крила, яку визначають за формулою [\[11\]](#page-175-0)

$$
m_{\kappa p} = \overline{m}_{\kappa p} \cdot m_0^0, \qquad (1.24)
$$

$$
\overline{m}_{\kappa p} = 1,15 \cdot 10^{-4} \cdot k_{\text{max}} \cdot (k_{\kappa \text{on}} \cdot k_{\text{mm}}) \cdot \varphi \cdot n_p \cdot \frac{\lambda \cdot \sqrt{S}}{\cos^{1.5} \chi \cdot \sqrt{\theta \cdot \overline{c}_0}} \cdot \frac{\eta + 4}{\eta + 1} \times \times \left(1 - \frac{\mu - 1}{\mu + 3}\right),
$$
\n(1.25)

де  $k_{\textit{max}} = 1$  – коефіцієнт, що враховує тип і наявність механізації крила;  $k_{\textit{kon}}$  – коефіцієнт, що враховує тип конструкції крила; *kмт* – коефіцієнт, що враховує марку основного матеріалу конструкції крила;  $\theta$  – коефіцієнт, що

враховує ефективність роботи поздовжніх силових елементів;  $n_p = 1.5 \cdot n_{\text{max}}^e$  -розрахункове перевантаження [\[1\]](#page-174-3);  $\mu = \bar{c}_0 / \bar{c}_\kappa$  – коефіцієнт, що враховує відношення відносних кореневої й кінцевої товщин крила;  $\varphi$  – коефіцієнт розвантаження, значення якого визначають за такою формулою:

$$
\varphi = 0.93 - 0.014 \cdot k_{C,V} - 6.3 \cdot 10^{-3} \cdot k_{u} - \overline{m}_{n.\kappa p} \cdot \overline{z}_{n.\kappa p}^{2}, \qquad (1.26)
$$

де *kС*.*<sup>У</sup>* = 0 – коефіцієнт, що враховує розташування двигуна; *k<sup>ш</sup>* – коефіцієнт, що враховує розташування основних опор шасі;  $\overline{m}_{n.\kappa p} = m_{n.\kappa p}\left/m_0^0\right.$  – відносна маса палива в крилі;

$$
\overline{z}_{n\,\} = \frac{z_{n\,kp}}{l/2} \,. \tag{1.27}
$$

*m<sup>ф</sup>* – маса фюзеляжу, яку визначають за формулою

$$
m_{\phi} = \overline{m}_{\phi} \cdot m_0^0, \qquad (1.28)
$$

тут *m<sup>ф</sup>* – відносна маса фюзеляжу [\[11\]](#page-175-0)

$$
\overline{m}_{\phi} = 1.14 \cdot k_{\partial \theta} \cdot (1 + 0.4 \cdot p_{\mu a \partial}) \cdot l_{\phi}^{1.5} \cdot (m_0^0)^{-3/4}, \qquad (1.29)
$$

де  $k_{\partial s}$  = – коефіцієнт, що враховує розташування двигунів відносно фюзеляжу; *pнад* – надлишковий тиск у герметичній кабіні на найбільшій експлуатаційної висоті польоту, да $H/cM^2$ .

*mоп* – маса оперення, що визначається формулою [\[11\]](#page-175-0)

$$
m_{on} = m_{\Gamma.O} + m_{B.O} = q \cdot (S_{\Gamma.O} + S_{B.O}),
$$
\n
$$
q = k_v \cdot k_M \cdot (1.4 + 0.8 \cdot 10^{-3} \cdot m_0^0),
$$
\n(1.30)

тут  $k_v = 0,643 + 1,02 \cdot 10^{-3} \cdot V_{\kappa p}$  – коефіцієнт, що враховує швидкість польоту; *м k* – коефіцієнт, що враховує маневреність літака;

*m<sup>ш</sup>* – маса шасі, яка визначається за формулою

$$
m_{\mu\nu} = \overline{m}_{\mu\nu} \cdot m_0^0, \tag{1.31}
$$

де  $\overline{m}_{\mu}$  – відносна маса шасі [\[11\]](#page-175-0).

$$
\overline{m}_{uu} = k_{mm} \cdot k_{o6m} \cdot (6 \cdot h + 11,3) \cdot 10^{-3} + 0,0625 \cdot k_{nn} \cdot \sqrt{\frac{P_{nn,z,\kappa}}{1 + P_{nn,z,\kappa}}} + 0,005, \tag{1.32}
$$

де  $k_{\textit{mm}}$  — коефіцієнт, що враховує матеріал основних опор шасі;  $k_{o\tilde{o}}$  — коефіцієнт, що враховує наявність обтічників на колесах;  $k_{n\mu}$  – коефіцієнт, що враховує тип пневматиків; *Рпн*.*г*.*<sup>к</sup>* – тиск у шинах головних коліс, даН/см<sup>2</sup> ; *h* – довжина головної опори шасі від поверхні ЗПС до вузла кріплення стійки, мм.

*mС*.*<sup>У</sup>* – маса силової установки для заданих двигунів, яку знаходять за формулою [\[11\]](#page-175-0)

$$
m_{C.V} = m_{\partial \epsilon} + m_{inue} = N_0 \cdot (\gamma_{\partial \epsilon} + k_{C.V}), \tag{1.33}
$$

де  $N_0$  — сумарна стартова потужність двигунів, к.с.;  $\,\gamma_{\partial s}^{} = m_{\partial s}^{} \,/\, N_0^{}$  — питома маса двигунів, кг/к.с.;  $k_{C,V}$  — коефіцієнт, що враховує кількість двигунів.

Для легких літаків за статистикою маса одинарного управління в середньому дорівнює, кг:  $m_{\textit{ynp}} = 0.0135 \cdot m_0^0$ .

Записують масу обладнання легких літаків у вигляді суми [\[11\]](#page-175-0):

$$
m_{o6} = m_{o6.3} + m_{o6.c} \,, \tag{1.34}
$$

де *mоб*.*<sup>з</sup>* – маса обладнання літаків загального призначення, необхідного для безпечного польоту, перевезення пасажирів й екіпажу; *mоб*.*<sup>с</sup>* – маса спеціального обладнання, пов'язаного зі спеціальним призначенням літака (для сільськогосподарських робіт, санітарної служби, геологорозвідки, патрулювання і т.п.).

Масу обладнання літаків загального призначення записують у вигляді суми мас [\[11\]](#page-175-0): *m*<sub>06.3</sub> =  $m_{e}$ <sub>0.0</sub>  $= m_{e\bar{n}.o\bar{o}} + m_{pa\partial i\bar{o}} + m_{\bar{c}n} + m_{\bar{a}n} + m_{\bar{a}n.o\bar{o}} + m_{no\bar{o}x} + m_{no\bar{o}.\bar{o}\bar{o}} + m_{inue}$ 

$$
m_{o6.3} = m_{e7.06} + m_{pa0io} + m_{2n} + m_{ah} + m_{ah.06} + m_{no0c} + m_{no6.06} + m_{inue},
$$
 (1.35)

де  $m_{e\bar{o}o\bar{o}} = 0,032 \cdot m_{0}^{0}$  — маса електрообладнання, кг;  $m_{\bar{p}a\bar{o}io}$  — маса радіообладнання, кг; *mгп* – маса гідропневмообладнання, кг; *mан* – маса аеронавігаційного обладнання, кг;  $m_{a\mu,o\delta} = 3 \cdot l$  – маса обладнання для протиобледеніння, кг (де *l* – розмах крила, м; 3 – статичний розмірний коефіцієнт); *mпож* – маса протипожежного обладнання, що встановлюють у кабіні легких літаків, кг;  $m_{no6.06} = 12 \cdot (n_{nac} + n_{eK})$  – маса побутового обладнання (наприклад, крісла, теплозвукоізоляція, кондиціювання) (де *nпас* – кількість пасажирів, чол, *nек* – кількість членів екіпажу, чол), кг; *mінше* – інше обладнання залежно від розмірів і маси літака, кг.

Для розрахунку маси палива використовують формулу [\[11\]](#page-175-0)

$$
m_n = m_{n, \text{sum}} + m_{n, 3} + m_{n, 3a} \tag{1.36}
$$

де *mп*.*вит* – маса палива, що витрачається, кг,

$$
m_{n, \text{sum}} = m_{n, \text{sum}} + m_{n, \text{max}} + m_{n, \text{xp}} + m_{n, \text{3H}}, \qquad (1.37)
$$

де *mп*.*зем* – маса палива, що витрачається на землі (при прогріванні двигунів, рулінні, розбігу), кг [\[11\]](#page-175-0):

$$
m_{n,2EM} = N_{2EM} \cdot C_e \cdot t_{2EM};\tag{1.38}
$$

*mп*.*наб* – маса палива, що витрачається при наборі висоти й розгоні, кг:

$$
m_{n.\mu a\delta} = N_{\mu a\delta} \cdot C_e \cdot t_{\mu a\delta};\tag{1.39}
$$

*mп*.*кр* – маса палива, що витрачається при наборі висоти і розгоні, кг:

$$
m_{n\,} = N_{\kappa p} \cdot C_e \cdot t_{\kappa p} \tag{1.40}
$$

*mп*.*зн* – маса палива, що витрачається при зниженні і заході на посадку, кг:

$$
m_{n,3H} = N_{3H} \cdot C_e \cdot t_{3H};\tag{1.41}
$$

*mн*.*<sup>з</sup>* – маса навігаційного запасу, кг:

$$
m_{\mu,3} = N_{\mu,3} \cdot C_e \cdot t_{\mu,3};\tag{1.42}
$$

*mп*.*зал* – залишок, що невиробляється, кг:

$$
m_{n.3a} = 0.02 \cdot m_0^0. \tag{1.43}
$$

Визначення злітної маси в першому наближенні за методом О. О. Бадягіна – Ф.А. Мухамедова [\[11,](#page-175-0) [19\]](#page-176-0):

$$
m'_0 = m_{\kappa o_H} + m_{\gamma np} + m_{C,V} + m_n + m_{o\bar{o}} + m_{\mu,\mu} + m_{\text{crysec}}.
$$
 (1.44)

За результатами проведеного аналізу злітної маси, маси палива і відносних мас конструкції планера цивільного легкого літака за існуючими методами, розробленими А. М. Ареп'євим і О. О. Бадягіним – Ф. А. Мухамедовим, були отримані значення злітних мас, співмірні зі злітними масами літаків-аналогів. Але виявлені такі недоліки: в запропонованих методах критерієм не є мінімум маси та не враховується величина витрати палива; метод розрахунку злітної маси А. М. Ареп'єва не дає можливості визначити, якою будуть маси конструкції, палива й устаткування в процесі розрахунку, в методі розрахунку злітної маси О. О. Бадягіна – Ф. А. Мухамедова не уточнюють складові маси цільового навантаження, службового навантаження й спорядження екіпажу в нульовому наближенні; маса крила в першому наближенні не залежить від питомого навантаження на крило [\[34\]](#page-178-2).

# **1.4 Аналіз методів створення тривимірних моделей цивільних легких літаків**

Сучасний період розвитку авіаційної техніки характеризується суттєвим ускладненням форми зовнішньої поверхні літаків – інтеграцією крила і фюзеляжу, застосуванням поверхонь подвійної кривини для формування крил, пілонів і закінцівок крила (вінглети), збільшенням площі з'єднань агрегатів в аеродинамічному компонуванні [\[15\]](#page-175-1). Поверхні характеризуються істотними змінами кривини.

Інтенсивний розвиток і широке застосування інформаційних технологій на підприємствах авіаційної промисловості дозволяють створити нові літальні апарати (ЛА), розробити конструкторську та технологічну підготовку свого виробництва за допомогою інтегрованих системних CAD\CAM\CAE\PLM, що

описують структуру ЛА, склад і всі його компоненти: агрегати, вузли, деталі, комплектуючі вироби, матеріали [\[100\]](#page-185-0).

Дозволяє у віртуальному середовищі спрогнозувати параметри, які найбільшою мірою задовольняють життєвий цикл виробу відносно сучасних вимог.

Застосування інтегрованих інформаційних технологій до процесу проектування літака дозволить зменшити витрати на створення, виробництво та супровід по життєвому циклу літака, на 30 % підвищити продуктивність й ергономіку праці, що в кінцевому підсумку підвищить якість і конкурентоспроможність продукції, що виробляється, якість виробничої діяльності інженерів [\[31\]](#page-178-3).

Сучасні CAD\CAM\CAE – системи проектування, до яких відноситься й SIEMENS NX, переводять процес проектування, конструювання та виробництва літаків на новий якісний рівень.

Проектування складних об'єктів, основане на застосуванні ідей і принципів, викладене у ряді теорій і підходів. Найбільш загальним підходом є системний підхід, ідеями якого пронизані різні методики проектування складних систем [\[50\]](#page-180-0).

Системний підхід містить в себе виявлення структури системи, типізацію зв'язків, визначення атрибутів, організацію процесу створення, використання та розвитку технічних систем, методи та принципи їх проектування, дослідження й функціонування [\[48\]](#page-180-1). Це підтверджує корисність і доцільність паралельного рішення геометричних задач аналітичними і синтетичними способами. Розглядається кінематичний спосіб утворення поверхонь і задавання їх проекціями геометричної частини визначника або в разі складних (технічних) поверхонь – лінійним або сітчастим каркасом. Теоретично поверхню моделюють відповідністю, яка виникає між полями перших і других проекцій її точок на площинах проекцій, зокрема, між полями горизонтальних і фронтальних проекцій [\[17\]](#page-175-2).

У тривимірному моделюванні розрізняють моделі каркасні, поверхневі, об'ємні [\[50\]](#page-180-0):

– каркасна модель є формою деталі або агрегату літака у вигляді кінцевої множини ліній, що лежать на їх поверхнях. Для кожної лінії відомі координати кінцевих точок і вказано їх розміщення на ребрах або поверхнях. Керувати каркасною моделлю на подальших етапах проектування незручно, і тому каркасні моделі в даний час використовують рідко;

– поверхнева модель відображає форму деталі або агрегату літака за допомогою задавання граничних поверхонь, які її обмежують, наприклад, у вигляді сукупності даних про грані, ребра і вершини. Особливе місце мають моделі з поверхнями складної форми, так званими «скульптурними» поверхнями. До таких деталей відносяться корпуси транспортних засобів (наприклад, літаків, суден, автомобілів), деталі, обтічні потоками рідин і газів (лопатки турбін, крила літаків) і ін;

– об'ємні моделі відрізняються тим, що в них в явній формі містяться відомості про належність елементів внутрішньому чи зовнішньому по відношенню простору.

Крім того, об'ємна модель деталі є відправною точкою для створення технологічного процесу, конструкторсько-технологічної документації, проведення інженерного аналізу. У сучасному виробництві тривимірні моделі використовують практично на всіх етапах розроблення, а також при контролі геометрії готових деталей.

Послідовність побудови моделі в Siemens NX запам'ятовується і відображається користувачеві у вигляді дерева побудови. У ньому перераховуються всі існуючі в моделі допоміжні елементи, ескізи і виконані операції в порядку їх створення. Такий метод параметризації на основі історії побудови називається ієрархічним [\[65\]](#page-181-0).

Система рівня автоматизованого проектування має широкий набір інструментальних засобів. Створення просторових об'єктів в системі SIEMENS NX реалізують через модульну структуру.

В дисертаційній роботі для моделювання цивільного легкого літака використані деякі з них, а саме: *Modelling*, *Assemblies*, *Drafting*.

Модуль *Modelling* призначений для створення тривимірної моделі. Він має широкий набір інструментальних засобів, за допомогою яких можна побудувати геометрію будь-якої складності. Модуль містить такі основні функції, як створення базових та асоціативних кривих, побудова ескізів і суцільних примітивів. У модулі є базові операції над твердими тілами, такі, як побудова тіл обертання, витягування, замітання тіл, булеві операції, моделювання поверхонь і т.д. [\[99\]](#page-185-1). *Solids Modelling* – основний модуль параметричного моделювання, що забезпечує створення двовимірних, тривимірних каркасних моделей, кінематичних тіл, тіл обертання, виконання булевих операцій і параметричного редагування. *Features Modelling* забезпечує створення та параметричне редагування стандартних конструктивних елементів і тонкостінних об'єктів. *Free-Form Modelling* дозволяє побудувати складні поверхні й моделі твердих тіл [\[51,](#page-180-2) [99\]](#page-185-1).

Модуль *Assemblies* призначений для створення конструювання складальних одиниць (вузлів), моделювання окремих деталей в контексті складання [\[99\]](#page-185-1).

Проектування в контексті складання дозволяє створити і змінити геометрію деталі, перебуваючи безпосередньо в складанні, при цьому доступна як саме складання, так і деталі, що входять до нього. Робоча деталь, в якій проводять зміну геометрії, може бути і компонентом, і складанням. Багато операцій модуля *Modelling* допускають вибір геометрії (грань або інший геометричний об'єкт) прямо з інших компонентів і автоматично копіюють її в робочу деталь як асоціативно зв'язану (використовуючи *WAVE Geometry Linker*) або як неасоціативну залежно від опцій вибору.

*WAVE Geometry Linker* – це операція створення в робочій деталі складання асоціативних геометричних об'єктів, пов'язаних з іншими деталями цього ж складання. Залежно від установленої опції ця операція дозволяє створювати також і неасоціативні об'єкти [\[51,](#page-180-2) [99\]](#page-185-1).

Асоціативний зв'язок між різними компонентами складання здійснюється за допомогою функцій WAVE модуля *Assemblies*.

Основне призначення WAVE – пов'язувати геометричні об'єкти різних деталей, створюючи їх асоціативні копії. Основні функції, реалізовані в модулі

WAVE, – можливість асоціативного копіювання геометрії з однієї деталі в іншу (зазвичай всередині складання); можливість затримки оновлення пов'язаної геометрії у всіх або окремих частинах; можливість виконати запит і отримати інформацію про зв'язки між деталями [\[51,](#page-180-2) [99\]](#page-185-1).

При вирішенні завдань проектування інструментальні засоби модуля WAVE зазвичай використовують:

– при контекстному проектуванні, коли геометрія, необхідна для операцій розміщення конструктивних елементів, прив'язки або редагування геометрії компонента, копіюється в деталь компонента. Після виконання операції копіювання можна працювати з деталлю незалежно від розташування, тобто або в модулі *Modelling*, не завантажуючи складання, або продовжувати роботу в контексті складання;

– при проектуванні деталей на різних стадіях технологічного процесу;

– при управлінні глобальними змінами, проведеними у великих складаннях складних виробів.

Для реалізації технології WAVE необхідно мати складання як мінімум з двома вхідними компонентами: один компонент із батьківською геометрією й один компонент, в який додають геометрію [\[51,](#page-180-2) [99\]](#page-185-1).

Модуль *Drafting* призначений для побудов різних видів креслень об'єктів і складань, згенерованих з моделей, створених у *Modelling* й *Assemblies*. Креслення, створені в модулі *Drafting*, повністю асоціативної моделі, на основі якої вони побудовані – параметричні [\[99\]](#page-185-1).

Синтез тривимірних моделей складної форми можливий витягуванням плоского контуру по нормалі до його площини, його протягуванням уздовж довільної просторової кривої, обертанням контуру навколо заданої осі, натягуванням між декількома заданими перерізами. Синтез складань виконується викликом або посиланням на бібліотечні елементи, їх модифікацією, розробленням нових деталей. Деталі складання можна орієнтувати в просторі так, як потрібно. Далі слід ввести асоціативні (сполучаючі) зв'язки [\[51,](#page-180-2) [99\]](#page-185-1).

Кожний із методів параметричного моделювання має як переваги, так і недоліки, а також певну сферу та умови свого оптимального застосування.

Але ці методи в сукупності не охоплюють процес параметричного моделювання саме цивільних легких літаків.

# **1.5 Аналіз з'єднань тонколистових обшивок крила, типів заклепок і видів їх установки у місцезнаходженні кесон-баків**

Клепані з'єднання конструктивних елементів широко використовуються при складанні літальних апаратів, ресурс яких багато в чому залежить від їх експлуатаційних властивостей. Розвиток авіаційної техніки показує, що в найближчі 10 – 15 років заклепки залишаться основним видом з'єднань конструкцій із легких сплавів. Масове застосування клепки пояснюється високими характеристиками міцності з'єднань, їх технологічності, механізацією і автоматизацією виробничого процесу при порівняно низькій вартості.

Як матеріали для заклепок застосовують алюмінієві сплави Д18П, В65, Д19П, У94, АМг5П; сталеві сплави 15А, 1Х18Н9Т, 20ГА, ЗОХГСА. Заклепки з В65 встановлюють у місцях, де потрібна підвищена міцність, в основному у конструкціях з В95. Заклепки з Д18П застосовують для клепання обшивки і каркасу. Для клепання конструкцій з магнієвого сплаву і алюмінієвого лиття застосовують заклепки з АМг5П. Клепка теплонавантажуваних конструкцій здійснюється свіжозакаленими заклепками з Д19П.

Залежно від характеристики і призначення клепаного з'єднання шви ділять на три види: міцні, щільні і комбіновані.

Міцний шов застосовують для отримання з'єднань підвищеної міцності, яку досягають тим, що він має кілька рядів заклепок.

Щільний шов застосовують для отримання досить щільної і герметичної конструкції при невеликих навантаженнях.

З'єднання зі щільним швом виконують зазвичай холодним клепанням. Для досягнення необхідної герметичності шва застосовують спеціальні герметики або підчеканення шва.

Комбінований шов застосовують для отримання міцного і разом з тим непроникного для пару, газу, води та інших рідин з'єднань.

Комбіновані шви виконують гарячим клепанням за допомогою клепальних машин з подальшою підчеканкою головок заклепок і кромок листів.

У кожному клепаному з'єднані заклепки мають в один-два і більше рядів. Відповідно до цього клепані шви поділяють на однорядні, дворядні, багаторядні, паралельні і шахватні. Розрізняють клепання ручне, механізоване, при якому застосовують пневматичні клепальні молотки, і машиннне, яке виконують на пресах одинарного і групового клепання.

При виборі типу заклепок керуються такими міркуваннями [\[81\]](#page-183-0):

– для силових швів, які не виходять на аеродинамічний обвід, рекомендується застосовувати заклепки з плоскою головкою, що дозволяють проводити їх групову клепку на пресах. Для ручної клепки внутрішнього набору застосовують заклепки з напівкруглою головкою. Такі заклепки іноді можна застосовувати і для елементів зовнішньої поверхні, так як вони дешевше потайних, міцніше, не вимагають додаткової операції зенкування гнізд в обшивці;

– для зовнішньої поверхні обшивки доцільно застосовувати потаємні заклепки двох типів – з кутом розчину головки 90 і 120°. При товщині обшивки менше висоти головки заклепки застосовують заклепки тільки з кутом 120°;

– у місцях з одностороннім підходом встановлюють заклепки з сердечником, що складаються з двох частин: пістона з потайною або напівокруглою головкою (з матеріалу Д18П або 1Х18Н9Т) і стрижня з Д16П або 20Х13. Для одностороннього клепання високонавантажених швів застосовують заклепки з високим опором зрізу з конструкційної сталі, що складаються з корпусу, гвинта і кільця.

Пружно-деформований стан конструкції літального апарату (ЛА) визначається точністю та надійністю прогнозування величини і характеру експлуатаційних навантажень та фізико-механічних характеристик конструкційних матеріалів. Якість та надійність методів призначення експлуатаційних навантажень, властивостей матеріалів та моделей визначення пружнодеформованого стану встановлюються експериментально, шляхом випробування

готового виробу або його масштабної моделі. Тому завжди виникає проблема адекватності модельних досліджень та реальних умов експлуатації [\[14\]](#page-175-3).

Експлуатаційна безпека і надійність планера літака визначається не тільки необхідним опором клепаних з'єднань статичним, циклічним і динамічним навантаженням в умовах польоту, але і їх герметичністю. Однак якість цих з'єднань з точки зору герметичності не завжди відповідає вимогам сучасної техніки. Так у процесі експлуатації в результаті розроблення отворів і ослаблення напруженої посадки на множині силових точок з'являються видимі витоки палива. Причинами проникності є мікронерівності на сполучених поверхнях зони отвору листа і заклепки, а іноді і втрата щільності їх контакту, що приводить до значного збільшення витрати ущільнюючого середовища.

Для усунення проникності використовується поверхнева, а також внутрішньошовна герметизація, що приводить до помітного збільшення маси конструкції. Герметизації піддаються практично всі внутрішні обсяги сучасних літаків, включаючи паливний, пасажирський, вантажний і приладовий відсіки. На герметизацію припадає значна частина трудомісткості і собівартості виконання елементів, що виходять на зовнішній контур. Поступове скорочення використання даної технології бажано, проте таке рішення не є можливим без установлення кількісного взаємозв'язку між конструктивно-технологічними параметрами напружених клепаних з'єднань і їх герметичності [\[81\]](#page-183-0).

Використання відсіків, утворених елементами конструкції крила, як паливних баків за конструктивними ознаками відносяться до кесон-баків. Їх застосування дозволяє більш раціонально використовувати внутрішні обсяги літака, тобто збільшити запас палива, розмістити агрегати та магістралі паливної системи всередині баків, полегшивши їх монтаж, що є одним з істотних ознак у проектуванні цивільних легких літаків.

Кожен паливний кесон-бак повинен мати легкознімні люки для внутрішнього огляду та ремонту. Має бути виключено попадання пролитого палива у відсік, де міститься паливний бак, або в будь-яку іншу частину літака. Кожен паливний бак має витримувати без пошкодження та втрати нормованої герметичності такі тиски:

для кожного кесон-бака – тиск, що виникає в заповненому паливом баку при дії максимального експлуатаційного перевантаження літака з одночасною дією критичних навантажень від конструкції [\[4,](#page-174-4) [83\]](#page-183-1).

Герметичні властивості клепаних з'єднань зазвичай досліджують експериментально на основі якісної оцінки, коли наявність витоку визначається чутливістю методу випробувань. При такому підході вплив конструктивнотехнологічних і експлуатаційних факторів на проникність клепаних швів можна оцінити тільки на зразках. Так як кількісні вимоги до герметичності з'єднань не пред'явлені, то якісна оцінка не дозволяє пов'язати величину витоку палива зі зниженням граничної дальності польоту, пожежонебезпекою або ступенем забруднення навколишнього середовища [\[81\]](#page-183-0).

У зв'язку з високим рівнем контактного навантаження і незначним перепадом тиску робочого тіла проникність авіаційних клепаних з'єднань дуже мала. Це вимагає високої чутливості методів кількісного виміру масопереносу через механічний контакт, що значно ускладнює проведення експериментальних досліджень. Ці методи відрізняються високою трудомісткістю і вартістю, а також вимагають складного технічного оснащення. Результати ж визначення витрати ущільнюючого середовища може становити більше, ніж на порядок. Зазвичай при проведенні випробувань використовується метод накопичення, при цьому вимірюється загальна негерметичність відсіку.

Пряме вимірювання витоку палива або повітря через досліджуваний клепаний шов практично неможливо в умовах польоту. Проведення ж наземних випробувань пов'язано з великим обсягом робіт, їх технічною складністю і суттєвими витратами. При цьому надійне висновок про необхідної герметичності вузла або агрегату відповідно до норм експлуатаційної безпеки можна зробити тільки на підставі даних комплексних випробувань, що імітують як умови польоту, так і коливання домінуючих технологічних факторів при виготовленні і збірці. З появою нових конструкцій проблема експериментального відпрацювання виникає заново, причому її рішення ускладнюється через велику кількість з'єднань.

Таким чином, розроблення механіки напружених клепаних з'єднань і створення на її основі інженерних методів розрахунку витоків ущільнюючого середовища є нагальною практичною необхідністю.

Слід підкреслити, що кількісне визначення витрат робочого тіла через герметизовані стики вузлів і з'єднань розрахунковим шляхом доповнює експериментальні методи контролю, а найчастіше дозволяє помітно скоротити обсяг випробувань. У даний час комплексний підхід набуває все більшого значення, що актуально і для клепаних з'єднань, так як до них пред'являють вимоги забезпечення герметичності без додаткової герметизації [\[81\]](#page-183-0).

При збереженні суцільності контакту проникність клепаних з'єднань під дією зовнішнього навантаження зростає незначно через високий рівень контактного тиску. При цьому величину витрат робочого тіла для зсуву і розтягування панелі в силу умови нерозривності потоку знаходять простим інтегруванням по контуру отвору.

Згідно з історією навантаження розтягнення заклепки після її пружнопластичного розвантаження призводить до помітного ослаблення напруженої посадки. При тривалій експлуатації можливе послаблення заклепок через повзучість, що характерно для алюмінієвих сплавів. Тому розроблена інженерна методика розрахунку залишкової контактного навантаження в з'єднаннях за рахунок поступового витискування стержня заклепки тиском від посадки. Такий підхід заснований на теорії старіння при отриманні серії дослідних кривих деформації повзучості від часу на різних рівнях навантаження.

При введенні спеціальної функції напружень отримано рішення задачі про перерозподіл контактного тиску в результаті пружного розтягування-стиснення панелі з запресованої шайбою. Рішення узагальнюється і на випадок зміни форми і розмірів отвору внаслідок його розроблення при циклічному навантаженні, що призводить до помітного зниження рівня контактного тиску.

При якісній оцінці розгерметизації клепаних з'єднання по моменту утворення наскрізного дефекту негерметичності відзначається хороша відповідність розрахункових і експериментальних даних по величині граничного навантаження.

Хоча пластична деформація ділянок отворів і починається значно раніше, цей процес пригнічується за рахунок часткової релаксації залишкових напружень.

У разі роботи заклепки на зсув плоске рішення контактної задачі в пружною постановці отримують у вигляді системи інтегральних рівнянь спільності переміщень і рівноваги. Визначено граничні рівні зовнішнього навантаження розгерметизації заклепки, а також початку пластичної деформації ділянки отвору в області розвантаження поперечного перерізу з'єднання. На базі стрижневих моделей відомі методики розрахунку розподілу тиску по товщині пакета при додатку зусилля зсуву з урахуванням згинального моменту, а також зовнішнього навантаження в силових точках клепаного шва.

Можливості технологічного моделювання дозволяють теоретично оцінити вплив на герметичність клепаних з'єднань чистоти обробки поверхні отвору, величини і нерівномірності натягу. На основі якісної оцінки проводять відповідні експериментальні дослідження розгерметизації зразків з'єднань при проведенні випробувань гідростатичним методом.

Циклічне розтягування стрижня заклепки викликає його відносні зміщення в отворі. Якщо амплітуда потрапляє в небезпечний діапазон, то в стику розвиваються сприятливі умови для фретінгу. Лавиноподібний процес руйнування починається після певного напрацювання (латентного періоду) і призводить до утворення дефектів негерметичності по всій поверхні, тобто до різкого збільшення витоків робочого середовища [\[81\]](#page-183-0).

Надлишок матеріалу, який виступає над обшивкою знімають фрезеруванням. При цьому методі втомна довговічність збільшується приблизно у вісім разів. У свою чергу клепання заклепками з плоско-округлою головкою не вимагає внутрішньошовної герметизації і застосовується в тих випадках, коли висота циліндричного отвору під заклепку становить 25 % товщини листа обшивки, інакше обшивка при клепанні жолобиться і герметизація порушується. Товщина обшивки при цьому має бути не менше 1,8 мм. Для тонких обшивок (1,2...1,8 мм) застосовують заклепки з компенсатором, які в даний час набули широкого поширення. При клепанні обшивок товщиною (3,5 мм заклепки з плоско-округлою

головкою вже не забезпечують осьової натяг, створюється тільки діаметральний натяг з боку замикаючої головки. Для таких товщин обшивок в останні роки стали застосовувати клепку стрижнями, при якій одночасно осаджуються обидві головки. У цьому випадку між всіма з'єднананнями створюється і осьовий, і діаметральний натяги. Досліди показали, що найбільше підвищення втомної довговічності (до 10 разів) досягається при створенні на стику деталей, які з'єднуються, натяг не менше 0,7 % діаметра заклепки, що відповідає напрузі, приблизно рівній межі пропорційності [\[81\]](#page-183-0).

Відмітною особливістю сучасного літакобудування є широке застосування тонких обшивок у з'єднаннях планера легких літаків.

Природним способом забезпечення герметичності при відмові від застосування герметиків залишається напружена посадка заклепки в отворі за рахунок створення радіального натягу необхідної величини по всій довжині з'єднання і з порівняно малою нерівномірністю. У даний час цим вимогам задовольняє високоресурсна стрижнева заклепка, достатньо відпрацьована у виробничому відношенні, але застосування даного методу клепання до тонколистових елементів конструкції товщиною менше 1,2 мм є ускладненим [\[81\]](#page-183-0).

Використання обшивок товщиною менше 1,2 мм створює проблему в забезпеченні якості потайних клепаних з'єднань, оскільки їх застосовують в даний час заклепки з потайною головкою ∠90° і ∠120° з діаметром стрижня 3 мм мають висоту закладної головки, що дорівнює 1,3 і 1,1 мм відповідно [\[32,](#page-178-4) [51,](#page-180-2) [82\]](#page-183-2). Тому для тонких обшивок товщиною менше 1,2 мм при використанні потайних заклепок діаметром 3 мм і більше гнізда під закладні головки необхідно утворювати підштампуванням [\[71\]](#page-182-0). Вплив цієї технології установлення потайних заклепок на герметичність з'єднань порівняно з герметичністю з'єднань, виконаних заклепками з плоско-округлою головкою, досліджено недостатньо.

Установлено, що застосування методик розрахунку комбінованих клепаних з'єднань, при зміцненні поверхні отвору, а також для заклепок з пам'яттю форми в авіаційній техніці неефективно через обмежені розмірні можливості термомеханічного повернення форми. Тільки при високій точності оброблення

отворів їх можна використовувати в якості з'єднань елементів конструкцій із алюмінієвих сплавів [\[81\]](#page-183-0).

Для легких літаків актуальна можливість використання внутрішніх порожнин у крилах, виконаних з алюмінієвих сплавів, для розміщення в них палива. Відповідно дослідження герметичності з'єднань крил, виконаних різними типами заклепок, представляє інтерес для розроблення рекомендацій конструкторам і технологам щодо забезпечення герметичності таких з'єднань.

#### **1.6 Формулювання мети і завдань дослідження**

Метою дисертаційної роботи є розроблення наукових основ інтегрованого проектування цивільного легкого літака з турбогвинтовими двигунами із злітною масою від 2 200 до 5 700 кг і масою комерційного навантаження від 600 до 2 000 кг.

Для досягнення поставленої мети необхідно вирішити такі завдання:

– провести аналіз методів проектування та моделювання цивільних легких літаків;

– виконати наукове обґрунтування методу інтегрованого проектування цивільного легкого літака за допомогою комп'ютерних систем;

– удосконалити метод створення тривимірної параметричної моделі цивільного легкого літака за допомогою комп'ютерної інтегрованої системи SIEMENS NX;

– здійснити експериментальні дослідження конструктивно-технологічних рішень забезпечення герметичності та втомної довговічності з'єднань тонколистових обшивок з елементами конструкції крила у місцезнаходженні кесон-баків легкого літака.

Основні наукові результати, які наведено у першому розділі, опубліковані у працях здобувача [\[2](#page-14-0) – [3,](#page-14-1) [6,](#page-15-0) [7,](#page-15-1) [11,](#page-16-1) [19\]](#page-18-0), наведених в анотації.

## Розділ 2 **НАУКОВЕ ОБҐРУНТУВАННЯ МЕТОДІВ ІНТЕГРОВАНОГО ПРОЕКТУВАННЯ ЦИВІЛЬНОГО ЛЕГКОГО ЛІТАКА**

#### **2.1 Концепція і принципи інтегрованого проектування**

Метод інтегрованого проектування охоплює проектування та комп'ютерне параметричне тривимірне моделювання конструкції літака в цілому і окремих її частин. Літак являє собою безліч деталей, складань, вузлів і агрегатів, з'єднаних між собою різними типами роз'ємних і нероз'ємних з'єднань, від якості проектування і виконання яких залежать масові, ресурсні, аеродинамічні та естетичні характеристики літака [\[31,](#page-178-3) [40\]](#page-179-0).

Методи проектування літаків, що застосовували раніше, базувалися на двовимірних моделях і їх плазовому ув'язуванні, що не дозволяло врахувати всі конструктивні та технологічні особливості та привело до необхідності створення інтегрованого методу проектування.

Інтегроване проектування цивільних легких літаків можна виконати, застосувавши розроблену узагальнену концепцію (рисунок [2.1\)](#page-96-0):

1. Створення інтегрованого інформаційного середовища, комплексу технічних і програмних засобів для створення проекту літака, виробничої і експериментальної бази, колективу фахівців.

2. Розроблення концепції створення нового літака або модифікації вже існуючого із застосуванням комп'ютерних інтегрованих систем проектування CAD\CAM\CAE\PLM.

3. Параметричний аналіз злітної маси цивільного легкого літака.

4. Cтворення тривимірної параметричної моделі цивільного легкого літака за допомогою комп'ютерних інтегрованих систем CAD\CAM\CAE\PLM.

5. Визначення розрахункових навантажень, що діють на агрегати літака, і навантажень типового польоту, допустимих напружень у регулярній зоні для забезпечення регламентованої довговічності.

6. Інтегроване проектування з'єднань складальних літакових конструкцій.

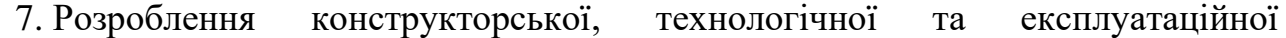

документації.

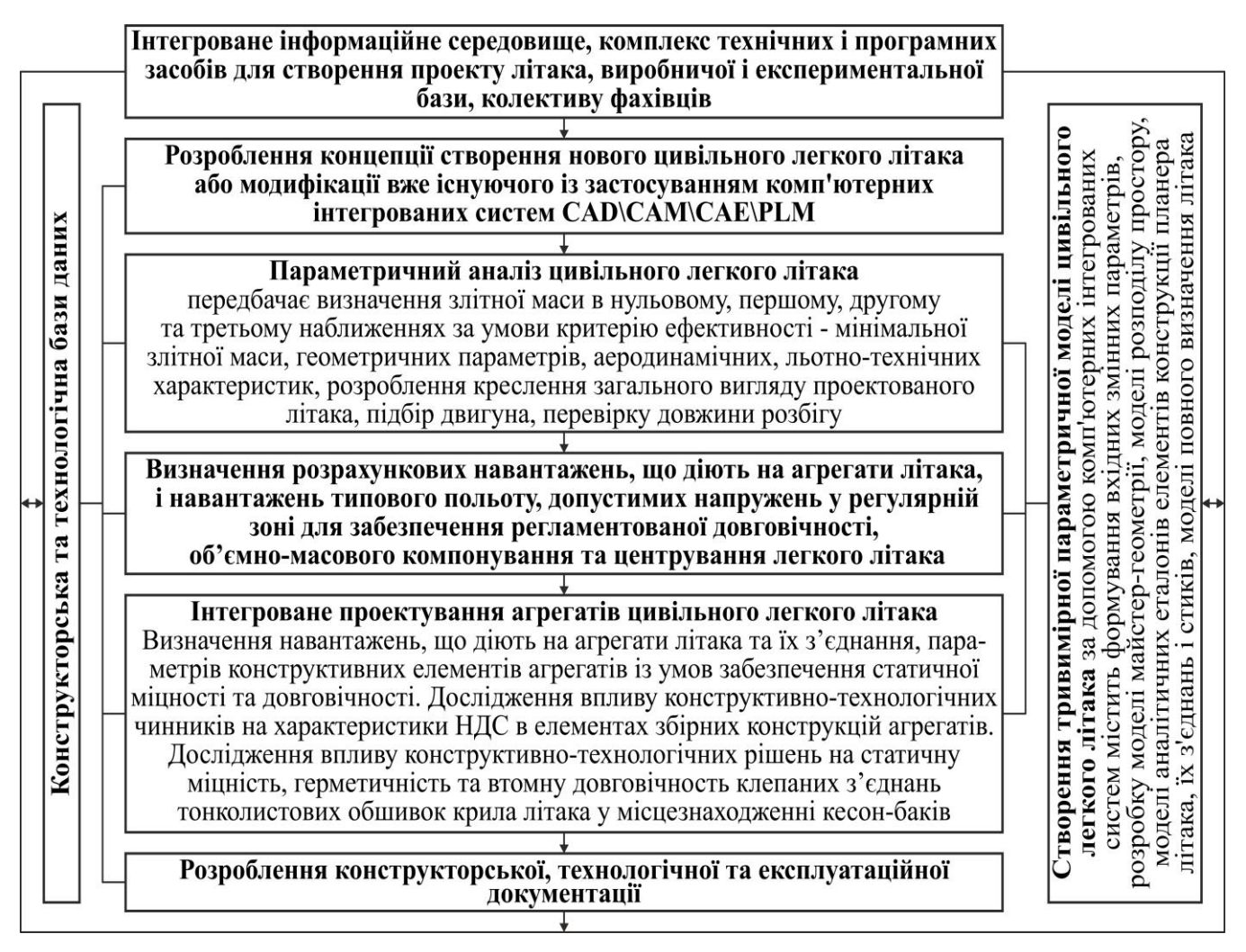

<span id="page-96-0"></span>Рисунок 2.1 – Концепція інтегрованого проектування цивільного легкого літака

Всі роботи щодо інтегрованого проектування складальних літакових конструкцій виконують в єдиній базі даних проектованого літака із застосуванням конструкторських і технологічних баз даних.

На основі узагальненої концепції розроблені принципи інтегрованого проектування цивільного легкого літака:

# *1. Принцип визначення злітної маси цивільного легкого літака на етапі попереднього проектування*

Параметри нового літака мають задовольняти заданим перспективним тактико-технічним вимогам, Авіаційним правилам [\[1,](#page-174-3) [87\]](#page-183-3), концепції створення нового літака [\[12,](#page-175-4) [40](#page-179-0) – [42,](#page-179-1) [44,](#page-179-2) [51\]](#page-180-2) та визначатися зі співвідношень:

*ТТВ, АП*  → *схема літака*  → → 1 ( , , ) ( , , , , ) ( , , , ) . <sup>0</sup> . . . 0 *m p n m p t R N m p C k L m m m m кон p С У дв дв п е ц н с н об упр* − + + + + = → →*m*0min → *pопт* →*tопт* → *N*<sup>0</sup> → *S<sup>i</sup>* →*профілі<sup>i</sup>* →( , , , , , , , ) *l i i i c<sup>i</sup> <sup>i</sup> D<sup>ф</sup> LВО LГО* → → ( ) *<sup>T</sup> <sup>F</sup> x* − *x* → *аналітичний еталон поверхні літака.*

Головним критерієм проектування нового літака є його мінімальна маса.

### *2. Принцип створення тривимірної параметричної моделі легкого літака*

Тривимірні комп'ютерні параметричні моделі майстер-геометрії, розподілу простору, аналітичні еталони елементів конструкцій створюються методами аналітичної геометрії за допомогою інтегрованих систем CAD\CAM\CAE\PLM в єдиному інформаційному середовищі підтримки життєвого циклу літаків.

#### *3. Принцип забезпечення герметичності з'єднань тонколистових обшивок*

Конструктивно-технологічні рішення забезпечення герметичності з'єднань тонколистових обшивок крила у місцезнаходженні кесон-баків легкого літака при виконанні умов статичної міцності й герметичності при виконанні умов  $\sigma_{\delta p \, n \, z} \ge \sigma_{\delta p \, n \, - \, o \, z} \ge \sigma_{\delta p \, p \, y \, \breve{\mu} \mu}$  (де  $\sigma_{\delta p \, p \, y \, \breve{\mu} \mu} = 0.95 \sigma_{\epsilon} = 0.95 \cdot 405 = 384,75 \, \text{MTa}$ ).

Визначення маси літака та його складових є однією з центральних задач процесу проектування.

Інформація цього етапу дозволяє уточнити масові й аеродинамічні параметри літака та в ітераційному процесі здійснити узгодження параметрів літака за умовами задоволення рівнянь існування, а також заданим вимогам й обмеженням.

На попередньому етапі проектування, коли інформація про проектований літак в основному обмежена його необхідними характеристиками і досвідом проектування літаків аналогічного призначення, застосовують напівемпіричні методи розрахунків літака, які спираються на спрощені теоретичні формули і апроксимації, що відображають найважливіші параметричні зв'язки. Для уточнення розрахункових даних у ці формули введено поправкові коефіцієнти, отримані на основі оброблення статистичного та експериментального матеріалу [\[53,](#page-181-1) [101,](#page-185-2) [105\]](#page-185-3).

Новий літак має задовольняти заданим перспективним вимогам, відповідним завданням різних сфер діяльності суспільства, і забезпечувати вищий, ніж у прототипів, рівень економічних й експлуатаційних показників вітчизняних і зарубіжних легких літаків.

Розроблено метод визначення параметрів цивільних легких літаків з турбогвинтовими двигунами на етапі попереднього проектування [\(рисунок 2.2\)](#page-99-0) [\[29\]](#page-177-0).

Проектування нового цивільного легкого літака проводять за наявності технічного завдання [\[64\]](#page-181-2), результатів проведеного аналізу статистичної інформації літаків-прототипів і розробленої концепції створення нового ЛА. Взаємне узгодження і задоволення цих вимог формує початкові дані на проектування.

*У технічному завданні формуються дані* [\[30,](#page-178-0) [94\]](#page-184-0):

– призначення літака;

– загальні вимоги до двигунів, обладнання, комплектуючих виробів, експлуатаційної документації, до засобів навчання та програм підготовки льотного та інженерно-технічного складу, до оброблення й аналізу польотної інформації;

– очікувані умови експлуатації;

– вимоги до льотно-технічних й економічних характеристик: крейсерська швидкість польоту *Vкр* ; крейсерська висота польоту *Hкр* ; стеля *H*max ; дальність польоту *L* ; комерційне навантаження *mком* ; довжина розбігу *Lрозб* ; максимальна аеродинамічна якість літака  $\,K_{\max}^{}$ ; ресурс  $\,T$ ;

– спеціальні вимоги до конструкції літака, функціональних систем й обладнання;

– фізіолого-гігієнічні вимоги;

– вимоги до експлуатаційної технологічності, контролепридатності, засобів технічного діагностування та ремонту;

– засоби наземного обслуговування;

– вимоги до експлуатаційної документації;

– вимоги до засобів евакуації пошкодженого літака;

– режимне забезпечення безпеки польотів;

– вимоги до захисту навколишнього середовища, метеорологічного забезпечення, розроблення, виготовлення, випробувань й експлуатації літака;

– вимоги до забезпечення експлуатації літака в закордонних аеропортах.

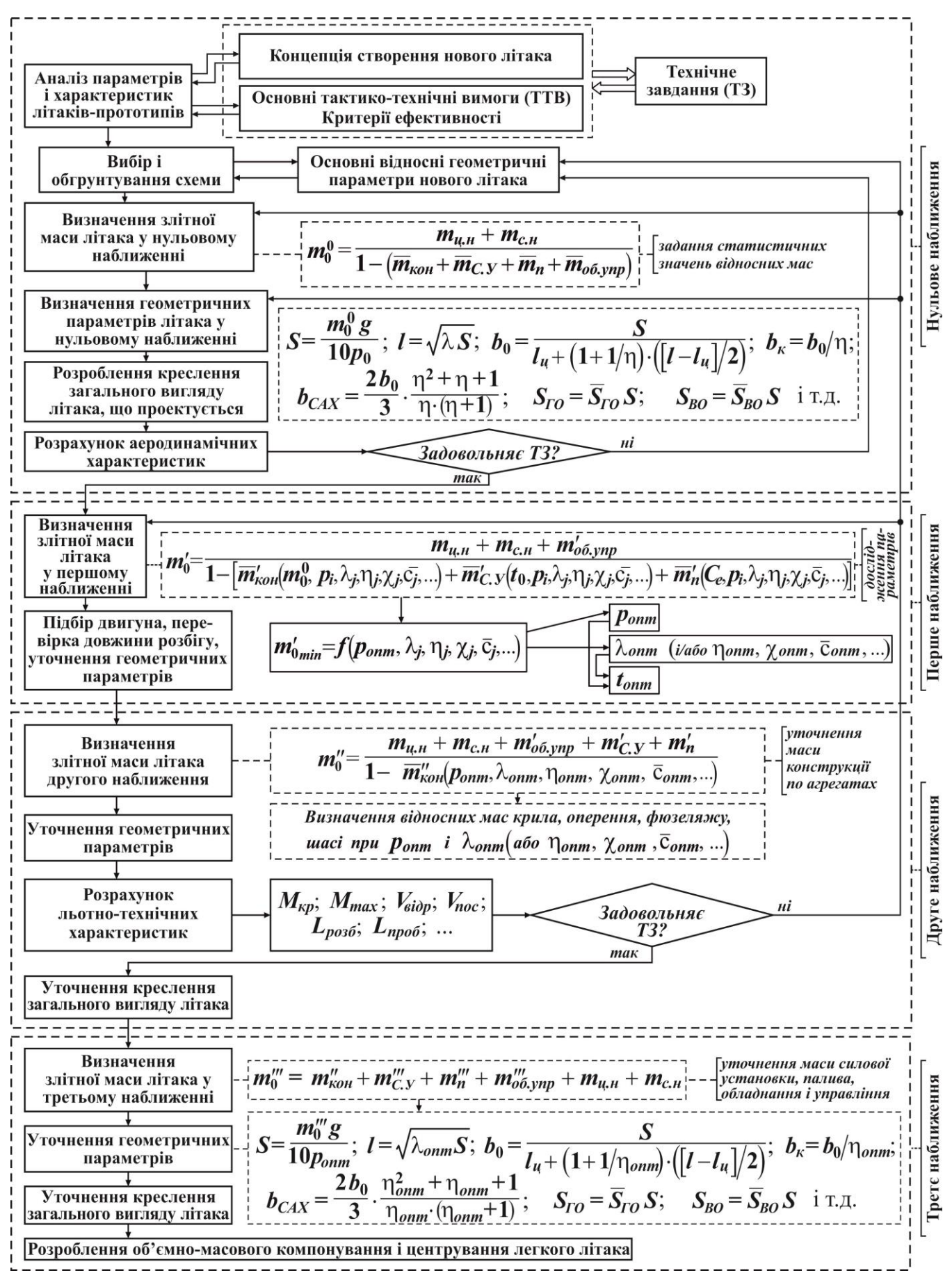

100

<span id="page-99-0"></span>Рисунок 2.2 – Метод визначення параметрів цивільних легких літаків із

турбогвинтовими двигунами

#### *Аналіз статистичних даних літаків-прототипів дозволяє:*

– розробити концепцію створення нового конкурентоспроможного ЛА;

– призначити основні тактико-технічні вимоги (ТТВ), які найбільшою мірою задовольняють всім вимогам, що пред'являють до сучасного легкого цивільного літака;

– встановити очікувані експлуатаційні чинники.

Розроблення концепції проектування і створення легкого літака із заданими характеристиками є складною науково-технічною задачею при аеродинамічному компонуванні, міцності, конструкції, вагового досконалості, конструкційних матеріалів, технології, безпеки і надійності [\[14\]](#page-175-3)

#### *Концепцію створення нового ЛА розробляють згідно з напрямками:*

– аеродинамічне компонування літака має забезпечувати крейсерську та злітну аеродинамічну якість вище досягнутого рівня;

– конструкція планера та систем літака з ваговою віддачею відповідно до корисного навантаження мають бути вище, ніж у сучасних літакових конструкцій;

– силова установка має містити більш економічні двигуни;

– необхідно щоб літак був стійким і керованим на всіх режимах польоту, що регламентується запасом статичної стійкості;

– системи та комплекси обладнання мають забезпечувати задані вимоги щодо пілотажних і навігаційних характеристик, за рівнем надійності та безпеки польоту;

– конструкція планера та систем літака при необхідній ваговій віддачі має забезпечувати заданий ресурс;

– компонування літака має забезпечувати комфорт пасажирів, безпеку й економічність експлуатації.

На основі цих вимог необхідно забезпечити вибір й обґрунтування схеми, призначити основні відносні геометричні параметри новостворюваного цивільного легкого літака.

Для цього досліджено та підібрано групу цивільних легких літаків з турбогвинтовими двигунами класичної аеродинамічної схеми з розташуванням горизонтального оперення в хвостовій частині літака злітною масою від 2 200 до 5 700 кг з масою комерційного навантаження від 600 до 2 000 кг [\[35\]](#page-178-1).

### **2.2 Параметричний аналіз злітної маси цивільних легких літаків**

## *2.2.1 Метод визначення злітної маси цивільних легких літаків у нульовому наближенні*

Злітну масу цивільного легкого літака в нульовому наближенні визначають за формулою [\[5,](#page-174-1) [34\]](#page-178-2)

$$
m^{0}_{0} = \frac{m_{u,n} + m_{c,n}}{1 - \left(\overline{m}_{\kappa o H} + \overline{m}_{C,V} + \overline{m}_{n} + \overline{m}_{o \delta, ynp}\right)},
$$
\n(2.1)

де  $m_{\mu,\mu}$  – маса цільового комерційного навантаження, кг;  $m_{c,\mu}$  – маса спорядження та службового навантаження, кг; *mкон* – відносна маса конструкції літака, яка містить відносну масу крила, фюзеляжу, оперення, шасі в нульовому наближенні; *mС*.*<sup>У</sup>* – відносна маса силової установки, що складається з маси двигунів із засобами їх установки й обслуговуючими системами в нульовому наближенні; *mп* – відносна маса палива, *mоб*.*упр* – відносна маса обладнання і управління в нульовому наближенні.

У нульовому наближенні відносні маси конструкції літака *mкон* , силової установки  $\overline{m}_{C,V}$ , палива  $\overline{m}_n$ , обладнання і управління  $\overline{m}_{o6.\textit{ynp}}$  приймаємо із статистичного діапазону [\[11,](#page-175-0) [35\]](#page-178-1).

Числові значення маси цільового комерційного навантаження *mц*.*<sup>н</sup>* приймаємо за технічним завданням або розраховуємо за формулою

$$
m_{u,u} = (m_{nac} + \Delta m_{\delta az}) \cdot n_{nac}, \qquad (2.2)
$$

тут *mпас* –маса пасажира, що приймають згідно з АП-23 (FAR-23, CS-23) [\[1,](#page-174-3) [87\]](#page-183-3), кг; *mбаг* – маса багажу пасажира, що приймають, кг; *nпас* – кількість пасажирів, чол.

Масу спорядження та службового навантаження *mс*.*<sup>н</sup>* визначаємо за формулою

$$
m_{c,u} = m_{ek} \cdot n_{ek} + \Delta m_{cn},\tag{2.3}
$$

тут *mек* – приймають масу одного члена екіпажу згідно з АП-23 (FAR-23, CS-23)

[\[1,](#page-174-3) [87\]](#page-183-3), кг; *nек* – кількість членів екіпажу, чол.; *mсп* – маса спорядження легкого літака, кг.

Масу спорядження  $\Delta m_{cn}$  призначає проектувальник відповідно до вимог Замовника і норм льотної придатності цивільних легких літаків АП-23 (FAR-23, CS-23) [\[1,](#page-174-3) [87\]](#page-183-3). До *mсп* можна віднести особисті речі льотно-підйомного складу; паливо, що не виробляється, технічні рідини, які витрачаються; чохли для сидінь, аптечки, літературу для пасажирів, бортінструмент, чохли для агрегатів; рятувальне обладнання, сигнальні ракети, контейнери для багажу, вантажів, пошти і т.д. [\[63\]](#page-181-3).

Відносну масу палива  $\overline{m}_n$  знаходять в нульовому наближенні за формулою [\[5,](#page-174-1) [34\]](#page-178-2)

$$
\overline{m}_n = \frac{L + 0.5 \cdot V_{\kappa p}}{800 \cdot K_{\kappa p}},
$$
\n(2.4)

де *Kкр* – аеродинамічна якість у крейсерському польоті; *Vкр* – крейсерська швидкість, км/год; *L* – розрахункова дальність, км.

Результатом нульового наближення рекомендовано вважати розробку креслення загального вигляду літака, що проектується, та розрахунок його аеродинамічних характеристик, що дозволить прийняти найбільш важливе рішення про продовження роботи над проектом у разі задоволення технічним завданням і зміні основних відносних геометричних параметрів – при його незадоволенні.

### *2.2.2 Метод визначення злітної маси цивільних легких літаків у першому наближенні*

Злітну масу цивільних легких літаків у першому наближенні визначаємо шляхом дослідження впливу його геометричних параметрів на аеродинамічні, енергетичні та масові характеристики й параметри з метою визначення мінімальної злітної маси літака та його оптимальних параметрів: питомого навантаження на крило; подовження, звуження, стрілоподібності, відносної товщини профілю; енергоозброєності і т.д. [\(рисунок 2.3\)](#page-103-0).

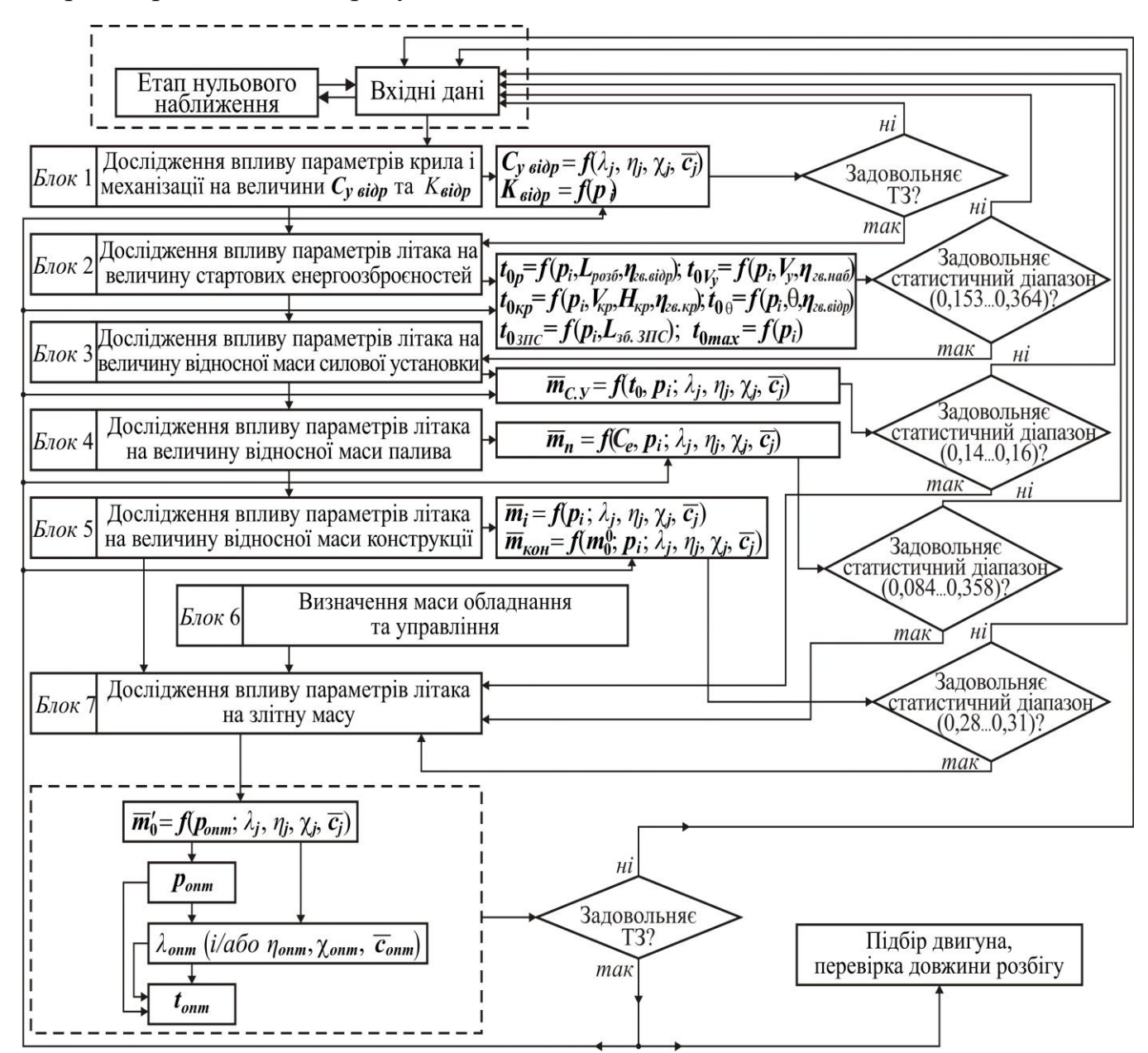

<span id="page-103-0"></span>Рисунок 2.3 – Метод визначення злітної маси цивільних легких літаків із турбогвинтовими двигунами у першому наближенні

Досягнення критерію мінімуму маси є можливим завдяки застосуванню розробленого методу розрахунку злітної маси в першому наближенні, основою якого стало введення отриманих поправкових статистичних коефіцієнтів (розроблених на основі параметрів легких літаків А-Viator, Рисачок, King Air C90 GTx, Cessna 441, а також Ан-14), що дозволяють отримати близькі до дійсних

величини параметрів нового цивільного легкого літака, в існуючий метод розрахунку злітної маси літаків [\[28,](#page-177-1) [29,](#page-177-0) [35,](#page-178-1) [60,](#page-181-4) [73,](#page-182-1) [74,](#page-182-2) [104,](#page-185-4) [106\]](#page-185-5).

Злітну масу літака на цьому етапі визначають за формулою

3nirny macy niraka na цbony erani визначають за формулою  
\n
$$
m'_{0} = \frac{m_{u,u} + m_{c,u} + m'_{o\bar{o}, ynp}}{1 - (\overline{m}'_{\kappa o\bar{u}}(m_{0}^{0}, p_{i}, \lambda_{j}, \eta_{j}, \chi_{j}, \overline{c}_{j}...)+\overline{m}'_{C,V}(t_{0}, p_{i}, \lambda_{j}, \eta_{j}, \chi_{j}, \overline{c}_{j}...)+\overline{m}'_{n}(C_{e}, p_{i}, \lambda_{j}, \eta_{j}, \chi_{j}, \overline{c}_{j}...))},
$$
\n(2.5)

де  $\overline{m}_{\kappa on}^{\prime}$  — відносна маса конструкції літака;  $\overline{m}_{C,V}^{\prime}$  — відносна маса силової установки;  $\overline{m}_n'$  — відносна маса палива;  $m_{o\tilde{o},ynp}'$  — маса обладнання й управління в першому наближенні, кг.

Розрахунок на основі розробленого методу виконують у діапазоні геометричного параметра і питомого навантаження на крило, установлених для проектованого ЛА, при цьому контроль зміни вихідних величин проводять за статистичними діапазонами, дійсним значенням і характером вихідних кривих відповідних залежностей [\[1,](#page-174-3) [35,](#page-178-1) [87\]](#page-183-3).

*Дослідження впливу параметрів крила та механізації на величини С<sup>у</sup> відр і Kвід*

Блок 1 [\(рисунок 2.3\)](#page-103-0) присвячений дослідженню впливу параметрів крила (середньої відносної товщини профілю крила  $\bar{c}_{cep}$ ; подовження крила  $\lambda$ ; звуження крила ; стрілоподібність крила по передній кромці *п*.*к* ) на величину коефіцієнта піднімальної сили крила *С<sup>у</sup> відр* й аеродинамічної якості літака *Kвідр* при відриві, а також визначення впливу питомого навантаження на крило на величину аеродинамічної якості при відриві.

### *Алгоритм розрахунку Блока 1 [\(рисунок 2.3\)](#page-103-0)*

<span id="page-104-0"></span>Коефіцієнт піднімальної сили при зльоті літака визначаємо за формулою

$$
C_{y\,si\partial p} = C_{y_{kp}}^{si\partial p} \cdot \left( 1 \cdot k_{si\partial p} + \Delta \overline{C}_y \cdot \frac{\delta_{3.3\pi} \cdot \overline{b}_3}{\delta_{3.ma\delta\pi} \cdot \overline{b}_{3.ma\delta\pi}} \cdot \overline{S}_{\text{Mex}}^{si\partial p} \cdot \cos^2 \chi_{0.75} \right) + \Delta C_{y\,seu} + \Delta C_{y\,0.6\partial}, \tag{2.6}
$$

- де *відр*  $C^{stop}_{y_{\kappa p}}$  — коефіцієнт піднімальної сили крила при відриві;  $k_{\epsilon i \partial p}$  — статистичний коефіцієнт; *С<sup>y</sup>* – приріст коефіцієнта піднімальної сили за рахунок використання механізації крила;  $\delta_{\textit{s}.\textit{31}}$  — кут відхилення закрилків при зльоті, град; *<sup>з</sup>*.*табл* – табличний кут відхилення закрилків, град; *b<sup>з</sup>* – відносна хорда закрилка; *bз*. *табл* – таблична відносна хорда закрилка; *відр Sмех* – відносна площа консолі крила, що обслуговується механізацією;  $\chi_{0,75}$  – кут стрілоподібності по 0,75 хорди (в місці розміщення механізації), град; *С<sup>у</sup> зем* – приріст коефіцієнта піднімальної сили *С у* за рахунок впливу близькості землі; *С<sup>у</sup> обд* – приріст коефіцієнта піднімальної сили за рахунок обдування крила гвинтами.
	- Коефіцієнт піднімальної сили крила при відриві [\[19,](#page-18-0) [60,](#page-181-4) [63\]](#page-181-3)

$$
C_{y_{kp}}^{eibp} = C_y^{\alpha} \cdot \alpha_{eibp},\tag{2.7}
$$

тут *відр* – кут атаки крила при відриві; *С <sup>у</sup>* – похідна коефіцієнта піднімальної сили по куту атаки, 1/град [\[19,](#page-18-0) [60,](#page-181-4) [63\]](#page-181-3)

$$
C_{y}^{\alpha} = \frac{0.11 - 0.029 \cdot \sqrt[4]{\overline{c}_{cep}}}{\frac{1}{\cos \chi_{0.5}} + \frac{2}{\lambda}},
$$
\n(2.8)

тут  $\,\chi_{0,5}$  — кут стрілоподібності по 0,5 хорди крила, град [\[19,](#page-18-0) [60\]](#page-181-4)

$$
\chi_{0,5} = \arctg \cdot \left( \text{tg} \chi_{n,\kappa} - 0.5 \cdot \frac{4}{\lambda} \cdot \frac{\eta - 1}{\eta + 1} \right); \tag{2.9}
$$

- тут *п*.*к* кут стрілоподібності по передній кромці крила, град, 0,5 частка хорди прямої, що проходить уздовж консолі крила;
	- При дослідженні впливу параметрів крила і механізації на величини *С<sup>у</sup> відр* і  $K_{\epsilon i \partial p}$  в формулу [\(2.6\)](#page-104-0) введений статистичний коефіцієнт  $k_{\epsilon i \partial p}$ .

| Найменування                    | $k_{\theta\theta\theta}$ |        |       |        |       |  |  |
|---------------------------------|--------------------------|--------|-------|--------|-------|--|--|
| $\alpha_{\textit{slop}}$ , град | 8                        | 9      | 10    | 11     | 12    |  |  |
| A-Viator                        | 1,725                    | 1,5645 | 1,404 | 1,2435 | 1,083 |  |  |
| Cessna 441                      | 1,725                    | 1,5645 | 1,404 | 1,2435 | 1,083 |  |  |
| King Air C90GTx                 | 1,725                    | 1,5645 | 1,404 | 1,2435 | 1,083 |  |  |
| Рисачок                         | 1,725                    | 1,5645 | 1,404 | 1,2435 | 1,083 |  |  |

Таблиця 2.1 – Статистичні значення коефіцієнта *відр k*

На рисунку [2.4](#page-106-0) показано хмару точок, що утворюють лінійну регресію з величиною достовірності апроксимації  $R^2 = 1.0$ .

Величину статистичного коефіцієнта *відр k* знаходимо з рівняння регресії в залежності від кута атаки крила при відриві [\[35,](#page-178-1) [70\]](#page-182-3)

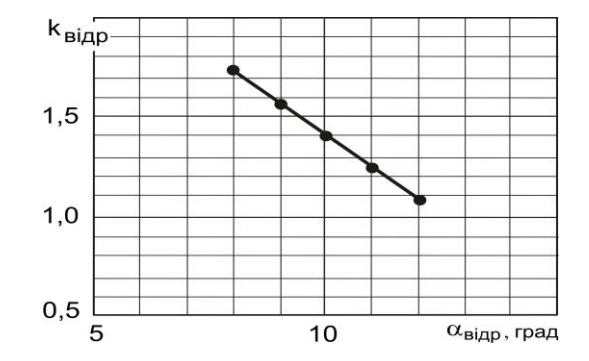

<span id="page-106-0"></span>Рисунок 2.4 – Вплив величини кута відриву на коефіцієнт *відр k* для літаків прототипів: A-Viator, Cessna 441, King Air C90GTx, Рисачок

$$
k_{\text{si}\partial p} = -0.1605 \cdot \alpha_{\text{si}\partial p} + 3.009, \tag{2.10}
$$

де *відр* – кут атаки крила при відриві, який змінюється в діапазоні  $\alpha_{\text{si}\partial\text{p}} = (8...12)$ ° [\[54\]](#page-181-5).

• Відносну площу консолі крила, що обслуговується механізацією  $\bar{S}^{si\delta p}_{\text{max}}$ , визначають за формулою [\[19,](#page-18-0) [60,](#page-181-4) [63\]](#page-181-3):

$$
\overline{S}_{\text{max}}^{\text{siop}} = \left[ \frac{2 \cdot \eta - \overline{l}_3 \cdot (\eta - 1)}{\eta + 1} + k_3 \right] \cdot \overline{l}_3 + k_{\text{nepeo}} \cdot \overline{l}_{\text{nepeo}}, \tag{2.11}
$$

тут  $\eta$  – звуження крила,  $k_{\scriptscriptstyle{3}}$  – якість закрилка;  $l_{\scriptscriptstyle{3}}$  – відносний розмах закрилка;  $k_{nepe\partial}$  — якість передкрилка;  $\bar{l}_{nepe\partial}$  — відносний розмах передкрилка.

• Кут стрілоподібності по 0,75 хорди (у місці розміщення механізації)  $\chi_{0.75}$ , град, визначають за формулою [\[19,](#page-18-0) [60,](#page-181-4) [63\]](#page-181-3)

$$
\chi_{0,75} = \arctg \cdot \left( t g \chi_{n,\kappa} - 0.75 \cdot \frac{4}{\lambda} \cdot \frac{\eta - 1}{\eta + 1} \right),\tag{2.12}
$$

- де  $\chi_{n. \kappa}$  кут стрілоподібності по передній кромці крила, град, 0,75 частка хорди прямої, що проходить уздовж консолі крила.
	- Приріст коефіцієнта піднімальної сили *Су* за рахунок впливу близькості землі *С<sup>у</sup> зем* визначають за формулою [\[19,](#page-18-0) [60,](#page-181-4) [63\]](#page-181-3)

$$
\Delta C_{y\,gen} = 0.313 - 0.237 \cdot \bar{h} + 0.0572 \cdot \bar{h}^{2},\tag{2.13}
$$

- тут *h* відносна висота розміщення крила.
	- Приріст коефіцієнта піднімальної сили за рахунок обдування крила гвинтами  $\Delta C_{y \, o \tilde{o} \partial}$  визначають за формулою [\[19,](#page-18-0) [60\]](#page-181-4)

$$
\Delta C_{y \, o\bar{o}\partial} = 1.13 \cdot \bar{S}_{o\bar{o}\partial},\tag{2.14}
$$

тут *Sобд* – відносна площа крила, що обдувається гвинтами [\[19,](#page-18-0) [60\]](#page-181-4)

$$
\overline{S}_{o\bar{o}\partial} = \left(1 + 2\overline{x} \cdot \frac{\eta - 1}{\eta + 1}\right) \cdot \left(1 - 2\overline{x}\right);
$$
\n(2.15)

$$
2\bar{x} = 1 - \frac{d_{2\epsilon}}{l} \cdot n_{\partial\epsilon},\tag{2.16}
$$

- де  $n_{\partial s}$  кількість двигунів, встановлених на літаку; *l* розмах крила, м;  $d_{z s}$  діаметр гвинта, м.
	- Коефіцієнт піднімальної сили при посадці літака визначають за формулою, аналогічною формулі [\(2.6\)](#page-104-0)

$$
C_{y\,noc} = C_{y_{\varphi}}^{noc} \cdot \left( 1 \cdot k_{noc} + \Delta C_y \cdot \frac{\delta_{s,noc} \cdot \overline{b}_3}{\delta_{s,ma\tilde{b}n} \cdot \overline{b}_{s,ma\tilde{b}n}} \cdot \overline{S}_{\text{Mex}}^{noc} \cdot \cos^2 \chi_{0,75} \right) + \Delta C_{y\,sem} + \Delta C_{y\,om{17}} \tag{2.17}
$$
де *пос*  $C^{noc}_{y_{\kappa p}}$  — коефіцієнт піднімальної сили крила при посадці літака  $C^{noc}_{y_{\kappa p}} = C^{\alpha}_{y} \cdot \alpha_{noc}$ *пос*  $C^{noc}_{y_{kp}} = C^{\alpha}_{y} \cdot \alpha_{noc};$  $\alpha_{noc}$  – кут атаки крила при посадці (тут можна прийняти  $\alpha_{noc} \approx \alpha_{\text{si}\partial p}$ );  $k_{noc}$  – статистичний коефіцієнт, який дорівнює  $k_{\textit{si}\textit{op}}$ ;  $\delta_{\textit{3.noc}}$  – кут відхилення закрилки (щитка) при посадці;  $\bar{S}^{noc}_{\mathit{Mex}}$  – відносна площа консолі крила, яку обслуговує механізація при виконанні посадки.

Аеродинамічну якість при відриві визначають [\[19,](#page-18-0) [60,](#page-181-0) [63\]](#page-181-1)

$$
K = \frac{C_{y \text{ si\,}}}{C_{x \text{ si\,}}},\tag{2.18}
$$

тут *С<sup>х</sup> відр* – коефіцієнт лобового опору при зльоті літака.

◆ Значення  $C_{\text{x} \text{ si\text{d}p}}$  визначають за формулою [\[14,](#page-175-0) [19,](#page-18-0) [60,](#page-181-0) [63\]](#page-181-1)

$$
C_{x\, \text{si}\partial p} = C_{x_0\, \text{si}\partial p} + \Delta C_{x\, \text{uu}} + \Delta C_{x\, \text{say}\, p} + A_{\text{se}\, \text{u}} \cdot C_{y\, \text{si}\partial p}^2,\tag{2.19}
$$

де  $C_{x_0\;si\partial p}$  – коефіцієнт лобового опору літака при нульовій піднімальної силі ( = 0 *Су* ) для числа Маха *Mвідр* , відповідного швидкості відриву при зльоті;  $\Delta C_{x\,u\i} = 0,012 + 0,1 \cdot C_{x_0\;si\partial p}$  — приріст коефіцієнта лобового опору літака від шасі, що висувається; *С<sup>х</sup> закр* – приріст коефіцієнта лобового опору літака за рахунок випущених закрилків (щитків); *Азем* – коефіцієнт відвалу поляри з урахуванням близькості землі.

• Коефіцієнт лобового опору літака при нульовій піднімальної силі  $C_{x_0\;si\delta p}$ визначають за формулою [\[19,](#page-18-0) [60,](#page-181-0) [63\]](#page-181-1)

$$
C_{x_0 \text{ si}\partial p} = k_{on} \cdot C_{x_{\kappa p} \text{ si}\partial p} + \frac{p}{K_{\kappa \text{ si}\partial}} \cdot C_{x_{\phi} \text{ si}\partial p},\tag{2.20}
$$

тут *kоп* =1 + *S <sup>Г</sup>*.*<sup>О</sup>* + *SВ*.*<sup>О</sup>* – коефіцієнт, що враховує збільшення лобового опору за рахунок оперення; *Схкр відр* – коефіцієнт лобового опору крила при відриві; *p* – питоме навантаження на крило, даН/м<sup>2</sup> ; *Кмід* – навантаження на мідель, даН/м<sup>2</sup> ; *Сх<sup>ф</sup> відр* – коефіцієнт лобового опору фюзеляжу при відриві.

• Коефіцієнт лобового опору крила при відриві *Схкр відр* визначають за формулою [\[19,](#page-18-0) [60,](#page-181-0) [63\]](#page-181-1)

$$
C_{x_{\kappa p} \sin p} = \frac{0.174 \cdot (1 + 2 \cdot \overline{c}_{\text{cep}} + 9 \cdot \overline{c}_{\text{cep}}^2)}{(\lg \text{Re}_{\kappa p \sin p} - 1.6)^2} \cdot (1 - k_{\text{imm}} \cdot \overline{S}_{\phi}) + 0.001 \cdot \overline{l}_{u}, \tag{2.21}
$$

де *сер c* – середня відносна товщина профілю крила; Re*кр відр* – число Рейнольдса для крила при відриві;  $k_{_{\it lim}}$  – коефіцієнт інтерференції між крилом і фюзеляжем; *Sф* – відносна площа крила, зайнята фюзеляжем; *l<sup>щ</sup>* – відносна довжина щілин, утворена елеронами, закрилками, передкрилками, інтерцепторами.

Число Рейнольдса для крила при відриві Re*кр відр* визначають за формулою [\[19,](#page-18-0) [60,](#page-181-0) [63\]](#page-181-1)

$$
\text{Re}_{\kappa p \text{ sign}} = 2.34 \cdot 10^7 \cdot M_{\text{side}} \cdot \sqrt{\frac{m_{\kappa o M}}{\lambda \cdot K_{\text{om} \partial} \cdot p}},\tag{2.22}
$$

тут *Мвідр* – число Маха, відповідне швидкості відриву при зльоті; *mком* – маса комерційного навантаження, кг;  $\,K_{\it{omd}}\,$ – коефіцієнт корисної віддачі.

Відносна площа крила, зайнята фюзеляжем *Sф* [\[19,](#page-18-0) [60,](#page-181-0) [63\]](#page-181-1):

$$
\overline{S}_{\phi} = \frac{p \cdot K_{om\phi} \cdot d_{\phi}}{m_{\kappa om}} \cdot \left(\frac{2 \cdot \eta}{\eta + 1} \cdot \sqrt{\frac{m_{\kappa om}}{\lambda \cdot K_{om\phi} \cdot p}} - \frac{d_{\phi}}{\lambda} \cdot \frac{\eta - 1}{\eta + 1}\right).
$$
(2.23)

• Коефіцієнт лобового опору фюзеляжу при відриві *Сх<sup>ф</sup> відр* [\[19,](#page-18-0) [60,](#page-181-0) [63\]](#page-181-1):

$$
C_{x_{\phi} \text{ si}\partial p} = C_{x_{\phi} \text{ noc}} = 0.01 + 0.007 \cdot \lambda_{\phi}.
$$
 (2.24)

• Приріст коефіцієнта лобового опору літака за рахунок випущених закрилків (щитків)  $\Delta C_{x \, s a \kappa p}$  визначають за формулою [\[19,](#page-18-0) [60,](#page-181-0) [63\]](#page-181-1)

$$
\Delta C_{x\,3a\kappa p} = 4,519 \cdot \overline{S}_{\text{Mex}}^{s\,i\partial p} \cdot (6 \cdot \overline{b}_3 - 0,22) \cdot (6,34 \cdot 10^{-4} \cdot \delta_{s.\,37} + 2,44 \cdot 10^{-5} \cdot \delta_{s.\,37}^2). \tag{2.25}
$$

• Коефіцієнт відвалу поляри з урахуванням близькості землі *Азем* визначають за формулою [\[19,](#page-18-0) [60,](#page-181-0) [63\]](#page-181-1)

$$
A_{\text{seu}} = \frac{2,78 \cdot k_2 \cdot (1 + \overline{S}_{\phi})}{k_1 \cdot \lambda \cdot (\overline{l} + 7)},
$$
\n(2.26)

тут *l* – відносний розмах крила; 1 *k* – коефіцієнт, що враховує вплив стрілоподібності крила на величину індуктивного опору літака; 2 *k* – коефіцієнт, що враховує вплив подовження крила на величину індуктивного опору [\[19,](#page-18-0) [60,](#page-181-0) [63\]](#page-181-1).

Коефіцієнт, що враховує вплив стрілоподібності крила на величину індуктивного опору літака, визначають за формулою [\[19,](#page-18-0) [60,](#page-181-0) [63\]](#page-181-1)

$$
k_1 = 1 + 6,667 \cdot 10^{-4} \cdot \chi_{0,25}^0 - 7,778 \cdot 10^{-5} \cdot \left(\chi_{0,25}^0\right)^2,\tag{2.27}
$$

де  $\chi^0_{0,25}$  — стрілоподібність крила по 1/4 хорди, град.

Коефіцієнт, що враховує вплив подовження крила на величину індуктивного опору [\[19,](#page-18-0) [60,](#page-181-0) [63\]](#page-181-1)

$$
k_2 = \frac{2.7}{\lambda} + 0.095 \cdot \lambda_{\text{A} \text{J} \text{J} \text{J} \text{A}} \lambda \le 6,
$$
  
\n
$$
k_2 = 1.02 \text{ A} \text{J} \text{J} \text{J} \text{K} \lambda > 6.
$$
 (2.28)

Результати розрахунку на прикладі нового цивільного літака ХАІ-90 наведено в додатку Б.

*Дослідження впливу параметрів літака на величину потрібних стартових енергоозброєностей*

Блок 2 [\(рисунок 2.3\)](#page-103-0) присвячений дослідженню стартових енергоозброєностей літака  $t_{0 \text{ pos} 6} = f(p_i, L_{\text{pos} 6}, \eta_{\text{res. 37}}), \quad t_{0V_y} = f(p_i, V_y, \eta_{\text{res. 37}}), \quad t_{0\theta} = f(p_i, \theta, \eta_{\text{res. 37}}),$  $t_{0 \; \text{specic}} = f\big(p_i, V_{\text{reco}}; H_{\text{speci}}, \eta_{\text{ce.}\text{speci}}\big), t_{0 \; 3\text{HC}} = f\big(p_i, L_{36.3\text{HC}}\big).$ 

Досліджуємо вплив питомого навантаження на крило *р* і геометричних параметрів крила літака  $\bar{c}_{cep}, \, \lambda$  ,  $\eta$  ,  $\,\chi_{n.\kappa}\,$  на величини енергоозброєностей на різних режимах польоту  $t_{0\ p o s \delta}$ ,  $t_{0\ V_{\rm y}},\ t_{0\ \rm{kpc}\tilde{u}c},\ t_{0\ \theta},\ t_{0\ 3\Pi C}$  [\[43\]](#page-179-0).

### *Алгоритм розрахунку*

Стартові енергоозброєності літака визначаються вимогами забезпечення заданої довжини розбігу перед зльотом  $\, L_{\rho o s \delta}(t_{0\,\, \rho o s \delta}),$  заданої швидкопідйомності у землі  $V_{y}\big(t_{0\,V_{y}}\big)$ , заданої швидкості  $V_{\kappa p e {\check u} c}\big(t_{0\, \kappa p e {\check u} c}\big)$ , величини кута набору висоти  $\,\theta$ після відриву при одному двигуні, що відмовив  $\left.\theta\!\left(t_{0\,\theta}\right)\right.$ і заданої збалансованої довжини ЗПС  $\, L_{\scriptscriptstyle 36. \, 3\Pi C} \, (t_{\scriptstyle 0 \, 3\Pi C} \, ).$ 

• Енергоозброєність  $t_{0 \text{ pos} 6}$ , необхідну для забезпечення заданої довжини розбігу літака перед зльотом, визначають за залежністю [\[19,](#page-18-0) [60,](#page-181-0) [63\]](#page-181-1)

$$
t_{0\ p} = \frac{0.016}{\xi_{3\pi} \cdot \eta_{2\epsilon,\text{e}i\text{d}p}} \cdot \sqrt{\frac{p}{C_{\text{y}si\text{d}p}}} \cdot \left[ \frac{0.832 \cdot p}{L_{\text{p}o3\text{d}} \cdot C_{\text{y}si\text{d}p}} + \frac{1}{3} \left( \frac{1}{K_{\text{si}\text{d}p}} + 2 \cdot f \right) \right],\tag{2.29}
$$

де  $\xi_{3n} = \xi_V \cdot \xi_H_{3n} \cdot \xi_{\omega} \cdot \xi_{\partial p. 3n}$  – коефіцієнти, які визначаються для режиму  $M_{\omega}$ , *H* = 0 ; *гв*.*відр* – коефіцієнт корисної дії гвинта при швидкості відриву літака від ЗПС; *р* – питоме навантаження на крило, даН/м<sup>2</sup>;  $C_{\textit{y\text{si}\text{op}}}$  – коефіцієнт піднімальної сили літака при відриві від ЗПС; *Lрозб* – задана довжина розбігу літака перед зльотом, м; *Kвідр* – аеродинамічна якість літака в злітній конфігурації; *f* – коефіцієнт тертя коліс об поверхню ЗПС при зльоті.

 Енергоозброєність *Vy t*0 , необхідну для забезпечення заданої швидкопідйомності поблизу землі при наборі висоти, визначаємо за формулою

$$
t_{0V_{y}} = \frac{k_{t_{01}}}{\xi_{3n} \cdot \eta_{2\epsilon, Hd\delta}} \cdot \left[ 7,02 \cdot \sqrt[4]{A^{3} \cdot p^{2} \cdot (F_{1Hd\delta} + F_{2Hd\delta} \cdot p)} + V_{y} \right],
$$
 (2.30)

де  $k_{t_{01}}$  – статистичний коефіцієнт, що враховує вплив питомого навантаження на величину енергоозброєності  $t_0{}_{V_y};\ \eta_{z s.\text{\tiny{H}} a\tilde{o}}$  — коефіцієнт корисної дії гвинта на швидкості набору висоти поблизу землі;  $\zeta_{3n} = \zeta_V \cdot \zeta_{H\,3n} \cdot \zeta_{83} \cdot \zeta_{\partial p.\,3n}$  – коефіцієнти, які визначаються для режиму *Мнаб* , *Hнаб* ; *А* – коефіцієнт відвала поляри; *р* – питоме навантаження на крило, даН/м<sup>2</sup> ; *F*1*наб* – величина, яка приблизно дорівнює  $F_{1\kappa\text{pe\textit{u}c}}$ .

Статистичний коефіцієнт  $k_{t_{01}},$  що враховує вплив питомого навантаження на крило на величину енергоозброєності  $t_0{}_{V_y},$  визначаємо за залежністю [\[28\]](#page-177-0)

$$
k_{t_{01}} = -4.28 \cdot 10^{-9} \cdot p_{p_{03p}}^3 + 1.35 \cdot 10^{-6} \cdot p_{p_{03p}}^2 - 8.58 \cdot 10^{-5} \cdot p_{p_{03p}} + 0.00323, \quad (2.31)
$$
  
Tyr  $p_{p_{03p}} -$ нитоме навантаження на крило першого наближення, даН/m<sup>2</sup>.

У таблиці 2.2 наведені дійсні та розрахункові значення коефіцієнта  $k_{t_{01}}$ , при яких досягається допустима величина енергоозброєності для кожного з літаківпрототипів.

| Найменування                      | $AH$ -14 | King Air C90GTx | A-Viator | Cessna 441 | Рисачок  |
|-----------------------------------|----------|-----------------|----------|------------|----------|
| $p_{\,\it pop},\,$ да $\rm H/M^2$ | 82,33    | 141,00          | 158,20   | 160,10     | 186,50   |
| $k_{t_{01}}$                      | 0,0030   | 0,0061          | 0,0067   | 0,006739   | 0,0067   |
| $k_{t_{01}}$ posp                 | 0,00298  | 0,00614         | 0,00672  | 0,00676    | 0,00673  |
| $\Delta$ , %                      | $-0,085$ | $-0,209$        | $-0,259$ | $-0,287$   | $-0,440$ |

Таблиця 2.2 – Дійсні та розрахункові значення коефіцієнта  $k_{t_{01}}$ 

На рисунку [2.5](#page-112-0) показано набір точок, що утворюють регресійну криву третього ступеня з величиною достовірності апроксимації  $R^2 = 0,9999999129$ , що визначає найбільш точну апроксимуючу криву.

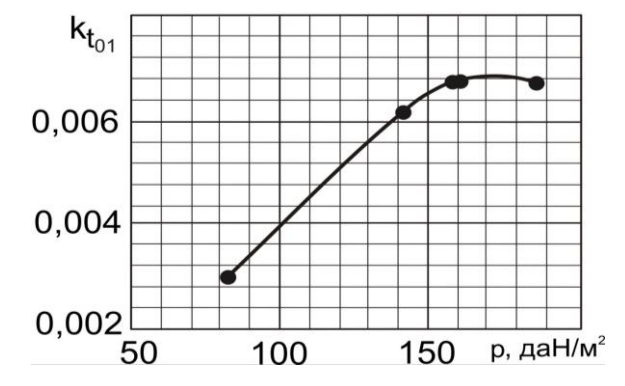

<span id="page-112-0"></span>Рисунок 2.5 – Вплив питомого навантаження на крило на коефіцієнт $\,k_{t_{01}}$ 

Коефіцієнт відвала поляри *А* визначають за формулою [\[19,](#page-18-0) [60,](#page-181-0) [63\]](#page-181-1)

$$
A = \frac{k_2 \cdot (1 + \overline{S}_{\phi})}{\pi \cdot k_1 \cdot \lambda},
$$
\n(2.32)

тут 2 *k* – коефіцієнт, що враховує вплив подовження крила на величину індуктивного опору крила; *S <sup>ф</sup>* – відносна площа крила, зайнята фюзеляжем;  $k_1$  – коефіцієнт, що враховує вплив стрілоподібності крила на величину індуктивного опору крила;  $\lambda$  – подовження крила.

Величину *F*1*наб* обчислюють за формулою [\[19,](#page-18-0) [60\]](#page-181-0)

$$
F_{1na\delta} = \left\{ \frac{0,174 \cdot (1 + 2 \cdot \bar{c}_{cep} + 9 \cdot \bar{c}_{cep}^2)}{(\lg \text{Re}_{\kappa p. na\delta} - 1,6)^2} \cdot (1 - K_{imm} \cdot \bar{S}_{\phi}) + 0,001 \cdot \bar{l}_{uq} \right\} \cdot k_{on},
$$
 (2.33)

тут *сер c* – середня відносна товщина крила; *Kінт* – коефіцієнт, що враховує інтерференцію крила й фюзеляжу; *S <sup>ф</sup>* – відносна площа крила, зайнята фюзеляжем; *l <sup>щ</sup>* – відносна сумарна довжина щілин між крилом й елеронами, закрилками і т.п.;  $k_{on}$  – коефіцієнт, що враховує збільшення  $C_{x}$  за рахунок оперення; Re *кр*. *наб* – число Рейнольдса на режимі набору висоти [\[19,](#page-18-0) [60,](#page-181-0) [63\]](#page-181-1)

$$
\text{Re}_{\kappa p.\text{H}a\delta} = f(H) \cdot M_{\text{H}a\delta} \cdot \sqrt{\frac{m_{\kappa o\text{M}}}{\lambda \cdot K_{\text{om}\delta} \cdot p}},\tag{2.34}
$$

тут *Mнаб* – число М польоту, яке відповідає *Vнаб* ;

$$
f(H) = 2,33 \cdot \left(1 - \frac{H_{\text{Ha6}}}{12} + \frac{H_{\text{Ha6}}^2}{535}\right) \cdot 10^7,\tag{2.35}
$$

тут *Ннаб* – висота на режимі зльоту, км.

Величину *F*<sup>2</sup> *наб* визначають за формулою [\[19,](#page-18-0) [60,](#page-181-0) [63\]](#page-181-1)

$$
F_{2\mu a\delta} = \frac{C_{x_{\phi,\mu a\delta}}}{K_{\mu i\partial}},\tag{2.36}
$$

тут *К<sub>мід</sub>* – навантаження на мідель, даН/м<sup>2</sup>,  $C_{x_{\phi\ldots na\delta}}$  – коефіцієнт лобового опору фюзеляжу на режимі набору висоти [\[19,](#page-18-0) [60,](#page-181-0) [63\]](#page-181-1)

$$
C_{x_{\phi \text{.}H\alpha\delta}} = 0.08 \cdot \lambda_{\phi} \cdot \left(1 + \frac{2.3}{\lambda_{\phi}^{1.4}}\right) \cdot \left[1 + 0.65 \cdot M_{\text{H}\alpha\delta}^{6} \cdot \left(\frac{2.72}{\sqrt[3]{\lambda_{\phi}}} - 1\right)\right],\tag{2.37}
$$

тут *<sup>ф</sup>* – подовження фюзеляжу.

• Енергоозброєність  $t_{0\,\kappa\varphi\,e\check{u}\,c}$ , яка визначається крейсерською швидкістю польоту, розраховуємо за формулою

$$
t_{0\,k\text{peŭc}} = \frac{1,429 \cdot 10^{-5} \cdot \rho_H \cdot V_{\text{kpeŭc}}^3 \cdot \left(F_{1\text{kpeŭc}} + F_{2\text{kpeŭc}} \cdot p\right)}{\xi_V \cdot \xi_H \, \text{kpeŭc} \cdot \xi_{\text{op.}\text{kpeŭc}} \cdot \eta_{\text{es.}\text{kpeŭc}} \cdot p} \cdot k_{t_{o2}},\tag{2.38}
$$

де  $\rho_H$  – щільність повітря на висоті крейсерського польоту, кг/м<sup>3</sup>; V<sub>крейс</sub> – крейсерська швидкість, км/год;  $\xi_V$ , $\xi_H$ <sub>крейс</sub>, $\xi_{\partial p\text{.}\kappa\text{peuc}}$  - коефіцієнти, що враховують зміну потужності двигуна залежно від швидкості, висоти і режиму роботи двигунів у крейсерському польоті;  $\eta_{z\alpha\kappa\rho e\check{u}c}$  – коефіцієнт корисної дії гвинта на крейсерській швидкості польоту; *р* – питоме навантаження на крило, да $\mathrm{H/m^2;}\,\,k_{t_{0\,2}}$  – статистичний коефіцієнт, що враховує вплив крейсерської швидкості на величину енергоозброєності *крейс t*<sup>0</sup> .

Величину *F*1*наб* визначають за формулою [\[19,](#page-18-0) [60\]](#page-181-0)

$$
F_{1\kappa p e^{i\kappa c}} = \left\{ \frac{0,174 \cdot (1 + 2 \cdot \overline{c}_{cep} + 9 \cdot \overline{c}_{cep}^2)}{(\lg \text{Re}_{\kappa p.\kappa p e^{i\kappa c}} - 1,6)^2} \cdot (1 - K_{i\mu m} \cdot \overline{S}_{\phi}) + 0,001 \cdot \overline{l}_{uq} \right\} \cdot k_{on},
$$
 (2.39)

тут *сер c* – середня відносна товщина крила; *Kінт* – коефіцієнт, що враховує інтерференцію крила та фюзеляжу; *S <sup>ф</sup>* – відносна площа крила, зайнята фюзеляжем; *l <sup>щ</sup>* – відносна сумарна довжина щілин між крилом й елеронами, закрилками і т.п.;  $k_{on}$  – коефіцієнт, що враховує збільшення  $C_x$  за рахунок оперення; Re*кр*. *крейс* – число Рейнольдса на режимі набору висоти [\[19,](#page-18-0) [60,](#page-181-0) [63\]](#page-181-1)

$$
\text{Re}_{\kappa p. \ \kappa p e \check{u}c} = f(H) \cdot M_{\kappa p e \check{u}c} \cdot \sqrt{\frac{m_{\kappa o M}}{\lambda \cdot K_{om \partial} \cdot p}},\tag{2.40}
$$

тут *M крейс* – число М польоту, що відповідає *Vкрейс* ;

$$
f(H) = 2,33 \cdot \left(1 - \frac{H_{\text{xpeac}}}{12} + \frac{H_{\text{xpeac}}^2}{535}\right) \cdot 10^7,\tag{2.41}
$$

тут *Нкрейс* – висота на крейсерському режимі польоту, км.

Величину *F*2*крейс* визначають за формулою [\[19,](#page-18-0) [60,](#page-181-0) [63\]](#page-181-1)

$$
F_{2\,\text{xperic}} = \frac{C_{x_{\phi,\text{xperic}}}}{K_{\text{mi}\partial}},\tag{2.42}
$$

тут  $K_{\textit{mid}}$  – навантаження на мідель, да $\text{H/m}^2$ ;  $C_{\textit{x}_{\phi,\textit{replace}}}$  – коефіцієнт лобового опору фюзеляжу на режимі набору висоти [\[19,](#page-18-0) [60,](#page-181-0) [63\]](#page-181-1):

$$
C_{x_{\phi, \text{ specific}}} = 0.08 \cdot \lambda_{\phi} \cdot \left( 1 + \frac{2.3}{\lambda_{\phi}^{1.4}} \right) \cdot \left[ 1 + 0.65 \cdot M_{\text{specific}}^6 \cdot \left( \frac{2.72}{\sqrt[3]{\lambda_{\phi}}} - 1 \right) \right], \tag{2.43}
$$

тут *<sup>ф</sup>* – подовження фюзеляжу.

Статистичний коефіцієнт  $k_{t_{02}}$ , який враховує вплив крейсерською швидкості польоту на величину енергоозброєності  $t_{0\,\kappa\!}$ ей $_c$ , визначаємо за залежністю [\[28\]](#page-177-0)

$$
k_{t_{02}} = -6.175 \cdot 10^{-9} \cdot V_{\kappa p \text{eŭc}}^4 + 8.182 \cdot 10^{-6} \cdot V_{\kappa p \text{eŭc}}^3 - 3.8 \cdot 10^{-3} \cdot V_{\kappa p \text{eŭc}}^2 + 0.695 \cdot V_{\kappa p \text{eŭc}} - 32.97,
$$
\n(2.44)

де *Vкрейс* – крейсерська швидкість польоту, км/год.

У таблиці 2.3 наведені дійсні та розрахункові значення коефіцієнта  $k_{t_{02}}^{\phantom{\dag}},$  при яких досягається допустима величина енергоозброєності для кожного з літаківпрототипів.

| Найменування                           | $AH$ -14 | A-Viator | Рисачок | Cessna 441     | King Air C90GTx |
|----------------------------------------|----------|----------|---------|----------------|-----------------|
| $V_{\kappa p e {\check u} c}$ , км/год | 180      | 315      | 390     | 480            | 504             |
| $k_{t_{02}}$                           | 10,26    | 3,8      | 2,5     | $\overline{2}$ | 0,9             |
| $k_{t_{02} p_{03} p}$                  | 10,2596  | 3,7962   | 2,491   | 1,9793         | 0,8748          |
| $\Delta$ , %                           | 0,004    | 0,101    | 0,361   | 1,036          | 2,798           |

Таблиця 2.3 – Дійсні та розрахункові значення коефіцієнта  $k_{t_0}$ 

На рисунку [2.6](#page-116-0) показано набір точок, що утворюють регресійну криву четвертого ступеня з величиною достовірності апроксимації  $R^2 = 1,0$ , що визначає найбільш точну її апроксимацію.

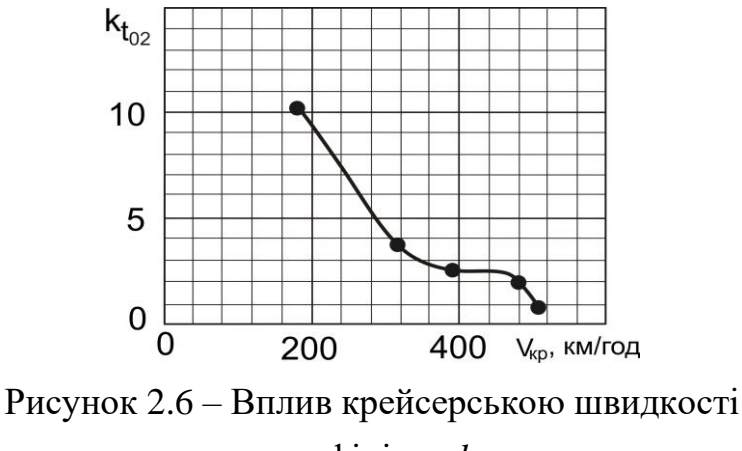

<span id="page-116-0"></span>на коефіцієнт  $k_{t_{02}}$ 

 $\blacklozenge$  Енергоозброєність  $t_{0,\theta}$ , необхідну для забезпечення заданого кута набору висоти  $\theta$  після відриву при зльоті з одним двигуном, що відмовив, розраховують за формулою [\[19,](#page-18-0) [60,](#page-181-0) [63\]](#page-181-1)

$$
t_{0\theta} = \frac{0.04 \cdot n_{\partial\theta}}{\xi_{3\pi} \cdot \eta_{z\theta, \text{si}\partial p} \cdot (n_{\partial\theta} - 1)} \cdot \sqrt{\frac{p}{C_{y\text{si}\partial p}}} \cdot \left(\frac{1}{K_{\text{si}\partial p}} + tg\theta_{3}\right),\tag{2.45}
$$

де *nдв* – число двигунів, встановлених на літаку; *р* – питоме навантаження на крило, даН/м<sup>2</sup>;  $\xi_{3n} = \xi_V \cdot \xi_{H3n} \cdot \xi_{63} \cdot \xi_{\partial p.3n}$  – коефіцієнти, що визначають для режиму  $M_{\text{e}\rightarrow \text{p}}$ ,  $H = 0$ ;  $\eta_{\text{e}\cdot \text{e}\rightarrow \text{p}}$  – коефіцієнт корисної дії гвинта при швидкості відриву літака від ЗПС; *С<sup>у</sup> відр* – коефіцієнт піднімальної сили літака при відриві від ЗПС; *Kвідр* – аеродинамічна якість літака в злітній конфігурації;  $\iota g \theta_{\mathfrak{Z}}$  – градієнт набору висоти на третьому етапі зльоту з одним двигуном, що відмовив.

 Енергоозброєність  $t_{0.3\pi C}$ , , необхідну для забезпечення заданої збалансованої довжини ЗПС  $\left( L_{\scriptscriptstyle 36.3\pi\!} \right)$  при зльоті з одним двигуном, що відмовив, розраховуємо за формулою

$$
t_{0 \,3\text{HC}} = \frac{n_{\partial s}}{\xi_{3\text{H}} \cdot (n_{\partial s} - 1)} \cdot \frac{0,0017 \cdot L_{3\tilde{\{o}}.3\text{HC}} \cdot C_{y \,si\partial p} + k_{t_{03}} \cdot p}{L_{3\tilde{\{o}}.3\text{HC}} \cdot C_{y \,si\partial p} - 1,76 \cdot p},\tag{2.46}
$$

де *nдв* – число двигунів, встановлених на літаку; *Lзб*.*ЗПС* – збалансована довжина ЗПС, м; *С<sup>у</sup> відр* – коефіцієнт піднімальної сили літака при відриві від ЗПС;  $k_{t_{03}}$  – статистичний коефіцієнт, що враховує вплив злітної маси нульового наближення на величину енергоозброєності  $t_{0 \text{ }3\text{HC}}$  ;  $\,p\,-$ питоме навантаження на крило, даН/м<sup>2</sup>;  $\xi_{3n} = \xi_V \cdot \xi_{H \, 3n} \cdot \xi_{\theta 3} \cdot \xi_{\partial p \, 3n}$  – коефіцієнти, які визначаються для режиму *Мвідр* , *H* = 0 .

Статистичний коефіцієнт  $k_{t_{03}},$  що враховує вплив злітної маси нульового наближення на величину енергоозброєності  $\,t_{0\,3\!I\!C}$ , визначаємо за залежністю [\[28\]](#page-177-0)

$$
k_{t_{03}} = -1.6 \cdot 10^{-7} \cdot \left( m^0 \right)^2 + 0.0014 m^0 \cdot 0 - 2.39 \,, \tag{2.47}
$$

тут 0 <sup>0</sup> *m* – злітна маса літака в нульовому наближенні, кг.

У таблиці 2.4 наведені дійсні та розрахункові значення коефіцієнта  $k_{t_{03}}^{\phantom{\dag}},$  при яких досягається допустима величина енергоозброєності для кожного з літаківпрототипів.

| Найменування                        | $AH$ -14 | A-Viator | Cessna 441 | King Air<br>C90GTx | Рисачок  |
|-------------------------------------|----------|----------|------------|--------------------|----------|
| $m^0$ <sub>0</sub> , K <sub>T</sub> | 3000     | 3500     | 4468       | 4756               | 5800     |
| $k_{t_{03}}$                        | 0,4      | 0,56     | 0,7        | 0,69               | 0,38     |
| $k_{t_{03} p_{03} p}$               | 0,395    | 0,579    | 0,708      | 0,688              | 0,395    |
| $\Delta$ , %                        | 1,35     | $-3,33$  | $-1,09$    | 0,275              | $-3,917$ |

Таблиця 2.4 — Дійсні та розрахункові значення коефіцієнта  $\,k_{t_{03}}^{}$ 

На рисунку [2.7](#page-118-0) показано набір точок, що утворюють графічну залежність із величиною достовірності апроксимації  $R^2 = 0,995874564$ , що визначає найбільш точну апроксимуючу криву.

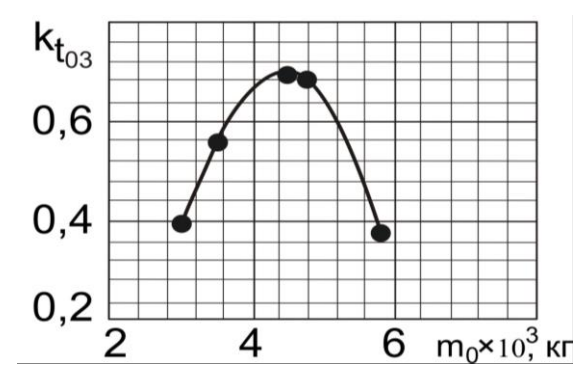

<span id="page-118-0"></span>Рисунок 2.7 – Вплив злітної маси на коефіцієнт  $k_{t_{03}}$ 

Після розрахунку стартових енергоозброєностей по кожному з умов при кожному значенні питомого навантаження на крило необхідно виділити максимальне значення енергоозброєності <sup>0</sup> max *t* , при якому задовольняється кожна з п'яти перерахованих вище умов.

$$
t_{0\max} = \max\left\{t_{0\text{pos6}}, t_{0V_y}, t_{0\text{ specific}}, t_{0\theta}, t_{0\text{ 3\text{H}}C}\right\} \text{ m}_{\text{PI}} p_i(\lambda_j). \tag{2.48}
$$

Результати розрахунку на прикладі нового цивільного літака ХАІ-90 і сучасних існуючих літаків наведено в додатках Б, В.

### *Дослідження впливу параметрів літака на відносну масу силової установки*

Блок 3 [\(рисунок 2.3\)](#page-103-0) присвячений дослідженню впливу параметрів літака на відносну масу силової установки  $\overline{m}_{C,V}(t_0,p_i,\lambda_j,\eta_j,\chi_j,\overline{c}_j\ldots).$ 

### *Алгоритм розрахунку*

 Числові значення відносної маси силової установки *mС*.*<sup>У</sup>* визначають залежно від максимальних енергоозброєностей, числа і розташування двигунів, а також величини відносної маси силової установки від льотних характеристик, питомого навантаження на крило, геометричних параметрів крила [\[54\]](#page-181-2):

$$
\overline{m}_{C,V} = R \cdot \gamma_{\partial s} \cdot t_{0\max}(p, \lambda, \eta, \chi, \overline{c} \ldots), \qquad (2.49)
$$

де *R* – коефіцієнт, що враховує збільшення маси силової установки порівняно з масою двигуна.

Величину коефіцієнта *R* обчислюємо за формулою

$$
R = k_R + \frac{1,7 \cdot \left(0,1 + \frac{0.9}{\sqrt[3]{N_0}}\right)}{\gamma_{\partial \epsilon}},
$$
\n(2.50)

тут  $k_R$  – статистичний коефіцієнт;  $N_0$  – стартова потужність одного двигуна, кВт.

Статистичний коефіцієнт  $k_R^{},$  що враховує вплив питомої ваги двигуна на величину відносної маси силової установки  $\overline{m}_{_{C,V}}$ , визначаємо за залежністю [\[28\]](#page-177-0)

$$
k_R = -0.148 \cdot \gamma_{\partial e}^2 - 0.1397 \cdot \gamma_{\partial e} + 0.6692, \qquad (2.51)
$$

тут *дв* – питома вага двигуна; <sup>0</sup> max *t* – найбільше значення стартової енергоозброєності при кожному значенні питомого навантаження на крило.

У таблиці 2.5 наведені дійсні та розрахункові значення коефіцієнта  $k_R$ , при яких досягається допустима величина відносної маси силової установки для кожного з літаків-прототипів.

| Найменування                         | A-Viator | Cessna 441 | Рисачок  | King Air<br>C90GTx | $AH-14$ |
|--------------------------------------|----------|------------|----------|--------------------|---------|
| ${\mathcal{V}}_{\partial\bm{\beta}}$ | 0,273    | 0,319      | 0,356    | 0,361              | 0,957   |
| $k_R$                                | 0,61995  | 0,60993    | 0,60064  | 0,59947            | 0,4     |
| $k_{R\ pos p}$                       | 0,62003  | 0,60957    | 0,60071  | 0,59948            | 0,39996 |
| $\Delta$ , %                         | $-0,013$ | 0,058      | $-0,012$ | $-0,0018$          | 0,0096  |

Таблиця 2.5 – Дійсні та розрахункові значення коефіцієнта  $k_R^{}$ 

На рисунку [2.8](#page-119-0) показано набір точок, які утворюють регресійну криву з величиною достовірності апроксимації  $R^2 = 1,0$ , що визначає найбільш точну апроксимуючу криву.

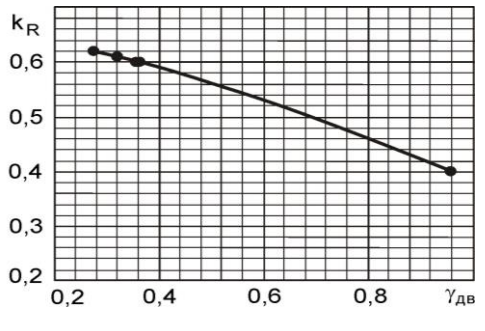

<span id="page-119-0"></span>Рисунок 2.8 – Вплив питомої ваги двигуна на коефіцієнт *R k*

Результати розрахунку на прикладі нового цивільного літака ХАІ-90 і сучасних існуючих літаків наведено в додатках Б, В.

### *Дослідження впливу параметрів літака на відносну масу палива*

Блок 4 [\(рисунок 2.3\)](#page-103-0) присвячений дослідженню впливу параметрів літака на відносну масу палива  $\overline{m}_n\big(C_e, p_i, \lambda_j, \eta_j, \chi_j, \overline{c}_j\ldots\big).$ 

### *Алгоритм розрахунку*

 $\blacklozenge$  Величину відносної маси палива  $\overline{m}_n$  для заданої дальності L і крейсерського режиму польоту ( *Vкрейс* й *Нкрейс* ) визначають шляхом дослідження впливу геометричних параметрів крила та питомого навантаження на крило на величину відносної маси палива [\[4,](#page-174-0) [19,](#page-18-0) [60,](#page-181-0) [63\]](#page-181-1):

$$
\overline{m}_n = \overline{m}_{n.\mu.s}(C_e, p, \lambda, \eta, \chi, \overline{c} \ldots) + \overline{m}_{n.\,3\mu.n} + \overline{m}_{n.\,\mu.3} + \overline{m}_{n.\,i\mu u e} + \overline{m}_{n.\,kpc\check{u}c}(C_e, p, \lambda, \eta, \chi, \overline{c} \ldots))
$$
\n(2.52)

де *mп*. *<sup>н</sup>*.*<sup>в</sup>* – відносна маса палива, що витрачається при зльоті літака та наборі висоти; *mп*. *зн*.*<sup>п</sup>* – відносна маса палива, що витрачається на зниження та посадку літака; *mп*. *<sup>н</sup>*.*<sup>з</sup>* – відносна маса палива для навігаційного запасу; *mп*. *крейс* – відносна маса палива, що витрачається в крейсерському польоті.

Відносна маса палива, що витрачається при зльоті літака і наборі висоти  $\overline{m}_{n. n. s}$  [\[19,](#page-18-0) [60,](#page-181-0) [63\]](#page-181-1)

$$
\overline{m}_{n.\mu,g} = 0.00477 \cdot \frac{C_e \cdot V_{\text{xpeŭc}} \cdot \sqrt{A \cdot C_{x0 \text{ xpeŭc}} \cdot \tau_{\mu,3}}}{\eta_{\text{ze. xpeŭc}}},\tag{2.53}
$$

тут *Cе* – питома витрата палива на крейсерському режимі польоту, кг/кВт·год; *Vкрейс* – крейсерська швидкість польоту, км/год; *А* – коефіцієнт відвалу поляри;  $C_{x0\,\kappa p e {\check u} c}$  – коефіцієнт лобового опору літака при нульовій піднімальній силі ( *Су* = 0 ) для числа Маха ( *M крейс* ), відповідного крейсерській швидкості;  $\tau_{_{\mathit{H.3}}}$ час для вироблення

навігаційного запасу палива, год;  $\eta_{z s. \kappa \rho e {\check u} c}$  – ККД гвинта на крейсерському режимі польоту.

Сума відносної маси палива, що витрачається на зниження та посадку літака  $\overline{m}_{n.3\mu,n},$  і відносної маси палива для навігаційного запасу  $\overline{m}_{n. \, \mu.3}$  визначають за формулою [\[19,](#page-18-0) [60,](#page-181-0) [63\]](#page-181-1)

$$
\overline{m}_{n. n. 3} + \overline{m}_{n. 3H. n} = 0,00833 + 0,00144 \cdot H_{\kappa \text{peŭc}} + 0,000222 \cdot H_{\kappa \text{peŭc}}^2,\tag{2.54}
$$

тут *Нкрейс* – крейсерська висота польоту, км.

Відносну масу палива, що витрачається в крейсерському польоті *mп*. *крейс* , визначаємо за формулою

$$
\overline{m}_{n.\,specic} = k_n \cdot \frac{C_e \cdot L_{posp} \cdot \sqrt{A \cdot C_{x0\,kpcic}}}{\eta_{ze\,kpcic}},\tag{2.55}
$$

тут  $k_n$  – статистичний коефіцієнт, що враховує вплив розрахункової дальності польоту на величину відносної маси палива, що витрачається в крейсерському польоті.

Статистичний коефіцієнт  $k_n$  визначаємо за залежністю [\[28\]](#page-177-0)

$$
k_n = 6,0379 \cdot L_{posp}^{-0,852},\tag{2.56}
$$

тут *Lрозр* – розрахункова дальність польоту, км, визначається за формулою [\[19,](#page-18-0) [60,](#page-181-0) [63\]](#page-181-1)

$$
L_{posp} = L - L_{\mu a 6.3H} = L - (2.6 \cdot H_{\kappa p e \tilde{u}c}^2 + 24.8 \cdot H_{\kappa p e \tilde{u}c} - 10),
$$
 (2.57)

де *L* – дальність польоту, км; *Lнаб*.*зн* – відстань, яку пролітає літак при наборі, на крейсерській висоті польоту та при зниженні, км.

У таблиці наведено дійсні та розрахункові значення коефіцієнта  $k_n$ , при яких досягається допустима величина відносної маси палива для кожного з літаківпрототипів.

| Найменування                      | $AH$ -14 | King Air<br>C90GTx | A-Viator | Cessna 441 | Рисачок  |
|-----------------------------------|----------|--------------------|----------|------------|----------|
| $\bm{\mathsf{\omega}}_{po3p},$ KM | 230      | 338                | 512,2    | 1668,966   | 1821     |
| $k_{n}$                           | 0,05879  | 0,04235            | 0,02973  | 0,01087    | 0,01009  |
| $k_{n \text{ posp}}$              | 0,058789 | 0,042354           | 0,029726 | 0,010869   | 0,010091 |
| $\Delta$ , %                      | 0,0005   | $-0,01$            | 0,013    | 0,009      | $-0,012$ |

Таблиця 2.6 – Дійсні та розрахункові значення коефіцієнта  $\,k_{_B}\,$ 

На рисунку [2.9](#page-122-0) показано набір точок, що утворюють експонентну регресійну криву з величиною достовірності апроксимації  $R^2 = 0.999999981$ , яка визначає найбільш точну її апроксимацію.

<span id="page-122-0"></span>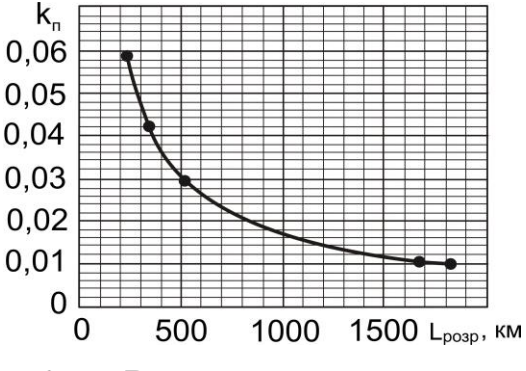

Рисунок 2.9 – Вплив розрахункової дальності польоту на коефіцієнт *п k*

Результати розрахунку на прикладі нового цивільного літака ХАІ-90 і сучасних існуючих літаків наведено в додатках Б, В.

### *Дослідження впливу параметрів літака на відносну масу конструкції літака*

Блок 5 [\(рисунок 2.3\)](#page-103-0) присвячений дослідженню відносної маси конструкції літака  $\overline{m}_{\kappa o \mu}\big(m^0{}_0, p_i, \lambda_j, \eta_j, \chi_j, \overline{c}_j \ldots\big)$  і її складових: відносних мас крила, фюзеляжу, оперення й шасі від їх геометричних параметрів [\[19,](#page-18-0) [60,](#page-181-0) [63\]](#page-181-1).

Числові значення відносної маси крила та графічні залежності  $\overline{m}_{\kappa p} = f\big(p,\lambda,\eta,\chi,\overline{c}\ldots\big)$  визначаємо шляхом впливу питомого навантаження на крило і його геометричних параметрів на величину *mкр* . Відносну масу фюзеляжу  $\overline{m}_{\phi} = f\big(p,\lambda_{\phi},d_{\phi}\big)$  розраховуємо залежно від його діаметра та подовження. Визначаємо відносну масу шасі  $\overline{m}_{u}$ , відносну масу оперення та графічну залежність впливу питомого навантаження на її величину  $\overline{m}_{on} = f(p)$ , відносну масу конструкції літака та графічну залежність впливу питомого навантаження на крило залежно від зміни його геометричних параметрів на величину  $\,\overline{m}_{\kappa on}.$ 

#### *Алгоритм розрахунку*

$$
\text{Bi}
$$
дносну масу конструкий літака визначають за формулою}\n
$$
\overline{m}_{\kappa o\mu} = \overline{m}_{\kappa p} \left( f(p, \lambda, \eta, \chi, \overline{c} \ldots) \right) + \overline{m}_{\phi} \left( f(p, \lambda_{\phi}, d_{\phi}) \right) + \overline{m}_{on} \left( f(p) \right) + \overline{m}_{\mu}, \tag{2.58}
$$

де  $\overline{m}_{\kappa p}$  – відносна маса крила;  $\overline{m}_{\phi}$  – відносна маса фюзеляжу;  $\overline{m}_{on}$  – відносна маса оперення; *m<sup>ш</sup>* – відносна маса шасі.

◆ Масу крила  $\overline{m}_{kp}$  визначаємо за формулою

$$
\overline{m}_{\kappa p} = k_{\kappa p} \cdot 10^{-3} \cdot k_{\text{pec}} \cdot k_{\text{nan}} \cdot k_{\text{spin}} \cdot k_{\text{man}} \cdot k_{\text{pos}} \cdot \frac{(56.5 - \sqrt{p}) \cdot (1 - 0.61 \cdot \overline{m}_n) \cdot \lambda}{(c_0)^{0.75} \cdot \cos^{1.5} \chi_{0.25} \cdot p} \times \sqrt{\frac{m'_0}{p} \cdot \frac{\eta + 4}{\eta + 1} \cdot \left[ 1 - \frac{\overline{c}_0 - \overline{c}_k}{\overline{c}_k \cdot (\eta + 3)} \right] + \frac{4.5 \cdot k_{\text{max}} \cdot k_{\text{max}}}{p}} \tag{2.59}
$$

тут  $k_{\kappa p}$  — статистичний коефіцієнт, що враховує вплив подовження крила на величину відносної маси крила  $\overline{m}_{\kappa p}$ ;  $k_{\mathit{pec}}$  – коефіцієнт ресурсу крила,  $k_{\mathit{nan}}$  – коефіцієнт, що залежить від типу панелей;  $k_{\kappa pin}$  – коефіцієнт, що залежить від типу кріплення; *kмат* – коефіцієнт матеріалу; *роз k* – коефіцієнт рознімання; *р* – питоме навантаження на крило, да $\mathrm{H/m^2}; \; \; \chi_{0,25} \; - \; \mathrm{kyr}$  стрілоподібності за чвертю хорд крила, град;  $m^0{}_0$  – злітна маса літака в нульовому наближенні, кг;  $\eta$  – звуження крила;  $\bar{c}_0^{},\ \bar{c}_k^{}$  – відносні товщини в кореневому та кінцевому перерізах крила;  $k_{\textit{max}}$  — коефіцієнт механізації;  $k_{\textit{6aK}}$  — коефіцієнт, що залежить від типу паливного бака; *k<sup>ш</sup>* – коефіцієнт, що залежить від кількості прикріплених стійок шасі до крила.

Статистичний коефіцієнт  $k_{\kappa p}$ , який враховує вплив подовження крила  $\lambda$  на величину відносної маси крила  $\overline{m}_{\kappa p}$ , визначаємо за залежністю [\[28\]](#page-177-0)

$$
k_{\kappa p} = -0.0575 \cdot (\lambda_0)^2 + 1.0567 \cdot \lambda_0 - 4.1116, \qquad (2.60)
$$

тут  $\lambda_0$  – подовження крила, визначене в нульовому наближенні.

У таблиці 2.7 наведені дійсні та розрахункові значення коефіцієнта  $k_{\kappa p}$ , при яких досягається допустима величина відносної маси конструкції для кожного з літаків-прототипів.

| Найменування           | A-Viator | King Air<br>C90GTx | Cessna 441 | Рисачок | $AH-14$ |
|------------------------|----------|--------------------|------------|---------|---------|
| $\lambda_0$            | 7,74     | 8,11               | 9,6        | 10,6    | 12,15   |
| $k_{\kappa p}$         | 0,6155   | 0,68679            | 0,73       | 0,63    | 0,24    |
| $k_{\kappa p. \ posp}$ | 0,6228   | 0,67662            | 0,7339     | 0,6292  | 0,2397  |
| $\Delta$ , %           | $-1,19$  | 1,48               | $-0,54$    | 0,12    | 0,13    |

Таблиця 2.7 – Дійсні та розрахункові значення коефіцієнта *кр k*

На рисунку [2.10](#page-124-0) показано набір точок, що утворюють поліноміальну криву другого ступеня з величиною достовірності апроксимації  $R^2 = 0.9988702541$ , , що визначає найбільш точну апроксимуючу криву – параболу. Рисунок 2.10 – Вплив подовження крила

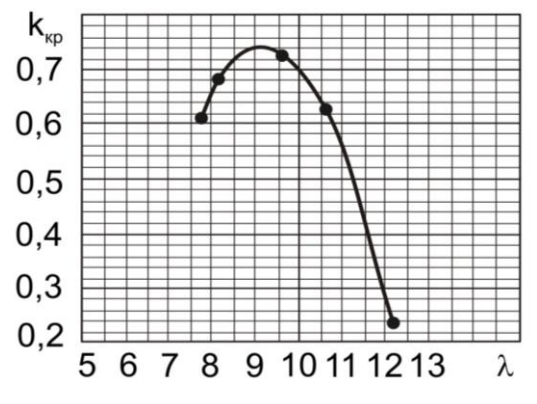

<span id="page-124-0"></span>на коефіцієнт *кр k*

◆ Відносну масу фюзеляжу  $\overline{m}_{\phi}$  визначають за формулою [\[19,](#page-18-0) [60,](#page-181-0) [63\]](#page-181-1)

$$
\overline{m}_{\phi} = k_{\partial \theta} \cdot \lambda_{\phi} \cdot d_{\phi}^{2} \cdot \left(\frac{m_{\kappa \omega \mu}}{K_{\omega m \phi}}\right)^{i-1} + k_{u \phi} + k_{u \phi} + k_{\sigma},
$$
\n(2.61)\n  
\n $i = 0.238 + 0.00225 \cdot d_{\phi},$ 

де *дв k* – коефіцієнт, що залежить від розташування двигунів ( *kдв* = 3,63− 0,333*d<sup>ф</sup>* – двигуни на крилі, *kдв* = 4,56 − 0,441*d<sup>ф</sup>* – двигуни на фюзеляжі); *<sup>ф</sup>* – подовження фюзеляжу, *d <sup>ф</sup>* – діаметр фюзеляжу, м; *kш*.*<sup>ф</sup>* –

◆ Відносну масу оперення  $\overline{m}_{on}$  визначають за формулою [\[19,](#page-18-0) [60,](#page-181-0) [63\]](#page-181-1)

$$
\overline{m}_{on} = (0.986 - 4.53 \cdot 10^{-4} \cdot p) \cdot k_{m,on} \cdot k_{on}^{cx} \cdot \left(\frac{m_{\kappa o m}}{K_{om \partial}}\right)^{0,16} \cdot (\overline{S}_{on})^{1,16} \cdot p^{-0.56},
$$
(2.62)

- тут  $k_{\text{mon}}$  коефіцієнт матеріалу оперення;  $k_{\text{on}}^{\text{cx}}$  коефіцієнт, що залежить від способу розташування оперення ( *р S*  $k_{on}^{cx} = \frac{1,304 - 0,0011 \cdot S_{on}}{24,00000}$  $_{on} = \frac{ }{3,1+0,0038}$  $-0,0011$ . =  $3,1 + 0,0038$  $1,564 - 0,0011$ – для низькорозміщеного оперення, *р S*  $k_{on}^{cx} = \frac{1,333 - 0,0032 \cdot 8_{on}}{1,205 - 0.0020}$  $_{on} = \frac{ }{1,295+0,0028}$  $-0,0032 \cdot$ =  $1,295 + 0,0028$  $1,333 - 0,0032$ – для Т-подібного оперення);  $\overline{S}_{on} = \overline{S}_{T.O} + \overline{S}_{B.O} - \text{b}$ дносна площа оперення;  $(S_{\Gamma.O} + S_{B.O})$ .  $K_{\alpha m\dot{\alpha}}\cdot p$ *m*  $S_{on} = (S_{I,O} + S)$ *отд*  $m_{on} = (\overline{S}_{\Gamma.O} + \overline{S}_{\text{B.O}}) \cdot \frac{m_{\text{KOM}}}{K_{\text{omol}}}$  $=\left(S_{T.O} + S_{B.O}\right)$ .  $\frac{m_{\kappa OM}}{\kappa}$  – площа оперення, м<sup>2</sup>.
	- ◆ Відносну масу шасі  $\overline{m}_{u}$  визначають за формулою [\[19,](#page-18-0) [60,](#page-181-0) [63\]](#page-181-1)

$$
\overline{m}_{uu} = 0,129 \cdot k_{cm} \cdot k_{o6m} \cdot \left(\frac{m_{kOM}}{K_{om\partial}}\right)^{-0,12},\tag{2.63}
$$

де  $k_{cm}$  – коефіцієнт, що залежить від кількості основних стійок шасі,  $k_{o6m}$  – коефіцієнт, що враховує тип обтічника шасі.

Результати розрахунку на прикладі нового цивільного літака ХАІ-90 і сучасних існуючих літаків наведено в додатках Б, В.

### *Визначення маси обладнання і управління легкого літака*

Блок 6 [\(рисунок 2.3\)](#page-103-0) присвячений визначенню маси обладнання і управління *mоб*.*упр* .

### *Алгоритм розрахунку*

Абсолютне значення маси обладнання і управління обчислюємо за формулою [\[29,](#page-177-1) [53,](#page-181-3) [60\]](#page-181-0)

$$
m_{o6, ynp} = 86 \cdot n_{nac} \cdot (5 \cdot 10^{-5} \cdot L + k_{o6}), \tag{2.64}
$$

де *nпас* – число пасажирів, що задане в ТЗ, чол.; *L* – дальність польоту, що задана в ТЗ, км;  $k_{o6}$  – статистичний коефіцієнт, що враховує вплив кількості пасажирів *nпас* на величину маси обладнання.

Статистичний коефіцієнт  $k_{o6}$  визначаємо за залежністю [\[28\]](#page-177-0)

$$
k_{o6} = -0.0572 \cdot n_{nac} + 1.1313. \tag{2.65}
$$

У таблиці 2.8 наведені дійсні та розрахункові значення коефіцієнта  $k_{o\tilde{o}},$  при яких досягається допустима величина маси обладнання для кожного з літаківпрототипів.

| Найменування          | $AH$ -14 | A-Viator | Cessna 441 | King Air<br>C90GTx | Рисачок  |
|-----------------------|----------|----------|------------|--------------------|----------|
| $n_{nac}$             |          |          |            | 9                  | 10       |
| $k_{o\tilde{o}}$      | 0,73094  | 0,73094  | 0,73094    | 0,61656            | 0,55938  |
| $k_{o\bar{o},\ posp}$ | 0,73094  | 0,73094  | 0,73094    | 0,616565           | 0,559377 |
| $\Delta$ , %          | 0,0      | 0,0      | 0,0        | $-0,00073$         | 0,00054  |

Таблиця 2.8 – Дійсні та розрахункові значення коефіцієнта *кр k*

На рисунку [2.11](#page-126-0) показано набір точок, що утворюють лінійну залежність із величиною достовірності апроксимації  $R^2 = 1.0$ , що визначає найбільш точну апроксимуючу криву.

Результати розрахунку на прикладі нового цивільного літака ХАІ-90 і сучасних існуючих літаків наведено в додатках Б, В.

<span id="page-126-0"></span>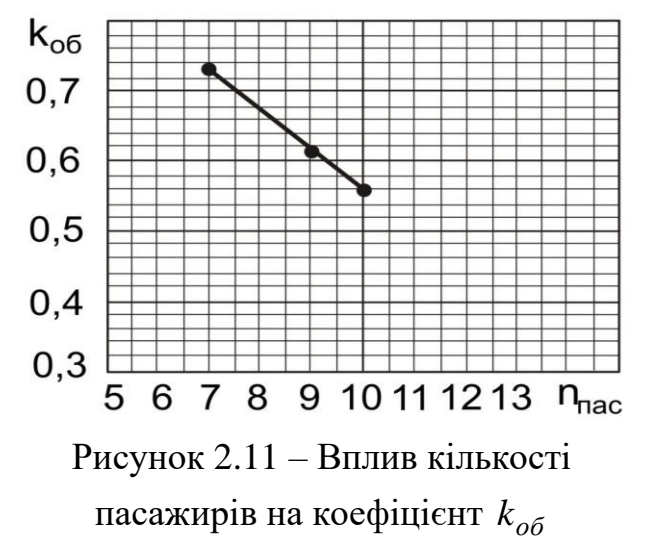

#### *Дослідження впливу параметрів на злітну масу літака*

Блок 7 [\(рисунок 2.3\)](#page-103-0) присвячений дослідженню впливу параметрів на злітну масу літака.

Злітну масу літака в першому наближенні, що відповідає комплексу тактикотехнічних вимог, визначаємо при різних значеннях питомого навантаження на крило за формулою [\(2.5\).](#page-104-0) Виявляємо якісну та кількісну залежності злітної маси літака від геометричних параметрів крила.

Після розрахунку складових злітної маси будують графічні залежності при зміні досліджуваних геометричних параметрів крила  $C_{y \, \text{eichp}} = f(p)$ ,  $K_{\text{eichp}} = f(p)$ ,  $t_{0 max} = f(p)$ ,  $\overline{m}_{C,V} = f(p)$ ,  $\overline{m}_{\kappa o} = f(p)$ ,  $\overline{m}_{\kappa p} = f(p)$ ,  $\overline{m}_{\kappa o} = f(p)$ ,  $\overline{m}_n = f(p)$ ,  $m'_0 = f(p, \lambda, \eta, \chi, \overline{c} \ldots).$ 

Остаточне рішення про величину мінімальної злітної маси літака може бути прийнято тільки після нанесення на залежність  $m_0' = f(p, \lambda, \eta, \chi, \bar{c} \ldots)$  найбільш важливих обмежень питомого навантаження: граничного питомого навантаження, зумовленого величиною посадкової швидкості *Vпос гран р* – обмеження по максимуму, і граничного питомого навантаження за величиною нормального перевантаження в турбулентній атмосфері  $p_{\textit{z}p\textit{a}u}^{\textit{n}_y}$  – обмеження по мінімуму.

Вирази для граничних навантажень мають вигляд [\[19,](#page-18-0) [60\]](#page-181-0)

$$
p_{zpan}^{V_{noc}} = \frac{V_{noc}^2 \cdot C_{y\,noc}}{183 \cdot (1 - 0.8 \cdot \overline{m}_{n.cep})},
$$
\n(2.66)

де *Vпос* – швидкість посадки, км/год; *С<sup>у</sup> пос* – коефіцієнт піднімальної сили при посадці; *mп*.*сер* – середня відносна маса палива.

Обмеження питомого навантаження за величиною нормального навантаження при польоті в турбулентній атмосфері [\[19,](#page-18-0) [60\]](#page-181-0)

$$
p_{zpan}^{n_y} = \frac{57,3 \cdot C_y^{\alpha} \cdot V \cdot W}{16} = 3,6 \cdot C_y^{\alpha} \cdot V \cdot W, \qquad (2.67)
$$

де  $C^{\alpha}_{y}$  – похідна піднімальної сили за кутом атаки, 1/град; V<sub>3</sub> – швидкість, відповідна випуску закрилків, м/с; *W* – швидкість висхідного потоку, м/с.

Після розрахунку обмежень визначають оптимальне питоме навантаження на крило *ропт* , стартову енергоозброєність *t*<sup>0</sup> *опт* , досліджувані оптимальні геометричні параметри крила  $\lambda_{onm}$  (або  $\eta_{onm},$   $\chi_{n.\kappa.\,onm},$   $\bar{c}_{onm})$  і відповідну їм мінімальну злітну масу літака *m<sup>0</sup> min* у допустимих межах.

Результати розрахунку на прикладі нового цивільного літака ХАІ-90 і сучасних існуючих літаків наведено в додатках Б, В.

## *2.2.3 Метод визначення злітної маси цивільних легких літаків другого наближення*

Злітну масу цивільного легкого літака другого наближення знаходять за формулою

$$
m_0'' = \frac{m_{u,n} + m_{c,n} + m'_{o\delta, ynp} + m'_{C,Y} + m'_n}{1 - \overline{m}_{\kappa o\mu}''(p_{\text{onm}}, \lambda_{\text{onm}}, \eta_{\text{onm}}, \chi_{\text{onm}}, \overline{c}_{\text{onm}}...)}\tag{2.68}
$$

де *m'<sub>об.упр</sub>* – маса обладнання і управління, певна в першому наближенні, кг;  $\overline{m}''_{\kappa on}$  – відносна маса конструкції літака другого наближення; *mС*.*<sup>У</sup>* – маса силової установки, визначена в першому наближенні, кг; *mп* – маса палива, визначена в першому наближенні, кг.

Визначення злітної маси цивільного легкого літака другого наближення полягає в уточнені відносних мас агрегатів конструкції планера ЛА. За побудованими в першому наближенні графічними залежностями  $\overline{m}_{\kappa p}^{\,\prime}=f(p),$  $\overline{m}'_{on} = f(p), \ \overline{m}'_{\phi} = f(p, \lambda_{\phi}, d_{\phi})$  отримуємо масові параметри крила, оперення, фюзеляжу та шасі при оптимальних значеннях питомого навантаження на крило  $p_{\mathit{onm}}$  і досліджуваних оптимальних геометричних параметрах крила  $\,\lambda_{\mathit{onm}}\,$  (і/або *опт* , *<sup>п</sup>*.*к*. *опт* , *сопт* ). Далі необхідно уточнити масу конструкції другого наближення  $\overline{m}_{\kappa_{OH}}'' = \overline{m}_{\kappa p}'' + \overline{m}_{\phi}'' + \overline{m}_{on}'' + \overline{m}_{u u}''$  і злітну масу  $m_0''$ .

# *2.2.4 Метод визначення злітної маси цивільних легких літаків у третьому наближенні*

У методі визначення злітної маси цивільних легких літаків у третьому наближенні уточнюємо масу обладнання і управління, силової установки та палива. Величину злітної маси визначаємо за формулою [\[29\]](#page-177-1)

$$
m_0''' = m''_{\kappa o_H} + m'''_{C,V} + m'''_n + m''_{o6,\gamma np} + m_{\gamma,\mu} + m_{c,\mu}.
$$
 (2.69)

*Маса обладнання й управління* [\[19,](#page-18-0) [29\]](#page-177-1)

$$
m_{o6, ynp}^{\prime\prime} = k_C \cdot k_{o6}^{cx} \left[ 500 + 0.12 \cdot m_0^{\prime\prime} + 0.04 \cdot m_0^{\prime\prime} \cdot \sqrt{\frac{n_{nac} + n_{ex}}{100}} - 0.0011 \cdot (m_0^{\prime\prime})^{1,333} \right], \quad (2.70)
$$

де k<sub>C</sub> =1-0,015 · Δt – коефіцієнт вагового вдосконалення обладнання; Δt –період перспективи, що розглядається, р;  $k_{o6}^{cx}$  – коефіцієнт, що залежить від розміщення двигунів.

#### *Маса силової установки*

Масу силової установки *mСУ* визначають за формулою [\[19,](#page-18-0) [29\]](#page-177-1)

$$
m''_{C.V} = R \cdot n_{\partial g} \cdot (m_{\partial g} + m_{\eta o n} \cdot n_{\eta o n} + m_{\theta m}), \qquad (2.71)
$$

де *R* – коефіцієнт, що враховує збільшення маси силової установки порівняно з масою двигунів і гвинтів, разом узятих. Величину коефіцієнта *R* обчислюють за формулою [\[29,](#page-177-1) [54\]](#page-181-2)

$$
R = 1,3 + \frac{1,5 \cdot \left(0,1 + \frac{0,9}{\sqrt[3]{N_0}}\right)}{\gamma_{\partial \epsilon}},
$$
\n(2.72)

тут  $N_0$  – стартова потужність одного двигуна, кВт;  $\gamma_{\partial s}$  – питома вага двигуна з гвинтом, даН/кВт [\[19,](#page-18-0) [29\]](#page-177-1):

$$
\gamma_{\partial\epsilon} = \frac{m_{\partial\epsilon} + m_{\text{non}} \cdot n_{\text{non}} + m_{\text{em}}}{N_0},\tag{2.73}
$$

тут *тдв* – маса одного двигуна, кг; *тлоп* – маса лопаті, кг; *nлоп* – кількість лопатей на одному двигуні, шт.; *m<sub>вт</sub>* — маса втулки гвинта, кг.

*Визначення маси палива*

$$
m_n''' = \overline{m}_n''' \cdot m_0''
$$
\n<sup>(2.74)</sup>

де *m*0 – злітна маса літака другого наближення, кг; *mп* – відносна маса палива третього наближення, яку визначають за формулою [\[29,](#page-177-1) [54\]](#page-181-2)

$$
\overline{m}_{n}''' = \overline{m}_{n. n. e}''' + \overline{m}_{n. 3H. n} + \overline{m}_{n. n. 3} + \overline{m}_{n. iHue} + \overline{m}_{n. \text{kp}, \text{etc}}''
$$
\n(2.75)

де *mп*. *<sup>н</sup>*.*<sup>в</sup>* – відносна маса палива, що витрачається при зльоті літака і наборі висоти [\[53,](#page-181-3) [54,](#page-181-2) [60\]](#page-181-0):

$$
\overline{m}_{n.\mu,g}^{\prime\prime} = 0,00477 \cdot \frac{C_e \cdot V_{\text{xpeŭc}} \cdot \sqrt{A \cdot C_{x0 \text{ xpeŭc}} \cdot \tau_{\mu,3}}}{\eta_{\text{ze. xpeŭc}}},\tag{2.76}
$$

тут *Cе* – питома витрата палива на крейсерському режимі польоту, кг/кВт·год; *Vкрейс* – крейсерська швидкість польоту, км; *А* – коефіцієнт відвалу поляри; *С<sup>х</sup>* <sup>0</sup> *крейс* – коефіцієнт лобового опору літака при нульовій піднімальній силі для *M крейс* , який відповідає крейсерській швидкості; *н*.*з* – розрахунковий час для витрати навігаційного запасу палива, год;  $\eta_{z s. \kappa p e {\check u} c}$  – ККД гвинта на крейсерському режимі польоту.

Відносну масу палива на випробування двигунів, маневрування по аеродрому і залишок, що не витрачається, зазвичай приймають *mп*. *інше* = 0,006 .

Відносну масу палива, що витрачається на зниження та посадку літака *mп*. *зн*.*<sup>п</sup>* , і відносну масу палива для навігаційного запасу *mп*. *<sup>н</sup>*.*<sup>з</sup>* визначають як суму [\[19,](#page-18-0) [60\]](#page-181-0):

$$
\overline{m}_{n. n. 3} + \overline{m}_{n. 3n. n} = 0,00833 + 0,00144 \cdot H_{\text{xpeŭc}} + 0,000222 \cdot H_{\text{xpeŭc}}^2,\tag{2.77}
$$

Відносну масу палива, що витрачається в крейсерському польоті *mп*. *крейс* , визначаємо за формулою [\[1,](#page-174-1) [29\]](#page-177-1)

$$
\overline{m}_{n.\,specac}^{\prime\prime\prime} = k_n \cdot \frac{C_e \cdot L_{posp} \cdot \sqrt{A \cdot C_{x0\,kpcac}}}{\eta_{ze\,kpcac}},\tag{2.78}
$$

тут  $k_n$  – статистичний коефіцієнт, що враховує вплив розрахункової дальності польоту на величину відносної маси палива, що витрачається в крейсерському польоті, визначають за залежністю [\[29\]](#page-177-1)

$$
k_n = 6,0379 \cdot L_{posp}^{-0.852},\tag{2.79}
$$

$$
L_{posp} = L - L_{\mu a\delta.3H} = L - (2.6 \cdot H_{\kappa p \text{e} \tilde{u}c}^2 + 24.8 \cdot H_{\kappa p \text{e} \tilde{u}c} - 10), \tag{2.80}
$$

де *L* – дальність польоту, км; *Lрозр* – розрахункова дальність польоту, км.

# **2.3 Розроблення програмного забезпечення «CLA-TOW» для реалізації методу визначення злітної маси цивільного легкого літака в трьох наближеннях на етапі попереднього проектування**

Для реалізації методу визначення злітної маси цивільного легкого літака на підставі створеного алгоритму визначення її мінімальної величини [\[28\]](#page-177-0) розроблено програмне забезпечення (ПЗ) «CLA-TOW» (Civil Light Aircraft – Take-off Weight), що дозволяє обчислити величини  $p_{onm}$ ,  $t_{0\text{ onm}}$ ,  $m_{0\text{ min}}$ ,  $\lambda_{onm}$  (або  $\eta_{onm}$ ,  $\chi_{n.\kappa.\text{ onm}}$ , *сопт* ) методом послідовних наближень [\[29,](#page-177-1) [79\]](#page-183-0).

Програмне забезпечення «CLA-TOW» складається з трьох частин: інтерфейс користувача, програмні модулі, автоматичний обробник даних.

*Інтерфейс користувача* дозволяє вибрати групу залежних між собою розрахунків відповідних наближень. Виводить результати в форматі «.*xml»*, дає можливість переміщати їх в табличні процесори *HTML* і перетворювати в графічні залежності для безпосередньої оцінки вихідних даних.

*Модулі* являють собою *Java*-класи, які містять джерело вхідних даних і їх умов для визначення одного або декількох параметрів у вигляді глобальних змінних типів: Double, Integer, String.

*Автоматичний обробник* групує та розподіляє модулі розрахунку, витягує їх з URL запиту необхідних параметрів, які перетворює в потрібний тип даних. Перевіряє параметри відповідності заданим умовам, має циклічний характер обчислень, зберігаючи їх у масиви результатів.

Метод визначення мінімальної злітної маси цивільного легкого літака з турбогвинтовими двигунами за допомогою розробленого програмного забезпечення «CLA-TOW» апробований авторами при розрахунку злітної маси сучасних легких літаків (А-Viator, Рисачок, King Air C90 GTx, Cessna 441) [\[28\]](#page-177-0), студентами – при виконанні дипломних проектів бакалаврів і магістрів.

Інструкція користувача програмного забезпечення «CLA-TOW» наведена в додатку Г.

### **2.4 Висновки щодо розділу**

У розділі науково обґрунтовано методи інтегрованого проектування та моделювання цивільного легкого літака та отримано такі результати:

1. Розроблено метод визначення злітної маси цивільних легких літаків із турбогвинтовими двигунами злітною масою від 2 200 до 5 700 кг і масою комерційного навантаження від 600 до 2 000 кг.

2. Розрахунок у нульовому наближенні ґрунтується на існуючих методах, розроблених А. М. Ареп'євим (Москва, 2006 р.) [\[5](#page-174-2) – [10\]](#page-16-0), О. О. Бадягіним – Ф. А. Мухамедовим (Москва, 1978 р.) [\[11\]](#page-175-1), П. І. Чумаком – В. Ф. Кривокрисенком (Москва, 1991 р.) [\[79\]](#page-183-1) і з урахуванням відповідності Нормам льотної придатності цивільних легких літаків АП-23 (FAR-23, CS-23) [\[1,](#page-174-1) [87\]](#page-183-2).

3. Етап *першого наближення* дозволяє обчислити оптимальне питоме навантаження на крило *ропт* , стартову енергоозброєність *t*<sup>0</sup> *опт* й оптимальні геометричні параметри крила  $\lambda_{onm}$  (або  $\eta_{onm},$   $\chi_{n.\kappa\,onm},$   $\bar{c}_{onm}),$  що відповідають

мінімальній злітній масі *m'*<sub>0 min</sub> з урахуванням обмежень щодо посадкової швидкості *<sup>V</sup>пос ргран* і величинам нормального перевантаження при польоті в умовах турбулентної атмосфери  $p_{zpan}^{n_y}$ . За результатами дослідження побудовано графічні залежності  $t_{0 max} = f(p)$ ,  $\overline{m}_{C,V} = f(p)$ ,  $\overline{m}_{k 0 H} = f(p)$ ,  $\overline{m}_{k p} = f(p)$ ,  $\overline{m}_{0 n} = f(p)$ ,  $\overline{m}_{\phi} = f(p, \lambda_{\phi}, d_{\phi}), \ \overline{m}_{\Pi} = f(p), C_{y \text{ sign}} = f(p), K_{\text{sign}} = f(p), \text{ sa KMMM na eran'}.$ *другого наближення* визначають енергетичні, масові та аеродинамічні параметри цивільного легкого літака, а саме уточнюють відносні маси агрегатів конструкції. У *третьому наближенні* уточнюють масу обладнання й керування, силової установки й палива, з урахуванням цього визначають злітну масу цивільного легкого літака в третьому наближенні  $m_0^{\prime\prime}$  .

4. Новизна методу полягає у введенні поправкових статистичних коефіцієнтів в окремі аналітичні вирази, установлені методом послідовних наближень. Формули даних коефіцієнтів визначено за графічними залежностями, які відповідають величині достовірності апроксимації, що максимально їх задовольняє.

5. Отримані регресійні залежності статистичних поправкових коефіцієнтів апробовано при розрахунку літаків-прототипів статистичної таблиці. Вони є коригуючими величинами при визначенні мінімальної злітної маси другого наближення цивільного легкого літака.

Основні наукові результати, які наведено у другому розділі, опубліковані у працях здобувача [\[2](#page-14-0) – [3,](#page-14-1) [6,](#page-15-0) [7,](#page-15-1) [10](#page-16-0) – [12,](#page-17-0) [14](#page-17-1) – [16,](#page-18-1) [18,](#page-18-2) [20,](#page-18-3) [23,](#page-19-0) [24\]](#page-19-1), наведених в анотації.

#### Розділ 3

# **МЕТОД СТВОРЕННЯ ТРИВИМІРНОЇ ПАРАМЕТРИЧНОЇ МОДЕЛІ ЦИВІЛЬНОГО ЛЕГКОГО ЛІТАКА ЗА ДОПОМОГОЮ КОМП'ЮТЕРНОЇ ІНТЕГРОВАНОЇ СИСТЕМИ SIEMENS NX**

Підвищення ефективності моделювання цивільних легких літаків на етапі попереднього проектування базується на тривимірних технологіях створення літальних апаратів (ЛА) та їх перетворення. Найбільш точну та підготовлену до швидких змін модель ЛА дозволяє отримати технологія тривимірного параметричного моделювання. Один раз розроблену параметричну модель можна багаторазово використовувати для створення сімейства аналогічних об'єктів.

У роботі використали систему SIEMENS NX, яка являє собою унікальну систему тривимірного моделювання; дозволяє отримати необхідні можливості для роботи з суцільними тілами, а також із каркасними моделями. Весь функціонал NX для роботи з суцільним тілом і поверхнею відображені в повністю асоціативному, параметричному дереві побудови. Навігатор наочно являє собою елементи моделі та порядок її побудови, дозволяє вибрати конструктивні елементи, оперативно змінювати їх, керувати ними та встановлювати взаємний зв'язок, а також замінити наявні рішення на нові. Можливий покроковий перегляд історії створення моделі з наступним копіюванням і вставкою необхідних елементів. Обмеження за кількістю деталей в підсумковому проекті відсутні.

NX дає можливість повного контролю над геометричними складовими 3D моделі, що дозволяє вносити необхідні правки в параметризовані або в непараметризовані модель. Використовуючи повнофункціональні електронні таблиці, можна задавати геометричне вираження або користуватися звичними системами рівнянь і проводити ітераційний аналіз за заданими критеріями [\[99\]](#page-185-0).

# **3.1 Реалізація тривимірної параметричної моделі цивільного легкого літака**

У підрозділі розглянуто приклади тривимірних параметричних моделей агрегатів нового цивільного легкого літака ХАІ-90, розрахунки якого, на етапі попереднього проектування, наведені в додатку В. При їх створенні використані способи геометричної параметризації в ескізах через електронну таблицю Expression й асоціативного моделювання з накладенням обмежень.

За допомогою комп'ютерної інтегрованої системи SIEMENS NX удосконалено тривимірну параметричну модель цивільного легкого літака (ЦЛЛ), котра містить:

– модель майстер-геометрії літака;

– модель розподілу простору;

- модель аналітичних еталонів елементів конструкції планера літака, їх з'єднань і стиків;
- модель повного визначення літака.

Побудову тривимірної параметричної моделі ЦЛЛ здійснено при застосуванні в сукупності методів аналітичної й нарисної геометрії, способів відображення об'єктів і вбудованих інструментів обміну даними, модулів Modelling, Assemblies, Drafting і технології WAVE.

Створення *майстер-геометрії* планера ЦЛЛ у комп'ютерній інтегрованій системі CAD\CAM\CAE здійснюється на основі визначених його зовнішніх геометричних параметрів і креслення загального вигляду літака, одночасно з розробленням теоретичного креслення агрегатів, що надає повне уявлення про форму в плані та їх взаємне розташування [\[13,](#page-175-2) [36,](#page-179-1) [47\]](#page-180-0).

Пошук параметрів легкого літака, що визначають його зовнішній облік за умови мінімальної злітної маси, здійснено за розробленим програмним забезпеченням (ПЗ) «CLA-TOW» (Civil Light Aircraft – Take-off Weight) циклічного характеру. В основу ПЗ «CLA-TOW» було покладено метод визначення злітної маси цивільних легких літаків із турбогвинтовими двигунами (див. 2, [рисунок 2.2\)](#page-99-0) [\[30,](#page-178-0) [94\]](#page-184-0).

Початковими геометричними параметрами, які формують теоретичний контур агрегатів легкого цивільного літака, є дійсні значення:

– для крила: розмах, довжина кореневої та кінцевої хорд, стрілоподібність по передній кромці, кут встановлення крила, кут поперечного *V* крила « *Vкр* », тип і

координати профілю; розмах і хорди елементів механізації, органів керування та балансування [\[36\]](#page-179-1);

– для фюзеляжу: довжина й кути відхилення носової та хвостової частин; загальна довжина, геометричні параметри та форма поперечного перерізу (діаметр – для круглої; висота, ширина, радіус заокруглення – для прямокутної);

– для горизонтального оперення: розмах, довжина кореневої та кінцевої хорд, стрілоподібність по передній кромці, кут встановлення ГО, кут поперечного *V* ГО « *VГ*.*<sup>О</sup>* », тип та координати профілю; розмах і хорди руля висоти;

– для вертикального оперення: висота ВО, довжина кореневої та кінцевої хорд, стрілоподібність по передній кромці, тип і координати профілю; розмах і хорди руля напряму.

На рисунках [3.1](#page-137-0) – [3.5](#page-137-1) показано фрагменти майстер-геометрії крила з системою механізації й органами керування, горизонтального та вертикального оперення з рулями висоти та напряму відповідно, фюзеляжу, мотогондол двигунів із гвинтами, зализів крила, обтічників шасі та їх пневматиків, на рисунку [3.5](#page-137-1) – фрагмент загальної майстер-геометрії ХАІ-90. Тип їх відображення – Shaded with Edges.

Майстер-геометрії агрегатів цивільного легкого літака являють собою набір поверхонь, побудованих у модулі Modelling за допомогою команд Through Curve Mesh, Ruled, Through Curves, поверхні закінцівок і сегменти фюзеляжу виконано з використанням Section Surface.

Створення *моделі розподілу простору* планера ЦЛЛ у комп'ютерній інтегрованій системі SIEMENS NX містить розроблення конструктивно-силового набору (КСН), конструктивно-технологічного членіння, панелірування [\[13,](#page-175-2) [47\]](#page-180-0).

Модель розподілу простору показана на прикладі конструктивно-силового набору агрегатів цивільного легкого літака ХАІ-90. КСН поданий осьовими площинами елементів конструкції.

За допомогою модуля Assemblies і технології WAVE методом «зверху-вниз» побудовано компоненти, які містять КСН крила (рисунок [3.6\)](#page-138-0), горизонтального (рисунок [3.7\)](#page-138-1) і вертикального (рисунок [3.8\)](#page-138-2) оперення, фюзеляжу (рисунок [3.9\)](#page-138-3).

Рисунок 3.2 – Фрагмент майстергеометрії горизонтального оперення з рулями висоти

Рисунок 3.1 – Фрагмент майстер-геометрія крила з системою механізації й органами керування

<span id="page-137-0"></span> $\overline{\mathbb{R}}$ 

Рисунок 3.3 – Фрагмент майстергеометрії вертикального оперення з рулем напряму

Рисунок 3.4 – Фрагмент майстергеометрії фюзеляжу

<span id="page-137-1"></span>Рисунок 3.5 – Фрагмент загальної майстер-геометрії ХАІ-90

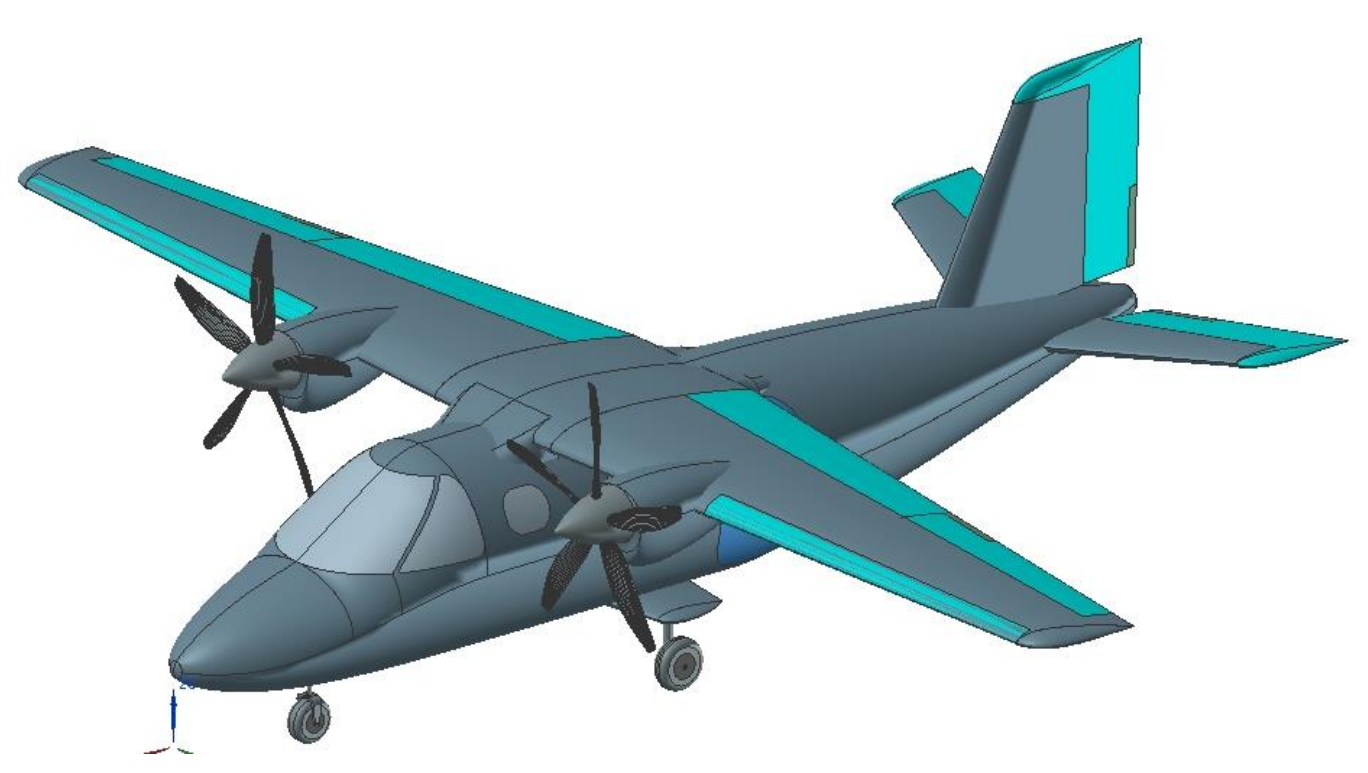

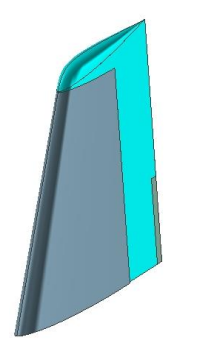

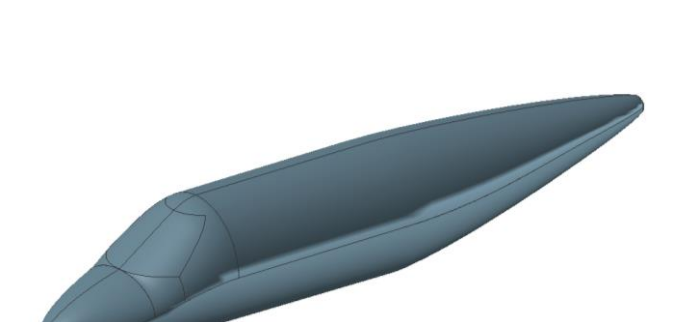

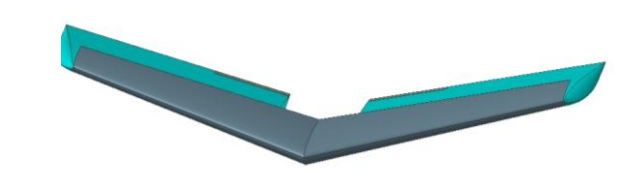

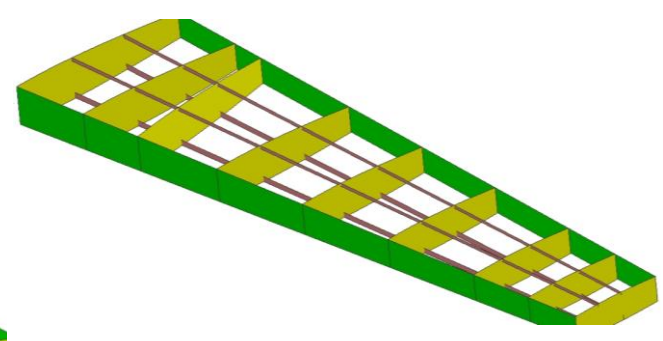

<span id="page-138-0"></span>Рисунок 3.6 – Фрагмент моделі розподілу простору міжлонжеронної частини консолі крила

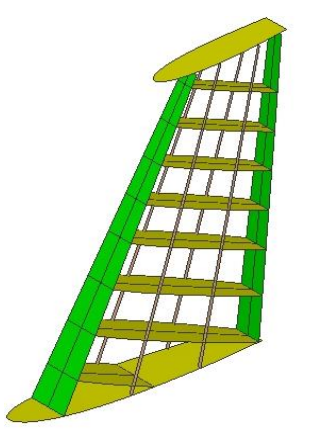

Рисунок 3.8 – Фрагмент моделі розподілу простору міжлонжеронної частини вертикального оперення

<span id="page-138-1"></span>Рисунок 3.7 – Фрагмент моделі розподілу простору міжлонжеронної частини консолі горизонтального оперення

<span id="page-138-3"></span>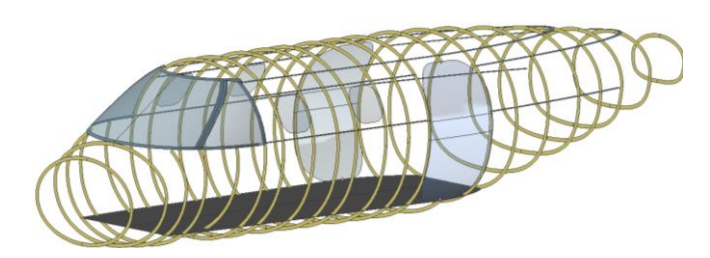

Рисунок 3.9 – Фрагмент моделі розподілу простору фюзеляжу

<span id="page-138-2"></span>Створення *моделі аналітичних еталонів елементів конструкції планера літака, їх з'єднань і стиків* у комп'ютерній інтегрованій системі SIEMENS NX містить повне визначення елементів конструкції, з'єднань і стиків і взаємо'язану систему їх допусків [\[13,](#page-175-2) [47\]](#page-180-0). Початковими даними для побудови моделі аналітичних еталонів елементів конструкції планера літака, їх з'єднань і стиків є типи й кількість стиків, форми поперечних перерізів конструктивних елементів і їх геометричних параметрів, майстер-геометрії й моделі розподілу простору агрегатів.

За допомогою модуля Assemblies і технології WAVE методом «зверху-вниз» побудовано компоненти, які містять аналітичні еталони елементів конструкції планера літака. Фрагменти деяких із них показано на прикладах нервюр (рисунок [3.10,](#page-139-0) а), лонжеронів, стрингерів (рисунок [3.10,](#page-139-0) б), стійок, які

підкріплюють стінки лонжеронів, і кронштейнів вузла навішування руля (рисунок [3.10,](#page-139-0) в).

*Модель повного визначення літака* основана на моделі майстер-геометрії, моделі розподілу простору та моделі аналітичних еталонів елементів конструкції планера літака, їх з'єднань і стиків [\[13,](#page-175-2) [47\]](#page-180-0). Містить взаємне ув'язування агрегатів, обладнання й систем, їх розміщення, компонування кабіни екіпажу та пасажирського салону в системі цивільного легкого літака та створення дерева його проекту. На рисунку [3.11](#page-139-1) показано фрагменти моделі повного визначення літака на прикладі розміщення пілотів і пасажирів ХАІ-90 [\[33\]](#page-178-1).

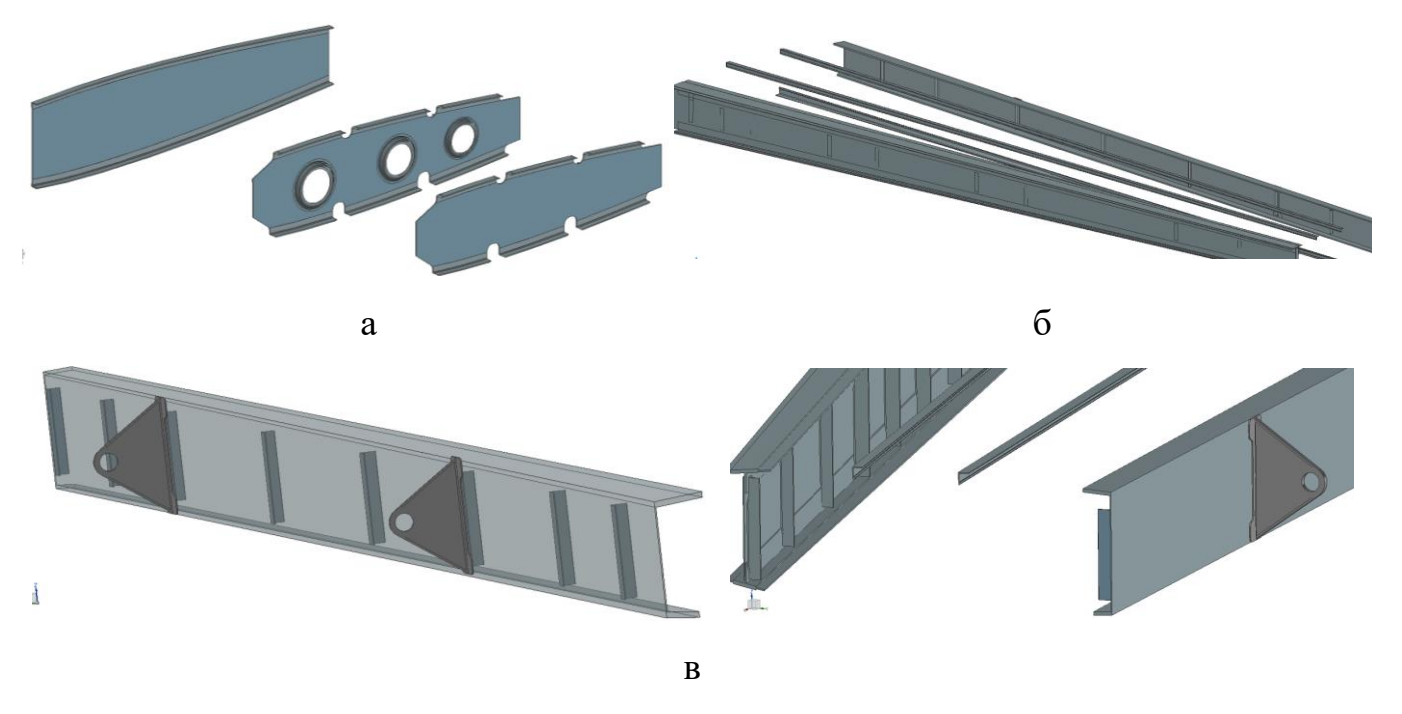

а – нервюри; б – лонжерони і стрингери; в – стійки і кронштейни вузла навішування руля висоти

<span id="page-139-0"></span>Рисунок 3.10 – Фрагменти аналітичних еталонів елементів конструкції планера літака

<span id="page-139-1"></span>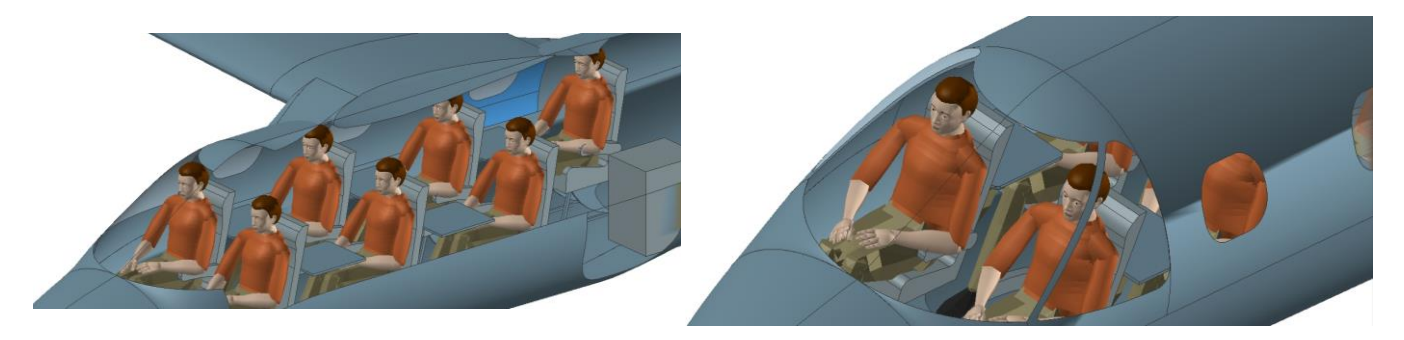

Рисунок 3.11 – Фрагменти моделі повного визначення цивільного легкого літака на прикладі розміщення пілотів і пасажирів ХАІ-90

У комп'ютерній інтегрованій системі SIEMENS NX модель повного визначення літака являє собою складання, яке відображено в Assembly Navigator. Воно побудовано за допомогою модулів Assemblies і Modelling й технології WAVE комбінованим методом, на основі Add New Component і Create New Component для створення підскладань і компонентів, які відповідають елементам у послідовності конструктивно-технологічного членіння.

У наступних підрозділах буде показано створення моделі майстер-геометрії на прикладі типової тривимірної параметричної моделі цивільного легкого літака ХАІ-90 та моделі аналітичних еталонів елементів конструкції планера ХАІ-90 – на прикладі типової тривимірної параметричної моделі поясу складальної нервюри крила за допомогою технології WAVE.

# **3.2 Розроблення методу створення типової тривимірної параметричної моделі майстер-геометрії вертикального оперення**

У науковій сфері сучасного авіабудування є велика кількість розроблених методів побудови крила [\[36\]](#page-179-1) у комп'ютерній інтегрованій системі CAD\CAM\CAE з можливістю коректного застосування до побудови крила та горизонтального оперення цивільного легкого літака (ЦЛЛ) та їх відсутністю стосовно побудови вертикального оперення. Тому в підрозділі розроблено метод створення типової тривимірної параметричної моделі ВО цивільного легкого літака.

Однією з особливостей, що характеризують параметричну тривимірну модель є автоматична перебудова кінцевої моделі при зміні тільки вихідних даних. Для реалізації використано електронну таблицю *Expressions* системи SIEMENS NX та їх ув'язування через структурні елементи системи в процесі побудови моделі.

 Задати максимальну точність побудови *Distance Tolerance* – 0,00001, *Angle*   $Tolerance - 0.01$  в меню *Preferences*  $\rightarrow$  *Modeling*  $\rightarrow$  *General*.

 Як вхідні змінні конструктивні параметри вертикального оперення задано геометричні дані:

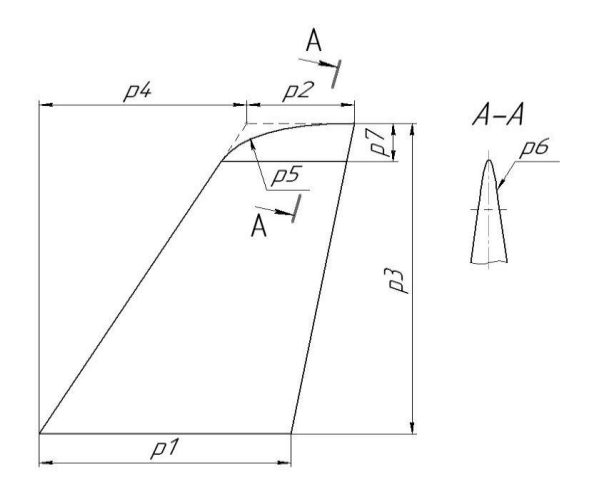

# Рисунок 3.12 – Змінні конструктивні параметрів ВО

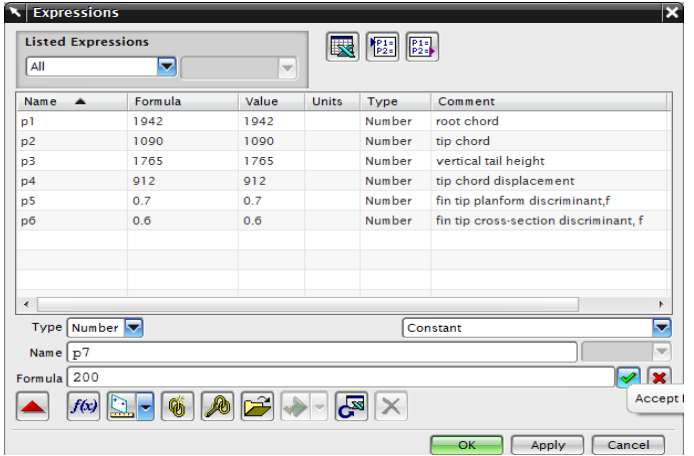

<span id="page-141-0"></span>Рисунок 3.13 – Геометричні дані ВО ХАІ-90, задані в таблиці *Expressions*

- $\bullet$  *p1* коренева хорда ВО;
- $\bullet$   $p$ 2– кінцева хорда ВО;
- *р3* висота ВО;
- *р4* зміщення початку кінцевої хорди (можна замінити на кут стрілоподібності по передній кромці);
- *р5* дискримінант f для обводу закінцівки в плані;
- *р6* дискримінант f для обводу закінцівки в перерізі;
- *р7* величина зміщення закінцівки.

Заповнити електронну таблицю *Expressions* у меню *Tools* і ввести конструктивні параметри ВО числового типу *Number* з одиницями вимірювання *Constant*. У полі *Name* задати ім'я змінної, у полі *Formula* – значення та за допомогою *Accept Edit* додати у таблицю й у полі *Comment* написати назву змінного параметра.

На рисунку [3.13](#page-141-0) показано таблицю *Expressions* з геометричними даними на прикладі ВО літака ХАІ-90.

 Створити ескіз *Sketch in Task Environment* вертикального оперення в плані в площині *XС-YС Plane* в меню *Insert*. Побудувати обвід ВО та, використовуючи геометричні *Constraints* і розмірні *Dimensions* обмеження, зафіксувати його в площині й зробити параметричним, тобто ув'язати геометричні розміри з конструктивними параметрами електронної таблиці *Expressions*. Для цього при постановці розмірів у вікні, де задають їх величини, нажати на кнопку випадаючого меню й вибрати *= Formula…* Далі у вікні *Expressions* курсором вказати на необхідний параметр і нажати *ОK* (рисунок [3.14,](#page-142-0) [3.15\)](#page-142-1).

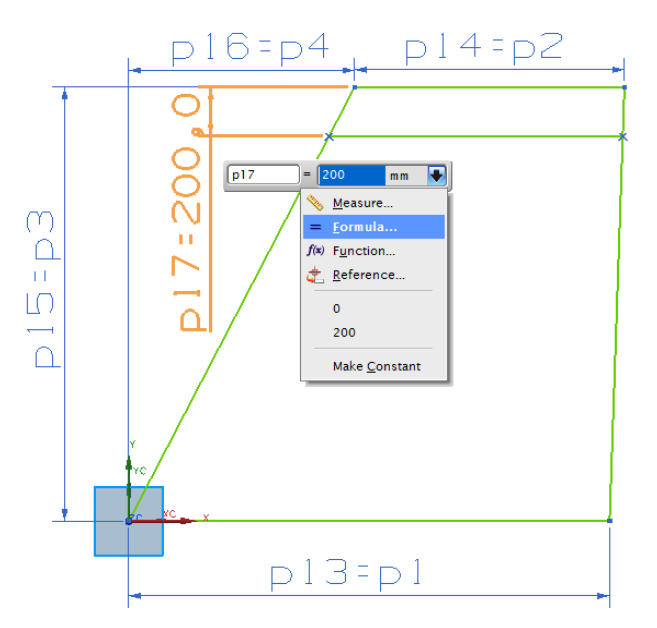

<span id="page-142-0"></span>Рисунок 3.14 – Ув'язування геометричних розмірів із конструктивними параметрами

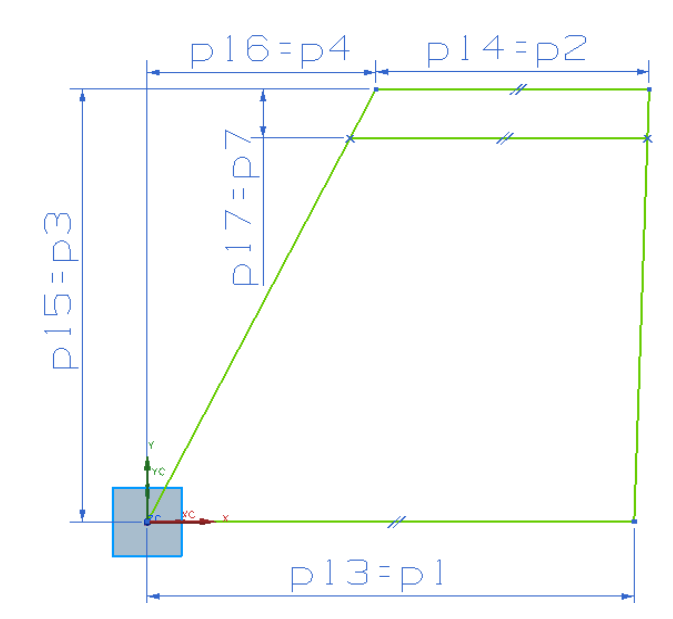

<span id="page-142-1"></span>Рисунок 3.15 – Ескіз ВО з геометричним *Constraints* та розмірними *Dimensious* обмеженнями

 Створити ескіз *Sketch in Task Environment* обводу закінцівки ВО в площині XY в меню *Insert* **→** *Sketch*. Його побудову виконати за допомогою кривих другого прядку *Conic* в меню *Insert* **→** *Curve* та ув'язати дискримінант Rho для обводу закінцівки в плані з конструктивними параметрами електронної таблиці *Expressions* (рисунок [3.16\)](#page-142-2).

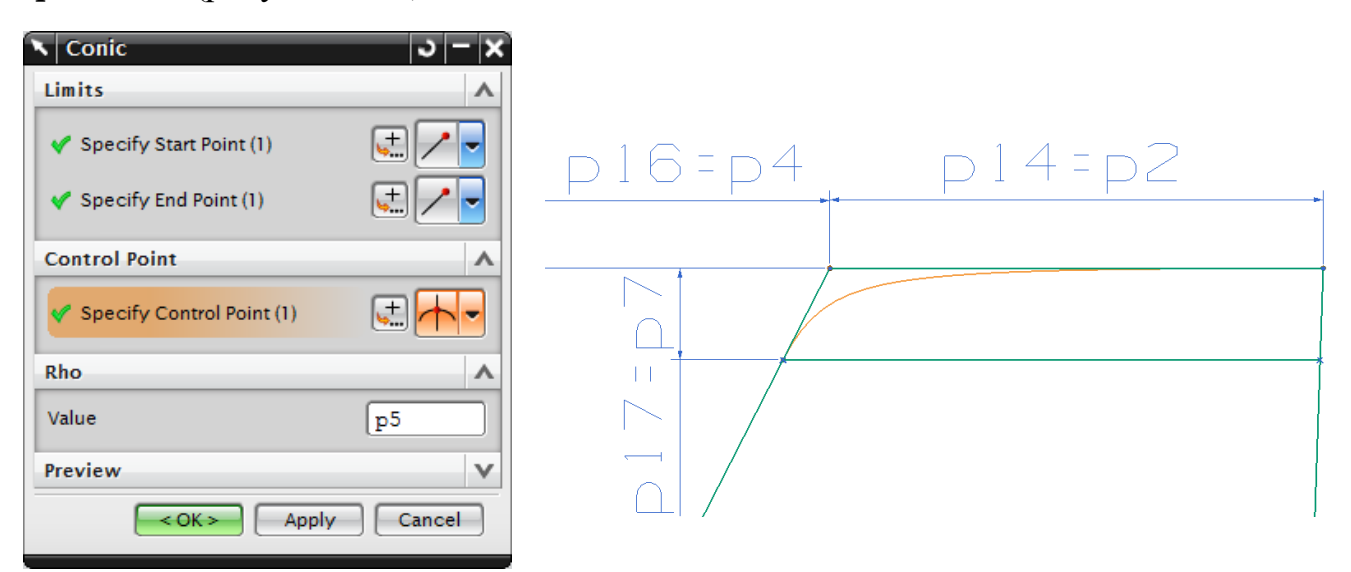

<span id="page-142-2"></span>Рисунок 3.16 – Ув'язування дискримінанта Rho для обводу закінцівки в плані з конструктивними параметрами

 Створити площини *Datum\_Plane\_1* і *Datum\_Plane\_2* для побудови ескізів кореневого й кінцевого профілів у площині XZ, що проходить у першому випадку через кореневу хорду ескізу ВО в плані, у другому – через кінцеву хорду.

Профілі вертикального оперення цивільних легких літаків зазвичай симетричні, тому рекомендовано виконувати побудову тільки одного обводу. До 60 % хорди становить *Spline Through Points*, до 40 % – *Line*. Точки *Point* сплайну та прямої відповідають координатам вибраного профілю з атласу профілів і мають бути ув'язані з ескізом ВО в плані та з конструктивними параметрами електронної таблиці *Expressions*. Таким чином, першу точку обмежили збігом *Coincidence* із початковою точкою хорди, останню – із кінцевою точкою хорди, для проміжних точок використали вертикальні та горизонтальні розмірні обмеження *Dimensions*. Розміри задали у вигляді рівнянь, де змінна величина для кореневого профілю – *p1*, для кінцевого – *p2.* На рисунку [3.17](#page-143-0) показано параметричні координати точок профілю на прикладі NACA 0012.

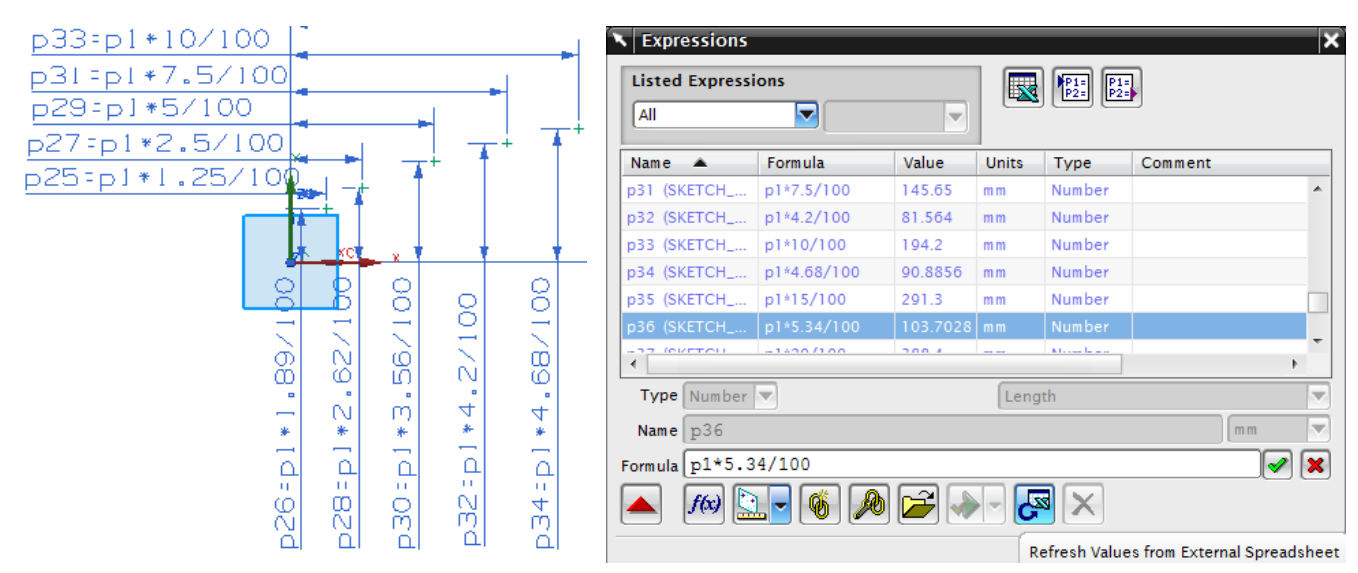

<span id="page-143-0"></span>Рисунок 3.17 – Розмірні обмеження *Dimensions* параметрично заданих координат початкових точок кореневого профілю NACA 0012

 Побудувати поверхню вертикального оперення за допомогою команди *Ruled* у меню *Insert→Mesh Surface*, де як перерізи виступають параметричні обводи кореневого і кінцевого профілів.

 Побудувати закінцівку ВО, використовуючи ув'язування проміжних операцій із кривими параметричного ескізу ВО в плані (рисунок [3.15\)](#page-142-1) та
дискримінанта Rho для обводу закінцівки в перерізі з конструктивним параметром *p6* електронної таблиці *Expressions* (рисунок [3.18\)](#page-144-0).

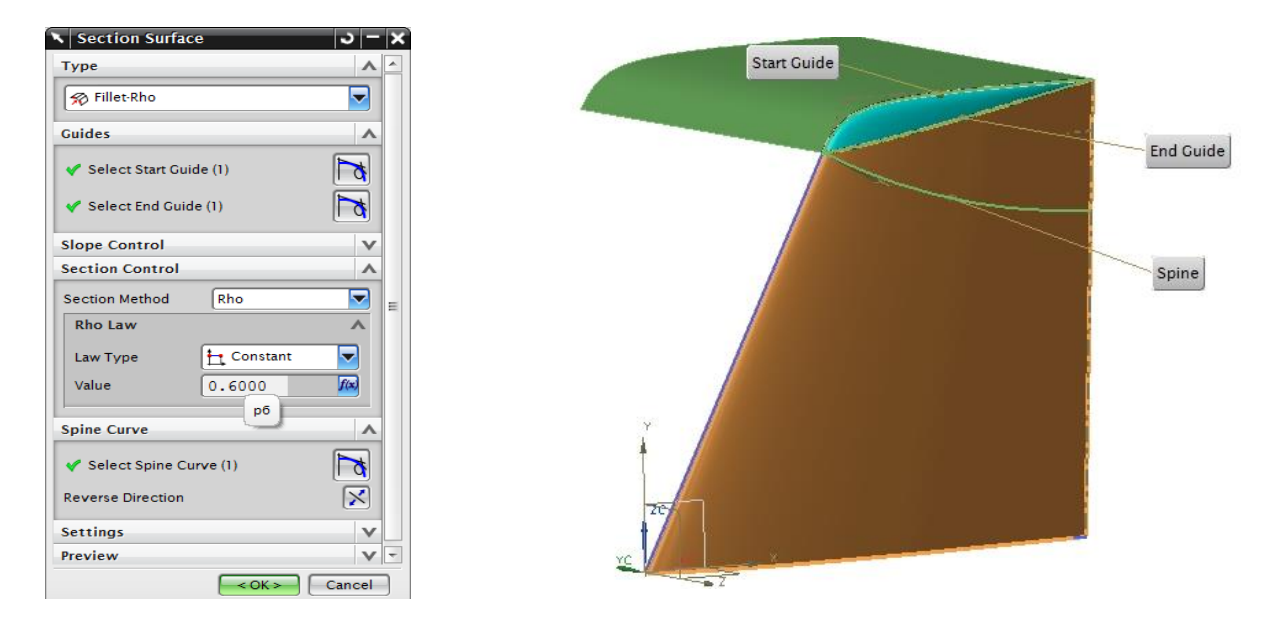

<span id="page-144-0"></span>Рисунок 3.18 – Ув'язування дискримінанта Rho для обводу закінцівки в перерізі з конструктивним параметром *p6*

 Побудувати тривимірну параметричну модель майстер-геометрії вертикального оперення цивільного легкого літака, використовуючи *Mirror Body* у меню *Insert → Associative Copy* (рисунок [3.3\)](#page-137-0).

**3.3 Розроблення методу створення аналітичного еталона елемента конструкції планера цивільного легкого літака за допомогою технології WAVE**

Розролення методу створення аналітичного еталона елемента конструкції планера цивільного легкого літака за допомогою технології WAVE реалізовано на прикладі типової тривимірної параметричної моделі поясу (рисунок [3.19\)](#page-145-0) складальної нервюри крила [\[37,](#page-179-0) [49\]](#page-180-0), ґрунтуючись на його параметричну модель майстер-геометрії та моделі розподілу простору.

 Як вхідні змінні конструктивних параметрів поясу нервюри залежно від положення його площини уздовж розмаху крила задано геометричні дані:

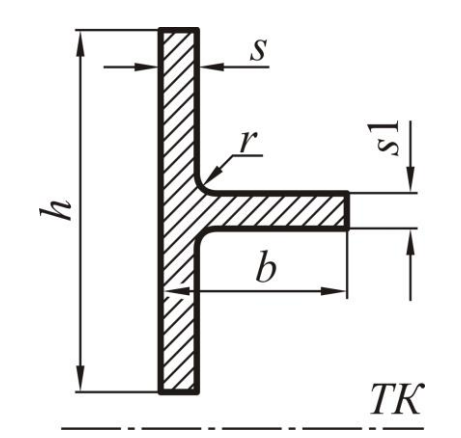

<span id="page-145-0"></span>Рисунок 3.19 – Змінні конструктивні параметри поясу нервюри

- *s* товщина вертикальної стінки поясу;
- *s1* товщина горизонтальної стінки поясу;
- $\bullet$  *b* ширина горизонтальної стінки поясу;
- *h* висота вертикальної стінки поясу;
- $\bullet$   $r$  радіус закруглення;
- розміри й положення просічок під стрингери.

 Включити опцію *WAVE mode* у навігаторі збірки *Assembly Navigator* складального файла літака, який містить підскладання та компоненти з майстергеометрією **«wing»** й моделлю розподілу простору консолі крила **«outer wing»**, через контекстне меню правої кнопки миші або через клікання вказаної команди на панелі інструментів.

 Створити файли підскладань консолі крила **«outer wing»**: нервюр **«ribs»**, нервюри № 2 **«rib\_2»** й файл компонента поясу **«cap\_2»**. Для цього, використовуючи контекстне меню правої кнопки миші на робочій деталі **«outer wing**», вибрати *WAVE* → *Create New Level* → *Specify Part Name* i ввести й зберегти ім'я **«ribs»**, повторити дії для створення **«rib\_2»** і **«cap\_2»**, за виключенням того, що робочі деталі **– «ribs»** і **«rib\_2»** відповідно (рисунок [3.20\)](#page-145-1).

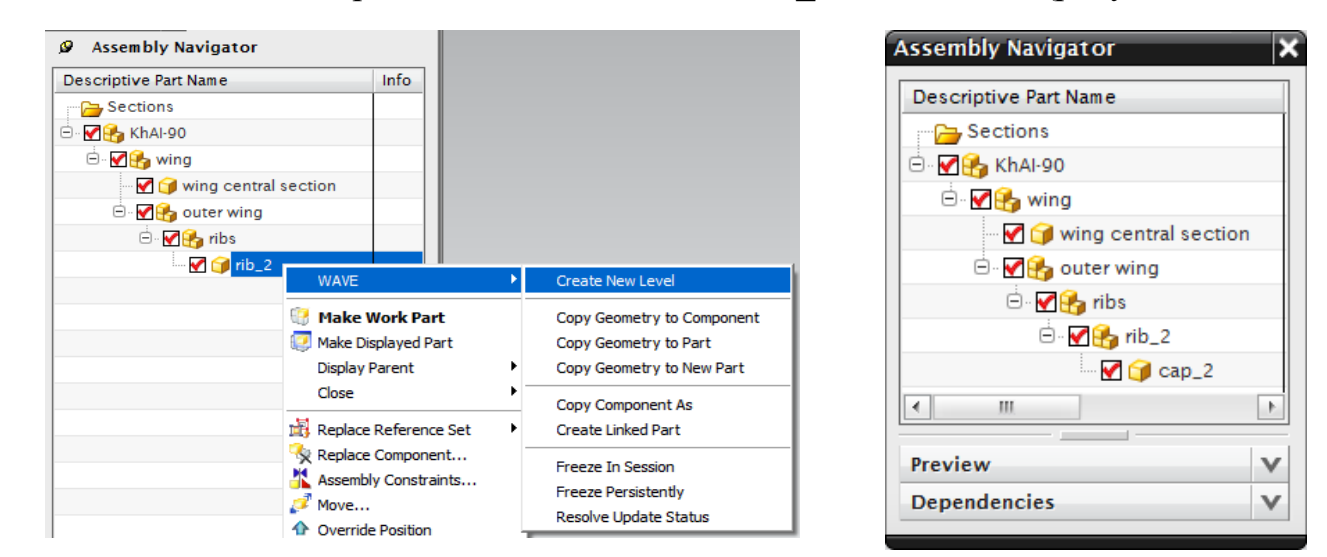

<span id="page-145-1"></span>Рисунок 3.20 – Створення файлів підскладань і компонента в навігаторі складання

 Створити набір геометрії, на яку посилаються за допомогою команди *WAVE Geometry Linker*. Для цього у полі *Type* вибрати *Face*, тип поверхні – *Face Chain* й вказати курсором на потрібні поверхні. У даному випадку це нижня поверхня крила, осьові площини нервюри № 2, лонжеронів і стрингерів, розташованих знизу консолі крила (рисунок [3.21\)](#page-146-0).

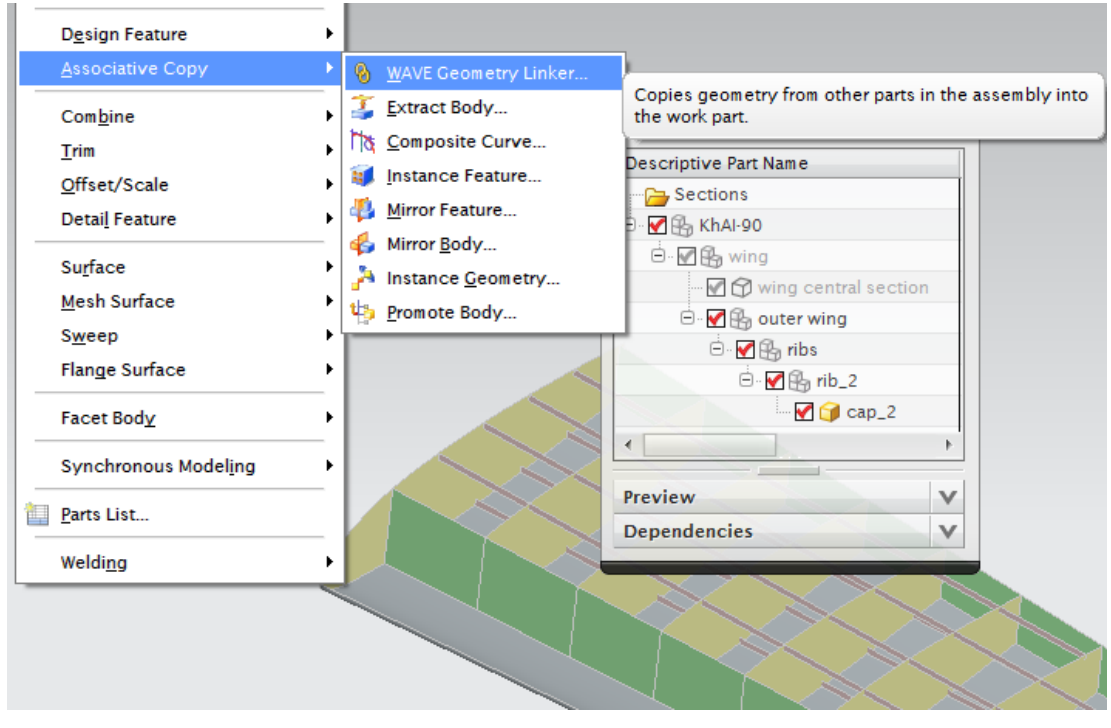

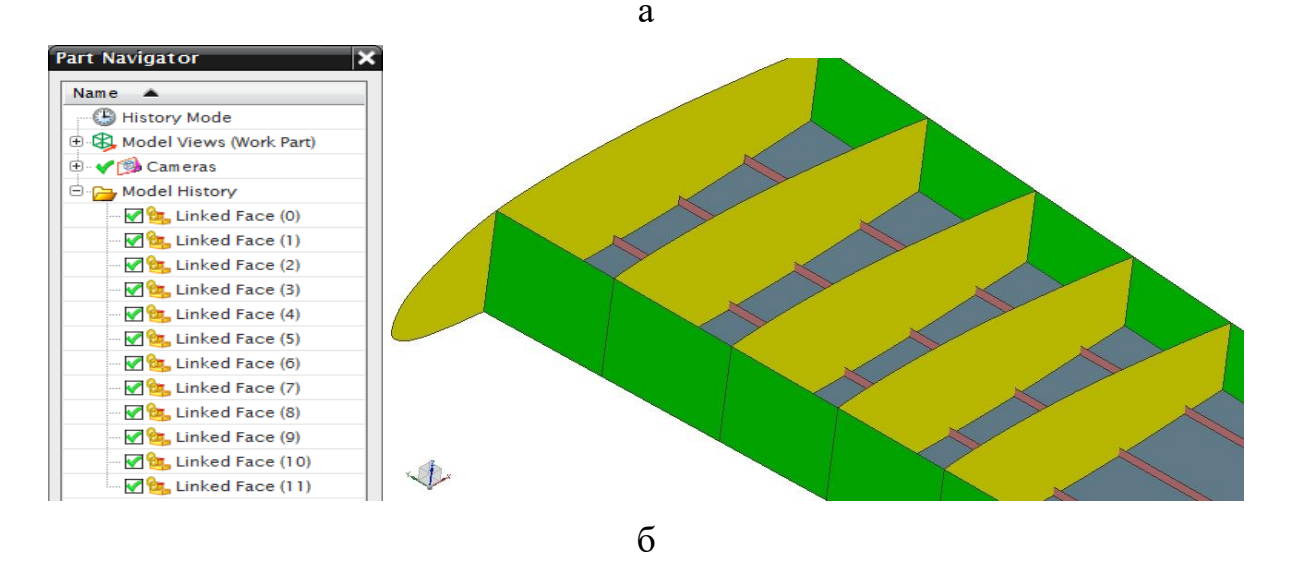

а – команда *WAVE Geometry Linker*; б – навігатор моделі *Part Navigator*

<span id="page-146-0"></span>Рисунок 3.21 – Створення набору геометрії, на яку посилаються

 Створити опорну площину *Datum Plane* на відстані *At Distance = 0* від осьової площини нервюри № 2 (*Linked Face*). Створення цієї площини має

важливе значення, оскільки всі подальші побудови будуть ув'язані з цією площиною та конструктивними параметрами електронної таблиці *Expressions*. При переміщенні *Datum Plane* уздовж розмаху будуть параметрично змінюватися геометричні розміри поясу.

 Отримати набір ліній перетину опорної площини *Datum Plane* зі створеними *Linked Face* за допомогою *Insert → Curve from Bodies → Section* та напрямні – *Insert → Curve from Curves → Offset*.

 Побудувати суцільну параметричну деталь поясу за створеним параметричним ескізом його перерізу (рисунок [3.19\)](#page-145-0) у площині, перпендикулярній напрямній, використовуючи *Insert → Sweep → Sweep Along Guide* (рисунок [3.22\)](#page-147-0).

 Створити просічки під стрингери у вертикальній стінці поясу, використовуючи її як базову площину для ескізу просічок. Шляхом операції *Extrude* зробити вирізи в поясі для того, щоб отримати кінцеву тривимірну параметричну модель поясу складальної нервюри крила (рисунок [3.23\)](#page-147-1).

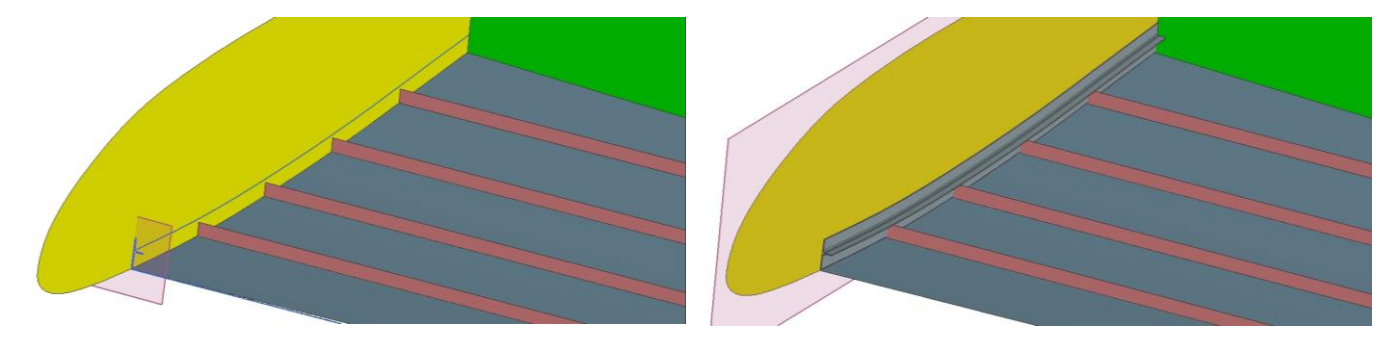

Рисунок 3.22 – Побудова суцільної параметричної моделі поясу

<span id="page-147-0"></span>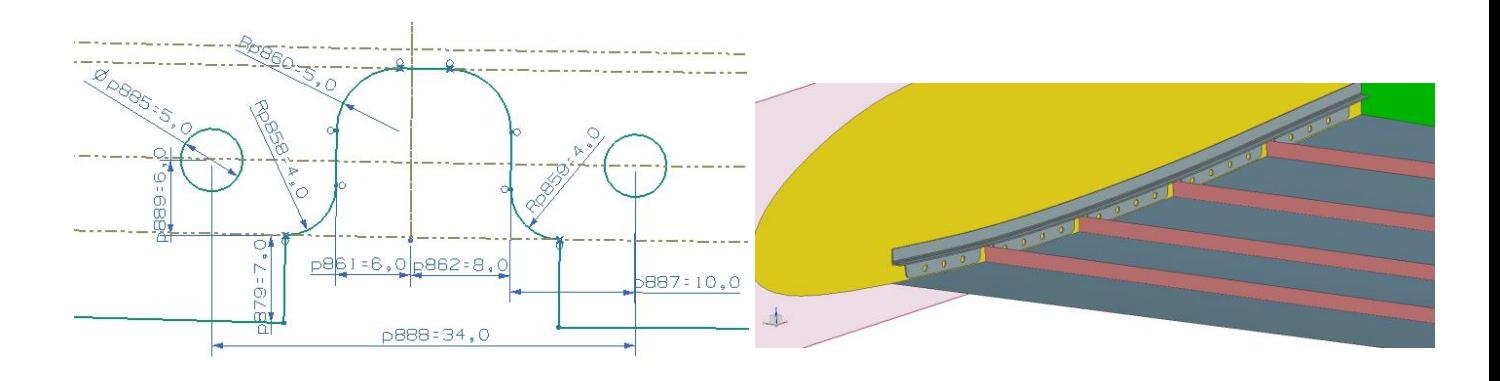

<span id="page-147-1"></span>Рисунок 3.23 – Побудова просічок під стрингери тривимірної параметричної моделі поясу складальної нервюри крила

 Створена тривимірна параметрична модель поясу нервюри дозволяє отримати весь набір конструктивно-подібних поясів уздовж розмаху крила (рисунок [3.24\)](#page-148-0).

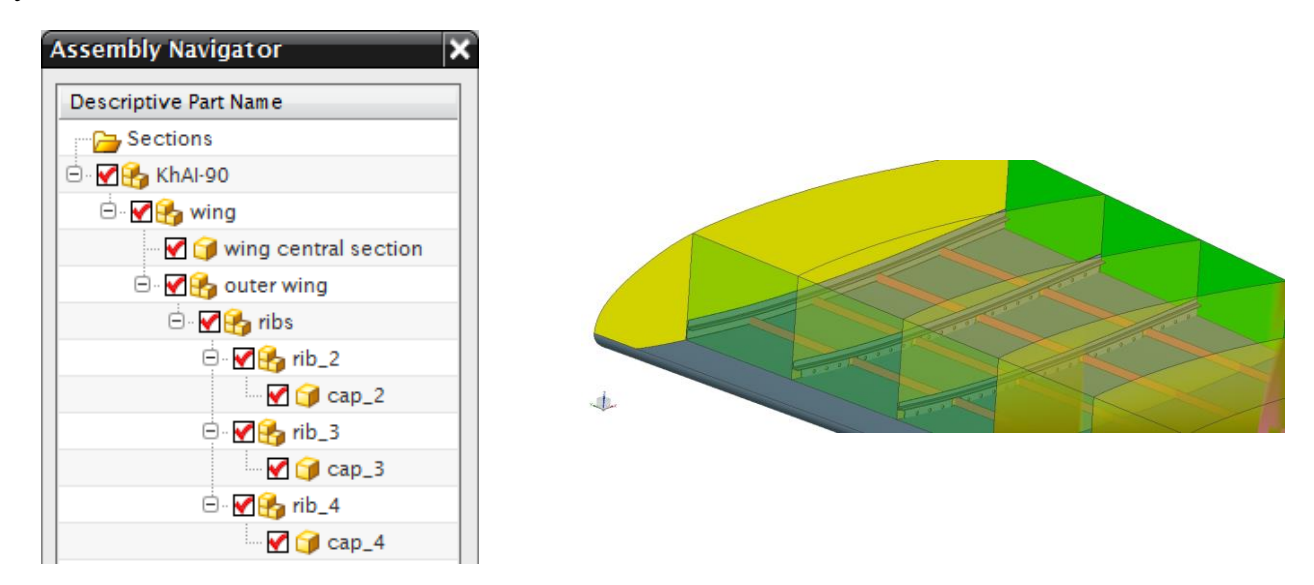

<span id="page-148-0"></span>Рисунок 3.24 – Побудова конструктивно-подібних параметричніх моделей поясів складальних нервюр крила

Для побудови нового поясу необхідно перемістити базову площину до площини наступної нервюри й задати розраховані геометричні параметри поясу, змінивши конструктивні параметри в електронній таблиці *Expressions* й зберегти даний файл з новим ім'ям поясу нервюри. Набір конструктивно-подібних поясів отримали додаванням моделей як компонентів у файли підскладань відповідних нервюр.

### **3.4 Висновки щодо розділу**

У розділі виконано метод створення тривимірної параметричної моделі цивільного легкого літака (ЦЛЛ) за допомогою комп'ютерної інтегрованої системи SIEMENS NX, яка являє собою унікальну систему тривимірного твердотільного моделювання; дозволяє отримати необхідні можливості для роботи з суцільними тілами, а також із каркасними моделями, та отримано такі результаті:

1. Здійснено реалізацію тривимірної параметричної моделі цивільного легкого літака на прикладі параметричних моделей агрегатів ЦЛЛ ХАІ-90. При їх створенні використано способи геометричної параметризації в ескізах через електронну таблицю *Expression* й асоціативного моделювання з накладенням обмежень.

2. Побудовано за допомогою комп'ютерної інтегрованої системи SIEMENS NX тривимірну параметричну модель ЦЛЛ яка містить модель майстер-геометрії, модель розподілу простору, модель аналітичних еталонів елементів конструкції планера, їх з'єднань і стиків, модель повного визначення літака.

3. Розроблено метод створення типової тривимірної параметричної моделі майстер-геометрії вертикального оперення цивільного легкого літака на основі використання елементів електронної таблиці *Expressions* системи SIEMENS NX та вказано способи ув'язування конструктивних елементів у процесі побудови моделі.

4. Розроблено метод створення аналітичного еталона елемента конструкції планера цивільного легкого літака за допомогою технології WAVE на прикладі типової тривимірної параметричної моделі поясу складальної нервюри крила.

5. Запропоновано спосіб отримання всього набору конструктивно-подібних поясів уздовж розмаху крила збереженням файлів з моделями поясів у новому місцерозташуванні кожен і додаванням їх як компонентів у файли підскладань відповідних нервюр.

У наступному розділі буде показано натурну реалізацію *моделі аналітичних еталонів елементів конструкції планера літака, їх з'єднань і стиків* на прикладі з'єднань конструктивних елементів крила (тонколистової обшивки з поясом нервюри та стрингером) в зоні розташування паливного бака легкого літака.

Основні наукові результати, які наведено у третьому розділі, опубліковані у працях здобувача [\[1,](#page-14-0) [5,](#page-15-0) [11,](#page-16-0) [12,](#page-17-0) [13,](#page-17-1) [17,](#page-18-0) [25\]](#page-19-0), наведених в анотації.

#### Розділ 4

## **КОНСТРУКТИВНО-ТЕХНОЛОГІЧНІ РІШЕННЯ ЗАБЕЗПЕЧЕННЯ ГЕРМЕТИЧНОСТІ З'ЄДНАНЬ ТОНКОЛИСТОВИХ ОБШИВОК КРИЛА ЛЕГКОГО ЛІТАКА У МІСЦЕЗНАХОДЖЕННІ КЕСОН-БАКІВ**

Зазвичай конструктивно-силова схема крила легкого літака – лонжеронна з номінальною товщиною обшивки до 0,8 мм, що відповідає тонколистовим обшивкам. Нероз'ємні з'єднання таких обшивок з елементами конструкції виконують за допомогою клепання з непотайними заклепками (переважно з плоско-округлою головкою), особливо, що стосується з'єднань з підвищеними вимогами до герметичності та втомної довговічності в регулярній зоні. Одним із таких є з'єднання у місці розташування паливного бака типу кесон-бак.

Відомо, що застосування клепаних з'єднань з плоско-округлою головкою має більшу масу, ніж з'єднання з потайними заклепками, що значно впливає на масу крила, конструкції і, загалом, злітну масу легкого літака.

На основі даних тверджень, розділ присвячено дослідженню конструктивнотехнологічних рішень (КТР) забезпечення герметичності та втомної довговічності з'єднань тонколистових обшивок з елементами конструкції крила легкого літака у зоні розташування кесон-баків. Як досліджувані КТР вибрано: непотайні клепальні з'єднання із заклепками з плоско-округлими головками та потайні клепані з'єднання з підштампуванням.

# **4.1 Проектування зразків й обладнання для проведення випробувань на статичну міцність, герметичність при статичному навантаженні та втомну довговічність**

Дослідження проводили на статичну міцність, герметичність і втомну довговічність. Для цього було спроектовано конструктивно-подібні зразки клепаних з'єднань: поздовжнього й поперечного типу «обшивка-стрингер» і поздовжнього з'єднання типу «обшивка-пояс нервюри» та «внакладку, трирядне».

Як кріпильні елементи використані потайні заклепки 3-5-Ан. Окс-ОСТ 1 34100-80 і заклепки з плоско-округлою головкою 3-5-Ан. Окс-ОСТ 1 34078-85. При цьому з'єднання конструктивних елементів крила з тонколистовою обшивкою в зоні розташування кесон-бака з потайними заклепками виконано з утворенням гнізд під заклепки підштампуванням згідно з ТПИ-1033 «Клепка металлических конструкций» [\[71\]](#page-182-0).

Досліджували зразки з внутрішньошовним герметиком У30МЭС-5М, ТУ38 1051436-88 (шпательний за 148ТИ 16-501-02) між елементами з'єднання і без застосування герметика [\[57,](#page-181-0) [58,](#page-181-1) [72\]](#page-182-1).

Усі типи спроектованих зразків з'єднань розділені на групи, що складаються з трьох зразків, позначення яких призначали відповідно до типу з'єднання, виду випробування, типу заклепки та наявності герметика [\[22\]](#page-176-0):

- 1) для випробувань зразків на статичну міцність:
	- а) плоскі зразки групи № 1.0,
	- б) поздовжнє з'єднання типу «обшивка-пояс нервюри»:
		- без герметика, виконаного потайними заклепками: № 7.2.1-П-Гр, 7.2.2-П-Гр, 7.2.3-П-Гр;
		- без герметика, виконаного заклепками з плоско-округлою головкою: № 7.2.4-В-Гр, 7.2.5-В-Гр, 7.2.6-В-Гр;
	- в) поздовжнє з'єднання типу «обшивка-стрингер»:
		- без герметика, виконаного заклепками з плоско-округлою головкою: № 7.3.2-В35-Гр, 7.3.4-В35-Гр, 7.3.6-В35-Гр, 7.4.4-В12-Гр, 7.4.5-В12-Гр, 7.4.6-В12-Гр;
- 2) для випробувань зразків на герметичність:
	- а) поздовжнє з'єднання типу «обшивка-пояс нервюри»:
		- без герметика, виконаного потайними заклепками № 7.2-П-Гр,
		- з герметиком, виконаним потайними заклепками  $\mathcal{N}_2$  7.2- $\Pi\Gamma$ - $\Gamma$ р,
		- без герметика, виконаного заклепками з плоско-округлою головкою № 7.2-В-Гр,
		- з герметиком, виконаним заклепками з плоско-округлою головкою № 7.2-ВГ-Гр;
	- б) поздовжнє з'єднання типу «обшивка-стрингер»:
		- без герметика, виконаного потайними заклепками: № 7.3-П35-Гр, № 7.4-П12-Гр;
- з герметиком, виконаним потайними заклепками: № 7.3Г-П35-Гр, № 7.4Г-П12-Гр;
- без герметика, виконаного заклепками з плоско-округлою головкою: № 7.3-В35-Гр, № 7.4-В12-Г;
- з герметиком, виконаним заклепками з плоско-округлою головкою: № 7.3Г-В35-Гр, № 7.4Г-В12-Гр;
- 3) для випробувань зразків на втомну довговічність:
	- а) поперечне з'єднання типу «обшивка-пояс нервюри»:
		- $-$  з герметиком, виконаним потайними заклепками № 6.5-ПС;
		- з герметиком, виконаним заклепками з плоско-округлою головкою № 6.5-ВС;
	- б) з'єднання типу «внакладку, трирядне»:
		- $-$  з герметиком, виконаного потайними заклепками:  $N$ <sup>o</sup> 5.0-ПГ-С, № 6.3-ПГ-У;
		- з герметиком, виконаним заклепками з плоско-округлою головкою: № 5.0-ВГ-С, № 6.3-ВГ-У.

Для проведення випробувань щодо визначення впливу типу заклепок і наявності герметика в клепаних з'єднаннях на характеристики статичної міцності, герметичності при статичному навантаженні конструктивних елементів крила, а також втомної довговічності виготовлені зразки з листа 1163АТл0,8 шляхом лазерного фрезерування на Харківському державному авіаційному виробничому підприємстві (ХДАВП). Даний спосіб виготовлення забезпечив високу точність розмірів зразків [\[22\]](#page-176-0). Форма і розміри зразків розроблені з урахуванням ОСТ 1.00872-77 «Соединения заклепочные. Методы испытаний» [\[56\]](#page-181-2).

 Для дослідження фізико-механічних характеристик матеріалу були виготовлені групи зразків № 1.0 (1.0.1, 1.0.2, 1.0.3)**,** геометричні параметри яких показано на рисунку [4.1.](#page-153-0)

Поздовжнє клепане з'єднання типу «обшивка-пояс нервюри»

Геометричні розміри зразків для поздовжнього з'єднання типу «обшивка-пояс нервюри» з потайними заклепками та заклепками з плоско-округлою головкою показані на рисунку [4.2.](#page-153-1)

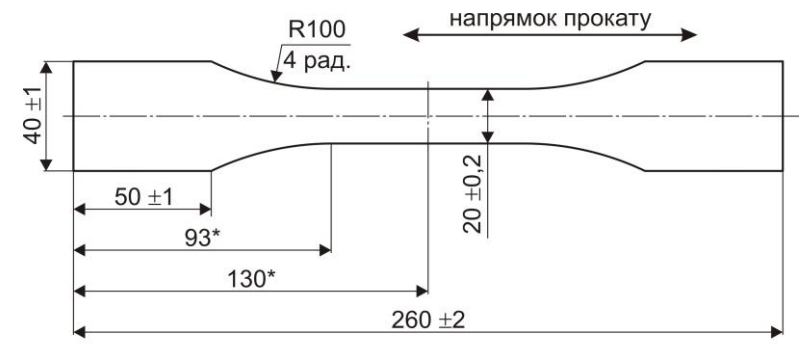

\* - розміри для довідки

Рисунок 4.1 – Зразок для дослідження фізико-механічних характеристик матеріалу

<span id="page-153-0"></span>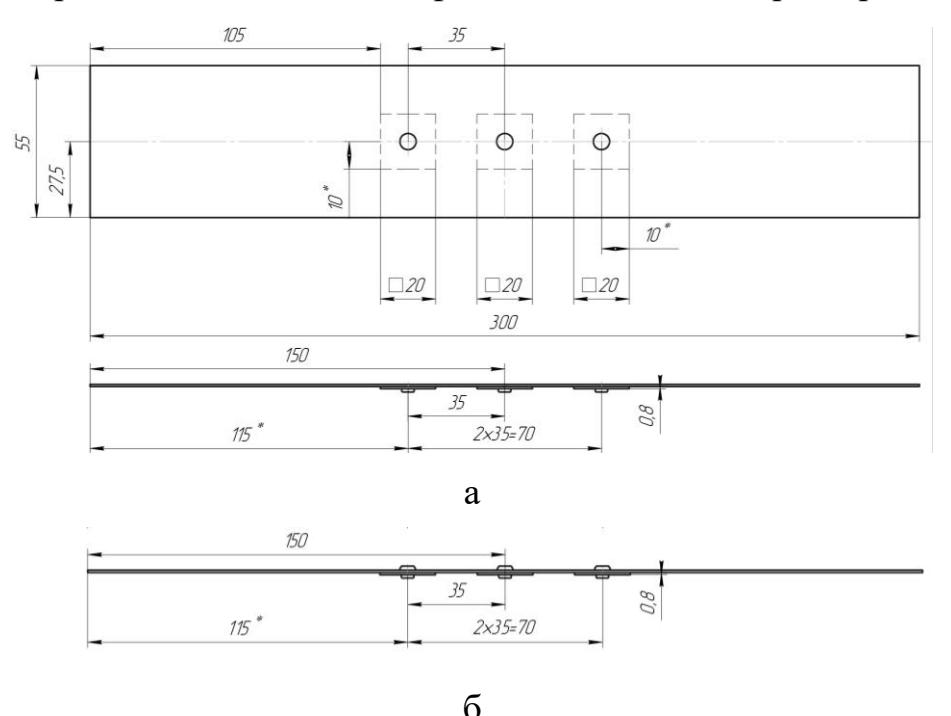

а – з'єднання з потайними заклепками; б – з'єднання із плоско-округлою головкою

## <span id="page-153-1"></span>Рисунок 4.2 – Фрагмент креслення зразків поздовжнього з'єднання типу «обшивка-пояс нервюри»

• Поздовжнє з'єднання типу «обшивка-стрингер» із кроком заклепок 35 і 12 мм

Геометричні розміри зразків для поздовжнього з'єднання типу «обшивкастрингер» з потайними заклепками та заклепками з плоско-округлою головкою показані на рисунках [4.3,](#page-154-0) [4.4.](#page-154-1)

Поперечне клепане з'єднання типу «обшивка-пояс нервюри»

Геометричні розміри зразків для поздовжнього з'єднання типу «обшивка-пояс нервюри» з потайними заклепками та заклепками з плоско-округлою головкою показані на рисунку [4.5.](#page-155-0)

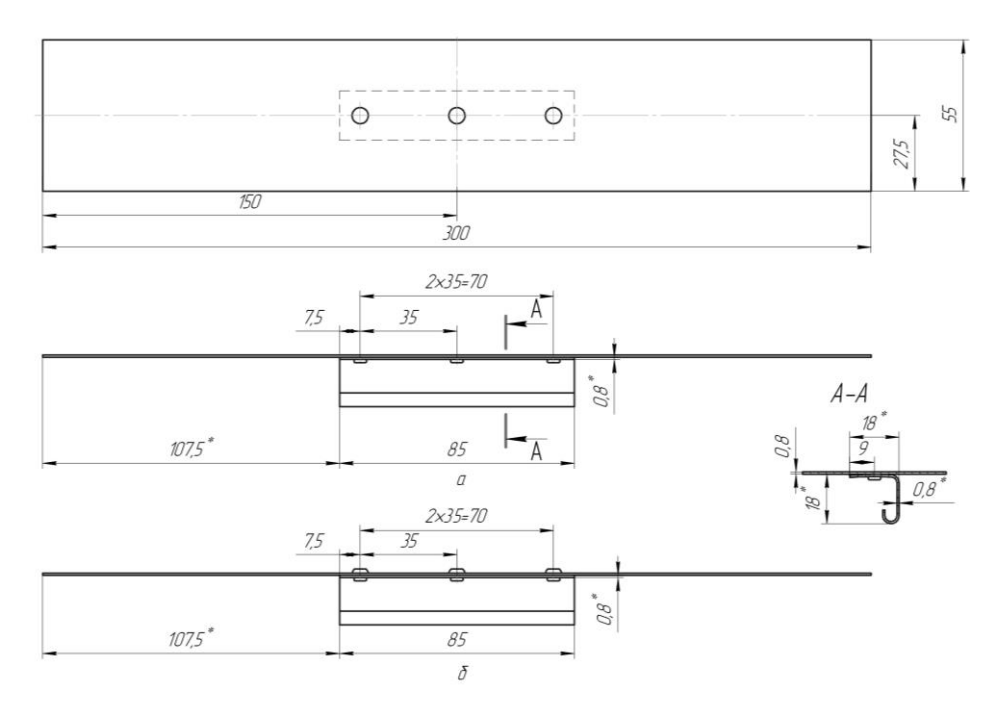

а – з'єднання з потайними заклепками; б – із заклепками з плоско-округлою головкою

Рисунок 4.3 – Фрагмент креслення зразків поздовжнього з'єднання типу «обшивка-стрингер» із шагом заклепок 35 мм

<span id="page-154-0"></span>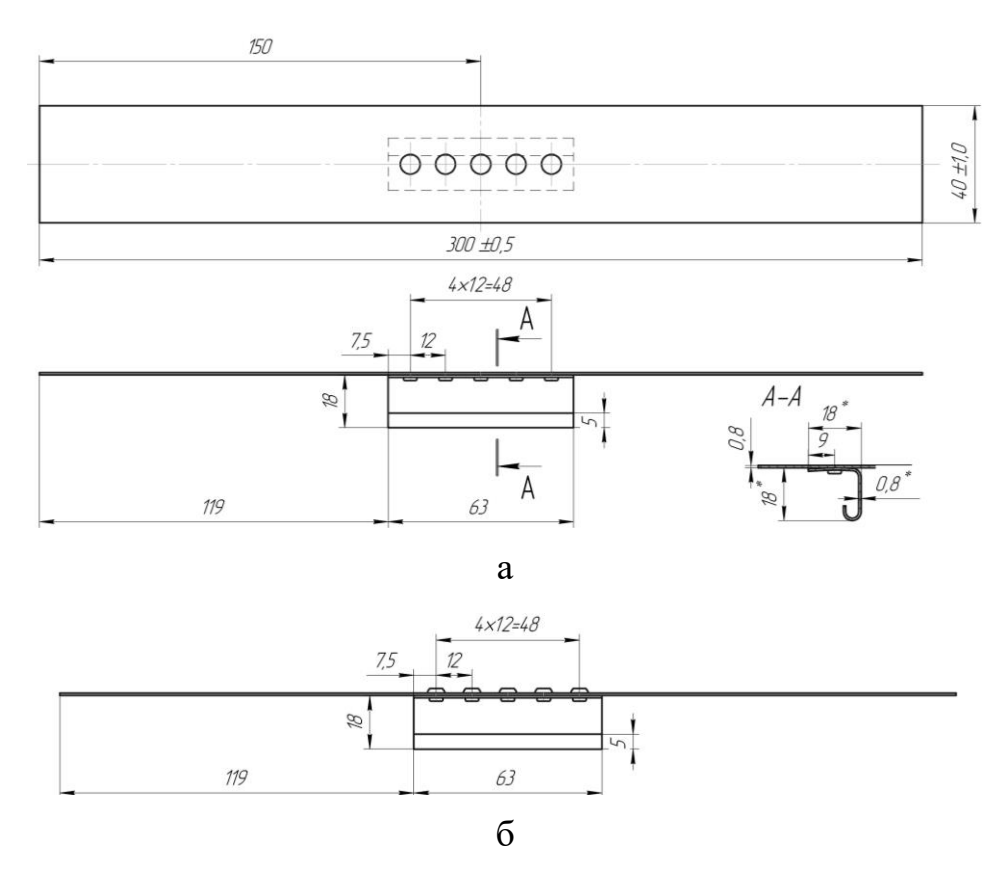

а – з'єднання з потайними заклепками; б – із заклепками з плоско-округлою головкою

<span id="page-154-1"></span>Рисунок 4.4 – Фрагмент креслення зразків поздовжнього з'єднання типу «обшивка-стрингер» із шагом заклепок 12 мм

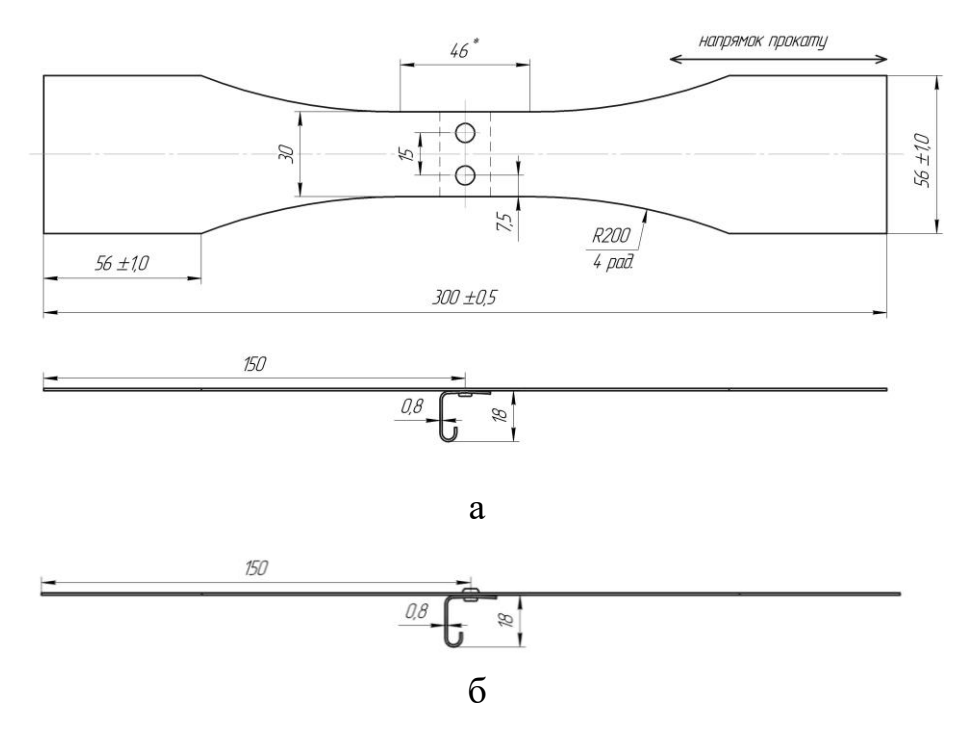

а – з'єднання з потайними заклепками; б – із заклепками з плоско-округлою головкою

<span id="page-155-0"></span>Рисунок 4.5 – Фрагмент креслення зразків поперечного з'єднання типу «обшивка-пояс нервюри»

З'єднання типу «внакладку, трирядне»

Геометричні розміри зразків для з'єднання типу «внакладку, трирядне» з потайними заклепками та заклепками із плоско-округлою головкою показані на рисунку [4.6.](#page-155-1)

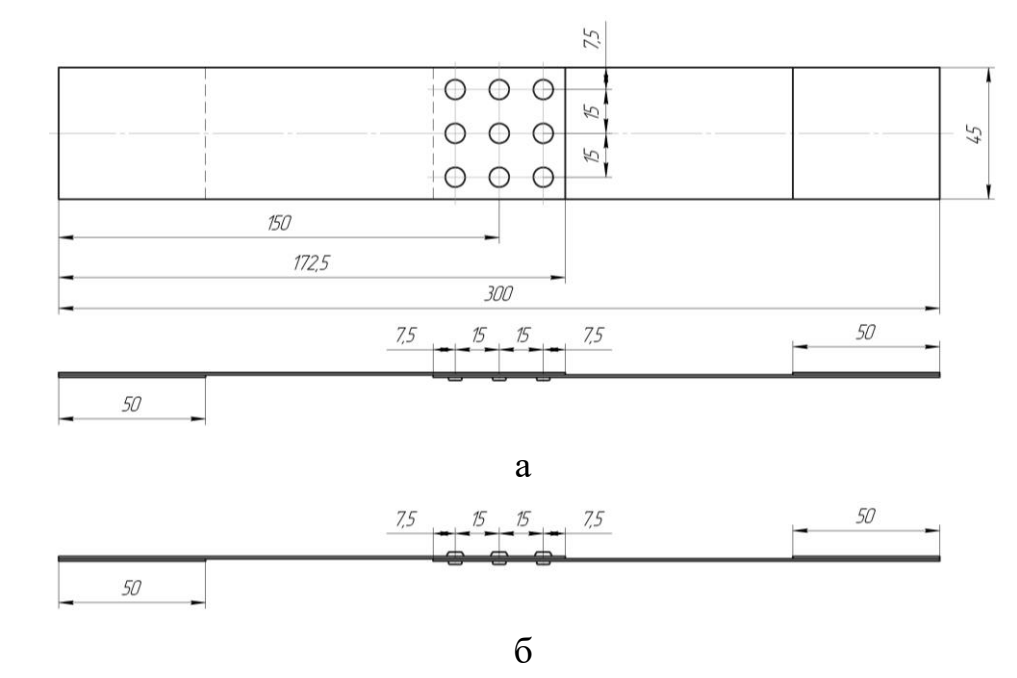

<span id="page-155-1"></span>а – з'єднання з потайними заклепками; б – із заклепками з плоско-округлою головкою Рисунок 4.6 – Фрагмент креслення зразків з'єднання типу «внакладку, трирядне»

Геометричні параметри замикаючих головок заклепок  $d_{\textit{con}}, h_{\textit{con}}, h_{\textit{sym}}$ показано на рисунку [4.7](#page-156-0) [\[71\]](#page-182-0). Розроблене креслення обладнання показано на рисунку [4.8.](#page-156-1)

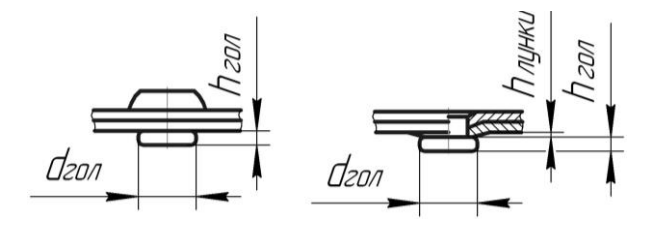

<span id="page-156-0"></span>Рисунок 4.7 – Геометричні параметри замикаючих головок заклепок

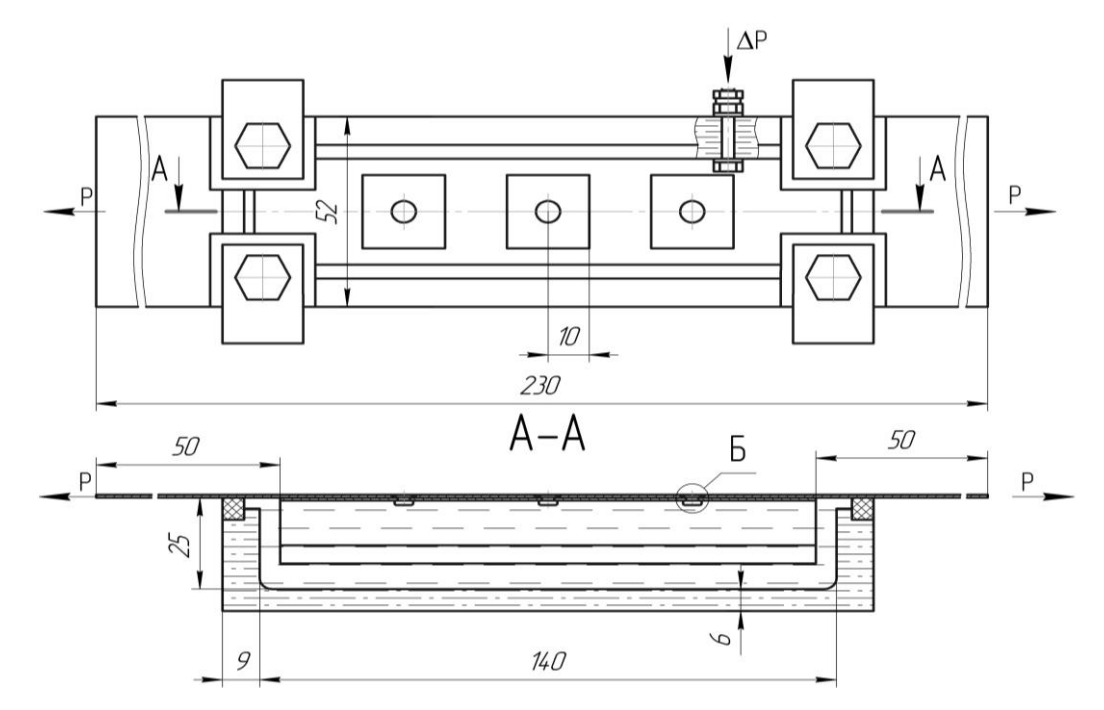

<span id="page-156-1"></span>Рисунок 4.8 – Фрагмент креслення обладнання для випробувань на герметичність із прикладом установки зразка

## **4.2 Дослідження статичної міцності зразків на розтягуванні**

## *4.2.1 Опис експериментальної машини та способу установлення зразків*

Випробування на статичне розтягування плоских зразків проведені на універсальній електромеханічній розривній машині ZD-10/90 (рисунок [4.10,](#page-157-0) [4.11\)](#page-157-1) у Проблемній науково-дослідній лабораторії ресурсу літакових конструкцій. Зразки

<span id="page-156-2"></span>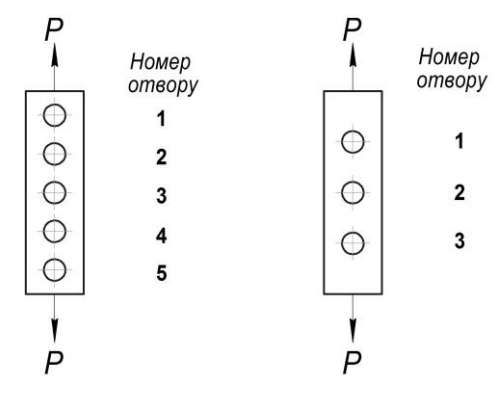

навантажували одноосьовим навантаженням Рисунок 4.9 – Схеми навантаження *Р* ступенево (рисунок [4.9,](#page-156-2) [4.10\)](#page-157-0). зразків

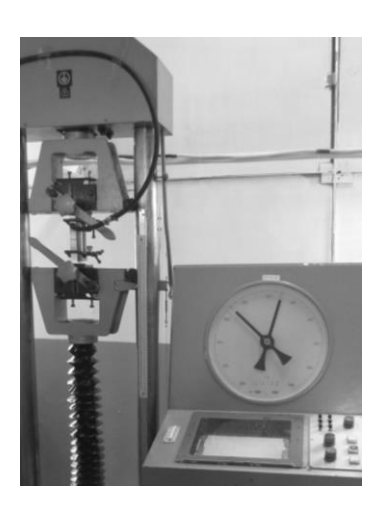

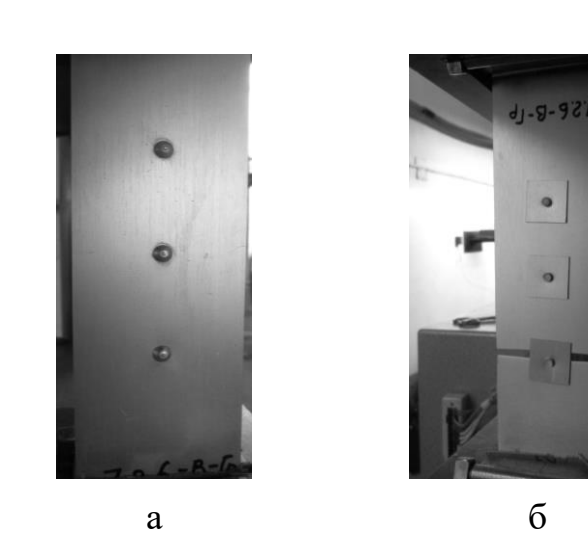

Рисунок 4.10 – Універсальна електромеханічна розривна машина ZD-10/90

<span id="page-157-1"></span>а – вигляд спереду, б – вигляд ззаду

Рисунок 4.11 – Установлення зразків на прикладі з'єднання «обшивка-пояс нервюри»

<span id="page-157-0"></span>Зразки установлено у вертикальному положення із закріпленням у затискачах верхньої та нижньої зон зразків.

## *4.2.2 Експериментальні дослідження плоских зразків на розтягування*

Зразки для дослідження фізико-механічних характеристик матеріалу показано на рисунку [4.1.](#page-153-0) Усі вони зруйнувалися після досягнення навантаження  $P = 6400$  H (  $\sigma_{\rm g}$  = 465 МПа) в перерізі (рисунок [4.12\)](#page-157-2).

<span id="page-157-2"></span>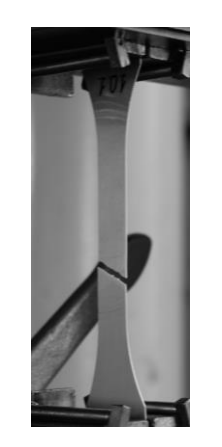

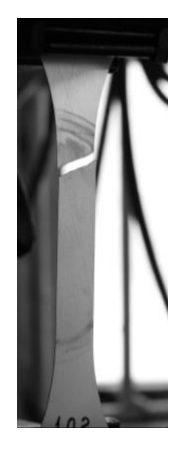

Рисунок 4.12 – Характер руйнування зразків

## *4.2.3 Експериментальні дослідження зразків поздовжніх з'єднання типів «обшивка-пояс нервюри» та «обшивка-стрингер» на розтягування*

Зразки груп 7.2-П-Гр, 7.2-В-Гр, 7.3-В35-Гр, 7.4-В12-Гр поздовжніх клепаних з'єднань типів «обшивка-пояс нервюри» та «обшивка-стрингер» випробовували на статичну міцність.

Група 7.2-П-Гр:

– зразок 7.2.1-П-Гр зруйнувався в перерізі по осі отвору № 1 під час досягнення навантаження  $P = 1470\,$  H ( $\sigma_{\tilde{o}p} = 400,$ 2 МПа) (рисунок [4.13,](#page-158-0) а);

– зразок 7.2.2-П-Гр зруйнувався в перерізі по осі отвору № 3 під час досягнення навантаження  $P = 14800\, \text{ H}$  (  $\sigma_{\tilde{\sigma}p} = 401$ ,6 МПа) (рисунок [4.13,](#page-158-0) б);

– зразок 7.2.3-П-Гр зруйнувався в перерізі по осі отвору № 2 під час досягнення навантаження *Р* = 14350 Н ( $\sigma_{_{6p}}$  = 383,7 МПа) (рисунок [4.13,](#page-158-0) в).

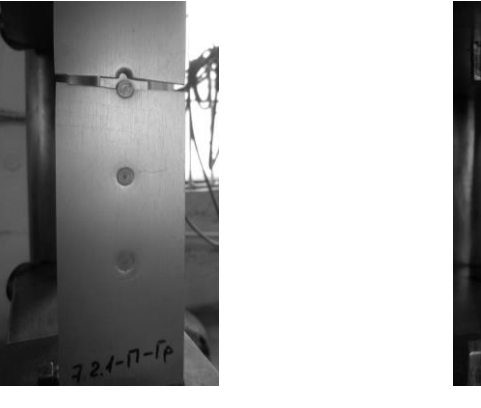

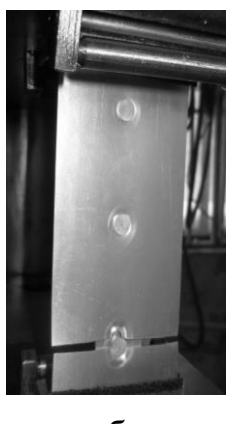

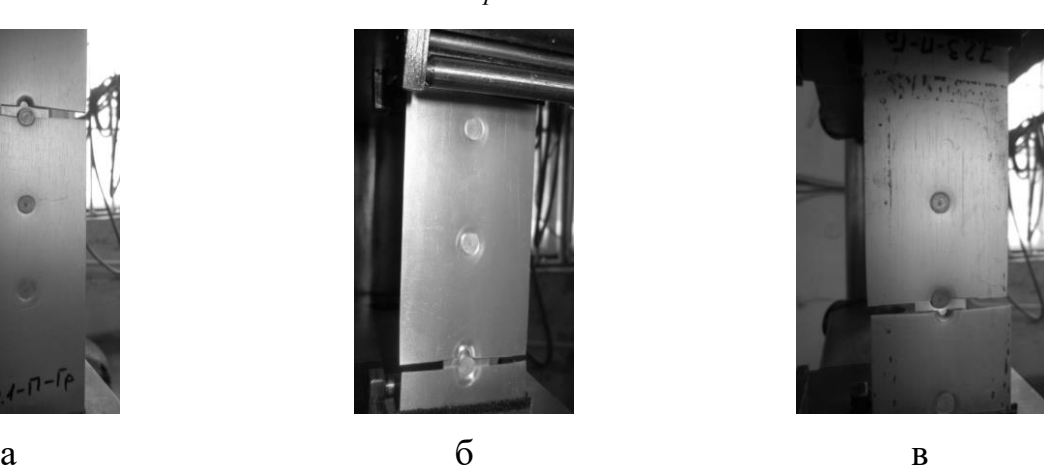

а – 7.2.1-П-Гр; б – 7.2.2-П-Гр; в – 7.2.3-П-Гр

Рисунок 4.13 – Характер руйнування зразків групи 7.2-П-Гр на вигляді спереду

<span id="page-158-0"></span>Група 7.2- В-Гр:

– зразок 7.2.4-В-Гр зруйнувався в перерізі по осі отвору № 3 під час досягнення навантаження  $P = 14720\,$  H ( $\sigma_{\tilde{o}p} =$  379,6 МПа) (рисунок [4.14,](#page-158-1) а);

– зразок 7.2.5-В-Гр зруйнувався в перерізі по осі отвору № 3 під час досягнення навантаження  $P = 14450\, \text{ H}$  (  $\sigma_{\tilde{\sigma}p} = 372.7\, \text{ M}$ Па) (рисунок [4.14,](#page-158-1) б);

– зразок 7.2.3-П-Гр зруйнувався в перерізі по осі отвору № 3 під час досягнення навантаження  $P = 14300\, \text{ H}$  (  $\sigma_{\tilde{\sigma}p} = 385,2\, \text{ M}$ Па) (рисунок [4.14,](#page-158-1) в).

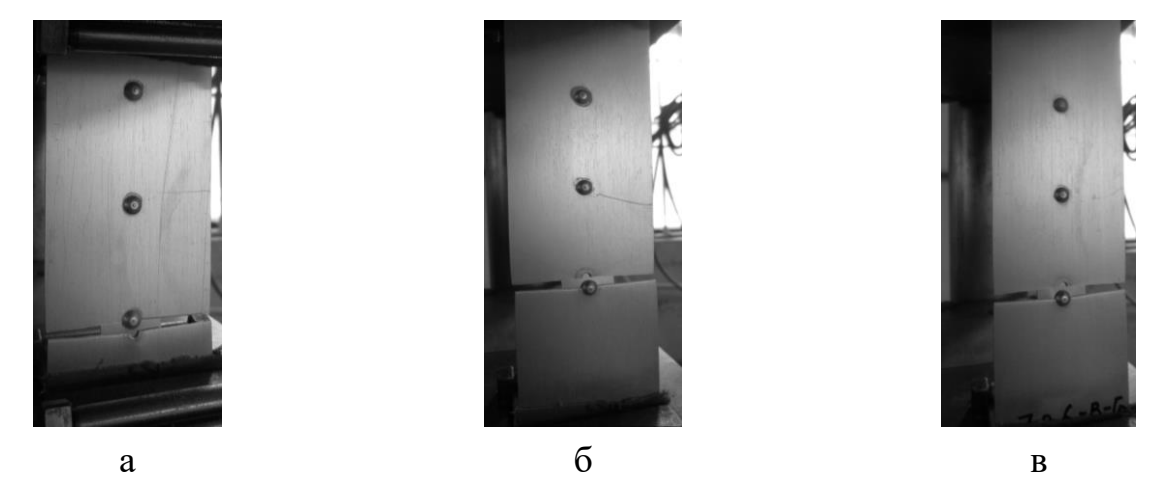

а – 7.2.4-В-Гр; б – 7.2.5-В-Гр; в – 7.2.6-В-Гр

<span id="page-158-1"></span>Рисунок 4.14 – Характер руйнування зразків групи 7.2-В-Гр на вигляді спереду

Група 7.3- П35-Гр:

– зразок 7.3.2-П35-Гр зруйнувався в перерізі по осі отвору № 1 під час досягнення навантаження  $P = 13800\, \text{ H}$  (  $\sigma_{\tilde{o}p} = 368,$ 9 МПа) (рисунок [4.15,](#page-159-0) а);

Група 7.3- В35-Гр:

– зразок 7.3.4-В35-Гр зруйнувався в перерізі по осі отвору № 1 під час досягнення навантаження *Р* = 13300 H ( $\sigma_{\tilde{o}p}$  = 360 МПа) (рисунок [4.15,](#page-159-0) б);

– зразок 7.3.6-В35-Гр зруйнувався в перерізі по осі отвору № 3 під час досягнення навантаження  $P = 14050\, \text{ H}$  (  $\sigma_{\tilde{o}p} = 373.5\, \text{ M}$ Па) (рисунок [4.15,](#page-159-0) в).

Група 7.4- В12-Гр:

– зразок 7.4.4-В12-Гр зруйнувався в перерізі по осі отвору № 5 під час досягнення навантаження  $P = 14000\, \text{ H}$  (  $\sigma_{\tilde{\sigma}p} = 317{,}2\, \text{ M}$ Па) (рисунок [4.16,](#page-160-0) а);

– зразок 7.4.5-В12-Гр зруйнувався в перерізі по осі отвору № 5 під час досягнення навантаження *Р* = 13850 Н ( $\sigma_{\tilde{o}p}$  = 368,3 МПа) (рисунок [4.15,](#page-159-0) б);

– зразок 7.4.6-В12-Гр зруйнувався в перерізі по осі отвору № 5 під час досягнення навантаження  $P = 14300\, \text{ H}$  (  $\sigma_{\tilde{o}p} = 386,5\, \text{ M}$ Па) (рисунок [4.15,](#page-159-0) в).

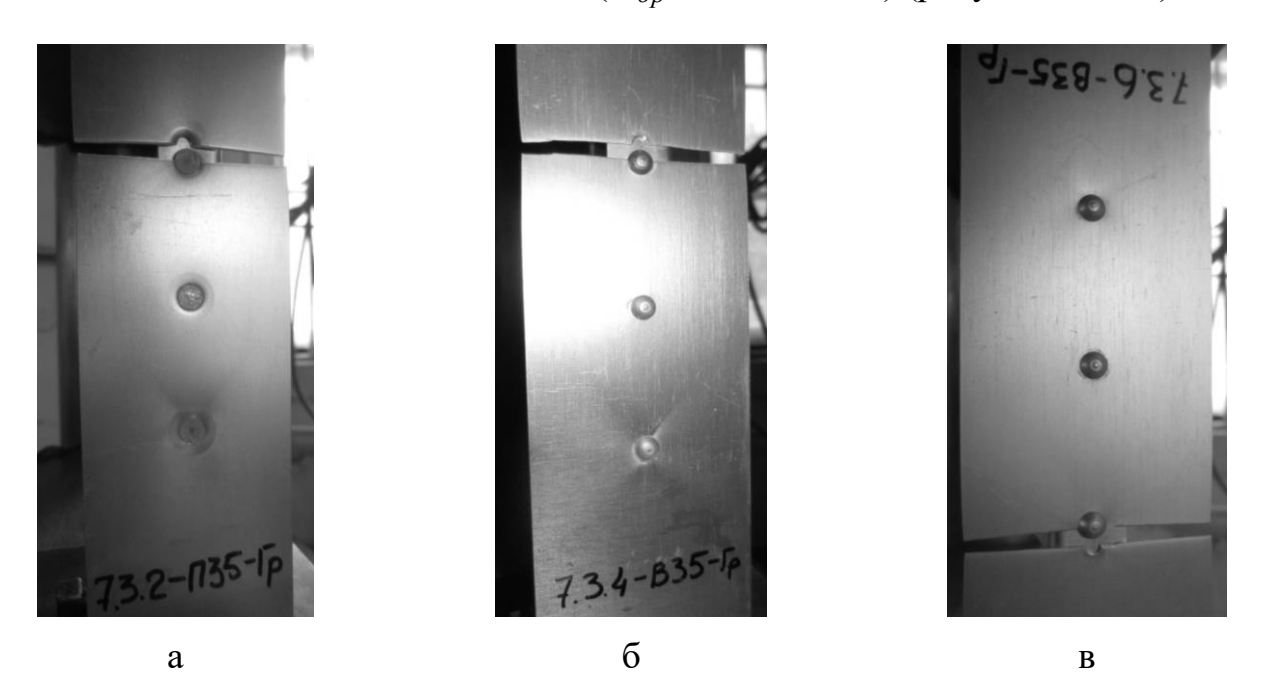

<span id="page-159-0"></span>а – 7.3.2-П35-Гр; б – 7.3.4-В35-Гр; в – 7.3.6-В35-Гр

Рисунок 4.15 – Характер руйнування зразків групи 7.2-П35-Гр і 7.2-В35-Гр на вигляді спереду

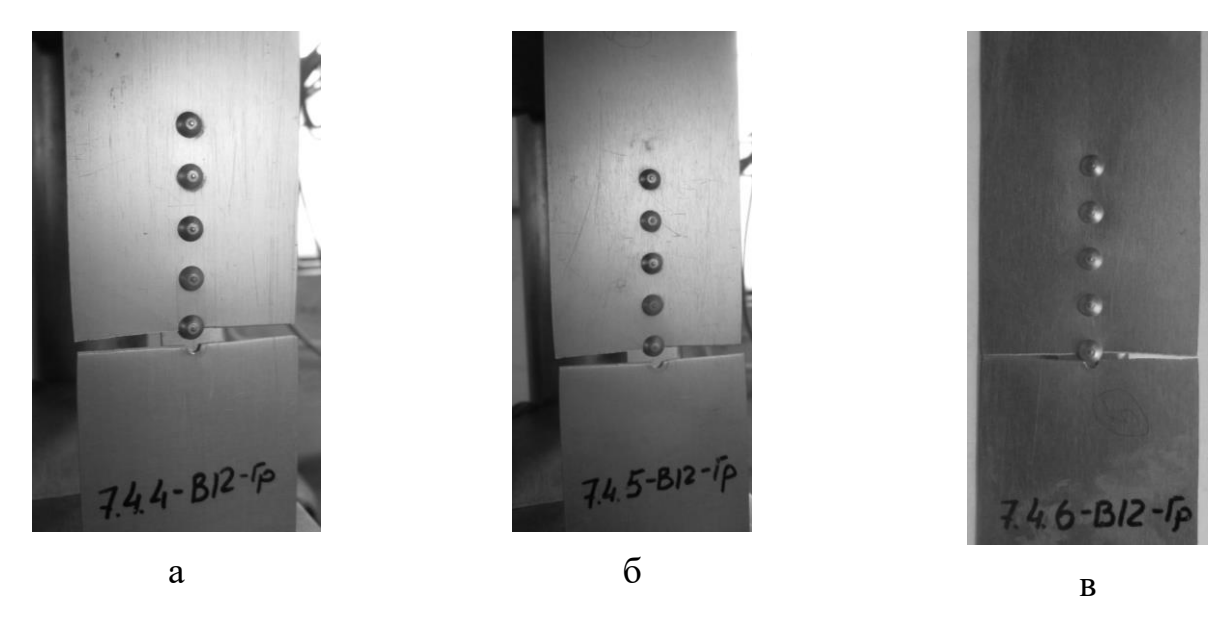

а – 7.4.4-В12-Гр; б – 7.4.4-В12-Гр; б – 7.4.4-В12-Гр

Рисунок 4.16 – Характер руйнування зразків групи 7.4.4-В12-Гр на вигляді спереду

## <span id="page-160-0"></span>**4.3 Дослідження герметичності зразків клепаних з'єднань**

## *4.3.1 Опис експериментальної машини та способу встановлення зразків*

Дослідження здійснювали рідинним методом випробування на герметичність з пробною речовиною – бензином А-95. Час витримування на кожному рівні навантаження – 5 хв. Для створення надлишкового тиску палива застосовували обладнання, що складається з ємностей, з'єднаних гнучким шлангом. При цьому ємність 1 розміщували на зразку, прокладку 2 – між ними (рисунок [4.17\)](#page-160-1).

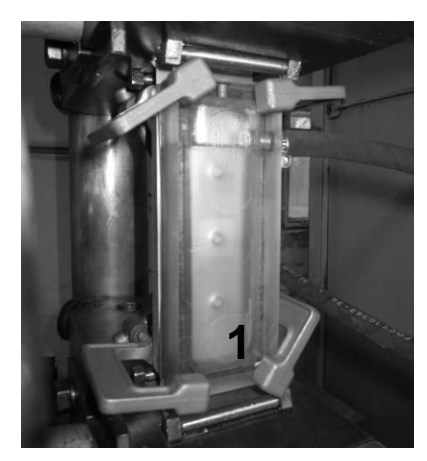

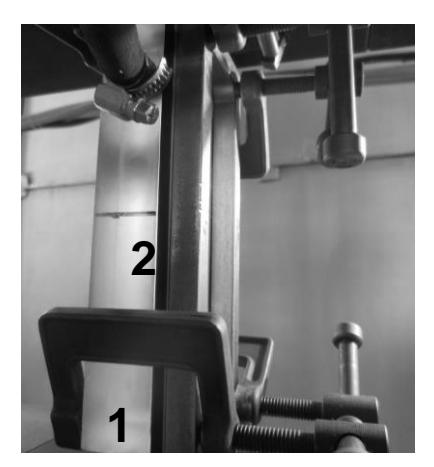

1 – ємність; 2 – прокладка

<span id="page-160-1"></span>Рисунок 4.17 – Обладнання для випробувань

Необхідний притиск забезпечувався чотирма струбцинами. Надлишковий тиск палива ( *Pн* = 0,11 атм) створювали шляхом підняття ємності з пробною речовиною на розрахункову висоту (1,4 м) щодо залікової зони зразка. Для виявлення негерметичності використовували водний розчин крейди, нанесений на поверхню зразків, вільну від ємності 1 (рисунок [4.17\)](#page-160-1) [\[25,](#page-177-0) [55,](#page-181-3) [59\]](#page-181-4).

У процесі навантаження фіксували моменти появи запотівання, протікання, інтенсивність їх змін до руйнування зразків.

## *4.3.2 Експериментальні дослідження зразків поздовжніх з'єднань типу «обшивка-пояс нервюри»*

#### *З'єднання без герметика з потайними заклепками*

Випробування на герметичність при статичному навантаженні зразків (рисунок [4.2,](#page-153-1) а) з'єднань (із заповненим незавантаженим отвором), виконаних потайними заклепками ОСТ1 34100-80 [\[58\]](#page-181-1), проводили при статичному навантаженні групи зразків клепаних з'єднань № 7.2-П-Гр.

Зразок навантажували від  $P = 3000$  Н ( $\sigma_{6p} = 81,4$  МПа) до  $P = 10000$  Н  $(\sigma_{6p} = 271,4 \text{ M}$ Па) з кроком  $\Delta P = 1000 \text{ H}$  ( $\sigma_{6p} = 27,13 \text{ M}$ Па). При  $P = 5000 \text{ H}$ ( *бр* = 135,7 МПа) з'явилася пляма в області другого отвору. Далі зразок навантажували від  $P = 10000$  Н ( $\sigma_{6p} = 271,4$  МПа) до  $P = 13500$  Н  $(\sigma_{6p} = 366, 4 \text{ M} \Pi \text{a})$  з кроком  $\Delta P = 500 \text{ H}$  ( $\sigma_{6p} = 13,56 \text{ M} \Pi \text{a}$ ). І при досягненні навантаження  $P = 13500\,$  H  $(\,\sigma_{\tilde{o}p} = 366, \!4\,$  MПа) зразок зняли з випробувань у зв'язку з інтенсивним зростанням протікання палива по отвору № 1 і початком росту протікання по отвору № 3.

#### *З'єднання з герметиком із потайними заклепками*

Випробування на герметичність при статичному навантаженні зразків (рисунок [4.2,](#page-153-1) а) з'єднань (із заповненим незавантаженим отвором), виконаних потайними заклепками ОСТ1 34100-80 [\[58\]](#page-181-1), проводили при статичному навантаженні групи зразків клепаних з'єднань № 7.2-ПГ-Гр.

Зразок навантажували від  $P = 6000$  Н ( $\sigma_{6p} = 154,7$  МПа) до  $P = 12000$  Н  $(\sigma_{6p} = 309, 5 \text{ M} \Pi \text{a})$  з кроком  $\Delta P = 1000 \text{ H } (\sigma_{6p} = 25, 8 \text{ M} \Pi \text{a})$ . Далі до навантаження  $P = 13000$  Н ( $\sigma_{6p} = 335,3$  МПа) – з кроком  $\Delta P = 500$  Н ( $\sigma_{6p} = 13,6$  МПа). На всіх рівнях навантаження протікання палива не було (рисунок [4.18,](#page-163-0) а). При досягненні навантаження *Р* = 13000 Н ( $\sigma_{\tilde{o}p}$  = 335,3 МПа) зразок зняли з випробувань.

#### *З'єднання без герметика, виконані заклепками з плоско-округлою головкою*

Випробування на герметичність при статичному навантаженні зразків (рисунок [4.2,](#page-153-1) б) з'єднань (із заповненим незавантаженим отвором), виконаних заклепками з плоско-округлою головкою ОСТ1 34078-85 [\[57\]](#page-181-0), проводили при статичному навантаженні групи зразків клепаних з'єднань № 7.2-В-Гр.

Зразок навантажували від  $P = 5000$  Н ( $\sigma_{6p} = 154,7$  МПа) до  $P = 8000$  Н  $(\sigma_{6p} = 206, 3 \text{ M} \Pi \text{a})$  з кроком  $\Delta P = 1000 \text{ H } (\sigma_{6p} = 25, 8 \text{ M} \Pi \text{a})$ . На рівні  $P = 6500 \text{ H }$  $(\sigma_{\delta p} = 167, 6 \text{ M}$ Па) в області першого отвору з'явилася пляма. Далі до  $P = 10000 \text{ H}$  $(\sigma_{6p} = 257.9 \text{ M} \Pi \text{a}) - 3 \text{ кроком } \Delta P = 500 \text{ H } (\sigma_{6p} = 12.9 \text{ M} \Pi \text{a}).$  Після досягнення  $P = 10000 \text{ H}$  ( $\sigma_{6p} = 257.9 \text{ M}$ Па) зразок зняли з випробувань у зв'язку з інтенсивним зростанням протікання по отворах № 2 і 3 (рисунок [4.18,](#page-163-0) б).

### *З'єднання з герметиком, виконані заклепками з плоско-округлою головкою*

Випробування на герметичність при статичному навантаженні зразків (рисунок [4.2,](#page-153-1) б) з'єднань (із заповненим незавантаженим отвором), виконаних заклепками з плоско-округлою головкою ОСТ1 34078-85 [\[57\]](#page-181-0) проводили при статичному навантаженні групи зразків клепаних з'єднань № 7.2-В-Гр.

Зразок навантажували від  $P = 6000$  Н ( $\sigma_{6p} = 154,7$  МПа) до  $P = 14000$  Н  $(\sigma_{6p} = 361,1 \text{ M}$ Па) з кроком  $\Delta P = 500 \text{ H } (\sigma_{6p} = 12,9 \text{ M}$ Па). Далі було прикладено навантаження *P* = 14350 H ( $\sigma_{\delta p}$  = 370,08 МПа). На рівні *P* = 14000 H відбулося запотівання в області отвору № 1. Зразок зруйнувався в перерізі по осі отвору № 3 при досягненні навантаженням  $P = 14350\,$  H ( $\sigma_{\tilde{o}p} = 370,08\,$  MПа) (рисунок [4.18,](#page-163-0) в).

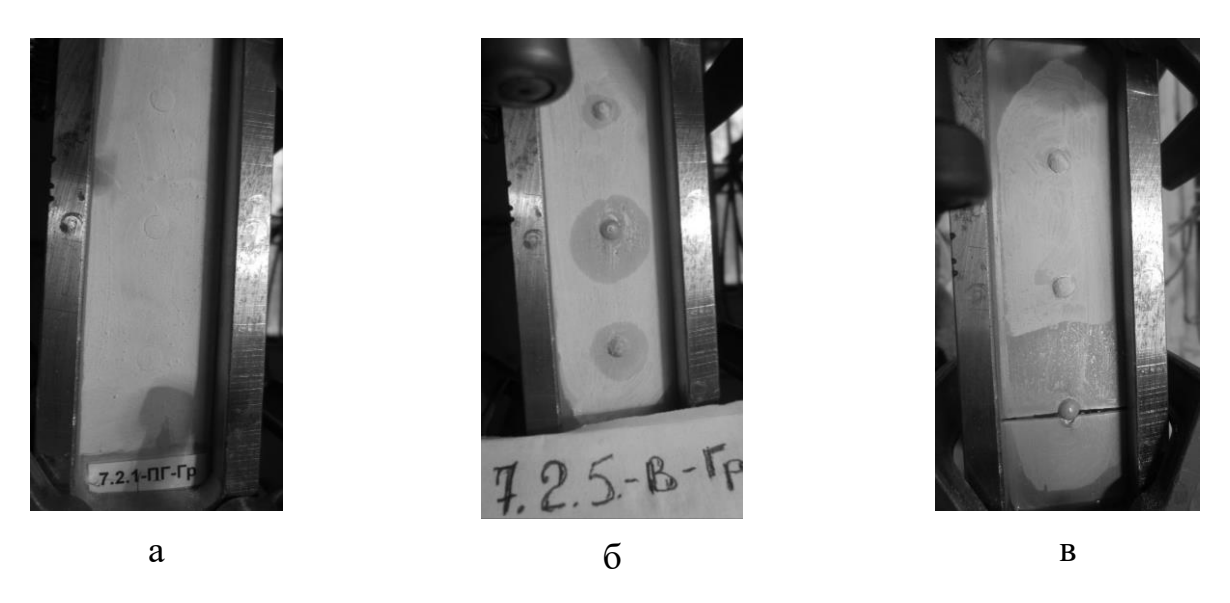

а – з'єднання з герметиком із потайними заклепками; б – без герметика з заклепками із плоско-округлою головкою; в – з герметиком із заклепками із плоско-округлою головкою

<span id="page-163-0"></span>Рисунок 4.18 – Характер стану зразків поздовжніх з'єднань типу «обшивка-пояс нервюри» у момент втрати герметичності

## *4.3.3 Експериментальні дослідження зразків поздовжніх з'єднань типу «обшивка-стрингер» із шагом заклепок 35 мм*

*З'єднання без герметика з потайними заклепками*

Випробування на герметичність при статичному навантаженні зразків (рисунок [4.3,](#page-154-0) а) з'єднань (із заповненим незавантаженим отвором), виконаних потайними заклепками ОСТ1 34100-80 [\[58\]](#page-181-1), проводили при статичному навантаженні групи зразків клепаних з'єднань № 7.3-П35-Гр.

Зразок навантажували від навантаження *P* = 0 Н до  $P = 9000$  H  $(\sigma_{6p} = 240.6 \text{ M} \Pi \text{a})$  3 кроком  $\Delta P = 1000 \text{ H}$  ( $\sigma_{6p} = 26.7 \text{ M} \Pi \text{a}$ ). При  $P = 0$  H з'явилося запотівання і протікання палива в області отвору № 3. При досягненні навантаження  $P = 9000 \text{ H } (\sigma_{6p} = 240, 6 \text{ M}$ Па) зразок зняли з випробувань у зв'язку з інтенсивним зростанням протікання по отвору № 1 (рисунок [4.19,](#page-165-0) а).

### *З'єднання з герметиком із потайними заклепками*

Випробування на герметичність при статичному навантаженні зразків (рисунок [4.3,](#page-154-0) а) з'єднань (із заповненим незавантаженим отвором), виконаних потайними заклепками ОСТ1 34100-80 [\[58\]](#page-181-1), проводили при статичному навантаженні групи зразків клепаних з'єднань № 7.3Г-П35-Гр.

Зразок навантажували від навантаження  $P = 6000\, \text{ H}$  ( $\sigma_{\tilde{\sigma} p} = 160,7\, \text{ M}$ Па) до  $P = 12000 \text{ H}$  ( $\sigma_{\delta p} = 323.5 \text{ M}$ Па) з кроком  $\Delta P = 1000 \text{ H}$  ( $\sigma_{\delta p} = 26.9 \text{ M}$ Па). Далі до руйнівного навантаження  $P = 12900 \text{ H}$  ( $\sigma_{6p} = 347,8 \text{ M}$ Па) – з кроком  $\Delta P = 500 \text{ H}$ ( *бр* =13,5 МПа). На всіх рівнях навантаження протікання не було (рисунок [4.19,](#page-165-0) б).

#### *З'єднання без герметика, виконані заклепками з плоско-округлою головкою*

Випробування на герметичність при статичному навантаженні зразків (рисунок [4.3,](#page-154-0) б) з'єднань (із заповненим незавантаженим отвором), виконаних заклепками з плоско-округлою головкою ОСТ1 34078-85 [\[57\]](#page-181-0), проводили при статичному навантаженні групи зразків клепаних з'єднань № 7.3-В35-Гр.

Зразок навантажували від  $P = 5000$  Н ( $\sigma_{6p} = 132.9$  МПа) до  $P = 7000$  Н  $(\sigma_{6p} = 186 \text{ M} \text{ and } \sigma_{8p} = 1000 \text{ H } (\sigma_{6p} = 25.8 \text{ M} \text{ and } \sigma_{8p} = 1000 \text{ H } \text{ and } \sigma_{8p} = 1000 \text{ H } \text{ and } \sigma_{8p} = 1000 \text{ H } \text{ and } \sigma_{8p} = 1000 \text{ H } \text{ and } \sigma_{8p} = 1000 \text{ H } \text{ and } \sigma_{8p} = 1000 \text{ H } \text{ and } \sigma_{8p} = 1000 \text{ H } \text{ and } \sigma_{8p}$ ( $\sigma_{6p}$  = 132,9 МПа) в області отворів № 1 і 3 з'явилося протікання (рисунок [4.19,](#page-165-0) в). При досягненні навантаження  $P = 7000 \text{ H}$  ( $\sigma_{6p} = 186 \text{ M}$ Па) зразок зняли з випробувань у зв'язку з інтенсивним зростанням протікання по отворах № 1 і 3.

### *З'єднання з герметиком, виконані заклепками з плоско-округлою головкою*

Випробування на герметичність при статичному навантаженні зразків (рисунок [4.3,](#page-154-0) б) з'єднань (із заповненим незавантаженим отвором), виконаних заклепками з плоско-округлою головкою ОСТ1 34078-85 [\[57\]](#page-181-0), проводили при статичному навантаженні групи зразків клепаних з'єднань № 7.3Г-В35-Гр.

Зразок навантажували від  $P = 5000 \text{ H}$  ( $\sigma_{\tilde{\sigma}p} = 135 \text{ M}$ Па) до  $P = 13000 \text{ H}$  $(\sigma_{6p} = 351,1 \text{ M}$ Па) з кроком  $\Delta P = 1000 \text{ H } (\sigma_{6p} = 27 \text{ M}$ Па), далі від  $P = 13000 \text{ H}$ ( $\sigma_{\delta p}$  = 351,1 МПа) до руйнівного навантаження *P* = 13950 H ( $\sigma_{\delta p}$  = 376,8 МПа) – з кроком  $\Delta P = 500$  H ( $\sigma_{\delta p} = 13,5$  M<sub>I</sub>Ia). На рівні  $P = 13500$  H ( $\sigma_{\delta p} = 364,6$  M<sub>IIa</sub>)

спостерігали інтенсивне зростання протікання по всіх отворах. Зразок зруйнувався в перерізі по осі отвору № 3 при досягненні *Р* = 13950 Н ( $\sigma_{6p}$  = 376,8 МПа).

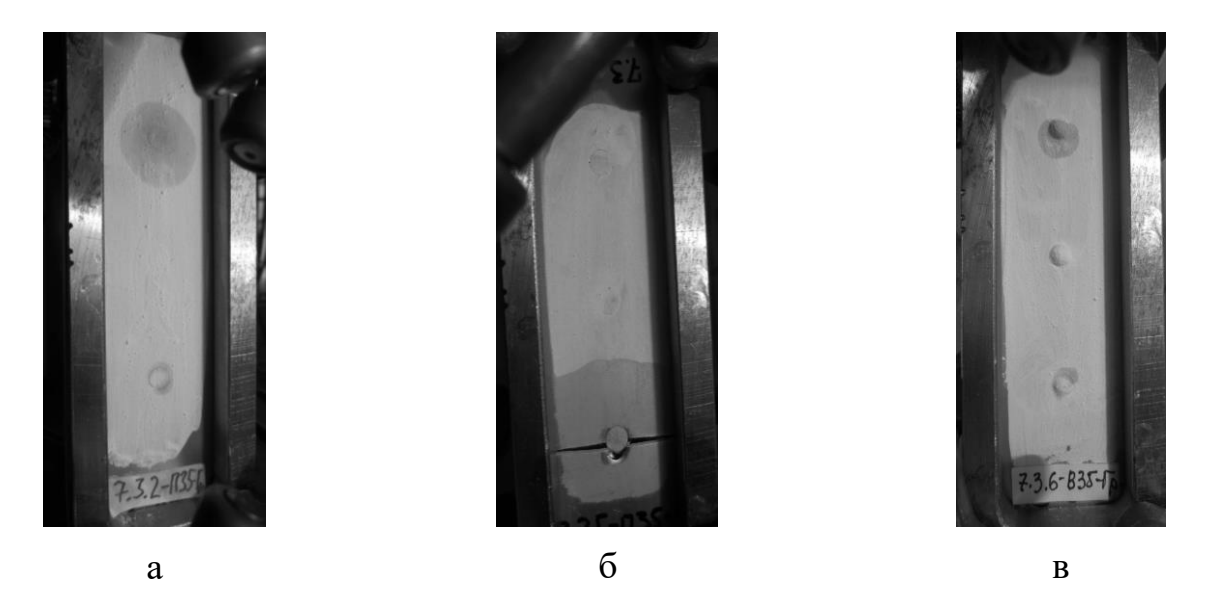

а – з'єднання без герметика з потайними заклепками; б – з герметиком із потайними заклепками; в – без герметика з заклепками із плоско-округлою головкою

<span id="page-165-0"></span>Рисунок 4.19 – Характер стану зразків поздовжніх з'єднань типу «обшивкастрингер» із кроком заклепок 35 мм у момент втрати герметичності

## *4.3.4 Експериментальні дослідження зразків поздовжніх з'єднань типу «обшивка-стрингер» із шагом заклепок 12 мм*

*З'єднання без герметика з потайними заклепками*

Випробування на герметичність при статичному навантаженні зразків (рисунок [4.4,](#page-154-1) а) з'єднань (із заповненим незавантаженим отвором), виконаних потайними заклепками ОСТ1 34100-80 [\[58\]](#page-181-1), проводили при статичному навантаженні групи зразків клепаних з'єднань № 7.4-П-Гр.

Зразок навантажували від  $P = 6000$  Н ( $\sigma_{6p} = 168,1$  МПа) до  $P = 12000$  Н ( $\sigma_{6p}$  = 336,2 МПа) з кроком  $\Delta P = 1000$  Н ( $\sigma_{6p}$  = 28,01 МПа). На рівні *Р* = 80000 Н ( *бр* = 224,2 МПа) з'явилося протікання в області отворів № 1, 2, 5. Далі до руйнівного навантаження  $P = 13800 \text{ H}$  ( $\sigma_{6p} = 386,7 \text{ M}$ Па) – з кроком  $\Delta P = 500 \text{ H}$ ( $\sigma_{6p}$  = 13,2 МПа). Зразок зруйнувався в перерізі по осі отвору № 1 при досягненні навантаження  $P = 13800 \text{ H}$  ( $\sigma_{6p} = 386,7 \text{ M}$ Па) (рисунок [4.20,](#page-167-0) а).

#### *З'єднання з герметиком із потайними заклепками*

Випробування на герметичність при статичному навантаженні зразків (рисунок [4.4,](#page-154-1) а) з'єднань (із заповненим незавантаженим отвором), виконаних потайними заклепками ОСТ1 34100-80 [\[58\]](#page-181-1), проводили при статичному навантаженні групи зразків клепаних з'єднань № 7.4Г-ПГ-Гр.

Зразок навантажували від  $P = 7000$  Н ( $\sigma_{6p} = 195,9$  МПа) до  $P = 12000$  Н ( *бр* = 335,8 МПа) з кроком *P* = 1000 Н ( *бр* = 27,9 МПа). Далі були прикладені навантаження з кроком  $\Delta P = 500$  H ( $\sigma_{6p} = 13.9$  MПа). На рівні навантаження  $P = 13000$  Н ( $\sigma_{6p} = 377,7$  МПа) з'явилося протікання в області отвору № 1 (рисунок [4.20,](#page-167-0) б). Зразок зруйнувався в перерізі по осі отвору № 5 після досягнення навантаження *P* =13750 Н ( *бр* = 384,7 МПа).

#### *З'єднання без герметика, виконані заклепками з плоско-округлою головкою*

Випробування на герметичність при статичному навантаженні зразків (рисунок [4.4,](#page-154-1) б) з'єднань (із заповненим незавантаженим отвором), виконаних заклепками з плоско-округлою головкою ОСТ1 34078-85 [\[57\]](#page-181-0), проводили при статичному навантаженні групи зразків клепаних з'єднань № 7.4-В12-Гр.

До початку навантаження в області отвору № 1 з'явилося протікання (рисунок [4.20,](#page-167-0) в). Далі зразок продовжували навантажувати від *P* = 5000 Н  $(\sigma_{6p} = 132.6 \text{ M} \Pi \text{a})$  до  $P = 8000 \text{ H}$   $(\sigma_{6p} = 212.1 \text{ M} \Pi \text{a})$  з кроком  $\Delta P = 1000 \text{ H}$  $(\sigma_{\delta p} = 26.5 \text{ M}$ Па). Після досягнення навантаження  $P = 8000 \text{ H } (\sigma_{\delta p} = 212.1 \text{ M}$ Па) зразок зняли з випробувань у зв'язку з інтенсивним зростанням протікання.

#### *З'єднання з герметиком, виконані заклепками з плоско-округлою головкою*

Випробування на герметичність при статичному навантаженні зразків (рисунок [4.4,](#page-154-1) б) з'єднань (із заповненим незавантаженим отвором), виконаних заклепками з плоско-округлою головкою ОСТ1 34078-85 [\[57\]](#page-181-0), проводили при статичному навантаженні групи зразків клепаних з'єднань № 7.4Г-В12-Гр.

Зразок навантажували від  $P = 6000$  Н ( $\sigma_{6p} = 160,7$  МПа) до  $P = 12000$  Н  $(\sigma_{6p} = 321,4 \text{ M}$ Па) з кроком  $\Delta P = 1000 \text{ H } (\sigma_{6p} = 26,8 \text{ M}$ Па), далі до  $P = 13500 \text{ H}$  $(\sigma_{6p} = 361, 6 \text{ M}$ Па) з кроком навантаження  $\Delta P = 500 \text{ H}$  ( $\sigma_{6p} = 13, 4 \text{ M}$ Па). На рівні  $P = 13500$  Н ( $\sigma_{6p} = 361,6$  МПа) з'явилося протікання в області отвору № 1 і почало зростати (рисунок [4.20,](#page-167-0) г). Руйнування зразка в перерізі по осі отвору № 5 відбулося при досягненні навантаження *Р* = 13850 Н ( $\sigma_{\tilde{o}p}$  = 370,9 МПа).

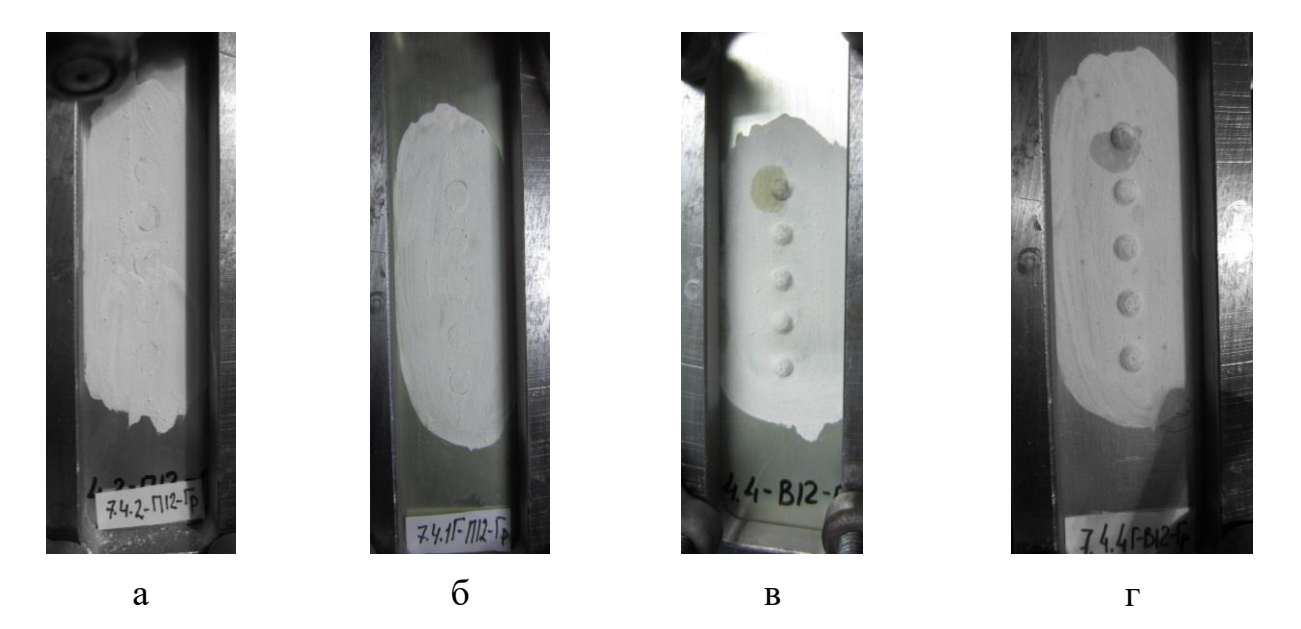

а – з'єднанння без герметика з потайними заклепками; б – з герметиком із потайними заклепками; в – без герметика із заклепками з плоско-округлою головкою; г – з герметиком із заклепками з плоско-округлою головкою

<span id="page-167-0"></span>Рисунок 4.20 – Характер стану зразків поздовжніх з'єднань типу «обшивкастрингер» із кроком 12 мм у момент втрати герметичності

## **4.4 Дослідження втомної довговічності зразків клепаних з'єднань**

*Опис експериментальної машини та способу установлення зразків*. Випробування проводили на машині для випробувань на втомну довговічність металевих зразків при розтягуванні-стисненні УРМ-2000 на рівні навантаження  $\sigma_{\delta p \text{ min}} = 30 \text{ M}$ Па,  $\sigma_{\delta p \text{ max}} = 130 \text{ M}$ Па із частотою навантаження 40 Гц у проблемній науково-дослідній лабораторії ресурсу літакових конструкцій Національного аерокосмічного університету ім. М. Є. Жуковського «Харківський

авіаційний інститут» [\[32\]](#page-178-0). Схему навантаження зразків показано на рисунку [4.21.](#page-168-0) Розташування зразка в процесі циклічного навантаження в захватах машини для випробувань на втому показано на рисунку [4.22](#page-168-1) [\[23,](#page-176-1) [24,](#page-177-1) [26,](#page-177-2) [27\]](#page-177-3).

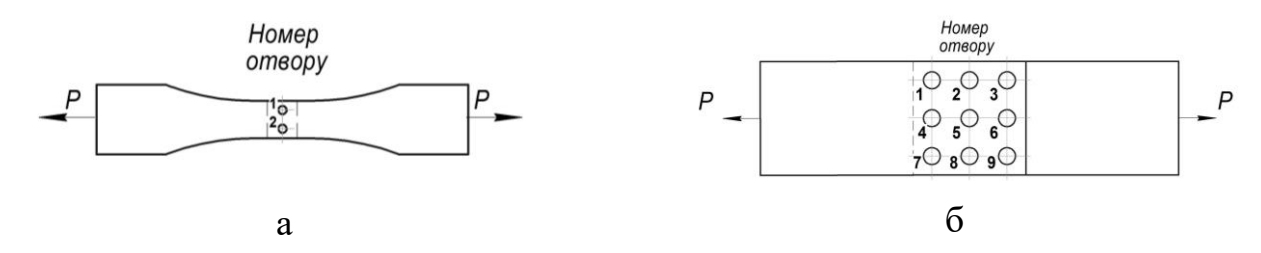

<span id="page-168-0"></span> $a - 3$ 'єднання «обшивка – пояс нервюри»; б – з'єднання «внакладку, трирядне»

Рисунок 4.21 – Схеми навантаження зразків

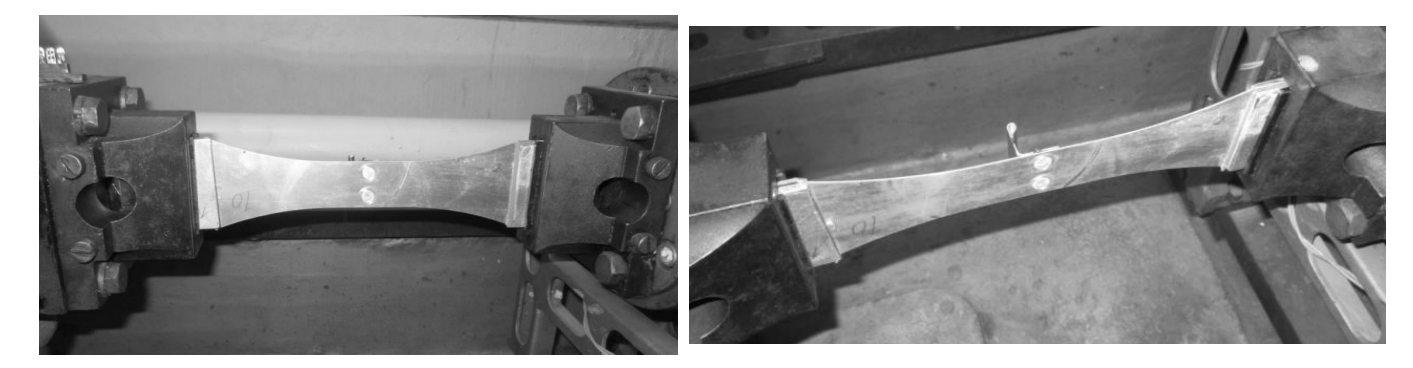

Рисунок 4.22 – Обладнання для випробувань

<span id="page-168-1"></span>Рівень прикладених навантажень відповідав напруженням у перерізі брутто  $\sigma_{0.6p.\,max}$  [\[67,](#page-182-2) [68\]](#page-182-3):

– для з'єднань типу «обшивка-пояс нервюри» (рисунок [4.5\)](#page-155-0), виконаних заклепками з плоско-округлою головкою  $\sigma_{0\delta p.\,\text{max}} = 167.3 \text{ M}$ Па, потайними заклепками —  $\sigma_{0\acute{o}p.\,\mathrm{max}}$  =167,9 МПа;

– для з'єднань типу «внакладку, трирядне» (рисунок [4.6\)](#page-155-1), виконаних заклепками з плоско-округлою головкою  $\sigma_{0\delta p.\,\text{max}} = 110 \text{ M}$ Па, потайними заклепками —  $\sigma_{0\acute{o}p.\,\mathrm{max}} = 110\,\mathrm{\,M}$ Па.

Геометричні параметри та результати випробувань наведені в таблиці 4.1 для зразків з потайними заклепками і заклепками з плоско-округлою головкою.

На рисунку [4.23](#page-170-0) показано зону руйнування на прикладі зразка № 6.5.5-ВС, яка утворилася в процесі випробування на втомну довговічність.

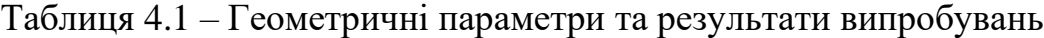

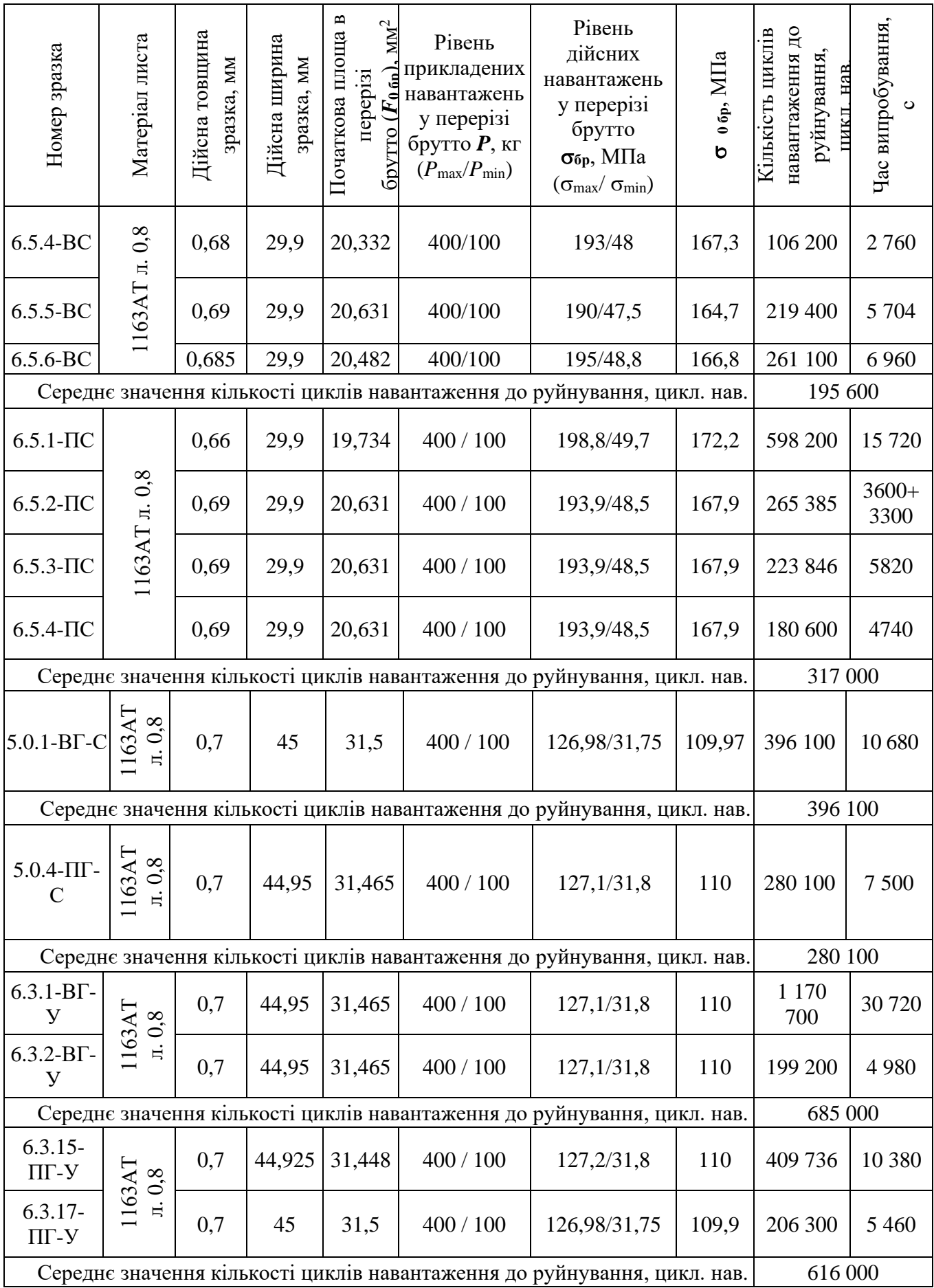

Руйнування всіх зразків з'єднань відбувалося по смугах, що моделюють обшивку:

– в перерізах по осі отворів під заклепки для з'єднань типу «обшивка-пояс нервюри» виконаних заклепками з плоско-округленою головкою із середнім значенням числа циклів навантаження до руйнування 195 600 цикл. нав.; потайними заклепками – 317 000 цикл. нав.;

– в перерізах по осі крайніх отворів під заклепки для з'єднань типу «внакладку, трирядне», виконаних заклепками з плоскоокруглою головкою із середнім значенням числа циклів навантаження до руйнування 396 100 цикл. нав.; потайними заклепками – 616 000 цикл. нав.

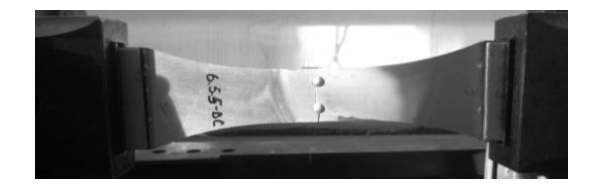

а

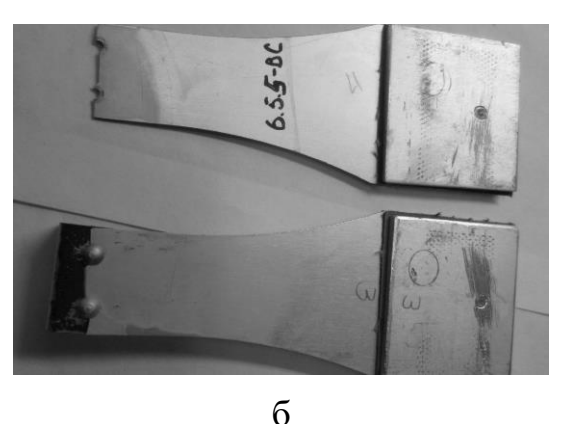

а – вигляд спереду, б – характер руйнування

<span id="page-170-0"></span>Рисунок 4.23 – Зона і характер руйнування зразка після випробувань на втомну довговічність

## **4.5 Висновки щодо розділу**

У розділі досліджено конструктивно-технологічні рішення забезпечення герметичності та втомної довговічності з'єднань конструктивно-подібних елементів крила з тонколистовими обшивками у місцезнаходженні кесон-баків легкого літака при виконанні умов статичної міцності, герметичності, втомної довговічності та отримано такі результати:

1. Розроблено креслення обладнання та зразків клепаних з'єднань, що моделюють поздовжнє та поперечне з'єднання типу «обшивка-пояс нервюри», поздовжнє з'єднання типу «обшивка-стрингер».

2. Проведено експериментальні дослідження на герметичність і втомну довговічність групи зразків різних типів клепаних з'єднань із потайними заклепками 3-5-Ан. Окс-ОСТ 1 34100-80 і заклепками з плоско-округлою головкою 3-5-Ан. Окс-ОСТ 1 34078-85. З'єднання конструктивно-подібних елементів крила з тонколистовими обшивками з потайними заклепками виконані з утворенням гнізд під заклепки підштампуванням з внутрішньошовним герметиком У30МЭС-5М між елементами з'єднання і без його застосування.

3. У результаті проведених досліджень статичної міцності зразків установлено, що зразки поздовжніх з'єднань типу «обшивка-пояс нервюри» мають міцність на 9 % вище міцності з'єднання типу «обшивка-стрингер», в свою чергу, з'єднання виконані потайними заклепками зруйнувалися при навантаженні, яке перевищує руйнівне навантаження з'єднань, виконаних заклепками з плоскоокруглою головкою на 5 %.

4. У результаті проведених досліджень на герметичність установлено, таке:

– для з'єднань з потайними заклепками з герметиком і без нього максимальне руйнівне навантаження становило *Pруйн*. *<sup>п</sup>*.*<sup>г</sup>* =14400 Н , що забезпечує в перерізі брутто напругу  $\sigma_{\delta p\, n,z}$  = 391,1 МПа. Для з'єднань, виконаних заклепками з плоскоокругленими головками з герметиком і без нього, максимальне руйнівне навантаження становило *Pруйн*. *<sup>п</sup>*−*о*.*<sup>г</sup>* =14350 Н, що забезпечує в перерізі брутто напругу *бр п*−*о*.*г* = 370,08 МПа. При цьому виконується умова  $\sigma_{\delta p \, n \, z} \ge \sigma_{\delta p \, n \, - \, o \, z} \ge \sigma_{\delta p \, p \, y \, \breve{\mu} \mu}$  (де  $\sigma_{\delta p \, p \, y \, \breve{\mu} \mu} = 0.95 \sigma_{\epsilon} = 0.95 \cdot 405 = 384,75 \, \text{MTa}$ ).

– Герметичність з'єднань із внутрішньошовним герметиком, виконаних потайними заклепками з утворенням гнізд під заклепки підштампуванням, зберігається до напруги  $\sigma_{6p\,n,z} = 353.3$  МПа, що перевищує на 1,8 % напругу *бр п*−*о*.*г* = 347 МПа, при якому настає втрата герметичності з'єднань з герметиком, виконаних заклепками з плоско-округленими головками.

5. У результаті проведених досліджень на втомну довговічність установлено, що втомна довговічність тонколистових з'єднань зразків із внутрішньошовним герметиком, виконаних потайними заклепками з утворенням гнізд під заклепки підштампуванням, в 1,6 раза вище втомної довговічності зразків з'єднань із внутрішньошовним герметиком, виконаних заклепками з плоско-округлою головкою для з'єднань типу «обшивка-пояс нервюри» і «внакладку, трирядне».

Основні наукові результати, які наведено у четвертому розділі, опубліковані у працях здобувача [\[8,](#page-16-1) [9,](#page-16-2) [21,](#page-19-1) [22\]](#page-19-2), наведених в анотації.

#### **ВИСНОВКИ**

Відповідно до поставленої мети і завдань у дисертації отримано такі результати:

1. Розроблено концепцію та принципи інтегрованого проектування, метод і програмне забезпечення «CLA-TOW» (Civil Light Aircraft – Take-off Weight) визначення злітної маси цивільних легких літаків із турбогвинтовими двигунами злітною масою від 2 200 до 5 700 кг і масою комерційного навантаження від 600 до 2 000 кг у трьох наближеннях на етапі попереднього проектування.

2. Розраховано поправкові статистичні коефіцієнти, виражені регресійними виразами, формули яких визначено за графічними залежностями, що відповідають величині достовірності апроксимації, яка максимально їх задовольняє.

3. Удосконалено метод створення тривимірної параметричної моделі цивільного легкого літака, котра містить модель майстер-геометрії, модель розподілу простору, модель аналітичних еталонів елементів конструкції планера, їх з'єднань і стиків, модель повного визначення літака.

4. Розроблено метод створення типової тривимірної параметричної моделі майстер-геометрії вертикального оперення цивільного легкого літака на основі використання елементів електронної таблиці *Expressions* системи SIEMENS NX та вказано способи ув'язування конструктивних елементів у процесі побудови моделі.

5. Розроблено метод створення аналітичного еталона елемента конструкції планера цивільного легкого літака за допомогою технології WAVE на прикладі типової тривимірної параметричної моделі поясу складальної нервюри крила.

6. У результаті дослідження конструктивно-технологічних рішень (КТР) забезпечення герметичності та втомної довговічності з'єднань тонколистових обшивок з елементами конструкції крила легкого літака у зоні розташування

кесон-баків установлено можливість застосування потайних клепаних з'єднань з утворенням гнізд під заклепки підштампуванням у зоні розташування кесон-баків легкого літака при виконанні умов герметичності та втомної довговічності.

7. Основні результати і рекомендації дисертаційної роботи впроваджені на ХДАВП, ТОВ «Аеропракт», а також у навчальному процесі при виконанні дипломних проектів студентами кафедри проектування літаків і вертольотів Національного аерокосмічного університету ім. М. Є. Жуковського «Харківський авіаційний інститут».

### **СПИСОК ВИКОРИСТАНИХ ДЖЕРЕЛ**

- 1. Авиационные правила. Ч. 23. Нормы летной годности гражданских легких самолетов [Электронный ресурс] / Межгос. авиац. ком. 2014. 195 с. URL: [https://avia.gov.ua/wp-content/uploads/2017/02/Aviatsijni-pravila\\_23.pdf](https://avia.gov.ua/wp-content/uploads/2017/02/Aviatsijni-pravila_23.pdf) (дата обращения: 03.06.2020).
- 2. Авиация общего назначения : рук. для конструкторов / под ред. В. Г. Микеладзе. Жуковский : ЦАГИ, 1996. 298 с.
- 3. Автоматизированное конструирование в системе UNIGRAPHICS : учеб. пособие / А. Г. Гребеников и др. Харьков : ХАИ, 1994. 99 с.
- 4. Анализ методов улучшения топливной эффективности магистрального самолета / В. В. Логинов, С. В. Дмитриев, Е. А. Украинец, П. А. Глущенко // Вестник двигателестроения : науч.-техн. журн. / Запорож. нац. техн. ун-т, Мотор Сич, Нац. аэрокосм. ун-т им. Н. Е. Жуковского «Харьков. авиац. ин-т». Запорожье, 2018. № 2. С. 42–48.
- 5. Арепьев А. Н. Вопросы проектирования легких самолетов. Выбор схемы и основных параметров. М. : МГТУГА, 2001. 136 с.
- 6. Арепьев А. Н. Руководство по проектированию пассажирских самолетов [Электронный ресурс] : учеб. пособие. В 5 т. Т. 1. М. 2012. URL: http://arepiev.ru/tom-1/ (дата обращения: 06.04.2020).
- 7. Арепьев А. Н. Руководство по проектированию пассажирских самолетов [Электронный ресурс] : учеб. пособие. В 5 т. Т. 2. М. 2012. URL: http://arepiev.ru/tom-2/ (дата обращения: 15.09.2018).
- 8. Арепьев А. Н. Руководство по проектированию пассажирских самолетов [Электронный ресурс] : учеб. пособие. В 5 т. Т. 3. М. 2012. URL: http://arepiev.ru/tom-3/ (дата обращения: 15.09.2018).
- 9. Арепьев А. Н. Руководство по проектированию пассажирских самолетов [Электронный ресурс] : учеб. пособие. В 5 т. Т. 4. М. 2012. URL: http://arepiev.ru/tom-4/ (дата обращения: 15.09.2018).
- 10. Арепьев А. Н. Руководство по проектированию пассажирских самолетов [Электронный ресурс] : учеб. пособие. В 5 т. Т. 5. М. 2012. URL: http://arepiev.ru/tom-5/ (дата обращения: 15.09.2018).
- 11. Бадягин А. А., Мухаммедов Ф. А. Проектирование легких самолетов. М. : Машиностроение, 1978. 208 с.
- 12. Бычков С. А., Гребеников А. Г. Концепция развития компьютерных интегрированных технологий в процессе создания авиационной техники // Технологические системы. 1999. №. 1. С. 60–67.
- 13. Бычков С. А., Гребеников А. Г. Методы создания мастер-геометрий, моделей рапределения пространства и аналитических эталонов самолетных конструкций // Авиационно-космическая техника и технология. 2005. №. 7 (23). С. 182–199.
- 14. Бондар Ю. І., Гевко Б. А. Методи визначення аеродинамічних навантажень під час польоту у безперервній турбулентності // Механіка гіроскопічних систем : наук.-техн. зб. / Нац. техн. ун-т України «Київ. політ. ін.-т». Київ, 2019. Вип. 38. С. 48–59.
- 15. Бондар Ю. І., Птіцин О. О. Дослідження пружно-деформованого стану жорсткого та пружного крила великого подовження // Механіка гіроскопічних систем : наук.-техн. зб. / Нац. техн. ун-т України «Київ. політ. ін.-т». Київ, 2018. Вип. 35. С. 120–137.
- 16. Борздова Т. В. Основы статистического анализа и обработка данных с применением Microsoft Exel : учеб. пособие. Минск : ГИУСТ БГУ, 2011. 75 с.
- 17. Боровиков В. STATISTICA. Искусство анализа данных на компьютере. 2-е изд. СПб. : Питер, 2003. 688 с. (Для профессионалов).
- 18. Боровиков И. Ф., Иванов Г. С. Геометрические преобразования в инженерной геометрии [Электронный ресурс] // Наука и Образование. 2015. № 5. С. 334–347. URL: http://engineering-science.ru/doc/770568.html (дата обращения: 19.05.2020).
- 19. Буйвал Л. Ю., Гуменный А. М. Аванпроект гражданского легкого многоцелевого самолета // Открытые информационные и компьютерные интегрированные технологии : сб. науч. тр. / Нац. аэрокосм. ун-т им. Н. Е. Жуковского «Харьков. авиац. ин-т». Харьков, 2014. Вып. 63. С. 197–211.
- 20. Буйвал Л. Ю., Гуменный А. М., Овчаров М. М. Исследование влияния относительных параметров многоцелевого гражданского легкого самолета укороченного взлета и посадки на его аэродинамические характеристики // Открытые информационные и компьютерные интегрированные технологии : сб. науч. тр. / Нац. аэрокосм. ун-т им. Н. Е. Жуковского «Харьков. авиац. ин-т». Харьков, 2014. Вып. 66. С. 87–96.
- 21. Вислов И. П. Эскизное проектирование легких самолетов [Электронный ресурс] : учеб. пособие. Самара : СГАУ. 2006. URL: [http://repo.ssau.ru/bitstr](http://repo.ssau.ru/bitstream/Uchebnye-posobiya/Eskiznoe-proektirovanie-legkih-samoletov-Elektronnyi-resurs-ucheb-posobie-54460/1/Вислов%20И.П.%20Эскизное%25%0b20проектирование.pdf) [eam/Uchebnye-posobiya/Eskiznoe-proektirovanie-legkih-samoletov-](http://repo.ssau.ru/bitstream/Uchebnye-posobiya/Eskiznoe-proektirovanie-legkih-samoletov-Elektronnyi-resurs-ucheb-posobie-54460/1/Вислов%20И.П.%20Эскизное%25%0b20проектирование.pdf)[Elektronnyi-resurs-ucheb-posobie-54460/1/Вислов%20И.П.%20Эскизное%](http://repo.ssau.ru/bitstream/Uchebnye-posobiya/Eskiznoe-proektirovanie-legkih-samoletov-Elektronnyi-resurs-ucheb-posobie-54460/1/Вислов%20И.П.%20Эскизное%25%0b20проектирование.pdf) [20проектирование.pdf](http://repo.ssau.ru/bitstream/Uchebnye-posobiya/Eskiznoe-proektirovanie-legkih-samoletov-Elektronnyi-resurs-ucheb-posobie-54460/1/Вислов%20И.П.%20Эскизное%25%0b20проектирование.pdf) (дата обращения: 15.10.2017).
- <span id="page-176-0"></span>22. Влияние типа заклепок на герметичность образцов заклепочных соединений пластин с заполненными незагруженными отверстиями / А. Г. Гребеников, А. К. Мялица, А. М. Гуменный, В. М. Андрющенко, А. С. Чумак, Л. Ю. Буйвал, С. С. Капустин // Открытые информационные и компьютерные интегрированные технологии : сб. науч. тр. / Нац. аэрокосм. ун-т им. Н. Е. Жуковского «Харьков. авиац. ин-т». Харьков, 2017. Вып. 75. С. 21–29.
- <span id="page-176-1"></span>23. Влияние типа заклепок на усталостную долговечность образцов заклепочных соединений пластин с заполненными незагруженными отверстиями / А. Г. Гребеников, А. К. Мялица, А. М. Гуменный, В. М. Андрющенко, А. С. Чумак, Л. Ю. Буйвал, С. С. Капустин // Открытые информационные и компьютерные интегрированные технологии : сб. науч. тр. / Нац. аэрокосм. ун-т им. Н. Е. Жуковского «Харьков. авиац. ин-т». Харьков, 2017. Вып. 76. С. 119–125.
- <span id="page-177-1"></span>24. Влияние типа заклепок на усталостную долговечность тонколистовых заклепочных соединений / А. Г. Гребеников, А. К. Мялица, А. М. Гуменный, В. М. Андрющенко, А. С. Чумак, Л. Ю. Буйвал, С. С. Капустин // Інтегровані комп'ютерні технології в машинобудуванні ІКТМ-2017 : матеріали Всеукр. наук.-техн. конф. Харків, 2017. Т. 1. С. 13–14.
- <span id="page-177-0"></span>25. ГОСТ 24054-80. Изделия машиностроения и приборостроения. Методы испытаний на герметичность. Общие требования = Engineering and instrument production items. Leak detection methods. General requirements. Введ. 01.01.81. М. : Изд-во стандартов, 1987. 18 с.
- <span id="page-177-2"></span>26. ГОСТ 25.502-79. Расчеты и испытания на прочность в машиностроении. Методы механических испытаний металлов. Методы испытаний на усталость = Strength analysis and testing in machine building. Methods of metals mechanical testing. Methods of fatigue testing. Взамен ГОСТ 23026-78 и ГОСТ 2860-65 в части пп. 6.1 и 6.2 ; введ. 01.01.81. М. : Гос ком. СССР по стандартам, 1981. 36 с.
- <span id="page-177-3"></span>27. ГОСТ 25.507-85. Расчеты и испытания на прочность в машиностроении. Методы испытания на усталость при эксплуатационных режимах нагружения. Общие требования = Strength calculation and testinig in machine building. Method of fatigue testing under service loading. General requirements. Введ. 01.07.1986. М. : Гос. ком. СССР по стандартам, 1985. 19 с.
- 28. Гребеников А. Г., Гуменный А. М., Буйвал Л. Ю. Алгоритм и программа совершенствования расчета взлетной массы в первом приближении гражданского легкого самолета с турбовинтовыми двигателями // Открытые информационные и компьютерные интегрированные технологии : сб. науч. тр. / Нац. аэрокосм. ун-т им. Н. Е. Жуковского «Харьков. авиац. ин-т». Харьков, 2016. Вып. 73. С. 166–179.
- 29. Гребеников А. Г., Гуменный А. М., Буйвал Л. Ю. Метод определения взлетной массы гражданских легких самолетов с турбовинтовыми двигателями // Открытые информационные и компьютерные

интегрированные технологии : сб. науч. тр. / Нац. аэрокосм. ун-т им. Н. Е. Жуковского «Харьков. авиац. ин-т». Харьков, 2017. Вып. 78. С. 18–35.

- 30. Гребеников А. Г., Гуменный А. М., Буйвал Л. Ю. Особенности интегрированного проектирования гражданских легких самолетов с турбовинтовыми двигателями на этапе предварительного проектирования // Открытые информационные и компьютерные интегрированные технологии : сб. науч. тр. / Нац. аэрокосм. ун-т им. Н. Е. Жуковского «Харьков. авиац. ин-т». Харьков, 2018. Вып. 81. С. 13–23.
- 31. Гребеников А. Г. Методология интегрированного проектирования и моделирования сборных самолетных конструкций : монография. Харьков : ХАИ, 2006. 532 с.
- <span id="page-178-0"></span>32. Гребеников В. А. Обеспечение усталостной долговечности элементов конструкции планера самолета в зоне разъемных болтовых соединений : монография. Харьков : ХАИ, 2010. 180 с.
- 33. Гуменный А. М., Буйвал Л. Ю. Компоновка пассажирского салона самолета ХАИ-90 // Открытые информационные и компьютерные интегрированные технологии : сб. науч. тр. / Нац. аэрокосм. ун-т им. Н. Е. Жуковского «Харьков. авиац. ин-т». Харьков, 2015. Вып. 69. С. 50–64.
- 34. Гуменный А. М., Буйвал Л. Ю. Метод определения взлетной массы многоцелевого гражданского легкого самолета укороченного взлета и посадки на этапе предварительного проектирования // Открытые информационные и компьютерные интегрированные технологии : сб. науч. тр. / Нац. аэрокосм. ун-т им. Н. Е. Жуковского «Харьков. авиац. ин-т». Харьков, 2014. Вып. 65. С. 23–41.
- 35. Гуменный А. М., Буйвал Л. Ю. Статистическое исследование параметров и характеристик гражданских легких самолетов с турбовинтовыми двигателями // Открытые информационные и компьютерные интегрированные технологии : сб. науч. тр. / Нац. аэрокосм. ун-т

им. Н. Е. Жуковского «Харьков. авиац. ин-т». Харьков, 2016. Вып. 71. С. 30–45.

- 36. Давыдов Ю. В., Злыгарев В. А. Геометрия крыла. Методы и алгоритмы проекттирования несущих поверхностей. М. : Машиностроение, 1987. 136 с.
- <span id="page-179-0"></span>37. Данилов Ю., Артамонов И. Практическое использование NX. М. : ДМК Пресс, 2011. 332 с.
- 38. Житомирский Г. И. Конструкция самолетов : учеб. для вузов. 3-е изд., перераб. и доп. М. : Машиностроение, 2005. 406 с.
- 39. Жолобов В. М. Аэрокосмическое общество Украины [Электронный ресурс]. URL: [http://www.space.com.ua](http://www.space.com.ua/) (дата обращения: 10.12.2018).
- 40. Кива Д. С., Гребеников А. Г. Научные основы интегрированного проектирования самолетов транспортной категории : монография. Харьков : ХАИ, 2014. Ч. 1. 439 с.
- 41. Кива Д. С., Гребеников А. Г. Научные основы интегрированного проектирования самолетов транспортной категории : монография. Харьков : ХАИ, 2014. Ч. 2. 326 с.
- 42. Кива Д. С., Гребеников А. Г. Научные основы интегрированного проектирования самолетов транспортной категории : монография. Харьков : ХАИ, 2014. Ч. 3. 376 с.
- 43. Концептуальное проектирование самолетов : учеб. пособие / под ред. В. А. Комарова. Самара : СГАУ, 2007. 92 с.
- 44. Концепция создания пассажирского самолёта для местных воздушных линий / Ю. Н. Геремес, А. Г. Гребеников, А. М. Гуменный, А. Ф. Иванько, А. И. Костенко, А. А. Сердюков, А. С. Чумак, В. Ф. Шмырев // Открытые информационные и компьютерные интегрированные технологии : сб. науч. тр. / Нац. аэрокосм. ун-т им. Н. Е. Жуковского «Харьков. авиац. ин-т». Харьков, 2010. Вып. 47. С. 20–33.
- 45. Крылья. Все об украинской авиации [Электронный ресурс]. URL: <http://www.wing.com.ua/> (дата обращения: 06.03.2020).
- 46. Курочка Г. П. Льотно-технічні характеристики, поздовжня стійкість і керованість літака : навч. посіб. 2-е вид., перероб. і доп. Харків : ХАІ, 1999. 188 с.
- 47. Матусевич В. И., Бойко Ю. Р. Концепция и планы комплексного решения задач автоматизированного проектирования, технологической подготовки и управления самолетостроительным производством // Технологические системы. 1999. №. 1. С. 77–82.
- 48. Машиностроение : энциклопедия. В 40 т. Т. IV-21. Самолеты и вертолеты. Кн. 2 : Проектирование, конструкции и системы самолетов и вертолетов / под общ. ред. А. М. Матвиенко. М. : Машиностроение, 2004. 752 с. (Расчет и конструирование машин ; раздел IV).
- 49. Метод трехмерного параметрического моделирования пояса сборной нервюры крыла самолета транспортной категории с помощью компьютерной интегрированной системы Siemens NX / Л. Ю. Буйвал, А. В. Каламбет, Р. В. Гостудим, А. М. Гуменный // Открытые информационные и компьютерные интегрированные технологии : сб. науч. тр. / Нац. аэрокосм. ун-т им. Н. Е. Жуковского «Харьков. авиац. инт». Харьков, 2013. Вып. 60. С. 5–18.
- 50. Муленко В. В. Компьютерные технологии и автоматизированные системы в машиностроении [Электронный ресурс] : учеб. пособие для студентов вузов. М. : РГУ нефти и газа им. И. М. Губкина, 2015. 73 с. URL: https://www.gubkin.ru/faculty/mechanical\_engineering/chairs\_and\_department s/machines\_and\_equipment/automation\_of\_designing/osnovi\_avtom\_proekt.pd f (дата обращения: 19.04.2020).
- 51. Ограничитель крепежных стандартных изделий : учеб. пособие / В. А. Гребеников, А. М. Гуменный, В. Н. Желдоченко, В. В. Пивень. Харьков : ХАИ, 2006. 234 с.
- 52. Основы компьютерного моделирования с помощью интегрированной системы CAD/CAM/CAE/PLM SIEMENS NX : учеб. пособие / А. Г. Гребеников и др. Харьков : ХАИ, EDS PLM SOLUTIONS, АНТО «КНК», 2005. 198 с.
- 53. Основы общего проектирования самолетов с газотурбинными двигателями : учеб. пособие / П. В. Балабуев и др. Харьков : ХАИ, 2003. Ч. 1. 454 с.
- 54. Основы общего проектирования самолетов с газотурбинными двигателями : учеб. для студентов вузов / П. В. Балабуев и др. Харьков : ХАИ, 2003. Ч. 2. 390 с.
- 55. ОСТ 1 00128-74. Герметичность изделий. Введ. 01.01.78. М. : Министерство, 1978. 7 с. (Нормы).
- 56. ОСТ 1.00872-77. Соединения заклепочные. Введ. 01.07.1978. М. : Министерство, 1977. 25 с. (Методы испытаний).
- 57. ОСТ 1 34073-85 ОСТ 1 34083-85. Заклепки с плоско-скругленной головкой. Введ. 01.07.1986. М. : Министерство, 1985. 14 с. (Конструкция и размеры).
- 58. ОСТ 1 34096-80 ОСТ 1 34101-80. Заклепки с потайной головкой ∠120°. Введ. 01.07.1986. М. : Министерство, 1980. 6 с. (Конструкция и размеры).
- 59. ОСТ 1 41352-2001. Системы гидротопливные. Введ. 01.01.2002. М. : ОАО НИАТ, 2002. 9 с. (Контроль герметичности керосино-меловым методом).
- 60. Пассажирский самолет Ан-14 : техн. описание / под ред. А. В. Болбот. 2-е изд. Киев : АНТК им. О. К. Антонова, 1964. 195 с.
- 61. Проектирование конструкций самолетов : учебник // Войт Е. С. и др. М. : Машиностроение, 1987. 415 с.
- 62. Проектирование самолетов : лаб. практикум / А. Г. Гребеников и др. Харьков : ХАИ, 2002. 176 с.
- 63. Проектирование самолетов : учеб. для авиац. спец. втузов / под ред. С. М. Егера. 3-е изд., перераб. и доп. М. : Машиностроение, 1983. 616 с.
- 64. Разработка аванпроекта самолета : учеб. пособие / А. К. Мялица и др. Харьков : ХАИ, 2010. 233 с.
- 65. Рязанов А. И., Горячкин Е. С Твердотельное параметрическое CAD моделирование в Siemens NX [Электронный ресурс] : учеб. пособие. Самара : СГАУ. 2012. URL: [http://repo.ssau.ru/handle/Uchebnye](http://repo.ssau.ru/handle/Uchebnye-posobiya/Tverdotelnoe-parametricheskoe-CAD-modelirovanie-v-Siemens-NX-Elektronnyi-resurs-elektron-ucheb-posobie-po-progr-vyssh-prof-obrazovaniya-ukrupn-gruppy-160000-Aviac-i-raketkosm-tehnika-55042?mode=simple)[posobiya/Tverdotelnoe-parametricheskoe-CAD-modelirovanie-v-Siemens-NX-](http://repo.ssau.ru/handle/Uchebnye-posobiya/Tverdotelnoe-parametricheskoe-CAD-modelirovanie-v-Siemens-NX-Elektronnyi-resurs-elektron-ucheb-posobie-po-progr-vyssh-prof-obrazovaniya-ukrupn-gruppy-160000-Aviac-i-raketkosm-tehnika-55042?mode=simple)[Elektronnyi-resurs-elektron-ucheb-posobie-po-progr-vyssh-prof-obrazovaniya-](http://repo.ssau.ru/handle/Uchebnye-posobiya/Tverdotelnoe-parametricheskoe-CAD-modelirovanie-v-Siemens-NX-Elektronnyi-resurs-elektron-ucheb-posobie-po-progr-vyssh-prof-obrazovaniya-ukrupn-gruppy-160000-Aviac-i-raketkosm-tehnika-55042?mode=simple)

[ukrupn-gruppy-160000-Aviac-i-raketkosm-tehnika-55042?mode=simple](http://repo.ssau.ru/handle/Uchebnye-posobiya/Tverdotelnoe-parametricheskoe-CAD-modelirovanie-v-Siemens-NX-Elektronnyi-resurs-elektron-ucheb-posobie-po-progr-vyssh-prof-obrazovaniya-ukrupn-gruppy-160000-Aviac-i-raketkosm-tehnika-55042?mode=simple) (дата обращения: 02.04.2020).

- 66. Семейство турбовинтовых двигателей АI-450С/СD/СР/CM M250 turboprop [Электронный ресурс] // Гос. предприятие «Запорож. машиностроит. конструктор. бюро «Прогресс» им. акад. А. Г. Ивченко. URL: http://ivchenko-progress.com/?portfolio=аи-450с (дата обращения: 29.05.2020).
- 67. Сопротивление материалов : учеб. для студентов машиностроит. специальностей вузов / под ред. Г. С. Писаренко. 5-е изд., перераб. и доп. Киев : Вища шк., 1986. 776 с.
- 68. Статическая прочность и механика разрушения сталей : сб. ст. / под ред. В. Даля, В. Антона ; пер. с нем. В. А. Федоровича. М. : Металлургия, 1986. 568 с.
- 69. Степанова Н. И. Статистика : учеб. пособие. Ч. 2. Статистика гражданской авиации. М. : МГТУ ГА, 2002. 84 с.
- 70. Торенбик Э. Проектирование дозвуковых самолетов / пер. с англ. Е. П. Голубкова. М. : Машиностроение, 1983. 648 с.
- 71. ТПИ-1033 : Клепка металлических конструкций. 4-е изд. Харьков : ХГАПП. 68 с.
- 72. ТУ 38-1051436-88. Герметик тиоколовый У-30МЭС-5М. Введ. 01.10.1988. М., 1988. 28 с.
- 73. Уголок неба большая авиационная энциклопедия [Электронный ресурс] URL: <http://www.airwar.ru/enc/aliner/c441.html> (дата обращения: 15.01.2019).
- 74. Уголок неба большая авиационная энциклопедия [Электронный ресурс] URL: <http://airwar.ru/enc/la/rysachok.html> (дата обращения: 04.09.2019).
- 75. Уголок неба большая авиационная энциклопедия [Электронный ресурс] URL: <http://www.airwar.ru/lanow.html> (дата обращения: 24.04.2020).
- 76. Филь С. А. Концепция О. К. Антонова обеспечения комфорта пассажиров в салонах гражданских самолетов // Авиационно-космическая техника и технология. 2006. № 1 (27). С. 21–24.
- 77. Филь С. А. Метод проектирования модификаций салонов базовых пассажирских самолетов на основе критериев внутренней безопасности

и комфорта : дис. … канд. техн. наук : 05.07.02 / Нац. аэрокосм. ун-т им. Н. Е. Жуковского «Харьков. авиац. ин-т». Харьков, 2016. 257 с.

- 78. Холявко В. И. Расчет аэродинамических характеристик самолета : учеб. пособие. Харьков : ХАИ, 1991. Ч. 1. 72 с.
- 79. Чумак П. И., Крывокрысенко В. Ф. Расчет, проектирование и постройка сверхлегких самолетов. М. : Патриот, 1991. 238 с.
- 80. Шейнин В. М., Козловский В. И. Весовое проектирование и эффективность пассажирских самолетов : справ. пособие для инженеров. В 2 т. Т. 1. Весовой расчет самолета и весовое планирование. М. : Машиностроение, 1977. 344 с.
- 81. Шишкин С. В. Механика герметичных заклепочных соединений. URSS : ЛИБРОКОМ, 2012. 251 с.
- 82. Шульженко М. Н., Мостовой А. С. Курс конструкции самолетов : учеб. для авиац. техникумов. 2-е изд., доп. и перераб. М : Машиностроение, 1965. 563 с.
- 83. AC 840 (690C) JetProp Commander [Electronic resource] // Twin commander aircraft. URL: <https://twincommander.com/models/ac690c/> (date of the application: 21.01.2018).
- 84. AP 68 TP –300 Spartacus [Electronic resource] // Airplane4sale.com. URL: https://airplane4sale.com/Used%20Aircraft%20Files/1987%20Spartacus/ 1987%20Spartacus%20Info.pdf (date of the application: 15.01.2018).
- 85. Сessna Сaravan [Electronic resource] URL: https://cessna.txtav.com/en/ turboprop/caravan (date of the application: 15.01.2019).
- 86. De Resende O. C. The Evolution of the Aerodynamic Design Tools and Transport Aircraft Wings at Embraer // Journal of the Brazilian Society of Mechanical Sciences and Engineering. 2004. Vol. 26, no. 4. P. 379–389.
- 87. EASA Certification Specifications for Normal, Utility, Aerobatic, and Commuter Category Aeroplanes. CS–23 [Electronic resource] / European Aviation Safety Agency. 2012. 405 с. URL: https://www.easa.europa.eu/sites/ default/files/dfu/agency-measures-docs-certification-specifications-CS-23-CS-23-Amdt-3.pdf (date of the application: 03.06.2020).
- 88. Fairchild Aerospace Merlin IIIC Performance Specs [Electronic resource] // Premier Jet Aviation. URL: http://jetav.com/fairchild-aerospace-merlin-iiicperformance-specs/ (date of the application: 22.02.2018).
- 89. GA8 Airvan Features and Specifications [Electronic resource] // Piper-germany. URL: http://www.piper-germany.de/fileadmin/Dokumente/de/Flugzeug\_GA8\_ Airvan/GA8Airvan\_Features\_and\_Specifications.pdf (date of the application: 14.09.2018).
- 90. Improving aircraft fuel efficiency by using the adaptive wing and winglets / V. Popov, V. Loginov, V. Shmyrov, Ye. Ukrainets, P. Steshenko, P. Hlushchenko // Eastern-European Journal of Enterprise Technologies – Engineering technological systems / PC Technology Center. Kharkiv, 2020. Vol 2, No 2/1 (104). Р. 51–59.
- 91. Jenkinson L.R., Marchman J.F. Aircraft Design Projects: for Engineering Students. Amsterdam : Elsevier Ltd, 2003. 370 с. (AIAA Education Series).
- 92. John T. Lowry. Performance of Light Aircraft Reston : Amer. Inst. of Aeronautics and Astronautics, 1999. 475 с.
- 93. Kodiak 100 serias aircraft. Airplaine informational maual [Electronic resource] // Manualslib. URL: https://www.manualslib.com/manual/898084/ Kodiak-100-Series.html#manual (date of the application: 18.06.2018).
- 94. Light Civil Turboprop Airplane Take-Off Weight Preliminary Design Estimation Method / A. G. Grebenikov, A. M. Gumenniy, L. Y. Buival, A. S. Chumak., A. A. Sobolev // Integrated Computer Technologies in Mechanical Engineering – Synergetic Engineering (ICTM' 2019) : Intern. Sci. and Techn. Conf., Kharkiv, Ukraine; 28–30 Nov. 2019. Cham (Switzerland), 2020. P. 60–74. (Advances in Intelligent Systems and Computing ; Vol. 1113).
- 95. Loginov V., Ukraintes Ye. Analysis of operational characteristics of aviation Diesel and gas turbine engines for light passenger aircraft // Transactions of the institute of aviation : scientific journal / Instytut Lotnictwa. Warsaw, 2016. No. 4 (245). P. 103–115.
- 96. M250 turboprop [Electronic resource] // Rolls-Royce. URL: https://www.rollsroyce.com/products-and-services/civil-aerospace/helicopters/m250-turboprop. aspx#/ (date of the application: 29.05.2020).
- 97. M500 [Electronic resource] // Piper. URL: https://www.piper.com/model/m500/ (date of the application: 23.06.2018).
- 98. Mitsubishi Marquise Performance Specs [Electronic resource] // Premier Jet Aviation. URL: http://jetav.com/mitsubishi-marquise-performance-specs/ (date of the application: 21.01.2018).
- 99. NX для конструктора-машиностроителя : учеб. пособие / П. С. Гончаров и др. М. : ДМК Пресс, 2010. 504 с.
- 100. Randy Shih. Parametric Modeling with Siemens NX. (Spring 2019 Edition). Mission : SDC Publications, 2019. 512 p.
- 101. Raymer D. P. Aircraft design: A conceptual approach. 2nd ed. Washington : Amer. Inst. of Aeronautics and Astronautics, 1992. 735 p.
- 102. Premier Jet Aviation [Electronic resource]. URL: http://jetav.com (date of the application: 02.05.2020).
- 103. TBM-850 [Electronic resource] // TBM.aero. URL: https://www.tbm.aero /products/tbm-850/ (date of the application: 14.09.2018).
- 104. Textron Aviation [Electronic resource]. URL: https://beechcraft.txtav.com/ en/king-air-c90gtx (date of the application: 03.09.2019).
- 105. Torenbeek E. Advanced Aircraft Design: Conceptual Design, Analysis and Optimization of Subsonic Civil Airplanes. Chichester : John Wiley and Sons, 2013. 410 p.
- 106. Vulcanair aircraft [Electronic resource]. URL: <http://vulcanair.com/a-viator> (date of the application: 30.11.2019).

## ДОДАТОК А

#### **Акти впровадження результатів дисертаційної роботи**

**ЗАТВЕРДЖУЮ** Головний інженер Харківського державного авіаційного виробничого підприємства В. І. Алейніков  $202Op.$ 

про впровадження результатів дисертаційної роботи Лілії Юріївни Буйвал

# «Наукові основи інтегрованого проектування цивільного легкого літака за допомогою комп'ютерних систем»

на Харківському державному авіаційному виробничому підприємстві

Цей акт складений про те, що на Харківському державному авіаційному впроваджено наукові основи підприємстві  $(XAAB\Pi)$ виробничому інтегрованого проектування цивільного легкого літака за допомогою результатом дисертаційної роботи комп'ютерних систем, котрі є Л. Ю. Буйвал.

при виготовлені крила легкого літака вперше було Зокрема. застосовано існуючий метод створення потайних клепаних з'єднань тонколистових обшивок крила із застосуванням гнізд під заклепки із підштамповкою в зоні розташування паливного бака.

Для цього автором разом зі спеціалістами ХДАВП та ХАІ були розроблені креслення зразків клепаних з'єднань конструктивних елементів крила (тонколистової обшивки з поясом нервюри та стрингером) в зоні розташування паливного бака легкого літака; поздовжнього й поперечного з'єднання типу «обшивка-стрингер» та поздовжнього з'єднання типу «обшивка - пояс нервюри», які було виготовлено на ХДАВП з листа 1163АТл0,8 шляхом лазерного фрезерування. Після чого в лабораторії XAI «Проблемна науково-дослідна лабораторія ресурсу авіаційної техніки» були проведені експериментальні дослідження на статичну міцність та герметичність з'єднань тонколистових обшивок крила з елементами силового набору, котрі підтвердили можливість виконання потайних заклепувальних з'єднань тонколистових елементів конструкції літака із застосуванням гнізд під заклепки із підштамповкою в зоні розташування кесон-баків.

Впроваджені результати дисертаційної роботи Лілії Юріївни Буйвал дозволяють підвищити рівень виготовлення авіаційної техніки шляхом застосування існуючих технологій клепки підштамповкою до тонколистових обшивок у місцях підвищених вимог до герметичності.

Головний конструктор Харківського державного авіаційного виробничого підприємства

Michael R. Nasnehko

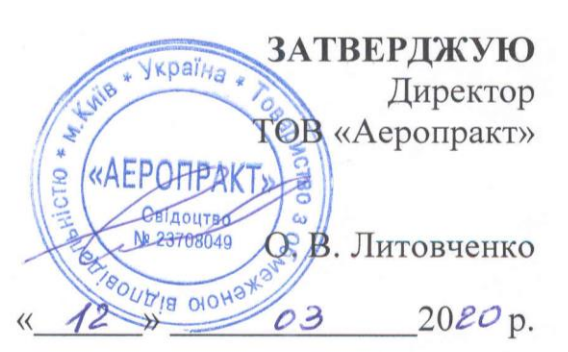

#### **AKT**

про впровадження результатів дисертаційної роботи Лілії Юріївни Буйвал «Наукові основи інтегрованого проектування цивільного легкого літака за допомогою комп'ютерних систем» на ТОВ «Аеропракт»

Даний акт складений про те, що результати дисертаційної роботи Лілії Юріївни Буйвал «Наукові основи інтегрованого проектування цивільного легкого літака за допомогою комп'ютерних систем» впроваджено в практику проектування та створення легких літальних апаратів TOB «АЕРОПРАКТ».

Зокрема, основні результати дисертаційної роботи щодо методу визначення злітної маси цивільних легких літаків з турбогвинтовими двигунами на етапі попереднього проектування в трьох наближеннях, а також запропоновані автором статистичні діапазони параметрів і характеристик цивільних легких літаків з турбогвинтовими двигунами, їх концепція і принципи інтегрованого проектування; метод і програмне забезпечення «CLA-TOW» (Civil Light Aircraft - Take-off Weight) визначення злітної маси цивільного легкого літака з турбогвинтовими двигунами злітною масою від 2 200 до 5 700 кг з масою комерційного навантаження від 600 до 2 000 кг розглянуті на ТОВ «Аеропракт» та прийняті у вигляді методичних рекомендацій щодо розробки аванпроекту нового легкого літака на стадії попереднього проектування.

Впровадження результатів дисертаційної роботи Л. Ю. Буйвал дозволить збільшити конкуренцію на внутрішньому ринку малої авіації виготовленням вітчизняних цивільних легких літаків з масою комерційного навантаження від 600 до 2 000 кг з турбогвинтовими двигунами, що в місцевому і регіональному повітряному сполученні України поки не набуло належного розвитку.

Головний конструктор ТОВ «Аеропракт»

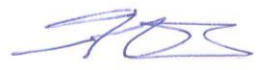

Ю. В.Яковлєв

ЗАТВЕРДЖУЮ Ректор Національного аерокосмічного університету СВІЙМ МС. Жуковського «Харкнесь кий авіаційний інститут» Л. В. Нечипорук 20 20 p. 04

про впровадження результатів дисертаційної роботи Л. Ю. Буйвал «Наукові основи інтегрованого проектування цивільного легкого літака за допомогою комп'ютерних систем» в навчальний процес Національного аерокосмічного університету ім. М. Є. Жуковського «Харківський авіаційний інститут»

Запропоновані автором наукові основи інтегрованого проектування цивільного легкого літака за допомогою комп'ютерних систем, таких як Siemens NX, CATIA, зокрема, метод та розроблене програмне забезпечення «CLA-TOW» (Civil Light Aircraft - Take-off Weight) визначення злітної маси цивільних легких літаків з турбогвинтовими двигунами на етапі попереднього проектування в трьох наближеннях, а також удосконалені методи створення тривимірних параметричних моделей за допомогою комп'ютерної інтегрованої системи SIEMENS NX впроваджені на кафедрі проектування літаків та вертольотів в навчальний процес, та включені в навчальні програми курсів «Інтегроване проектування літаків і вертольотів», «Загальне проектування літаків і вертольотів», «Моделювання об'єктів авіаційної техніки за допомогою системи SIEMENS NX», а також використовуються студентами кафедри при виконанні липломних проектів бакалаврів та магістрів.

Також наведені вище методи було впроваджено в програми наукових досліджень, котрі виконувались на кафедрі проектування літаків та вертольотів в рамках держбюджетних тем № ДР 0113U001047 «Методологія створення аванпроекту літака для місцевих повітряних ліній за допомогою інформаційних технологій». № ДР 0118U004041 «Методологія інтегрованого проектування, конструювання та моделювання за допомогою сучасних систем САD\CAM\CAE високоефективної авіаційної техніки». За результатами роботи отримано патент на промисловий зразок № 40602 «Літак цивільний легкий «ХАІ-90» чинний з 11.11.2019.

Впроваджені в навчальний процес результати дисертаційної роботи Буйвал Лілії Юріївни дозволяють підвищити якість підготовки фахівців за спеціальністю 134 «Авіаційна та ракетно-космічна техніка».

Завідувач кафедри проектування літаків і вертольотів, д.т.н., професор

О. Г. Гребеніков С. В. Трубаєв

Доцент кафедри проектування літаків і вертольотів, к.т.н., доцент

## ДОДАТОК Б

# **Апробація методу та програмного забезпечення «CLA-TOW» на прикладі нового цивільного літака ХАІ-90**

#### **Б.1 Нульове наближення**

### *Б.1.1 Технічне завдання на розроблення цивільного легкого літака ХАІ-90*

#### *Призначення*

Цивільний легкий літак ХАІ-90 призначений для виконання завдань цивільного призначення та може використовуватися у таких варіантах:

– перевезення шести пасажирів;

– трьох пасажирів і 300 кг вантажу;

– двох пасажирів і 400 кг вантажу;

– 800 кг вантажу;

– як VIP-варіант.

ХАІ-90, літальний апарат, що проектується, може бути застосованим для надання таких послуг:

– виконання пасажирських, вантажних, пасажирсько-вантажних перевезень;

– «повітряного таксі»;

– патрулювання та розвідки об'єктів географічного ландшафту і об'єктів народного господарства;

– пошуково-рятувальних операцій і евакуації людей;

– перевезення поранених і хворих з обмеженими можливостями опорнорухового апарату;

– виконання туристичних і весільних маршрутів, повітряних прогулянок;

– достави мисливців і рибалок до місць призначення;

– перевезення спортсменів і туристів (у тому числі з довгомірним спорядженням).

*Очікувані умови експлуатації:*

– масова щільність, барометричний тиск, кінематична в'язкість, температура зовнішнього повітря згідно з ДСТУ ГОСТ 4401: 2009;

– температура повітря близько землі – від мінус  $35^{\circ}$ С до  $+35^{\circ}$ С;

– відносна вологість зовнішнього повітря близько землі при +35°С  $\leq 70$  %;

– направлення і швидкість вітру близько землі згідно з АП-23 (CS-23, FAR-23):

– зустрічна складова ≤ 3,2 м/с;

– попутна складова  $\leq$  9,3 м/с;

 $-$  бокова складова під кутом 90° до ЗПС при  $f = 0,$ 3 менше 6,3 м/с.

Допустимі стани ЗПС:

– сухий;

– вологий;

– мокрий, з ділянками води;

– залитий водою до 10 мм;

– покритий шаром сльоти до 15 мм;

– засніжений (шар снігу до 50 мм).

Літак має забезпечувати такі польоти:

– за правилами візуального польоту і за приладами;

– вдень і вночі;

– у простих і складних метеоумовах;

– в умовах обмерзання;

– на внутрішніх і міжнародних повітряних трасах;

– над рівнинною, горбистою і гірською місцевістю;

– над водоймами.

#### *Б.1.2 Аналіз параметрів і характеристик літаків-прототипів*

Досліджено та підібрано групу цивільних легких літаків з турбогвинтовими двигунами (див. [1.2\)](#page-35-0) класичної аеродинамічної схеми з розташуванням горизонтального оперення в хвостовій частині літака злітною масою від 2 200 до 5 700 кг з масою комерційного навантаження від 600 до 2 000 кг.

Для проведення аналізу було обрано аеродинамічні схеми легких літаків досліджуваного типу: Cessna 441 Conquest II [\(рисунок 1.2\)](#page-54-0), Cessna 425 Corsair [\(рисунок 1.3\)](#page-54-1), Commander Jetprop 840 [\(рисунок 1.4\)](#page-54-2) EMB-121 Xingu [\(рисунок 1.5\)](#page-54-3), Merlin IIIВ [\(рисунок 1.6\)](#page-54-4), Mu-2B-60 Marquise [\(рисунок 1.7\)](#page-54-5), PА-42 Cheyenne III [\(рисунок 1.8\)](#page-54-6), Beech Model 200 Super King Air [\(рисунок 1.9\)](#page-54-7), King Air F90 [\(рисунок 1.10\)](#page-54-8), Cessna Caravan [\(рисунок 1.11\)](#page-54-9), ТВМ-850 [\(рисунок 1.12\)](#page-55-0), Рисачок [\(рисунок 1.13\)](#page-55-1), Piaggio Р-166 [\(рисунок 1.14\)](#page-55-2), М 101Т Гжель [\(рисунок 1.15\)](#page-55-3), СМ-92 Т Турбо-Фініст [\(рисунок 1.16\)](#page-55-4), Piper Cheyenne I (PA-31T-500I) [\(рисунок 1.17\)](#page-55-5), Piper

Meridian 500 [\(рисунок 1.18\)](#page-55-6), А-Viator [\(рисунок 1.19\)](#page-55-7). Основні параметри і характеристики легких літаків зведено в таблицю [1.1.](#page-38-0)

На основі технічного завдання і аналізу параметрів і характеристик літаківпрототипів розроблено концепцію створення нового конкурентоспроможного цивільного легкого літака ХАІ-90 і призначено основні тактико-технічні вимоги.

# *Б.1.3 Концепція створення цивільного легкого літака ХАІ-90*

Новий літак має задовольняти заданим перспективним вимогам, відповідним завданням різних сфер діяльності суспільства і забезпечувати вищий рівень економічних і експлуатаційних показників вітчизняних і зарубіжних легких літаків аналогічного призначення. Досягнення цієї мети є можливим при виконанні таких концепцій:

– з аеродинамічного компонування: отримати аеродинамічну якість літака не менше 14 одиниць на крейсерському режимі польоту і на злітному режимі – не менше 8 одиниць та розробити аеродинамічне компонування літака, яке забезпечить швидкості зльоту і посадки не більше 135 км/год. Виконання цієї вимоги можливо завдяки застосуванню класичної аеродинамічної схеми з високорозміщеним крилом, що має менший опір інтерференції порівняно з аеродинамічною схемою низькоплана. Шасі, що прибирається, також сприяє зменшенню лобового опору;

– із конструкції планера та систем літака: з ваговою віддачею відповідно до корисного навантаження мають бути вище, ніж у сучасних літакових конструкціях і перевищувати 60 % і конструкції планера не більше 27 %;

– із силової установки: має містити більш економічні двигуни;

– із стійкості і керованості: необхідно щоб літак забезпечував гармонічне поєднання критеріїв стійкості й керованості на всіх режимах польоту, що регламентується запасом статичної стійкості  $m_{z}^{C_{y}} = (0, 1...0, 12)$   $b_{CAX}$ ;

– із систем літака: системи та комплекси обладнання мають забезпечувати задані вимоги щодо пілотажних і навігаційних характеристик за рівнем надійності та безпеки польоту. Величина зусиль командного важеля на всіх режимах польоту

має знаходитися в межах: за тангажем – від 2,5 до 25 кгс; за креном – від 1, 5 до 15 кгс; за курсом – від 3 до 50 кгс;

– із ресурсу: конструкція планера та систем літака при необхідній ваговій віддачі має забезпечувати заданий ресурс не менше 20 000 льотних годин;

– компонування літака: має забезпечувати комфорт пасажирів, безпеку й економічність експлуатації, зручну і швидку посадку-висадку пасажирів (завантаження-розвантаження вантажу) шляхом використання знімної сходинки та широких дверей як у пасажирському, так і вантажному варіантах відповідно. Конструкція літака має здійснити швидкий огляд і підготовку літака до польоту без додаткового обслуговуючого персоналу.

#### *Б.1.4 Основні тактико-технічні вимоги та критерії ефективності*

Таблиця Б.1 – Основні тактико-технічні вимоги цивільного легкого літака ХАІ-90

| $M_{max}$ | КM  | $L_{max}(m_{n \max}),$ $ L_{max}(m_{u,\max}), n_{nac}, L_{pos\delta}, H_{nom}, V_{kpe\alpha c}, n_{ek}, H_{kpe\alpha c} )$<br>КM | чол | M   | M       | $ KM/TOJ $ чол | M     | ГОД    |
|-----------|-----|----------------------------------------------------------------------------------------------------|-----|-----|---------|----------------|-------|--------|
| 0,35      | 500 | 500                                                                                                    |     | 300 | 5 0 0 0 | 350            | 3 500 | 20 000 |

Планер літака, системи, силова установка та обладнання слід експлуатувати в межах призначеного ресурсу.

Функціональні можливості і технічний рівень літака і обладнання мають відповідати заданим ЛТХ і сертифікаційним вимогам відповідно до норм авіаційних правил цивільних легких літаків АП-23, двигунів повітряних суден АП-33, сертифікації повітряних суден щодо шуму на місцевості АП-36, процедур сертифікації авіаційної техніки АП-21, нормам льотної придатності повітряних гвинтів АП-35.

Конструкторська документація має бути виконана із застосуванням сучасних комп'ютерних інтегрованих технологій. Проектування літака ведеться із застосуванням систем CAD\CAM\CAE\PLM.

Як критерій оптимальності прийнято мінімальну злітну масу літака  $m_0 \rightarrow$ min.

## *Б.1.5 Вибір і обґрунтування схеми літака*

Цивільний легкий літак ХАІ-90 є вільнонесучим монопланом з високорозміщеним крилом, однокільовим вертикальним оперенням, горизонтальним оперенням, розташованим у хвостовій частині фюзеляжу, і висувним триопорним шасі з носовою стійкою.

*Крило* пряме трапецієподібне із прямим центропланом має хороші аеродинамічні, конструктивні і технологічні характеристики. Як механізацію крила використано прості закрилки, як органи управління – елерони, розташовані по всьому розмаху для збільшення їх ефективності. На крилі встановлені два турбогвинтові двигуни з тяговими гвинтами і паливні баки, які розвантажують його в польоті.

*Фюзеляж* негерметичний. Габаритні параметри фюзеляжу розраховані відповідно до особливостей компонування пасажирської кабіни для п'яти пасажирів, кабіни екіпажу для одного пілота і одного пасажира та потрібним обсягом вантажних приміщень залежно від виконуваного завдання, що дозволяє більш ефективно використовувати простір салону.

*Шасі* висувне триопорне з носовою стійкою. При дії бічних сил на колеса основних опор є стійким на етапі розбігу та пробігу. Для збільшення швидкісних і поліпшення аеродинамічних характеристик використано висувне шасі, при цьому носову стійку прибирають вперед у фюзеляж, основні стійки – в обтічники, виконані як невелике крило і розташовані на фюзеляжі, і частково у фюзеляж.

Застосування класичної схеми літака ХАІ-90, наявність механізації і органів управління забезпечує високу стійкість і керованість на всіх режимах польоту.

Створення літака за схемою високоплан з двигунами, установленими під крилом, дозволяє його експлуатування як з бетонних, так і з грунтових і трав'яних покриттів. При цьому елементи силової установки захищені від попадання забруднень і дрібних частинок з поверхні землі, що підвищує ресурс і надійність їх роботи. Застосування сучасних спеціальних двигунів, призначених для легких літаків, забезпечує зниження питомої витрати палива і рівня шуму на місцевості.

## <span id="page-194-0"></span>*Б.1.6 Основні відносні геометричні параметри*

Таблиця Б.2 – Основні відносні геометричні параметри цивільного легкого літака ХАІ-90

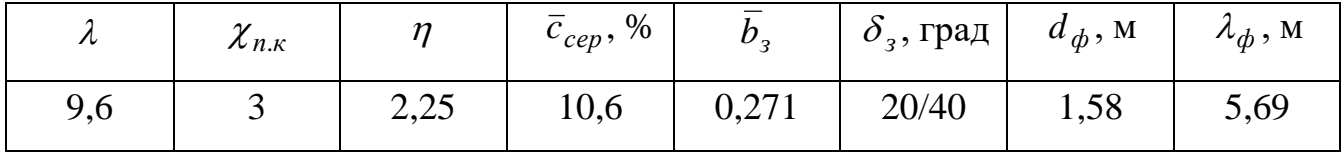

Кінець таблиці [Б.2](#page-194-0)

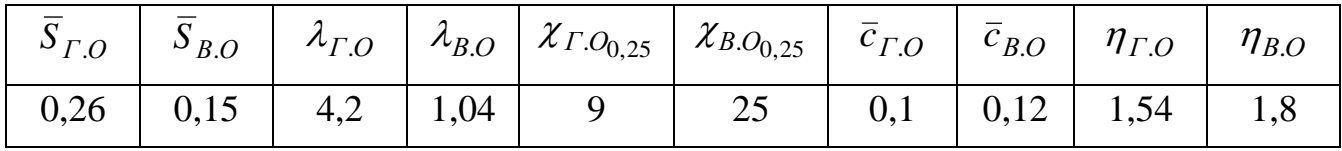

Визначення злітної маси та геометричних параметрів літака у нульовому наближенні виконано за допомогою програмного забезпечення «CLA-TOW» і наведено у додатку Г.

## *Б.1.7 Розрахунок аеродинамічних характеристик*

Розрахунки проводено за допомогою аналітичних методів і програми, розробленої на кафедрі аерогідродинаміки ХАІ, враховуючи Норми льотної придатності цивільних легких літаків АП-23.

*Побудова графічної залежності коефіцієнта піднімальної сили від кута атаки і поляр у різних конфігкраціях польоту*

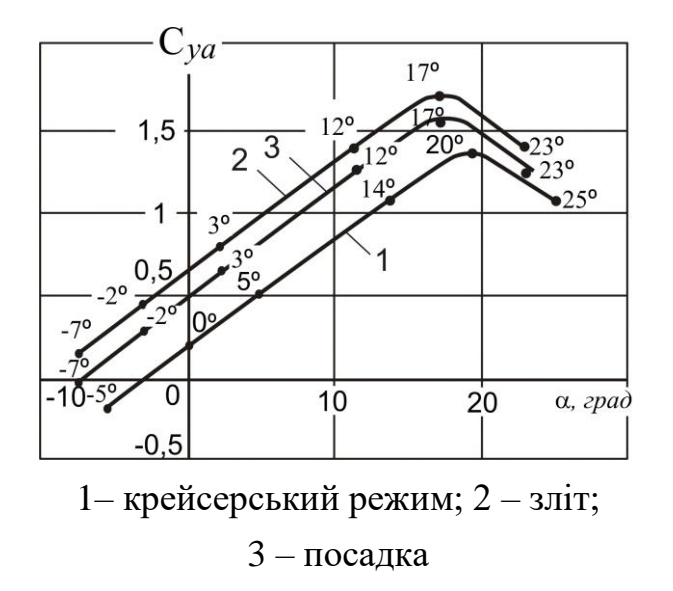

Рисунок Б.1 – Вплив кута атаки на коефіцієнт піднімальної сили ХАІ-90

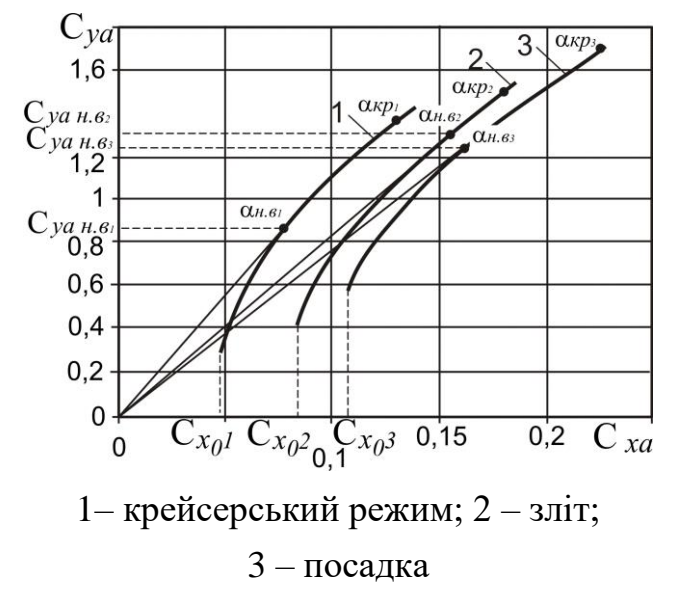

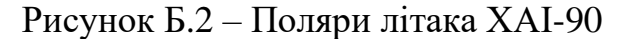

## *Б.2.1 Визначення злітної маси літака у першому наближенні*

Визначення злітної маси у першому наближенні виконано за допомогою програмного забезпечення «CLA-TOW» і наведено у додатку Г.

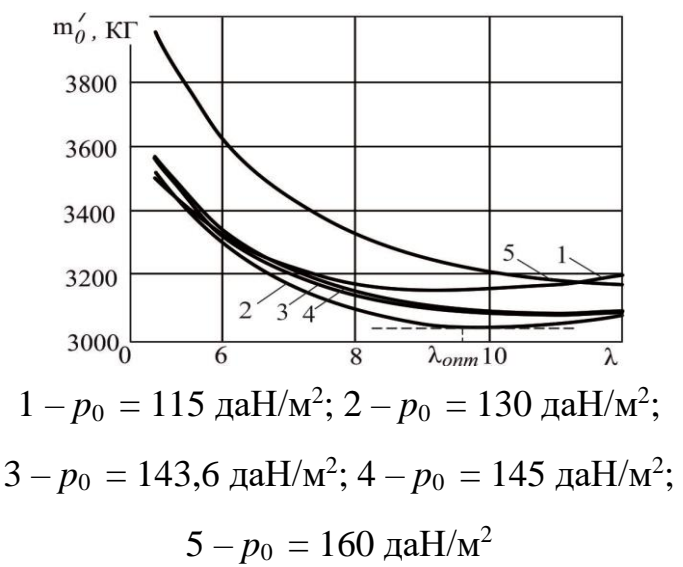

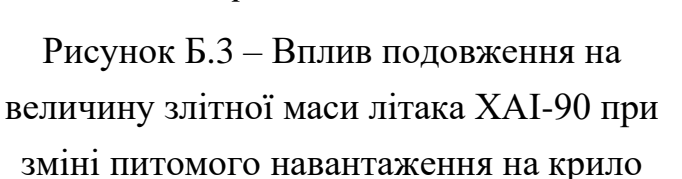

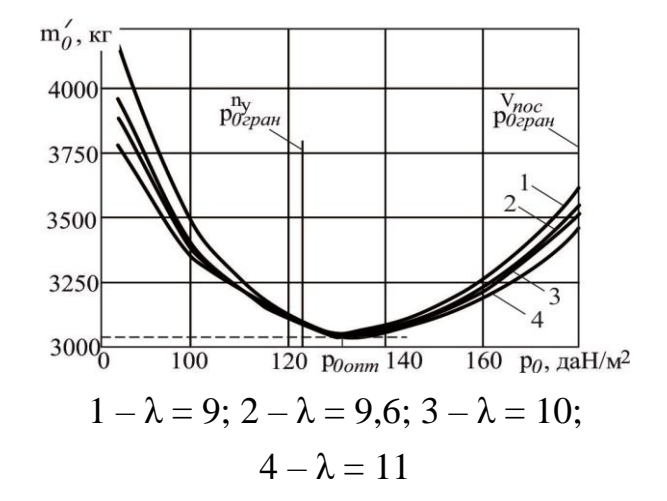

Рисунок Б.4 – Вплив питомого навантаження на крило подовження на величину злітної маси літака ХАІ-90 при зміні подовження крила

Мінімальна розрахункова маса склала  $m'_{0\,\rm min} =$  3037 кг відповідні їй оптимальні параметри є: питоме навантаження на крило  $p_{\text{onm}} = 130$  да $\text{H/m}^2$ , подовження  $\lambda_{onm}^{} = 9,6$ , стартова енергоозброєність  $t_{0\,onm}^{} = 0,1893$ .

## *Б.2.2 Підбір двигуна, перевірка довжини розбігу*

Для підбору двигуна розраховано потрібну потужність з урахуванням оптимальної величини максимальної стартової енергоозброєності

$$
N_0 = t_{0onm} \cdot m_0 = 0{,}1893 \cdot 3037 = 564
$$
 k.c.

Потрібно потужність одного двигуна складає *N*<sup>01</sup> = *N*<sup>0</sup> / *n* = 564/ 2 = 282 к.с.

За рішенням Замовника може бути встановлено один з двох типів силових установок із сучасними двигунами: газотурбінним двигуном АІ-450С українського виробництва підприємства «Мотор Січ» злітною потужністю  $N_0$  = 450 к.с. кожен або турбогвинтовим двигуном Rolls-Royce 250-В17F британської компанії Rolls-Royce злітною потужністю  $N_0 = 420$  к.с. кожен.

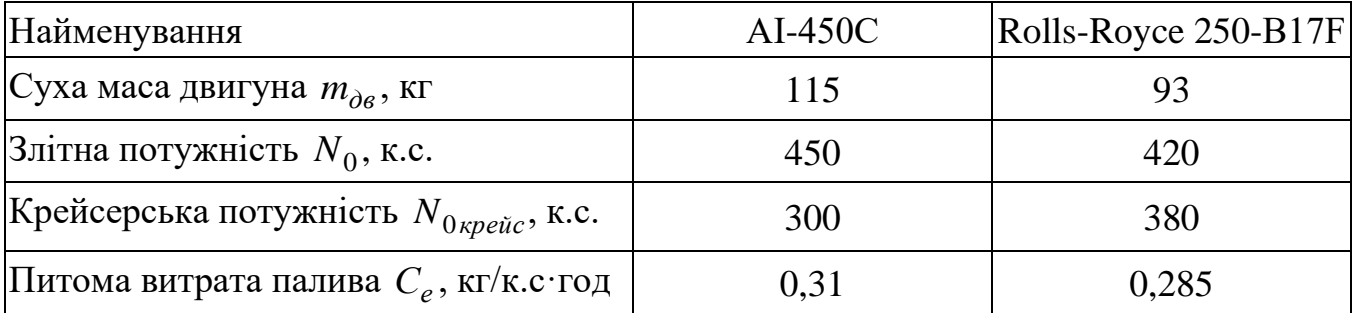

Таблиця Б.1 – Основні технічні характеристики двигунів АІ-450С і Rolls-Royce 250-В17F

Наведено розрахунок літака ХАІ-90 із турбогвинтовими двигунами Rolls-Royce 250-В17F.

Перевірка довжини розбігу літака:

$$
L_{po36} = \frac{v_{\text{eidp}}^2}{2 \cdot g \cdot \left(\frac{N_0}{m_0} - f\right)} = \frac{35,3^2}{2 \cdot 9,81 \cdot \left(\frac{840}{3037} - 0,03\right)} = 258 \text{ M}.
$$

Розрахункова довжина розбігу задовольняє заданим тактико-технічним вимогам.

# **Б.3 Друге наближення**

## *Б.3.1 Визначення злітної маси літака другого наближення*

Згідно із графічними залежностями (рисунки [Б.5,](#page-196-0) [Б.6\)](#page-196-1) відносна маса крила  $\overline{m}_{\kappa p}$  = 0,1423, відносна маса фюзеляжу  $\overline{m}_{\phi}$  = 0,1263, відносна маса оперення  $\overline{m}_{on} = 0.0315$ , відносна маса шасі  $\overline{m}_{ui} = 0.0599$ .

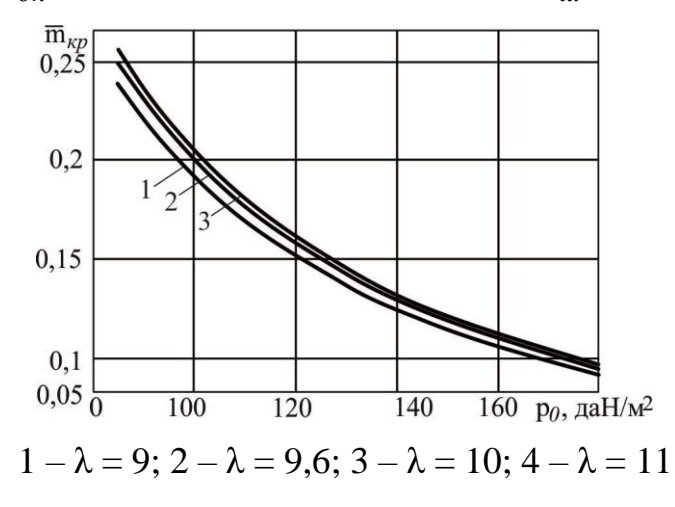

<span id="page-196-0"></span>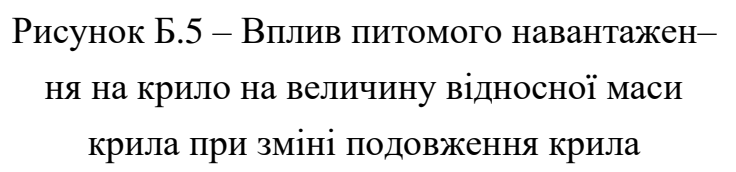

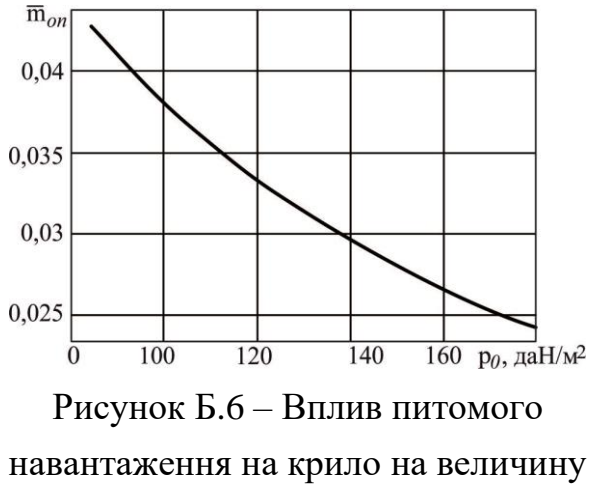

<span id="page-196-1"></span>відносної маси оперення при зміні подовження крила

Уточнена відносна маса конструкції літака з урахуванням розміщення максимального запаса палива на дальність до 1500 км. Тоді злітна маса другого наближення

$$
m''_0 = \frac{m_{u,u} + m_{c,u} + m'_{o6, ynp} + m'_{C,V} + m'_n}{1 - \overline{m}''_{\kappa oH} (p_{onm}, \lambda_{onm}, \eta_{onm}, \chi_{onm}, \overline{c}_{onm} ...)} = 3139 \text{ KT.}
$$

## *Б.3.2 Розрахунок льотно-технічних характеристик*

Розрахунок льотно-технічних характеристик виконано за допомогою методів тяг і потужностей.

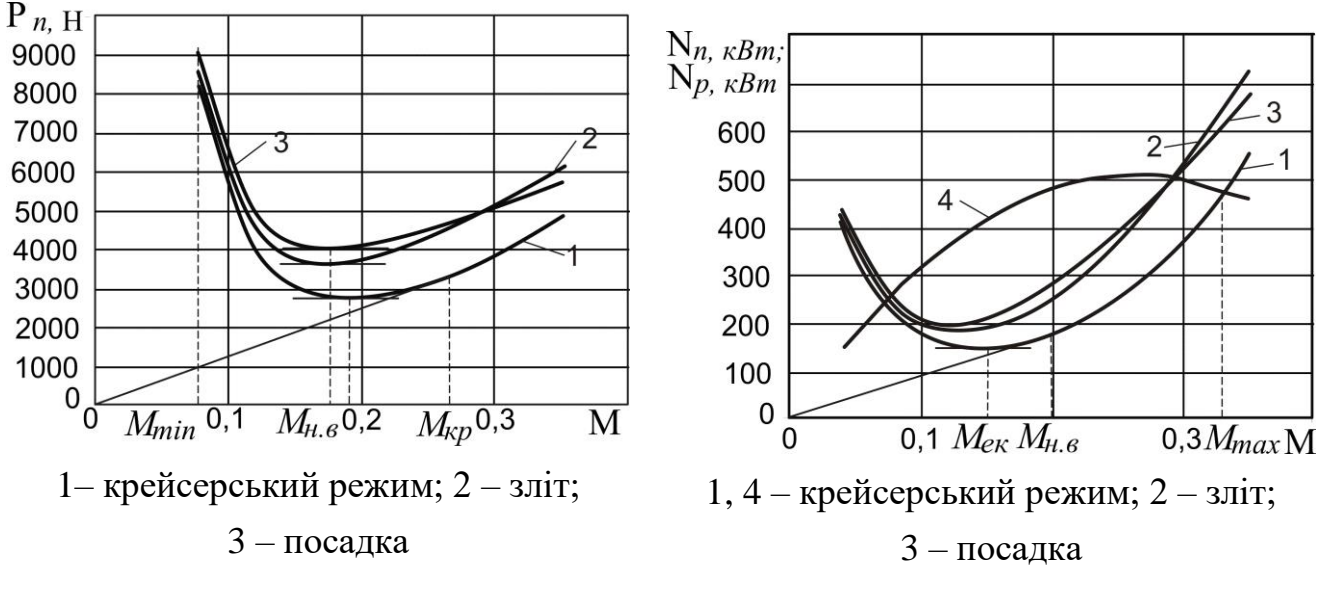

Рисунок Б.7 – Вплив чисел Маха на потрібну тягу двигунів літака ХАІ-90

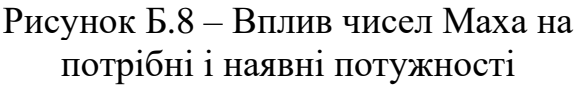

# **Б.4 Третє наближення**

## *Б.4.1 Визначення злітної маси літака у третьому наближення*

Визначення злітної маси у третьому наближенні виконано за допомогою програмного забезпечення «CLA-TOW» і наведено у додатку Г.

Розрахункове значення

Розрахункове значення $m_0''' = m_{\kappa o \mu}'' + m_{C,V}''' + m_{\eta}''' + m_{\sigma \delta.\text{ynp}}''' + \kappa$  $\frac{m}{\omega \delta}$ . *ynp* +  $m_{\mu,\mu}$  +  $m_{c,\mu}$  = 3588 km.

#### *Б.4.2 Уточнення геометричних параметрів літака*

Уточнення геометричних параметрів крила, оперення, фюзеляжу та шасі літака ХАІ-90 виконано за допомогою програмного забезпечення «CLA-TOW»:

#### Определение геометрических параметров крыла самолета с центропланом

Краткий список Детализированный список -Исхолные данные: •  $m^{0}$ <sub>0</sub> = 3588 kr;  $p_0$  = 130  $\mu$ aH/ $m^2$ ;  $g$  = 9.81  $m/c^2$ ;  $\lambda$  = 9.6;  $\eta$  = 2.25;  $\chi_{\text{H.K}}$  = 3 rpa $\mu$ ;  $l_{\text{H}}$  = 1.58  $m$ ;  $\overline{c}_0 = 12 \%$ ;  $\overline{c}_k = 9 \%$ ;  $\overline{S}_3 = 0.371$ ;  $\overline{S}_{\text{mp}} = 0.0614$ ;  $\overline{S}_3 = 0.185$ . Результаты расчета:  $S = 27.0756$   $M^2$ .  $l = 16.1222$  M;  $b_0 = 2.2409$  M;  $b_r = 0.9959$  M;  $b_{C A X} = 1.6982$  M;

 $Z_{C.A.X} = 3,5138$  M;  $X_{C.A.X} = 0,1842$  M;  $c_0 = 0,2689$  M;  $c_K = 0,0896$  M;  $S_3 = 10,045$  M<sup>2</sup>;  $S_{\text{mp}} = 1,6624 \text{ m}^2$ ;  $S_5 = 5,009 \text{ m}^2$ .

Определение геометрических параметров вертикального оперения

Краткий список Детализированный список

-Исходные данные:  $\lambda_{B,O} = 1.04$ ;  $\overline{S}_{B,O} = 0.15$ ;  $\overline{C}_{B,O} = 12\%$ ;  $\overline{S}_{p,H} = 0.446$ ;  $\eta_{B,O} = 1.8$ ;  $\chi_{\Pi K_{B,O}} = 27$  rpag;  $A_{B,0} = 0.0598$ ;  $S = 27.1$   $M^2$ ;  $l = 16.12$  M.

Результаты расчета:

 $S_{B.O} = 4,065$   $M^2$ ;  $h_{B.O} = 2,0561$  M;  $b_{0B.O} = 2,5419$  M;  $b_{kB.O} = 1,4122$  M;  $b_{C.A.X_{B.O}} = 2,0308$  M;  $Y_{C.A.X_{B.O}} = 0.9301$  M;  $X_{C.A.X_{B.O}} = 0.4739$  M;  $c_{0_{B.O}} = 0.305$  M;  $c_{K_{B.O}} = 0.1695$  M;  $S_{n,H} = 1.813$  M<sup>2</sup>;  $L_{\rm B.O}$  = 6,4265 M.

#### Определение параметров фюзеляжа

Краткий список Детализированный список

-Исходные данные:  $\lambda_{\text{th}} = 5.69$ ;  $d_{\text{th}} = 1.58$  M.

-Результаты расчета:

 $L_{\text{th}} = 8,9902$  M.

#### Определение параметров шасси

Краткий список | Детализированный список |

-Исходные данные:

 $L_{\phi} = 9$  M;  $k_b = 0.3$ ;  $k_a = 0.86$ ;  $k_e = 0.16$ ;  $k_B = 0.2$ ;  $l = 16.12$  M;  $\alpha_{\text{TOC, max}} = 18$  rpag.;  $\alpha_{\text{vcr}} = 3$  rpag.;  $\Delta = 2$  град..

Результаты расчета:

 $b = 2.7$  м;  $a = 2.322$  м;  $e = 0.432$  м;  $B = 3.224$  м;  $\varphi = 17$  град.;  $\gamma = 19$  град..

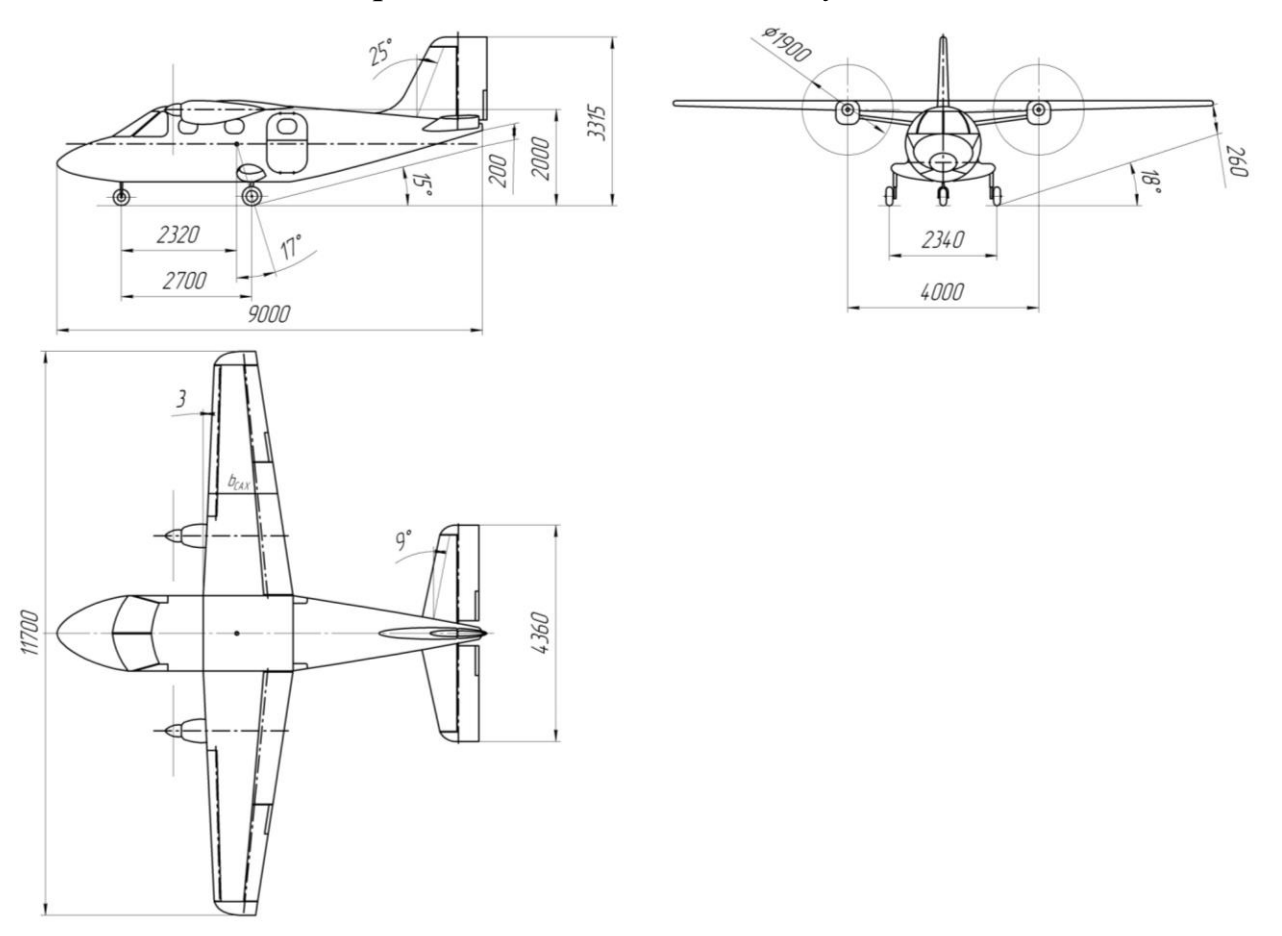

## *Б.4.3 Уточнення креслення загального вигляду літака*

Рисунок Б.9 – Фрагмент креслення загального вигляду цивільного легкого літака ХАІ-90

# *Б.4.4 Розроблення об'ємно-масового компонування і центрування цивільного літака ХАІ-90*

Для розроблення об'ємно-масового компонування літака ХАІ-90 застосувано метод тривимірного параметричного моделювання, який дозволяє виконувати перетворення моделі літака, відтворюючи тим самим її власний спосіб створення, змінювати побудовані на ранніх етапах елементи і автоматично перебудовувати всю геометрію, створену пізніше. Комп'ютерний проект літака розробляємо за допомогою системи Siemens NX. Він містить моделі майсер-геометрії, розподілу простору.

Параметри перерізу фюзеляжу залежать від розміру сидінь і ширини проходу, висоти підлоги, товщини внутрішніх стінок. На основі аналізу прийнято установлення пасажирських крісел у три ряди, по два крісла в перших двох рядах і одне – в третьому. Пасажирські крісла встановлені на рейках, що дозволяє змінювати крок їх установки.

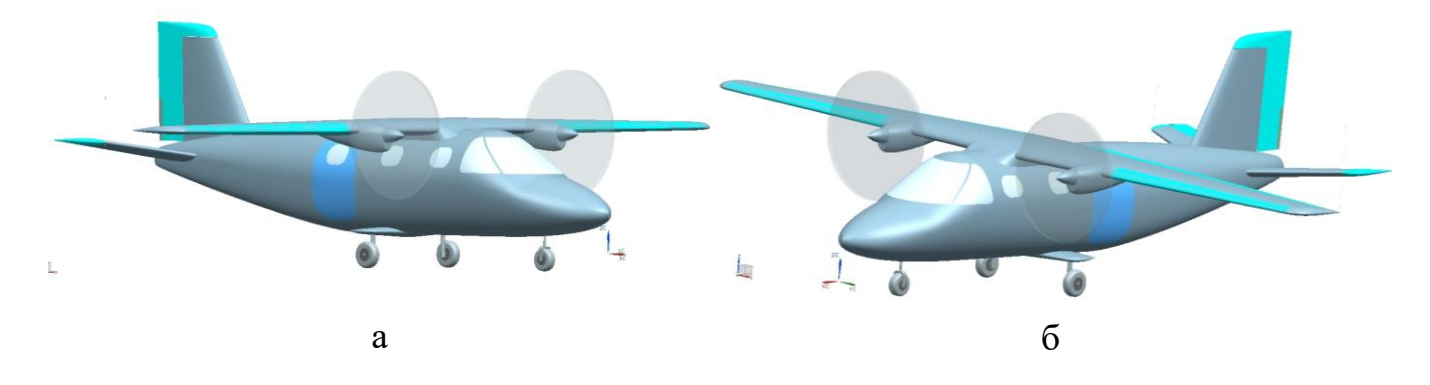

а – вигляд з лівого борту фюзеляжу; б – вигляд із правого борту фюзеляжу

Рисунок Б.10 – Фрагменти майстер-геометрії літака ХАІ-90

Крісла мають такі розміри: відстань між підлокітниками – 380 мм; кут відхилення спинки – 13°. Мінімальна ширина проходу між кріслами легкого літака обмежена Нормами льотної придатності АП 23. 815. Виходячи з цього для літака ХАІ-90 вона становить 380 мм на висоті менше 635 мм від підлоги і 430 мм на висоті 635 мм від підлоги. Під кріслами розташовані швартувальні сітки для дрібних речей пасажирів (сумок, барсеток, косметичок, папок з документами, портфелів і рюкзаків розмірами не більше 270 × 290 × 400 мм), закріплені із заднього боку, а з переднього – регулюються пасажирами. По бортах біля кожного крісла встановлені висувні столики.

Для забезпечення вільного простору для голови пасажира внутрішня стінка кабіни знаходиться на відстані 335 мм від умовної точки положення очей пасажира.

Зовнішній діаметр отриманий додаванням 80 мм товщини стінки до внутрішнього діаметру, і становить 1580 мм. Підлога має горизонтальну поверхню висотою 100 мм від нижнього обводу фюзеляжу.

Крок крісел – 1100 мм, що за загальною класифікацією належить до першого класу, а отримана довжина кабіни *l* = 4350 мм дозволяє її модифікувати під інші види експлуатації без зміни довжини фюзеляжу. По лівому борту знаходиться контейнер для багажу пасажирів.

По бортах фюзеляжу після другого ряду крісел розташовані пасажирські двері. Ліві двері складаються з двох секцій: верхня відкривається вгору, нижня, із вбудованою складною сходинкою – вниз. Праві пасажирські двері є аварійним виходом, що відкриваються назовні у напрямку польоту. Для зовнішнього огляду і освітлення кабіни в денний час в конструкції літака передбачено скління – вікна кабіни екіпажу й ілюмінатори пасажирського салону. Ілюмінатори разміром 300 × 400 мм розташовані по два на кожному борту фюзеляжу і один – в аварійному виході.

Для забезпечення медичного обслуговування використано відповідним чином оснащену аптечку. На літаку є два переносних вогнегасники (один в кабіні екіпажу, інший – у пасажирському салоні).

Для інформаційного і культурного сервісу можуть бути передбачені місця для розміщення і зберігання періодичної преси, реклами, радіо- та телеобладнання, включення ПВМ, виходу в Інтернет та інші залежно від вимог Замовника.

На рисунках [Б.11](#page-202-0) і [Б.12](#page-202-1) показано фрагменти поперечних перерізів і моделі розподілу простору пасажирського салону літака ХАІ-90, створеного в системі Siemens NX. За допомогою команди Tools → Human Modeling → Human як манекен використано модель людини із загальноприйнятими усередненими антрепометричними даними: зріст – 1,754 м, маса – 78,45 кг (при цьому, відповідно до Авіаційних правил розрахунковою масою  $\epsilon$  86 кг) в положенні «seated relaxed».

Основними відмінностями компонування пасажирського салону літака ХАІ-90 від літаків-прототипів є розташування всіх пасажирських крісел у напрямку польоту; збільшений крок розташування крісел, ширина проходу, габаритні розміри пасажирських дверей; застосоване нове конструктивно-технологічне рішення про розміщення дрібних речей пасажирів під кожним пасажирським кріслом. Завдяки відсутності перегородки між пасажирським салоном і кабіною екіпажу збільшено обсяг пасажирського салону.

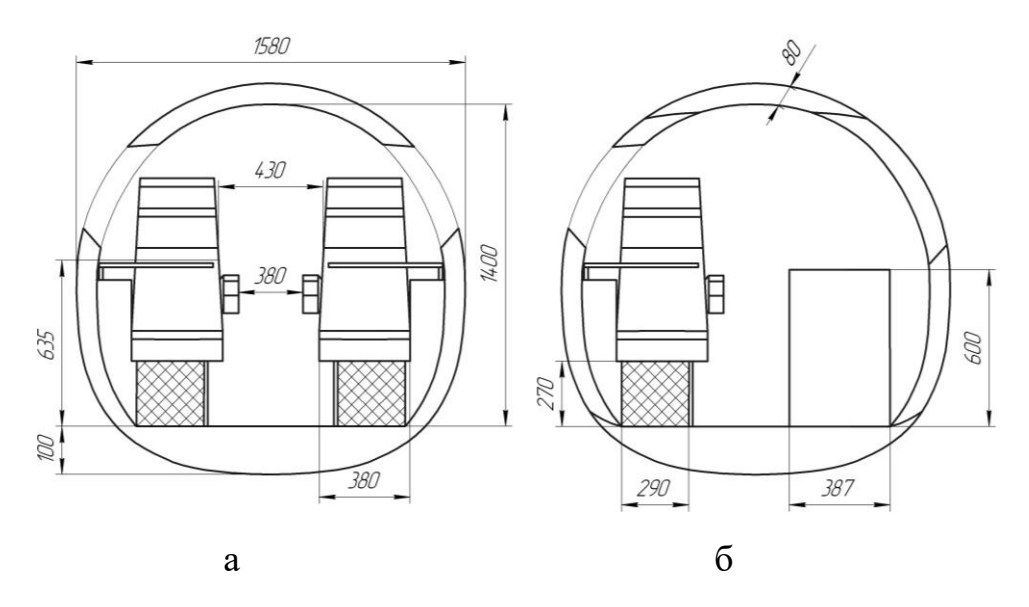

а – поперечний переріз у місці розташування крісел другого ряду, б – поперечний переріз у місці розташування вхідних дверей і аварійного виходу

Рисунок Б.11 – Фрагменти поперечних перерізів пасажирського салону літака ХАІ-90

<span id="page-202-0"></span>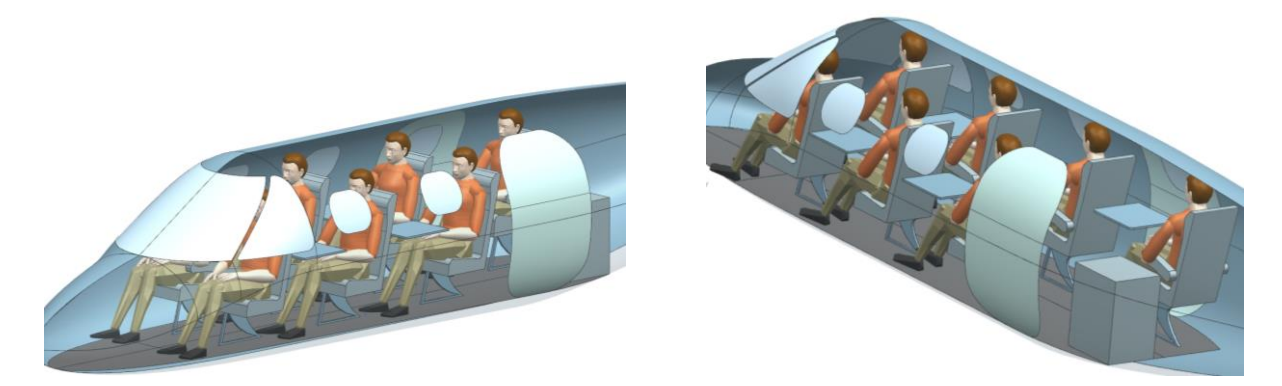

Рисунок Б.12 – Фрагменти моделі розподілу простору пасажирського салону літака ХАІ-90

<span id="page-202-1"></span>*Визначення статичної стійкості і керованості*

Розрахунок центра мас проектованого літака проведено для такого експлуатаційного випадку: маса літака – злітна, шасі – прибрано, цільове навантаження – максимальне,

<span id="page-202-2"></span>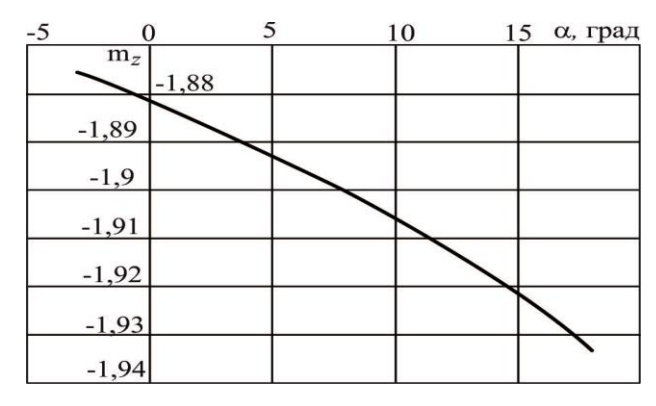

маса палива – максимальна. Рисунок Б.13 – Залежність коефіцієнта поздовжнього моменту  $m_Z^{}$  від кута атаки  $\alpha$ 

Враховуючи побудовану моментну діаграму залежності коефіцієнта поздовжнього моменту  $m_Z$  від кута атаки  $\alpha$  літак XAI-90 є статично стійким,

оскільки похідна 
$$
\frac{dm_z}{d\alpha} = \frac{dm_z}{dC_y} < 0
$$
 (рисунок Б.13).

*САХ*

Відносно середньої аеродинамічної хорди відносна координата центра ваги 0,22 1,53 0,341  $=\frac{m}{\lambda}=\frac{0,3\pi}{1,5\pi}=$ *т*  $m = \frac{b}{b}$ *х*  $\bar{x}_m = \frac{x_m}{1.50} = \frac{0.941}{1.50} = 0.22$ .

Гранично передн $\epsilon$  центрування  $\bar{x}_{\varepsilon p.n} = 0.157 \cdot b_{CAX};$  гранично задн $\epsilon$ центрування  $\bar{x}_{ep.3} = 0,318 \cdot b_{CAX}$ .

## ДОДАТОК В

# **Апробація програмного забезпечення «CLA-TOW» при розрахунку цивільних легких літаків із турбогвинтовими двигунами**

# **В.1 Апробація програмного забезпечення при розрахунку параметрів легкого літака A-Viator**

## *Вхідні дані*

 $\overline{C}_{cp} = 12(\%)$ ;  $\lambda_{\text{KD}} = 7.74$ ;  $\eta_{\text{KD}} = 1$ ;  $\chi_{\text{HK}} = 0 \text{(rpaft)}$ ;  $\overline{l}_3 = 0.5$ ;  $\overline{b}_3 = 0.179$ ;  $\overline{b}_3 \text{ rafin} = 0.3$ ;  $\delta_{3, \text{BSH}} = 15(\text{rpa}, \hat{\theta})$ ;  $\delta_{3, \text{BSH}}$ ,  $\text{rafm} = 40(\text{rpa}, \hat{\theta})$ ;  $k_3 = 0.15$ ;  $\bar{l}_{\text{mp}} = 0$ ;  $k_{\text{mp}} = 0$ ;  $\Delta \overline{C}_{\text{y~text{MeX}}} = 1.18$ ;  $\alpha_{\text{orp}} = 8(\text{rpa}, \text{m})$ ;  $M_{\text{orp}} = 0.144$ ;  $d_{\phi} = 1.37$ (m);  $\lambda_{\phi} = 8.22$ ;  $K_{\text{mmin}} = 1369$ ( $\mu$ aH/m<sup>2</sup>);  $k_{\text{mmin}} = 1$ ;  $K_{\text{off}} = 1.42$ ;  $m_{\text{KOM}} = 960(\text{kr})$ ;  $\bar{l}_{\text{inter}} = 0.86$ ;  $K_{\text{off}} = 0.32$ ;  $\bar{h} = 1.26$ ;  $\bar{l}_{\text{kp}} = 6.12$ ;  $n_{\text{LB}} = 2(\text{urr})$ ;  $d_{\text{BHHT}} = 2.032(\text{m})$ ;  $N_{0,\text{mb}} = 340.2(\text{kBr})$ ;  $l_{\text{KD}} = 12(\text{m})$ ;  $p = 158.2(\text{gal}1/\text{m}^2)$ ;  $L_p = 400(\text{m})$ ;  $\ell_{\text{V}} = 1$ ;  $\xi_{\rm H\; B3II} = 1$ ;  $\xi_{\rm Zp.\; B3II} = 0.75$ ;  $\xi_{\rm H\; Rp\, e\bar{R}c} = 1$ ;  $\xi_{\rm Zp.\; Rp\, e\bar{R}c} = 0.75$ ;  $f_{\rm rp} = 0.03$ ;  $\xi_{\rm B3} = 0.99$ ;  $\eta_{\rm B.\, orb} = 0.65$ ;  $\eta_{B,H40} = 0.72$ ;  $V_y = 7.87$ (*m/c*);  $\eta_{B,Kp\tilde{p}\tilde{p}c} = 0.803$ ;  $M_{Kp\tilde{p}\tilde{p}c} = 0.273$ ;  $H_{Kp\tilde{p}\tilde{p}c} = 3$ (*KM*);  $M_{H40} = 0.172$ ;  $p_H = 0.91(\text{kr/m}^3)$ ;  $V_{\text{KpeHe}} = 315(\text{km}/4)$ ; tg( $\odot$ ) = 0.02;  $L_{c6,BIII} = 670(\text{m})$ ;  $m'_0 = 3000(\text{kr})$ ;  $m_{\text{dB}} = 93(\text{kr})$ ;  $C_e = 0.285(\text{kr}/(\text{kBr}^*))$ ;  $\tau_{H,3} = 0.75(\text{m})$ ;  $m_{T,mp} = 0.006$ ;  $L = 600(\text{km})$ ;  $c_0 = 12(\%)$ ;  $c_K = 12(\%)$ ; Тип оперения = 0;  $k_{\text{marr on}} = 0.95$ ;  $k_{\text{cr}} = 1$ ;  $k_{\text{reper}} = 1$ ;  $k_{\text{off}} = 1$ ;  $k_{\text{pec}} = 1$ ;  $k_{\text{marr}} = 1$ ;  $k_{\text{marr}} = 0.85$ ; Расположение двигателя = 0;  $k_{\text{pas}} = 0.97$ ;  $k_{\text{mez}} = 1$ ;  $k_{\text{Bar}} = 1$ ;  $k_{\text{m}} = 0$ ;  $k_{\text{mv}} = 0.004$ ;  $k_{\text{mb}} = 0.01$ ;  $k_6 = 0$ ;  $\overline{S}_{\text{ro}} = 0.192$ ;  $\overline{S}_{\text{Bo}} = 0.226$ ;  $n_{\text{gx}} = 2(\text{year.})$ ;  $n_{\text{macc}} = 7(\text{year.})$ ;  $\alpha_{\text{roc}} = 8(\text{链.})$ ;  $V_{\text{roc}} = 123(\text{kpc/})$ ;  $V_s = 35.5$ (M/c);  $W = 10$ (M/c);  $\delta_{s, \text{max}} = 40$ (rpag.);

# *В.1.1 Дослідження впливу параметрів крила і механізації на величини С<sup>у</sup> відр і Kвідр*

*Результати дослідження*

Таблиця В.1 – Вплив подовження крила на коефіцієнт піднімальної сили при відриві

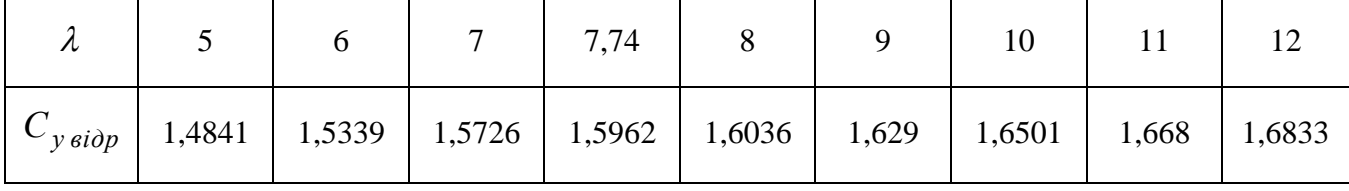

Графічні залежності впливу подовження крила літака на величину коефіцієнта піднімальної сили показано на рисунку [В.1](#page-205-0) і вплив питомого навантаження на крило на аеродинамічну якість літака при відриві – на рисунку [В.2.](#page-205-1)

| $\lambda$            | 5     | 6      | 7      | 7,74   | 8                             | 9      | 10     | 11     | 12     |
|----------------------|-------|--------|--------|--------|-------------------------------|--------|--------|--------|--------|
| $p$ , да $\rm H/M^2$ |       |        |        |        | $K_{\dot{e}i\dot{\partial}p}$ |        |        |        |        |
| 50,0                 | 9,821 | 10,957 | 12,023 | 12,755 | 13,001                        | 13,903 | 14,737 | 15,51  | 16,229 |
| 100,0                | 9,444 | 10,541 | 11,568 | 12,271 | 12,508                        | 13,372 | 14,169 | 14,906 | 15,590 |
| 150,0                | 9,144 | 10,207 | 11,200 | 11,879 | 12,107                        | 12,938 | 13,703 | 14,410 | 15,065 |
| 158,2                | 9,099 | 10,157 | 11,145 | 11,82  | 12,047                        | 12,873 | 13,634 | 14,335 | 14,985 |
| 200,0                | 8,886 | 9,919  | 10,880 | 11,536 | 11,757                        | 12,559 | 13,295 | 13,974 | 14,602 |
| 250,0                | 8,656 | 9,659  | 10,592 | 11,227 | 11,441                        | 12,215 | 12,926 | 13,579 | 14,182 |
| 300,0                | 8,447 | 9,423  | 10,329 | 10,944 | 11,151                        | 11,9   | 12,586 | 13,216 | 13,796 |
| 350,0                | 8,254 | 9,205  | 10,085 | 10,682 | 10,882                        | 11,608 | 12,270 | 12,878 | 13,436 |

Таблиця В.2 – Вплив подовження крила на аеродинамічну якість при відриві

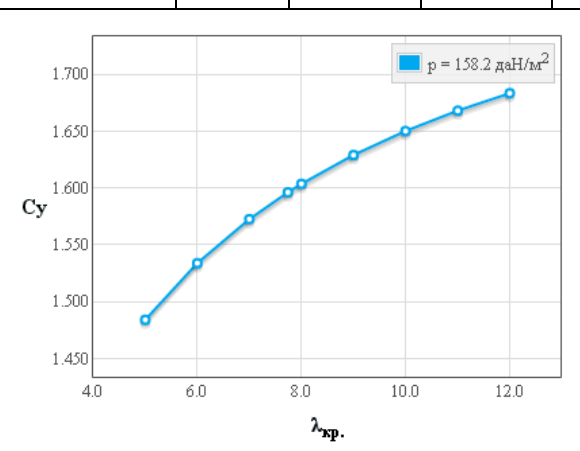

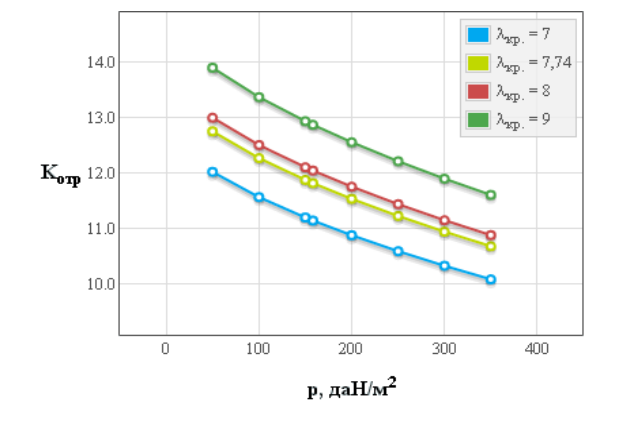

<span id="page-205-0"></span>Рисунок В.1 – Вплив подовження крила на коефіцієнт піднімальної сили при відриві літака *С<sup>у</sup> відр*

4 – для  $\lambda = 9$ Рисунок В.2 – вплив питомого навантаження

<span id="page-205-1"></span>на крило  $p$  на аеродинамічну якість літака

при відриві *Kвідр*

1 – для  $\lambda = 7$ ; 2 – для  $\lambda = 7,74$ ; 3 – для  $\lambda = 8$ ;

Основні розрахункові дані літака A-Viator при параметрах нульового наближення: питомого навантаження на крило  $p_{\rm 0}$ = 158,2 даH/м<sup>2</sup> і подовження крила  $\lambda = 7,74$  наведено в таблиці [В.3.](#page-205-2)

| $\mathbf{r}$<br>$\mathbf{r}_{\text{sl}\partial p}$ | $\gamma$ $\epsilon$ i $\partial p$ | $\epsilon$ idp<br>ມ | ⌒<br>$x \sin \theta p$ | $\alpha$<br>◡. | $x0$ $\epsilon$ <i>i</i> $\partial p$ |
|----------------------------------------------------|------------------------------------|---------------------|------------------------|----------------|---------------------------------------|
| 11,82                                              | 1,5962                             | 0,339               | 0.135<br>0,1JJ         | 0,0738         | 0,0098                                |

<span id="page-205-2"></span>Таблиця В.3 – Основні розрахункові дані

Кінець таблиці [В.3](#page-205-2)

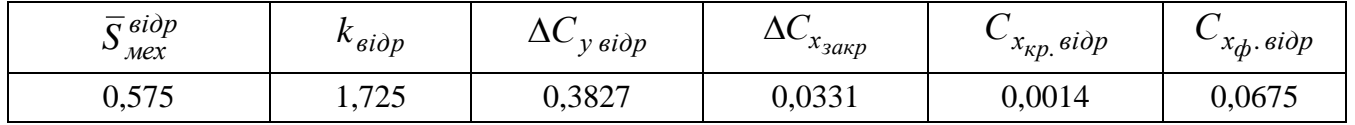

# *В.1.2 Дослідження впливу параметрів літака на величину потрібних стартових енергоозброєностей*

*Результати дослідження*

| $\lambda$            | 5      | 6      | 7      | 7,74   | 8         | 9      | 10     | 11     | 12     |
|----------------------|--------|--------|--------|--------|-----------|--------|--------|--------|--------|
| $p$ , да $\rm H/m^2$ |        |        |        |        | $t_{0,p}$ |        |        |        |        |
| 50,0                 | 0,0238 | 0,0223 | 0,0212 | 0,0206 | 0,0204    | 0,0197 | 0,0192 | 0,0188 | 0,0184 |
| 100,0                | 0,053  | 0,05   | 0,0477 | 0,0464 | 0,046     | 0,0447 | 0,0436 | 0,0428 | 0,042  |
| 150,0                | 0,0886 | 0,0837 | 0,0801 | 0,078  | 0,0774    | 0,0753 | 0,0735 | 0,0721 | 0,071  |
| 158,2                | 0,095  | 0,0897 | 0,0859 | 0,0837 | 0,083     | 0,0807 | 0,0789 | 0,0774 | 0,0762 |
| 200,0                | 0,1296 | 0,1226 | 0,1175 | 0,1145 | 0,1136    | 0,1106 | 0,1081 | 0,1061 | 0,1045 |
| 250,0                | 0,1754 | 0,166  | 0,1592 | 0,1553 | 0,1541    | 0,1501 | 0,1468 | 0,1442 | 0,1419 |
| 300,0                | 0,2255 | 0,2136 | 0,205  | 0,2    | 0,1985    | 0,1933 | 0,1892 | 0,1859 | 0,183  |
| 350,0                | 0,2796 | 0,265  | 0,2544 | 0,2483 | 0,2464    | 0,2401 | 0,2351 | 0,2309 | 0,2275 |

Таблиця В.4 – Стартова енергоозброєність, яку визначають довжиною розбігу

Таблиця В.5 – Стартова енергоозброєність, яка забезпечує задану швидкопідйомність поблизу землі

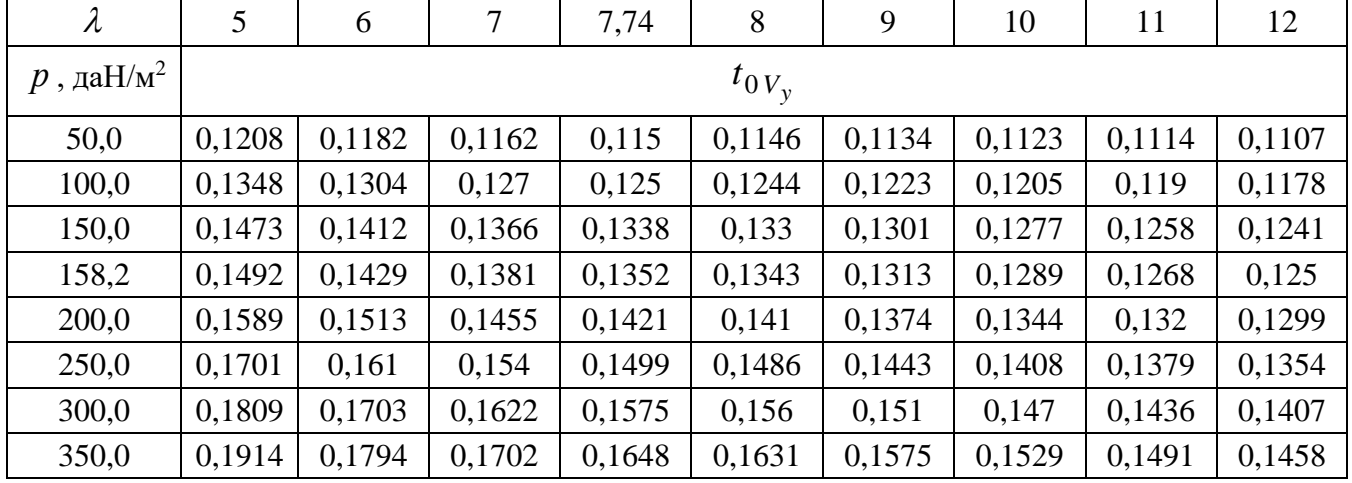

Таблиця В.6 – Стартова енергоозброєність, яка визначається крейсерською швидкістю польоту

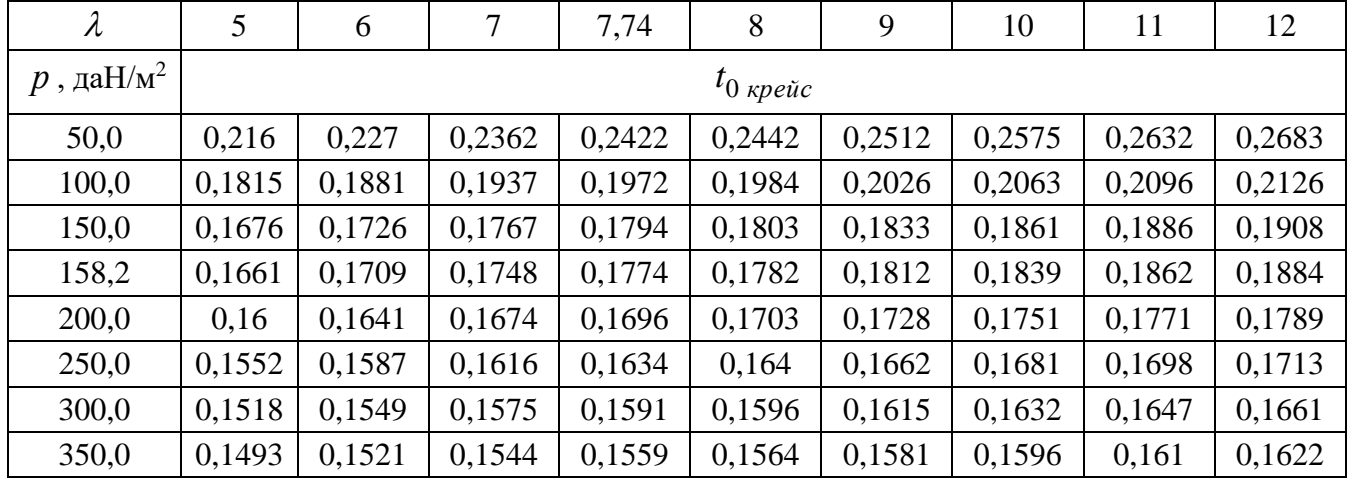

Таблиця В.7 – Стартова енергоозброєність, яка забезпечує заданий кут набору висоти з одним двигуном, що відмовив

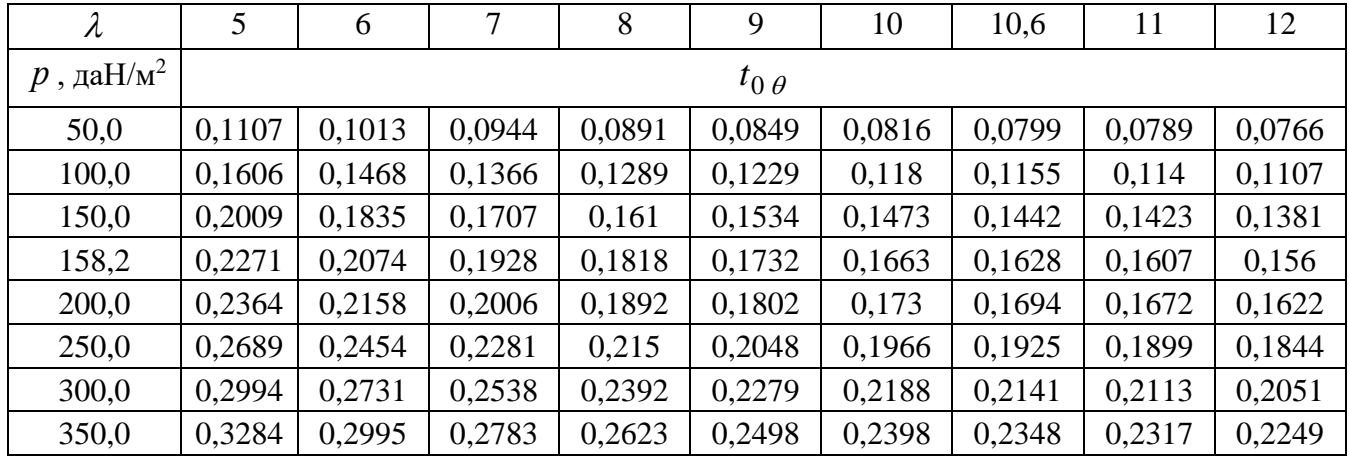

Таблиця В.8 – Стартова енергоозброєність, яка забезпечує збалансовану довжину ЗПС

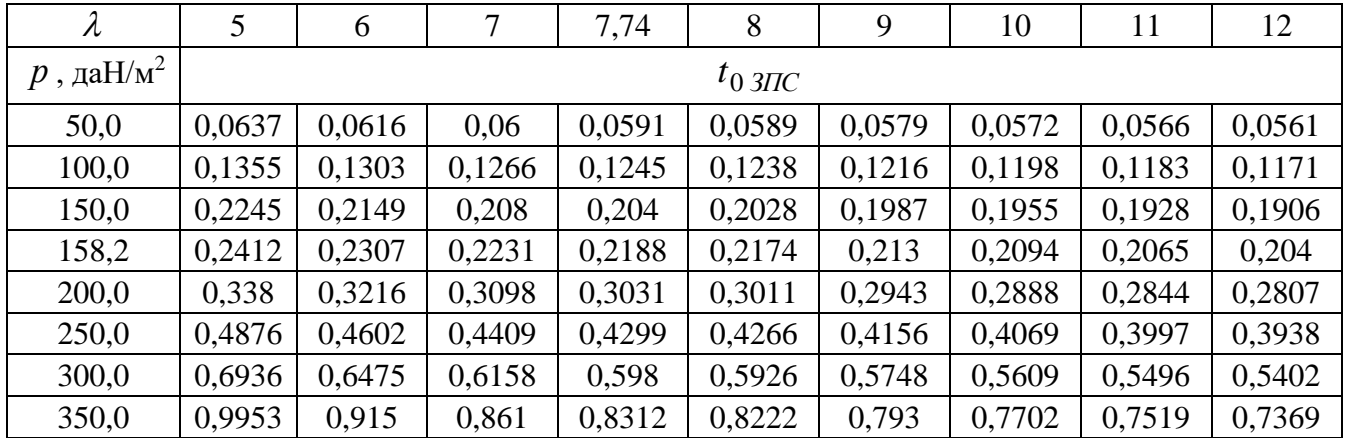

Графічні залежності впливу питомого навантаження на крило на величини потрібних енергоозброєностей на різних режимах польоту показано на рисунку [В.3.](#page-207-0)

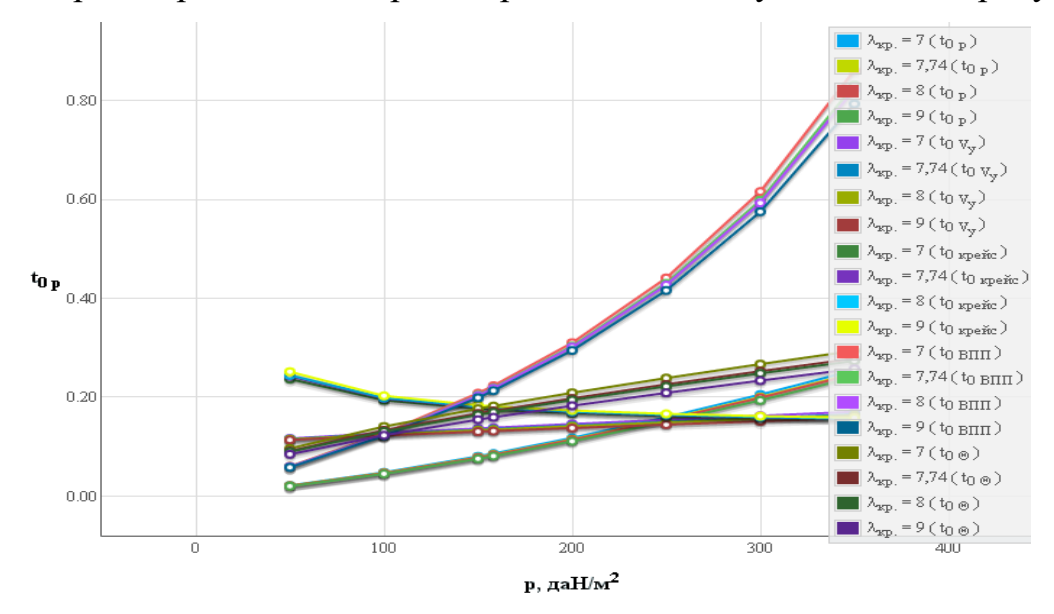

<span id="page-207-0"></span>Рисунок В.3 – Вплив питомого навантаження на крило на величину потрібних енергоозброєностей

Основні розрахункові дані літака A-Viator при параметрах нульового наближення: питомого навантаження на крило  $p_{\rm 0}$ = 158,2 даH/м<sup>2</sup> і подовження крила  $\lambda = 7,74$  наведено в таблиці [В.9.](#page-208-0)

# <span id="page-208-0"></span>Таблиця В.9 – Основні розрахункові дані

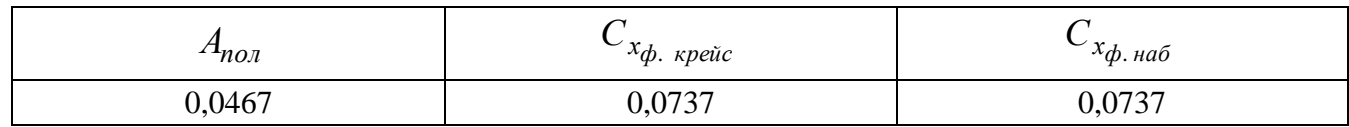

# *В.1.3 Дослідження впливу параметрів літака на відносну масу силової установки*

*Результати дослідження*

Таблиця В.10 – Максимальна енергоозброєність легкого літака

| $\lambda$            | 5      | 6                   | 7      | 7,74   | 8      | 9      | 10     | 11     | 12     |  |  |
|----------------------|--------|---------------------|--------|--------|--------|--------|--------|--------|--------|--|--|
| $p$ , да $\rm H/m^2$ |        | $t_{0 \text{ max}}$ |        |        |        |        |        |        |        |  |  |
| 50,0                 | 0,216  | 0,227               | 0,2362 | 0,2422 | 0,2442 | 0,2512 | 0,2575 | 0,2632 | 0,2683 |  |  |
| 100,0                | 0,1815 | 0,1881              | 0,1937 | 0,1972 | 0,1984 | 0,2026 | 0,2063 | 0,2096 | 0,2126 |  |  |
| 150,0                | 0,2245 | 0,2149              | 0,208  | 0,204  | 0,2028 | 0,1987 | 0,1955 | 0,1928 | 0,1908 |  |  |
| 158,2                | 0,2412 | 0,2307              | 0,2231 | 0,2188 | 0,2174 | 0,213  | 0,2094 | 0,2065 | 0,204  |  |  |
| 200,0                | 0,338  | 0,3216              | 0,3098 | 0,3031 | 0,3011 | 0,2943 | 0,2888 | 0,2844 | 0,2807 |  |  |
| 250,0                | 0,4876 | 0,4602              | 0,4409 | 0,4299 | 0,4266 | 0,4156 | 0,4069 | 0,3997 | 0,3938 |  |  |
| 300,0                | 0,6936 | 0,6475              | 0,6158 | 0,598  | 0,5926 | 0,5748 | 0,5609 | 0,5496 | 0,5402 |  |  |
| 350,0                | 0,9953 | 0,915               | 0,861  | 0,8312 | 0,8222 | 0,793  | 0,7702 | 0,7519 | 0,7369 |  |  |

Таблиця В.11 – Відносна маса силової установки легкого літака

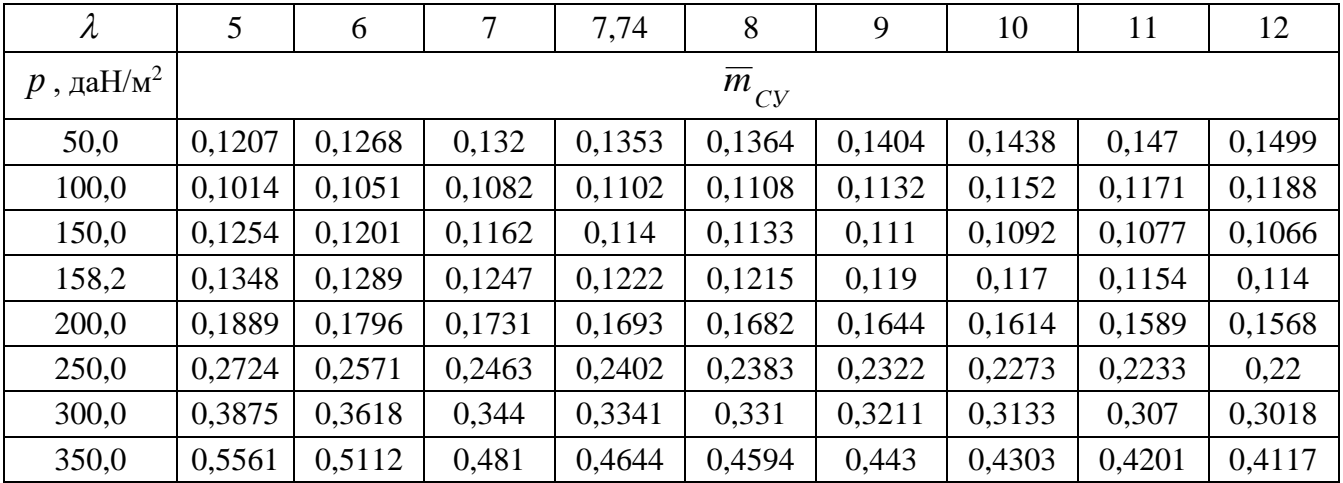

Графічні залежності впливу питомого навантаження на крило на величини максимальної енергоозброєності показано на рисунку [В.4](#page-209-0) і на величини відносної маси силової установки – на рисунку [В.5.](#page-209-1)

Основні розрахункові дані літака A-Viator при параметрах нульового наближення: питомого навантаження на крило  $p_{\rm 0}$ = 158,2 даH/м<sup>2</sup> і подовження крила  $\lambda = 7,74$  наведено в таблиці [В.12.](#page-209-2)

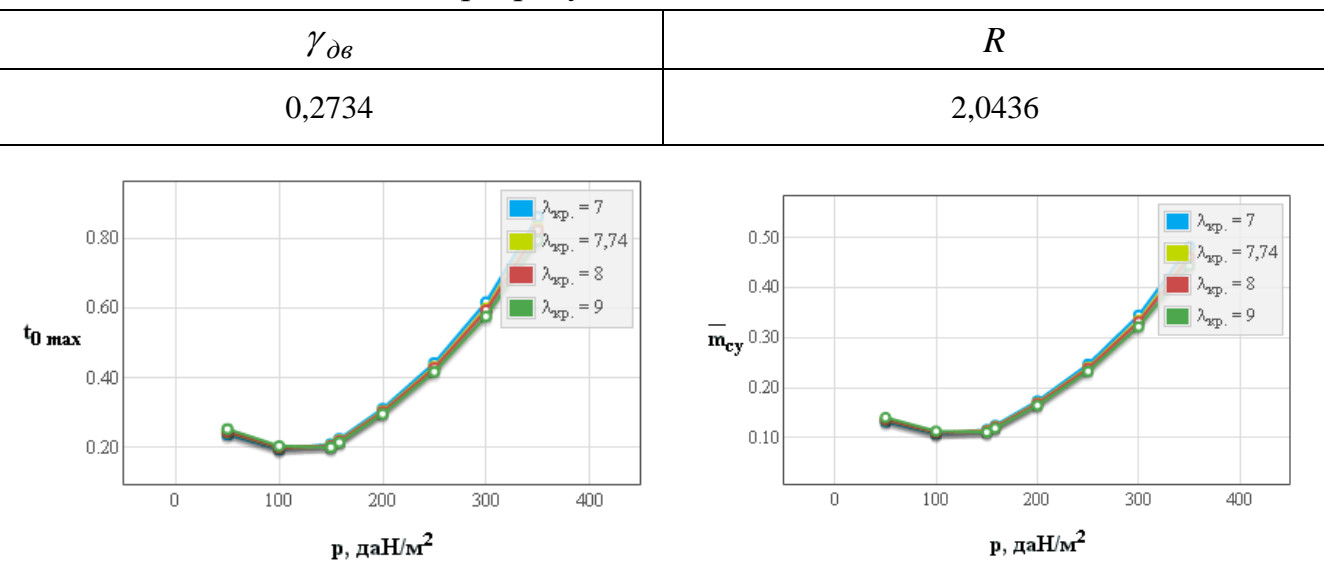

<span id="page-209-2"></span>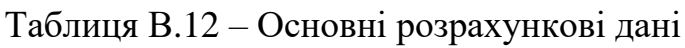

<span id="page-209-0"></span>Рисунок В.4 – Вплив питомого навантаження на крило на величини максимальної енергоозброєності

<span id="page-209-1"></span>Рисунок В.5 – Вплив питомого навантаження на крило на величини відносної маси силової установки

# *В.1.4 Дослідження впливу параметрів літака на відносну масу палива*

*Результати дослідження*

| $\lambda$            | 5      | 6      | 7      | 7,74   | 8      | 9      | 10     | 11     | 12     |
|----------------------|--------|--------|--------|--------|--------|--------|--------|--------|--------|
| $p$ , да $\rm H/m^2$ |        |        |        |        | $m_n$  |        |        |        |        |
| 50,0                 | 0,1202 | 0,1137 | 0,1083 | 0,1049 | 0,1039 | 0,1001 | 0,0968 | 0,094  | 0,0915 |
| 100,0                | 0,1516 | 0,1421 | 0,1343 | 0,1295 | 0,128  | 0,1227 | 0,1181 | 0,1142 | 0,1107 |
| 150,0                | 0,1765 | 0,1646 | 0,155  | 0,149  | 0,1471 | 0,1405 | 0,135  | 0,1301 | 0,1259 |
| 158,2                | 0,1802 | 0,168  | 0,158  | 0,1519 | 0,15   | 0,1432 | 0,1375 | 0,1325 | 0,1282 |
| 200,0                | 0,1981 | 0,1841 | 0,1728 | 0,1659 | 0,1637 | 0,156  | 0,1496 | 0,144  | 0,1391 |
| 250,0                | 0,2176 | 0,2017 | 0,1889 | 0,1811 | 0,1786 | 0,17   | 0,1627 | 0,1564 | 0,151  |
| 300,0                | 0,2356 | 0,2179 | 0,2037 | 0,1951 | 0,1923 | 0,1828 | 0,1748 | 0,1679 | 0,1619 |
| 350,0                | 0,2524 | 0,2331 | 0,2176 | 0,2082 | 0,2052 | 0,1948 | 0,1861 | 0,1786 | 0,1721 |

Таблиця В.13 – Відносна маса палива легкого літака

Графічні залежності впливу питомого навантаження на крило на величини відносної маси палива показано на рисунку [В.6.](#page-210-0)

Основні розрахункові дані літака A-Viator при параметрах нульового наближення: питомого навантаження на крило  $p_{\rm 0}$ = 158,2 даH/м<sup>2</sup> і подовження крила  $\lambda = 7{,}74$  наведено в таблиці [В.14](#page-210-1)

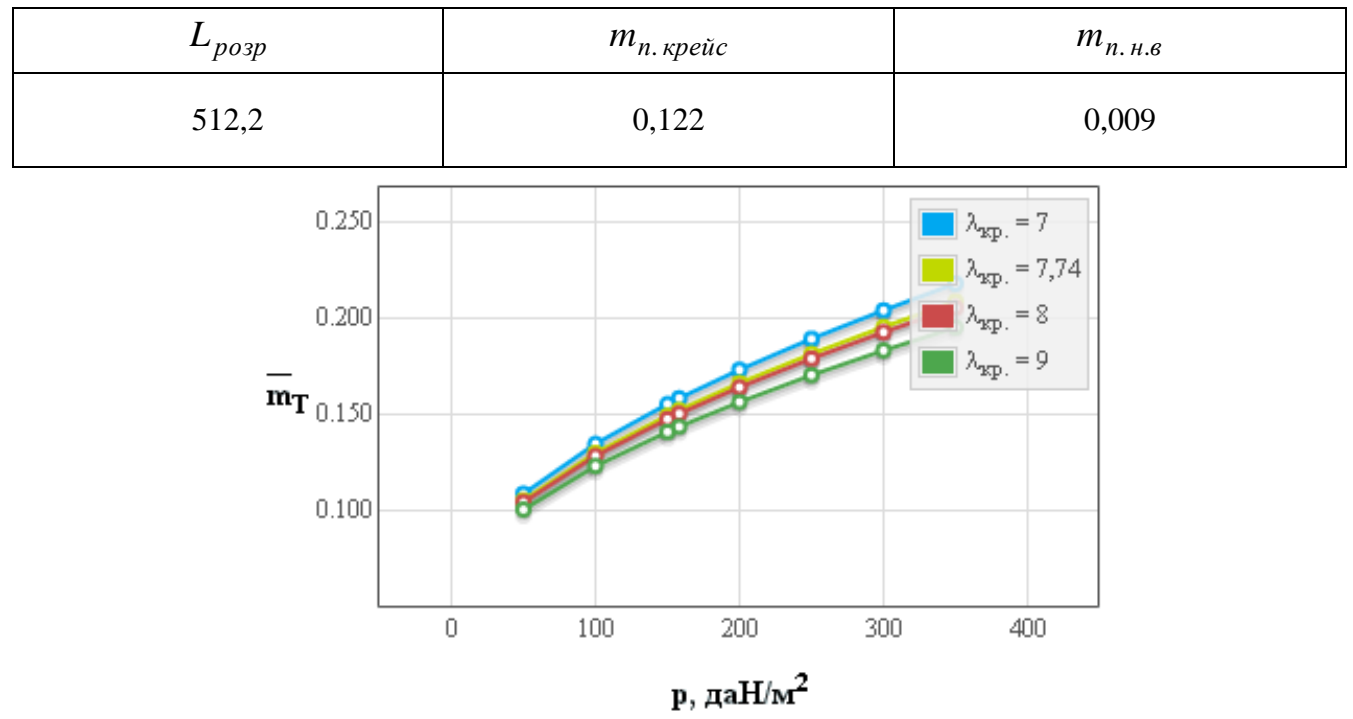

<span id="page-210-1"></span>Таблиця В.14 – Основні розрахункові дані

<span id="page-210-0"></span>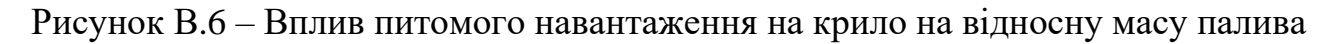

# *В.1.5 Дослідження впливу параметрів літака на відносну масу конструкції*

*Результати дослідження*

|                           |        |        |        | $\mathbf{I}$ |                           |        |        |        |        |
|---------------------------|--------|--------|--------|--------------|---------------------------|--------|--------|--------|--------|
| $\lambda$                 | 5      | 6      | 7      | 7,74         | 8                         | 9      | 10     | 11     | 12     |
| $p$ , да $\mathrm{H/m}^2$ |        |        |        |              | $\overline{m}_{\kappa p}$ |        |        |        |        |
| 50,0                      | 0,3283 | 0,3741 | 0,4201 | 0,4542       | 0,4661                    | 0,5123 | 0,5585 | 0,6048 | 0,6511 |
| 100,0                     | 0,1327 | 0,1478 | 0,163  | 0,1743       | 0,1782                    | 0,1935 | 0,2088 | 0,2241 | 0,2394 |
| 150,0                     | 0,0821 | 0,0898 | 0,0976 | 0,1034       | 0,1055                    | 0,1133 | 0,1212 | 0,1291 | 0,137  |
| 158,2                     | 0,0773 | 0,0844 | 0,0916 | 0,0969       | 0,0988                    | 0,1059 | 0,1132 | 0,1204 | 0,1276 |
| 200,0                     | 0,0602 | 0,065  | 0,0698 | 0,0734       | 0,0747                    | 0,0795 | 0,0844 | 0,0893 | 0,0942 |
| 250,0                     | 0,0484 | 0,0517 | 0,055  | 0,0574       | 0,0583                    | 0,0616 | 0,065  | 0,0683 | 0,0717 |
| 300,0                     | 0,0411 | 0,0435 | 0,0459 | 0,0477       | 0,0484                    | 0,0508 | 0,0532 | 0,0557 | 0,0581 |
| 350,0                     | 0,0363 | 0,0381 | 0,0399 | 0,0413       | 0,0418                    | 0,0436 | 0,0455 | 0,0474 | 0,0492 |

Таблиця В.15 – Відносна маса крила легкого літака

| $p$ , да $\rm H/M^2$ ।                    | 50     | 100    | 150    | 158,2 | 200    | 250   | 300    | 350    | 50     |
|-------------------------------------------|--------|--------|--------|-------|--------|-------|--------|--------|--------|
| $m_{on}$                                  | 0,0627 | 0,0396 | 0,0292 | 0,028 | 0,0231 | 0,019 | 0,0159 | 0,0136 | 0,0627 |
| $\overline{m}_{\phi}$                     |        |        |        |       | 0,1265 |       |        |        |        |
| $\overline{m}_{\scriptscriptstyle{U\!U}}$ |        |        |        |       | 0,0494 |       |        |        |        |

Таблиця В.16 – Відносна маса оперення, фюзеляжу й шасі легкого літака

Графічні залежності впливу питомого навантаження на крило на величини відносної маси крила показано на рисунку [В.7,](#page-211-0) оперення – на рисунку [В.8,](#page-211-1) конструкції – на рисунку [В.9.](#page-212-0)

Таблиця В.17 – Відносна маса конструкції легкого літака

| $\lambda$                   | 5      | 6      | 7      | 7,74   | 8            | 9      | 10     | 11     | 12     |
|-----------------------------|--------|--------|--------|--------|--------------|--------|--------|--------|--------|
| $p$ , да $\mathrm{H/m^{2}}$ |        |        |        |        | $m_{_{KOH}}$ |        |        |        |        |
| 50,0                        | 0,5668 | 0,6126 | 0,6586 | 0,6927 | 0,7046       | 0,7508 | 0,797  | 0,8433 | 0,8896 |
| 100,0                       | 0,3481 | 0,3632 | 0,3784 | 0,3897 | 0,3936       | 0,4089 | 0,4241 | 0,4394 | 0,4548 |
| 150,0                       | 0,2871 | 0,2949 | 0,3027 | 0,3085 | 0,3105       | 0,3184 | 0,3263 | 0,3342 | 0,3421 |
| 158,2                       | 0,2812 | 0,2883 | 0,2955 | 0,3008 | 0,3026       | 0,3098 | 0,317  | 0,3243 | 0,3315 |
| 200,0                       | 0,2591 | 0,2639 | 0,2688 | 0,2724 | 0,2736       | 0,2785 | 0,2834 | 0,2882 | 0,2931 |
| 250,0                       | 0,2432 | 0,2465 | 0,2498 | 0,2522 | 0,2531       | 0,2564 | 0,2598 | 0,2631 | 0,2665 |
| 300,0                       | 0,2329 | 0,2353 | 0,2377 | 0,2395 | 0,2401       | 0,2426 | 0,245  | 0,2474 | 0,2499 |
| 350,0                       | 0,2257 | 0,2276 | 0,2294 | 0,2308 | 0,2312       | 0,2331 | 0,235  | 0,2368 | 0,2387 |

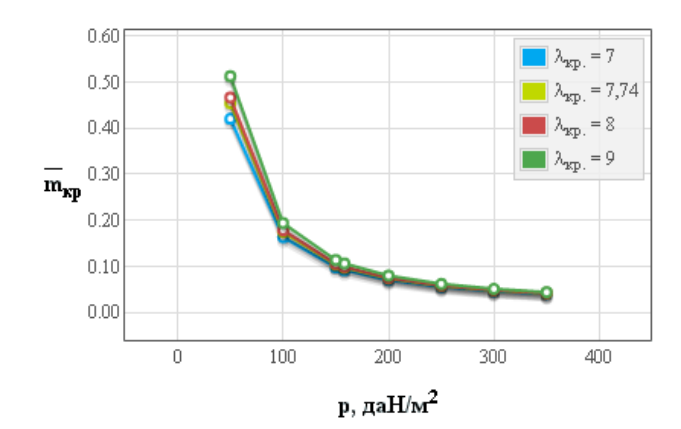

<span id="page-211-0"></span>Рисунок В.7 – Вплив питомого навантаження на крило на величини відносної маси крила

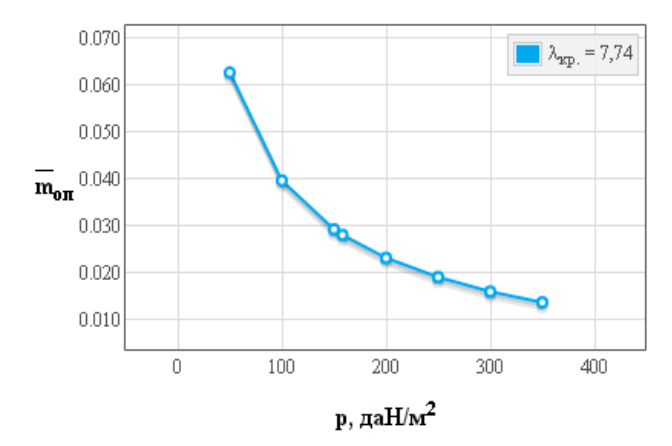

<span id="page-211-1"></span>Рисунок В.8 – Вплив питомого навантаження на крило на величини відносної маси оперення

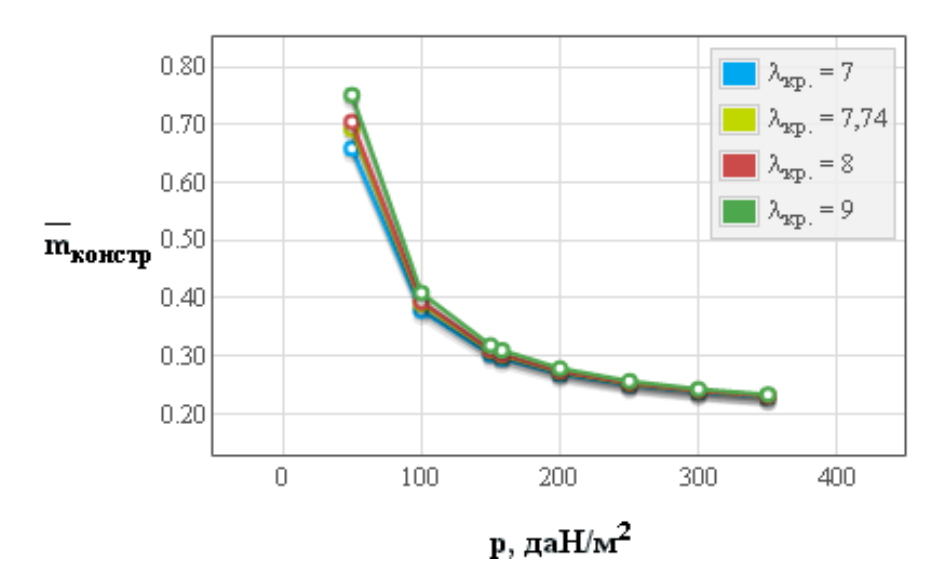

<span id="page-212-0"></span>Рисунок В.9 – Вплив питомого навантаження на крило на відносну масу конструкціїї планера легкого літака

# *В.1.6 Визначення маси обладнання і управління*

*Результати розрахунків*

Таблиця В.18 – Розрахункові дані

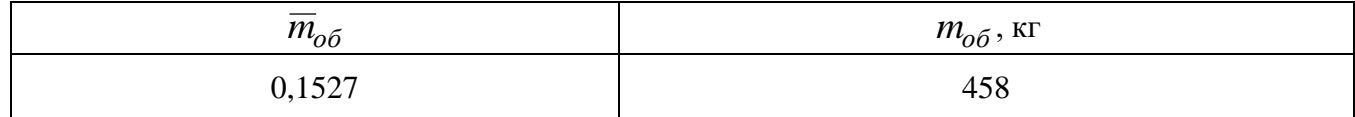

# *В.1.7 Дослідження впливу параметрів на злітну масу літака в першому наближенні*

*Результати дослідження*

Таблиця В.19 – Злітна маса легкого літака в першому наближенні

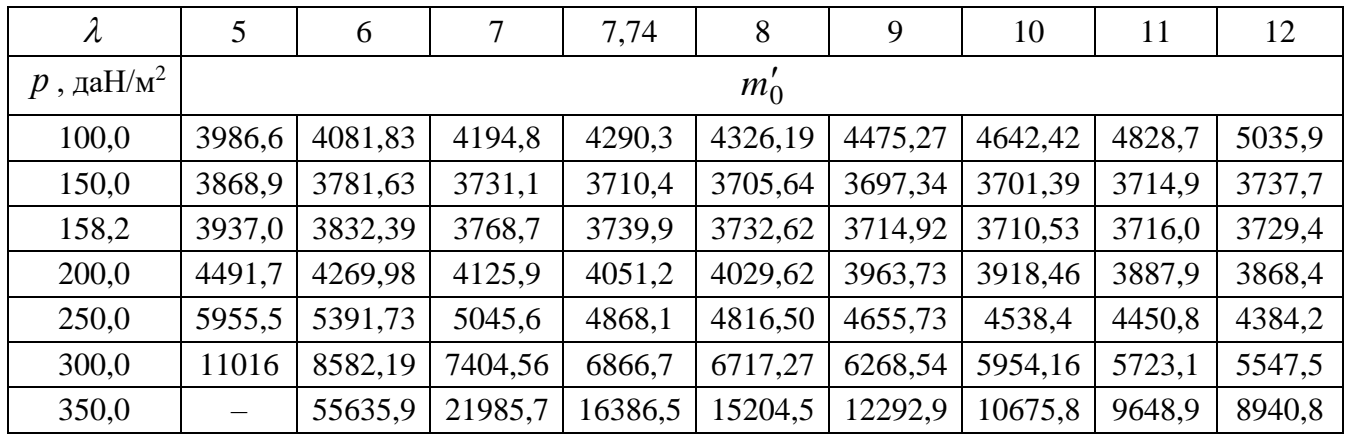

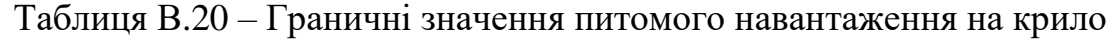

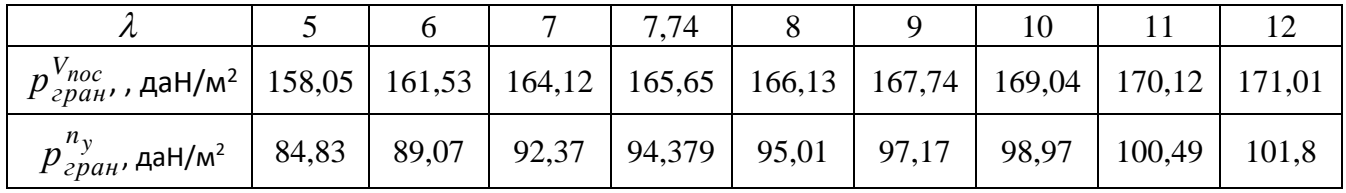

Графічні залежності впливу подовження крила на величини злітної маси літака A-Viator показано на рисунку [В.10,](#page-213-0) питомого навантаження на крило на величини злітної маси – на рисунку [В.11.](#page-213-1)

Оптимальні розрахункові дані та їх порівняння з дісними величинами легкого літака A-Viator приведено в таблиці [В.21.](#page-213-2)

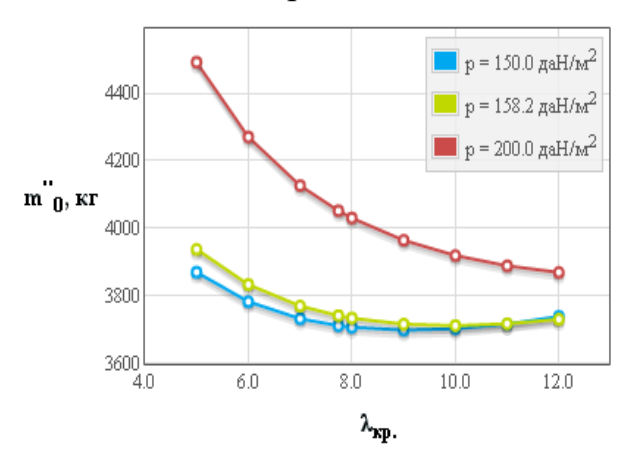

<span id="page-213-0"></span>Рисунок В.10 – Вплив подовження крила на величину злітної маси літака у першому наближенні

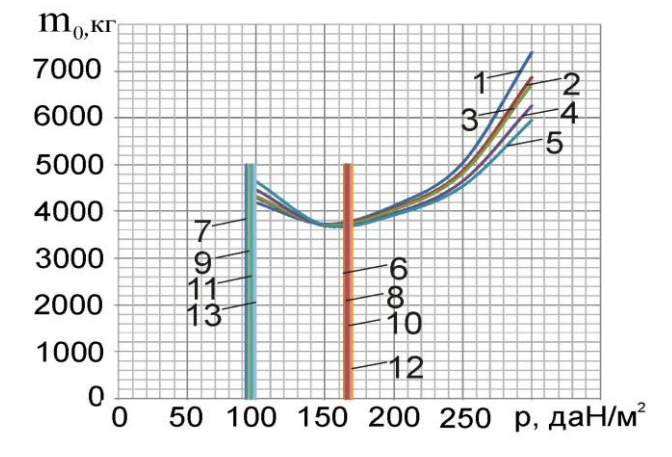

<span id="page-213-1"></span>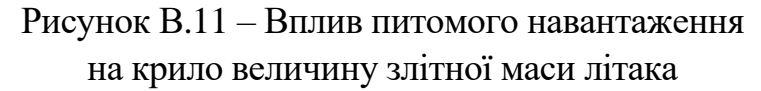

На рисунку В.11 цифрами позначено: 1 – для  $\lambda = 7$ ; 2 – для  $\lambda = 7,74$ ; 3 – для  $\lambda = 8;$  4 – для  $\lambda = 9;$  5 – для  $\lambda = 10;$  6 – при  $p_{zpan}^{V_{noc}},$   $\lambda = 7;$  7 – при  $p_{zpan}^{n_y},$   $\lambda = 7;$  8 – при  $p_{zpan}^{V_{noc}}$ ,  $\lambda = 8$ ; 9 – при  $p_{zpan}^{n_y}$ ,  $\lambda = 8$ ; 10 – при  $p_{zpan}^{V_{noc}}$ ,  $\lambda = 9$ ; 11 – при  $p_{zpan}^{n_y}$ ,  $\lambda = 9$ ; 12 – при  $p_{p,par}^{V_{noc}}$ ,  $\lambda = 10$ ; 13 – при  $p_{p,par}^{n_y}$ ,  $\lambda = 10$ .

<span id="page-213-2"></span>Таблиця В.21 – Оптимальні розрахункові дані та їх порівняння з дійсними величинами легкого літака A-Viator

| Найменування величини                     | Розрахункові дані | Вхідні (дійсні) величини | $\Delta, \%$ |
|-------------------------------------------|-------------------|--------------------------|--------------|
| $\lambda_{onm}$                           | 9                 | 7,74                     | 16,28        |
| $m'_{0\,\text{min}}$ , KF                 | 3600              | 3000                     | 20           |
| $p_{\text{onm}}$ ,                        | 160               | 158,2                    | $-1,13$      |
| $\overline{m}_{\!\scriptscriptstyle KOH}$ | 0,3               |                          |              |
| $\overline{m}_{on}$                       | 0,026             |                          |              |
| $\overline{m}_{\scriptscriptstyle{KP}}$   | 0,11              |                          |              |
| $\overline{m}_\phi$                       | 0,1265            |                          |              |
| $\overline{m}_n$                          | 0,145             | 0,225                    |              |
| $\overline{m}_{CY}$                       | 0,133             |                          |              |
| $\overline{m}_{o\bar{o}}$                 | 0,1527            |                          |              |
| $t_{0\text{ on }m}$                       | 0,24              | 0,305                    |              |

# **В.2 Апробація програмного забезпечення при розрахунку параметрів легкого літака Рисачок**

#### *Вхідні дані*

 $\overline{C}_{cp} = 12(\%)$ ;  $\lambda_{xp} = 10.6$ ;  $\eta_{xp} = 1.15$ ;  $\chi_{nx} = 0$ (rpan.);  $\overline{l}_3 = 0.5$ ;  $\overline{b}_3 = 0.285$ ;  $\overline{b}_{3.745n} = 0.3$ ;  $\delta_{3,\text{BSII}} = 15(\text{rpa},), \ \delta_{3,\text{BSII, Ta\bar{b}\bar{u}}} = 40(\text{rpa},), \ k_{3} = 0.15, \ \bar{l}_{\text{mp}} = 0; \ k_{\text{mp}} = 0; \ \Delta \overline{C}_{\text{VMEX}} = 1.18;$  $\alpha_{\text{orp}} = 12(\text{rpaq.}); \ \ M_{\text{orp}} = 0.14; \ \ d_{\phi} = 1.87(\text{m}); \ \ \lambda_{\phi} = 6.65; \ \ K_{\text{mH1}} = 1567(\text{galH/m}^2); \ \ k_{\text{HHT}} = 0.7;$  $K_{\text{off}} = 1.45$ ;  $m_{\text{KOM}} = 1570(\text{kr})$ ;  $\bar{l}_{\text{m} \text{em}} = 0.832$ ;  $K_{\text{off}} = 0.27$ ;  $\bar{h} = 0.815$ ;  $\bar{l}_{\text{kp}} = 13.1$ ;  $n_{\text{mb}} = 2(\text{m}r)$ ;  $d_{\text{BHHT}} = 2.3(m)$ ;  $N_{0,\text{ms}} = 567(kBr)$ ;  $l_{\text{kp}} = 18(m)$ ;  $p = 186.5(\text{rad}m^2)$ ;  $L_p = 370(m)$ ;  $\xi_y = 1$ ;  $\xi_{H,\text{BSH}} = 1$ ;  $\xi_{\text{app. B3II}} = 0.75$ ;  $\xi_{\text{H~kpc} \tilde{\text{m}}c} = 1$ ;  $\xi_{\text{app. kpc} \tilde{\text{m}}c} = 0.75$ ;  $f_{\text{rp}} = 0.03$ ;  $\xi_{\text{B3}} = 0.99$ ;  $\eta_{\text{B.opp}} = 0.643$ ;  $\eta_{B,H40} = 0.712$ ;  $V_y = 9$ (M/c);  $\eta_{B,Kp} = 0.752$ ;  $M_{kpe\bar{R}c} = 0.338$ ;  $H_{kpe\bar{R}c} = 5$ (kM);  $M_{H40} = 0.168$ ;  $p_H = 0.736(\text{km/m}^3)$ ;  $V_{\text{KpeMC}} = 390(\text{km/s})$ ; tg( $\odot$ ) = 0.02;  $L_{c6,B\Pi\Pi} = 630(\text{m})$ ;  $m'_0 = 5800(\text{km/s})$ ;  $m_{\overline{AB}} = 202(\text{kr})$ ;  $C_e = 0.385(\text{kr}/(\text{rkBr}^*))$ ;  $\tau_{H,3} = 0.75(\text{rk}$ ;  $m_{\overline{1} \text{ m0}} = 0.006$ ;  $L = 2000(\text{km})$ ;  $c_0 = 12(\%)$ ;  $c_{K} = 12$ (%); Тип оперения = 0;  $k_{\text{marr on}} = 1$ ;  $k_{\text{cr}} = 1$ ;  $k_{\text{reper}} = 1$ ;  $k_{\text{off}} = 1$ ;  $k_{\text{pec}} = 1$ ;  $k_{\text{rarr}} = 1$ ;  $k_{\text{marr}} = 1$ ; Расположение двигателя = 0;  $k_{\text{pas}} = 0.97$ ;  $k_{\text{mex}} = 0.9$ ;  $k_{\text{6ax}} = 1.05$ ;  $k_{\text{m}} = 0$ ;  $k_{\text{mry}} = 0.004$ ;  $k_{\text{mfp}} = 0.01$ ;  $k_6 = 0.003$ ;  $\overline{S}_{\text{ro}} = 0.296$ ;  $\overline{S}_{\text{Bo}} = 0.153$ ;  $n_{\text{ox}} = 2$ (чел.);  $n_{\text{macc}} = 10$ (чел.);  $\alpha_{\text{moc}} = 8(\text{rpa}, \text{r})$ ;  $V_{\text{moc}} = 160(\text{km}/\text{m})$ ;  $V_{\text{s}} = 47.7(\text{m}/\text{c})$ ;  $W = 10(\text{m}/\text{c})$ ;  $\delta_{\text{s,moc}} = 40(\text{rpa}, \text{r})$ ;

# *В.2.1 Дослідження впливу параметрів крила і механізації на величини С<sup>у</sup> відр і Kвідр*

*Результати дослідження*

Таблиця В.22 – Вплив подовження крила на коефіцієнт піднімальної сили при відриві

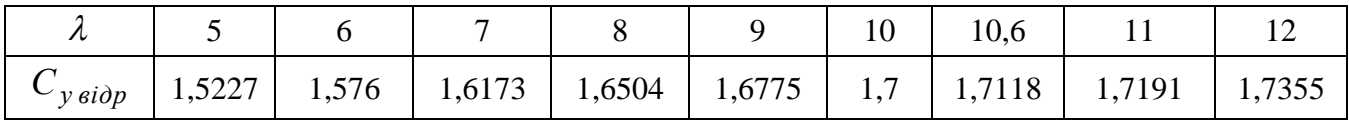

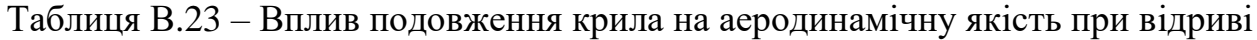

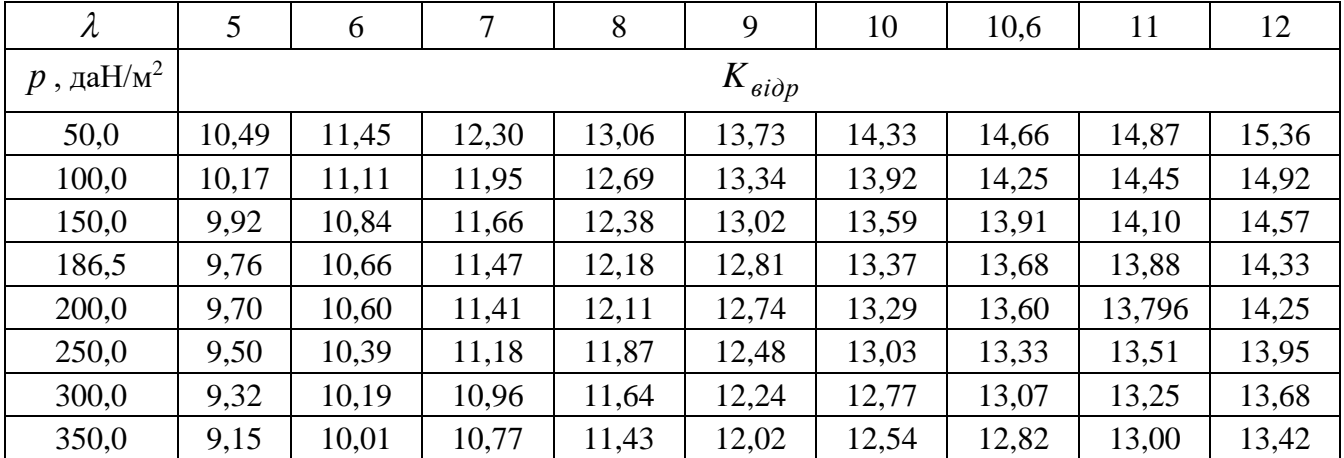

Графічні залежності впливу подовження крила літака на величину коефіцієнта піднімальної сили показано на рисунку [В.12](#page-215-0) і вплив питомого навантаження на крило на аеродинамічну якість літака при відриві – на рисунку [В.13.](#page-215-1)

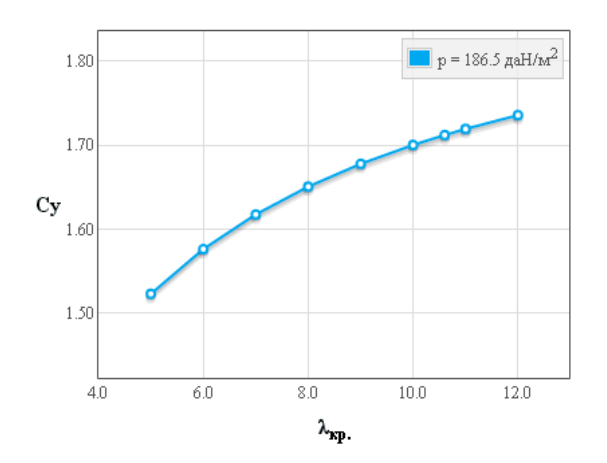

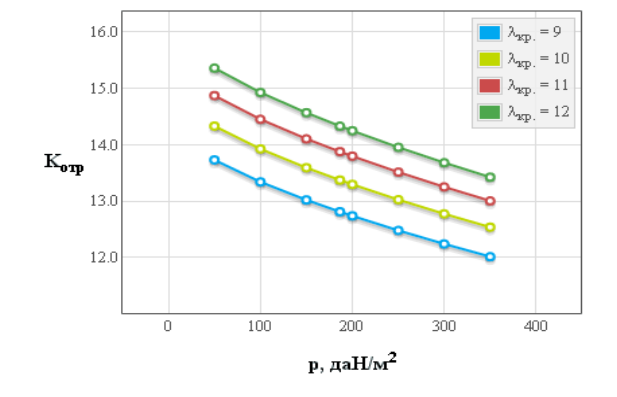

<span id="page-215-0"></span>Рисунок В.12 – Вплив подовження крила на коефіцієнт піднімальної сили при відриві літака *С<sup>у</sup> відр*

1 – для  $\lambda = 9$ ; 2 – для  $\lambda = 10$ ; 3 – для  $\lambda = 11$ ; 4 – для  $\lambda = 12$ 

<span id="page-215-1"></span>Рисунок В.13 – Вплив питомого навантаження на крило *р* на аеродинамічну якість літака при відриві *Kвідр*

Основні розрахункові дані літака Рисачок при параметрах нульового наближення: питомого навантаження на крило  $p_{\rm 0}$ = 186,5 даН/м<sup>2</sup> і подовження крила  $\lambda = 10,6$  наведено в таблиці [В.24.](#page-215-2)

<span id="page-215-2"></span>Таблиця В.24 – Основні розрахункові дані

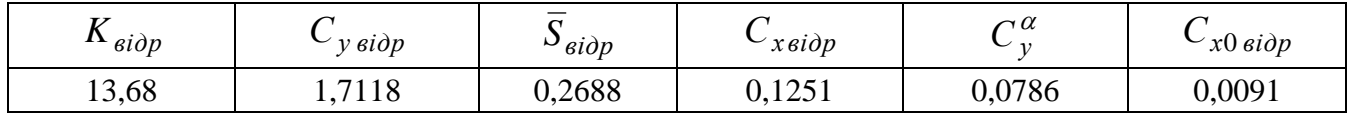

Кінець таблиці [В.24](#page-215-2)

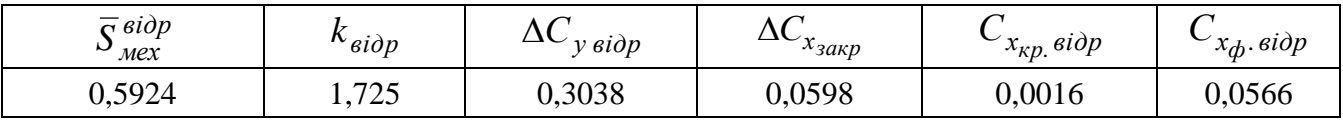

# *В.2.2 Дослідження впливу параметрів літака на величину потрібних стартових енергоозброєностей*

*Результати дослідження*

Таблиця В.25 – Стартова енергоозброєність, яку визначають довжиною розбігу

| $\lambda$            | 5      | 6      | $\overline{7}$ | 8      | 9         | 10     | 10,6   | 11     | 12     |
|----------------------|--------|--------|----------------|--------|-----------|--------|--------|--------|--------|
| $p$ , да $\rm H/m^2$ |        |        |                |        | $t_{0,p}$ |        |        |        |        |
| 50,0                 | 0,0241 | 0,0227 | 0,0217         | 0,021  | 0,0204    | 0,0199 | 0,0196 | 0,0195 | 0,0192 |
| 100,0                | 0,0544 | 0,0514 | 0,0493         | 0,0476 | 0,0463    | 0,0453 | 0,0448 | 0,0444 | 0,0437 |
| 150,0                | 0,0915 | 0,0866 | 0,083          | 0,0803 | 0,0782    | 0,0765 | 0,0756 | 0,0751 | 0,0739 |
| 186,5                | 0,1222 | 0,1157 | 0,111          | 0,1074 | 0,1046    | 0,1024 | 0,1012 | 0,1005 | 0,099  |
| 200,0                | 0,1343 | 0,1272 | 0,122          | 0,1181 | 0,115     | 0,1125 | 0,1113 | 0,1105 | 0,1088 |
| 250,0                | 0,1822 | 0,1726 | 0,1656         | 0,1603 | 0,1562    | 0,1529 | 0,1512 | 0,1502 | 0,1479 |
| 300,0                | 0,2346 | 0,2223 | 0,2134         | 0,2067 | 0,2014    | 0,1972 | 0,195  | 0,1937 | 0,1908 |
| 350,0                | 0,2913 | 0,276  | 0,265          | 0,2567 | 0,2502    | 0,245  | 0,2424 | 0,2407 | 0,2372 |
Таблиця В.26 – Стартова енергоозброєність, яка забезпечує задану швидкопідйомність поблизу землі

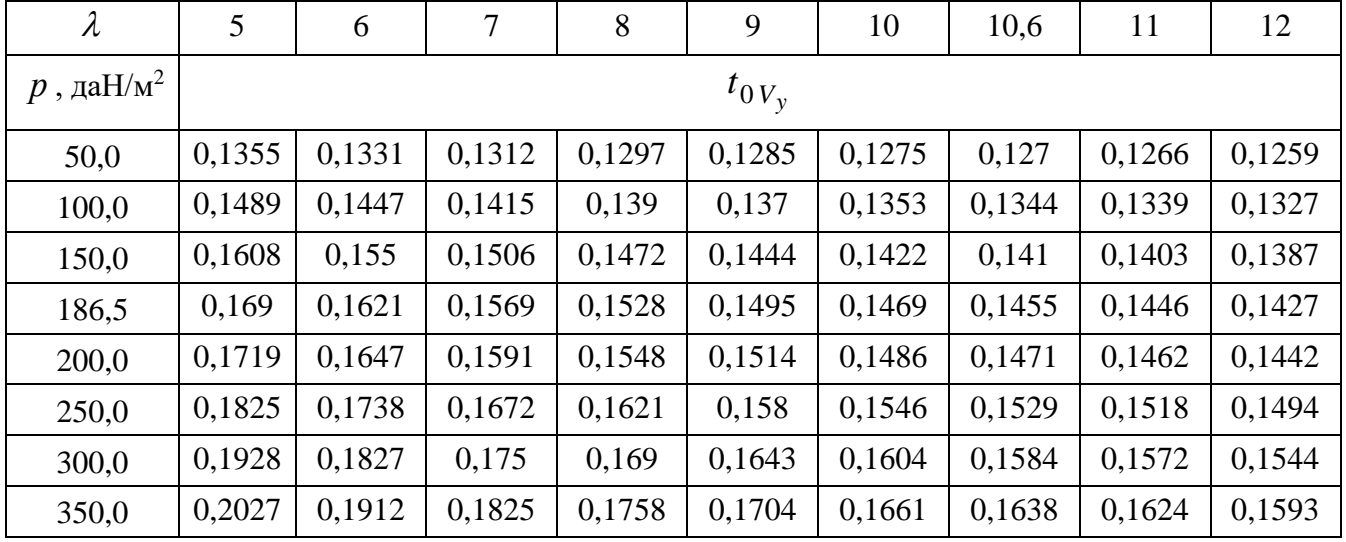

Таблиця В.27 – Стартова енергоозброєність, яка визначається крейсерською швидкістю польоту

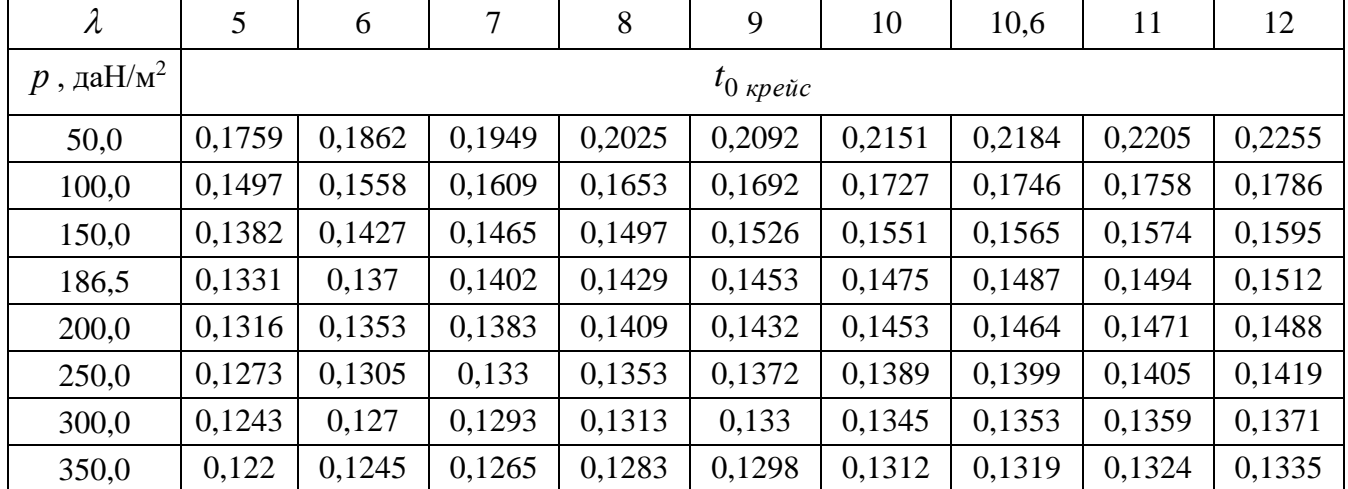

Таблиця В.28 – Стартова енергоозброєність, яка забезпечує заданий кут набору висоти з одним двигуном, що відмовив

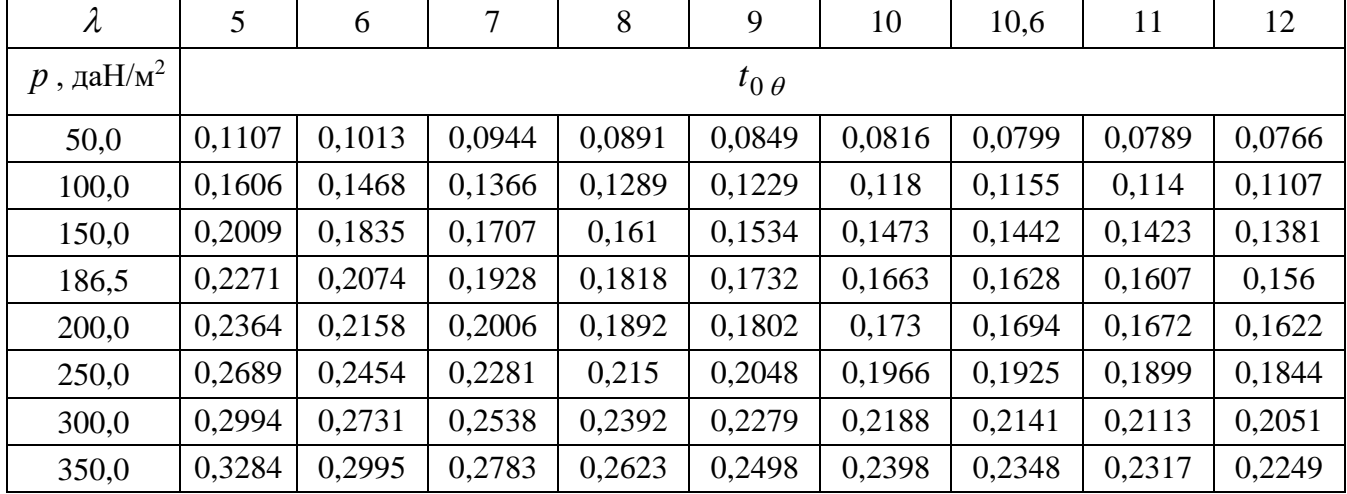

| $\lambda$            | 5      | 6              | 7      | 8      | 9      | 10     | 10,6   | 11     | 12     |  |
|----------------------|--------|----------------|--------|--------|--------|--------|--------|--------|--------|--|
| $p$ , да $\rm H/m^2$ |        | $t_{0,3\pi C}$ |        |        |        |        |        |        |        |  |
| 50,0                 | 0,0661 | 0,0638         | 0,0621 | 0,0609 | 0,0599 | 0,0591 | 0,0587 | 0,0584 | 0,0579 |  |
| 100,0                | 0,1414 | 0,1358         | 0,1317 | 0,1287 | 0,1263 | 0,1243 | 0,1233 | 0,1227 | 0,1214 |  |
| 150,0                | 0,2358 | 0,2251         | 0,2175 | 0,2118 | 0,2073 | 0,2038 | 0,202  | 0,2009 | 0,1984 |  |
| 186,5                | 0,3213 | 0,3053         | 0,294  | 0,2855 | 0,2789 | 0,2737 | 0,271  | 0,2694 | 0,2658 |  |
| 200,0                | 0,3575 | 0,339          | 0,326  | 0,3162 | 0,3087 | 0,3027 | 0,2996 | 0,2978 | 0,2937 |  |
| 250,0                | 0,5205 | 0,4892         | 0,4674 | 0,4513 | 0,439  | 0,4292 | 0,4242 | 0,4212 | 0,4147 |  |
| 300,0                | 0,75   | 0,6962         | 0,6595 | 0,6328 | 0,6126 | 0,5967 | 0,5887 | 0,5838 | 0,5733 |  |
| 350,0                | 1,0971 | 0,9999         | 0,9355 | 0,8897 | 0,8555 | 0,8289 | 0,8157 | 0,8077 | 0,7904 |  |

Таблиця В.29 – Стартова енергоозброєність, яка забезпечує збалансовану довжину ЗПС

Графічні залежності впливу питомого навантаження на крило на на величини потрібних енергоозброєностей на різних режимах польоту із зміною подовження крила показано на рисунку [В.14.](#page-217-0)

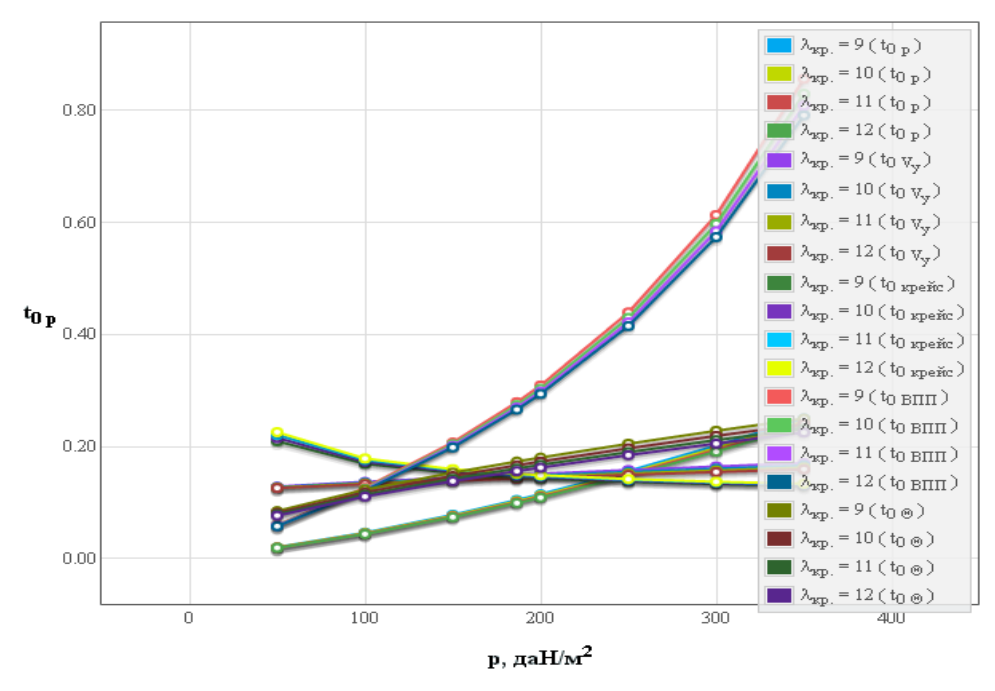

<span id="page-217-0"></span>Рисунок В.14 – Вплив питомого навантаження на крило *р* на величину потрібних енергоозброєностей

Основні розрахункові дані літака Рисачок при параметрах нульового наближення: питомого навантаження на крило  $\,p_{_{0}}$ = 186,5 даH/м<sup>2</sup> і подовження крила  $\lambda = 10,6$  наведено в таблиці [В.30.](#page-217-1)

<span id="page-217-1"></span>Таблиця В.30 – Основні розрахункові дані

| $\Delta n_{10}$ | $\sim$ х $_{\phi}$ . крейс | $\sim$ $\cdot$ .<br>$^{\lambda}\phi$ . наб |
|-----------------|----------------------------|--------------------------------------------|
| 0,034           | 0,0619                     | 0,0618                                     |

# *В.2.3 Дослідження впливу параметрів літака на відносну масу силової*

#### *установки*

*Результати дослідження*

| $\lambda$            | 5      | 6      | 7      | 8      | 9                   | 10     | 10,6   | 11     | 12     |
|----------------------|--------|--------|--------|--------|---------------------|--------|--------|--------|--------|
| $p$ , да $\rm H/m^2$ |        |        |        |        | $t_{0 \text{ max}}$ |        |        |        |        |
| 50,0                 | 0,1759 | 0,1862 | 0,1949 | 0,2025 | 0,2092              | 0,2151 | 0,2184 | 0,2205 | 0,2255 |
| 100,0                | 0,1606 | 0,1558 | 0,1609 | 0,1653 | 0,1692              | 0,1727 | 0,1746 | 0,1758 | 0,1786 |
| 150,0                | 0,2358 | 0,2251 | 0,2175 | 0,2118 | 0,2073              | 0,2038 | 0,202  | 0,2009 | 0,1984 |
| 186,5                | 0,3213 | 0,3053 | 0,294  | 0,2855 | 0,2789              | 0,2737 | 0,271  | 0,2694 | 0,2658 |
| 200,0                | 0,3575 | 0,339  | 0,326  | 0,3162 | 0,3087              | 0,3027 | 0,2996 | 0,2978 | 0,2937 |
| 250,0                | 0,5205 | 0,4892 | 0,4674 | 0,4513 | 0,439               | 0,4292 | 0,4242 | 0,4212 | 0,4147 |
| 300,0                | 0,75   | 0,6962 | 0,6595 | 0,6328 | 0,6126              | 0,5967 | 0,5887 | 0,5838 | 0,5733 |
| 350,0                | 1,0971 | 0,9999 | 0,9355 | 0,8897 | 0,8555              | 0,8289 | 0,8157 | 0,8077 | 0,7904 |

Таблиця В.31 – Максимальна енергоозброєність легкого літака

Таблиця В.32 – Відносна маса силової установки легкого літака

| $\lambda$            | 5      | 6      | 7      | 8      | 9                   | 10     | 10,6   | 11     | 12     |
|----------------------|--------|--------|--------|--------|---------------------|--------|--------|--------|--------|
| $p$ , да $\rm H/m^2$ |        |        |        |        | $\overline{m}_{CY}$ |        |        |        |        |
| 50,0                 | 0,1    | 0,1059 | 0,1109 | 0,1152 | 0,119               | 0,1224 | 0,1243 | 0,1255 | 0,1283 |
| 100,0                | 0,0914 | 0,0886 | 0,0915 | 0,094  | 0,0962              | 0,0982 | 0,0993 | 0,1    | 0,1016 |
| 150,0                | 0,1341 | 0,1281 | 0,1237 | 0,1205 | 0,118               | 0,1159 | 0,1149 | 0,1143 | 0,1129 |
| 186,5                | 0,1828 | 0,1737 | 0,1672 | 0,1624 | 0,1587              | 0,1557 | 0,1542 | 0,1532 | 0,1512 |
| 200,0                | 0,2034 | 0,1929 | 0,1854 | 0,1799 | 0,1756              | 0,1722 | 0,1704 | 0,1694 | 0,1671 |
| 250,0                | 0,2961 | 0,2783 | 0,2659 | 0,2567 | 0,2497              | 0,2441 | 0,2413 | 0,2396 | 0,2359 |
| 300,0                | 0,4266 | 0,3961 | 0,3752 | 0,36   | 0,3485              | 0,3394 | 0,3349 | 0,3321 | 0,3261 |
| 350,0                | 0,6241 | 0,5688 | 0,5322 | 0,5061 | 0,4867              | 0,4716 | 0,464  | 0,4595 | 0,4496 |

Графічні залежності впливу питомого навантаження на крило на величини максимальної енергоозброєності показано на рисунку [В.15](#page-219-0) і на величини відносної маси силової установки – на рисунку [В.16.](#page-219-1)

Основні розрахункові дані літака Рисачок при параметрах нульового наближення: питомого навантаження на крило  $\,p_{_{0}}\,=\,186{,}5\,$  да $\rm H/m^{2}$  і подовження крила  $\lambda = 10,6$  наведено в таблиці [В.33.](#page-218-0)

<span id="page-218-0"></span>Таблиця В.33 – Основні розрахункові дані

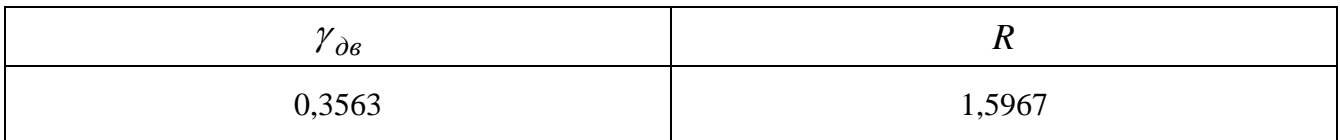

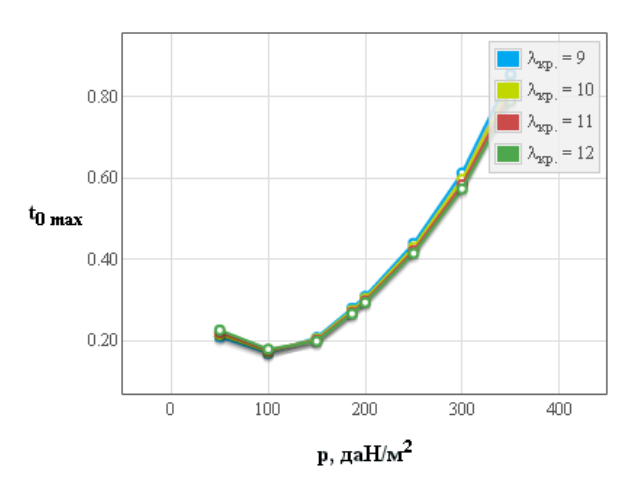

<span id="page-219-0"></span>Рисунок В.15 – Вплив питомого навантаження на крило на величини максимальної енергоозброєності

Рисунок В.16 – Вплив питомого навантаження на крило на величини відносної маси силової установки

200

р, да $H/m^2$ 

300

100

# *В.2.4 Дослідження впливу параметрів літака на відносну масу палива Результати дослідження*

 $0.50$ 

 $0.40$ 

 $0.20$ 

 $0.10$ 

 $0.00$ 

<span id="page-219-1"></span> $\overline{0}$ 

 $\overline{\mathbf{m}}_{\mathbf{cv}}$  0.30

|                           |        | . .    |        |        |                  |        |        |        |        |
|---------------------------|--------|--------|--------|--------|------------------|--------|--------|--------|--------|
| $\lambda$                 | 5      | 6      | 7      | 8      | 9                | 10     | 10,6   | 11     | 12     |
| $p$ , да $\text{H/m}^2$ . |        |        |        |        | $\overline{m}_n$ |        |        |        |        |
| 50,0                      | 0,1784 | 0,1691 | 0,1612 | 0,1547 | 0,1491           | 0,1443 | 0,1418 | 0,1401 | 0,1364 |
| 100,0                     | 0,2276 | 0,2134 | 0,2017 | 0,1922 | 0,1842           | 0,1773 | 0,1736 | 0,1714 | 0,1661 |
| 150,0                     | 0,2657 | 0,2478 | 0,2332 | 0,2213 | 0,2114           | 0,203  | 0,1984 | 0,1956 | 0,1892 |
| 186,5                     | 0,2901 | 0,2697 | 0,2533 | 0,2399 | 0,2288           | 0,2193 | 0,2143 | 0,2111 | 0,204  |
| 200,0                     | 0,2985 | 0,2774 | 0,2603 | 0,2464 | 0,2348           | 0,225  | 0,2198 | 0,2165 | 0,2091 |
| 250,0                     | 0,328  | 0,3039 | 0,2846 | 0,2689 | 0,2559           | 0,2448 | 0,2389 | 0,2353 | 0,227  |
| 300,0                     | 0,3552 | 0,3284 | 0,3069 | 0,2896 | 0,2752           | 0,263  | 0,2565 | 0,2525 | 0,2434 |
| 350,0                     | 0,3805 | 0,3512 | 0,3278 | 0,3089 | 0,2932           | 0,28   | 0,273  | 0,2686 | 0,2586 |

Таблиця В.34 – Відносна маса палива легкого літака

Графічні залежності впливу питомого навантаження на крило на величини відносної маси палива показано на рисунку [В.17.](#page-220-0)

Основні розрахункові дані літака Рисачок при параметрах нульового наближення: питомого навантаження на крило  $p_{\rm o}$  = 186,5 даН/м<sup>2</sup> і подовження крила  $\lambda = 10,6$  наведено в таблиці [В.35](#page-219-2)

<span id="page-219-2"></span>Таблиця В.35 – Основні розрахункові дані

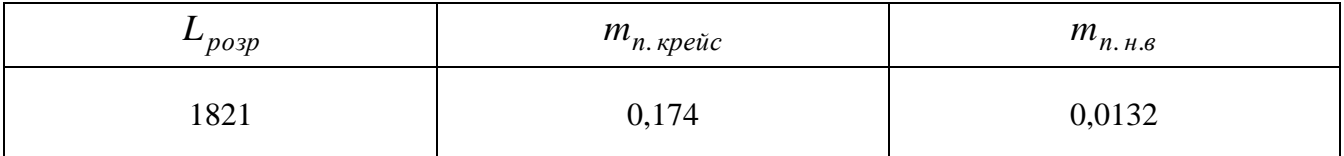

 $\lambda_{\text{xp}} = 9$ 

 $\lambda_{\text{xp}}$ 

 $\mathbb{R}_{\infty}$  $= 12$ 

 $\lambda_{\text{exp}} = 10$ 

 $400$ 

 $= 11$ 

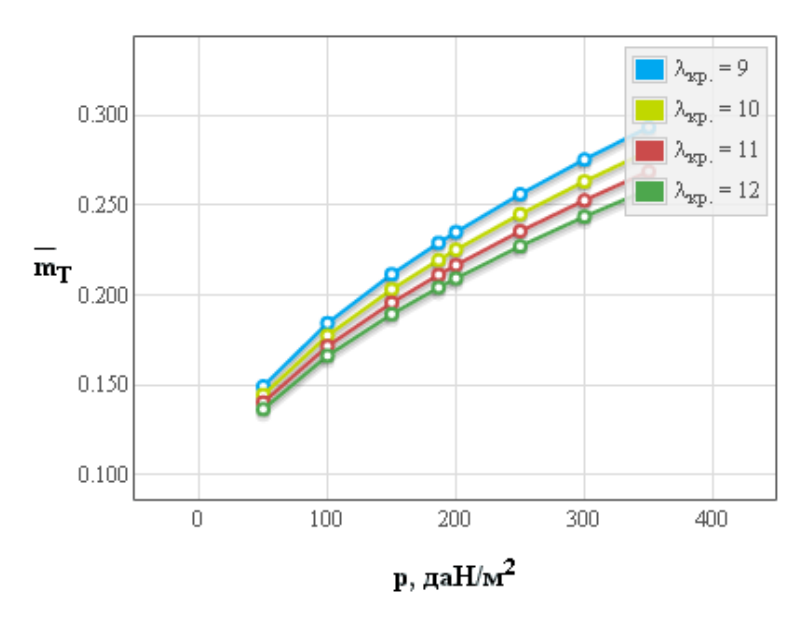

<span id="page-220-0"></span>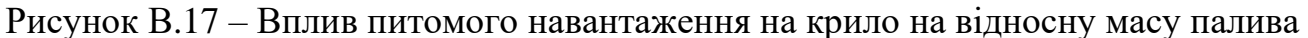

# *В.2.5 Дослідження впливу параметрів літака на відносну масу конструкції*

*Результати дослідження*

| $\lambda$            | 5      | 6      | 7      | 8      | 9                         | 10     | 10,6   | 11     | 12     |
|----------------------|--------|--------|--------|--------|---------------------------|--------|--------|--------|--------|
| $p$ , да $\rm H/m^2$ |        |        |        |        | $\overline{m}_{\kappa p}$ |        |        |        |        |
| 50,0                 | 0,44   | 0,5106 | 0,5816 | 0,6528 | 0,7242                    | 0,7958 | 0,8388 | 0,8675 | 0,9393 |
| 100,0                | 0,1668 | 0,19   | 0,2133 | 0,2367 | 0,2602                    | 0,2838 | 0,298  | 0,3075 | 0,3312 |
| 150,0                | 0,0984 | 0,1103 | 0,1223 | 0,1343 | 0,1464                    | 0,1585 | 0,1658 | 0,1707 | 0,1829 |
| 186,5                | 0,0756 | 0,0838 | 0,0921 | 0,1005 | 0,1089                    | 0,1173 | 0,1224 | 0,1258 | 0,1342 |
| 200,0                | 0,0697 | 0,077  | 0,0844 | 0,0918 | 0,0993                    | 0,1068 | 0,1113 | 0,1143 | 0,1218 |
| 250,0                | 0,0545 | 0,0595 | 0,0645 | 0,0696 | 0,0747                    | 0,0798 | 0,0829 | 0,0849 | 0,0901 |
| 300,0                | 0,0453 | 0,0489 | 0,0526 | 0,0563 | 0,06                      | 0,0637 | 0,066  | 0,0675 | 0,0712 |
| 350,0                | 0,0392 | 0,042  | 0.0448 | 0,0476 | 0,0504                    | 0,0533 | 0,055  | 0,0561 | 0,059  |

Таблиця В.36 – Відносна маса крила легкого літака

Таблиця В.37 – Відносна маса оперення, фюзеляжу й шасі легкого літака

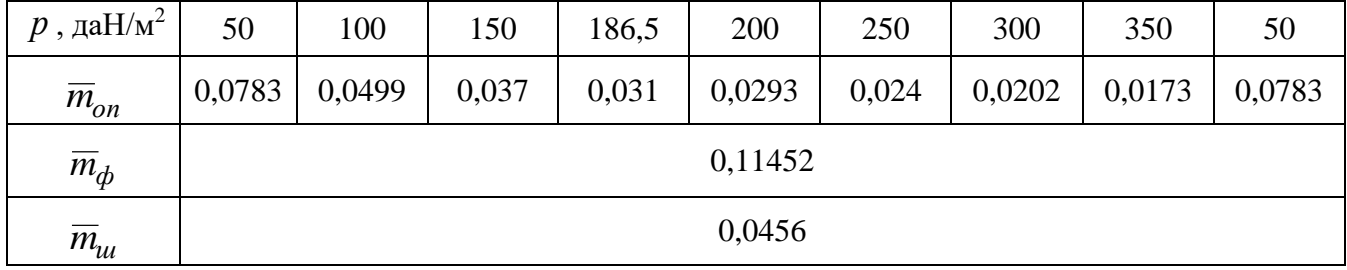

Графічні залежності впливу питомого навантаження на крило на величини відносної маси крила показано на рисунку [В.18,](#page-221-0) оперення – на рисунку [В.19,](#page-221-1) конструкції – на рисунку [В.20.](#page-221-2)

| $\lambda$            | 5      | 6      | 7      | 8      | 9                          | 10     | 10,6   | 11     | 12     |
|----------------------|--------|--------|--------|--------|----------------------------|--------|--------|--------|--------|
| $p$ , да $\rm H/m^2$ |        |        |        |        | $\overline{m}_{\kappa 0H}$ |        |        |        |        |
| 50,0                 | 0,6791 | 0,7496 | 0,8206 | 0,8918 | 0,9632                     | 1,0348 | 1,0778 | 1,1065 | 1,1784 |
| 100,0                | 0,3774 | 0,4006 | 0,4239 | 0,4473 | 0,4708                     | 0,4944 | 0,5086 | 0,5181 | 0,5418 |
| 150,0                | 0,2961 | 0,308  | 0,32   | 0,332  | 0,3441                     | 0,3562 | 0,3635 | 0,3684 | 0,3806 |
| 186,5                | 0,2674 | 0,2756 | 0,2839 | 0,2923 | 0,3007                     | 0,3091 | 0,3142 | 0,3176 | 0,326  |
| 200,0                | 0,2597 | 0,267  | 0,2744 | 0,2818 | 0,2893                     | 0,2968 | 0,3013 | 0,3043 | 0,3118 |
| 250,0                | 0,2393 | 0,2442 | 0,2493 | 0,2544 | 0,2595                     | 0,2646 | 0,2677 | 0,2697 | 0,2749 |
| 300,0                | 0,2263 | 0,2299 | 0,2335 | 0,2372 | 0,241                      | 0,2447 | 0,2469 | 0,2484 | 0,2522 |
| 350,0                | 0,2173 | 0,22   | 0,2228 | 0,2256 | 0,2285                     | 0,2313 | 0,233  | 0,2342 | 0,237  |

Таблиця В.38 – Відносна маса конструкції легкого літака

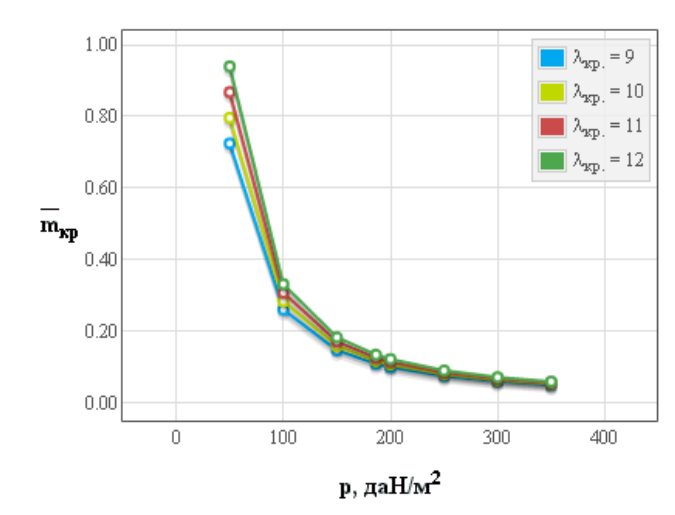

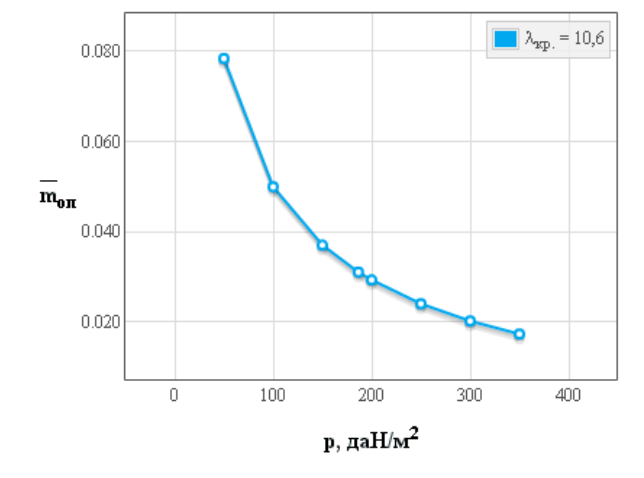

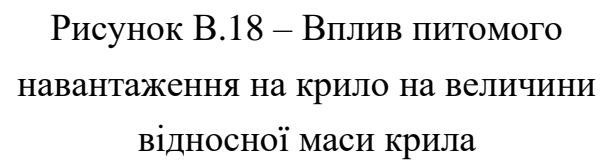

<span id="page-221-1"></span>Рисунок В.19 – Вплив питомого навантаження на крило на величини відносної маси оперення

<span id="page-221-0"></span>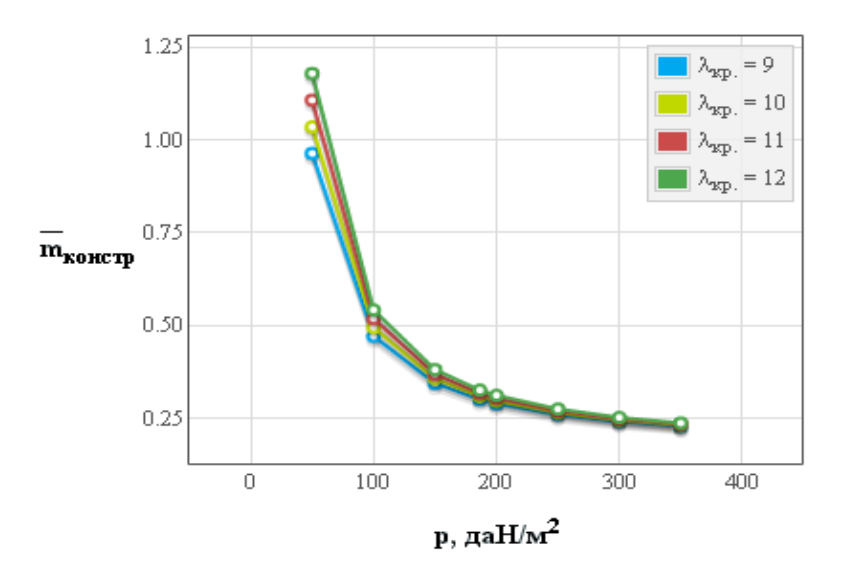

<span id="page-221-2"></span>Рисунок В.20 – Вплив питомого навантаження на крило на відносну масу конструкціїї планера легкого літака

#### *В.2.6 Визначення маси обладнання і управління*

*Результати розрахунків*

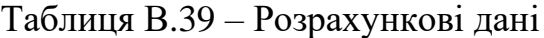

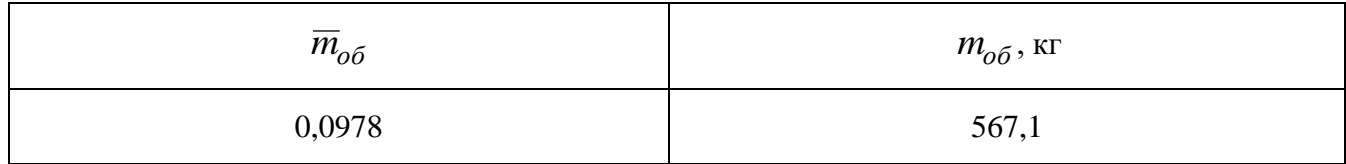

### *В.2.7 Дослідження впливу параметрів на злітну масу літака в першому наближенні*

*Результати дослідження*

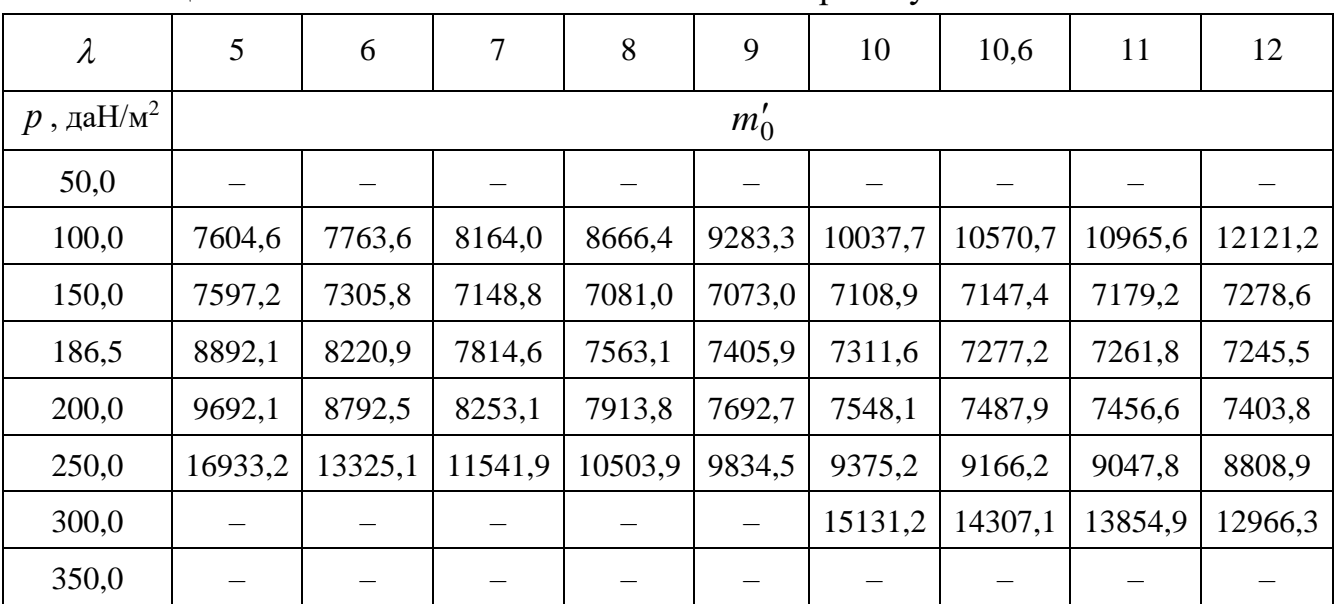

Таблиця В.40 – Злітна маса легкого літака в першому наближенні

Таблиця В.41 – Граничні значення питомого навантаження на крило

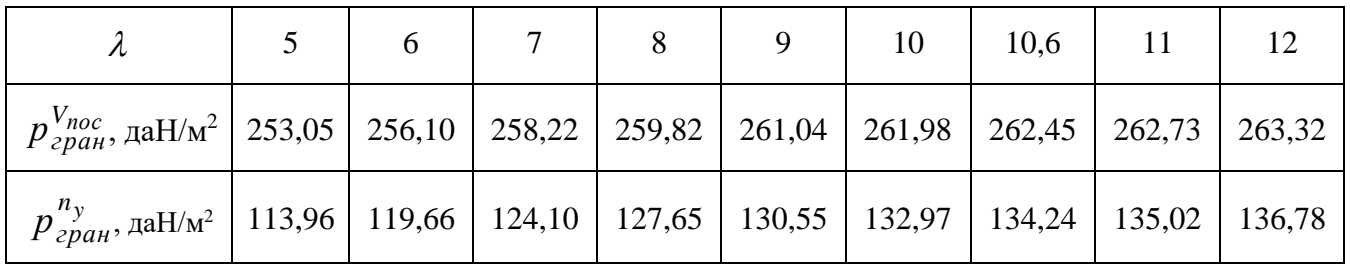

Графічні залежності впливу подовження крила на величини злітної маси літака Рисачок показано на рисунку [В.21,](#page-223-0) питомого навантаження на крило на величини злітної маси – на рисунку [В.22.](#page-223-1)

Оптимальні розрахункові дані та їх порівняння з дісними величинами легкого літака Рисачок приведено в таблиці [В.42.](#page-223-2)

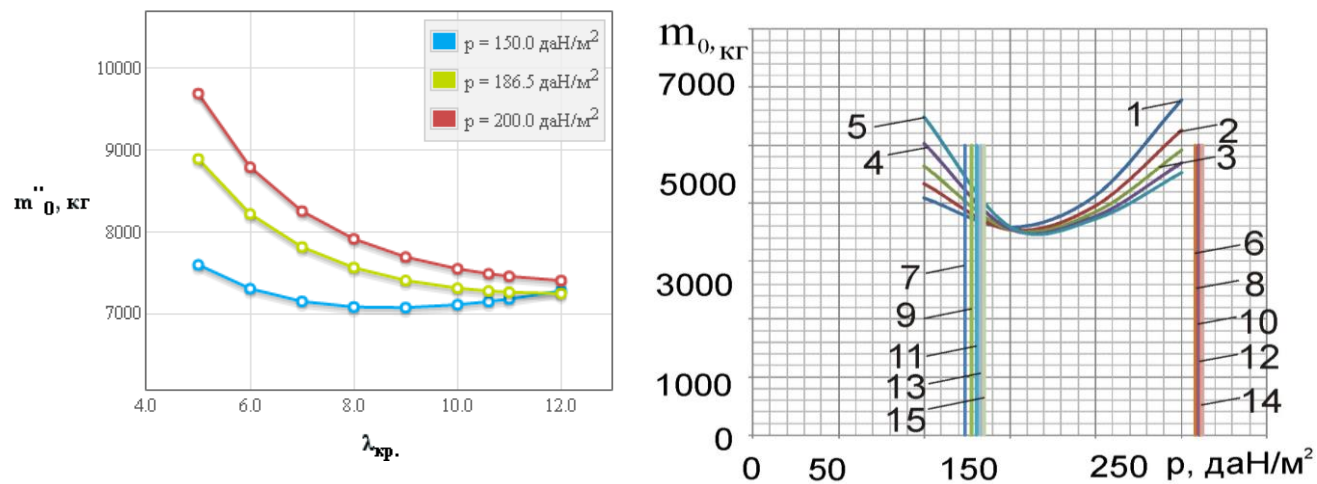

<span id="page-223-0"></span>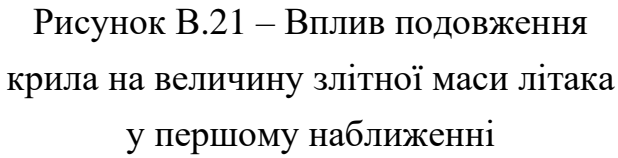

<span id="page-223-1"></span>Рисунок В.22 – Вплив питомого навантаження на крило величину злітної маси літака

На рисунку В.22 цифрами позначено: 1 – для  $\lambda = 7$ ; 2 – для  $\lambda = 7,74$ ; 3 – для  $\lambda = 8;$  4 – для  $\lambda = 9;$  5 – для  $\lambda = 10;$  6 – при  $p_{zpan}^{V_{noc}},$   $\lambda = 7;$  7 – при  $p_{zpan}^{n_y},$   $\lambda = 7;$  8 – при  $p_{zpan}^{V_{noc}}$ ,  $\lambda = 8$ ; 9 – при  $p_{zpan}^{n_y}$ ,  $\lambda = 8$ ; 10 – при  $p_{zpan}^{V_{noc}}$ ,  $\lambda = 9$ ; 11 – при  $p_{zpan}^{n_y}$ ,  $\lambda = 9$ ; 12 – при  $p_{zpan}^{V_{noc}}$ ,  $\lambda = 10$ ; 13 – при  $p_{zpan}^{n_y}$ ,  $\lambda = 10$ 

<span id="page-223-2"></span>Таблиця В.42 – Оптимальні розрахункові дані та їх порівняння з дійсними величинами легкого літака Рисачок

| Відносні величини                                  | Розрахункові дані | Вхідні (дійсні) величини | $\Delta, \%$ |
|----------------------------------------------------|-------------------|--------------------------|--------------|
| $\lambda_{onm}$                                    | 9                 | 10,6                     | $-15,09$     |
| $m'_{0\,\text{min}}$ , KF                          | 6820              | 5800                     | 17,59        |
| $p_{onm}$ ,                                        | 170               | 186,5                    | $-8,85$      |
| $\overline{m}_{\underline{\kappa}o\overline{\mu}}$ | 0,34              |                          |              |
| $\overline{m}_{on}$                                | 0,034             |                          |              |
| $\overline{m}_{\scriptscriptstyle{KP}}$            | 0,17              |                          |              |
| $\overline{m}_\phi$                                | 0,115             |                          |              |
| $\overline{m}_n$                                   | 0,22              | 0,206                    |              |
| $\overline{m}_{CY}$                                | 0,14              |                          |              |
| $\overline{m}_{o\bar{o}}$                          | 0,0978            |                          |              |
| $t_{0\,om}$                                        | 0,25              | 0,258                    | $-3,1$       |

### **В.3 Апробація програмного забезпечення при розрахунку параметрів легкого літака King Air C90**

#### *Вхідні дані*

 $\overline{C}_{cp} = 12.4$  (%);  $\lambda_{\text{kp}} = 8.11$ ;  $\eta_{\text{kp}} = 2.02$ ;  $\chi_{\text{HK}} = 2.24$  (rpan.);  $\overline{l}_3 = 0.452$ ;  $\overline{b}_3 = 0.183$ ;  $\overline{b}_3$ ,  $\overline{r}_{3.126\pi} = 0.3$ ;  $\delta_{3,\text{BSII}} = 15(\text{rpa}, \text{r}), \quad \delta_{3,\text{BSII}, \text{rad}} = 40(\text{rpa}, \text{r}), \quad k_{3} = 0.15; \quad \bar{l}_{\text{HD}} = 0.452; \quad k_{\text{HD}} = 0.13; \quad \Delta \bar{C}_{\text{VMEX}} = 1.18;$  $\alpha_{\text{orp}} = 8 (\text{rpa}, \text{L}) ; \quad M_{\text{orp}} = 0.123 ; \quad d_\Phi = 1.83 (\text{m}) ; \quad \lambda_\Phi = 5.91 ; \quad K_{\text{marg}} = 1221 (\text{gaH/m}^2) ; \quad k_{\text{fmm}} = 0.7 ;$  $K_{\text{off}} = 1.27$ ;  $m_{\text{KOM}} = 956(\text{kr})$ ;  $\bar{l}_{\text{m} \text{em}} = 1.2$ ;  $K_{\text{off}} = 0.201$ ;  $\bar{h} = 0.799$ ;  $\bar{l}_{\text{kp}} = 12.5$ ;  $n_{\text{qp}} = 2(\text{mr})$ ;  $d_{\text{BHHT}} = 2.4(m)$ ;  $N_{0, \text{mb}} = 415.8(\text{kBr})$ ;  $l_{\text{kp}} = 16.36(m)$ ;  $p = 141(\text{gal}Mm^2)$ ;  $L_p = 605(m)$ ;  $\zeta_y = 1$ ;  $\xi_{\text{H B3II}} = 1$ ;  $\xi_{\text{ZFD, B3II}} = 0.75$ ;  $\xi_{\text{H KpeHe}} = 0.939$ ;  $\xi_{\text{ZFD, KpeHe}} = 0.75$ ;  $f_{\text{TP}} = 0.03$ ;  $\xi_{\text{B3}} = 0.99$ ;  $\eta_{\text{B, OTP}} = 0.591$ ;  $\eta_{B,H40} = 0.663$ ;  $V_y = 9.82$ (*m/c*);  $\eta_{B,RpeHc} = 0.496$ ;  $M_{kpeHc} = 0.437$ ;  $H_{kpeHc} = 5$ (*km*);  $M_{H40} = 0.148$ ;  $p_H = 0.736(\text{kr/m}^3)$ ;  $V_{\text{KpeHe}} = 504(\text{km}/4)$ ; tg( $\odot$ ) = 0.02;  $L_{c6,B\Pi\Pi} = 973(\text{m})$ ;  $m'_0 = 4756(\text{kr})$ ;  $m_{\overline{\mu}B} = 150 (\text{kr}); ~~ C_e = 0.35 (\text{kr/(kBr*q)}); ~~ \tau_{_{\text{H},3}} = 0.75 (\text{r.}); ~~ m_{\overline{\text{T} \text{ np}}.} = 0.006; ~~ L = 517 (\text{km}); ~~ \overline{c}_0 = 12 (\%);$  $\overline{c_K}$  = 12(%); Тип оперения = 0;  $k_{\text{marr on}}$  = 0.95;  $k_{\text{cr}}$  = 1;  $k_{\text{ppen}}$  = 1;  $k_{\text{off}}$  = 1;  $k_{\text{per}}$  = 1;  $k_{\text{marr}}$  = 1;  $k_{\text{marr}} = 1$ ; Расположение двигателя = 0;  $k_{\text{pas}} = 1$ ;  $k_{\text{mex}} = 0.9$ ;  $k_{\text{Bax}} = 1.05$ ;  $k_{\text{m}} = 0$ ;  $k_{\text{mry}} = 0.004$ ;  $k_{\text{mfp}} = 0.01$ ;  $k_6 = 0.003$ ;  $\overline{S}_{\text{ro}} = 0.192$ ;  $\overline{S}_{\text{no}} = 0.0775$ ;  $n_{\text{ox}} = 1$ (чел.);  $n_{\text{macc}} = 9$ (чел.);  $\alpha_{\text{moc}} = 8$ (град.);  $V_{\text{moc}} = 148(\text{km}/\text{H}); \ \ V_{\text{s}} = 41.9(\text{m}/\text{c}); \ \ W = 10(\text{m}/\text{c}); \ \ \delta_{\text{s},\text{moc}} = 40(\text{rpa}\text{H}.),$ 

# *В.3.1 Дослідження впливу параметрів крила і механізації на величини С<sup>у</sup> відр і Kвідр*

*Результати дослідження*

Таблиця В.43 – Вплив подовження крила на коефіцієнт піднімальної сили при відриві

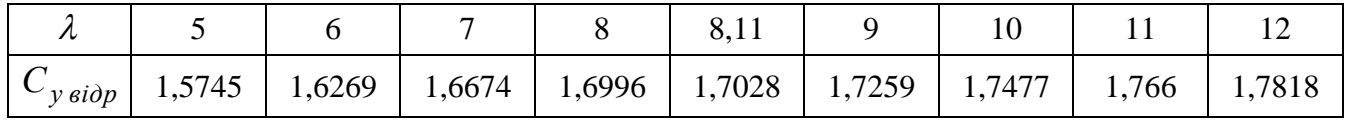

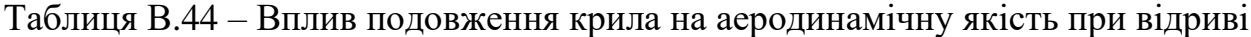

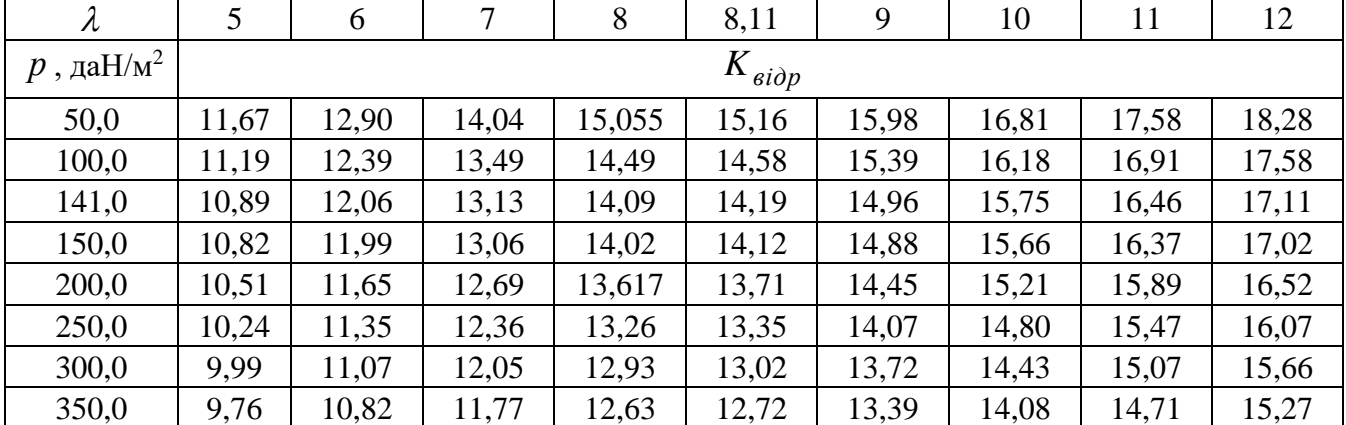

Графічні залежності впливу подовження крила літака на величину коефіцієнта піднімальної сили показано на рисунку [В.23](#page-225-0) і вплив питомого навантаження на крило на аеродинамічну якість літака при відриві – на рисунку [В.24.](#page-225-1)

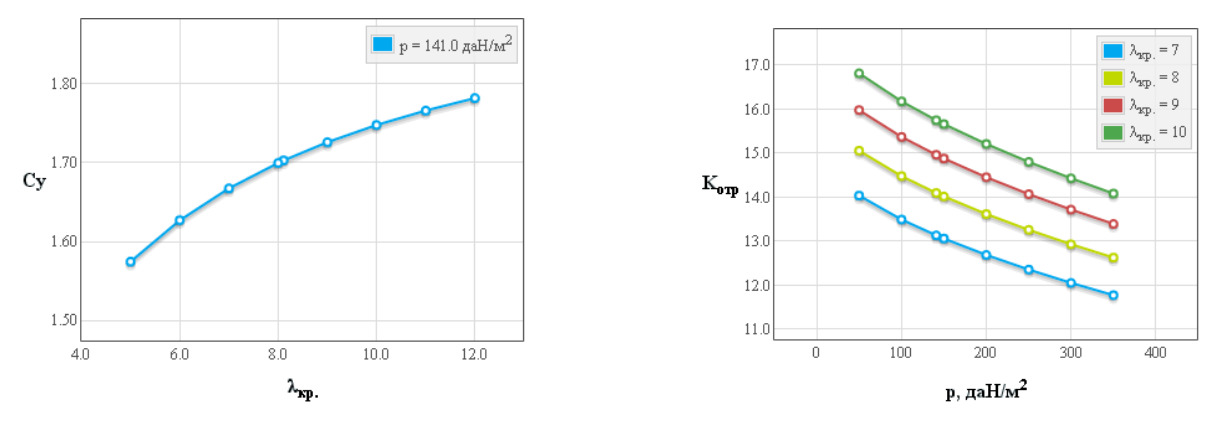

<span id="page-225-1"></span><span id="page-225-0"></span>Рисунок В.23 – Вплив подовження Рисунок В.24 – вплив питомого навантаження крила  $\lambda$  на коефіцієнт піднімальної на крило р на аеродинамічну якість літака сили при відриві літака *С<sup>у</sup> відр* при відриві *Kвідр*

Основні розрахункові дані літака King Air C90 при параметрах нульового наближення: питомого навантаження на крило  $\,p_{\rm 0}\rm = 141\,$ да $\rm H/m^2$  і подовження крила  $\lambda = 8,11$  наведено в таблиці [В.45.](#page-225-2)

<span id="page-225-2"></span>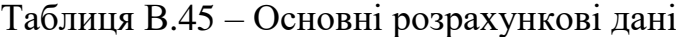

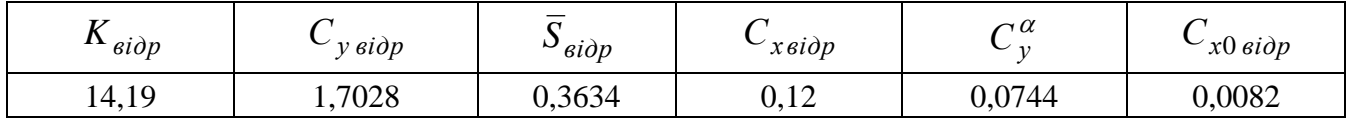

### Кінець таблиці [В.45](#page-225-2)

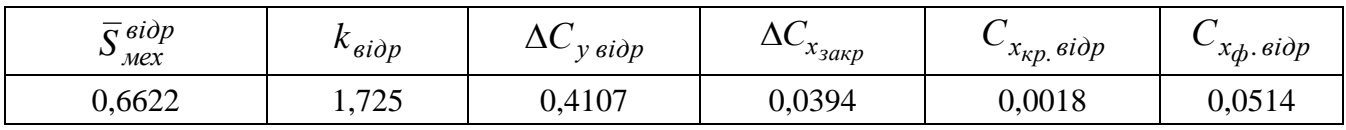

### *В.3.2 Дослідження впливу параметрів літака на величину потрібних стартових енергоозброєностей*

*Результати дослідження*

Таблиця В.46 – Стартова енергоозброєність, яку визначають довжиною розбігу

| $\lambda$                 | 5      | 6      | 7      | 8      | 8,11      | 9      | 10     | 11     | 12     |
|---------------------------|--------|--------|--------|--------|-----------|--------|--------|--------|--------|
| $p$ , да $\mathrm{H/m}^2$ |        |        |        |        | $t_{0,p}$ |        |        |        |        |
| 50,0                      | 0,019  | 0,0178 | 0,017  | 0,0163 | 0,0163    | 0,0158 | 0,0154 | 0,0151 | 0,0148 |
| 100,0                     | 0,0398 | 0,0376 | 0,0359 | 0,0347 | 0,0345    | 0,0337 | 0,0329 | 0,0323 | 0,0317 |
| 141,0                     | 0,06   | 0,0566 | 0,0542 | 0,0524 | 0,0522    | 0,051  | 0,0498 | 0,0489 | 0,0481 |
| 150,0                     | 0,0647 | 0,0611 | 0,0585 | 0,0566 | 0,0564    | 0,055  | 0,0538 | 0,0528 | 0,052  |
| 200,0                     | 0,093  | 0,088  | 0,0843 | 0,0816 | 0,0813    | 0,0795 | 0,0777 | 0,0763 | 0,0752 |
| 250,0                     | 0,1245 | 0,1178 | 0,113  | 0,1094 | 0,1091    | 0,1066 | 0,1043 | 0,1025 | 0,1009 |
| 300,0                     | 0,1587 | 0,1504 | 0,1443 | 0,1398 | 0,1393    | 0,1362 | 0,1334 | 0,131  | 0,1291 |
| 350,0                     | 0,1956 | 0,1854 | 0,178  | 0,1724 | 0,1719    | 0,1681 | 0,1646 | 0,1618 | 0,1594 |

Таблиця В.47 – Стартова енергоозброєність, яка забезпечує задану швидкопідйомність поблизу землі

| $\lambda$            | 5      | 6      | 7      | 8      | 8,11         | 9      | 10     | 11     | 12     |
|----------------------|--------|--------|--------|--------|--------------|--------|--------|--------|--------|
| $p$ , да $\rm H/m^2$ |        |        |        |        | $t_{0V_{v}}$ |        |        |        |        |
| 50,0                 | 0,1448 | 0,1421 | 0,14   | 0,1384 | 0,1382       | 0,1371 | 0,136  | 0,1351 | 0,1344 |
| 100,0                | 0,1587 | 0,1542 | 0,1507 | 0,148  | 0,1478       | 0,1459 | 0,1441 | 0,1427 | 0,1414 |
| 141,0                | 0,169  | 0,1631 | 0,1586 | 0,1551 | 0,1548       | 0,1523 | 0,1501 | 0,1481 | 0,1465 |
| 150,0                | 0,1712 | 0,165  | 0,1603 | 0,1566 | 0,1563       | 0,1537 | 0,1513 | 0,1493 | 0,1476 |
| 200,0                | 0,183  | 0,1752 | 0,1692 | 0,1646 | 0,1642       | 0,161  | 0,158  | 0,1555 | 0,1534 |
| 250,0                | 0,1943 | 0,1849 | 0,1778 | 0,1723 | 0,1718       | 0,1679 | 0,1644 | 0,1614 | 0,1589 |
| 300,0                | 0,2052 | 0,1943 | 0,1861 | 0,1797 | 0,1791       | 0,1747 | 0,1705 | 0,1671 | 0,1642 |
| 350,0                | 0,2159 | 0,2035 | 0,1941 | 0,1869 | 0,1862       | 0,1812 | 0,1765 | 0,1726 | 0,1693 |

Таблиця В.48 – Стартова енергоозброєність, яка визначається крейсерською швидкістю польоту

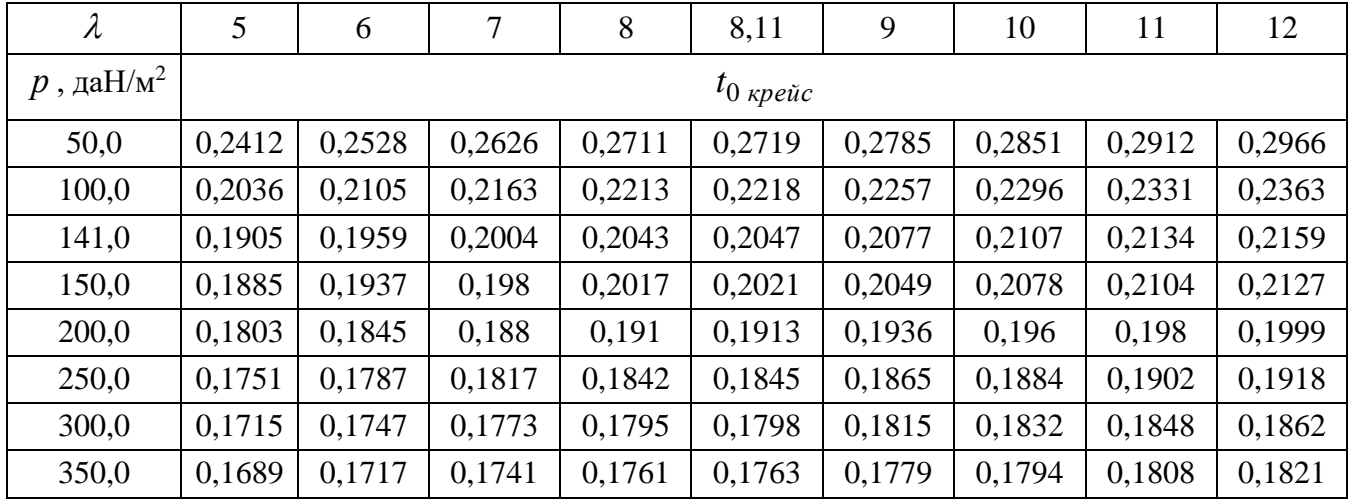

Таблиця В.49 – Стартова енергоозброєність, яка забезпечує заданий кут набору висоти з одним двигуном, що відмовив

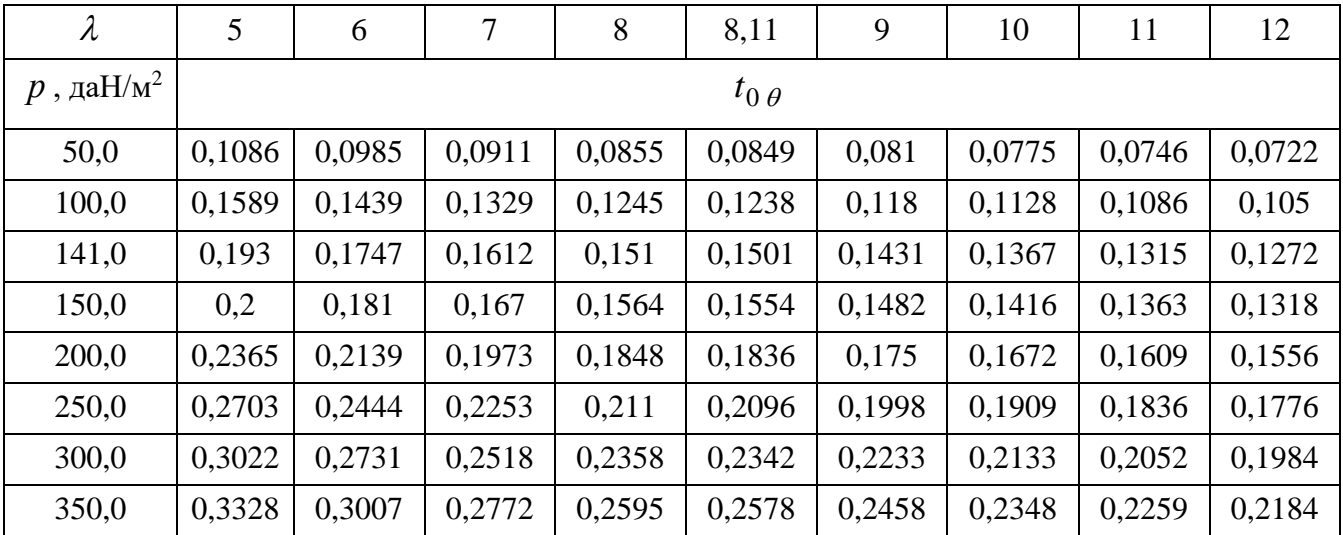

| $\lambda$                 | 5      | 6      | 7      | 8      | 8,11                   | 9      | 10     | 11     | 12     |
|---------------------------|--------|--------|--------|--------|------------------------|--------|--------|--------|--------|
| $p$ , да $\mathrm{H/m}^2$ |        |        |        |        | $t_{0,3\overline{HC}}$ |        |        |        |        |
| 50,0                      | 0,069  | 0,0668 | 0,0652 | 0,064  | 0,0639                 | 0,0631 | 0,0623 | 0,0617 | 0,0611 |
| 100,0                     | 0,1419 | 0,1369 | 0,1333 | 0,1305 | 0,1303                 | 0,1284 | 0,1267 | 0,1253 | 0,1241 |
| 141,0                     | 0,209  | 0,2012 | 0,1956 | 0,1913 | 0,1909                 | 0,188  | 0,1853 | 0,1831 | 0,1813 |
| 150,0                     | 0,2248 | 0,2163 | 0,2101 | 0,2055 | 0,2051                 | 0,2019 | 0,199  | 0,1966 | 0,1946 |
| 200,0                     | 0,3201 | 0,307  | 0,2976 | 0,2906 | 0,2899                 | 0,2851 | 0,2807 | 0,2771 | 0,274  |
| 250,0                     | 0,4308 | 0,4117 | 0,3982 | 0,388  | 0,387                  | 0,3801 | 0,3738 | 0,3686 | 0,3643 |
| 300,0                     | 0,5608 | 0,5339 | 0,5149 | 0,5007 | 0,4993                 | 0,4897 | 0,4809 | 0,4737 | 0,4678 |
| 350,0                     | 0,7159 | 0,6783 | 0,652  | 0,6324 | 0,6306                 | 0,6173 | 0,6054 | 0,5956 | 0,5875 |

Таблиця В.50 – Стартова енергоозброєність, яка забезпечує збалансовану довжину ЗПС

Графічні залежності впливу питомого навантаження на крило на на величини потрібних енергоозброєностей на різних режимах польоту із зміною подовження крила показано на рисунку [В.25.](#page-227-0)

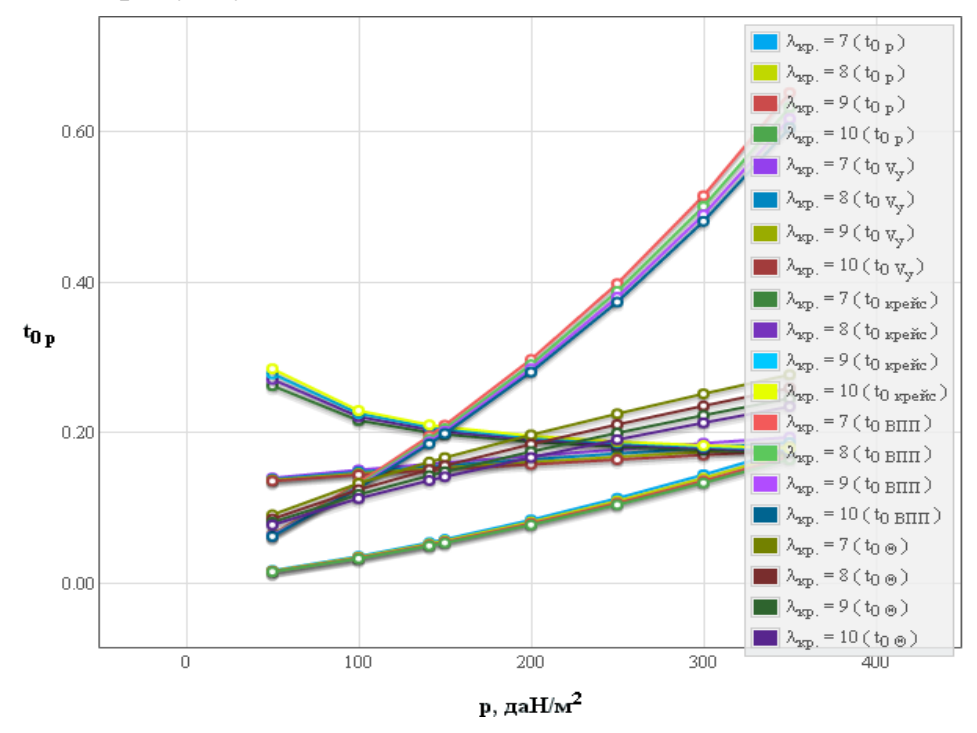

<span id="page-227-0"></span>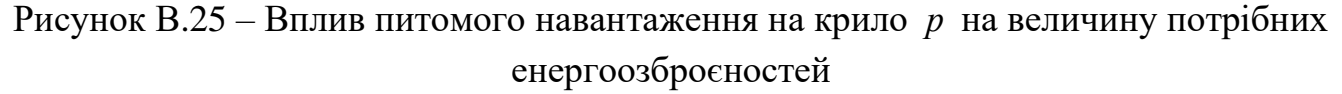

Основні розрахункові дані літака King Air C90 при параметрах нульового наближення: питомого навантаження на крило  $\,p_{\rm 0}\rm = 141\,$ да $\rm H/m^2$  і подовження крила  $\lambda = 8.11$  наведено в таблиці [В.51.](#page-227-1)

<span id="page-227-1"></span>Таблиця В.51 – Основні розрахункові дані

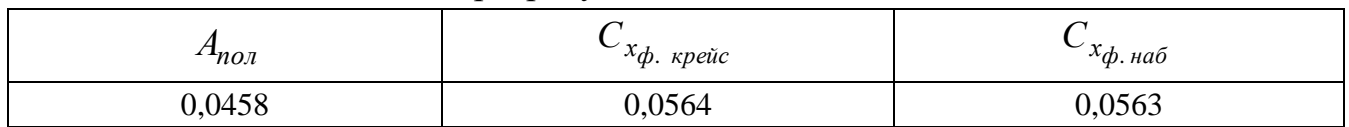

# *В.3.3 Дослідження впливу параметрів літака на відносну масу силової*

#### *установки*

*Результати дослідження*

| $\lambda$            | $\mathfrak{S}$ | 6      | 7      | 8      | 8,11                | 9      | 10     | 11     | 12     |
|----------------------|----------------|--------|--------|--------|---------------------|--------|--------|--------|--------|
| $p$ , да $\rm H/m^2$ |                |        |        |        | $t_{0 \text{ max}}$ |        |        |        |        |
| 50,0                 | 0,2412         | 0,2528 | 0,2626 | 0,2711 | 0,2719              | 0,2785 | 0,2851 | 0,2912 | 0,2966 |
| 100,0                | 0,2036         | 0,2105 | 0,2163 | 0,2213 | 0,2218              | 0,2257 | 0,2296 | 0,2331 | 0,2363 |
| 141,0                | 0,209          | 0,2012 | 0,2004 | 0,2043 | 0,2047              | 0,2077 | 0,2107 | 0,2134 | 0,2159 |
| 150,0                | 0,2248         | 0,2163 | 0,2101 | 0,2055 | 0,2051              | 0,2049 | 0,2078 | 0,2104 | 0,2127 |
| 200,0                | 0,3201         | 0,307  | 0,2976 | 0,2906 | 0,2899              | 0,2851 | 0,2807 | 0,2771 | 0,274  |
| 250,0                | 0,4308         | 0,4117 | 0,3982 | 0,388  | 0,387               | 0,3801 | 0,3738 | 0,3686 | 0,3643 |
| 300,0                | 0,5608         | 0,5339 | 0,5149 | 0,5007 | 0,4993              | 0,4897 | 0,4809 | 0,4737 | 0,4678 |
| 350,0                | 0,7159         | 0,6783 | 0,652  | 0,6324 | 0,6306              | 0,6173 | 0,6054 | 0,5956 | 0,5875 |

Таблиця В.52 – Максимальна енергоозброєність легкого літака

Таблиця В.53 – Відносна маса силової установки легкого літака

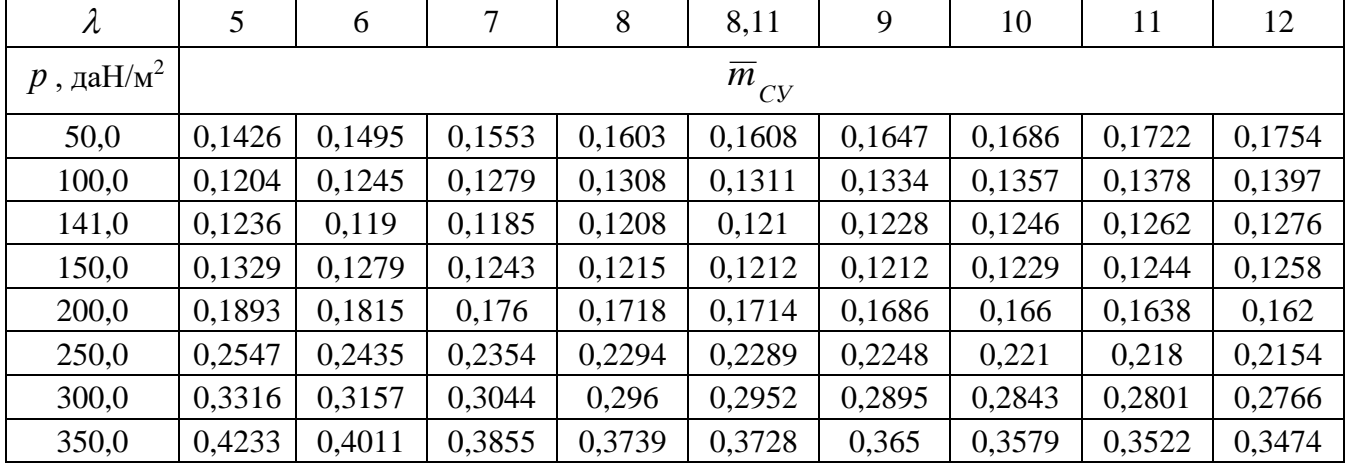

Графічні залежності впливу питомого навантаження на крило на величини максимальної енергоозброєності показано на рисунку [В.26](#page-229-0)[В.15](#page-219-0) і на величини відносної маси силової установки – на рисунку [В.27.](#page-229-1)

Основні розрахункові дані літака King Air C90 при параметрах нульового наближення: питомого навантаження на крило  $\,p_{_0}=141\,$ да $\rm H/m^2$  і подовження крила  $\lambda = 8.11$  наведено в таблиці [В.54.](#page-228-0)

<span id="page-228-0"></span>Таблиця В.54 – Основні розрахункові дані

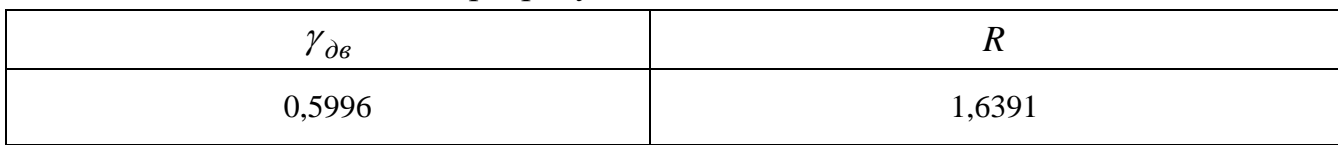

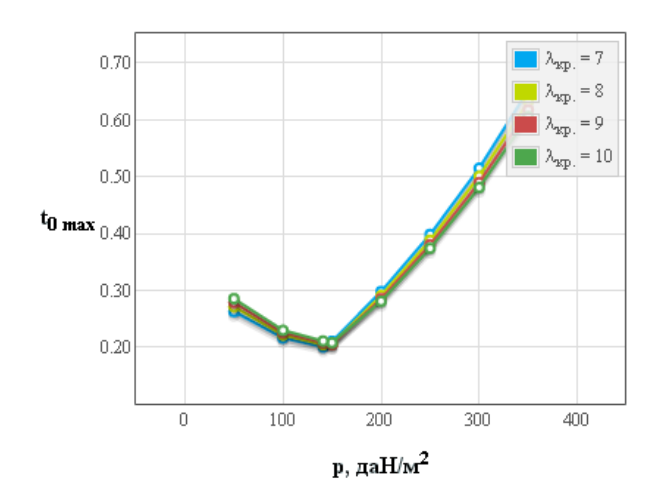

 $\lambda_{\rm xp}$  $=7$  $\mathbb{R}_{\mathbb{Z}_p}$ .  $= 8$  $0.40$  $\lambda_{\rm xp}$  $= 9$  $\blacksquare$   $\lambda_{\text{xp}}$  $= 10$ 0.30  $\overline{m}_{ey}$  $0.20$  $0.10$  $100$  $\overline{200}$  $\overline{300}$  $\overline{400}$  $\bigcap$ р, да $H/m^2$ 

<span id="page-229-0"></span>Рисунок В.26 – Вплив питомого навантаження на крило на величини максимальної енергоозброєності

<span id="page-229-1"></span>Рисунок В.27 – Вплив питомого навантаження на крило на величини відносної маси силової установки

# *В.3.4 Дослідження впливу параметрів літака на відносну масу палива Результати дослідження*

|                             | $1$ uvining $1$<br>DIANOVINI MAOA NATHIDA TIOI KOI O TITTAKA |                  |        |        |        |        |        |        |        |  |  |  |  |
|-----------------------------|--------------------------------------------------------------|------------------|--------|--------|--------|--------|--------|--------|--------|--|--|--|--|
| $\lambda$                   | 5                                                            | 6                | 7      | 8      | 8,11   | 9      | 10     | 11     | 12     |  |  |  |  |
| $p$ , да $\mathrm{H/m}^2$ н |                                                              | $\overline{m}_n$ |        |        |        |        |        |        |        |  |  |  |  |
| 50,0                        | 0,2034                                                       | 0,1912           | 0,181  | 0,1726 | 0,1718 | 0,1656 | 0,1595 | 0,1542 | 0,1495 |  |  |  |  |
| 100,0                       | 0,2627                                                       | 0,2446           | 0,2298 | 0,2178 | 0,2167 | 0,2078 | 0,1993 | 0,1919 | 0,1854 |  |  |  |  |
| 141,0                       | 0,3019                                                       | 0,2799           | 0,2622 | 0,2478 | 0,2464 | 0,2358 | 0,2256 | 0,2168 | 0,2091 |  |  |  |  |
| 150,0                       | 0,3099                                                       | 0,2871           | 0,2687 | 0,2539 | 0,2524 | 0,2415 | 0,231  | 0,2219 | 0,2139 |  |  |  |  |
| 200,0                       | 0,351                                                        | 0,3241           | 0,3026 | 0,2852 | 0,2835 | 0,2707 | 0,2585 | 0,248  | 0,2388 |  |  |  |  |
| 250,0                       | 0,3882                                                       | 0,3576           | 0,3332 | 0,3135 | 0,3115 | 0,2972 | 0,2834 | 0,2715 | 0,2611 |  |  |  |  |
| 300,0                       | 0,4225                                                       | 0,3885           | 0,3614 | 0,3396 | 0,3374 | 0,3215 | 0,3063 | 0,2932 | 0,2818 |  |  |  |  |
| 350,0                       | 0,4547                                                       | 0,4175           | 0,3878 | 0,364  | 0,3617 | 0,3444 | 0,3278 | 0,3135 | 0,3011 |  |  |  |  |

Таблиця В.55 – Відносна маса палива легкого літака

Графічні залежності впливу питомого навантаження на крило на величини відносної маси палива показано на рисунку [В.28.](#page-230-0)

Основні розрахункові дані літака King Air C90 при параметрах нульового наближення: питомого навантаження на крило  $\,p_{_0}=141\,$ да $\rm H/m^2$  і подовження крила  $\lambda = 8.11$  наведено в таблиці [В.56.](#page-229-2)

<span id="page-229-2"></span>Таблиця В.56 – Основні розрахункові дані

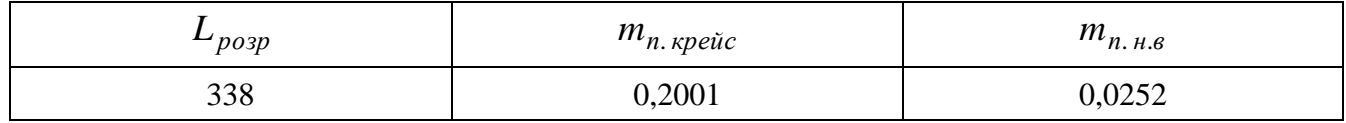

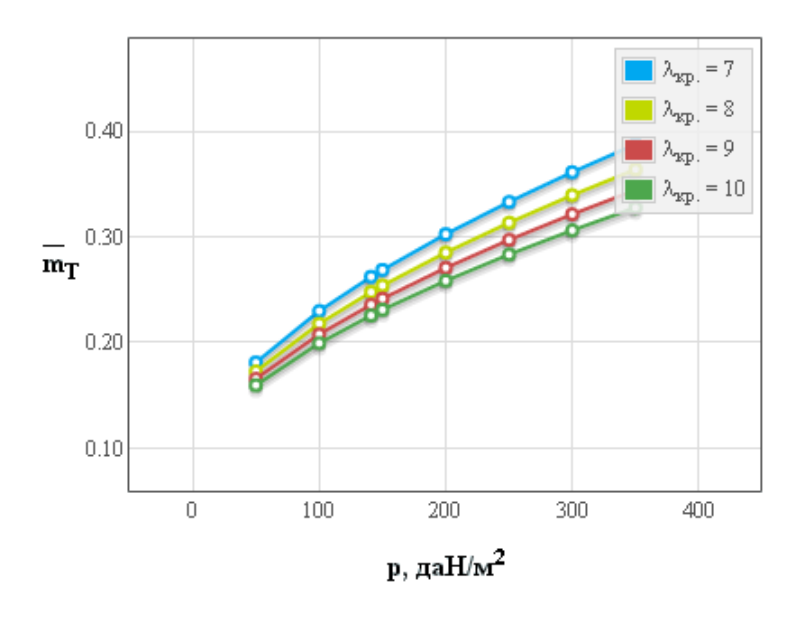

<span id="page-230-0"></span>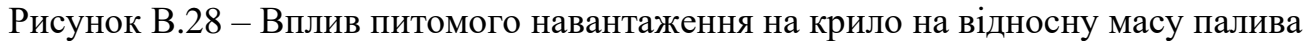

## *В.3.5 Дослідження впливу параметрів літака на відносну масу конструкції*

#### *Результати дослідження*

| $\lambda$            | 5      | 6      | 7      | 8      | 8,11           | 9      | 10     | 11     | 12     |
|----------------------|--------|--------|--------|--------|----------------|--------|--------|--------|--------|
| $p$ , да $\rm H/m^2$ |        |        |        |        | $m_{\kappa p}$ |        |        |        |        |
| 50,0                 | 0,3794 | 0,4381 | 0,4971 | 0,5564 | 0,5629         | 0,6159 | 0,6756 | 0,7354 | 0,7954 |
| 100,0                | 0,1466 | 0,1658 | 0,1852 | 0,2046 | 0,2068         | 0,2242 | 0,2438 | 0,2635 | 0,2832 |
| 141,0                | 0,0948 | 0,1056 | 0,1166 | 0,1277 | 0,1289         | 0,1388 | 0,15   | 0,1612 | 0,1724 |
| 150,0                | 0,0879 | 0,0977 | 0,1076 | 0,1176 | 0,1187         | 0,1277 | 0,1377 | 0,1478 | 0,158  |
| 200,0                | 0,0631 | 0,0691 | 0,0752 | 0,0814 | 0,0821         | 0,0876 | 0,0938 | 0,1    | 0,1063 |
| 250,0                | 0,0499 | 0,054  | 0,0582 | 0,0624 | 0,0628         | 0,0666 | 0,0708 | 0,0751 | 0,0794 |
| 300,0                | 0,0419 | 0,0449 | 0,0479 | 0,051  | 0,0513         | 0,0541 | 0,0571 | 0,0602 | 0,0633 |
| 350,0                | 0,0367 | 0,0389 | 0,0412 | 0,0435 | 0,0438         | 0,0459 | 0,0482 | 0,0506 | 0,0529 |

Таблиця В.57 – Відносна маса крила легкого літака

Таблиця В.58 – Відносна маса оперення, фюзеляжу й шасі легкого літака

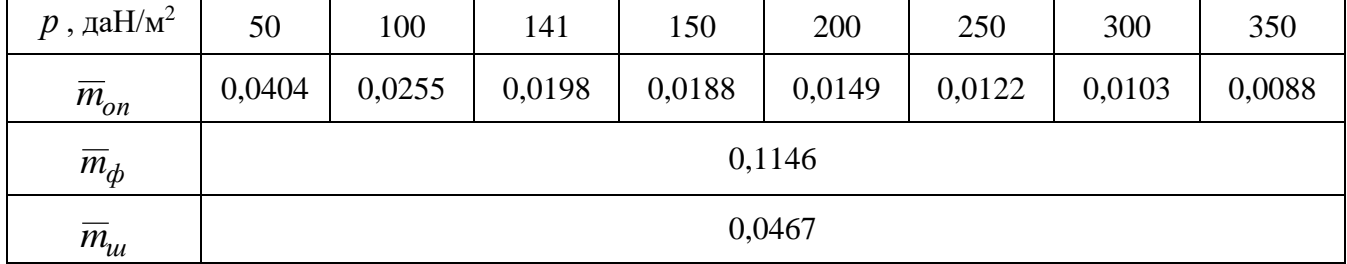

Графічні залежності впливу питомого навантаження на крило на величини відносної маси крила показано на рисунку [В.29,](#page-231-0) оперення – на рисунку [В.30,](#page-231-1) конструкції – на рисунку [В.31.](#page-231-2)

| $\lambda$                 | 5      | 6            | 7      | 8      | 8,11   | 9      | 10     | 11     | 12     |  |  |  |  |
|---------------------------|--------|--------------|--------|--------|--------|--------|--------|--------|--------|--|--|--|--|
| $p$ , да $\mathrm{H/m}^2$ |        | $m_{_{KOH}}$ |        |        |        |        |        |        |        |  |  |  |  |
| 50,0                      | 0,5811 | 0,6398       | 0,6988 | 0,7581 | 0,7646 | 0,8176 | 0,8773 | 0,9371 | 0,9971 |  |  |  |  |
| 100,0                     | 0,3334 | 0,3526       | 0,372  | 0,3915 | 0,3936 | 0,411  | 0,4306 | 0,4503 | 0,4701 |  |  |  |  |
| 141,0                     | 0,2759 | 0,2868       | 0,2978 | 0,3088 | 0,31   | 0,3199 | 0,3311 | 0,3423 | 0,3535 |  |  |  |  |
| 150,0                     | 0,2681 | 0,2779       | 0,2878 | 0,2978 | 0,2989 | 0,3078 | 0,3179 | 0,328  | 0,3382 |  |  |  |  |
| 200,0                     | 0,2394 | 0,2454       | 0,2515 | 0,2576 | 0,2583 | 0,2638 | 0,27   | 0,2763 | 0,2825 |  |  |  |  |
| 250,0                     | 0,2235 | 0,2276       | 0,2318 | 0,2359 | 0,2364 | 0,2402 | 0,2444 | 0,2487 | 0,2529 |  |  |  |  |
| 300,0                     | 0,2136 | 0,2165       | 0,2196 | 0,2226 | 0,2229 | 0,2257 | 0,2288 | 0,2319 | 0,235  |  |  |  |  |
| 350,0                     | 0,2068 | 0,209        | 0,2113 | 0,2137 | 0,2139 | 0,216  | 0,2183 | 0,2207 | 0,2231 |  |  |  |  |

Таблиця В.59 – Відносна маса конструкції легкого літака

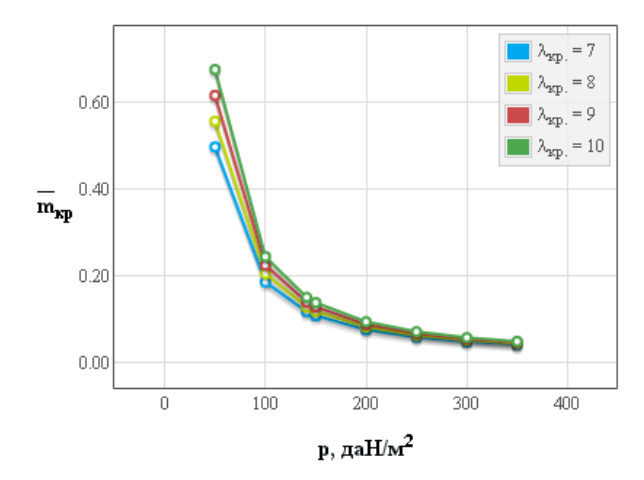

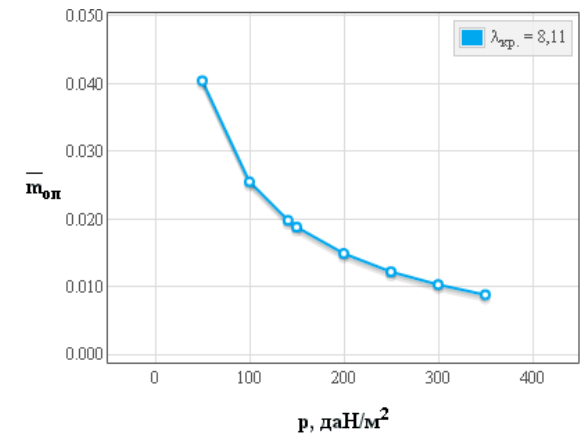

<span id="page-231-0"></span>Рисунок В.29 – Вплив питомого навантаження на крило на величини відносної маси крила

<span id="page-231-1"></span>Рисунок В.30 – Вплив питомого навантаження на крило на величини відносної маси оперення

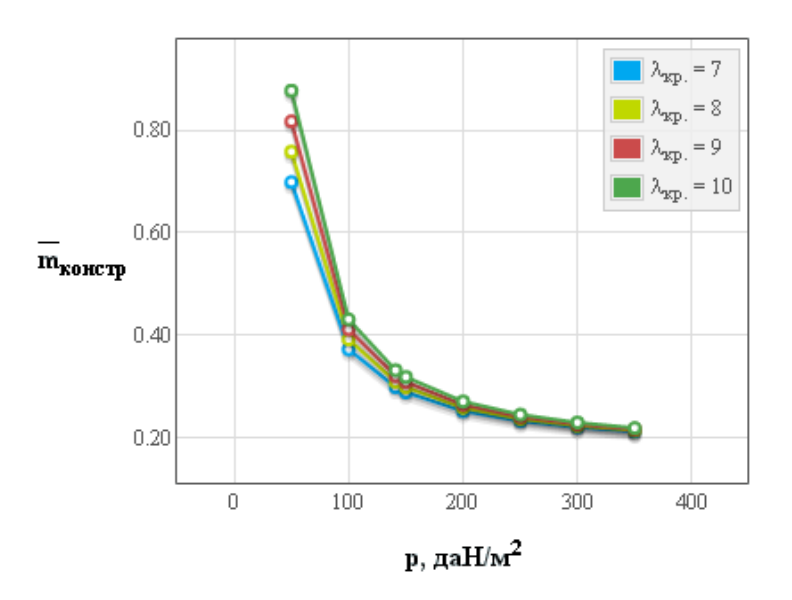

<span id="page-231-2"></span>Рисунок В.31 – Вплив питомого навантаження на крило на відносну масу конструкціїї планера легкого літака

#### *В.3.6 Визначення маси обладнання і управління*

*Результати розрахунків*

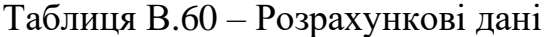

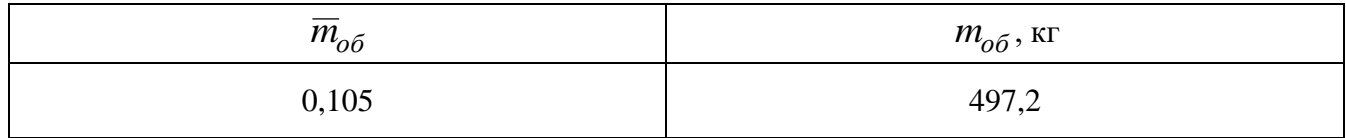

### *В.3.7 Дослідження впливу параметрів на злітну масу літака в першому наближенні*

*Результати дослідження*

Таблиця В.61 – Злітна маса легкого літака в першому наближенні

| $\lambda$            | 5       | 6       | 7       | 8       | 8,11    | 9       | 10      | 11      | 12     |
|----------------------|---------|---------|---------|---------|---------|---------|---------|---------|--------|
| $p$ , да $\rm H/m^2$ |         |         |         |         | $m'_0$  |         |         |         |        |
| 50,0                 | 22738   | 104787  |         |         |         |         |         |         |        |
| 100,0                | 5542,9  | 5646,5  | 5817,0  | 6053,8  | 6083,7  | 6354,8  | 6724,4  | 7172,2  | 7713,7 |
| 141,0                | 5258,4  | 4989,4  | 4876,2  | 4859,4  | 4859,8  | 4876,2  | 4918,6  | 4981,8  | 5062,9 |
| 150,0                | 5435,1  | 5109,5  | 4911,8  | 4794,2  | 4784,7  | 4755,2  | 4773,2  | 4810,8  | 4864,8 |
| 200,0                | 7178,4  | 6333,8  | 5829,5  | 5507,0  | 5478,9  | 5288,7  | 5135,9  | 5027,5  | 4950,6 |
| 250,0                | 12059,4 | 9307,6  | 7946,4  | 7151,4  | 7083,9  | 6634,0  | 6274,1  | 6012,2  | 5815,9 |
| 300,0                | 58506,4 | 21010,7 | 14167,6 | 11331,9 | 11118,4 | 9783,7  | 8811,5  | 8147,0  | 7666,7 |
| 350,0                |         |         | 164670  | 36289,5 | 33758,5 | 22412,9 | 17098,0 | 14292,6 | 12562  |

Таблиця В.62 – Граничні значення питомого навантаження на крило

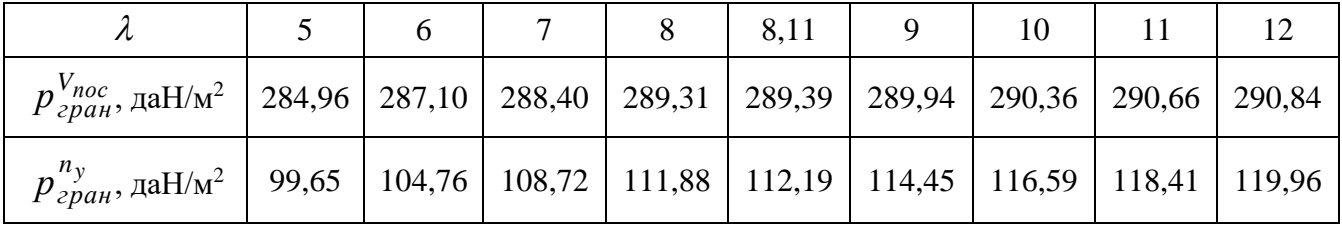

Графічні залежності впливу подовження крила на величини злітної маси літака King Air C90 показано на рисунку [В.32,](#page-233-0) питомого навантаження на крило на величини злітної маси – на рисунку [В.33.](#page-233-1)

Оптимальні розрахункові дані та їх порівняння з дісними величинами легкого літака King Air C90 приведено в таблиці [В.63.](#page-233-2)

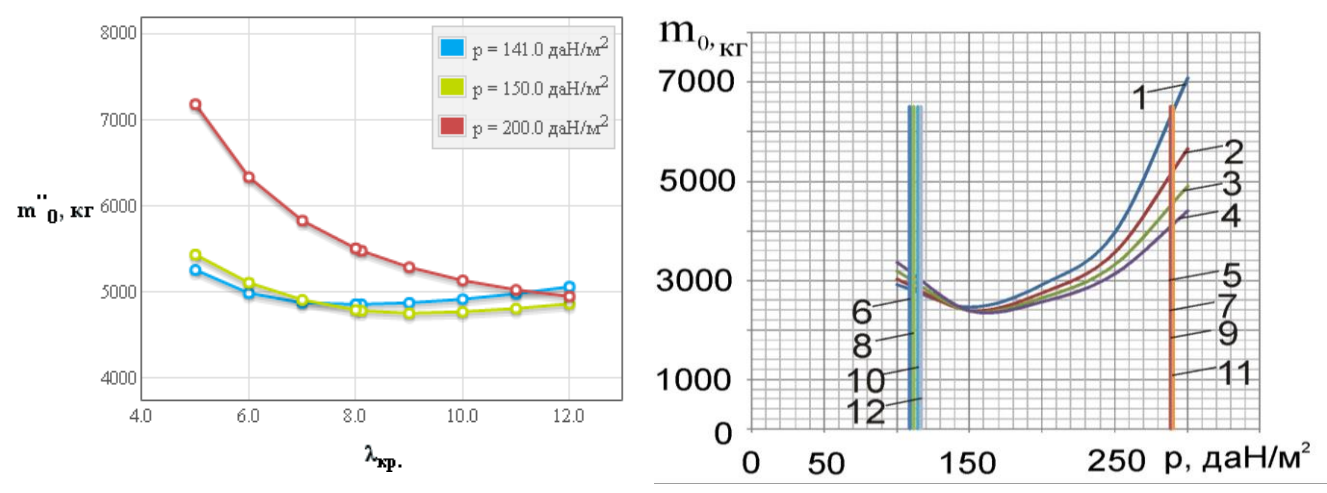

<span id="page-233-0"></span>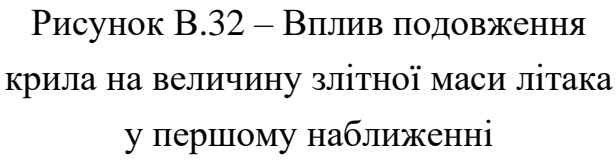

<span id="page-233-1"></span>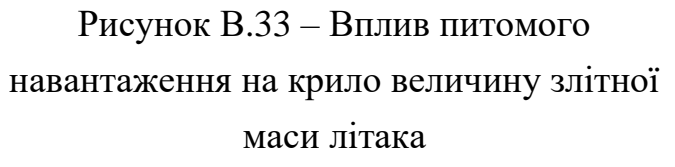

На рисунку В.33 цифрами позначено: 1 – для  $\lambda = 7$ ; 2 – для  $\lambda = 7,74$ ; 3 – для  $\lambda = 8;$  4 – для  $\lambda = 9;$  5 – для  $\lambda = 10;$  6 – при  $p_{zpan}^{V_{noc}},$   $\lambda = 7;$  7 – при  $p_{zpan}^{n_y},$   $\lambda = 7;$  8 – при  $p_{zpan}^{V_{noc}}$ ,  $\lambda = 8$ ; 9 – при  $p_{zpan}^{n_y}$ ,  $\lambda = 8$ ; 10 – при  $p_{zpan}^{V_{noc}}$ ,  $\lambda = 9$ ; 11 – при  $p_{zpan}^{n_y}$ ,  $\lambda = 9$ ; 12 – при  $p_{p,q}^{V_{noc}}$ ,  $\lambda = 10$ ; 13 – при  $p_{p,q}^{n_y}$ ,  $\lambda = 10$ 

<span id="page-233-2"></span>Таблиця В.63 – Оптимальні розрахункові дані та їх порівняння з дійсними величинами легкого літака King Air C90

| Найменування величини                     | Розрахункові дані | Вхідні (дійсні) величини | $\Lambda$ <sup>%</sup> |
|-------------------------------------------|-------------------|--------------------------|------------------------|
| $\lambda_{onm}$                           | 9                 | 8,11                     | 10,97                  |
| $m^\prime_{0\,{\rm min}}$ , кг            | 4600              | 4756                     | $-3,28$                |
| $p_{\text{onm}}$                          | 160               | 141                      | 19,2                   |
| $\overline{m}_{\!\scriptscriptstyle KOH}$ | 0,3               |                          |                        |
| $\overline{m}_{on}$                       | 0,018             |                          |                        |
| $\overline{m}_{\text{KP}}$                | 0,12              |                          |                        |
| $\overline{m}_\phi$                       | 0,1146            |                          |                        |
| $\overline{m}_n$                          | 0,24              | 0,245                    |                        |
| $\overline{m}_{CY}$                       | 0,13              |                          |                        |
| $\overline{m}_{o\bar{o}}$                 | 0,105             |                          |                        |
| $t_{0\,om}$                               | 0,22              | 0,235                    | $-2,13$                |

### **В.4 Апробація програмного забезпечення при розрахунку параметрів легкого літака Cessna 441**

#### *Вхідні дані*

 $\overline{C}_{cp} = 16.5$  (%);  $\lambda_{\text{kp}} = 9.6$ ;  $\eta_{\text{kp}} = 1.62$ ;  $\chi_{\text{HR}} = 1.25$  (rpag.);  $\overline{l}_3 = 0.372$ ;  $\overline{b}_3 = 0.259$ ;  $\overline{b}_{3.746\text{H}} = 0.3$ ;  $\delta_{3, \text{BSH}} = 15(\text{rpa}, \text{r}), \quad \delta_{3, \text{BSH}, \text{rad}} = 40(\text{rpa}, \text{r}), \quad k_{3} = 0.15; \quad \bar{l}_{\text{mp}} = 0; \quad k_{\text{mp}} = 0; \quad \Delta \bar{C}_{\text{v, max}} = 1.18; \quad \alpha_{\text{opp}} = 8(\text{rpa}, \text{r}),$  $M_{\text{orp}} = 0.0636; \;\; d_{\text{q}} = 1.3 (\text{m}); \;\; \lambda_{\text{q}} = 9.15; \;\; K_{\text{mHg}} = 2107 (\text{gal} \text{J} \text{m}^2); \;\; k_{\text{HHT}} = 0.7; \;\; K_{\text{off}} = 1.37;$  $m_{KOM} = 1035(\text{kr})$ ;  $\bar{l}_{\text{mer}} = 0.637$ ;  $K_{\text{OTZ}} = 0.231$ ;  $\bar{h} = 0.639$ ;  $\bar{l}_{\text{KQ}} = 14.89$ ;  $n_{\text{IB}} = 2(\text{urr})$ ;  $d_{\text{BHHT}} = 2.08(\text{m})$ ;  $N_{0\ \mu p} = 480.06(\text{kBr})$ ;  $l_{\text{kp}} = 15.04(\text{m})$ ;  $p = 160.1(\text{gal}J\text{m}^2)$ ;  $L_p = 544(\text{m})$ ;  $\xi_{\text{V}} = 1$ ;  $\xi_{\text{H B3II}} = 1$ ;  $\xi_{\text{app. B3II}} = 0.75$ ;  $\xi_{\text{H}$   $\text{Kperic}} = 1$ ;  $\xi_{\text{app. Kperic}} = 0.75$ ;  $f_{\text{TP}} = 0.03$ ;  $\xi_{\text{B3}} = 0.99$ ;  $\eta_{\text{B.opp}} = 0.689$ ;  $\eta_{\text{B.HA0}} = 0.752$ ;  $V_y = 12.37(m/c)$ ;  $\eta_{B, \text{Kpe\textit{H}c}} = 0.567$ ;  $M_{\text{Kpe\textit{H}c}} = 0.445$ ;  $H_{\text{Kpe\textit{H}c}} = 10.7(\text{km})$ ;  $M_{\text{H}a6} = 0.19$ ;  $p_H = 0.41(\text{kr/m}^3)$ ;  $V_{\text{KpeHe}} = 480(\text{km/s})$ ; tg( $\odot$ ) = 0.02;  $L_{c6,BIII} = 924(\text{m})$ ;  $m'_0 = 4468(\text{kr})$ ;  $m_{\overline{AB}} = 153(\text{kr})$ ;  $C_e = 0.327 (\text{kr}/(\kappa B \tau^* \tau)) ; \ \ \tau_{H,3} = 0.75 (\tau_{\cdot}) ; \ \ m_{T, \text{mp.}} = 0.006 ; \ \ L = 2222 (\text{km}) ; \ \ \bar{c}_0 = 18 (\%) ; \ \ \bar{c}_K = 19 (\%) ;$ Тип оперения = 0;  $k_{\text{marr on}} = 1$ ;  $k_{\text{cr}} = 1$ ;  $k_{\text{reper}} = 1$ ;  $k_{\text{obr}} = 1$ ;  $k_{\text{pec}} = 1$ ;  $k_{\text{marr}} = 1$ ;  $k_{\text{marr}} = 1$ ; Расположение двигателя = 0;  $k_{\text{pas}} = 0.97$ ;  $k_{\text{MeX}} = 1$ ;  $k_{\text{BaK}} = 1$ ;  $k_{\text{III}} = 0.005$ ;  $k_{\text{IIIV}} = 0$ ;  $k_{\text{III}\phi} = 0$ ;  $k_6 = 0$ ;  $\overline{S}_{\text{ro}} = 0.228$ ;  $\overline{S}_{\text{Bo}} = 0.146$ ;  $n_{\text{ox}} = 2(\text{ven.})$ ;  $n_{\text{macro}} = 7(\text{ven.})$ ;  $\alpha_{\text{roc}} = 8(\text{rpa}, 1)$ ;  $V_{\text{roc}} = 167(\text{km/s})$ ;  $V_a = 53.8(m/c)$ ;  $W = 10(m/c)$ ;  $\delta_{a \text{ more}} = 40(rpa\mu)$ ;

# *В.4.1 Дослідження впливу параметрів крила і механізації на величини С<sup>у</sup> відр і Kвідр*

#### *Результати дослідження*

Таблиця В.64 – Вплив подовження крила на коефіцієнт піднімальної сили при відриві

|                                            |                                          |  |       | 9.0 |                               |        |       |
|--------------------------------------------|------------------------------------------|--|-------|-----|-------------------------------|--------|-------|
| $\mathcal{L}_{\gamma \delta i \partial p}$ | $\mid$ 1,5463   1,5973   1,6368   1,6683 |  | 1,694 |     | $\vert$ 1,7073 $\vert$ 1,7154 | 1,7335 | 1,749 |

Таблиця В.65 – Вплив подовження крила на аеродинамічну якість при відриві

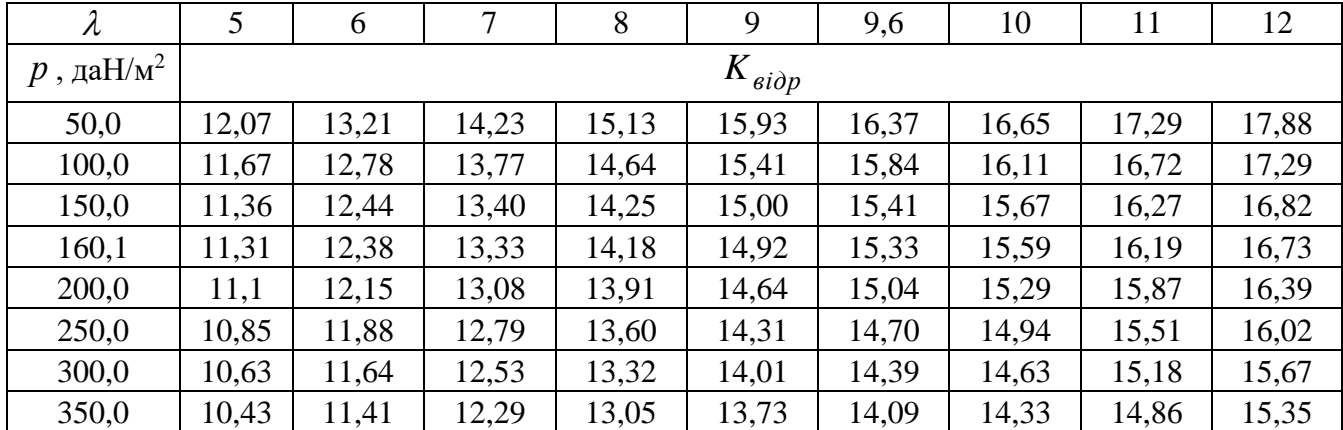

Графічні залежності впливу подовження крила літака на величину коефіцієнта піднімальної сили показано на рисунку [В.34](#page-235-0) і вплив питомого навантаження на крило на аеродинамічну якість літака при відриві – на рисунку [В.35.](#page-235-1)

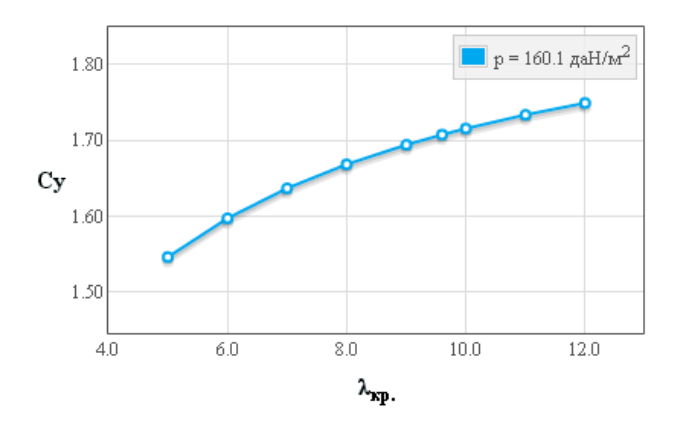

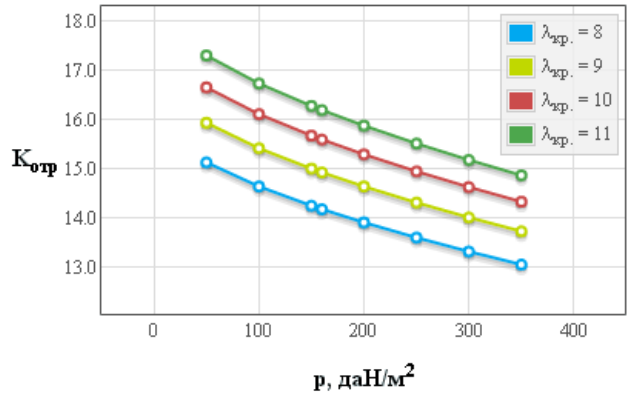

<span id="page-235-0"></span>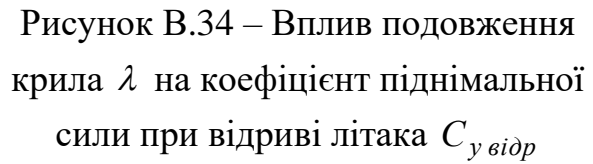

<span id="page-235-1"></span>Рисунок В.35 – Вплив питомого навантаження на крило *р* на аеродинамічну якість літака при відриві *Kвідр*

Основні розрахункові дані літака Cessna 441 при параметрах нульового наближення: питомого навантаження на крило  $\,p_{\mathrm{0}}^{}{=}\,160,\!1\,$  да $\mathrm{H/m^{2}}$  і подовження крила  $\lambda = 9,6$  наведено в таблиці [В.66.](#page-235-2)

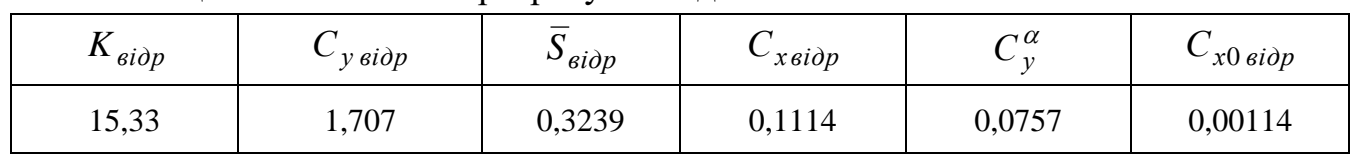

<span id="page-235-2"></span>Таблиця В.66 – Основні розрахункові дані

Кінець таблиці [В.66](#page-235-2)

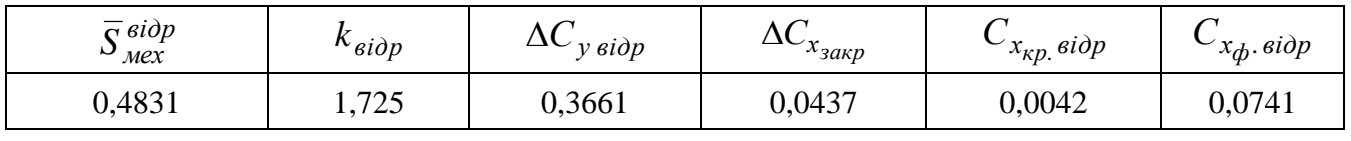

*В.4.2 Дослідження впливу параметрів літака на величину потрібних стартових енергоозброєностей*

*Результати дослідження*

Таблиця В.67 – Стартова енергоозброєність, яку визначають довжиною розбігу

| $\lambda$            | 5      | 6         | 7      | 8      | 9      | 9,6    | 10     | 11     | 12     |  |  |  |  |
|----------------------|--------|-----------|--------|--------|--------|--------|--------|--------|--------|--|--|--|--|
| $p$ , да $\rm H/M^2$ |        | $t_{0,p}$ |        |        |        |        |        |        |        |  |  |  |  |
| 50,0                 | 0,0172 | 0,0163    | 0,0156 | 0,015  | 0,0146 | 0,0144 | 0,0143 | 0,014  | 0,0138 |  |  |  |  |
| 100,0                | 0,037  | 0,035     | 0,0336 | 0,0325 | 0,0317 | 0,0312 | 0,031  | 0,0304 | 0,0299 |  |  |  |  |
| 150,0                | 0,0608 | 0,0576    | 0,0553 | 0,0536 | 0,0522 | 0,0515 | 0,0511 | 0,0502 | 0,0495 |  |  |  |  |
| 160,1                | 0,066  | 0,0626    | 0,0601 | 0,0582 | 0,0567 | 0,056  | 0,0556 | 0,0546 | 0,0538 |  |  |  |  |
| 200,0                | 0,088  | 0,0835    | 0,0802 | 0,0777 | 0,0758 | 0,0748 | 0,0742 | 0,0729 | 0,0719 |  |  |  |  |
| 250,0                | 0,1183 | 0,1123    | 0,1079 | 0,1046 | 0,1021 | 0,1008 | 0,1    | 0,0983 | 0,0969 |  |  |  |  |
| 300,0                | 0,1514 | 0,1438    | 0,1382 | 0,134  | 0,1308 | 0,1291 | 0,1281 | 0,126  | 0,1242 |  |  |  |  |
| 350,0                | 0,1871 | 0,1777    | 0,1709 | 0,1657 | 0,1617 | 0,1597 | 0,1585 | 0,1559 | 0,1536 |  |  |  |  |

Таблиця В.68 – Стартова енергоозброєність, яка забезпечує задану швидкопідйомність поблизу землі

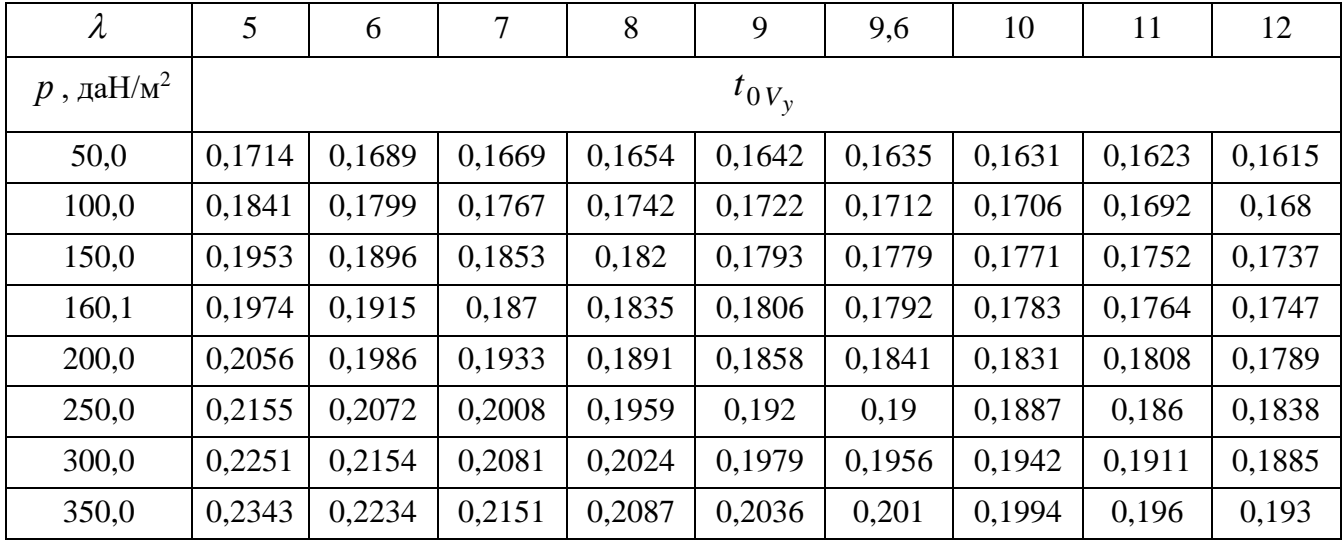

Таблиця В.69 – Стартова енергоозброєність, яка визначається крейсерською швидкістю польоту

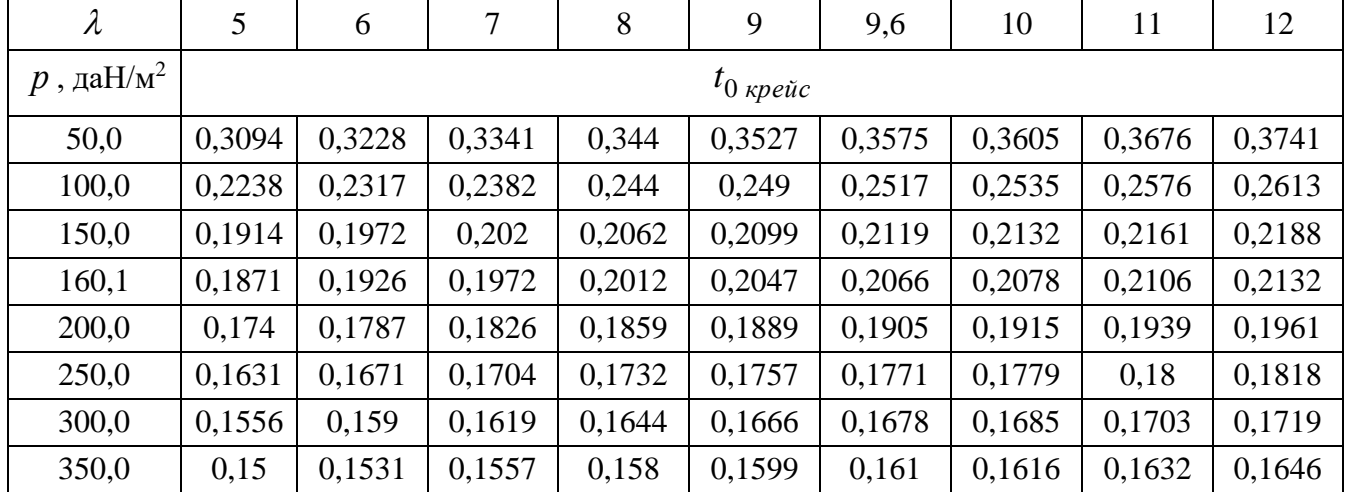

Таблиця В.70 – Стартова енергоозброєність, яка забезпечує заданий кут набору висоти з одним двигуном, що відмовив

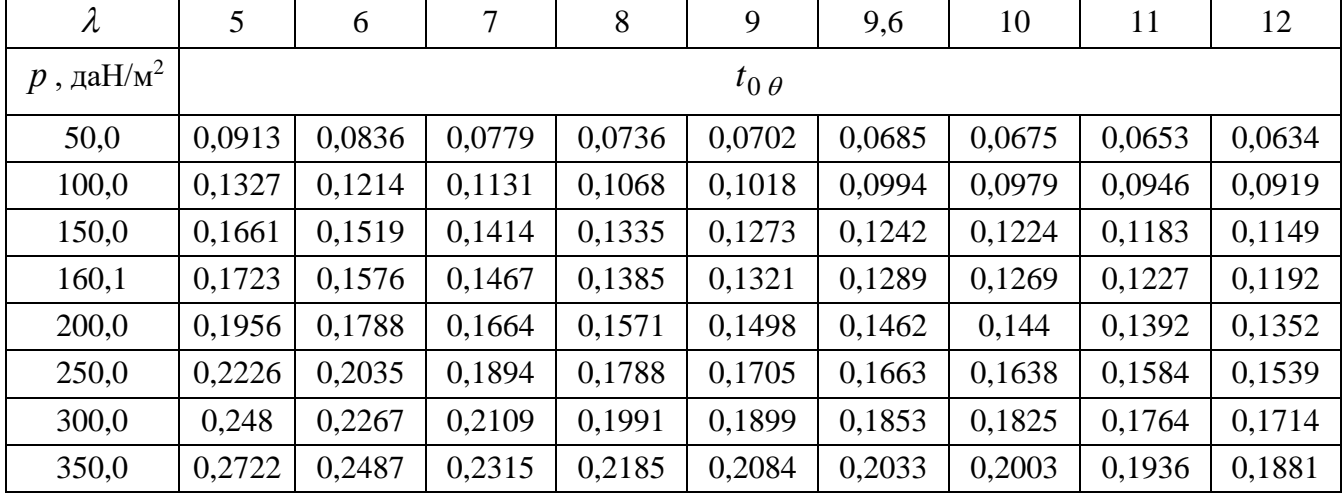

| $\lambda$                 | 5      | 6              | 7      | 8      | 9      | 9,6    | 10     | 11     | 12     |  |  |  |  |
|---------------------------|--------|----------------|--------|--------|--------|--------|--------|--------|--------|--|--|--|--|
| $p$ , да $\mathrm{H/m}^2$ |        | $t_{0,3\pi C}$ |        |        |        |        |        |        |        |  |  |  |  |
| 50,0                      | 0,076  | 0,0735         | 0,0718 | 0,0704 | 0,0694 | 0,0688 | 0,0685 | 0,0678 | 0,0672 |  |  |  |  |
| 100,0                     | 0,1574 | 0,1518         | 0,1478 | 0,1448 | 0,1424 | 0,1411 | 0,1404 | 0,1388 | 0,1375 |  |  |  |  |
| 150,0                     | 0,2511 | 0,2415         | 0,2346 | 0,2293 | 0,2252 | 0,2232 | 0,2219 | 0,2192 | 0,2169 |  |  |  |  |
| 160,1                     | 0,2717 | 0,2612         | 0,2536 | 0,2478 | 0,2433 | 0,2411 | 0,2397 | 0,2367 | 0,2342 |  |  |  |  |
| 200,0                     | 0,3601 | 0,3452         | 0,3345 | 0,3264 | 0,3201 | 0,3169 | 0,315  | 0,3109 | 0,3074 |  |  |  |  |
| 250,0                     | 0,4885 | 0,4665         | 0,4508 | 0,439  | 0,4298 | 0,4252 | 0,4225 | 0,4165 | 0,4115 |  |  |  |  |
| 300,0                     | 0,642  | 0,6104         | 0,5879 | 0,5711 | 0,5582 | 0,5517 | 0,5478 | 0,5394 | 0,5323 |  |  |  |  |
| 350,0                     | 0,8288 | 0,7837         | 0,7519 | 0,7284 | 0,7103 | 0,7013 | 0,6959 | 0,6842 | 0,6745 |  |  |  |  |

Таблиця В.71 – Стартова енергоозброєність, яка забезпечує збалансовану довжину ЗПС

Графічні залежності впливу питомого навантаження на крило на на величини потрібних енергоозброєностей на різних режимах польоту із зміною подовження крила показано на рисунку [В.36.](#page-237-0)

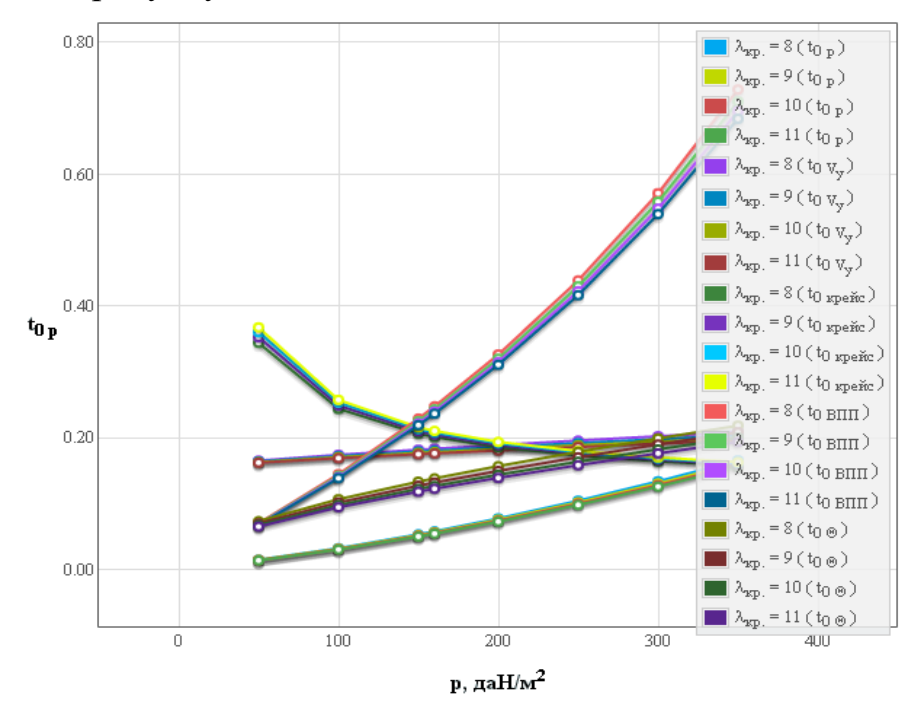

<span id="page-237-0"></span>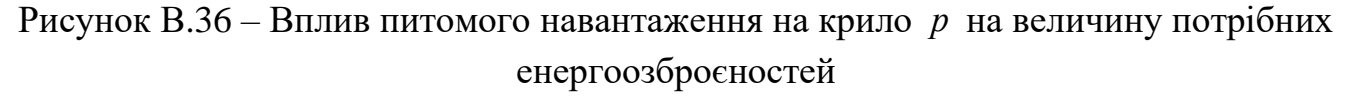

Основні розрахункові дані літака Cessna 441 при параметрах нульового наближення: питомого навантаження на крило  $p_{\rm 0}$ = 160,1 даH/м<sup>2</sup> і подовження крила  $\lambda = 9.6$  наведено в таблиці [В.72.](#page-237-1)

<span id="page-237-1"></span>Таблиця В.72 – Основні розрахункові дані

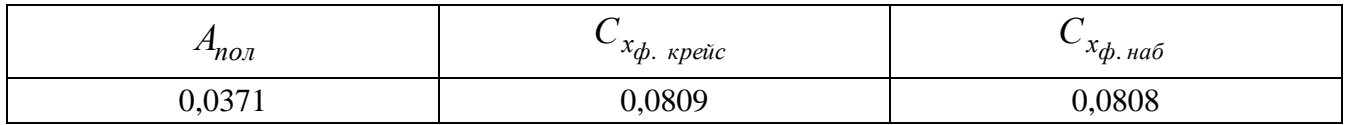

# *В.4.3 Дослідження впливу параметрів літака на відносну масу силової*

#### *установки*

*Результати дослідження*

| $\lambda$            | 5      | 6                   | 7      | 8      | 9      | 9,6    | 10     | 11     | 12     |  |  |  |  |
|----------------------|--------|---------------------|--------|--------|--------|--------|--------|--------|--------|--|--|--|--|
| $p$ , да $\rm H/m^2$ |        | $t_{0 \text{ max}}$ |        |        |        |        |        |        |        |  |  |  |  |
| 50,0                 | 0,3094 | 0,3228              | 0,3341 | 0,344  | 0,3527 | 0,3575 | 0,3605 | 0,3676 | 0,3741 |  |  |  |  |
| 100,0                | 0,2238 | 0,2317              | 0,2382 | 0,244  | 0,249  | 0,2517 | 0,2535 | 0,2576 | 0,2613 |  |  |  |  |
| 150,0                | 0,2511 | 0,2415              | 0,2346 | 0,2293 | 0,2252 | 0,2232 | 0,2219 | 0,2192 | 0,2188 |  |  |  |  |
| 160,1                | 0,2717 | 0,2612              | 0,2536 | 0,2478 | 0,2433 | 0,2411 | 0,2397 | 0,2367 | 0,2342 |  |  |  |  |
| 200,0                | 0,3601 | 0,3452              | 0,3345 | 0,3264 | 0,3201 | 0,3169 | 0,315  | 0,3109 | 0,3074 |  |  |  |  |
| 250,0                | 0,4885 | 0,4665              | 0,4508 | 0,439  | 0,4298 | 0,4252 | 0,4225 | 0,4165 | 0,4115 |  |  |  |  |
| 300,0                | 0,642  | 0,6104              | 0,5879 | 0,5711 | 0,5582 | 0,5517 | 0,5478 | 0,5394 | 0,5323 |  |  |  |  |
| 350,0                | 0,8288 | 0,7837              | 0,7519 | 0,7284 | 0,7103 | 0,7013 | 0,6959 | 0,6842 | 0,6745 |  |  |  |  |

Таблиця В.73 – Максимальна енергоозброєність легкого літака

Таблиця В.74 – Відносна маса силової установки легкого літака

| $\lambda$            | 5      | 6      | 7      | 8      | 9        | 9,6    | 10     | 11     | 12     |
|----------------------|--------|--------|--------|--------|----------|--------|--------|--------|--------|
| $p$ , да $\rm H/M^2$ |        |        |        |        | $m_{CY}$ |        |        |        |        |
| 50,0                 | 0,1732 | 0,1807 | 0,187  | 0,1925 | 0,1974   | 0,2001 | 0,2018 | 0,2057 | 0,2094 |
| 100,0                | 0,1253 | 0,1297 | 0,1334 | 0,1365 | 0,1394   | 0,1409 | 0,1419 | 0,1442 | 0,1463 |
| 150,0                | 0,1405 | 0,1352 | 0,1313 | 0,1284 | 0,1261   | 0,1249 | 0,1242 | 0,1227 | 0,1225 |
| 160,1                | 0,1521 | 0,1462 | 0,1419 | 0,1387 | 0,1362   | 0,1349 | 0,1342 | 0,1325 | 0,1311 |
| 200,0                | 0,2015 | 0,1932 | 0,1872 | 0,1827 | 0,1792   | 0,1774 | 0,1763 | 0,174  | 0,1721 |
| 250,0                | 0,2734 | 0,2611 | 0,2523 | 0,2457 | 0,2406   | 0,238  | 0,2365 | 0,2331 | 0,2303 |
| 300,0                | 0,3594 | 0,3416 | 0,3291 | 0,3197 | 0,3124   | 0,3088 | 0,3066 | 0,3019 | 0,298  |
| 350,0                | 0,4639 | 0,4386 | 0,4209 | 0,4077 | 0,3976   | 0,3925 | 0,3895 | 0,383  | 0,3775 |

Графічні залежності впливу питомого навантаження на крило на величини максимальної енергоозброєності показано на рисунку [В.37](#page-239-0) і на величини відносної маси силової установки – на рисунку [В.38.](#page-239-1)

Основні розрахункові дані літака Cessna 441 при параметрах нульового наближення: питомого навантаження на крило  $\,p_{\mathrm{0}}^{}{=}\,160,\!1\,$  да $\mathrm{H/m^{2}}$  і подовження крила  $\lambda = 9.6$  наведено в таблиці [В.75.](#page-238-0)

<span id="page-238-0"></span>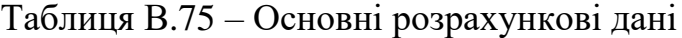

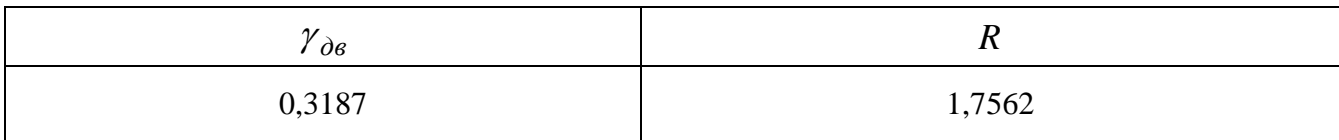

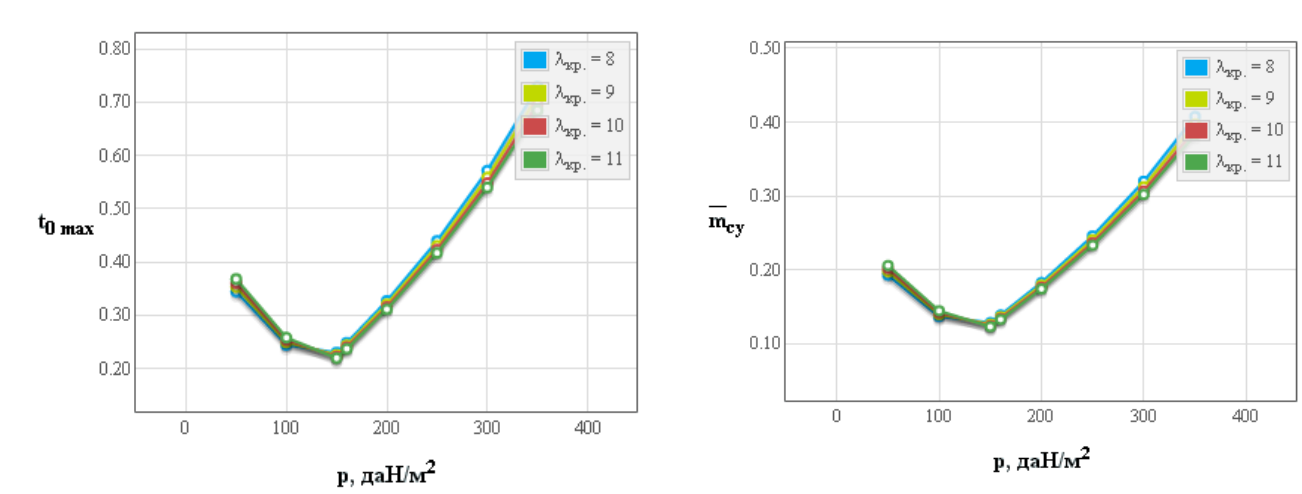

<span id="page-239-0"></span>Рисунок В.37 – Вплив питомого навантаження на крило на величини максимальної енергоозброєності

<span id="page-239-1"></span>Рисунок В.38 – Вплив питомого навантаження на крило на величини відносної маси силової установки

# *В.4.4 Дослідження впливу параметрів літака на відносну масу палива Результати дослідження*

| $\lambda$                | 5      | 6      | 7      | 8      | 9                | 9,6    | 10     | 11     | 12     |
|--------------------------|--------|--------|--------|--------|------------------|--------|--------|--------|--------|
| $p$ , даН/м <sup>2</sup> |        |        |        |        | $\overline{m}_n$ |        |        |        |        |
| 50,0                     | 0,2713 | 0,2565 | 0,2443 | 0,2344 | 0,2259           | 0,2215 | 0,2187 | 0,2125 | 0,2069 |
| 100,0                    | 0,3188 | 0,2995 | 0,2838 | 0,271  | 0,2603           | 0,2546 | 0,2511 | 0,2432 | 0,2362 |
| 150,0                    | 0,3569 | 0,3339 | 0,3154 | 0,3003 | 0,2877           | 0,2811 | 0,277  | 0,2677 | 0,2596 |
| 160,1                    | 0,3639 | 0,3403 | 0,3212 | 0,3057 | 0,2927           | 0,2859 | 0,2817 | 0,2722 | 0,2639 |
| 200,0                    | 0,3902 | 0,364  | 0,3429 | 0,3258 | 0,3116           | 0,3041 | 0,2995 | 0,289  | 0,2799 |
| 250,0                    | 0,4205 | 0,3914 | 0,3679 | 0,349  | 0,3333           | 0,325  | 0,3199 | 0,3084 | 0,2983 |
| 300,0                    | 0,4485 | 0,4167 | 0,3911 | 0,3705 | 0,3533           | 0,3443 | 0,3388 | 0,3263 | 0,3154 |
| 350,0                    | 0,4749 | 0,4405 | 0,4129 | 0,3906 | 0,3721           | 0,3625 | 0,3565 | 0,3431 | 0,3313 |

Таблиця В.76 – Відносна маса палива легкого літака

Графічні залежності впливу питомого навантаження на крило на величини відносної маси палива показано на рисунку [В.39.](#page-240-0)

Основні розрахункові дані літака Cessna 441 при параметрах нульового наближення: питомого навантаження на крило  $\,p_{\mathrm{0}}^{}{=}\,160,\!1\,$  да $\mathrm{H/m^{2}}$  і подовження крила  $\lambda = 9,6$  наведено в таблиці [В.77.](#page-239-2)

<span id="page-239-2"></span>Таблиця В.77 – Основні розрахункові дані

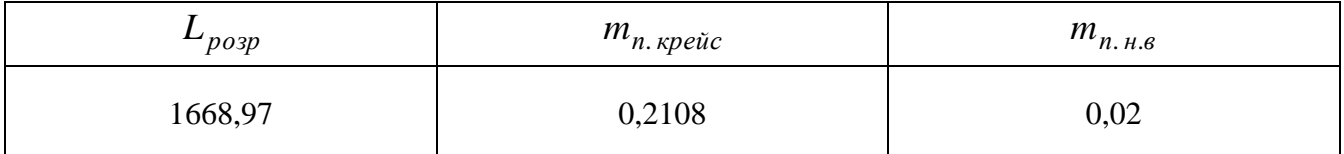

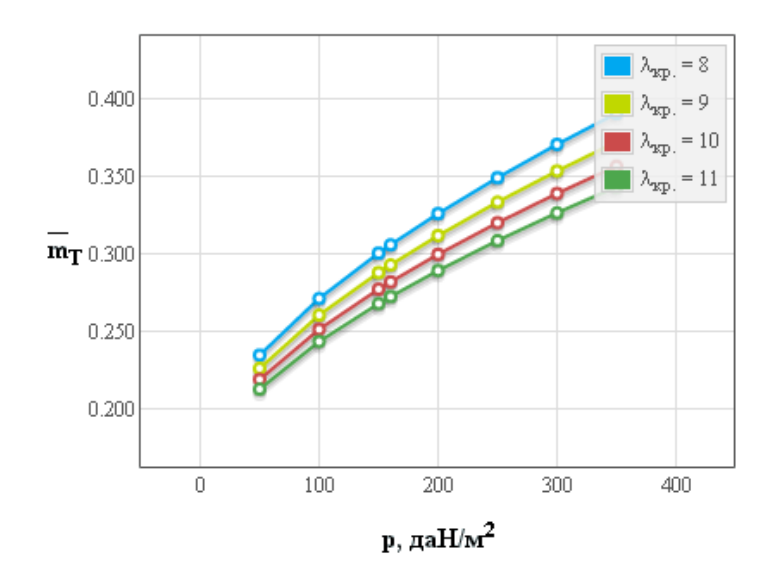

<span id="page-240-0"></span>Рисунок В.39 – Вплив питомого навантаження на крило на відносну масу палива

*В.4.5 Дослідження впливу параметрів літака на відносну масу конструкції*

*Результати дослідження*

| $\lambda$            | 5      | 6                         | 7      | 8      | 9      | 9,6    | 10     | 11     | 12     |  |  |  |  |
|----------------------|--------|---------------------------|--------|--------|--------|--------|--------|--------|--------|--|--|--|--|
| $p$ , да $\rm H/m^2$ |        | $\overline{m}_{\kappa p}$ |        |        |        |        |        |        |        |  |  |  |  |
| 50,0                 | 0,3179 | 0,3643                    | 0,411  | 0,4579 | 0,5051 | 0,5334 | 0,5523 | 0,5998 | 0,6473 |  |  |  |  |
| 100,0                | 0,125  | 0,1402                    | 0,1555 | 0,1709 | 0,1864 | 0,1958 | 0,202  | 0,2176 | 0,2333 |  |  |  |  |
| 150,0                | 0,0752 | 0,083                     | 0,0909 | 0,0988 | 0,1067 | 0,1115 | 0,1147 | 0,1228 | 0,1308 |  |  |  |  |
| 160,1                | 0,0696 | 0,0765                    | 0,0836 | 0,0907 | 0,0979 | 0,1022 | 0,105  | 0,1122 | 0,1195 |  |  |  |  |
| 200,0                | 0,0538 | 0,0586                    | 0,0635 | 0,0683 | 0,0733 | 0,0762 | 0,0782 | 0,0832 | 0,0881 |  |  |  |  |
| 250,0                | 0,0423 | 0,0456                    | 0,0489 | 0,0522 | 0,0556 | 0,0576 | 0,0589 | 0,0623 | 0,0657 |  |  |  |  |
| 300,0                | 0,0352 | 0,0376                    | 0,04   | 0,0424 | 0,0449 | 0,0463 | 0,0473 | 0,0498 | 0,0523 |  |  |  |  |
| 350,0                | 0,0305 | 0,0323                    | 0,0341 | 0,036  | 0,0378 | 0,039  | 0,0397 | 0,0416 | 0,0435 |  |  |  |  |

Таблиця В.78 – Відносна маса крила легкого літака

Таблиця В.79 – Відносна маса оперення, фюзеляжу й шасі легкого літака

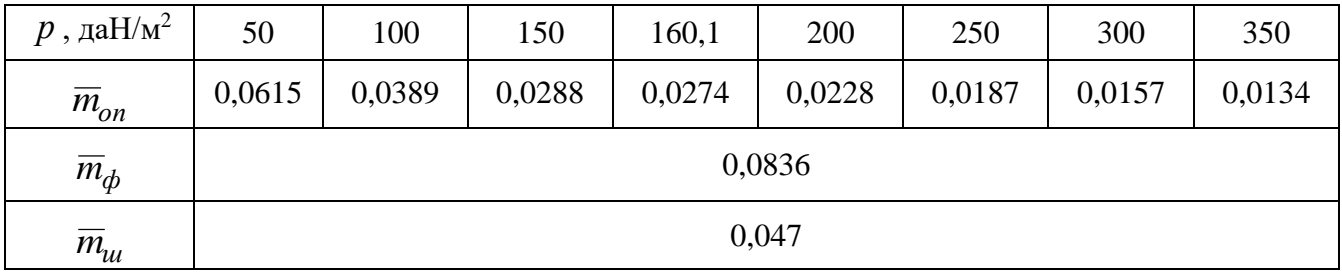

Графічні залежності впливу питомого навантаження на крило на величини відносної маси крила показано на рисунку [В.40,](#page-241-0) оперення – на рисунку [В.41,](#page-241-1) конструкції – на рисунку [В.42.](#page-241-2)

| $\lambda$                | 5         | 6      | 7      | 8      | 9      | 9,6    | 10     | 11     | 12     |  |  |  |
|--------------------------|-----------|--------|--------|--------|--------|--------|--------|--------|--------|--|--|--|
| $p$ , даН/м <sup>2</sup> | $m_{KOH}$ |        |        |        |        |        |        |        |        |  |  |  |
| 50,0                     | 0,5101    | 0,5564 | 0,6031 | 0,6501 | 0,6972 | 0,7256 | 0,7445 | 0,7919 | 0,8395 |  |  |  |
| 100,0                    | 0,2946    | 0,3098 | 0,3251 | 0,3405 | 0,356  | 0,3654 | 0,3716 | 0,3872 | 0,4029 |  |  |  |
| 141,0                    | 0,2347    | 0,2425 | 0,2503 | 0,2583 | 0,2662 | 0,271  | 0,2742 | 0,2823 | 0,2903 |  |  |  |
| 150,0                    | 0,2276    | 0,2346 | 0,2416 | 0,2487 | 0,2559 | 0,2602 | 0,2631 | 0,2703 | 0,2775 |  |  |  |
| 200,0                    | 0,2073    | 0,2121 | 0,2169 | 0,2218 | 0,2267 | 0,2297 | 0,2317 | 0,2366 | 0,2416 |  |  |  |
| 250,0                    | 0,1917    | 0,1949 | 0,1982 | 0,2016 | 0,2049 | 0,207  | 0,2083 | 0,2117 | 0,2151 |  |  |  |
| 300,0                    | 0,1816    | 0,184  | 0,1864 | 0,1888 | 0,1913 | 0,1927 | 0,1937 | 0,1962 | 0,1987 |  |  |  |
| 350,0                    | 0,1746    | 0,1764 | 0,1783 | 0,1801 | 0,182  | 0,1831 | 0,1838 | 0,1857 | 0,1876 |  |  |  |

Таблиця В.80 – Відносна маса конструкції легкого літака

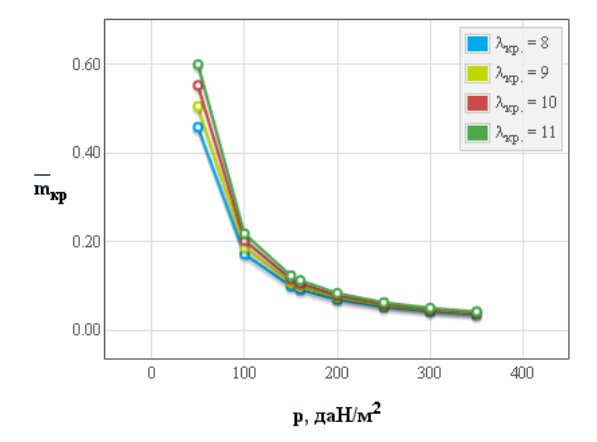

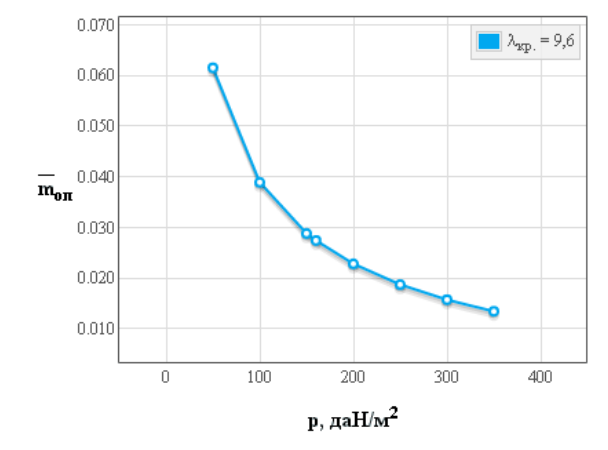

<span id="page-241-0"></span>Рисунок В.40 – Вплив питомого навантаження на крило на величини відносної маси крила

<span id="page-241-1"></span>Рисунок В.41 – Вплив питомого навантаження на крило на величини відносної маси оперення

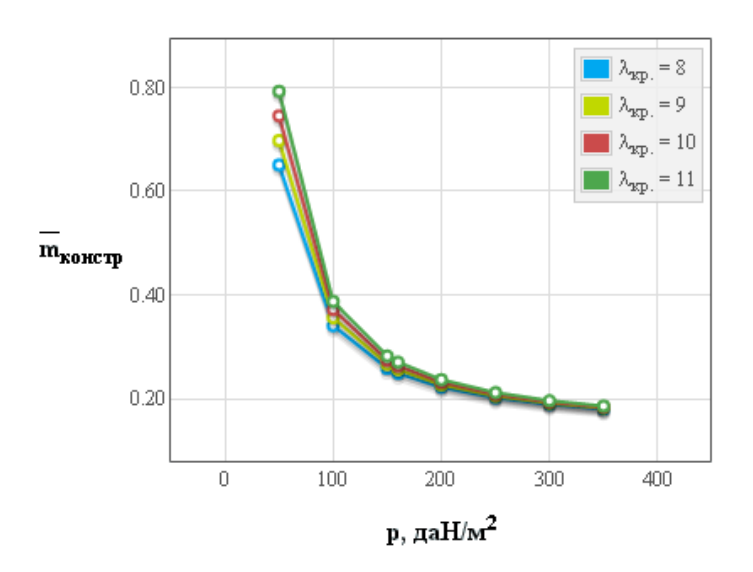

<span id="page-241-2"></span>Рисунок В.42 – Вплив питомого навантаження на крило на відносну масу конструкціїї планера легкого літака

#### *В.4.6 Визначення маси обладнання і управління*

*Результати розрахунків*

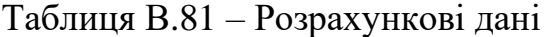

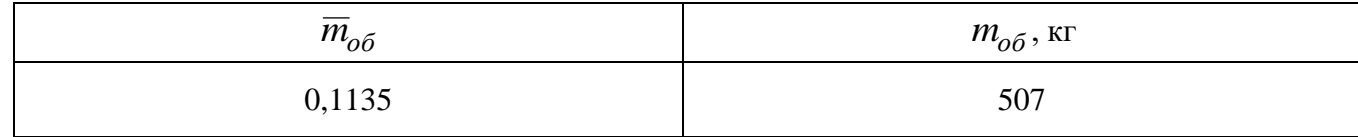

### *В.4.7 Дослідження впливу параметрів на злітну масу літака в першому наближенні*

*Результати дослідження*

Таблиця В.82 – Злітна маса легкого літака в першому наближенні

| $\lambda$              | 5       | 6       | 7       | 8      | 9      | 9,6    | 10     | 11     | 12     |  |  |  |  |
|------------------------|---------|---------|---------|--------|--------|--------|--------|--------|--------|--|--|--|--|
| $p$ , да $\rm H/m^2$ . |         | $m_0'$  |         |        |        |        |        |        |        |  |  |  |  |
| 50,0                   | 117991  |         |         |        |        |        |        |        |        |  |  |  |  |
| 100,0                  | 6829,4  | 6895,3  | 7049,9  | 7288,2 | 7603,5 | 7830,0 | 7997,4 | 8477,7 | 9058,7 |  |  |  |  |
| 141,0                  | 5828,8  | 5590,4  | 5466,9  | 5402,2 | 5377,2 | 5376,5 | 5380,9 | 5407,0 | 5451,1 |  |  |  |  |
| 150,0                  | 5841,7  | 5505,8  | 5359,2  | 5273,1 | 5227,2 | 5213,9 | 5209,8 | 5213,9 | 5235,2 |  |  |  |  |
| 200,0                  | 6030,7  | 5549,3  | 5234,0  | 5021,1 | 4901,6 | 4856,9 | 4832,4 | 4785,5 | 4755,4 |  |  |  |  |
| 250,0                  | 7418,9  | 6508,1  | 5951,8  | 5585,7 | 5328,4 | 5208,4 | 5139,3 | 4996,0 | 4885,3 |  |  |  |  |
| 300,0                  | 10362,7 | 8379,9  | 7310,7  | 6653,1 | 6208,3 | 6004,9 | 5888,5 | 5648,4 | 5462,5 |  |  |  |  |
| 350,0                  | 19521,4 | 12752,1 | 10087,6 | 8679,4 | 7807,7 | 7427,7 | 7215,0 | 6786,4 | 6462,6 |  |  |  |  |

Таблиця В.83 – Граничні значення питомого навантаження на крило

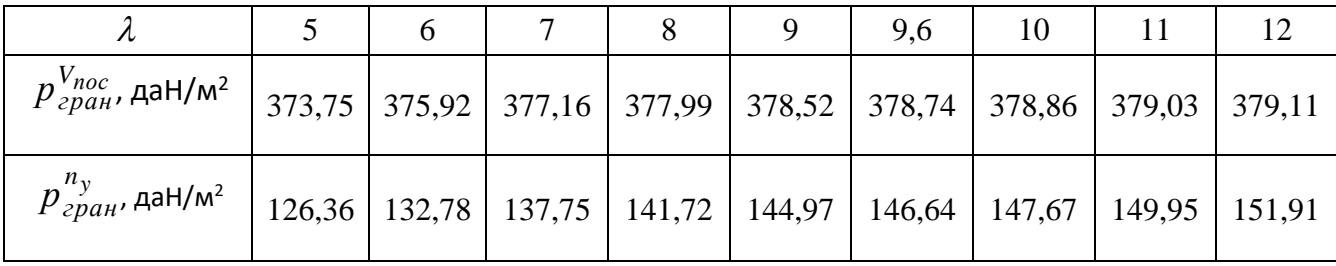

Графічні залежності впливу подовження крила на величини злітної маси літака Cessna 441 показано на рисунку [В.43,](#page-243-0) питомого навантаження на крило на величини злітної маси – на рисунку [В.44.](#page-243-1)

Оптимальні розрахункові дані та їх порівняння з дісними величинами легкого літака Cessna 441 приведено в таблиці [В.84.](#page-243-2)

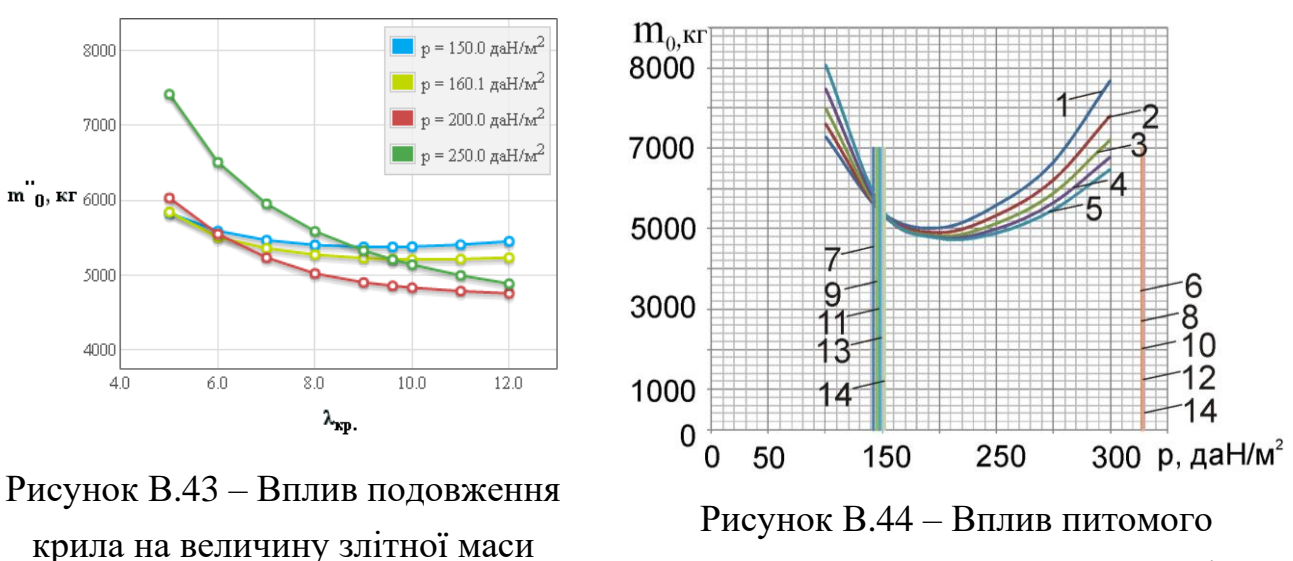

<span id="page-243-0"></span>літака у першому наближенні

<span id="page-243-1"></span>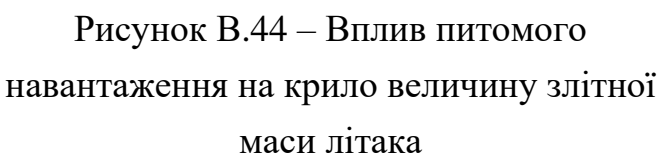

На рисунку В.44 цифрами позначено:  $1 - \mu \pi$ я  $\lambda = 7$ ;  $2 - \mu \pi$   $\lambda = 7,74$ ; 3 – для  $\lambda = 8$ ; 4 – для  $\lambda = 9$ ; 5 – для  $\lambda = 10$ ; 6 – при  $p_{zpan}^{V_{noc}}$ ,  $\lambda = 7$ ; 7 – при  $p_{zpan}^{n_y}$ ,  $\lambda = 7; 8$  – при  $p_{zpan}^{V_{noc}}$ ,  $\lambda = 8; 9$  – при  $p_{zpan}^{n_y}$ ,  $\lambda = 8; 10$  – при  $p_{zpan}^{V_{noc}}$ ,  $\lambda = 9; 11$  – при *р*<sup>*n*</sup></sup>/<sup>*n*</sup></sup>/*p*<sub>*a*</sub>*a*<sub>*n*</sub> *p*<sub>*z*</sub> *p*<sub>*n*</sub> *n*<sub>*n*</sub> *p*<sub>*n*</sub> *p*<sub>*n*</sub> *p*<sub>*n*</sub> *p*<sub>*n*</sub> *p*<sub>*n*</sub> *p*<sub>*n*</sup></sub> *p*<sub>*n*<sub>*n*</sub> *p*<sub>*n*</sub> *p*<sub>*n*</sup></del> *p*<sub>*n*</sub> *p*<sub>*n*</sup></del></sub></sub></sub>  $\lambda = 12$ .

<span id="page-243-2"></span>Таблиця В.84 – Оптимальні розрахункові дані та їх порівняння з дійсними величинами легкого літака Cessna 441

| Відносні величини                       | Розрахункові дані | Вхідні (дійсні) величини | $\Lambda$ <sup>%</sup> |
|-----------------------------------------|-------------------|--------------------------|------------------------|
| $\lambda_{\rm onm}$                     | 11                | 9,6                      | 14,58                  |
| $m'_{0\min}$ , KF                       | 4650              | 4468                     | 4,073                  |
| $p_{\text{onm}},$                       | 200               | 160,1                    | 24,9                   |
| $\overline{m}_{\stackrel{KOH}{}}$       | 0,237             |                          |                        |
| $\overline{m}_{on}$                     | 0,023             |                          |                        |
| $\overline{m}_{\scriptscriptstyle{KP}}$ | 0,155             |                          |                        |
| $\overline{m}_\phi$                     | 0,084             |                          |                        |
| $\overline{m}_n$                        | 0,289             | 0,321                    |                        |
| $\overline{m}_{CV}$                     | 0,174             |                          |                        |
| $\overline{m}_{o\bar{o}}$               | 0,114             |                          |                        |
| $t_{0\,om}$                             | 0,31              | 0,287                    |                        |

### **В.5 Апробація програмного забезпечення при розрахунку параметрів легкого літака Ан-14**

#### *Вхідні дані*

#### Исследование влияния параметров на взлётную массу самолёта

Краткий список Детализированный список Исходные данные:  $\overline{C}_{cp} = 14(\%)$ ;  $\lambda_{KD} = 7.8$ ;  $\eta_{KD} = 1$ ;  $\chi_{HK} = 0$ (rpan.);  $m_{KOM} = 500$ (kr);  $\overline{l}_{m} = 0.875$ ;  $K_{\text{or}n} = 0.22$ ;  $K_{mHH} = 829.3(aaH/m^2)$ ;  $k_{HHT} = 0.6$ ;  $K_{on} = 1.339$ ;  $\lambda_{\Phi} = 5.625$ ;  $d_{\Phi} = 1.6(m)$ ;  $p = 130.5(aaH/m^2)$ ;  $C_e = 0.285(\text{kr}/\text{kBr}^*$ ч);  $V_{\text{KpeHc}} = 450(\text{km}/\text{u})$ ;  $H_{\text{KpeHc}} = 4.5(\text{km})$ ;  $M_{\text{KpeHc}} = 0.38$ ;  $\eta_{\text{B. KpeHc}} = 0.8$ ;  $\tau_{\text{H.3}} = 0.75(\text{u})$ ; m<sub>T пр.</sub> = 0.006; L = 2000(км); m<sub>0</sub> = 2298(кг); c<sub>0</sub> = 14(%); c<sub>к</sub> = 14(%); Тип оперения = 0; k<sub>матоп</sub> = 0.95; k<sub>cT</sub> = 1;  $k_{\text{Kper}} = 0.97$ ;  $k_{\text{off}} = 1$ ;  $k_{\text{pec}} = 1$ ;  $k_{\text{ram}} = 0.96$ ;  $k_{\text{Mar}} = 0.96$ ; Расположение двигателя = 0;  $k_{\text{pas}} = 0.97$ ;  $k_{\text{max}} = 1.1$ ;  $k_{\text{Bax}} = 1$ ;  $k_{\text{m}} = 0.005$ ;  $k_{\text{mrg}} = 0$ ;  $k_{\text{mfp}} = 0$ ;  $k_6 = 0$ ;  $\overline{S}_{\text{ro}} = 0.221$ ;  $\overline{S}_{\text{Bo}} = 0.118$ ;  $\overline{l}_3 = 0.643$ ;  $\overline{b}_3 = 0.2$ ;  $\overline{b}_{3, \text{radm}} = 0.3$ ;  $\delta_{3,B3H} = 18$ (град.);  $\delta_{3,B3H, \text{radm}} = 45$ (град.);  $k_g = 0.15$ ;  $\bar{l}_{mp} = 0$ ;  $k_{mp} = 0$ ;  $\Delta \bar{C}_{y \text{ Mex}} = 0.5$ ;  $\alpha_{opp} = 9$ (град.);  $M_{opp} = 0.13$ ;  $\overline{h} = 0.66$ ;  $\overline{l}_{kp} = 10.17$ ;  $n_{p} = 2($ urr);  $d_{bnm} = 2($ m);  $N_0$ <sub>p</sub> = 340.2(xBr);  $l_{kp} = 11.7$ (m);  $L_p = 575.6$ (m);  $\zeta_V = 1$ ;  $\xi_{\rm H\; B3H} = 1$ ;  $\xi_{\rm ZIP\; B3H} = 1$ ;  $\xi_{\rm H\; Kpe\; Hc} = 1$ ;  $\xi_{\rm ZIP\; Kpe\; Hc} = 0.6$ ;  $f_{\rm TIP} = 0.03$ ;  $\xi_{\rm B3} = 0.95$ ;  $\eta_{\rm B\; orp} = 0.57$ ;  $\eta_{\rm B\; Ha\; \bar{b}} = 0.62$ ;  $V_y=7.8(\text{m/c});~M_{\text{H}a6}=0.138;~\rho_H=0.77(\text{r/m}^3);~\text{tg}(\text{\textcircled{\raisebox{-0.5ex}{\text{G.8}}}})=0.02;~L_{\text{c6,BIII}}=747.5(\text{m});~m_{\text{p}\text{p}}=101(\text{kr});~n_{\text{p}\text{r}}=1(\text{qem.});$  $n_{\text{macro}} = 5(\text{zen.}); \alpha_{\text{max}} = 9(\text{span.}); \ \ V_{\text{max}} = 170.8(\text{km/s}); \ \ V_{\text{S}} = 47.4(\text{m/s}); \ \ W = 10(\text{m/s}); \ \ \delta_{\text{S, max}} = 45(\text{span.});$ 

# *В.5.1 Дослідження впливу параметрів крила і механізації на величини С<sup>у</sup> відр і Kвідр*

*Результати дослідження*

Таблиця В.85 – Вплив подовження крила на коефіцієнт піднімальної сили при відриві

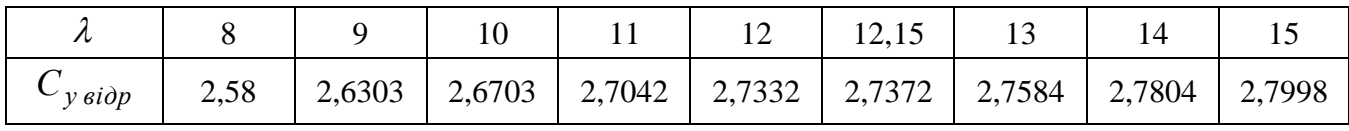

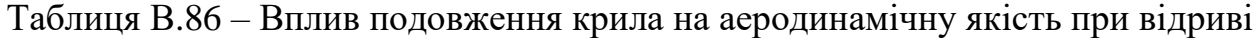

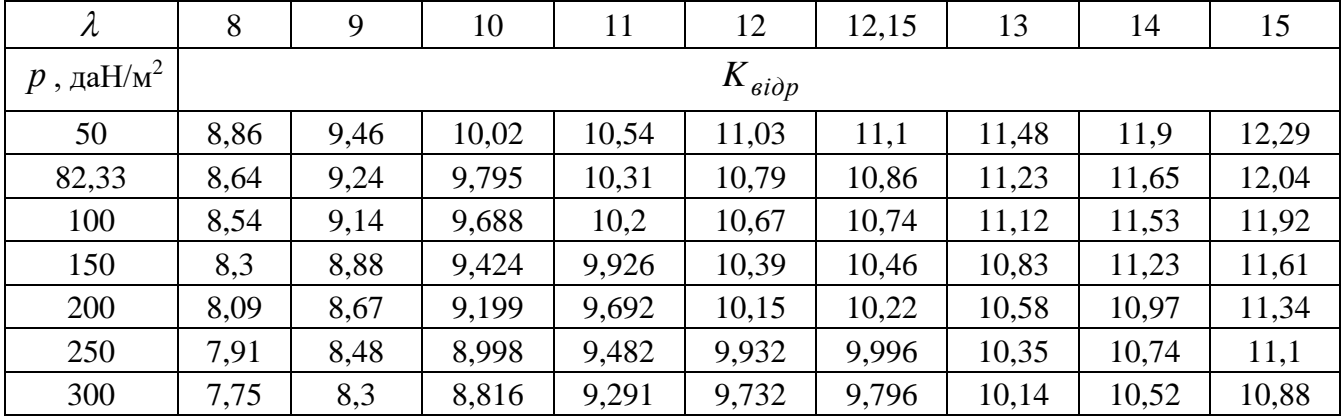

Графічні залежності впливу подовження крила літака на величину коефіцієнта піднімальної сили показано на рисунку [В.45](#page-245-0) і вплив питомого навантаження на крило на аеродинамічну якість літака при відриві – на рисунку [В.46.](#page-245-1)

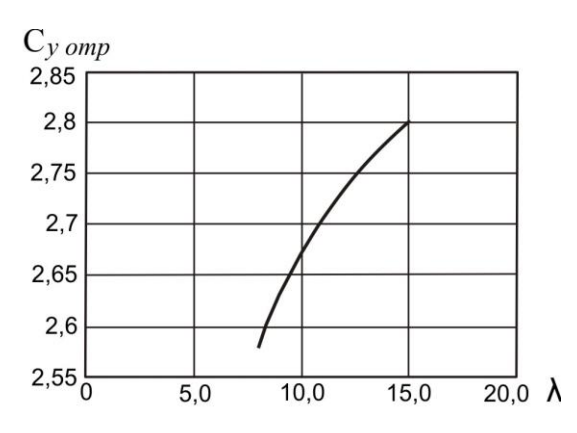

<span id="page-245-0"></span>Рисунок В.45 – Вплив подовження крила на коефіцієнт піднімальної сили при відриві літака *С<sup>у</sup> відр*

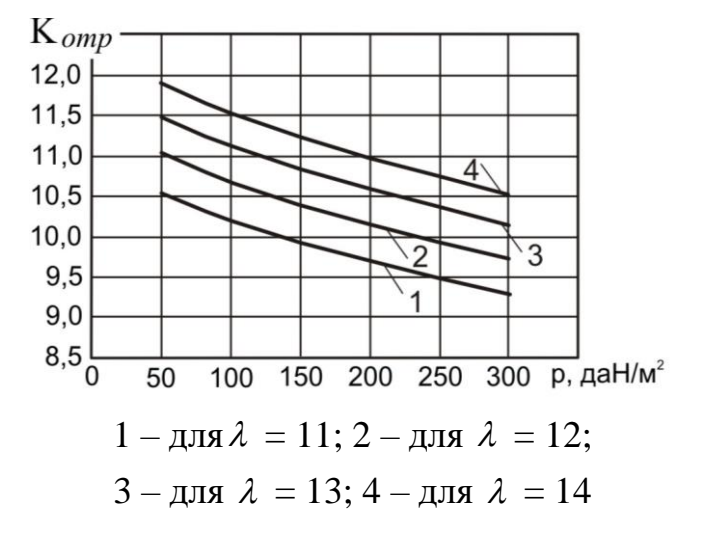

<span id="page-245-1"></span>Рисунок В.46 – Вплив питомого навантаження на крило *р* на аеродинамічну якість літака при відриві *Kвідр*

Основні розрахункові дані літака Ан-14 при параметрах нульового наближення: питомого навантаження на крило  $p_{\rm 0}$ = 82,33 даH/м<sup>2</sup> і подовження крила  $\lambda = 12,15$  наведено в таблиці [В.87.](#page-245-2)

<span id="page-245-2"></span>Таблиця В.87 – Основні розрахункові дані

| $\cdot$ $\cdot$<br>$\sim$ $\epsilon$ <i>iop</i> | $\sim$ y $\epsilon$ idp | $\sim$ 610p    | $\sim$ <i>x si</i> $\partial p$ | $\sim \alpha$<br>$\cdots$<br>~ |
|-------------------------------------------------|-------------------------|----------------|---------------------------------|--------------------------------|
| 10,86                                           | 2,737                   | ∩ 200<br>0,320 | $\Omega$<br>◡、∠◡∠               | 0,0797                         |

Кінець таблиці [В.87](#page-245-2)

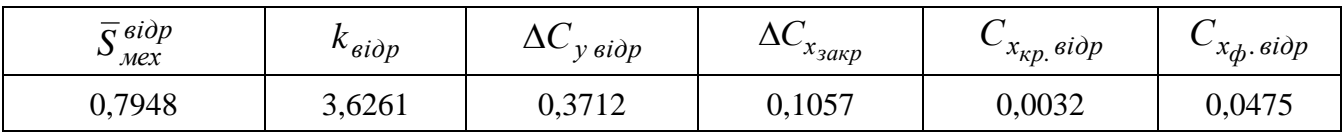

### *В.5.2 Дослідження впливу параметрів літака на величину потрібних стартових енергоозброєностей*

*Результати дослідження*

Таблиця В.88 – Стартова енергоозброєність, яку визначають довжиною розбігу

| $\lambda$              | 8       | 9         | 10     | 11     | 12     | 12,15  | 13     | 14     | 15     |  |  |  |  |
|------------------------|---------|-----------|--------|--------|--------|--------|--------|--------|--------|--|--|--|--|
| $p$ , да $\rm H/m^2$ . |         | $t_{0,p}$ |        |        |        |        |        |        |        |  |  |  |  |
| 50                     | 0,05231 | 0,0506    | 0,0492 | 0,0481 | 0,0471 | 0,047  | 0,0463 | 0,0456 | 0,045  |  |  |  |  |
| 82,33                  | 0,10022 | 0.0971    | 0,0946 | 0,0925 | 0,0908 | 0,0906 | 0,0894 | 0,0881 | 0,087  |  |  |  |  |
| 100                    | 0,13037 | 0,1264    | 0,1231 | 0,1205 | 0,1183 | 0,118  | 0,1165 | 0,1149 | 0,1135 |  |  |  |  |
| 150                    | 0,22864 | 0,2218    | 0,2164 | 0,2119 | 0,2082 | 0,2077 | 0,205  | 0,2023 | 0,2    |  |  |  |  |
| 200                    | 0,3436  | 0,3335    | 0,3255 | 0,3189 | 0,3134 | 0,3126 | 0,3088 | 0,3048 | 0,3013 |  |  |  |  |
| 250                    | 0,47309 | 0,4594    | 0,4484 | 0,4394 | 0,432  | 0,431  | 0,4257 | 0,4203 | 0,4156 |  |  |  |  |
| 300                    | 0,61565 | 0,5979    | 0,5838 | 0,5722 | 0,5626 | 0,5613 | 0,5544 | 0,5474 | 0,5414 |  |  |  |  |

Таблиця В.89 – Стартова енергоозброєність, яка забезпечує задану швидкопідйомність поблизу землі

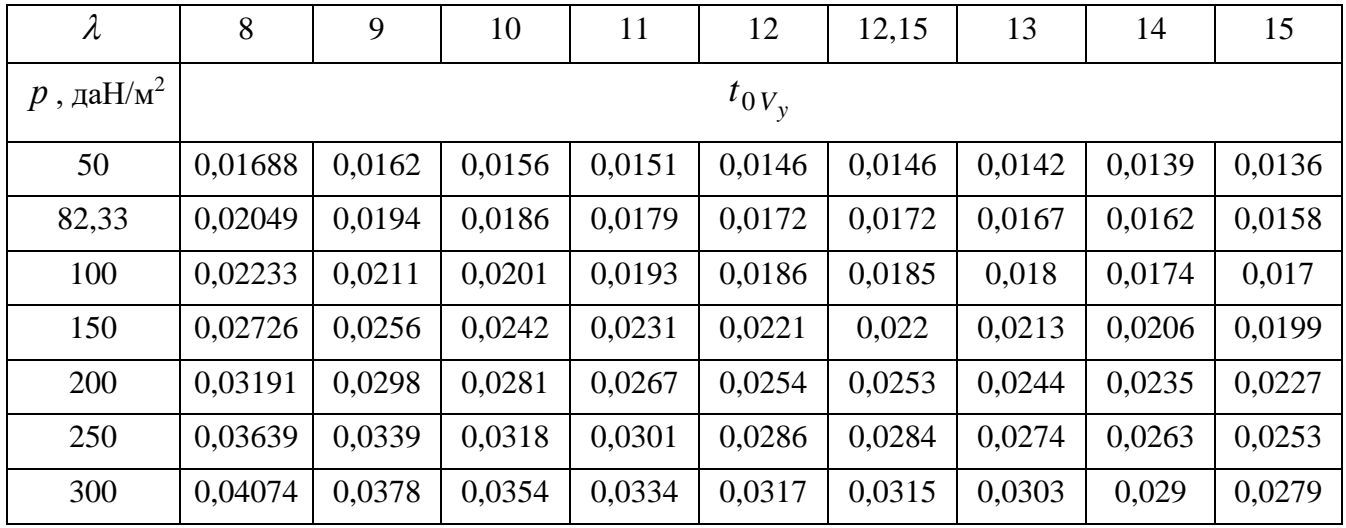

Таблиця В.90 – Стартова енергоозброєність, яка визначається крейсерською швидкістю польоту

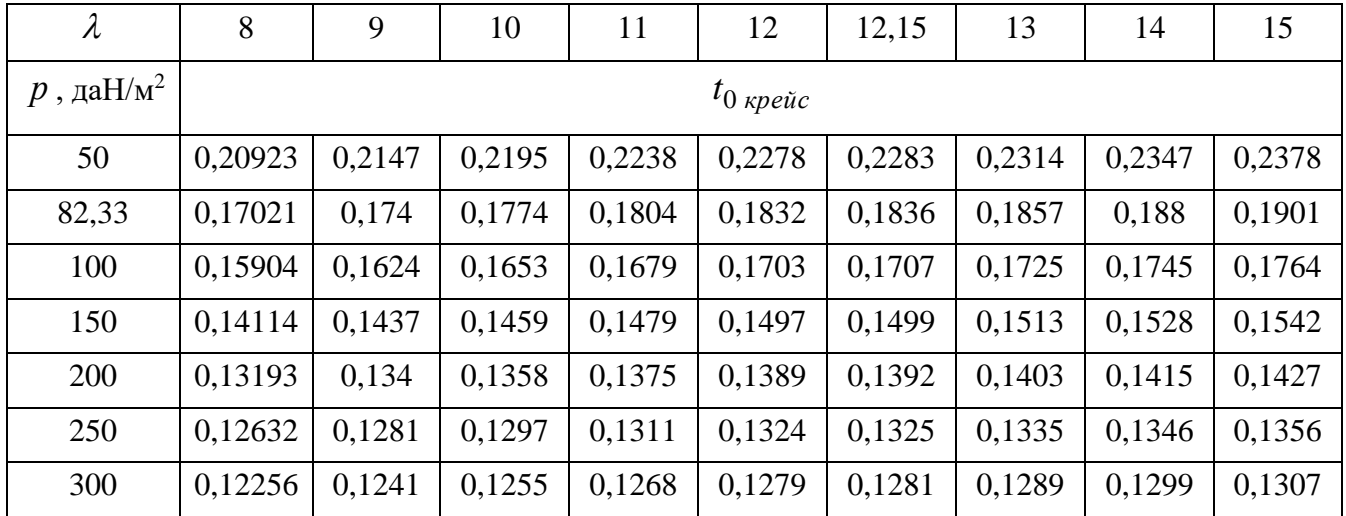

Таблиця В.91 – Стартова енергоозброєність, яка забезпечує заданий кут набору висоти з одним двигуном, що відмовив

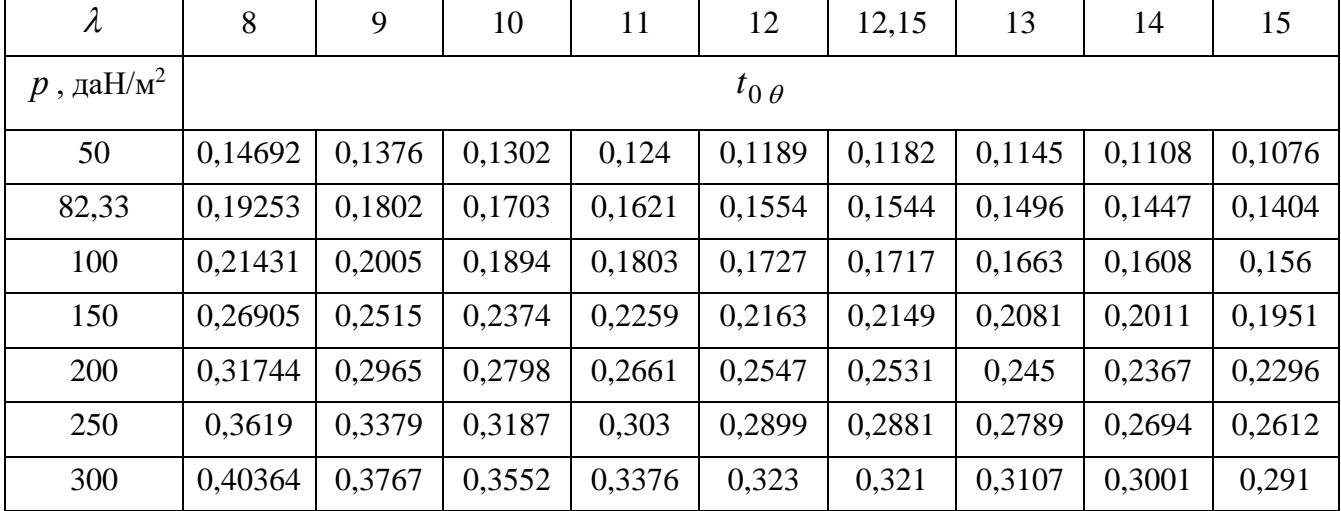

| $\lambda$            | 8                      | 9      | 10     | 11     | 12     | 12,15  | 13     | 14     | 15     |  |  |  |
|----------------------|------------------------|--------|--------|--------|--------|--------|--------|--------|--------|--|--|--|
| $p$ , да $\rm H/m^2$ | $t_{0,3\overline{I}C}$ |        |        |        |        |        |        |        |        |  |  |  |
| 50                   | 0,07828                | 0,0768 | 0,0756 | 0,0746 | 0,0738 | 0,0737 | 0,0731 | 0,0725 | 0,072  |  |  |  |
| 82,33                | 0,13507                | 0,1323 | 0,13   | 0,1281 | 0,1266 | 0,1264 | 0,1253 | 0,1242 | 0,1232 |  |  |  |
| 100                  | 0,16961                | 0,1659 | 0,163  | 0,1605 | 0,1585 | 0,1582 | 0,1568 | 0,1554 | 0,1541 |  |  |  |
| 150                  | 0,28419                | 0,2772 | 0,2716 | 0,267  | 0,2632 | 0,2627 | 0,26   | 0,2573 | 0,2549 |  |  |  |
| 200                  | 0,43218                | 0,4199 | 0,4102 | 0,4024 | 0,3959 | 0,395  | 0,3904 | 0,3858 | 0,3818 |  |  |  |
| 250                  | 0,63071                | 0,6098 | 0,5934 | 0,5803 | 0,5694 | 0,568  | 0,5603 | 0,5526 | 0,546  |  |  |  |
| 300                  | 0,91098                | 0,8748 | 0,8467 | 0,8244 | 0,8061 | 0,8037 | 0,791  | 0,7782 | 0,7672 |  |  |  |

Таблиця В.92 – Стартова енергоозброєність, яка забезпечує збалансовану довжину ЗПС

Графічні залежності впливу питомого навантаження на крило на на величини потрібних енергоозброєностей на різних режимах польоту із зміною подовження крила показано на рисунку [В.47.](#page-247-0)

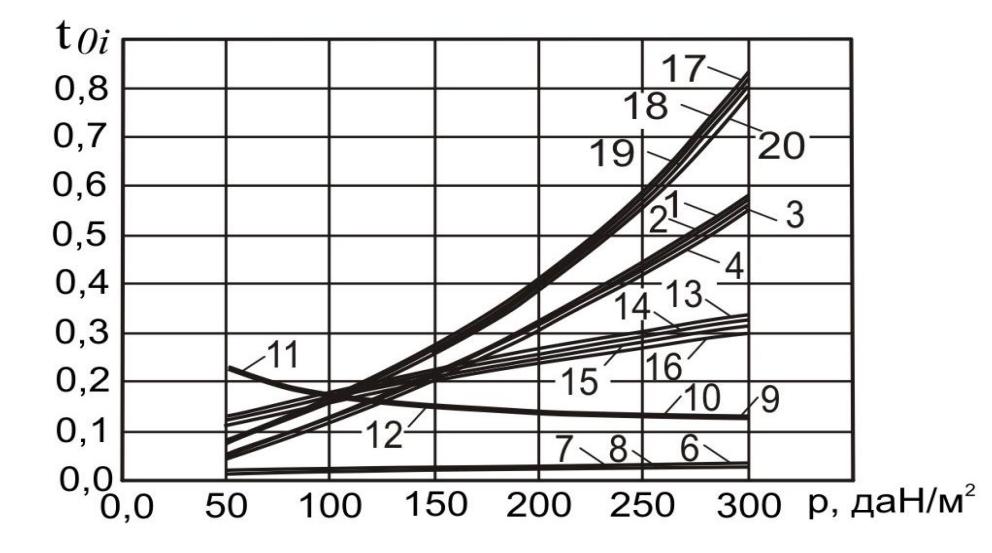

1 – для  $\lambda = 11$ ; 2 – для  $\lambda = 12$ ; 3 – для  $\lambda = 13$ ; 4 – для  $\lambda = 14$  – відповідно до стартової енергоозброєності, яку визначають довжиною розбігу  $t_{0\;p}$ ; 5 – для  $\lambda = 11$ ; 6 – для  $\lambda = 12$ ; 7 – для  $\lambda = 13$ ; 8 – для  $\lambda = 14$  – відповідно до стартової енергоозброєності, яка забезпечує задану швидклпідйомність поблизу землі  $t_0{}_{V_y}$ ; 9 – для  $\lambda = 11$ ; 10 – для  $\lambda = 12$ ; 11 – для  $\lambda = 13$ ; 12 – для  $\lambda = 14$  – відповідно до

стартової енергоозброєності, яку визначають крейсерською швидкістю польоту  $t_{0\ \kappa p e {\breve{u}} c} ;$  13 – для  $\lambda\ = 11;$  14 – для  $\lambda\ = 12;$  15 – для  $\lambda\ = 13;$  16 – для  $\lambda\ = 14$  –

відповідно до стартової енергоозброєності, яка забезпечує заданий кут набору висоти  $t_{0\,\theta}$ ; 17 – для  $\lambda\,=11;$  18 – для  $\lambda\,=12;$  19 – для  $\lambda\,=13;$  20 – для  $\lambda\,=14$  – відповідно до стартової енергоозброєності, яка забезпечує задану збалансовану довжину ЗПС  $t_{0\,3\!}$ 

<span id="page-247-0"></span>Рисунок В.47 – Вплив питомого навантаження на крило *р* на величину потрібних енергоозброєностей

Основні розрахункові дані літака Ан-14 при параметрах нульового наближення: питомого навантаження на крило  $p_{\rm 0}$ = 82,33 даH/м<sup>2</sup> і подовження крила  $\lambda = 12,15$  наведено в таблиці [В.93.](#page-248-0)

<span id="page-248-0"></span>Таблиця В.93 – Основні розрахункові дані

| $\mu_{0}$ | $\sim$ х $\phi$ . крейс       | $\sim$ $\cdot$ $\cdot$<br>$\alpha$ ф. нао |
|-----------|-------------------------------|-------------------------------------------|
| 03012     | דרר בי<br>$U, J \not\sqcup J$ | 5027<br>$\cup, \cup \angle \angle$        |

### *В.5.3 Дослідження впливу параметрів літака на відносну масу силової установки*

*Результати дослідження*

Таблиця В.94 – Максимальна енергоозброєність легкого літака

| $\lambda$            | 8                   | 9      | 10     | 11     | 12     | 12,15  | 13     | 14     | 15     |  |  |
|----------------------|---------------------|--------|--------|--------|--------|--------|--------|--------|--------|--|--|
| $p$ , да $\rm H/m^2$ | $t_{0 \text{ max}}$ |        |        |        |        |        |        |        |        |  |  |
| 50                   | 0,20923             | 0,2147 | 0,2195 | 0,2238 | 0,2278 | 0,2283 | 0,2314 | 0,2347 | 0,2378 |  |  |
| 82,33                | 0,19253             | 0,1802 | 0,1774 | 0,1804 | 0,1832 | 0,1836 | 0,1857 | 0,188  | 0,1901 |  |  |
| 100                  | 0,21431             | 0,2005 | 0,1894 | 0,1803 | 0,1727 | 0,1717 | 0,1725 | 0,1745 | 0,1764 |  |  |
| 150                  | 0,28419             | 0,2772 | 0,2716 | 0,267  | 0,2632 | 0,2627 | 0,26   | 0,2573 | 0,2549 |  |  |
| 200                  | 0,43218             | 0,4199 | 0,4102 | 0,4024 | 0,3959 | 0,395  | 0,3904 | 0,3858 | 0,3818 |  |  |
| 250                  | 0,63071             | 0,6098 | 0,5934 | 0,5803 | 0,5694 | 0,568  | 0,5603 | 0,5526 | 0,546  |  |  |
| 300                  | 0,20923             | 0,2147 | 0,2195 | 0,2238 | 0,2278 | 0,2283 | 0,2314 | 0,2347 | 0,2378 |  |  |

Таблиця В.95 – Відносна маса силової установки легкого літака

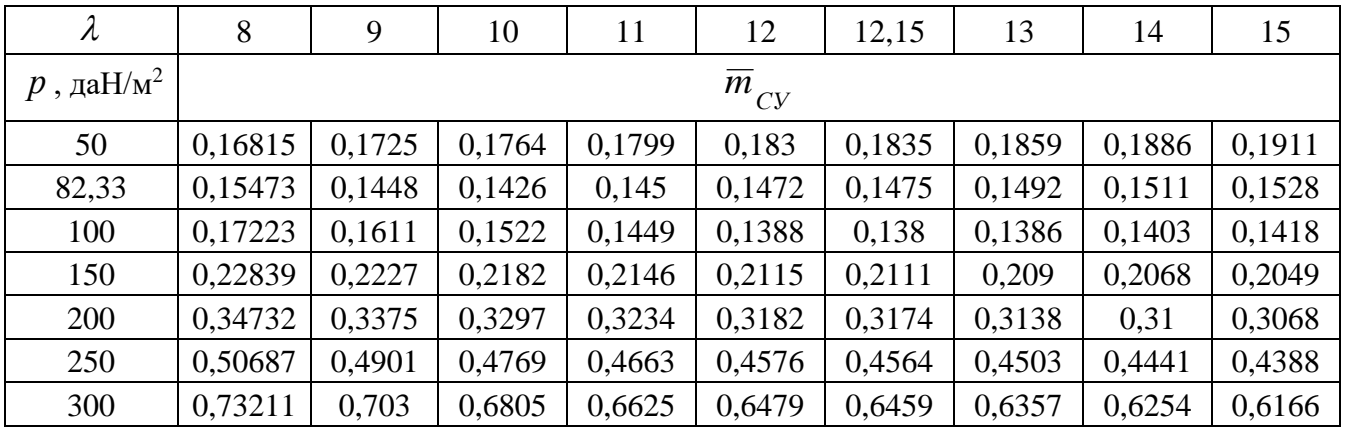

Графічні залежності впливу питомого навантаження на крило на величини максимальної енергоозброєності показано на рисунку [В.48](#page-249-0) і на величини відносної маси силової установки – на рисунку [В.49.](#page-249-1)

Основні розрахункові дані літака Ан-14 при параметрах нульового наближення: питомого навантаження на крило  $p_{\rm 0}$ = 82,33 даH/м<sup>2</sup> і подовження крила  $\lambda = 12.15$  наведено в таблиці [В.96.](#page-249-2)

<span id="page-249-2"></span>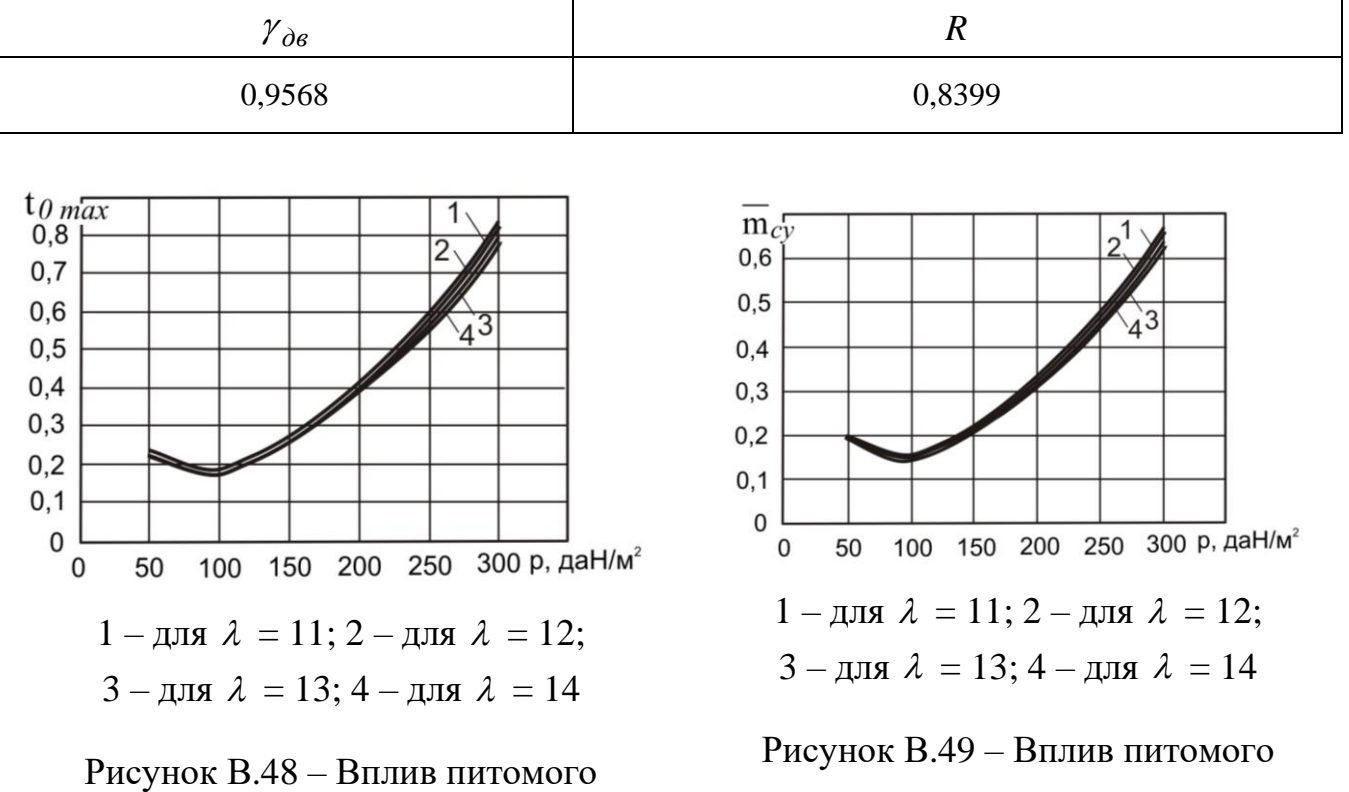

<span id="page-249-0"></span>навантаження на крило на величини максимальної енергоозброєності

<span id="page-249-1"></span>навантаження на крило на величини відносної маси силової установки

# *В.5.4 Дослідження впливу параметрів літака на відносну масу палива Результати дослідження*

| $\lambda$              | 8                | 9      | 10     | 11     | 12     | 12,15  | 13     | 14     | 15     |  |  |
|------------------------|------------------|--------|--------|--------|--------|--------|--------|--------|--------|--|--|
| $p$ , да $\rm H/m^2$ . | $\overline{m}_n$ |        |        |        |        |        |        |        |        |  |  |
| 50                     | 0,16374          | 0,1568 | 0,1508 | 0,1456 | 0,141  | 0,1403 | 0,1369 | 0,1332 | 0,1299 |  |  |
| 82,33                  | 0,18914          | 0,1805 | 0,1732 | 0,1668 | 0,1612 | 0,1604 | 0,1563 | 0,1518 | 0,1478 |  |  |
| 100                    | 0,2015           | 0,1921 | 0,1841 | 0,1772 | 0,1711 | 0,1702 | 0,1657 | 0,1608 | 0,1565 |  |  |
| 150                    | 0,23298          | 0,2215 | 0,2118 | 0,2034 | 0,196  | 0,195  | 0,1895 | 0,1837 | 0,1784 |  |  |
| 200                    | 0,26098          | 0,2477 | 0,2364 | 0,2267 | 0,2182 | 0,217  | 0,2107 | 0,204  | 0,1979 |  |  |
| 250                    | 0,28663          | 0,2716 | 0,2589 | 0,248  | 0,2384 | 0,2371 | 0,23   | 0,2225 | 0,2157 |  |  |
| 300                    | 0,31053          | 0,2939 | 0,2799 | 0,2678 | 0,2573 | 0,2558 | 0,248  | 0,2397 | 0,2323 |  |  |

Таблиця В.97 – Відносна маса палива легкого літака

Графічні залежності впливу питомого навантаження на крило на величини відносної маси палива показано на рисунку [В.50.](#page-250-0)

Основні розрахункові дані літака Ан-14 при параметрах нульового наближення: питомого навантаження на крило  $p_{\rm 0}$ = 82,33 даH/м<sup>2</sup> і подовження крила  $\lambda = 12{,}15$  наведено в таблиці [В.98.](#page-250-1)

<span id="page-250-1"></span>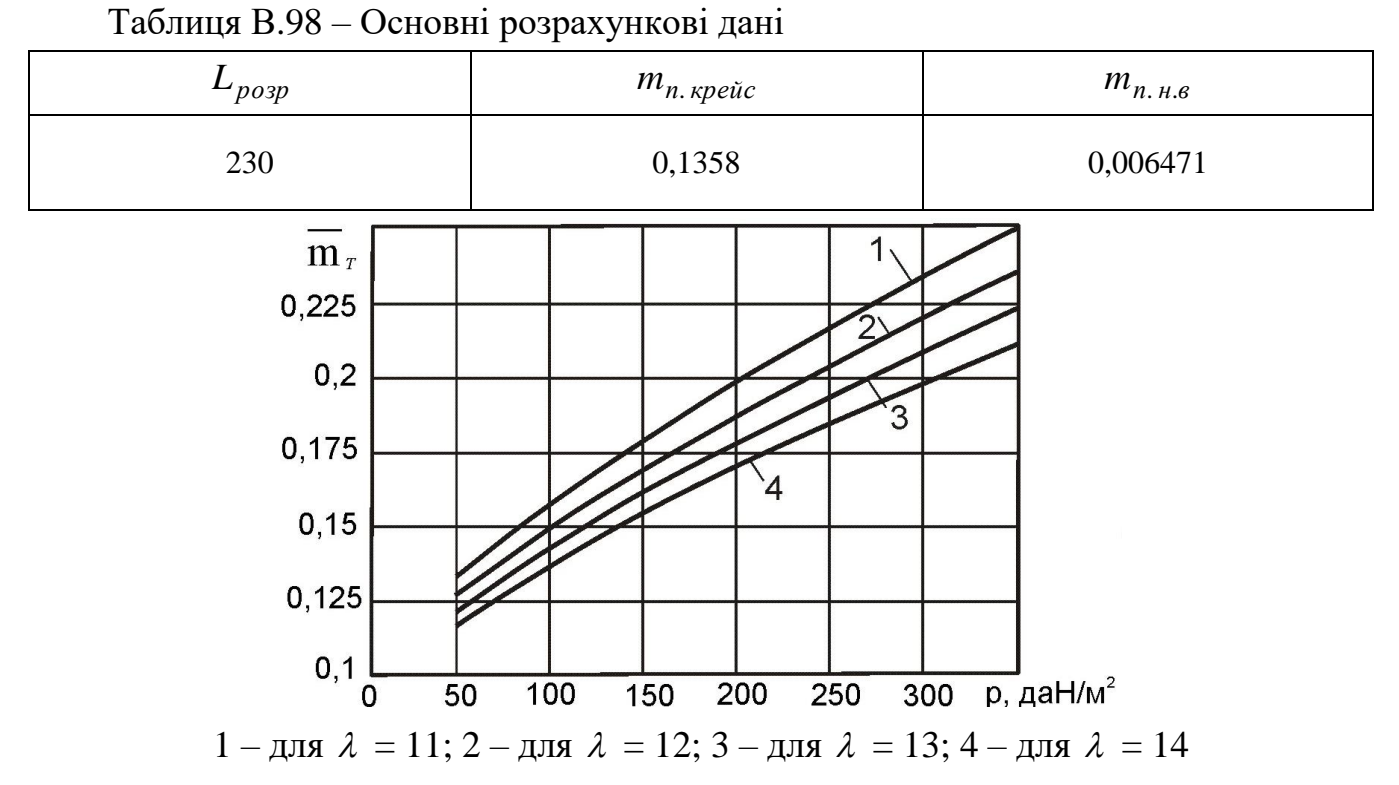

<span id="page-250-0"></span>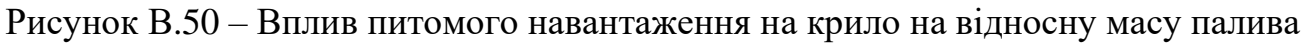

### *В.5.5 Дослідження впливу параметрів літака на відносну масу конструкції*

*Результати дослідження*

| $\lambda$            | 8                         | 9      | 10     | 11     | 12     | 12,15  | 13     | 14     | 15     |  |  |
|----------------------|---------------------------|--------|--------|--------|--------|--------|--------|--------|--------|--|--|
| $p$ , да $\rm H/m^2$ | $\overline{m}_{\kappa p}$ |        |        |        |        |        |        |        |        |  |  |
| 50                   | 0,23789                   | 0,2509 | 0,264  | 0,2771 | 0,2902 | 0,2922 | 0,3034 | 0,3165 | 0,3297 |  |  |
| 82,33                | 0,13426                   | 0,1401 | 0,146  | 0,1519 | 0,1579 | 0,1588 | 0,1638 | 0,1698 | 0,1757 |  |  |
| 100                  | 0,10885                   | 0,1131 | 0,1174 | 0,1218 | 0,1261 | 0,1267 | 0,1304 | 0,1348 | 0,1391 |  |  |
| 150                  | 0,07238                   | 0,0746 | 0,0768 | 0,079  | 0,0812 | 0,0816 | 0,0835 | 0,0857 | 0,0879 |  |  |
| 200                  | 0,05572                   | 0,0571 | 0,0584 | 0,0598 | 0,0612 | 0,0614 | 0,0626 | 0,064  | 0,0653 |  |  |
| 250                  | 0,04632                   | 0,0473 | 0,0482 | 0,0491 | 0,0501 | 0,0502 | 0,051  | 0,0519 | 0,0529 |  |  |
| 300                  | 0,04033                   | 0,041  | 0,0417 | 0,0424 | 0,0431 | 0,0432 | 0,0437 | 0,0444 | 0,0451 |  |  |

Таблиця В.99 – Відносна маса крила легкого літака

Таблиця В.100 – Відносна маса оперення, фюзеляжу й шасі легкого літака

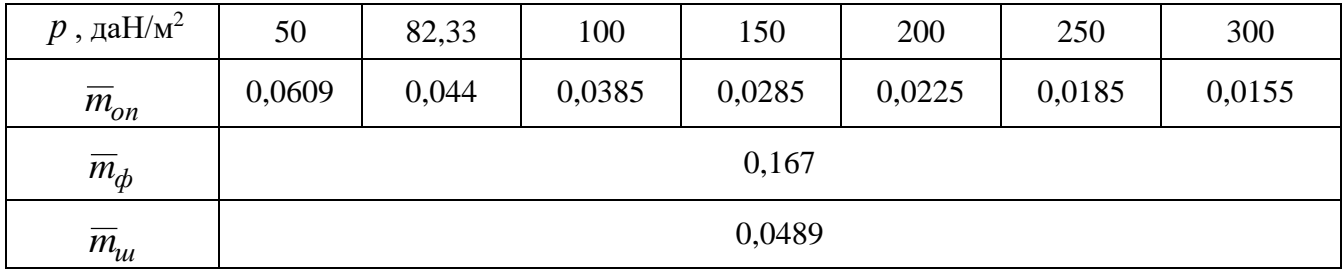

Графічні залежності впливу питомого навантаження на крило на величини відносної маси крила показано на рисунку [В.51,](#page-251-0) оперення – на рисунку [В.52,](#page-251-1) конструкції – на рисунку [В.53.](#page-251-2)

| $\lambda$              | 8         | 9      | 10     | 11     | 12     | 12,15  | 13     | 14     | 15     |  |  |
|------------------------|-----------|--------|--------|--------|--------|--------|--------|--------|--------|--|--|
| $p$ , да $\rm H/m^2$ . | $m_{KOH}$ |        |        |        |        |        |        |        |        |  |  |
| 50                     | 0.51464   | 0,5277 | 0.5408 | 0,5539 | 0,567  | 0,569  | 0,5801 | 0,5933 | 0,6065 |  |  |
| 82,33                  | 0.39415   | 0,4    | 0,4059 | 0,4118 | 0,4178 | 0,4186 | 0,4237 | 0,4296 | 0,4356 |  |  |
| 100                    | 0,36318   | 0,3675 | 0,3718 | 0,3761 | 0,3804 | 0,3811 | 0,3848 | 0,3891 | 0,3935 |  |  |
| 150                    | 0,31669   | 0,3189 | 0,3211 | 0,3233 | 0,3256 | 0,3259 | 0,3278 | 0,33   | 0,3323 |  |  |
| 200                    | 0,29407   | 0.2954 | 0,2968 | 0,2982 | 0.2995 | 0,2997 | 0,3009 | 0,3023 | 0,3037 |  |  |
| 250                    | 0,28063   | 0,2816 | 0,2825 | 0,2834 | 0,2844 | 0,2845 | 0,2853 | 0,2863 | 0,2872 |  |  |
| 300                    | 0,2717    | 0,2724 | 0,2731 | 0,2737 | 0,2744 | 0,2745 | 0,2751 | 0,2758 | 0,2765 |  |  |

Таблиця В.101 – Відносна маса конструкції легкого літака

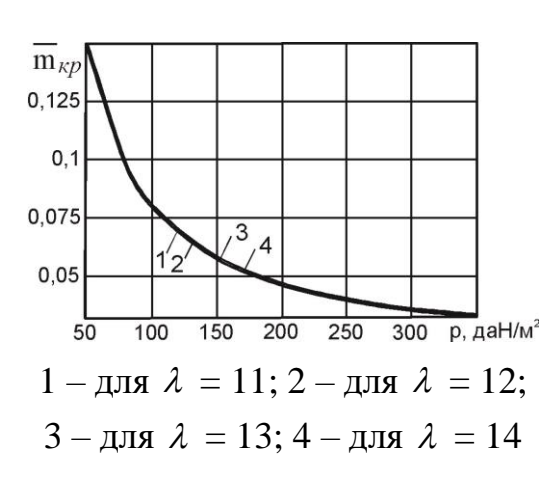

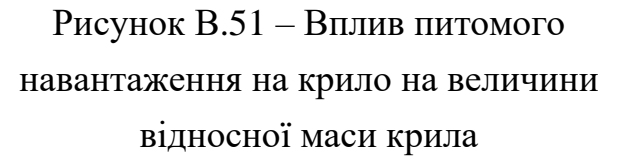

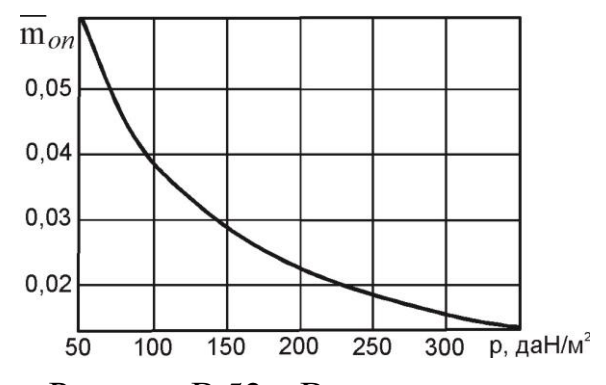

<span id="page-251-1"></span>Рисунок В.52 – Вплив питомого навантаження на крило на величини відносної маси оперення

<span id="page-251-0"></span>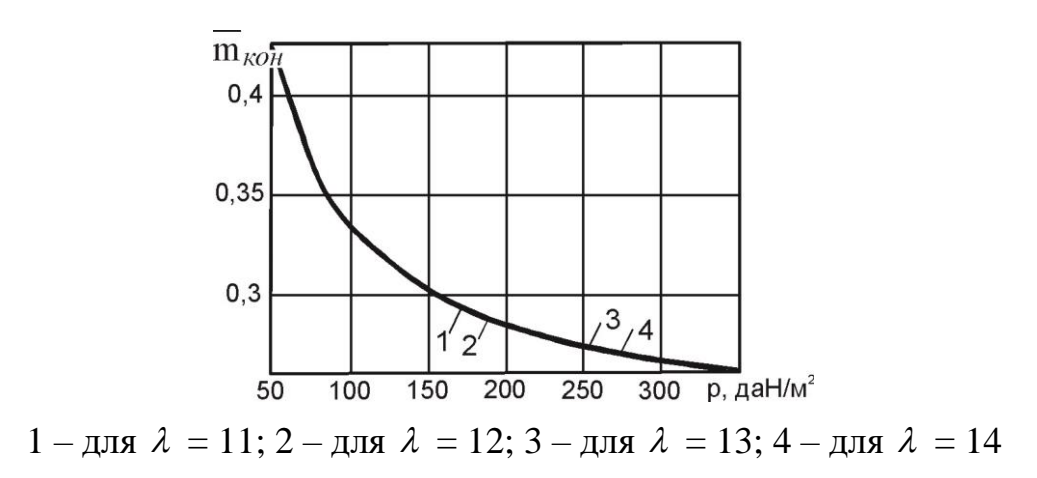

<span id="page-251-2"></span>Рисунок В.53 – Вплив питомого навантаження на крило на відносну масу конструкціїї планера легкого літака
#### *В.5.6 Визначення маси обладнання і управління*

*Результати розрахунків*

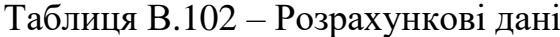

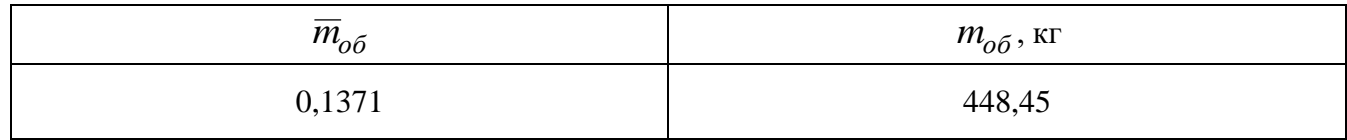

### *В.5.7 Дослідження впливу параметрів на злітну масу літака в першому наближенні*

*Результати дослідження*

Таблиця В.103 – Злітна маса легкого літака в першому наближенні

| λ                        | 8      | 9      | 10     | 11      | 12      | 12,15   | 13      | 14      | 15      |
|--------------------------|--------|--------|--------|---------|---------|---------|---------|---------|---------|
| $p$ , да $\rm H/\rm M^2$ | $m_0$  |        |        |         |         |         |         |         |         |
| 50                       | 8135.2 | 8727,9 | 9451,9 | 10341,9 | 11451   | 11640,8 | 12860,9 | 14703,4 | 17203,7 |
| 82,33                    | 4765.4 | 4546,2 | 4485,8 | 4517,85 | 4559,6  | 4566,62 | 4609,78 | 4667,48 | 4732,13 |
| 100                      | 4745.4 | 4470.1 | 4276,9 | 4136,08 | 4031,02 | 4017,65 | 4015,12 | 4029,66 | 4049,03 |
| 150                      | 5625,1 | 5271,4 | 5016.9 | 4825,83 | 4677,98 | 4658,69 | 4560,91 | 4466,61 | 4389,66 |
| 200                      | 12788  | 10454  | 9104,6 | 8224,83 | 7606,29 | 7529,04 | 7148,14 | 6795,66 | 6516,56 |

Таблиця В.104 – Граничні значення питомого навантаження на крило

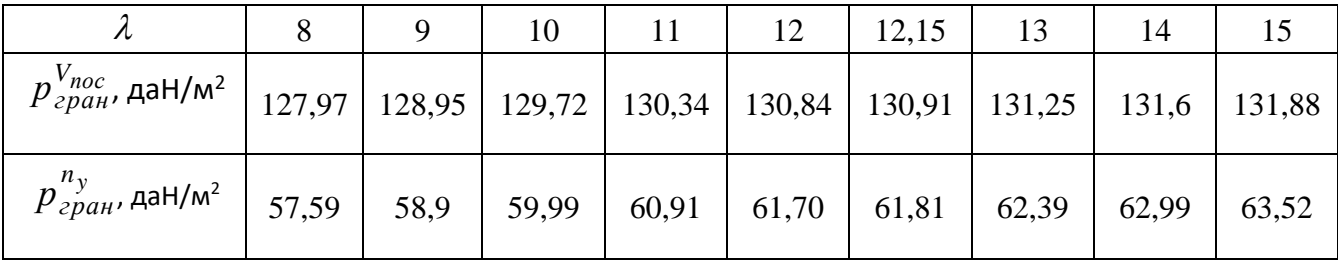

Графічні залежності впливу подовження крила на величини злітної маси літака Ан-14 показано на рисунку [В.54,](#page-253-0) питомого навантаження на крило на величини злітної маси – на рисунку [В.55.](#page-253-1)

Оптимальні розрахункові дані та їх порівняння з дісними величинами легкого літака Ан-14 приведено в таблиці [В.105.](#page-253-2)

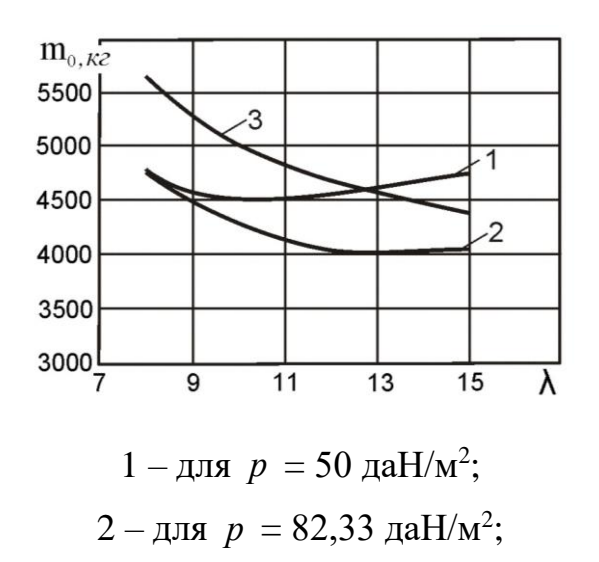

Рисунок В.54 – Вплив подовження крила на величину злітної маси літака у першому наближенні

<span id="page-253-0"></span>3 – для  $p = 100$  даН/м<sup>2</sup>

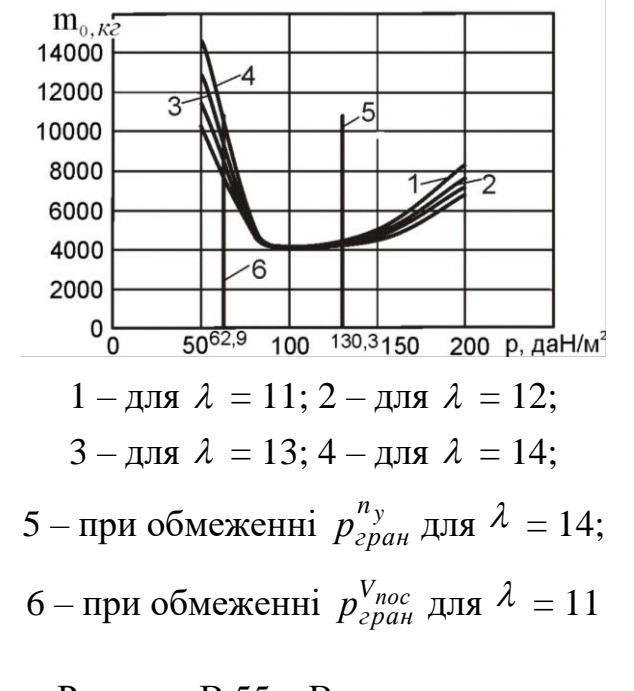

<span id="page-253-1"></span>Рисунок В.55 – Вплив питомого навантаження на крило величину злітної маси літака

<span id="page-253-2"></span>Таблиця В.105 – Оптимальні розрахункові дані та їх порівняння з дійсними величинами легкого літака Ан-14

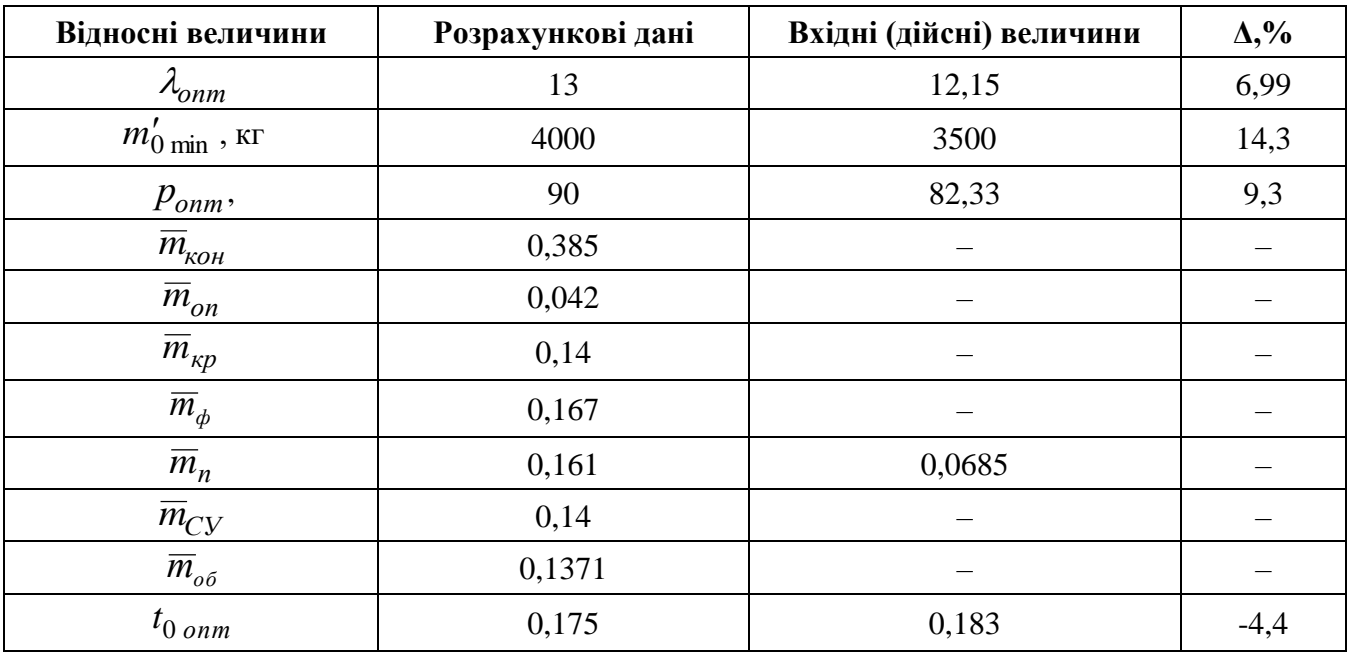

### ДОДАТОК Г

### **Інструкція користувача програмного забезпечення «CLA-TOW»**

Інструкція користувача програмного забезпечення циклічного характеру «CLA-TOW» (Civil Light Aircraft – Take-off Weight) показана на прикладі визначення параметрів цивільного легкого літака ХАІ-90.

### **Г.1 Підготовка вхідних даних**

Перед початком дослідження необхідно підготувати:

– звіт щодо збору та оброблення статистичних даних літаків-прототипів;

– заповнену таблицю статистичних даних літаків-прототипів;

– звіт по вибору й обґрунтування схеми літака;

– схему легкого літака, що проектується (рисунок [Г.1\)](#page-254-0);

– таблиці вхідних даних до складових підкатегорій розрахунку цивільного легкого літака у трьох наближеннях на етапі попереднього проектування (таблиці [Г.1](#page-255-0) – [Г.17\)](#page-261-0).

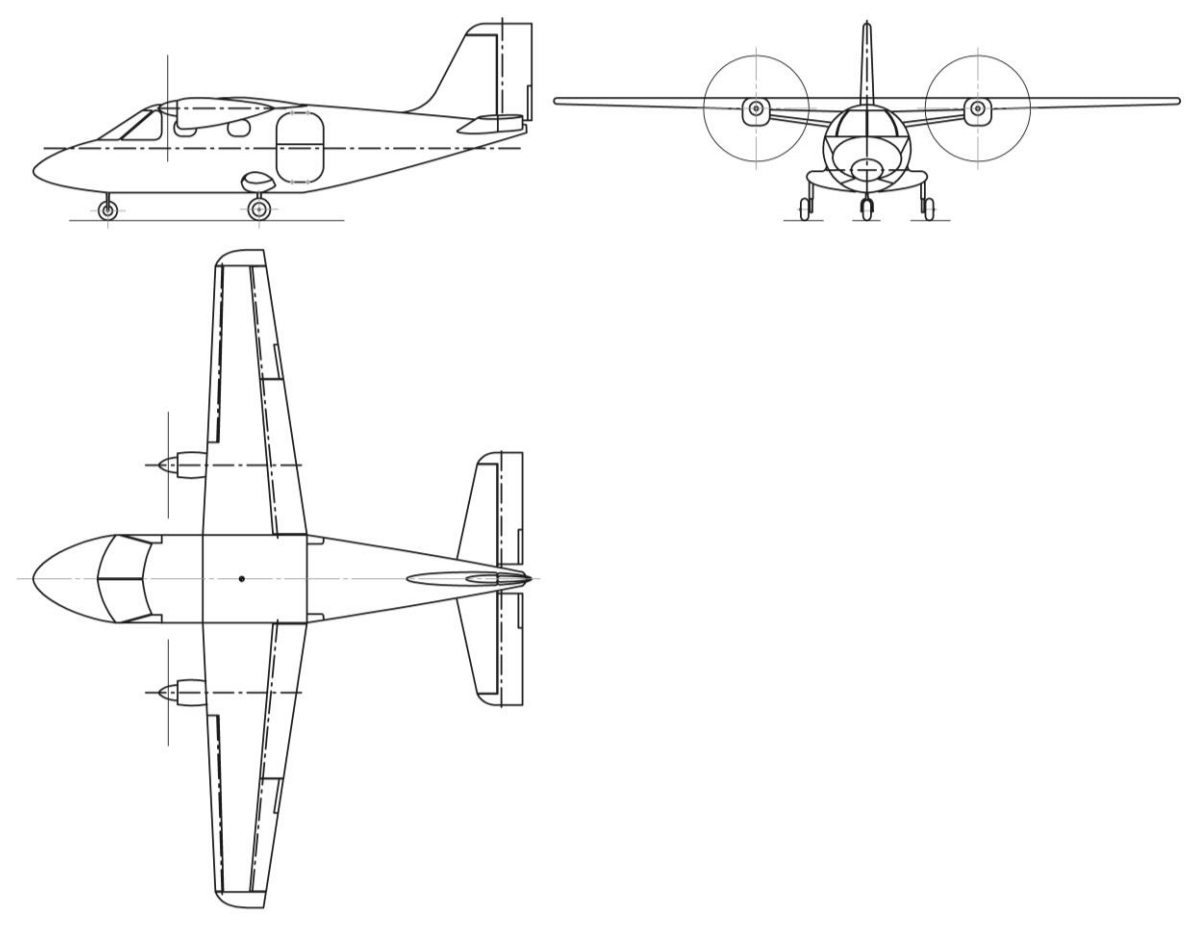

<span id="page-254-0"></span>Рисунок Г.1– Фрагмент схеми цивільного легкого літака

<span id="page-255-0"></span>Таблиця Г.1 – Визначення злітної маси цивільного легкого літака в нульовому наближенні

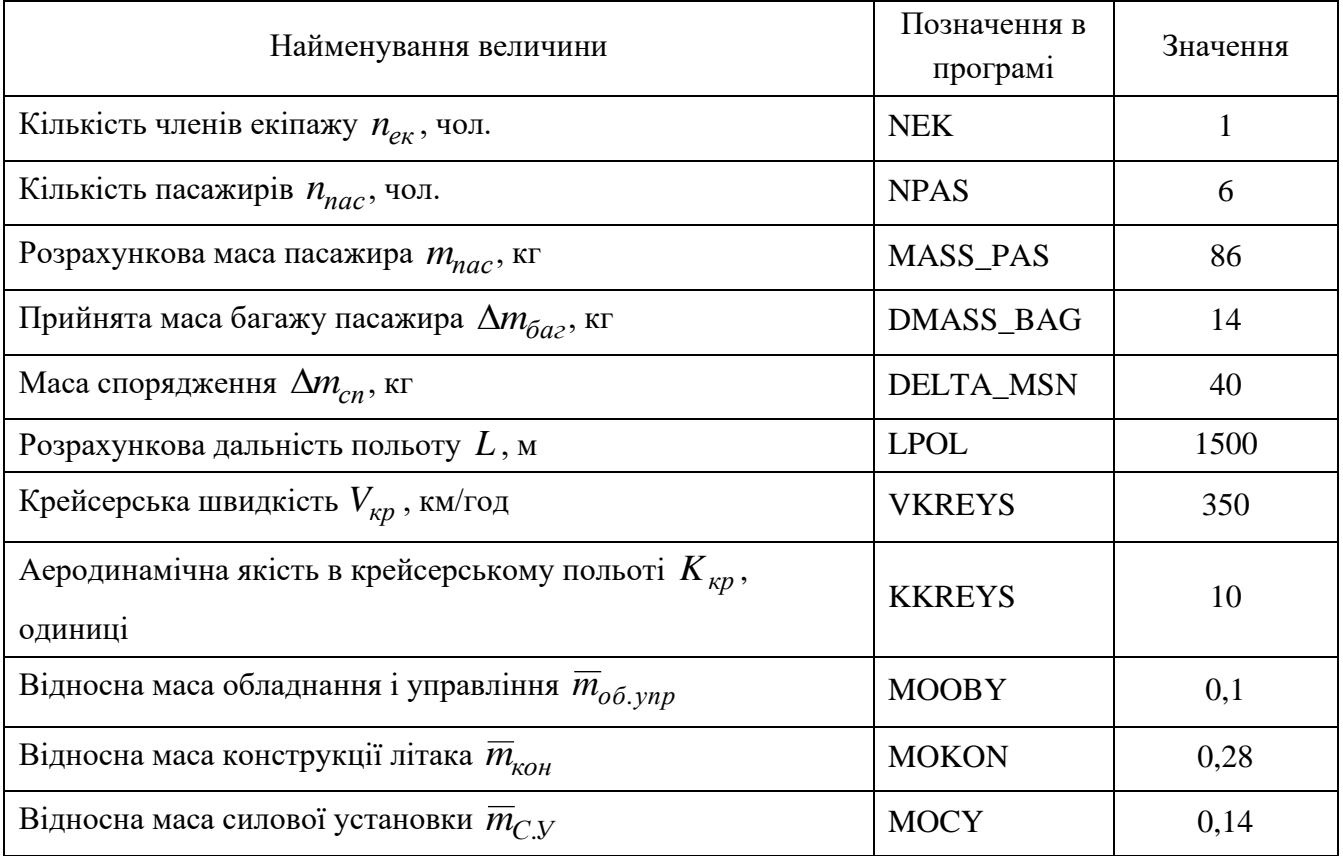

<span id="page-255-1"></span>Таблиця Г.2 – Визначення геометричних параметрів крила літака в нульовому наближенні

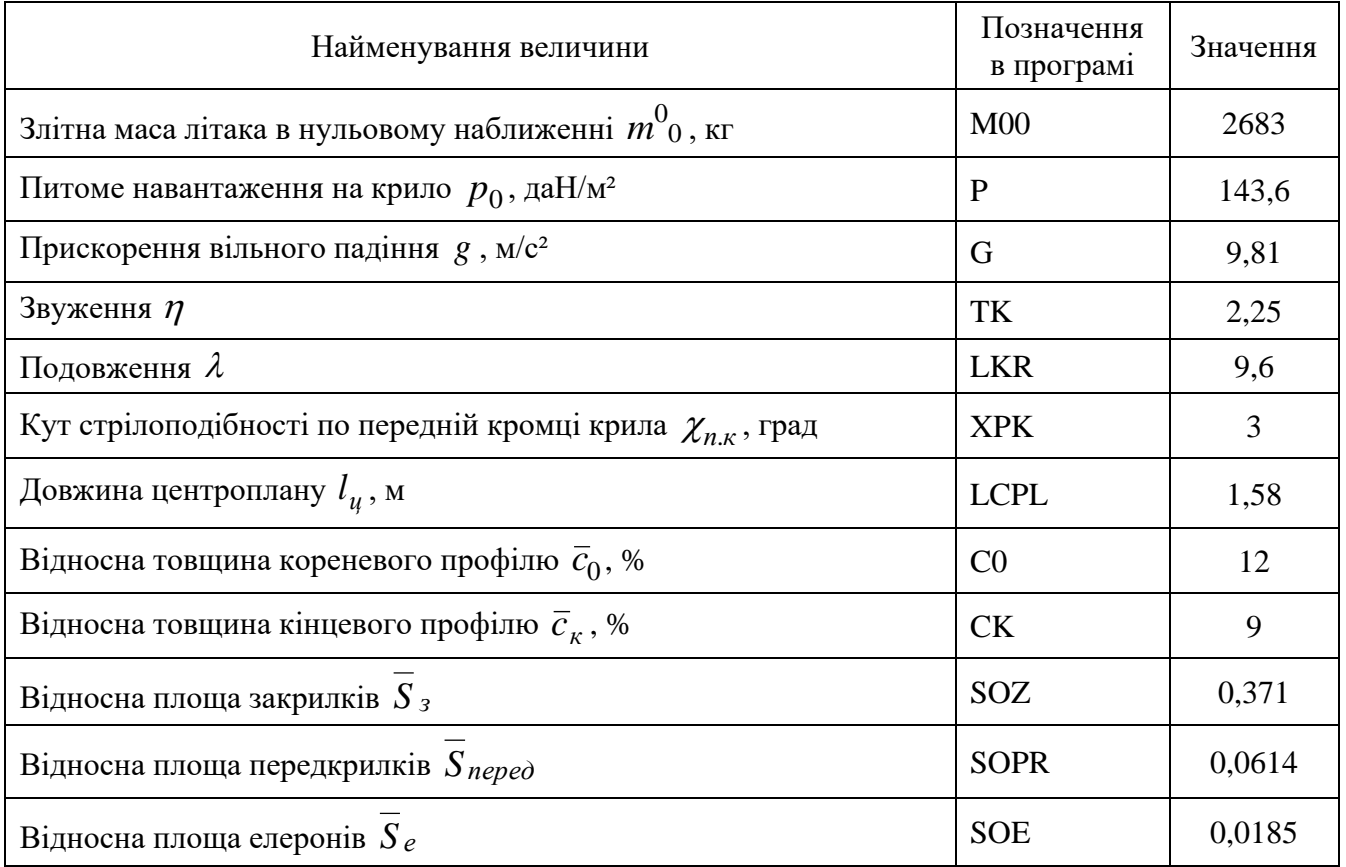

<span id="page-256-0"></span>Таблиця Г.3 – Визначення геометричних параметрів горизонтального оперення літака в нульовому наближенні

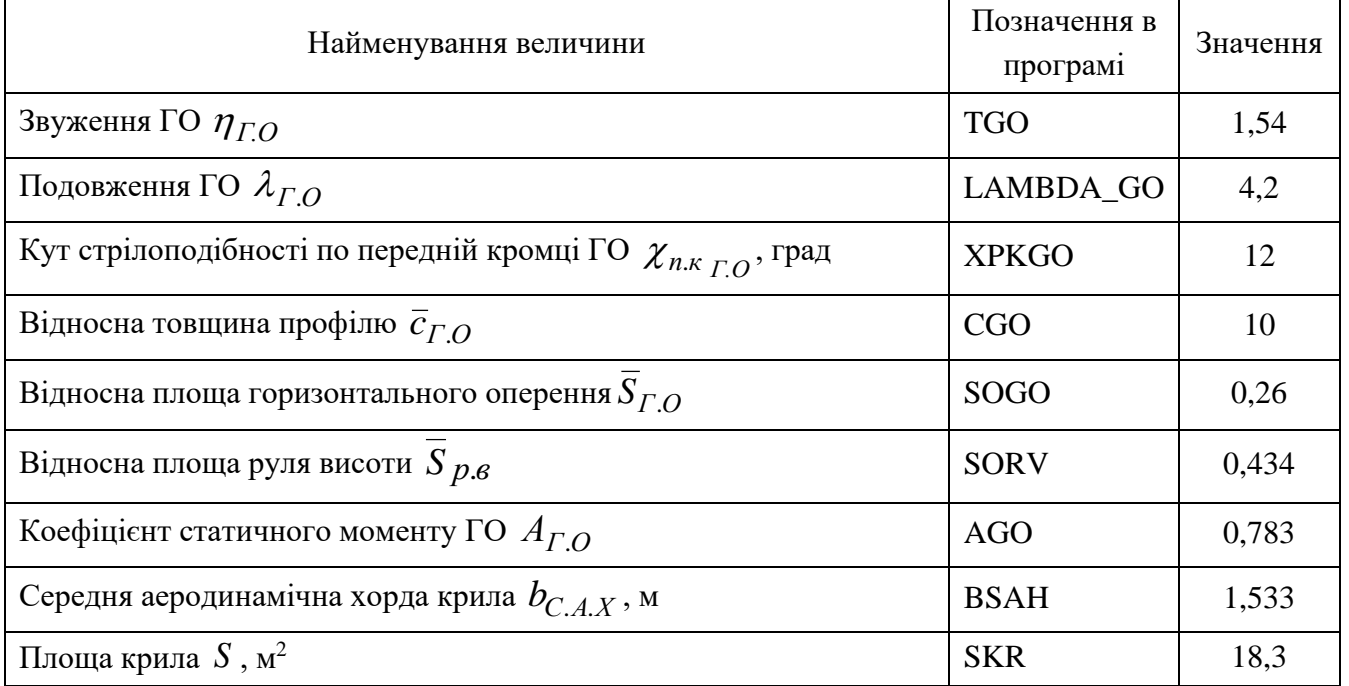

<span id="page-256-1"></span>Таблиця Г.4 – Визначення геометричних параметрів вертикального оперення літака в нульовому наближенні

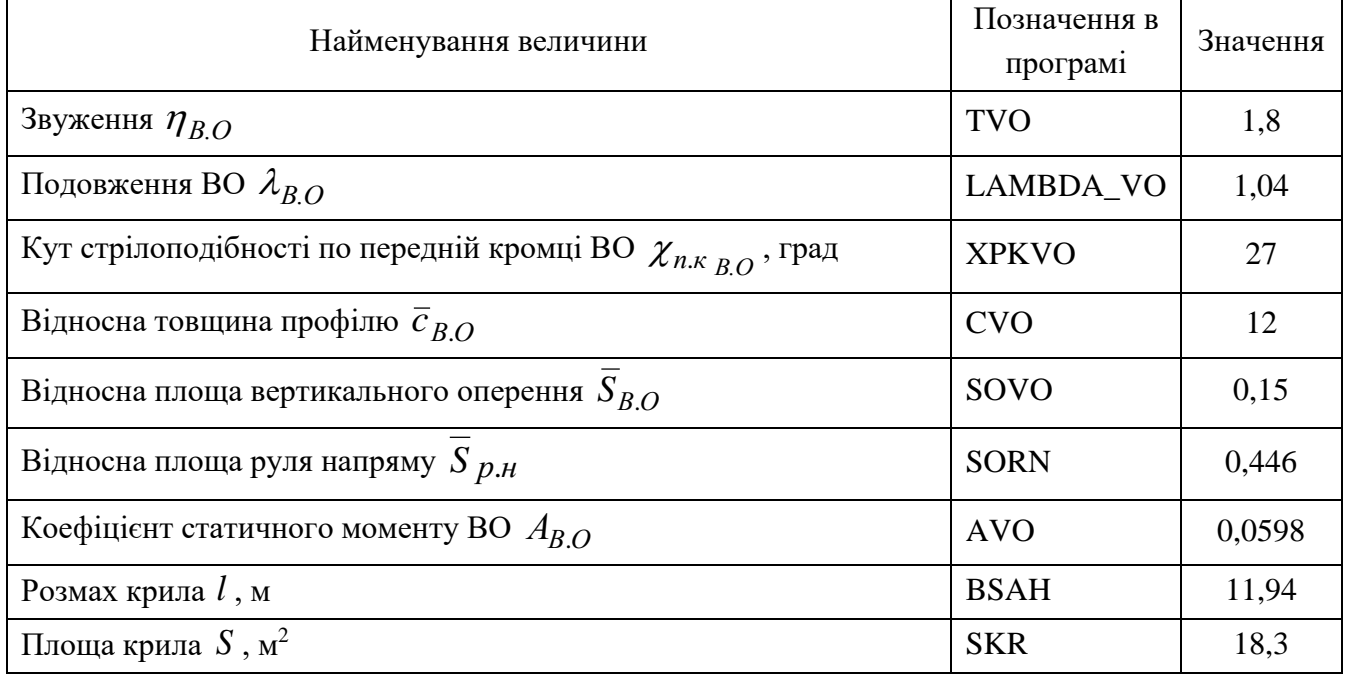

<span id="page-256-2"></span>Таблиця Г.5 – Визначення геометричних параметрів фюзеляжу літака в нульовому наближенні

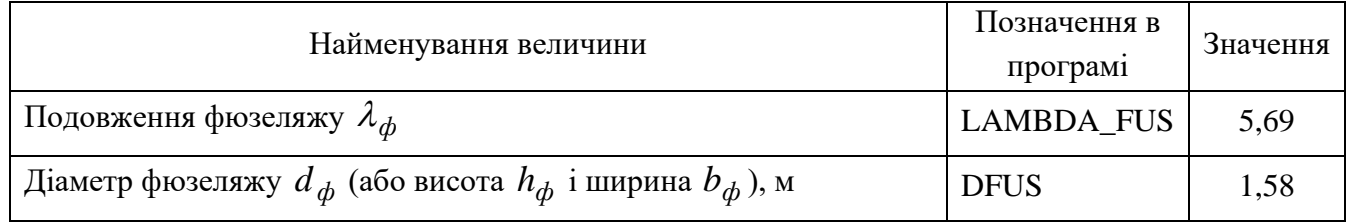

<span id="page-257-1"></span>Таблиця Г.6 – Визначення геометричних параметрів шасі літака в нульовому наближенні

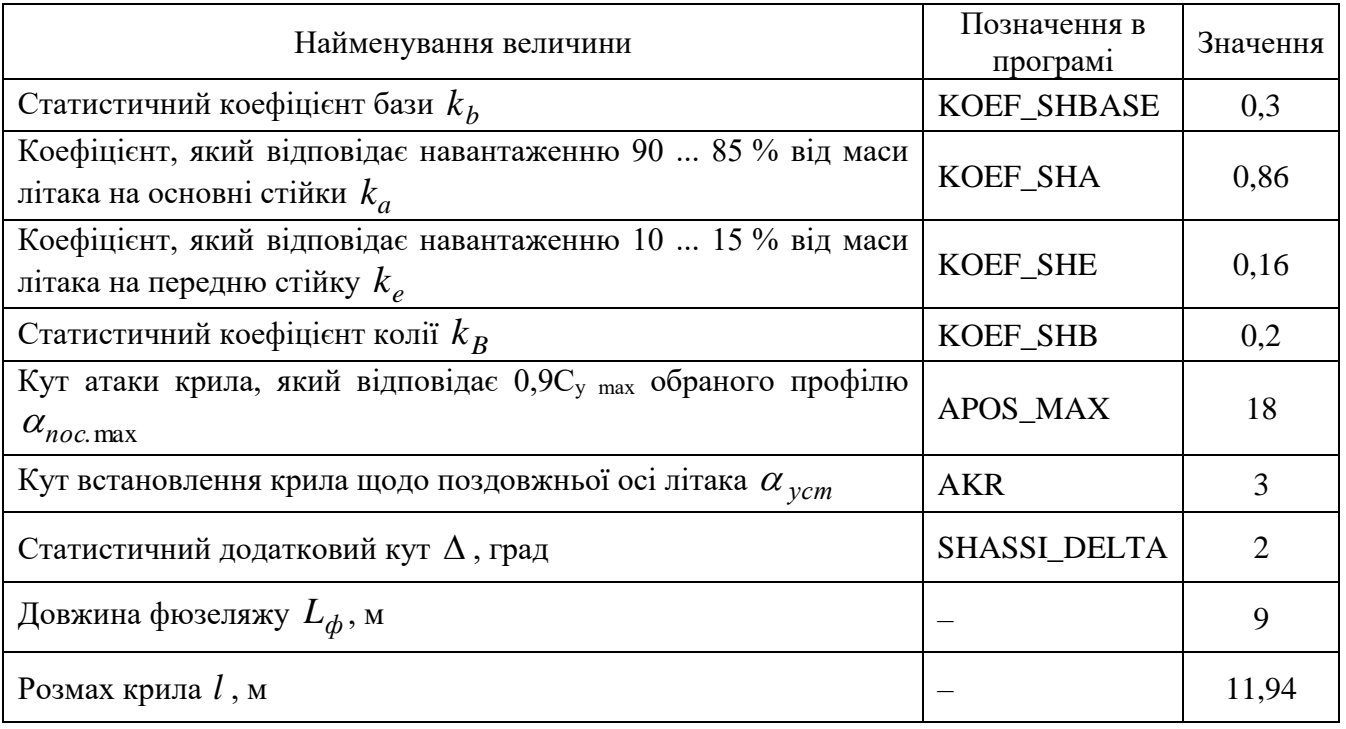

<span id="page-257-0"></span>Таблиця Г.7 – Дослідження впливу параметрів крила і механізації на величини *С<sup>у</sup> відр* та *Kвідр*

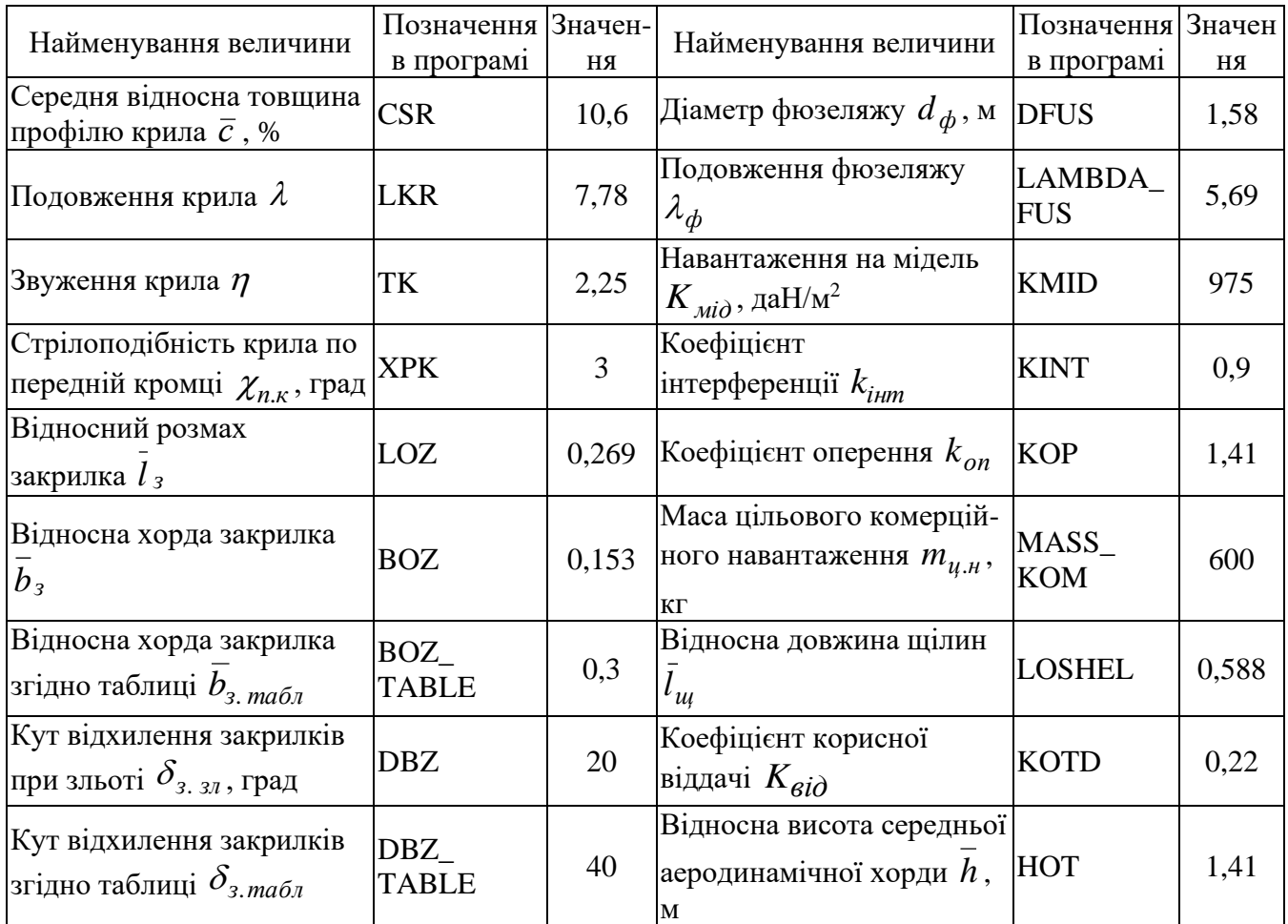

Кінець таблиці [Г.7](#page-257-0)

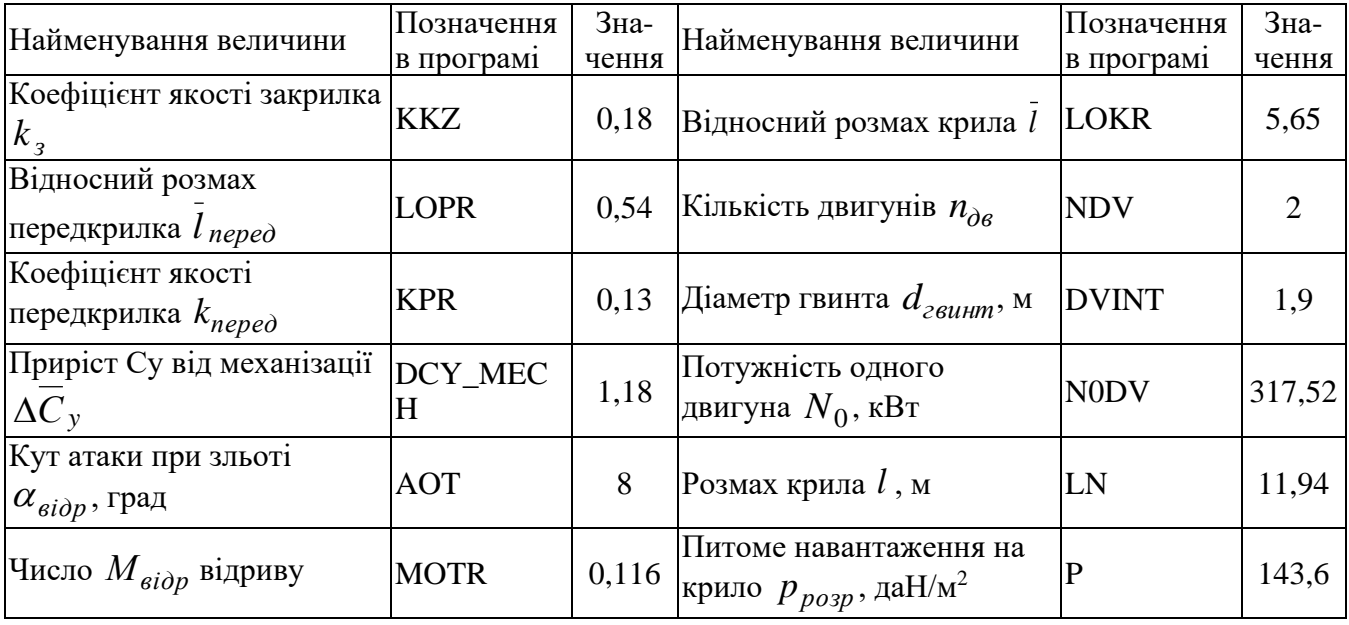

## <span id="page-258-0"></span>Таблиця Г.8 – Дослідження впливу параметрів літака на величину потрібних стартових енергоозброєностей

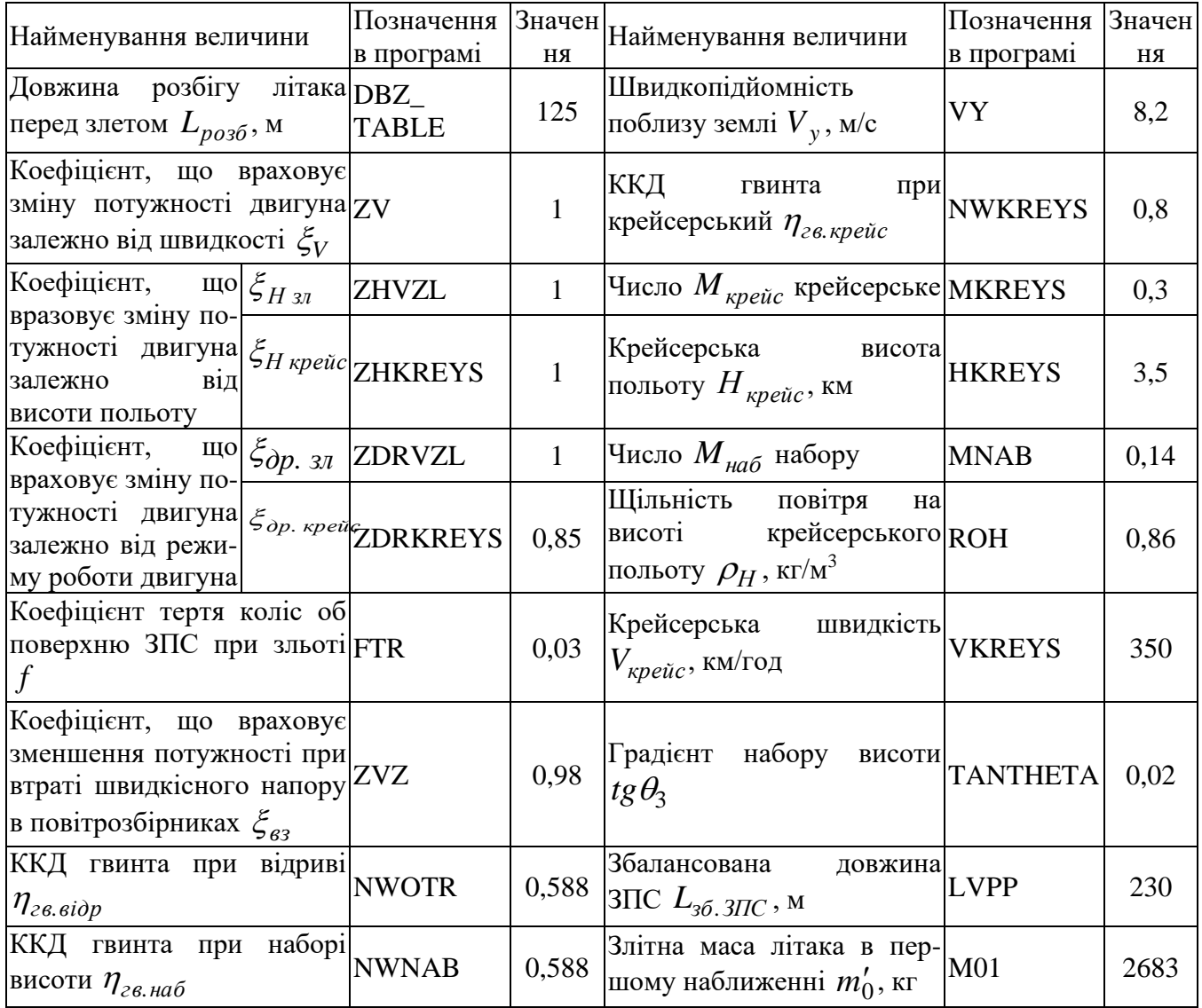

## Таблиця Г.9 – Дослідження впливу параметрів літака на відносну масу силової установки

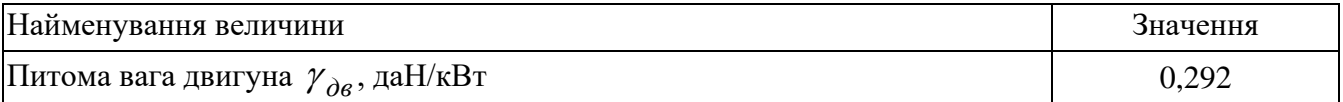

# Таблиця Г.10 – Дослідження впливу параметрів літака на відносну масу палива

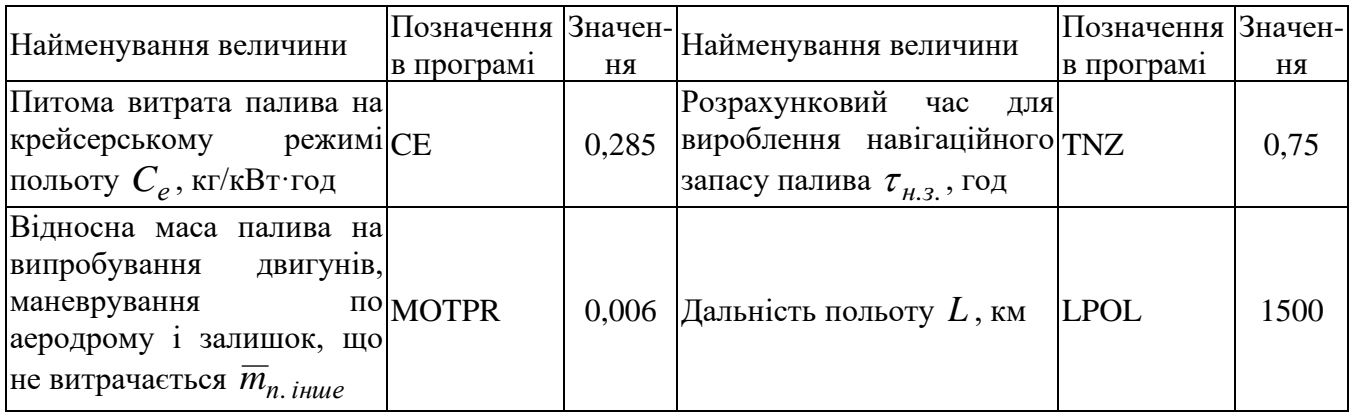

<span id="page-259-0"></span>Таблиця Г.11 – Дослідження впливу параметрів літака на відносну масу конструкції

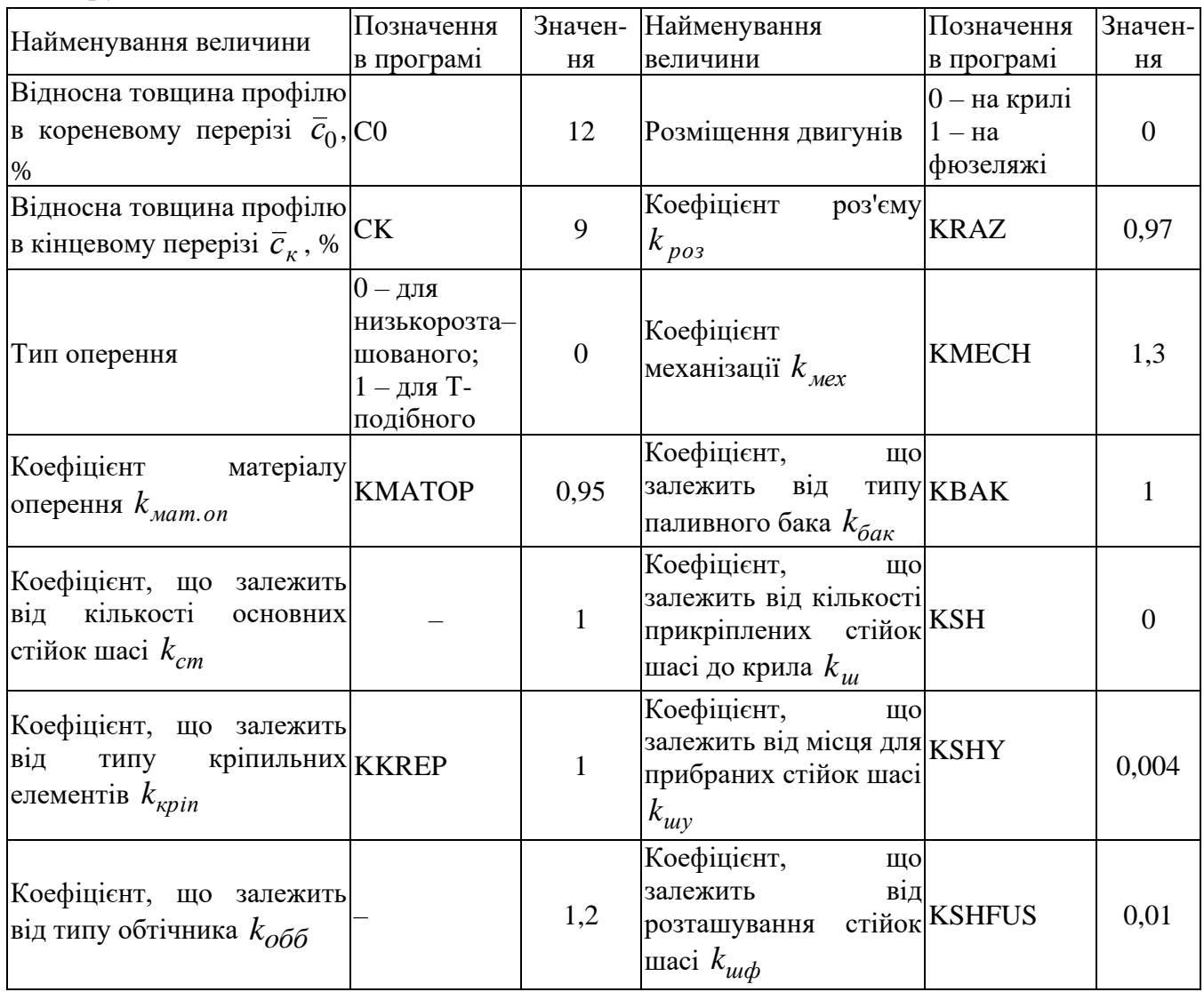

## Кінець таблиці [Г.11](#page-259-0)

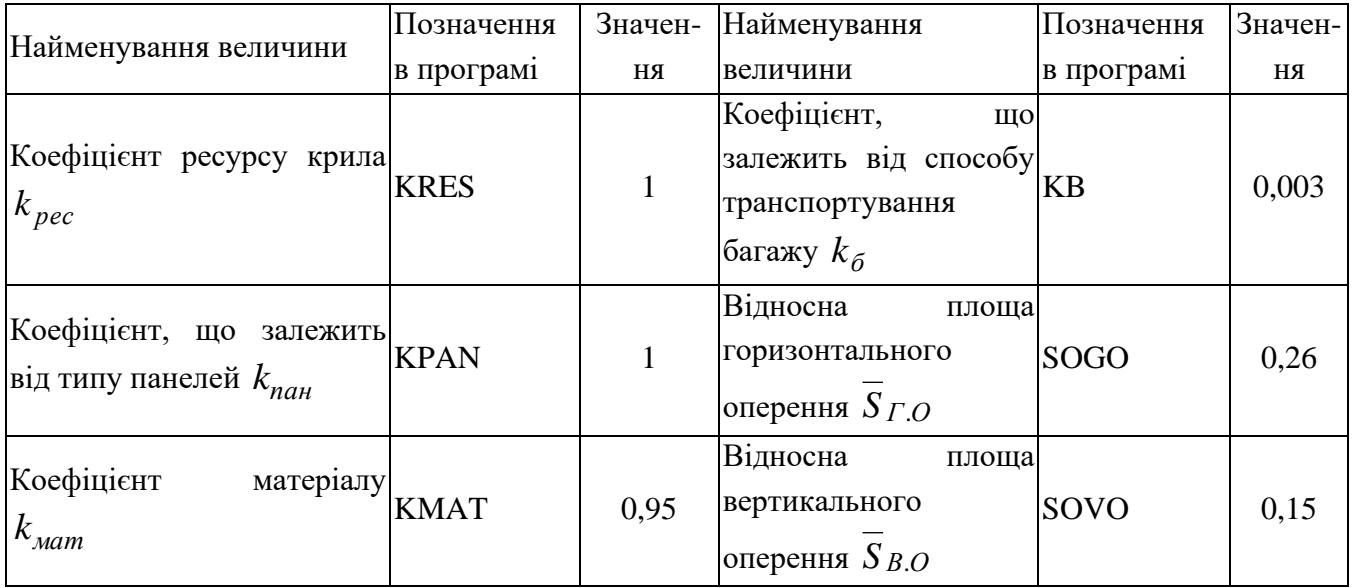

## Таблиця Г.12 – Визначення маси обладнання і управління легкого літака

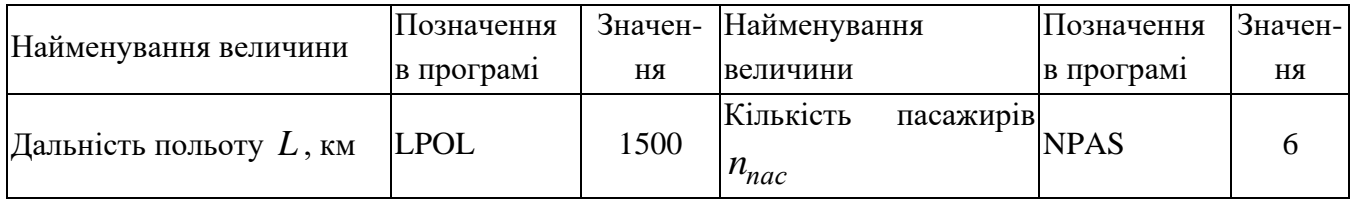

Таблиця Г.13 – Дослідження впливу параметрів на злітну масу літака в першому наближенні

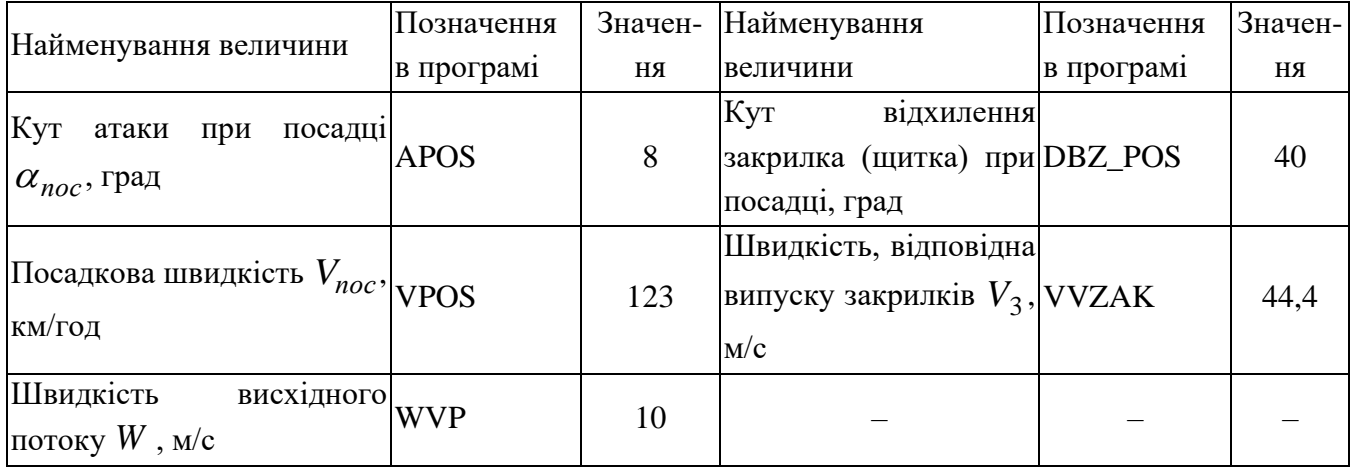

### Таблиця Г.14 – Визначення маси обладнання й управління в третьому наближенні

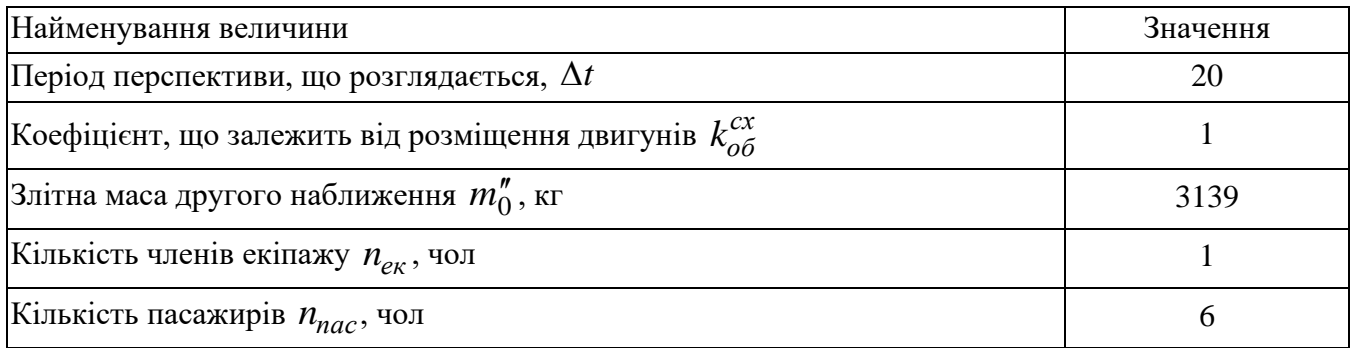

### Таблиця Г.15 – Визначення маси силової установки в третьому наближенні

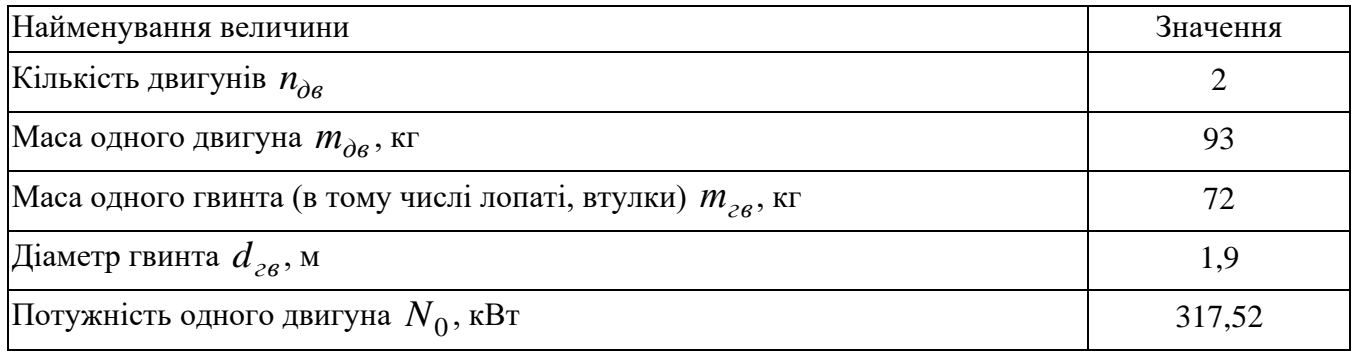

### Таблиця Г.16 – Визначення маси палива в третьому наближенні

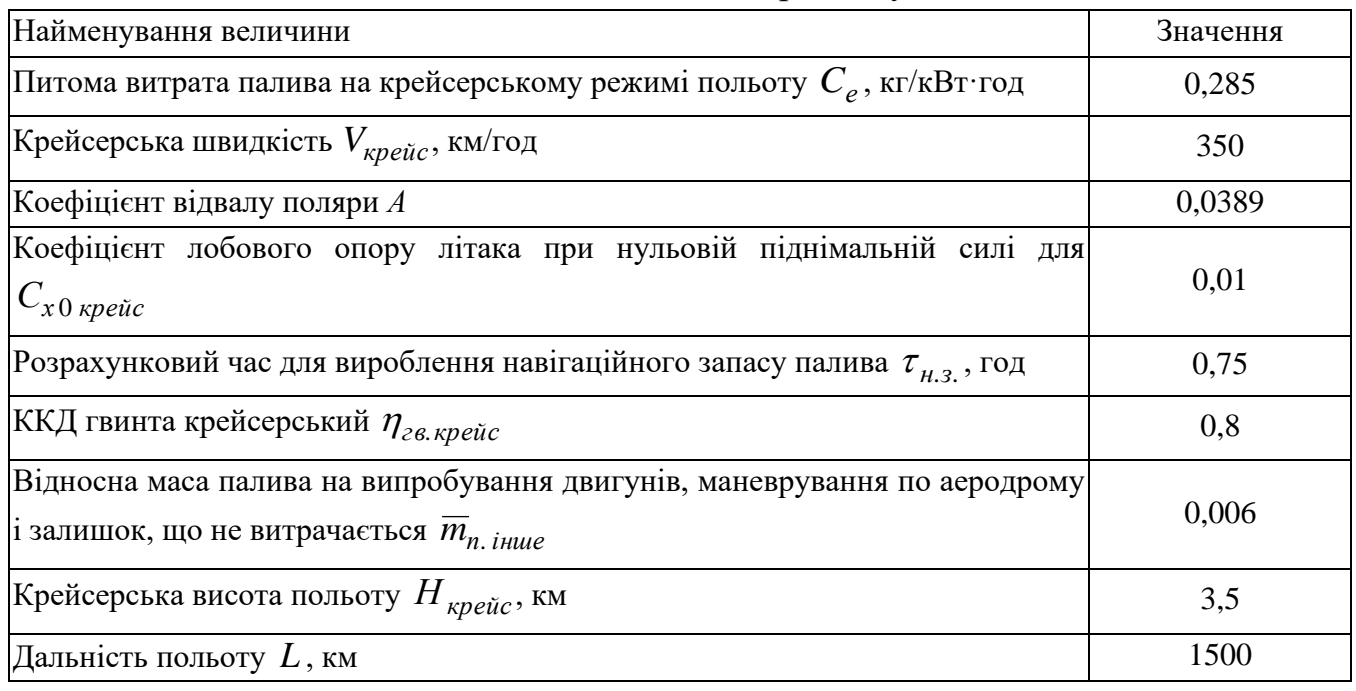

### <span id="page-261-0"></span>Таблиця Г.17 – Визначення злітної маси в третьому наближенні

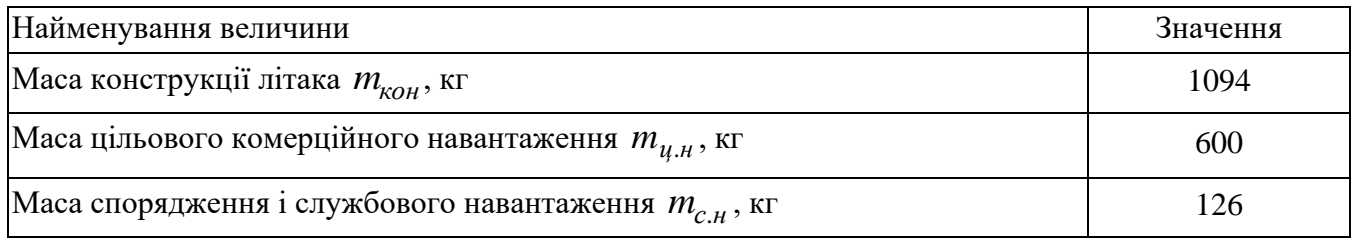

## **Г.2 Порядок вибору категорій та їх складових**

1) Для виконання розрахунків необхідно запустити Інтернет-браузер, в адресному рядку ввести **<http://labs.ec.khai.edu/>**, натиснути кнопку **Enter**.

Відкриється вікно програми, що містить головне меню, в якому вибрати **Расчет характеристик ЛА** (рисунок [Г.2\)](#page-262-0).

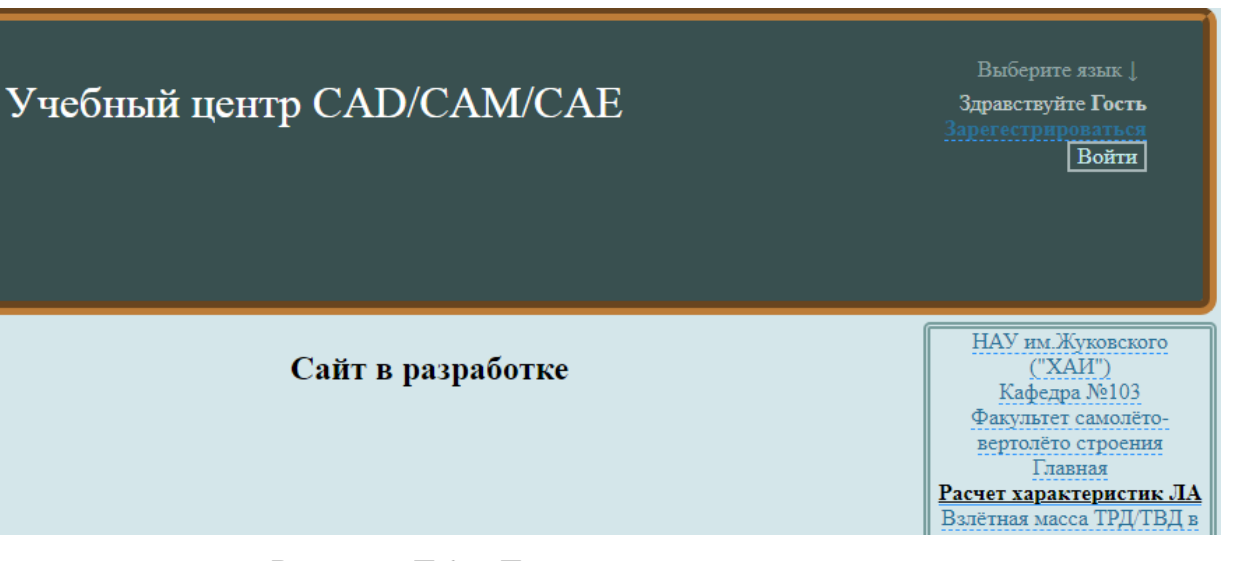

<span id="page-262-0"></span>Рисунок Г.2 – Головне меню програми

# 2) У вікні **Автоматизированный расчет характеристик самолета** вибрати категорію **[Гражданский легкий самолет](http://labs.ec.khai.edu/mass2p/?calc=LG)** (рисунок [Г.3\)](#page-262-1)

# Автоматизированный расчет характеристик самолёта Категории методик расчетов • Список категорий расчетов • Группа расчетных формул относительной массы фюзеляжа • Группа расчетных формул относительной массы шасси • Взлётная масса дозвукового грузового, транспортного самолета с ТРД

- Группа расчетных формул относительной массы крыла
- о Взлётная масса дозвукового грузового, транспортного самолёта с ТВД
- Гражданский легкий самолет
- Группа расчетных формул относительной массы оперения
- о Взлётная масса дозвукового и сверхзвукового маневренного самолёта

#### а

#### Автоматизированный расчет характеристик самолёта Гражданский легкий самолет

• Список категорий расчетов

- Гражданский легкий самолет
	- Определение параметров гражданских лёгких самолетов в нулевом приближении
	- Определение взлётной массы гражданских легких самолётов в первом приближении
	- Определение взлётной массы гражданских легких самолётов в третьем приближении

НАУ им. Жуковского  $(''XAH'')$ Кафедра №103 Факультет самолётовертолёто строения Главная Расчет характеристик ЛА Взлётная масса ТРД/ТВД в 0-м приближении

HAV HM. *KVKOBCKOFO* 

 $("XAH")$ 

Кафедра №103 Факультет самолёто-

вертолёто строения

Главная Расчет характеристик ЛА

Взлётная масса ТРД/ТВД в 0-м приближении

 $\sigma$ 

а – категорія **[Гражданский легкий самолет](http://labs.ec.khai.edu/mass2p/?calc=LG)**; б – підкатегорії визначення злітної маси та геометричних параметрів у нульовому, першому і третьому наближеннях

<span id="page-262-1"></span>Рисунок Г.3 – Вибір категорії розрахунку

# **Г.3 Визначення злітної маси цивільного легкого літака в нульовому наближенні**

У вікні Автоматизированный расчет характеристик самолета вибрати підкатегорію **[Определение параметров гражданских лёгких самолетов в](http://labs.ec.khai.edu/mass2p/?calc=LG_0P)  [нулевом приближении](http://labs.ec.khai.edu/mass2p/?calc=LG_0P)**. Відкриється перелік (рисунок [Г.4\)](#page-263-0), у якому активувати **[Определение взлетной массы в нулевом приближении](http://labs.ec.khai.edu/mass2p/?calc=LG_0P_1M0)**.

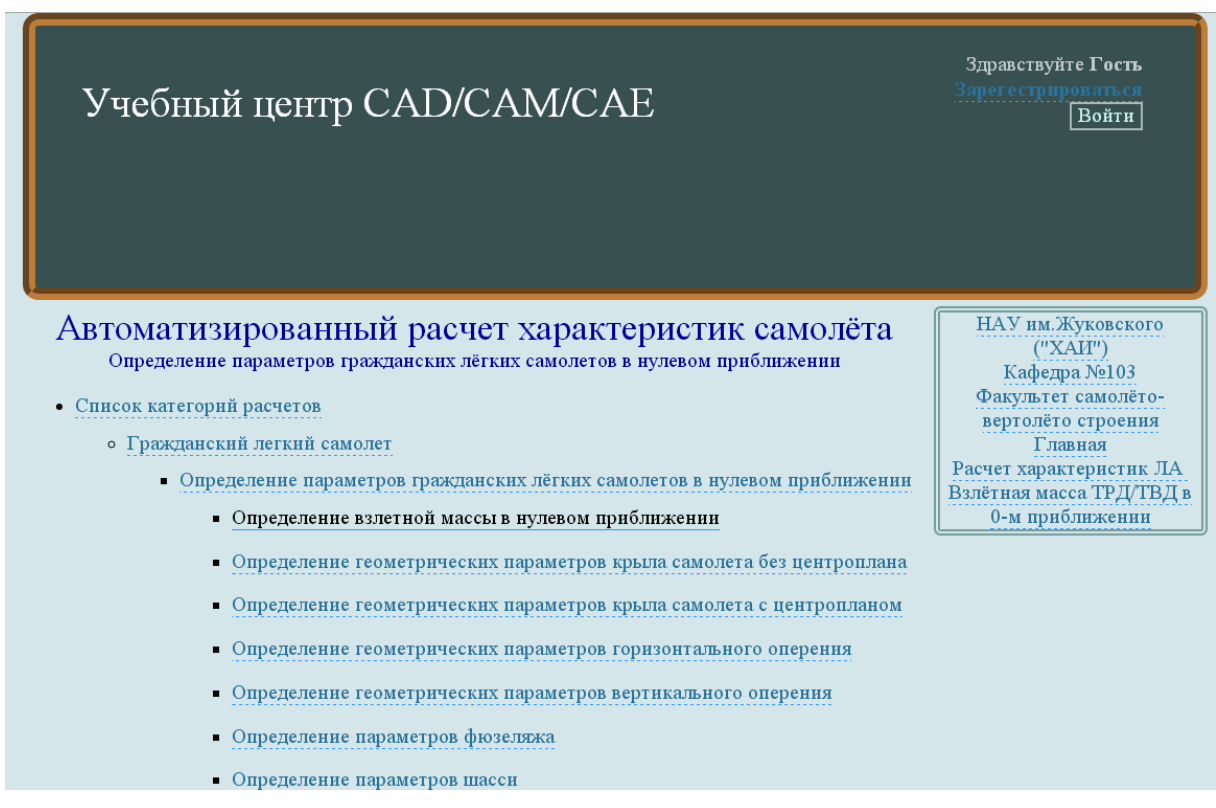

<span id="page-263-0"></span>Рисунок Г.4 – Список підкатегорії **[Определение параметров гражданских](http://labs.ec.khai.edu/mass2p/?calc=LG_0P)  [лёгких самолетов в нулевом приближении](http://labs.ec.khai.edu/mass2p/?calc=LG_0P)**

## *Г.3.1 Порядок задавання параметрів для визначення злітної маси в нульовому наближенні*

Г.3.1.1 У полі **Загрузка данных** можна (рисунок [Г.5\)](#page-263-1):

– очистити дані поточного розрахунку;

– завантажити останні використані параметри;

– відкрити раніше створений файл вхідних даних.

-Загрузка ланных: -

<span id="page-263-1"></span>Очистить Загрузка последних параметров Использовать файл

Г.3.1.2 У полі **Исходные параметры** ввести підготовлені параметри із таблиці [Г.1](#page-255-0) «Визначення злітної маси цивільного легкого літака в нульовому наближенні» (якщо розрахунок виконується вперше, то вхідні дані потрібно вводити вручну). При підведенні курсора на знак **[?]**, розташований біля кожного параметра буде показана підказка про назву величини (рисунок [Г.6\)](#page-257-1).

| —Исходные параметры: -       |            |                                         |                                       |  |
|------------------------------|------------|-----------------------------------------|---------------------------------------|--|
| $n_{\text{Hac}}$ , чел.:     | $[?]$ 6    | $m_{\text{mac}}$ , KF:                  | $[?]$ 86                              |  |
| $\Delta m_{\rm 6aT}$ , kr:   | $[?]$ 14   | $n_{\rm SK}$ , чел.:                    | $[?]$ 1                               |  |
| $\Delta m_{\text{CH}}$ , kf: | $[?]$ 40   | $L, \kappa$ M:                          | $[?]$ 1500                            |  |
| $V_{\text{KP}}$ , км/ч:      | $[?]$ 350  | $\overline{\mathrm{K}}_{\mathrm{KP}}$ : | $[?]$ 10                              |  |
| $m_{KOH}$ :                  | $[?]$ 0.28 | $m_C y$ :                               | [?] 0.14                              |  |
| $m_{\text{06.}\text{ymp}}$ : | $[?]$ 0.1  |                                         | Относительная масса силовой установки |  |
|                              |            |                                         |                                       |  |

Рисунок Г.6 – Вхідні параметри

Г.3.1.3 У полі **Параметры для циклических вычислений** із випадаючого меню **Исследуемый параметр № 1** і вибрати **Параметр не используется** (рисунок [Г.7\)](#page-264-0), так як при визначенні злітної маси в нульовому наближенні не передбачає дослідження впливу параметрів на її величину.

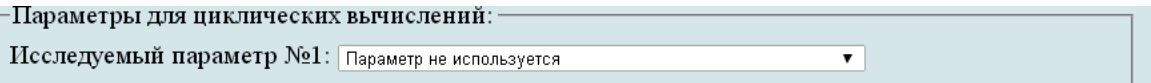

<span id="page-264-0"></span>Рисунок Г.7 – Параметри для циклічних обчислень

Г.3.1.4 У полі **Выберите операцию** із випадаючого меню вибрати **Сохранить параметры в файл** та нажати **Выполнить**. Система автоматично збереже файл з ім'ям **params.xml** у папці **Downloads**. Далі необхідно виконати розрахунок, для цього у випадаючому меню в полі **Выберите операцию** вибрати **Произвести расчет** та нажати **Выполнить** (рисунок [Г.8\)](#page-264-1).

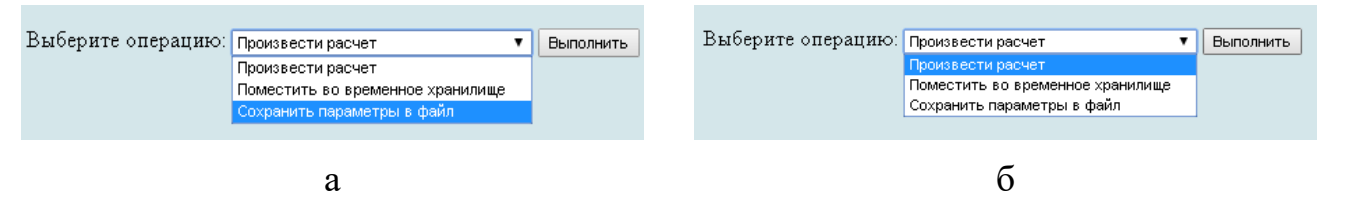

а – вибір збереження параметрів у файл; б – вибір виконання розрахунків

<span id="page-264-1"></span>Рисунок Г.8 – Усі опції файлу та здійснення розрахунку

## *Г.3.2 Порядок отримання результатів визначення злітної маси в нульовому наближенні*

Г.3.2.1 У відкритому вікні результатів розрахунку у полі **Исходные данные** та **Результаты расчета** буде показано **Краткий список** (рисунок [Г.9,](#page-265-0) а), для більш детальної інформації можна відкрити **Детализированный список** (рисунок [Г.9,](#page-265-0) б).

#### Определение взлетной массы в нулевом приближении

Краткий список Детализированный список

-Исходные данные:

 $n_{\text{mac}} = 6$  чел.;  $m_{\text{mac}} = 86$  кг;  $\Delta m_{\text{Gar}} = 14$  кг;  $n_{\text{ox}} = 1$  чел.;  $\Delta m_{\text{CH}} = 40$  кг;  $L = 1500$  км;  $V_{\text{KD}} = 350 \text{ km/s}; \ \ K_{\text{KD}} = 10; \ \ \overline{m}_{\text{KOH}} = 0.28; \ \ \overline{m}_{\text{C,V}} = 0.14; \ \ \overline{m}_{\text{O6 VHD}} = 0.1.$ 

- Результаты расчета: -

 $m_{\text{II,H}}$  = 600 km;  $m_{\text{c,H}}$  = 126 km;  $m_{\overline{1}}$  = 0,2094;  $m_{\overline{0}}$  = 2682,679 km

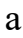

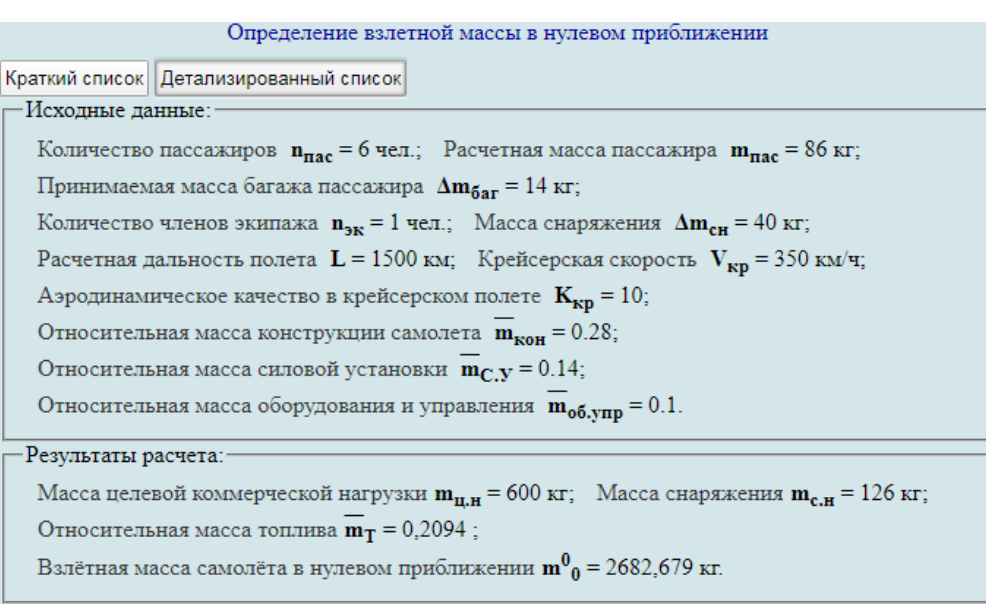

#### $\sigma$

а – короткий список; б – детальний список

<span id="page-265-0"></span>Рисунок Г.9 – Результати визначення злітної маси цивільного легкого літака в нульовому наближенні

Г.3.2.2 У нижньому полі розташовані кнопки, що дозволяють повернуться до вхідних параметрів, виконати новий розрахунок, зберегти вихідні дані в файл, а також перейти до іншого розрахунку, який входить в підкатегорію **[Определение](http://labs.ec.khai.edu/mass2p/?calc=LG_0P)  [параметров гражданских лёгких самолетов в нулевом приближении](http://labs.ec.khai.edu/mass2p/?calc=LG_0P)** (рисунок [Г.10\)](#page-265-1).

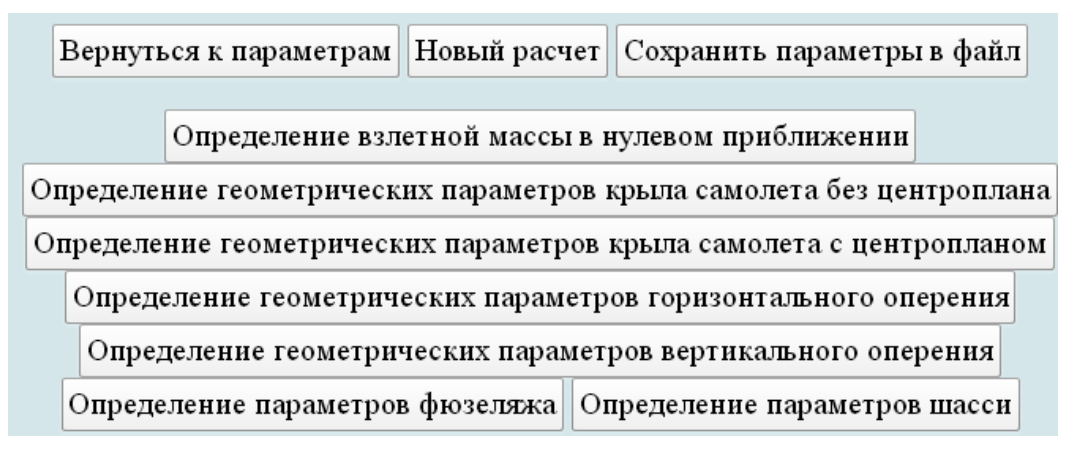

<span id="page-265-1"></span>Рисунок Г.10 – Додаткові опції

**Г.4 Визначення геометричних параметрів літака, що проектується в нульовому наближенні**

## *Г.4.1 Порядок задавання даних для визначення геометричних параметрів крила*

У вікні **Автоматизированный расчет характеристик самолета** вибрати підкатегорію **[Определение параметров гражданских лёгких самолетов в](http://labs.ec.khai.edu/mass2p/?calc=LG_0P)  [нулевом приближении](http://labs.ec.khai.edu/mass2p/?calc=LG_0P)**. Відкриється перелік (рисунок [Г.11\)](#page-266-0), у якому активувати **[Определение геометрических параметров крыла самолета с центропланом](http://labs.ec.khai.edu/mass2p/?calc=LG_0P_2KRC)** (або **[Определение геометрических параметров крыла самолета без](http://labs.ec.khai.edu/mass2p/?calc=LG_0P_2KRBC)  [центроплана](http://labs.ec.khai.edu/mass2p/?calc=LG_0P_2KRBC)**).

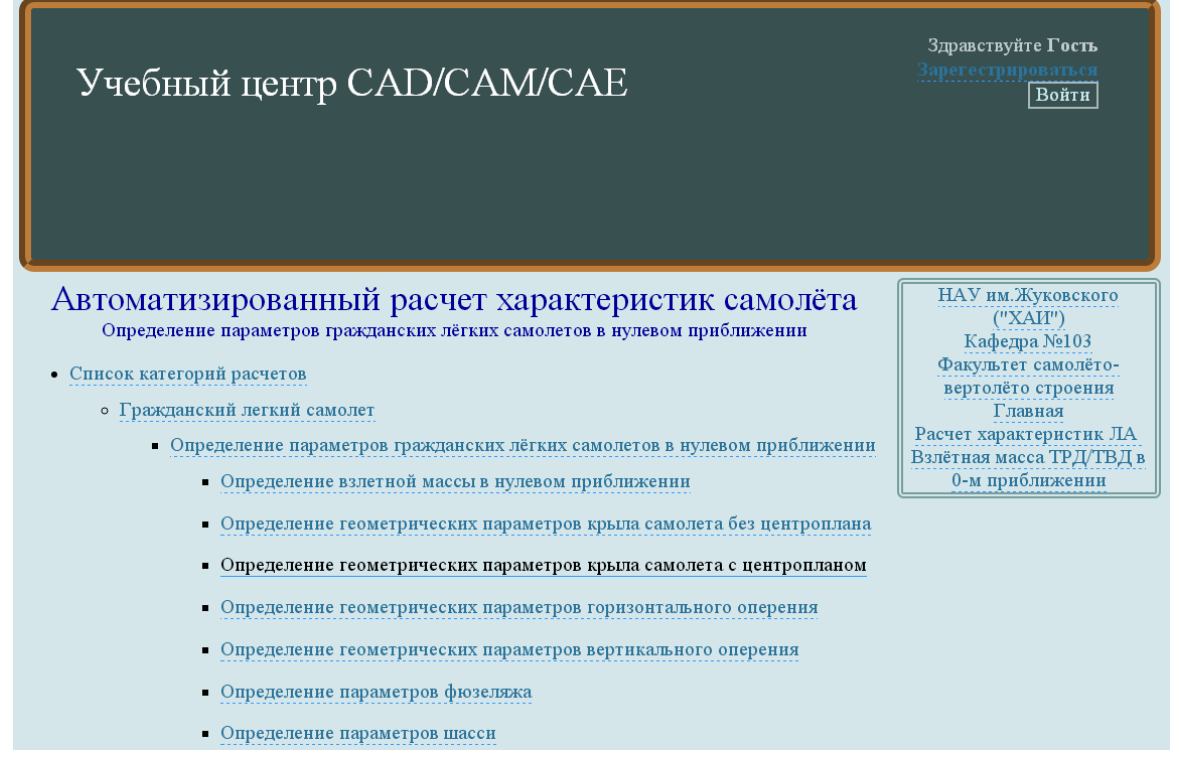

<span id="page-266-0"></span>Рисунок Г.11 – Вибір **[Определение геометрических параметров крыла](http://labs.ec.khai.edu/mass2p/?calc=LG_0P_2KRC)  [самолета с центропланом](http://labs.ec.khai.edu/mass2p/?calc=LG_0P_2KRC)**

Г.4.1.1 У полі **Загрузка данных** можно (рисунок [Г.12\)](#page-266-1):

– очистити дані поточного розрахунку;

- завантажити останні використані параметри;
- відкрити раніше створений файл вхідних даних.

Загрузка данных:

<span id="page-266-1"></span>Очистить Загрузка последних параметров Использовать файл

Г.4.1.2 У полі **Исходные параметры** ввести підготовлені параметри із таблиці [Г.2](#page-255-1) «Визначення геометричних параметрів крила літака в нульовому наближенні» (рисунок [Г.13\)](#page-267-0).

| —Исходные параметры:-                                                                 |              |                                                                                                    |              |
|---------------------------------------------------------------------------------------|--------------|----------------------------------------------------------------------------------------------------|--------------|
| $m^0_{0}$ , KT:                                                                       | $[?]$ 2683   | $p_0$ , да $H/m^2$ :                                                                                                    | $[?\]$ 143.6 |
| $g$ , $M/c2$ :                                                                        | $[?]$ 9.81   | λ:                                                                                                    | $[?]$ 7.78   |
| $\eta$ :                                                                              | $[?\]$ 2.25  |                                                                                                    | 17113.       |
|                                                                                       | $[?\]$ 1.58  |                                                                                                    | $[?]  _{12}$ |
|                                                                                       | $[?]$  9     |                                                                                                    | $[?]$ 0.371  |
| $\underbrace{l_{\Pi^{\flat}}}_{\overline{S}_{\Pi p}}$ .<br>$\underbrace{S}_{\pi p}$ : | $[?]$ 0.0614 | $\frac{\chi_{\Pi,K^s}}{C_0}$ , %:<br>$\frac{\overline{S}_3}{\overline{S}_3}$ :<br>$\frac{\overline{S}_3}{\overline{S}_3}$ : | $[?]$ 0.185  |
|                                                                                       |              |                                                                                                    |              |

<span id="page-267-0"></span>Рисунок Г.13 – Вхідні дані в програмі для визначення геометричних параметрів крила

Г.4.1.3 У полі **Параметры для циклических вычислений** із випадаючого меню **Исследуемый параметр № 1** і вибрати **Параметр не используется** (рисунок [Г.14\)](#page-267-1), так як при визначенні злітної маси в нульовому наближенні не передбачає дослідження впливу параметрів на її величину.

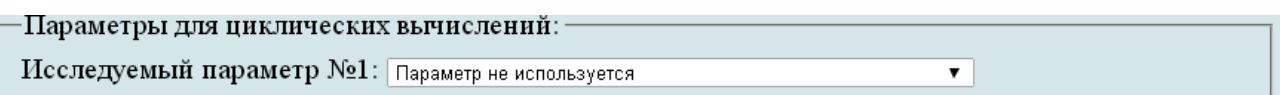

<span id="page-267-1"></span>Рисунок Г.14 – Параметри для циклічних обчислень

Г.4.1.4 У полі **Выберите операцию** із випадаючого меню вибрати **Сохранить параметры в файл** та нажати **Выполнить**. Система автоматично збереже файл з ім'ям **params.xml** у папці **Downloads**. Далі необхідно виконати розрахунок, для цього у випадаючому меню в полі **Выберите операцию** вибрати **Произвести расчет** та нажати **Выполнить** (рисунок [Г.15\)](#page-267-2).

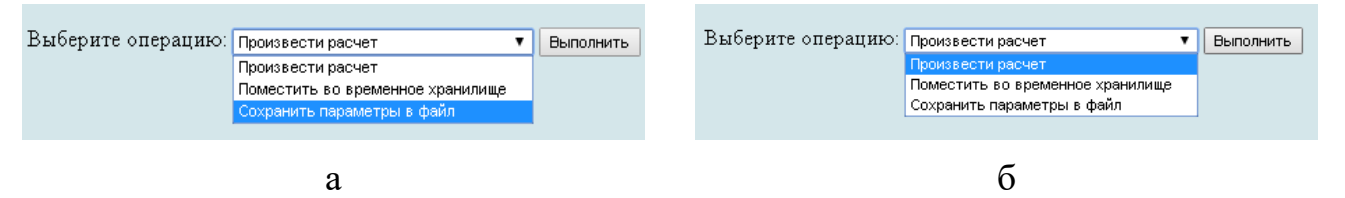

а – вибір збереження параметрів у файл; б – вибір виконання розрахунків

<span id="page-267-2"></span>Рисунок Г.15 – Усі опції файлу та здійснення розрахунку

Г.4.1.5 У відкритому вікні результатів розрахунку в полі **Исходные данные** та **Результаты расчета** буде показано **Краткий список** (рисунок [Г.16,](#page-268-0) а) або можна відкрити **Детализированный список** (рисунок [Г.16,](#page-268-0) б) з поясненнями параметрів, які використовуються у вхідних даних та результатах розрахунку.

### Определение параметров гражданских лёгких самолетов в нулевом приближении

Определение геометрических параметров крыла самолета с центропланом

Краткий список Детализированный список

 $m^0$ <sub>0</sub> = 2683 kr;  $p_0$  = 143.6 gaH/ $n^2$ ;  $g$  = 9.81  $m/c^2$ ;  $\lambda$  = 7.78;  $\eta$  = 2.25;  $\chi_{\text{H,K}}$  = 3 rpag.;  $l_{\text{H}}$  = 1.58  $m$ ;  $\overline{c}_0 = 12 \text{ %}; \ \overline{c}_{\overline{k}} = 9 \text{ %}; \ \overline{S}_3 = 0.371; \ \overline{S}_{\overline{n}D} = 0.0614; \ \overline{S}_3 = 0.185.$ 

-Результаты расчета:

-Исходные данные:

S = 18,3289  $M^2$ ;  $l = 11,9415$  M;  $b_0 = 2,0223$  M;  $b_K = 0,8988$  M;  $b_{C,A,X} = 1,5326$  M;  $Z_{C.A.X} = 2,6026$  M;  $X_{C.A.X} = 0,1364$  M;  $c_0 = 0,2427$  M;  $c_K = 0,0809$  M;  $S_s = 6,8$  M<sup>2</sup>;  $S_{\text{TD}} = 1,1254 \text{ m}^2$ ;  $S_2 = 3,3908 \text{ m}^2$ .

а

Определение геометрических параметров крыла самолета с центропланом

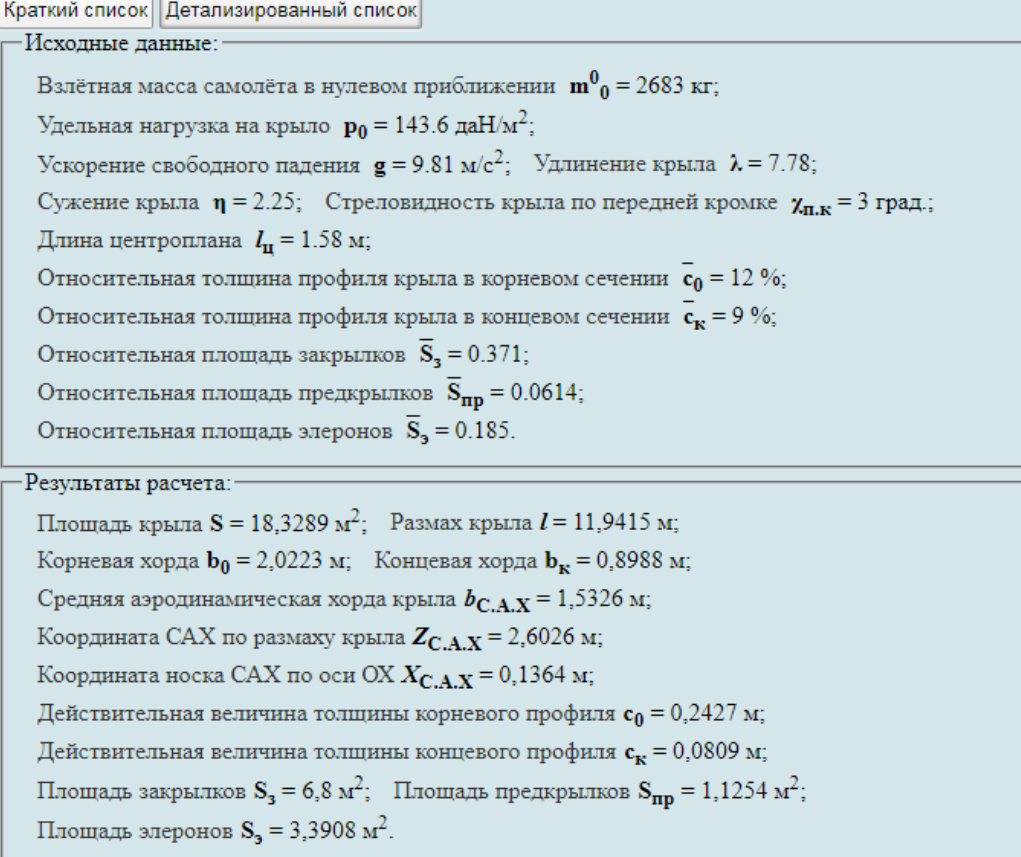

б

#### <span id="page-268-0"></span>а – короткий список; б – детальний список

## Рисунок Г.16 – Результати визначення геометричних параметрів крила в нульовому наближенні

Г.4.1.6 У нижньому полі розташовані кнопки, що дозволяють повернуться до вхідних параметрів, виконати новий розрахунок, зберегти вхідні дані в файл, а також перейти до іншого розрахунку, який входить в підкатегорію **[Определение](http://labs.ec.khai.edu/mass2p/?calc=LG_0P)**  **[параметров гражданских лёгких самолетов в нулевом приближении](http://labs.ec.khai.edu/mass2p/?calc=LG_0P)** (рисунок  $\Gamma$ .10).

## *Г.4.2 Порядок задавання даних для визначення геометричних параметрів горизонтального оперення*

Г.4.2.1 У вікні **Автоматизированный расчет характеристик самолета** вибрати підкатегорію **[Определение параметров гражданских лёгких самолетов](http://labs.ec.khai.edu/mass2p/?calc=LG_0P)  [в нулевом приближении](http://labs.ec.khai.edu/mass2p/?calc=LG_0P)**. Відкриється список (рисунок [Г.17\)](#page-269-0), у якому активувати **[Определение геометрических параметров горизонтального оперения](http://labs.ec.khai.edu/mass2p/?calc=LG_0P_3GO)**.

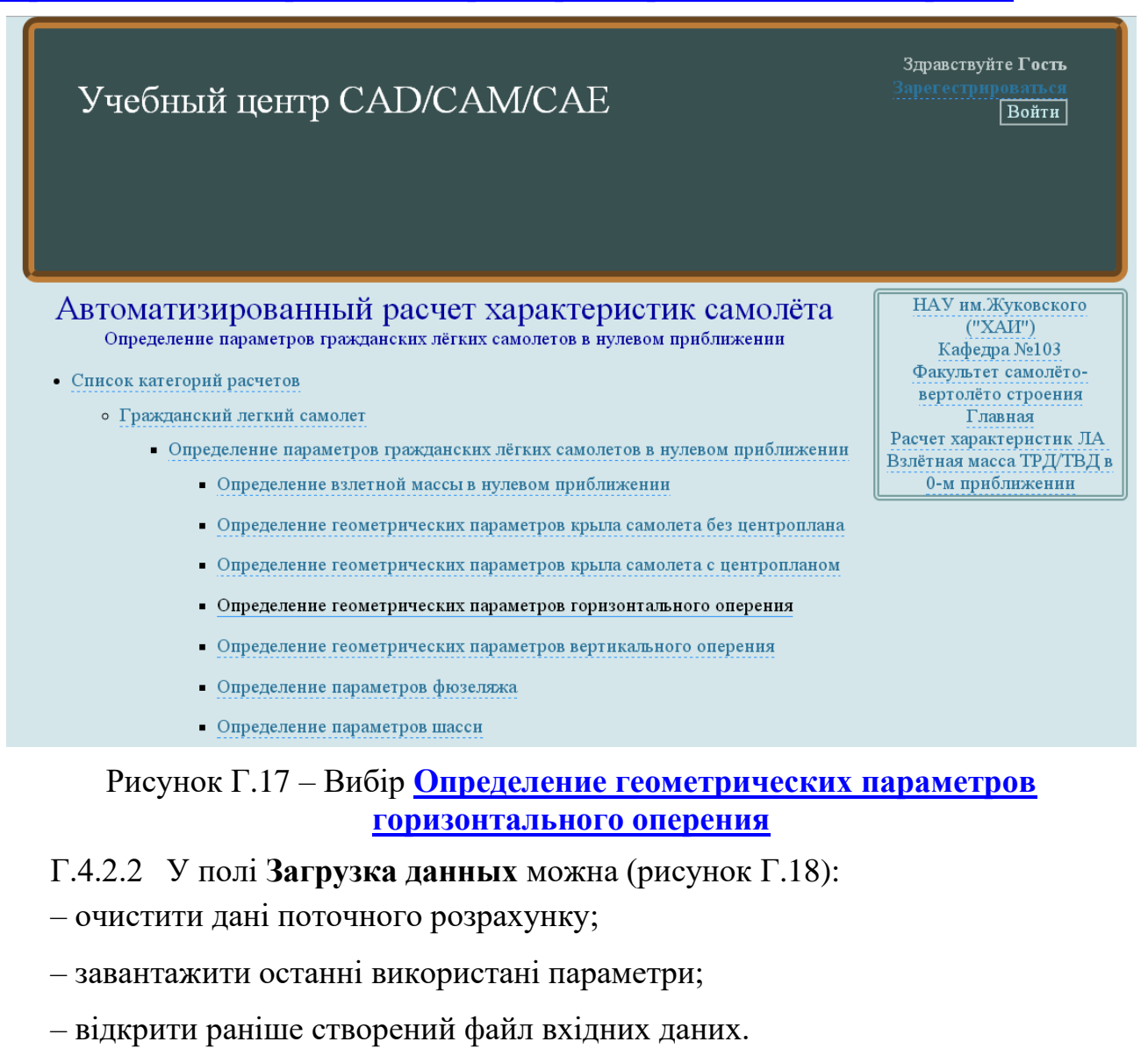

<span id="page-269-0"></span>Загрузка данных: Очистить Загрузка последних параметров Использовать файл

<span id="page-269-1"></span>Рисунок Г.18 – Завантаження даних

Г.4.2.3 У полі **Исходные параметры** ввести підготовані параметри із таблиці [Г.3](#page-256-0) «Визначення геометричних параметрів горизонтального оперення літака в нульовому наближенні» (рисунок [Г.19\)](#page-270-0).

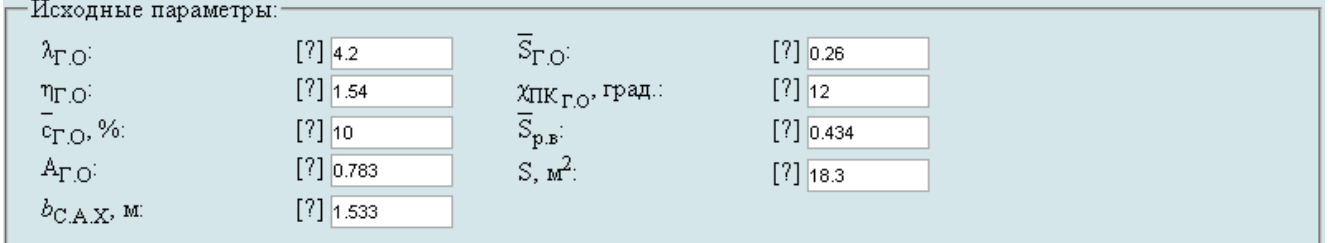

<span id="page-270-0"></span>Рисунок Г.19 – Вхідні дані в програмі для визначення геометричних параметрів ГО

Г.4.2.4 У полі **Параметры для циклических вычислений** із випадаючого меню **Исследуемый параметр № 1** вибрати **Параметр не используется** (рисунок [Г.20\)](#page-270-1), тому що визначення злітної маси в нульовому наближенні, не передбачає дослідження впливу параметрів на її величину.

-<br>- Параметры для циклических вычислений: Исследуемый параметр №1: Параметр не используется  $\mathbf{v}$ 

<span id="page-270-1"></span>Рисунок Г.20 – Параметри для циклічних обчислень

Г.4.2.5 У полі **Выберите операцию** із випадаючого меню вибрати **Сохранить параметры в файл** та нажати **Выполнить**. Система автоматично збереже файл з ім'ям **params.xml** у папці **Downloads**. Далі необхідно виконати розрахунок, для цього у випадаючому меню в полі **Выберите операцию** вибрати **Произвести расчет** та нажати **Выполнить** (рисунок [Г.21\)](#page-270-2).

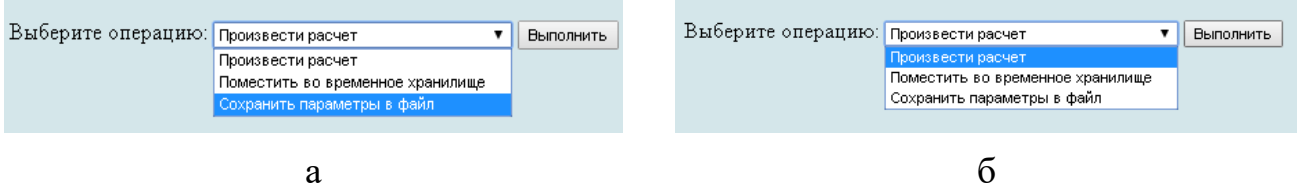

а – вибір збереження параметрів у файл; б – вибір виконання розрахунків

<span id="page-270-2"></span>Рисунок Г.21 – Усі опції файлу та здійснення розрахунку

Г.4.2.6 У відкритому вікні результатів розрахунку у полі **Исходные данные** та **Результаты расчета** буде показано **Краткий список** (рисунок [Г.22,](#page-271-0) а) або можна відкрити **Детализированный список** (рисунок [Г.22,](#page-271-0) б) з поясненнями параметрів, які використовуються у вхідних даних та результатах розрахунку.

### Определение параметров гражданских лёгких самолетов в нулевом приближении

Определение геометрических параметров горизонтального оперения

Краткий список Детализированный список

-Исходные данные:

 $\lambda_{\text{F},\text{O}} = 4.2$ ;  $\overline{S}_{\text{F},\text{O}} = 0.26$ ;  $\eta_{\text{F},\text{O}} = 1.54$ ;  $\chi_{\text{HK}_{\text{F},\text{O}}} = 12 \text{ rpaq}$ ;  $\overline{c}_{\text{F},\text{O}} = 10\%$ ;  $\overline{S}_{\text{p},\text{B}} = 0.434$ ;  $A_{\text{F},\text{O}} = 0.783$ ;  $S = 18.3 \text{ m}^2$ ;  $b_{\rm C.A.X} = 1.533$  m.

-<br>Результаты расчета:

 $S_{\Gamma O} = 4,758$   $M^2$ ,  $l_{\Gamma O} = 4,4703$  m;  $b_{0\Gamma O} = 1,2906$  m;  $b_{K_{\Gamma O}} = 0,8381$  m;  $b_{C.A.X_{\Gamma O}} = 1,0804$  m;  $Z_{C.A.X_{\Gamma O}} = 1,0384$  m;  $X_{\text{C.A.X}_{\Gamma,\text{O}}}=0.2207$  m;  $c_{0_{\Gamma,\text{O}}}=0.1291$  m;  $c_{\text{K}_{\Gamma,\text{O}}}=0.0838$  m;  $S_{\text{p.B}}=2.065$  m<sup>2</sup>;  $L_{\Gamma,\text{O}}=4.6167$  m.

#### а

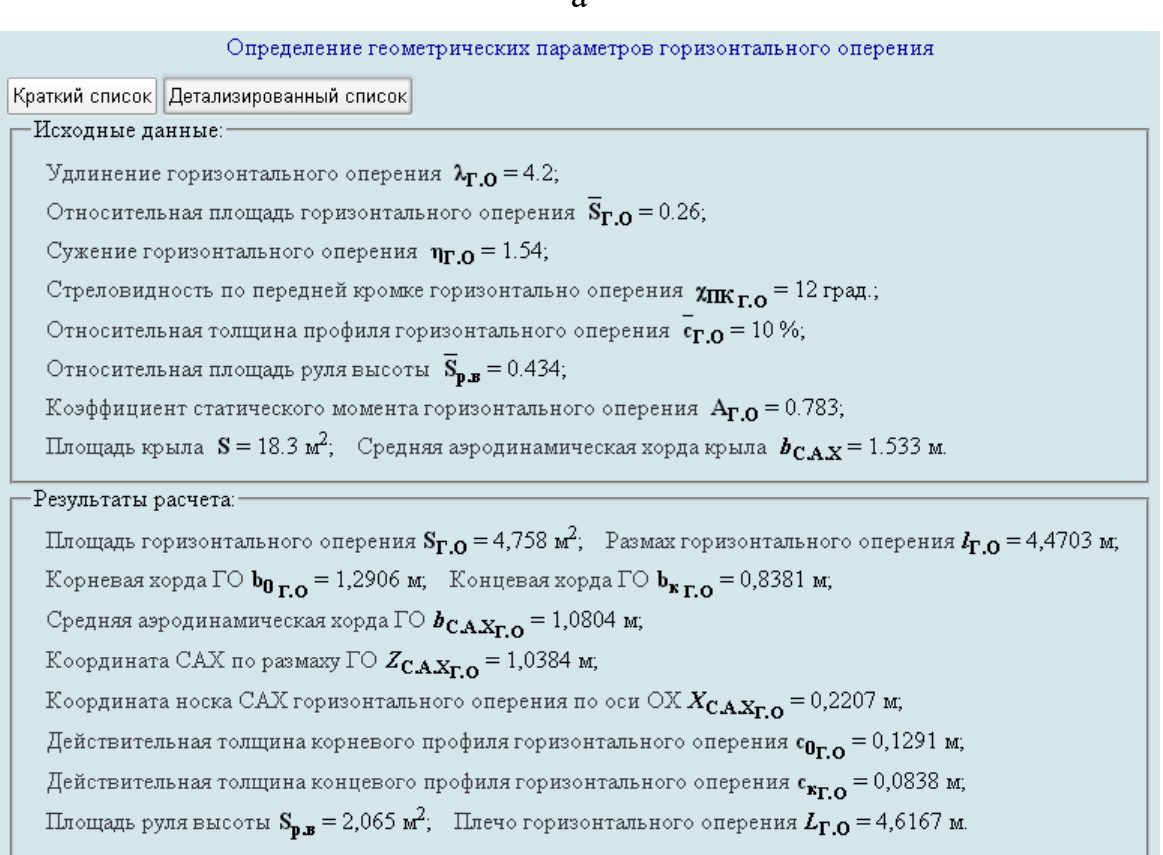

б

#### а – короткий список; б – деталізований список

## <span id="page-271-0"></span>Рисунок Г.22 – Результати визначення геометричних параметрів горизонтального оперення в нульовому наближенні

Г.4.2.7 У нижньому полі розміщені кнопки, які дозволяють повернутися до вхідних параметрів, виконати новий розрахунок, зберегти вхідні дані в файл, а також перейти до іншого розрахунку, який входить в підкатегорію **[Определение параметров гражданских лёгких самолетов в нулевом](http://labs.ec.khai.edu/mass2p/?calc=LG_0P)  [приближении](http://labs.ec.khai.edu/mass2p/?calc=LG_0P)** (рисунок [Г.10\)](#page-265-1).

## *Г.4.3 Порядок задавання даних для визначення геометричних параметрів вертикального оперення*

Г.4.3.1 У вікні Автоматизированный расчет характеристик самолета вибрати підкатегорію **[Определение параметров гражданских лёгких самолетов](http://labs.ec.khai.edu/mass2p/?calc=LG_0P)  [в нулевом приближении](http://labs.ec.khai.edu/mass2p/?calc=LG_0P)**. Відкриється список (рисунок [Г.23\)](#page-272-0), у якому активувати **[Определение геометрических параметров вертикального оперения](http://labs.ec.khai.edu/mass2p/?calc=LG_0P_4VO)**.

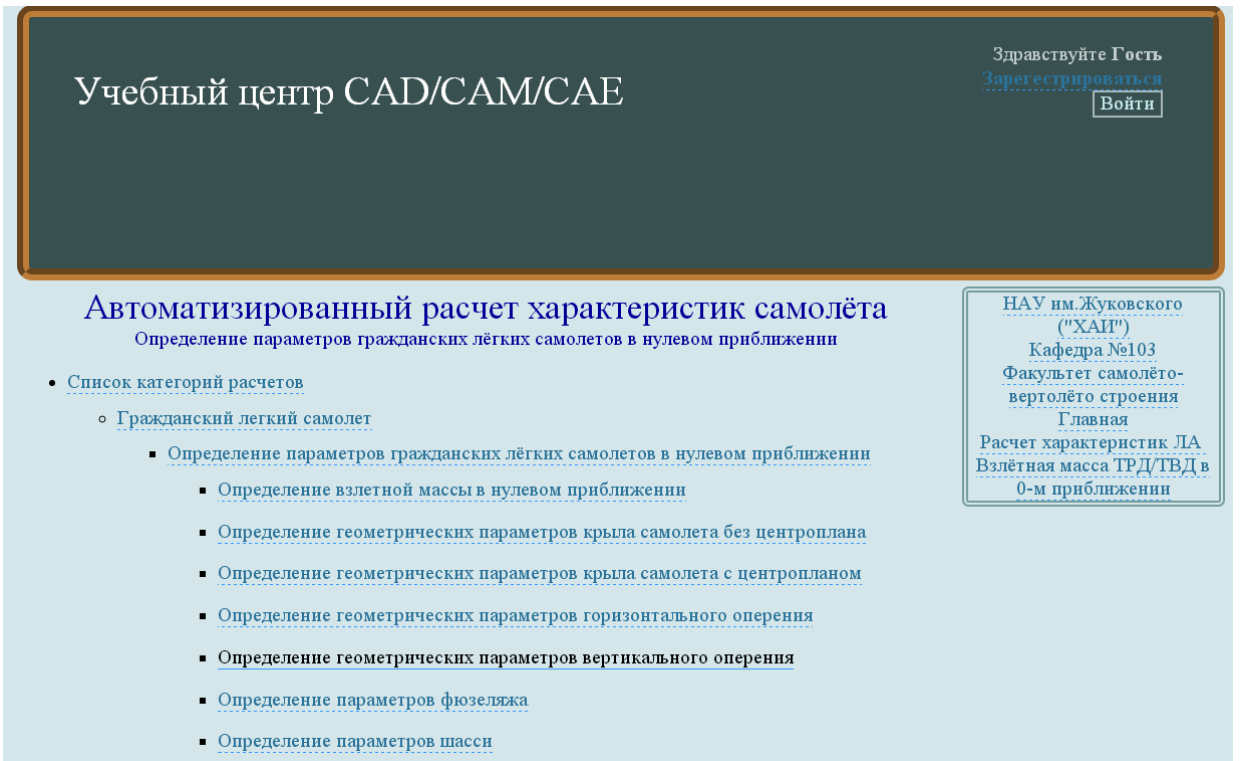

### Рисунок Г.23 – Вибір **[Определение геометрических параметров вертикального](http://labs.ec.khai.edu/mass2p/?calc=LG_0P_4VO)  [оперения](http://labs.ec.khai.edu/mass2p/?calc=LG_0P_4VO)**

<span id="page-272-0"></span>Г.4.3.2 У полі **Загрузка данных** можна (рисунок [Г.24\)](#page-272-1):

– очистити дані поточного розрахунку;

– завантажити останні використані параметри;

– відкрити раніше створений файл вхідних даних.

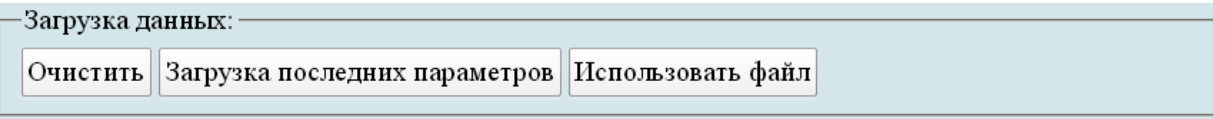

<span id="page-272-1"></span>Рисунок Г.24 – Завантаження даних

Г.4.3.3 У полі **Исходные параметры** ввести підготовані параметри із таблиці [Г.4](#page-256-1) «Визначення геометричних параметрів вертикального оперення літака в нульовому наближенні» (рисунок [Г.25\)](#page-273-0).

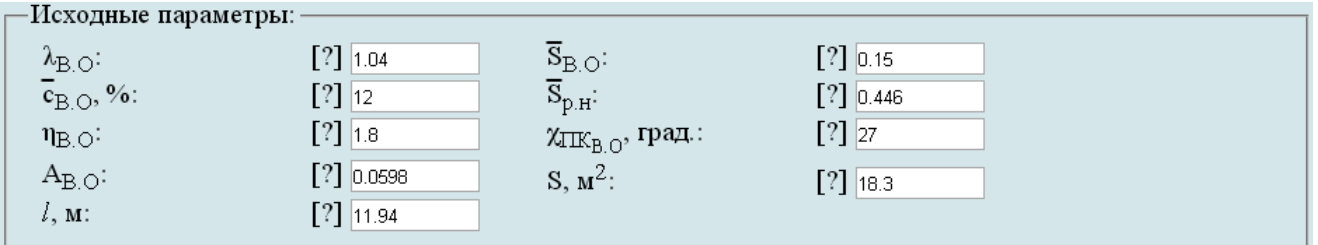

<span id="page-273-0"></span>Рисунок Г.25 – Вхідні дані в програмі для визначення геометричних параметрів ВО

Г.4.3.4 У полі **Параметры для циклических вычислений** из із випадаючого меню **Исследуемый параметр № 1** вибрати **Параметр не используется** (рисунок [Г.26\)](#page-273-1), тому що визначення злітної маси у нульовому наближенні не передбачає дослідження впливу параметрів на її величину.

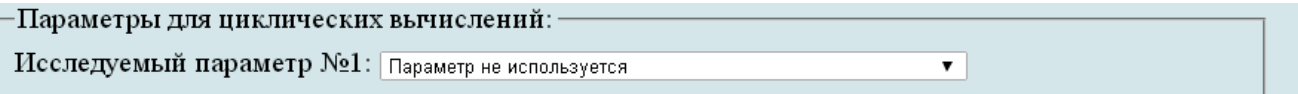

<span id="page-273-1"></span>Рисунок Г.26 – Параметри для циклічних обчислень

Г.4.3.5 У полі **Выберите операцию** із випадаючого меню вибрати **Сохранить параметры в файл** та нажати **Выполнить**. Система автоматично збереже файл з ім'ям **params.xml** у папці **Downloads**. Далі необхідно виконати розрахунок, для цього у випадаючому меню в полі **Выберите операцию** вибрати **Произвести расчет** та нажати **Выполнить** (рисунок [Г.27\)](#page-273-2).

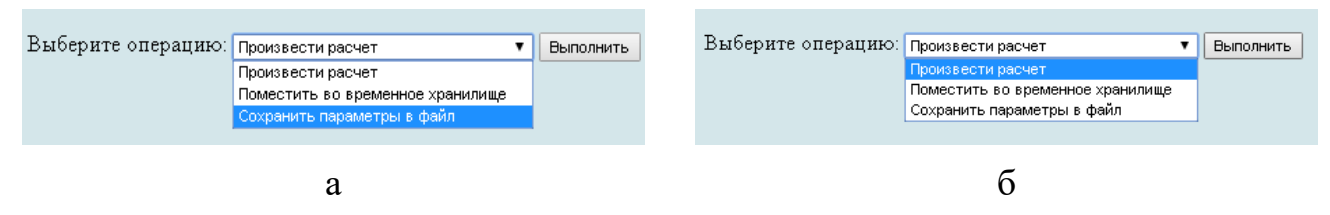

а – вибір збереження параметрів у файл; б – вибір виконання розрахунків

<span id="page-273-2"></span>Рисунок Г.27 – Усі опції файлу та здійснення розрахунку

Г.4.3.6 У відкритому вікні результатів розрахунку у полі **Исходные данные** та **Результаты расчета** буде показано **Краткий список** (рисунок [Г.28,](#page-274-0) а) або можна відкрити **Детализированный список** (рисунок [Г.28,](#page-274-0) б) з поясненнями параметрів, які використовуються у вхідних даних та результатах розрахунку.

Г.4.3.7 У нижньому полі розміщені кнопки, які дозволяють повернутися до вхідних параметрів, виконати новий розрахунок, зберегти вхідні дані в файл, а також перейти до іншого розрахунку, який входить в підкатегорію **[Определение параметров гражданских лёгких самолетов в нулевом](http://labs.ec.khai.edu/mass2p/?calc=LG_0P)  [приближении](http://labs.ec.khai.edu/mass2p/?calc=LG_0P)** (рисунок [Г.10\)](#page-265-1).

## Определение параметров гражданских лёгких самолетов в нулевом приближении

Определение геометрических параметров вертикального оперения

Краткий список Детализированный список

-Исходные данные: - $\lambda_{B,O} = 1.04$ ;  $\overline{S}_{B,O} = 0.15$ ;  $\overline{c}_{B,O} = 12\%$ ;  $\overline{S}_{D,H} = 0.446$ ;  $\eta_{B,O} = 1.8$ ;  $\chi_{\text{HK}_B O} = 27 \text{ rpa}, \ \text{A}_{B,O} = 0.0598$ ;  $S = 18.3 \text{ m}^2$ ;  $l = 11.94 \text{ m}$ .

-Результаты расчета:

 $S_{B,O} = 2,745$  M<sup>2</sup>;  $h_{B,O} = 1,6896$  M;  $b_{O_{B,O}} = 2,0888$  M;  $b_{K B,O} = 1,1605$  M;  $b_{C.A,X_{B,O}} = 1,6688$  M;  $Y_{C.A.X_{B,O}} = 0.7643$  M;  $X_{C.A.X_{B,O}} = 0.3895$  M;  $c_{O_{B,O}} = 0.2507$  M;  $c_{K_{B,O}} = 0.1393$  M;  $S_{D,H} = 1.2243$  M<sup>2</sup>;  $L_{\rm B O} = 4,7601$  M.

а

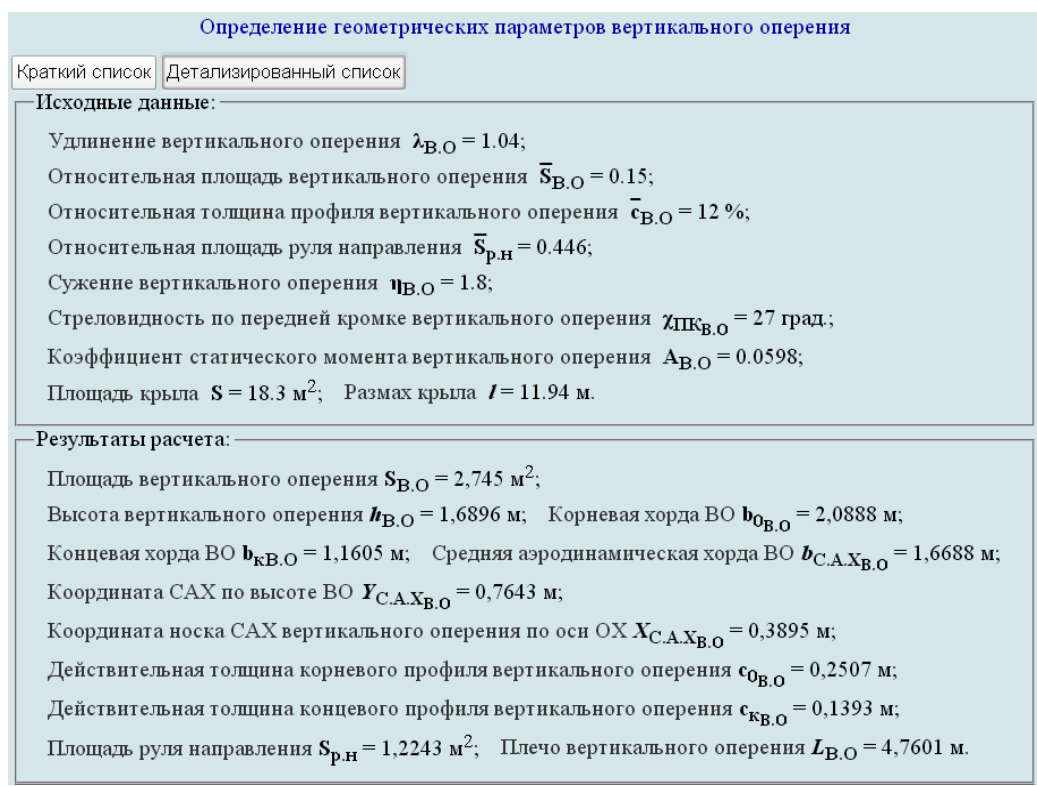

б

а – короткий список; б – деталізований список

<span id="page-274-0"></span>Рисунок Г.28 – Результати визначення геометричних параметрів вертикального оперення в нульовому наближенні

## *Г.4.4 Порядок задавання даних для визначення геометричних параметрів фюзеляжу*

Г.4.4.1 У вікні **Автоматизированный расчет характеристик самолета** вибрати підкатегорію **[Определение параметров гражданских лёгких самолетов](http://labs.ec.khai.edu/mass2p/?calc=LG_0P)  [в нулевом приближении](http://labs.ec.khai.edu/mass2p/?calc=LG_0P)**. Відкриється список (рисунок [Г.29\)](#page-275-0), в якому активувати **[Определение параметров фюзеляжа](http://labs.ec.khai.edu/mass2p/?calc=LG_0P_5F)**.

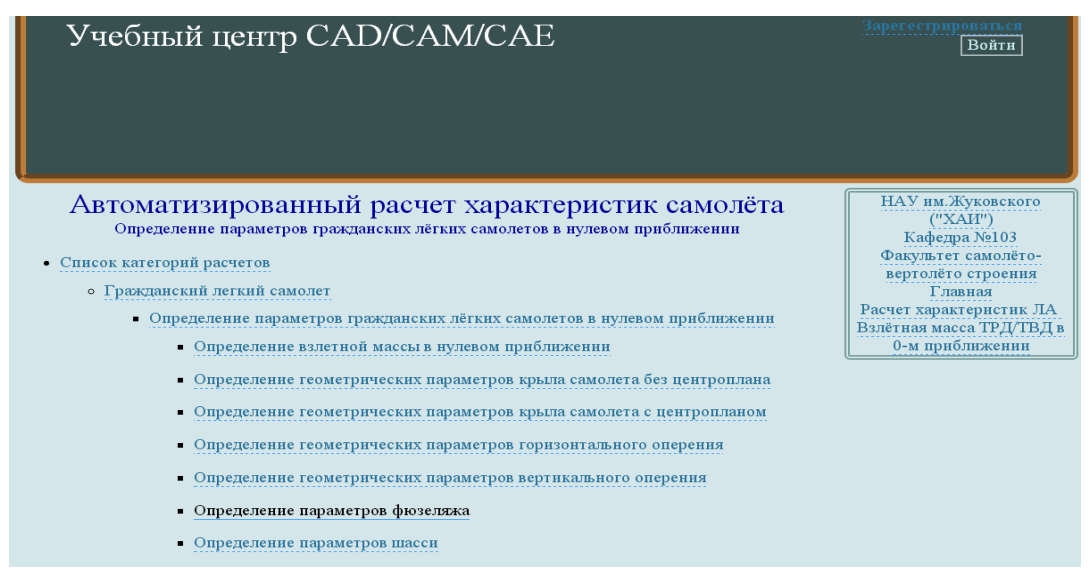

<span id="page-275-0"></span>Рисунок Г.29 – Вибір **[Определение параметров фюзеляжа](http://labs.ec.khai.edu/mass2p/?calc=LG_0P_5F)**

Г.4.4.2 У полі **Загрузка данных** можна (рисунок [Г.30\)](#page-275-1):

– очистити дані поточного розрахунку;

– завантажити останні використані параметри;

– відкрити раніше створений файл вхідних даних.

-Загрузка данных:

Очистить Загрузка последних параметров Использовать файл

<span id="page-275-1"></span>Рисунок Г.30 – Завантаження даних

Г.4.4.3 У полі **Исходные параметры** ввести підготовлені параметри із таблиці [Г.5](#page-256-2) «Визначення геометричних параметрів фюзеляжу літака в нульовому наближенні» (рисунок [Г.31\)](#page-275-2).

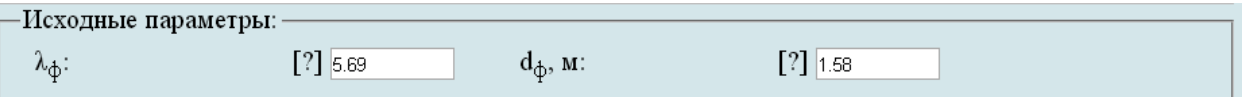

<span id="page-275-2"></span>Рисунок Г.31 – Вихідні дані в програмі для визначення геометричних параметрів фюзеляжу

Г.4.4.4 У полі **Параметры для циклических вычислений** із випадаючого меню **Исследуемый параметр № 1** вибрати **Параметр не используется** (рисунок [Г.32\)](#page-275-3), тому, що визначення злітної маси в нульовому наближенні не передбачає дослідження впливу параметрів на її величину.

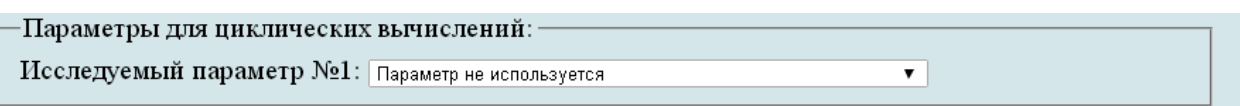

<span id="page-275-3"></span>Рисунок Г.32 – Параметри для циклічних обчислень

Г.4.4.5 У полі **Выберите операцию** із випадаючого меню вибрати **Сохранить параметры в файл** та нажати **Выполнить**. Система автоматично збереже файл з ім'ям **params.xml** у папці **Downloads**. Далі необхідно виконати розрахунок, для цього у випадаючому меню в полі **Выберите операцию** вибрати **Произвести расчет** та нажати **Выполнить** (рисунок [Г.33\)](#page-276-0).

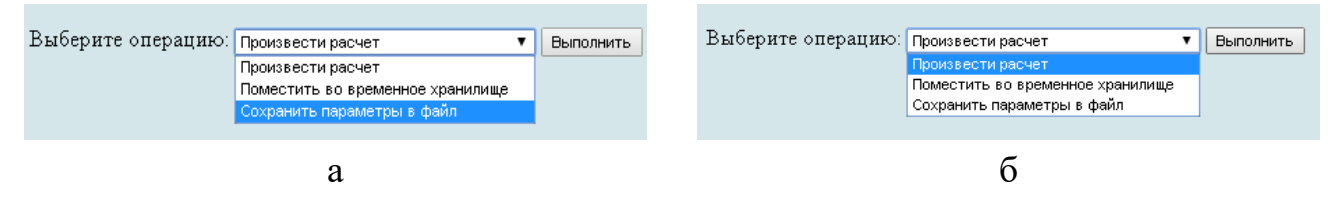

а – вибір збереження параметрів у файл; б – вибір виконання розрахунків

<span id="page-276-0"></span>Рисунок Г.33 – Усі опції файлу та здійснення розрахунку

Г.4.4.6 У відкритому вікні результатів розрахунку у полі **Исходные данные** та **Результаты расчета** буде показано **Краткий список** (рисунок [Г.34,](#page-276-1) а) або можна відкрити **Детализированный список** (рисунок [Г.34,](#page-276-1) б) з поясненнями параметрів, які використовуються у вхідних даних та результатах розрахунку.

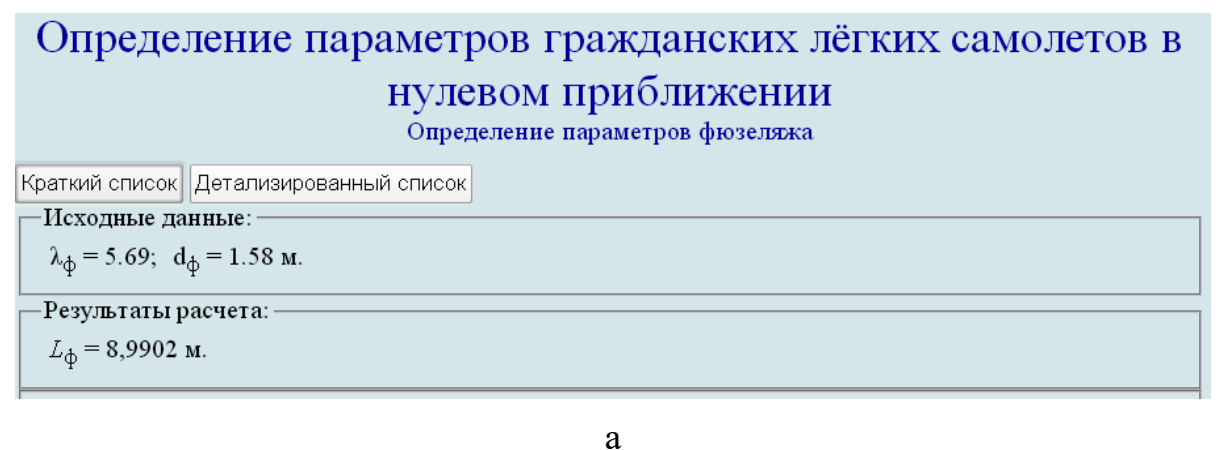

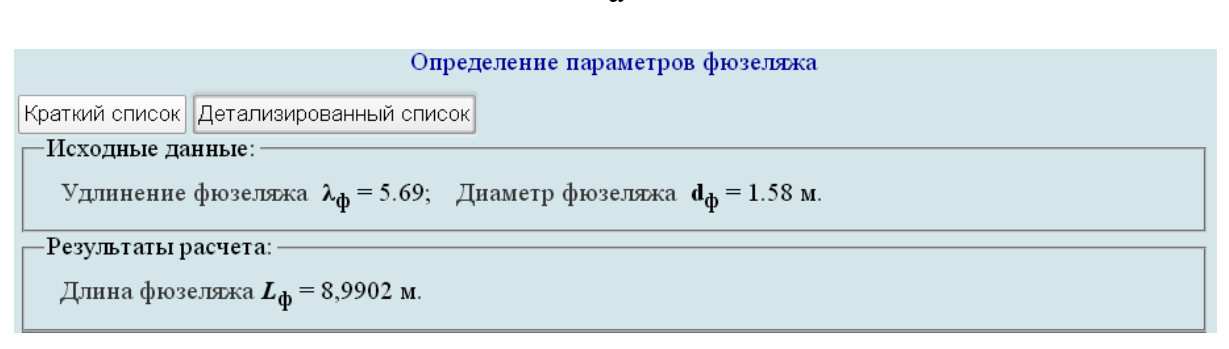

б

а – короткий список; б – детальний список

<span id="page-276-1"></span>Рисунок Г.34 – Результати визначення геометричних параметрів фюзеляжу в нульовому наближенні

Г.4.4.7 У нижньому полі розміщені кнопки, які дозволяють повернутися до вхідних параметрів, виконати новий розрахунок, зберегти вхідні дані в файл, а також перейти до іншого розрахунку, який входить в підкатегорію **[Определение параметров гражданских лёгких самолетов в нулевом](http://labs.ec.khai.edu/mass2p/?calc=LG_0P)  [приближении](http://labs.ec.khai.edu/mass2p/?calc=LG_0P)** (рисунок [Г.10\)](#page-265-1).

## *Г.4.5 Порядок задавання даних для визначення геометричних параметрів шасі*

Г.4.5.1 У вікні **Автоматизированный расчет характеристик самолета** вибрати підкатегорію **[Определение параметров гражданских лёгких самолетов](http://labs.ec.khai.edu/mass2p/?calc=LG_0P)  [в нулевом приближении](http://labs.ec.khai.edu/mass2p/?calc=LG_0P)**. Відкриється список (рисунок [Г.35\)](#page-277-0), в якому активувати **[Определение параметров шасси](http://labs.ec.khai.edu/mass2p/?calc=LG_0P_6SH)**.

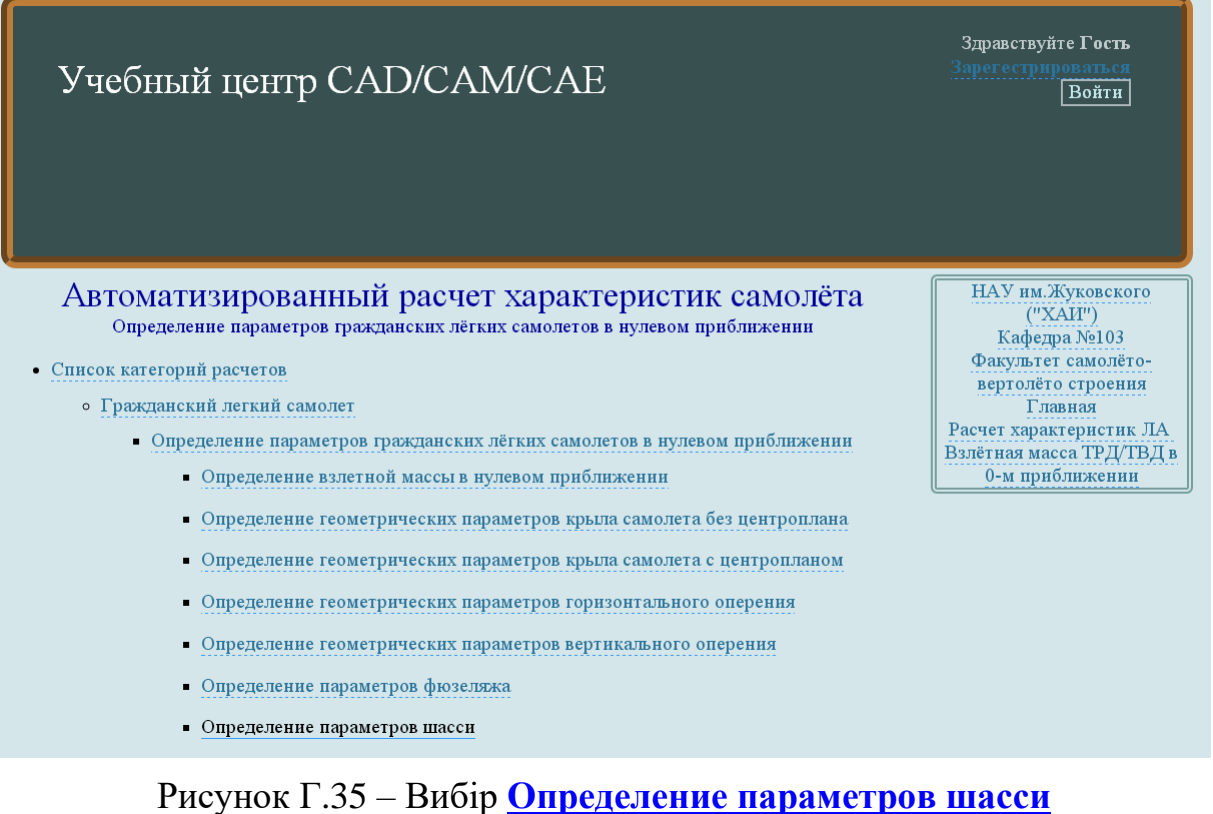

### <span id="page-277-0"></span>Г.4.5.2 У полі **Загрузка данных** можна (рисунок [Г.36\)](#page-277-1):

– очистити дані поточного розрахунку;

– завантажити останні використані параметри;

– відкрити раніше створений файл вхідних даних.

<span id="page-277-1"></span>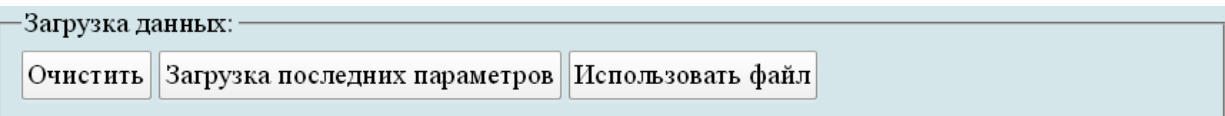

Г.4.5.3 У полі **Исходные параметры** ввести підготовлені параметри із таблиці [Г.6](#page-257-1) «Визначення геометричних параметрів шасі літака в нульовому наближенні» (рисунок [Г.37\)](#page-278-0).

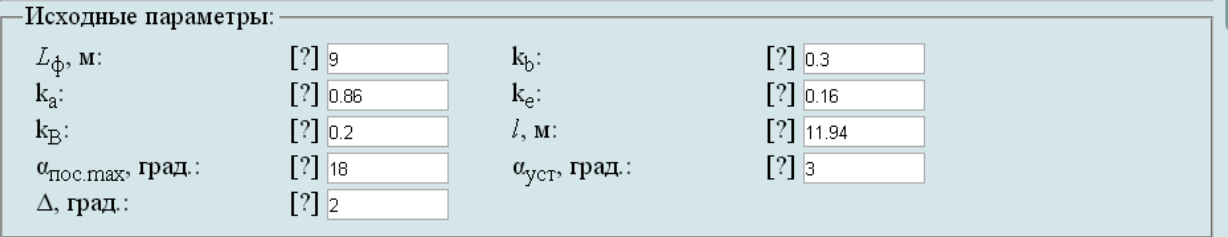

<span id="page-278-0"></span>Рисунок Г.37 – Вхідні дані в програмі для визначення геометричних параметрів шасі

Г.4.5.4 У полі **Параметры для циклических вычислений** із випадаючого меню **Исследуемый параметр № 1** вибрати **Параметр не используется** (рисунок [Г.38\)](#page-278-1), тому, що визначення злітної маси в нульовому наближенні не передбачає дослідження впливу параметрів на її величину.

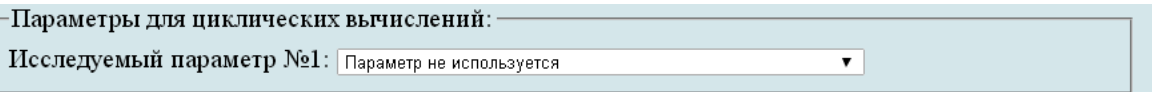

<span id="page-278-1"></span>Рисунок Г.38 – Параметри для циклічних обчислень

Г.4.5.5 У полі **Выберите операцию** із випадаючого меню вибрати **Сохранить параметры в файл** та нажати **Выполнить**. Система автоматично збереже файл з ім'ям **params.xml** у папці **Downloads**. Далі необхідно виконати розрахунок, для цього у випадаючому меню в полі **Выберите операцию** вибрати **Произвести расчет** та нажати **Выполнить** (рисунок [Г.39\)](#page-278-2).

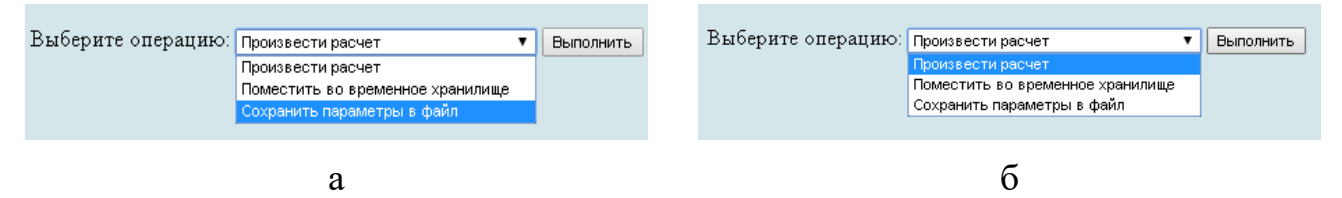

а – вибір збереження параметрів у файл; б – вибір виконання розрахунків

<span id="page-278-2"></span>Рисунок Г.39 – Усі опції файлу та здійснення розрахунку

Г.4.5.6 У відкритому вікні результатів розрахунку у полі **Исходные данные** та **Результаты расчета** буде показано **Краткий список** (рисунок [Г.40,](#page-279-0) а) або можна відкрити **Детализированный список** (рисунок [Г.40,](#page-279-0) б) з поясненнями параметрів, які використовуються у вхідних даних та результатах розрахунку.

Г.4.5.7 У нижньому полі розміщені кнопки, які дозволяють повернутися до вхідних параметрів, виконати новий розрахунок, зберегти вхідні дані в файл, а також перейти до іншого розрахунку в підкатегорії **[Определение параметров](http://labs.ec.khai.edu/mass2p/?calc=LG_0P)  [гражданских лёгких самолетов в нулевом приближении](http://labs.ec.khai.edu/mass2p/?calc=LG_0P)** (рисунок [Г.10\)](#page-265-1).

# Определение параметров гражданских лёгких самолетов в

нулевом приближении Определение параметров шасси

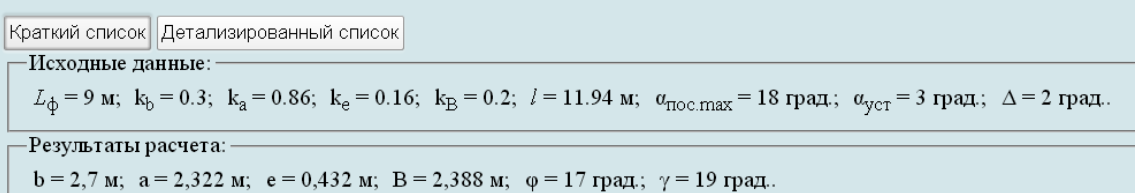

а

Определение параметров шасси

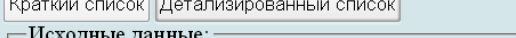

Длина фюзеляжа  $L_{\Phi} = 9$  м; Статистический коэффициент базы  $k_{\text{b}} = 0.3$ ; Коэффициент, соответствующий нагрузке 90...85 % от массы самолета на основные опоры  $\mathbf{k}_a = 0.86$ ; Коэффициент, соответствующий нагрузке 10...15 % от массы самолета на переднюю опору  $\mathbf{k}_{\rho} = 0.16$ ; Статистический коэффициент колеи  $k_B = 0.2$ ; Размах крыла  $I = 11.94$  м; Угол атаки крыла, соответствующий 0,9  $C_{\gamma max}$  выбранного профиля  $\mathbf{u}_{\text{TOC, max}} = 18$  град; Угол установки крыла относительно продольной оси самолета  $\mathbf{u}_{\text{vcf}} = 3$  град.; Статистический дополнительный угол  $\Delta = 2$  град.

#### Результаты расчета:

База шасси  $\mathbf{b} = 2.7 \text{ m}$ ; Величина выноса передней опоры  $\mathbf{a} = 2.322 \text{ m}$ ; Величина выноса основных опор  $e = 0.432$  м; Колея шасси  $B = 2.388$  м; Угол опрокидывания  $\varphi = 17$  град; Угол выноса основных опор  $\gamma = 19$  град.

 $\sigma$ 

а – короткий список; б – детальний список

<span id="page-279-0"></span>Рисунок Г.40 – Результати визначення геометричних параметрів фюзеляжу в нульовому наближенні

*У пунктах [Г.5](#page-279-1) – [Г.11](#page-312-0) буде показано послідовність визначення злітної маси цивільного легкого літака у першому наближенні шляхом впливу геометричних параметрів і характеристик на її величину.*

<span id="page-279-1"></span>**Г.5 Дослідження впливу параметрів крила і механізації на величини**  *С<sup>у</sup> відр* **і** *Kвідр*

У вікні **Автоматизированный расчет характеристик самолета** вибрати підкатегорію **[Определение взлётной массы гражданских легких самолётов в](http://labs.ec.khai.edu/mass2p/?calc=LG_1P)  [первом приближении](http://labs.ec.khai.edu/mass2p/?calc=LG_1P)**. Відкриється перелік (рисунок [Г.41\)](#page-280-0), у якому активувати **[Исследование влияния параметров крыла и механизации на величины Сy](http://labs.ec.khai.edu/mass2p/?calc=LG_1P_1CYK)отр и [K](http://labs.ec.khai.edu/mass2p/?calc=LG_1P_1CYK)отр**.

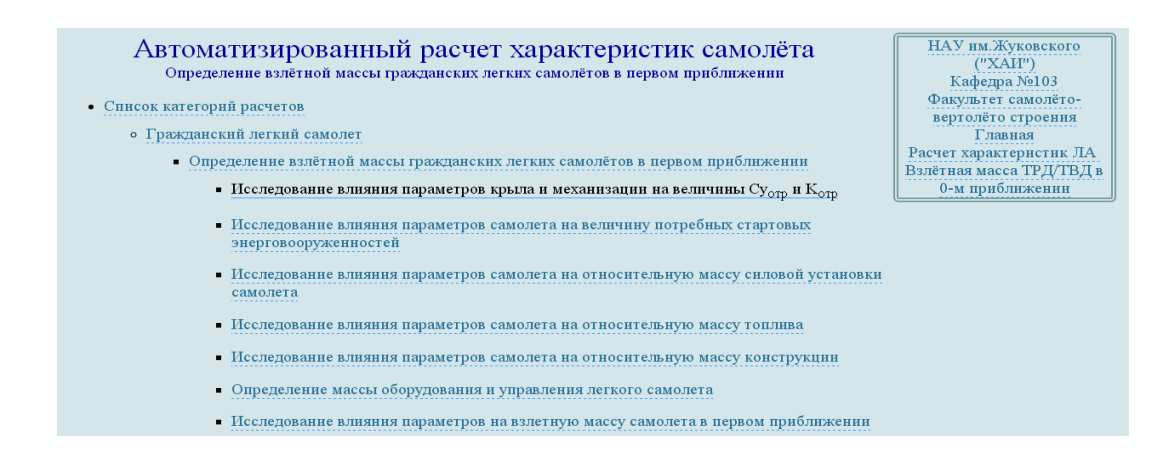

<span id="page-280-0"></span>Рисунок Г.41 – Список підкатегорії **[Определение взлётной массы гражданских](http://labs.ec.khai.edu/mass2p/?calc=LG_1P)  [легких самолётов в первом приближении](http://labs.ec.khai.edu/mass2p/?calc=LG_1P)** і вибір **[Исследование влияния](http://labs.ec.khai.edu/mass2p/?calc=LG_1P_1CYK)  [параметров крыла и механизации на величины Сy](http://labs.ec.khai.edu/mass2p/?calc=LG_1P_1CYK)отр и Kотр**

<span id="page-280-3"></span>*Г.5.1 Порядок задавання параметрів для дослідження впливу параметрів крила і механізації на величини С<sup>у</sup> відр і Kвідр*

Г.5.1.1 У полі **Загрузка данных** можна (рисунок [Г.42\)](#page-280-1):

– очистити дані поточного розрахунку;

– завантажити останні використані параметри;

– відкрити раніше створений файл вхідних даних.

-Загрузка данных:

Очистить Загрузка последних параметров Использовать файл

<span id="page-280-1"></span>Рисунок Г.42 – Завантаження даних

<span id="page-280-2"></span>У полі **Исходные параметры** ввести підготовлені параметри із таблиці [Г.7](#page-257-0) «Дослідження впливу параметрів крила і механізації на величини *С<sup>у</sup> відр* і *Kвідр* » (якщо розрахунок виконується вперше, то вхідні дані потрібно вводити вручну). При підведенні курсора на знак **[?]**, розташований біля кожного параметра буде показана підказка про назву величини (рисунок [Г.43\)](#page-281-0).

У полі **Параметры для циклических вычислений** із випадаючого меню **Исследуемый параметр № 1** і вибрати необхідний параметр, наприклад, подовження крила (рисунок [Г.44,](#page-281-1) а), задати початкове та кінцеве значення та крок змін (рисунок [Г.44,](#page-281-1) б). Далі із випадаючого меню **Исследуемый параметр № 2** зазвичай вибирають питоме навантаження на крило (рисунок [Г.44,](#page-281-1) в), задати початкове та кінцеве значення та крок змін (рисунок [Г.44,](#page-281-1) г). Досліджувані діапазони призначає проектувальник.

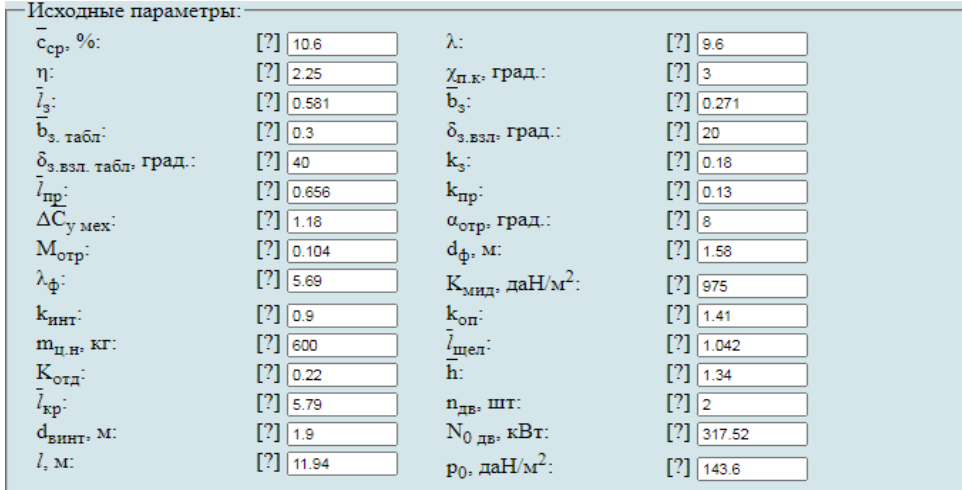

Рисунок Г.43 – Вхідні дані в програмі для дослідження впливу параметрів крила і механізації на величини *С<sup>у</sup> відр* і *Kвідр*

<span id="page-281-0"></span>

|                                                                                                    |                     | сср - Средняя относительная толщина профиля крыла                                                                                                    |  |  |  |  |
|----------------------------------------------------------------------------------------------------|---------------------|----------------------------------------------------------------------------------------------------|--|--|--|--|
| $o_{3,B3JL, Ta5JL}$ , град.:                                                                                                    | $[?]$ 40            | А - Удлинение крыла                                                                                                    |  |  |  |  |
|                                                                                                    |                     | $\lceil ? \rceil$ 0.4 п - Сужение крыла                                                                                                    |  |  |  |  |
|                                                                                                    |                     | хп.к - Стреловидность крыла по передней кромке<br>[?] 1.   із - Относительный размах закрылка                                                                                       |  |  |  |  |
|                                                                                                    |                     | bз - Относительная хорда закрылка                                                                                                    |  |  |  |  |
| $\begin{array}{l} \bar{l}_{\text{mp}}: \\ \Delta \overline{\text{C}}_{\text{y~\text{mex}}}: \\ \text{M}_{\text{opp}}: \end{array}$ | Г?1 о.              | bз. табл - Относительная хорда закрылка (табл.)                                                                                                    |  |  |  |  |
| $\lambda_{\varphi}$ :                                                                                                    |                     | ?    5.6 бз.взл - Угол отклонения закрылка при взлете                                                                                                    |  |  |  |  |
|                                                                                                    |                     | бз.взл. табл - Угол отклонения закрылка при взлете (табл.)                                                                                                    |  |  |  |  |
| $k_{HHT}$ :                                                                                                    |                     | $\left[\begin{smallmatrix}2\end{smallmatrix}\right]$ 0. $\left\{\!\!\left[\begin{smallmatrix}1 & 0 & 0 \\ 0 & \end{smallmatrix}\right] \right\}$ ка - Коэффициент качества закрылка |  |  |  |  |
| $\mathbf{m}_{\text{I\!I},\text{H}}$ кг:                                                                                            | 60                  | Inp - Относительный размах предкрылка                                                                                                    |  |  |  |  |
|                                                                                                    |                     | кпр - Коэффициент качества предкрылка                                                                                                    |  |  |  |  |
| $\rm K_{\rm orq}\colon$                                                                                                    |                     | ?     0,1 ∆Су мех - Прирост Су от механизации.<br>αотр - Угол атаки при отрыве                                                                                                    |  |  |  |  |
| $\bar{l}_{\text{KP}}$ :                                                                                                    |                     | Мотр - Число М отрыва                                                                                                    |  |  |  |  |
| [?]   <sub>1.9</sub> dф - Диаметр фюзеляжа<br>$d_{\text{BMHT}}$ , M:                                                               |                     |                                                                                                    |  |  |  |  |
|                                                                                                    |                     | λφ - Удлинение фюзеляжа                                                                                                    |  |  |  |  |
| $l, M$ :                                                                                                    | $[?]$ [11]          | Кмид - Нагрузка на мидель                                                                                                    |  |  |  |  |
|                                                                                                    |                     | кинт - Коэффициент интерференции                                                                                                    |  |  |  |  |
| коп - Коэффициент оперения<br>Параметры для циклических                                                                            |                     |                                                                                                    |  |  |  |  |
| Исследуемый параметр №1: Параметр не используется                                                                                  |                     | тц.н - Масса целевой коммерческой нагрузки                                                                                                    |  |  |  |  |
|                                                                                                    |                     |                                                                                                    |  |  |  |  |
|                                                                                                    |                     |                                                                                                    |  |  |  |  |
|                                                                                                    |                     | a                                                                                                    |  |  |  |  |
|                                                                                                    |                     |                                                                                                    |  |  |  |  |
| Исследуемый параметр №1:   х. Удлинение крыла                                                                                      |                     |                                                                                                    |  |  |  |  |
| Начальное значение: [?] 5                                                                                                    |                     | Конечное значение:<br>$[?]$ 12                                                                                                    |  |  |  |  |
| Шаг изменения:                                                                                                    | $\lceil 2 \rceil$ 1 |                                                                                                    |  |  |  |  |
|                                                                                                    |                     |                                                                                                    |  |  |  |  |
|                                                                                                    |                     |                                                                                                    |  |  |  |  |

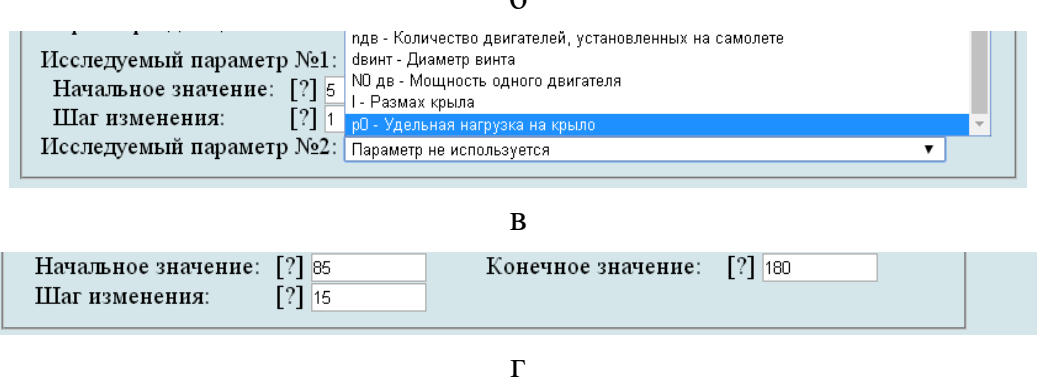

а – вибір досліджуваного параметра № 1; б – призначений досліджуваний діапазон параметра № 1; в – вибір досліджуваного параметра № 2; г – призначений досліджуваний діапазон параметра № 2

<span id="page-281-1"></span>Рисунок Г.44 – Параметри для циклічних обчислень

Г.5.1.2 У полі **Выберите операцию** із випадаючого меню вибрати **Сохранить параметры в файл** та нажати **Выполнить**. Система автоматично збереже файл з ім'ям **params.xml** у папці **Downloads**. Далі необхідно виконати розрахунок, для цього у випадаючому меню в полі **Выберите операцию** вибрати **Произвести расчет** та нажати **Выполнить** (рисунок [Г.45\)](#page-282-0).

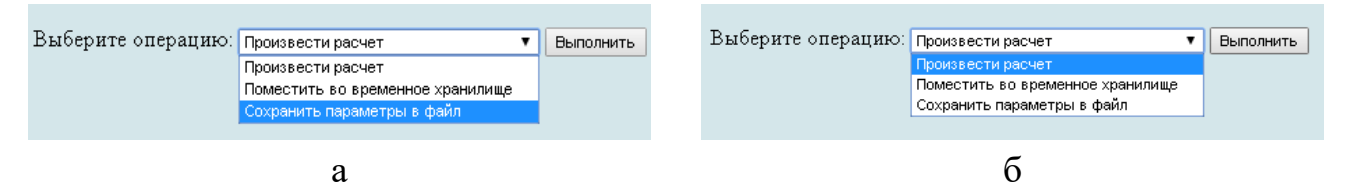

а – вибір збереження параметрів у файл; б – вибір виконання розрахунків

<span id="page-282-0"></span>Рисунок Г.45 – Усі опції файлу та здійснення розрахунку

# *Г.5.2 Порядок отримання результатів дослідження впливу параметрів крила і механізації на величини С<sup>у</sup> відр і Kвідр*

Г.5.2.1 У відкритому вікні результатів розрахунку у полі **Исходные данные** та **Результаты расчета** буде показано **Краткий список** (рисунок [Г.46,](#page-283-0) а), для більш детальної інформації про вихідні дані та результати розрахунку можна відкрити **Детализированный список** (рисунок [Г.46,](#page-283-0) б) з поясненнями параметрів, які використовуються у вхідних даних та результатах розрахунку.

Г.5.2.2 У полі **Результаты расчета** у таблицях № 1 і 2 приведені значення коефіцієнта піднімальної сили і аеродинамічної якості при відриві (рисунок [Г.47\)](#page-284-0).

<span id="page-282-1"></span>Г.5.2.3 У полі **Графики результатов** задати ширину і висоту графіків. Зі списку в меню Выбор таблицы вибрати номер таблиці № 1, задати Критерий выборки  $\,p_0^{}\,$  натиснувши лівою кнопкою миші на квадрат зліва від необхідної величини питомого навантаження на крило (тому що цей параметр було обрано як досліджуваний) і активувати першу кнопку Построить график (рисунок [Г.48\)](#page-284-1). Із списку в меню Выбор таблицы вибрати номер таблиці № 2 (при цьому прибрати прапорець з таблиці  $\mathbb{N}$ <sup>o</sup> 1), задати Критерий выборки  $\lambda$ , натиснувши лівою кнопкою миші на квадрат зліва від необхідних величин подовження (тому що цей параметр був обраний в якості досліджуваного) і активувати першу кнопку Построить график. При наведенні курсору на будь-яку з точок кривої будуть показані значення досліджуваних параметрів літака в цій точці (рисунок [Г.49\)](#page-285-0).

<span id="page-282-2"></span>Г.5.2.4 У разі необхідності можна замінити одне або кілька значень у вихідних даних або в параметрах ци1клічних обчислень. Для цього слід натиснути Вернуться к параметрам, повернутися до параметрів, виправити і повторити п.п [0](#page-280-2) – [Г.5.2.3.](#page-282-1) За допомогою команди Новый расчет система обнулить всі виконані процедури, щоб продовжити розрахунок необхідно виконати п.п  $\Gamma$ .5.1 –  $\Gamma$ .5.2.3. Якщо не було проведено збереження параметрів у файл або необхідно повторне

збереження слід натиснути **Сохранить параметры в файл.** Система автоматично збереже файл з ім'ям **params.xml** у папці **Downloads** (рисунок [Г.50\)](#page-285-1).

Краткий список Детализированный список

-Исходные данные:∙

 $\overline{c}_{cp} = 10.6$  %;  $\lambda = 9.6$ ;  $\eta = 2.25$ ;  $\chi_{H,K} = 3$  rpag.;  $\overline{l}_s = 0.581$ ;  $\overline{b}_s = 0.271$ ;  $\overline{b}_{s,140.01} = 0.3$ ;  $\delta_{\text{s,BSJ}} = 20 \text{ rpa}$ ,  $\delta_{\text{s,BSJL, Td\tilde{O}I}} = 40 \text{ rpa}$ ,  $k_s = 0.18$ ;  $\bar{l}_{\text{mp}} = 0.656$ ;  $k_{\text{mp}} = 0.13$ ;  $\Delta \bar{C}_{\text{y,MeX}} = 1.18$ ;  $\alpha_{\text{orp}} = 8 \text{ rpa}$ .;  $M_{\text{orp}} = 0.104$ ;  $d_{\phi} = 1.58 \text{ m}$ ;  $\lambda_{\phi} = 5.69$ ;  $K_{\text{MHI}} = 975 \text{ rad} + 10^{2}$ ;  $k_{\text{HHT}} = 0.9$ ;  $k_{on} = 1.41$ ;  $m_{II,H} = 600$  kr;  $\bar{l}_{\text{m}en} = 1.042$ ;  $K_{\text{OTH}} = 0.22$ ;  $\bar{h} = 1.34$ ;  $\bar{l}_{\text{KD}} = 5.79$ ;  $n_{\text{HB}} = 2 \text{ mT}$ ;  $d_{\text{BHHT}} = 1.9 \text{ m}$ ;  $N_{0 \text{ dB}} = 317.52 \text{ kBr}$ ;  $l = 11.94 \text{ m}$ ;  $p_0 = 143.6 \text{ rad/m}^2$ .

а

Краткий список Детализированный список

-Исходные данные: Средняя относительная толщина профиля крыла  $c_{cn} = 10.6 \%$ ; Удлинение крыла  $\lambda = 9.6$ ; Сужение крыла  $\eta = 2.25$ ; Стреловидность крыла по передней кромке  $\chi_{\text{max}} = 3$  град.; Относительный размах закрылка  $\bar{l}_3 = 0.581$ ; Относительная хорда закрылка  $\bar{b}_3 = 0.271$ ; Относительная хорда закрылка (табл.)  $\overline{\mathbf{b}}_3$ , табл = 0.3; Угол отклонения закрылка при взлете  $\delta_{\text{max}} = 20$  град.; Угол отклонения закрылка при взлете (табл.)  $\delta_{3,B3,1,~\text{Ta}\delta_{1}} = 40$  град.; Коэффициент качества закрылка  $\mathbf{k}_3 = 0.18$ ; Относительный размах предкрылка  $l_{\text{mp}} = 0.656$ ; Коэффициент качества предкрылка  $k_{\text{mp}} = 0.13$ ; Прирост Су от механизации  $\Delta \overline{C}_{y \text{ max}} = 1.18$ ; Угол атаки при отрыве  $\alpha_{\text{orp}} = 8$  град.; Число М отрыва  $M_{\text{opp}} = 0.104$ ; Диаметр фюзеляжа  $d_{\phi} = 1.58$  м; Удлинение фюзеляжа  $\lambda_{\phi} = 5.69$ ; Нагрузка на мидель  $K_{\text{num}} = 975$  да $H/m^2$ ; Коэффициент интерференции  $k_{\text{HHT}} = 0.9$ ; Коэффициент оперения  $k_{on} = 1.41$ ; Масса целевой коммерческой нагрузки  $m_{\text{H,H}} = 600 \text{ kT}$ ; Относительная длина щелей  $\bar{l}_{\text{min}}$  = 1.042; Коэффициент полезной отдачи  $\mathbf{K}_{\text{crit}}$  = 0.22; Относительная высота расположения средней аэродинамической хорды  $\mathbf{h} = 1.34$ ; Относительный размах крыла  $l_{\text{KD}} = 5.79$ ; Количество двигателей, установленных на самолете  $n_{\text{LB}} = 2 \text{ mT}$ ; Диаметр винта  $d_{\text{BHHT}} = 1.9$  м; Мощность одного двигателя  $N_{0,AB} = 317.52 \text{ kBr}$ ; Размах крыла  $l = 11.94$  м; Удельная нагрузка на крыло  $\mathbf{p}_0 = 143.6$  да $\mathrm{H/m^2}$ .

 $\sigma$ 

<span id="page-283-0"></span>а – короткий список; б – детальний список

Рисунок Г.46 – Вхідні дані, які використовуються

| Результаты расчета:                           |                  |                  |                  |                  |                  |                  |                 |                  |                  |  |
|-----------------------------------------------|------------------|------------------|------------------|------------------|------------------|------------------|-----------------|------------------|------------------|--|
| Таблица №1:                                   |                  |                  |                  |                  |                  |                  |                 |                  |                  |  |
| λ                                             | 5                | 6                | $\overline{7}$   | 8                | 9                | 9,6              | 10              | 11               | 12               |  |
| $p_0$ , да $H/\sqrt{r^2}$<br>$C_{\rm y}$      |                  |                  |                  |                  |                  |                  |                 |                  |                  |  |
| 85.0                                          | 1,7075           | 1,7701           | 1,8181           | 1,856            | 1,8869           | 1,9027           | 1,9123          | 1,9338           | 1,9521           |  |
| 100.0                                         | 1,7075           | 1,7701           | 1,8181           | 1,856            | 1,8869           | 1,9027           | 1,9123          | 1,9338           | 1,9521           |  |
| 115.0                                         | 1,7075           | 1,7701           | 1,8181           | 1,856            | 1,8869           | 1,9027           | 1,9123          | 1,9338           | 1,9521           |  |
| 130.0                                         | 1,7075           | 1,7701           | 1,8181           | 1,856            | 1,8869           | 1,9027           | 1,9123          | 1,9338           | 1,9521           |  |
| 143.6                                         | 1,7075           | 1,7701           | 1,8181           | 1,856            | 1,8869           | 1,9027           | 1,9123          | 1,9338           | 1,9521           |  |
| 145.0                                         | 1,7075           | 1,7701           | 1,8181           | 1,856            | 1,8869           | 1,9027           | 1,9123          | 1,9338           | 1,9521           |  |
| 160.0                                         | 1,7075           | 1,7701           | 1,8181           | 1,856            | 1,8869           | 1,9027           | 1,9123          | 1,9338           | 1,9521           |  |
| 175.0                                         | 1,7075           | 1,7701           | 1,8181           | 1,856            | 1,8869           | 1,9027           | 1,9123          | 1,9338           | 1,9521           |  |
| 180.0                                         | 1,7075           | 1,7701           | 1,8181           | 1,856            | 1,8869           | 1,9027           | 1,9123          | 1,9338           | 1,9521           |  |
|                                               |                  |                  |                  |                  |                  |                  |                 |                  |                  |  |
|                                               |                  |                  |                  |                  |                  |                  |                 |                  |                  |  |
| Таблица №2:                                   |                  |                  |                  |                  |                  |                  |                 |                  |                  |  |
| λ                                             | 5                | 6                | 7                | 8                | 9                | 9,6              | 10              | 11               | 12               |  |
| $\mathbf{p}_0$ , да $\mathbf{H}/\mathbf{N}^2$ |                  |                  |                  |                  | $K_{\text{orp}}$ |                  |                 |                  |                  |  |
| 85.0                                          | 5,8583           | 6,4352           | 6,956            | 7,418            | 7,8306           | 8,0576           | 8,2012          | 8,5359           | 8,8396           |  |
| 100.0                                         | 5,8069           | 6,3819           | 6,9011           | 7,3616           | 7,7728           | 7,9991           | 8,1422          | 8,4757           | 8,7783           |  |
| 115.0                                         | 5,7592           | 6,3323           | 6,8498           | 7,3088           | 7,7186           | 7,944            | 8,0867          | 8,4189           | 8,7203           |  |
| 130.0                                         | 5,7146           | 6,2857           | 6,8014           | 7,2588           | 7,6672           | 7,8918           | 8,0339          | 8,3649           | 8,6651           |  |
| 143.6                                         | 5,6763           | 6,2456           | 6,7596           | 7,2156           | 7,6226           | 7,8464           | 7,9881          | 8,3179           | 8,617            |  |
| 145.0                                         | 5,6724           | 6,2416           | 6,7554           | 7,2112           | 7,6181           | 7,8419           | 7,9834          | 8,3132           | 8,6121           |  |
| 160.0                                         | 5,6324           | 6,1996           | 6,7116           | 7,1657           | 7,571            | 7,794            | 7,935           | 8,2634           | 8,5611           |  |
| 175.0                                         | 5,5943<br>5,5819 | 6,1594<br>6,1464 | 6,6695<br>6,6558 | 7,1219<br>7,1077 | 7,5257<br>7,511  | 7,7478<br>7,7328 | 7,8882<br>7,873 | 8,2153<br>8,1997 | 8,5118<br>8,4957 |  |

<span id="page-284-0"></span>Рисунок Г.47 – Результуючі значення коефіцієнта піднімальної сили і аеродинамічної якості при відриві

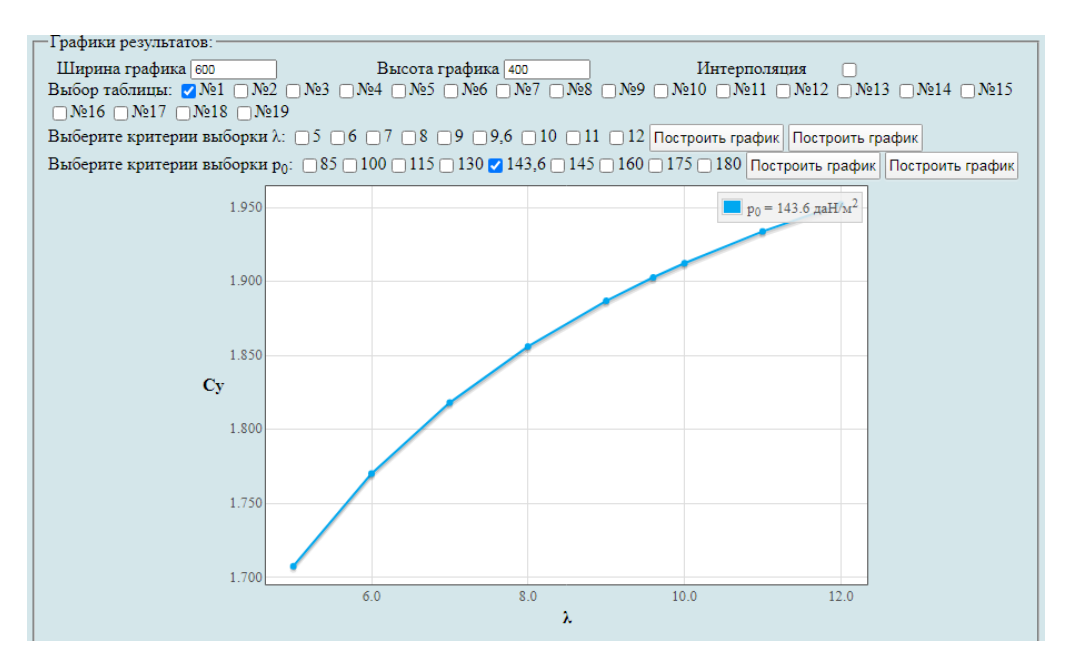

<span id="page-284-1"></span>Рисунок Г.48 – Побудова графічної залежності впливу подовження крила  $\lambda$  на коефіцієнт піднімальної сили при відриві *С<sup>у</sup> відр*

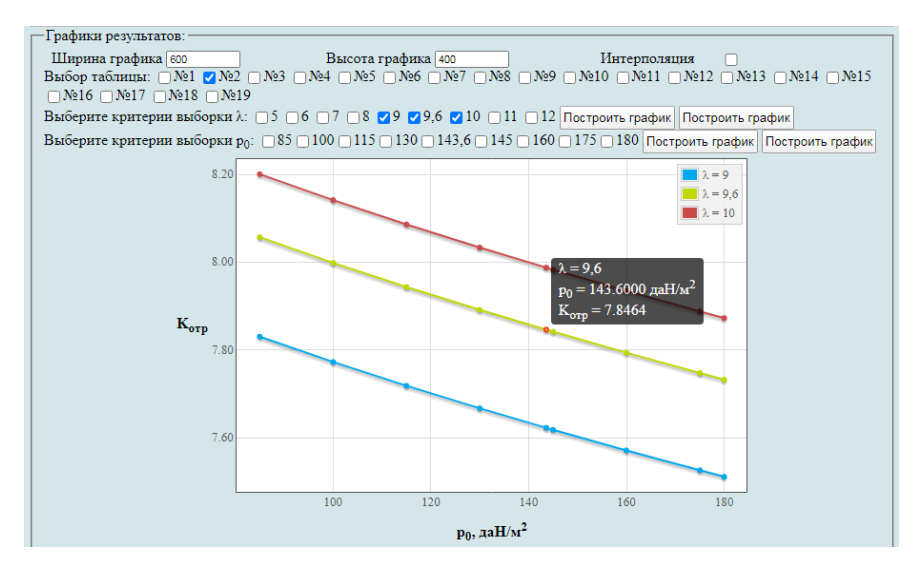

<span id="page-285-0"></span>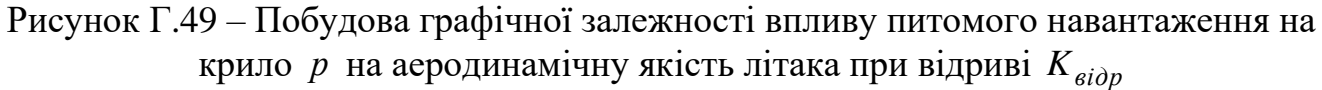

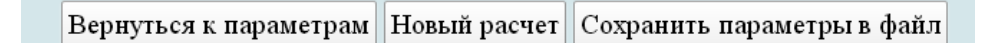

<span id="page-285-1"></span>Рисунок Г.50 – Меню для виконання п.п [Г.5.2.4](#page-282-2)

## **Г.6 Дослідження впливу параметрів літака на величину потрібних стартових енергоозброєностей**

У вікні **Автоматизированный расчет характеристик самолета** вибрати підкатегорію **[Определение взлётной массы гражданских легких самолётов в](http://labs.ec.khai.edu/mass2p/?calc=LG_1P)  [первом приближении](http://labs.ec.khai.edu/mass2p/?calc=LG_1P)**. Відкриється перелік (рисунок [Г.51\)](#page-285-2), у якому активувати **[Исследование влияния параметров самолета на величину потребных](http://labs.ec.khai.edu/mass2p/?calc=LG_1P_2TOKVW)  [стартовых энерговооруженностей](http://labs.ec.khai.edu/mass2p/?calc=LG_1P_2TOKVW)**.

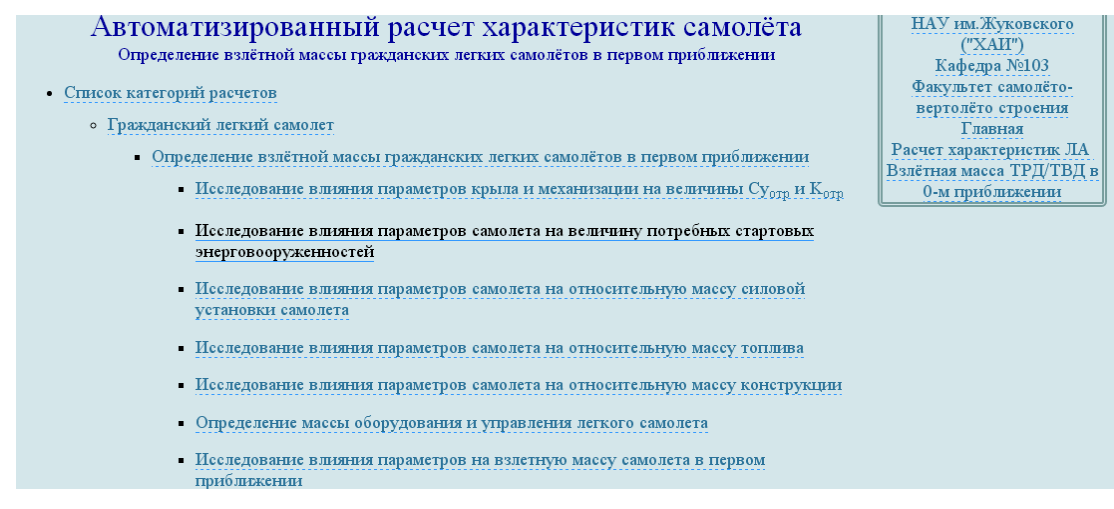

<span id="page-285-2"></span>Рисунок Г.51 – Список підкатегорії **[Определение взлётной массы гражданских](http://labs.ec.khai.edu/mass2p/?calc=LG_1P)  [легких самолётов в первом приближении](http://labs.ec.khai.edu/mass2p/?calc=LG_1P)** і вибір **[Исследование влияния](http://labs.ec.khai.edu/mass2p/?calc=LG_1P_2TOKVW)  [параметров самолета на величину потребных стартовых](http://labs.ec.khai.edu/mass2p/?calc=LG_1P_2TOKVW)  [энерговооруженностей](http://labs.ec.khai.edu/mass2p/?calc=LG_1P_2TOKVW)**

*Г.6.1 Порядок задавання параметрів для дослідження впливу параметрів літака на величину потрібних стартових енергоозброєностей*

Г.6.1.1 У полі **Загрузка данных** можна (рисунок [Г.52\)](#page-286-0):

– очистити дані поточного розрахунку;

– завантажити останні використані параметри;

– відкрити раніше створений файл вхідних даних.

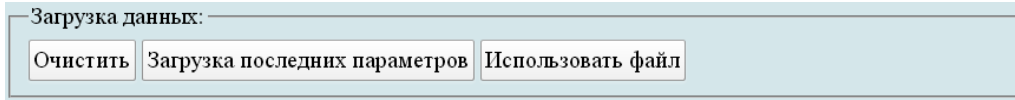

<span id="page-286-0"></span>Рисунок Г.52 – Завантаження даних

Г.6.1.2 У полі **Исходные параметры** ввести підготовлені параметри із таблиці [Г.8](#page-258-0) «Дослідження впливу параметрів літака на величину потрібних стартових енергоозброєностей» (якщо розрахунок виконується вперше, то вхідні дані потрібно вводити вручну). При підведенні курсора на знак **[?]**, розташований біля кожного параметра буде показана підказка про назву величини (рисунок [Г.53\)](#page-286-1).

| Исходные параметры:                                                                                                    |                           |                                          |                       |                                               |                    |
|----------------------------------------------------------------------------------------------------|---------------------------|------------------------------------------|-----------------------|-----------------------------------------------|--------------------|
| $c_{cp}$ , %:                                                                                                    | $[?]$ 10.6                | λ:                                       | $[?]$ 9.6             |                                               | $[?\]$ [2.25]      |
| $\chi_{\Pi,K},$ град.:                                                                                                    | $[?]$ 3                   | $\overline{l}_3$ :                       | $[?]$ 0.581           | $\frac{\eta}{\overline{b}_3}$ :               | $[?]$ 0.271        |
| $b_{\text{3, табл}}$                                                                                                    | $[?]$ 0.3                 | $\delta_{\text{3,B3/I}}, \text{град}$ .: | $[?]$ 20              | $\delta_{\text{3,BSH, Ta\bar{6}II}}$ , град.: | $[?]$ 40           |
|                                                                                                    | $[?]$ 0.18                | $l_{\rm np}$ :                           | $[?]$ 0.656           | $k_{\text{np}}$ :                             | $[?]$ 0.13         |
| $\frac{k_s:}{\Delta C_{y~\text{Mex}}}.$                                                                                      | $[?]$ 1.18                | $\alpha_{\rm orp},$ град.:               | $[?]\sqrt{8}$         | $\rm M_{\rm orp}$ :                           | $[?)$ 0.104        |
| $d_{\Phi},$ м:                                                                                                    | $[?]$ $1.58$              | $\lambda_{\Phi}$ :                       | $[?]$ 5.69            | $K_{m n \mu}$ , да $H/m^2$ :                  | $[?)$ 975          |
|                                                                                                    | $[?]$ 0.9                 | $k_{\rm{off}}$                           | $[?) \overline{1.41}$ | $m_{\rm II,H^3}$ kr:                          | $[?]$ 600          |
| $\frac{\overline{k}_{\text{HHT}}}{\overline{l}_{\text{HRT}}}.$ $\frac{\overline{l}_{\text{HRT}}}{\overline{l}_{\text{Kp}}}.$ | $[?]$ $\overline{)1.042}$ | $K_{\sigma\tau\pi}$                      | $[?]$ 0.22            | $\overline{h}$ :                              | $[?]$ 1.34         |
|                                                                                                    | $[?]$ 5.79                | $\mathbf{n}_{\texttt{IB}},$ шт:          | $[?]$ 2               | $d_{\tt BHHT},$ Ml                            | $[?]$ 1.9          |
| $N_{0\;\rm{AB}},\,\kappa B\tau;$                                                                                             | $[?]\overline{)317.52}$   | $l,$ M:                                  | $[?)$ 11.94           | $p_0$ , да $H/m^2$ :                          | $[?)$ 143.6        |
| $L_p$ , M:                                                                                                    | $[?]$ 200                 | $\xi_{\rm V}$                            | $[?]$ 1               | $\zeta_{\rm H\ B37}$ :                        | $[?]$ <sup>1</sup> |
| ,<br>Šдр. взл <sup>.:</sup>                                                                                                  | $[?]$ <sup>1</sup>        | $\xi_{\rm Hkp};$                         | $[?]$ <sup>1</sup>    | ζ <sub>др.кр</sub> :                          | $[?]$ 0.85         |
| $f_{\text{rp}}$ :                                                                                                    | $[?]$ 0.03                | $\xi_{\mathtt{BS}}$ :                    | $[?]$ 0.98            | $\eta_{\tt B,orp}$ .                          | $[?]$ 0.523        |
| $\eta_{\text{\tiny{B,HA}\tilde{0}}}$ :                                                                                       | $[?]$ 0.596               | $V_y$ , м/с:                             | $[?]$ 8.2             | Пв.крейс-                                     | $[?]$ 0.8          |
| $M_{\text{KP}}$ :                                                                                                    | $[?]$ 0.3                 | $H_{kp}$ , KM:                           | $[?]$ 3.5             | $M_{Ha6}$ :                                   | $[?]$ 0.125        |
| $\rho_H$ , $\kappa r / M^3$ :                                                                                                | $[?]$ 0.86                | $V_{kp}$ , км/ч:                         | $[?\]$ 350            | tg $\Theta_{3}$ .                             | $[?]$ 0.02         |
| $L_{c6,B\Pi\Pi},$ M:                                                                                                    | $[?]$ 300                 | $m^0_{0}$ , кг:                          | $[?]$ 2683            |                                               |                    |
|                                                                                                    |                           |                                          |                       |                                               |                    |

<span id="page-286-1"></span>Рисунок Г.53 – Вхідні дані в програмі для дослідження впливу параметрів літака на величину потрібних стартових енергоозброєностей

У полі **Параметры для циклических вычислений** із випадаючого меню **Исследуемый параметр № 1** і вибрати необхідний параметр, наприклад, подовження крила (рисунок [Г.54,](#page-287-0) а), задати початкове та кінцеве значення та крок змін (рисунок [Г.54,](#page-287-0) б). Далі із випадаючого меню **Исследуемый параметр № 2** зазвичай вибирають питоме навантаження на крило (рисунок [Г.54,](#page-287-0) в), задати початкове та кінцеве значення та крок змін (рисунок [Г.54,](#page-287-0) г). Досліджувані діапазони призначає проектувальник.

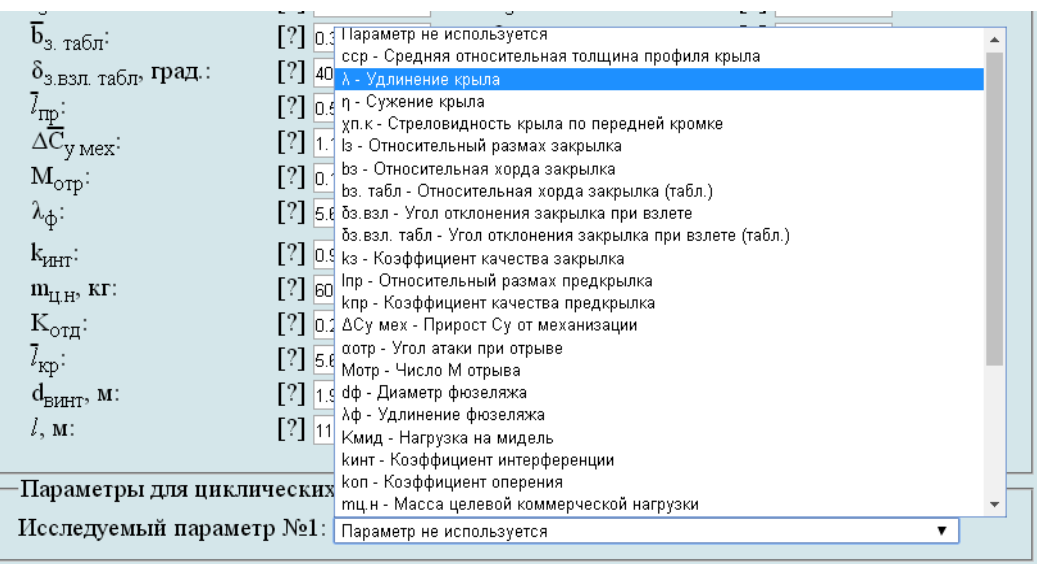

а

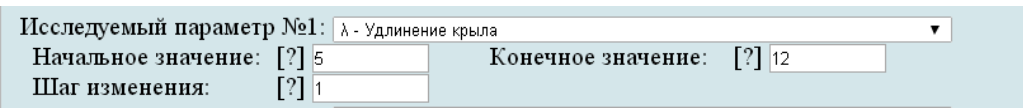

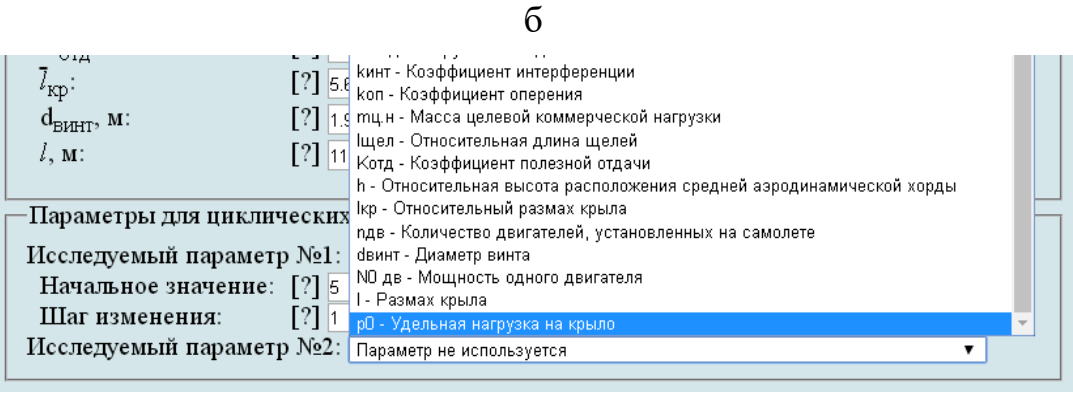

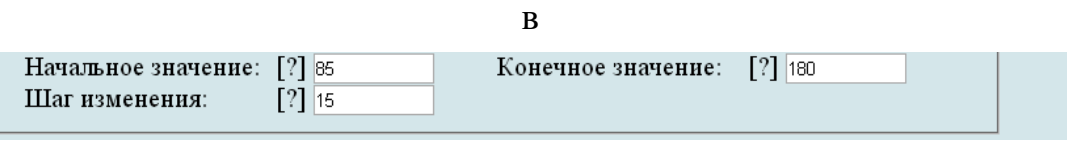

г

а – вибір досліджуваного параметра № 1; б – призначений досліджуваний діапазон параметра № 1; в – вибір досліджуваного параметра № 2; г – призначений досліджуваний діапазон параметра № 2

<span id="page-287-0"></span>Рисунок Г.54 – Параметри для циклічних обчислень

Г.6.1.3 У полі **Выберите операцию** із випадаючого меню вибрати **Сохранить параметры в файл** та нажати **Выполнить**. Система автоматично збереже файл з ім'ям **params.xml** у папці **Downloads**. Далі необхідно виконати розрахунок, для цього у випадаючому меню в полі **Выберите операцию** вибрати **Произвести расчет** та нажати **Выполнить** (рисунок [Г.55\)](#page-288-0).
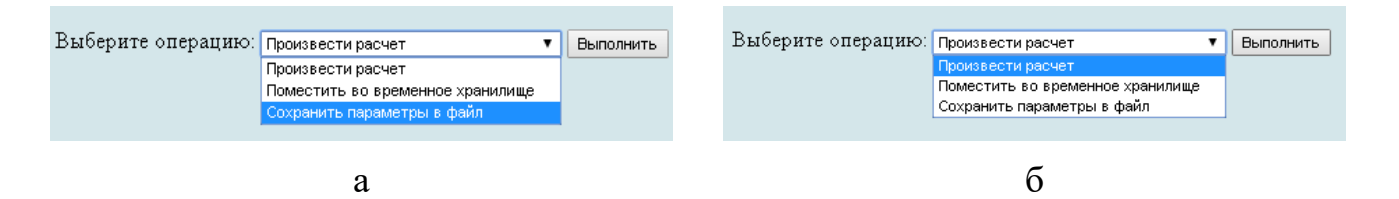

а – вибір збереження параметрів у файл; б – вибір виконання розрахунків

Рисунок Г.55 – Усі опції файлу та здійснення розрахунку

# *Г.6.2 Порядок отримання результатів дослідження впливу параметрів літака на величину потрібних стартових енергоозброєностей*

Г.6.2.1 У відкритому вікні результатів розрахунку у полі **Исходные данные** та **Результаты расчета** буде показано **Краткий список** (рисунок Г.56, а), для більш детальної інформації про вихідні дані та результати розрахунку можна відкрити **Детализированный список** (рисунок Г.56, б) з поясненнями параметрів, які використовуються у вхідних даних та результатах розрахунку.

Г.6.2.2 У полі **Результаты расчета** в таблицях № 1 – 6 приведено значення стартових енергоозброєностей літака встановлених вимог забезпечення заданої довжини розбігу перед зльотом  $\, L_{\rho o s \delta} (t_{0\,\, \rho o s \delta}),$  заданої швидкопідйомності поблизу землі  $V_{y}\big|t_{0\,V_{y}}\big|$ , крейсерської швидкості  $V_{\kappa p e {\check u} c}\big|t_{0\, \kappa p e {\check u} c}\big|$ , заданої збалансованої довжини ЗПС  $L_{36.3\mathrm{HC}}\left(t_{0\,\,3\mathrm{HC}}\right)$  і величини кута набору висоти  $\theta$  після відриву при одному двигуні, який відмовив  $\left.\theta\!\!\left(t_{0\,\theta}\right)\right.$  (рисунок Г.57).

```
Определение взлётной массы гражданских легких
                              самолётов в первом приближении
             Исследование влияния параметров самолета на величину потребных стартовых
                                                          энерговооруженностей
Краткий список Детализированный список
  Исходные данные:
    \overline{c}_{\rm cp} = 10.6 %; \lambda = 9.6; \eta = 2.25; \chi_{\pi x} = 3 rpag.; \overline{l}_3 = 0.581; \overline{b}_3 = 0.271; \overline{b}_3 rag\pi = 0.3;
   \delta_{s,BSJ} = 20 \text{ rpaJ}; \delta_{s,BSJ} ra6\sigma = 40 rpa\sigma; k_s = 0.18; \bar{l}_{np} = 0.656; k_{np} = 0.13; \Delta C_{y,MeX} = 1.18;
   \alpha_{\text{orp}} = 8 \text{ rpaA}; \text{ M}_{\text{orp}} = 0.104; \text{ d}_{\phi} = 1.58 \text{ m}; \lambda_{\phi} = 5.69; \text{ K}_{\text{MHA}} = 975 \text{ radH/m}^2; \text{ K}_{\text{HHT}} = 0.9;k_{\text{on}} = 1.41; m_{\text{II,H}} = 600 \text{ kT}; \bar{l}_{\text{II} \text{eH}} = 1.042; K_{\text{or}} = 0.22; \bar{h} = 1.34; \bar{l}_{\text{kp}} = 5.79; n_{\text{LB}} = 2 \text{ mT};
   d_{\text{BHHT}} = 1.9 \text{ m}; N<sub>0</sub> _{\text{LB}} = 317.52 \text{ kBr}; l = 11.94 \text{ m}; p_0 = 143.6 \text{ rad} + \frac{1}{2}, L_p = 200 \text{ m}; \xi_V = 1;
   \xi_{\text{H B37}} = 1; \xi_{\text{dp. B37}} = 1; \xi_{\text{Hkp}} = 1; \xi_{\text{dp.kp}} = 0.85; f_{\text{rp}} = 0.03; \xi_{\text{BS}} = 0.98; \eta_{\text{B.opp}} = 0.523;
   n_{\text{B,Ha6}} = 0.596; V_y = 8.2 \text{ m/c}; n_{\text{B}.\text{Kp}} = 0.8; M_{\text{Kp}} = 0.3; H_{\text{Kp}} = 3.5 \text{ km}; M_{\text{Ha6}} = 0.125;
   p_H = 0.86 \text{ kT/m}^3; V_{kp} = 350 \text{ kM/v}; tg\Theta_3 = 0.02; \dot{L}_{c6,B\Pi\Pi} = 300 \text{ m}; m_{0.0}^0 = 2683 \text{ kT}.
```
а

а – короткий список

Рисунок Г.56 – Вхідні дані, які використовуються

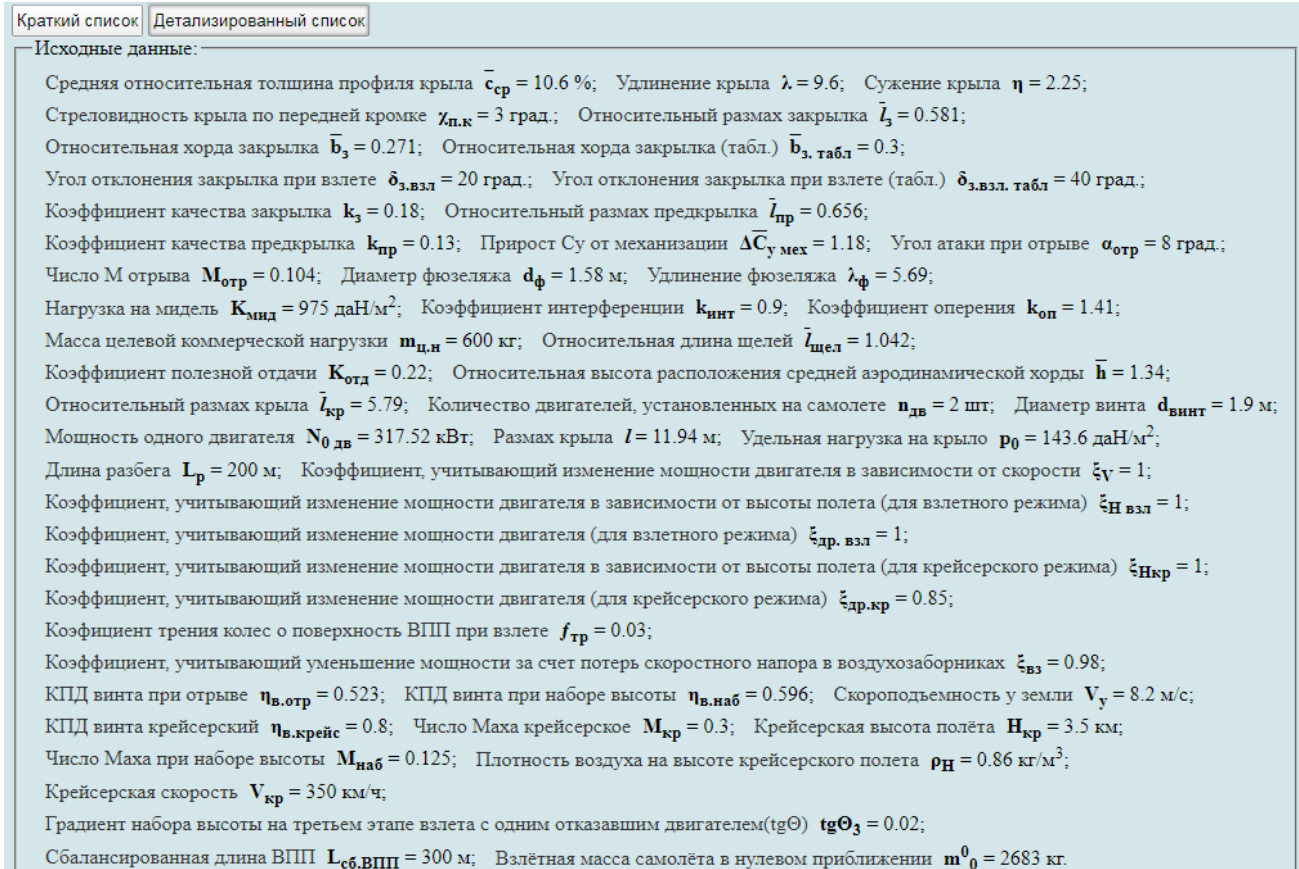

#### $\sigma$

б – детальний список

#### Рисунок Г.56, аркуш 2

Г.6.2.3 У полі **Графики результатов** задати ширину і висоту графіків. Зі списку в меню **Выбор таблицы** вибрати номер таблиці **№ 1**, задати **Критерий выборки**  натиснувши лівою кнопкою миші на квадрат зліва від необхідної величини подовження (тому що цей параметр було обрано як досліджуваний) і активувати першу кнопку **Построить график** (рисунок [Г.58,](#page-292-0) а).

<span id="page-289-0"></span>Г.6.2.4 Для побудови декількох залежностей на одному графічному полі слід зі списку в меню **Выбор таблицы** вибрати необхідні номери таблиць **№ 1 – 5**, які відповідають результатам п'яти розрахункових випадків при визначенні стартових енергоозброєностей літака. далі задати **Критерий выборки**  $\lambda$  і активувати другу кнопку Построить график (рисунок [Г.58,](#page-292-0) б).

<span id="page-289-1"></span>Г.6.2.5 У разі необхідності можна замінити одне або кілька значень у вихідних даних або в параметрах циклічних обчислень. Для цього слід натиснути Вернуться к параметрам, повернутися до параметрів, виправити і повторити п.п [Г.6.1.2](#page-286-0) – [Г.6.2.4.](#page-289-0) За допомогою команди Новый расчет система обнулить всі виконані процедури, щоб продовжити розрахунок необхідно виконати п.п [Г.6.1.1](#page-286-1) – [Г.6.2.4.](#page-289-0) Якщо не було проведено збереження параметрів у файл або необхідно

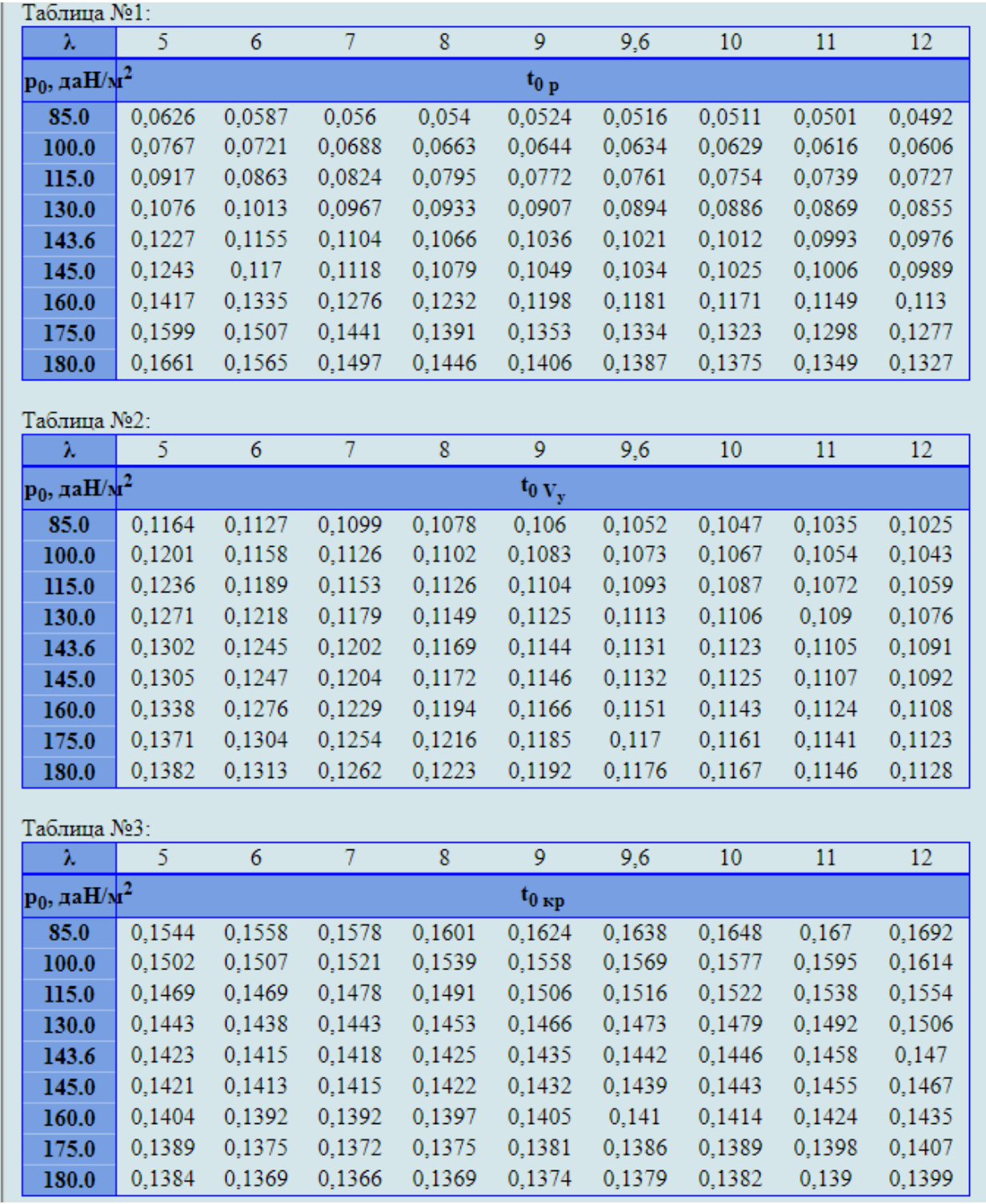

повторне збереження слід натиснути Сохранить параметры в файл. Система автоматично збереже файл з ім'ям params.xml у папці Downloads (рисунок [Г.59\)](#page-293-0).

> а – забезпечення заданої довжини розбігу перед зльотом, заданої швидкопідйомності поблизу землі, крейсерської швидкості

а

Рисунок Г.57 – Результуючі значення стартових енергоозброєностей літака встановлених вимог

| Таблица №4:                                   |        |        |        |        |               |        |        |        |        |
|-----------------------------------------------|--------|--------|--------|--------|---------------|--------|--------|--------|--------|
| λ                                             | 5      | 6      | 7      | 8      | 9             | 9,6    | 10     | 11     | 12     |
| $\mathbf{p}_0$ , да $\mathbf{H}/\mathbf{N}^2$ |        |        |        |        | $t_0$ B $\Pi$ |        |        |        |        |
| 85.0                                          | 0,118  | 0,1124 | 0,1084 | 0,1055 | 0,1032        | 0,1021 | 0,1014 | 0,1    | 0,0987 |
| 100.0                                         | 0,1488 | 0,1411 | 0,1358 | 0,1318 | 0,1288        | 0,1273 | 0,1264 | 0,1244 | 0,1228 |
| 115.0                                         | 0,1849 | 0,1745 | 0,1673 | 0,1621 | 0,158         | 0,156  | 0,1548 | 0,1523 | 0,1501 |
| 130.0                                         | 0,2276 | 0,2137 | 0,2041 | 0,1972 | 0,1919        | 0,1892 | 0,1877 | 0,1843 | 0,1815 |
| 143.6                                         | 0,2739 | 0,2557 | 0,2433 | 0,2343 | 0,2275        | 0,2241 | 0,2221 | 0,2178 | 0,2143 |
| 145.0                                         | 0,2792 | 0,2604 | 0,2477 | 0,2384 | 0,2314        | 0,228  | 0,226  | 0,2216 | 0,2179 |
| 160.0                                         | 0,3425 | 0,317  | 0,2999 | 0,2876 | 0,2784        | 0,2739 | 0,2712 | 0,2654 | 0,2607 |
| 175.0                                         | 0,4222 | 0,387  | 0,3637 | 0,3472 | 0,3349        | 0,3289 | 0,3254 | 0,3178 | 0,3115 |
| 180.0                                         | 0,4536 | 0,4141 | 0,3883 | 0,37   | 0,3564        | 0,3498 | 0,3459 | 0,3375 | 0,3307 |
| Таблица №5:                                   |        |        |        |        |               |        |        |        |        |
| λ                                             | 5      | 6      | 7      | 8      | 9             | 9,6    | 10     | 11     | 12     |
| $\mathbf{p}_0$ , да $\mathbf{H}/\mathbf{N}^2$ |        |        |        |        | $t_{0,0}$     |        |        |        |        |
| 85.0                                          | 0,21   | 0,1897 | 0,1748 | 0,1635 | 0,1547        | 0,1503 | 0,1477 | 0,1419 | 0,1371 |
| 100.0                                         | 0,2296 | 0,2073 | 0,1909 | 0,1785 | 0,1689        | 0,1641 | 0,1612 | 0,1549 | 0,1496 |
| 115.0                                         | 0,248  | 0,2238 | 0,2061 | 0,1927 | 0,1822        | 0,177  | 0,1739 | 0,167  | 0,1613 |
| 130.0                                         | 0,2656 | 0,2396 | 0,2205 | 0,2061 | 0,1949        | 0,1893 | 0,1859 | 0,1786 | 0,1725 |
| 143.6                                         | 0,2808 | 0,2532 | 0,233  | 0,2177 | 0,2059        | 0,1999 | 0,1964 | 0,1886 | 0,1821 |
| 145.0                                         | 0,2823 | 0,2546 | 0,2342 | 0,2189 | 0,207         | 0,201  | 0,1974 | 0,1896 | 0,1831 |
| 160.0                                         | 0,2985 | 0,269  | 0,2475 | 0,2312 | 0,2186        | 0,2123 | 0,2085 | 0,2002 | 0,1933 |
| 175.0                                         | 0,3141 | 0,283  | 0,2602 | 0,2431 | 0,2298        | 0,2231 | 0,2191 | 0,2104 | 0,2032 |
| 180.0                                         | 0,3192 | 0,2876 | 0,2644 | 0,247  | 0,2335        | 0,2267 | 0,2226 | 0,2138 | 0,2064 |
| Таблица №6:                                   |        |        |        |        |               |        |        |        |        |
| λ                                             | 5      | 6      | 7      | 8      | 9             | 9,6    | 10     | 11     | 12     |
| $\mathbf{p}_0$ , да $\mathbf{H}/\mathbf{N}^2$ |        |        |        |        | $t_{0 \max}$  |        |        |        |        |
| 85.0                                          | 0,21   | 0,1897 | 0,1748 | 0,1635 | 0,1624        | 0,1638 | 0,1648 | 0,167  | 0,1692 |
| 100.0                                         | 0,2296 | 0,2073 | 0,1909 | 0,1785 | 0,1689        | 0,1641 | 0,1612 | 0,1595 | 0,1614 |
| 115.0                                         | 0,248  | 0,2238 | 0,2061 | 0,1927 | 0,1822        | 0,177  | 0,1739 | 0,167  | 0,1613 |
| 130.0                                         | 0,2656 | 0,2396 | 0,2205 | 0,2061 | 0,1949        | 0,1893 | 0,1877 | 0,1843 | 0,1815 |
| 143.6                                         | 0,2808 | 0,2557 | 0,2433 | 0,2343 | 0,2275        | 0,2241 | 0,2221 | 0,2178 | 0,2143 |
| 145.0                                         | 0,2823 | 0,2604 | 0,2477 | 0,2384 | 0,2314        | 0,228  | 0,226  | 0,2216 | 0,2179 |
| 160.0                                         | 0,3425 | 0,317  | 0,2999 | 0,2876 | 0,2784        | 0,2739 | 0,2712 | 0,2654 | 0,2607 |
| 175.0                                         | 0,4222 | 0,387  | 0,3637 | 0,3472 | 0,3349        | 0,3289 | 0,3254 | 0,3178 | 0,3115 |
| 180.0                                         | 0,4536 | 0,4141 | 0,3883 | 0,37   | 0,3564        | 0,3498 | 0,3459 | 0,3375 | 0,3307 |

б

б – забезпечення заданої збалансованої довжини ЗПС і величини кута набору висоти після відриву при одному двигуні, який відмовив

Рисунок Г.57, аркуш 2

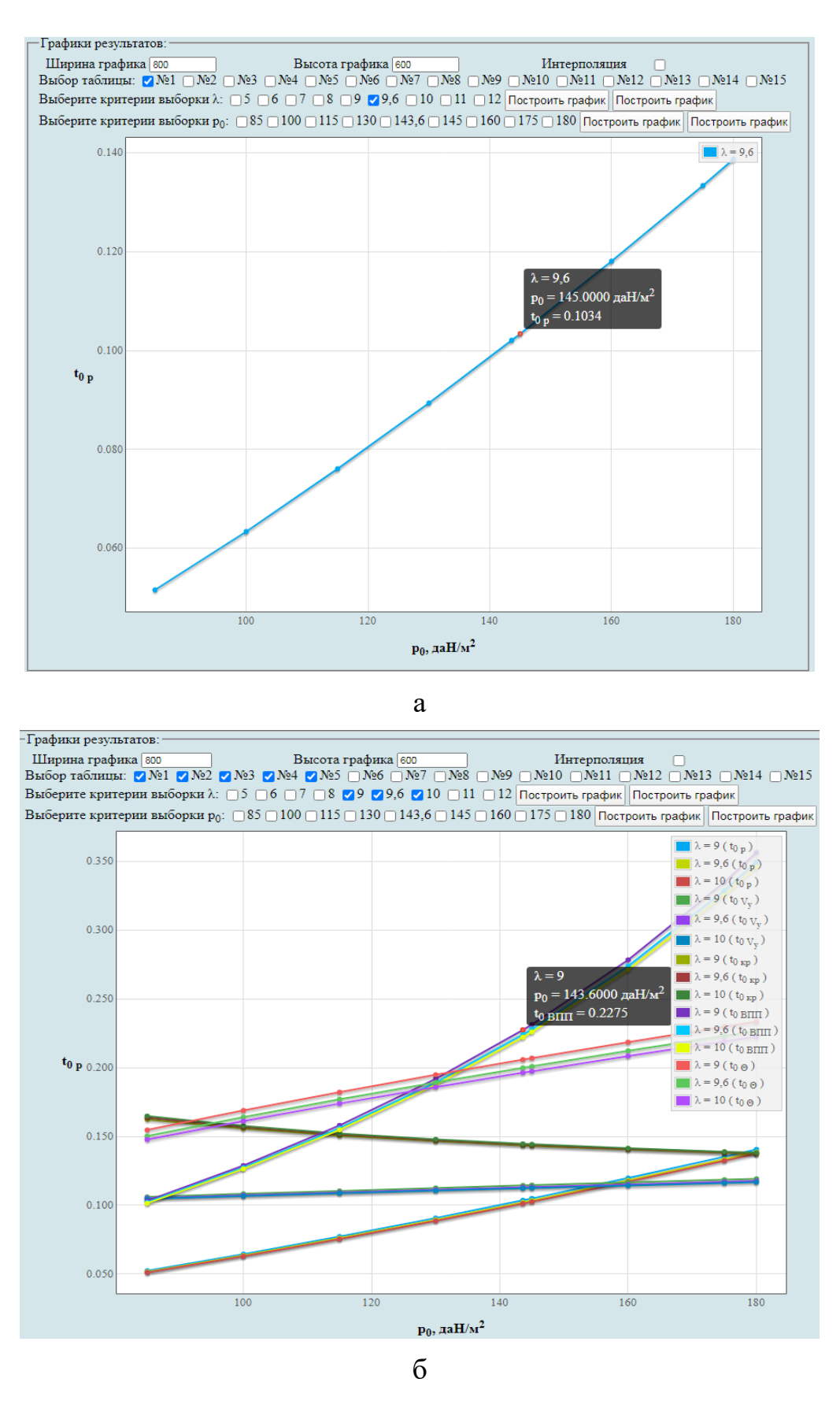

а – для однієї залежності; б – для декількох залежностей на одному графічному полі

<span id="page-292-0"></span>Рисунок Г.58 – Побудова графічних залежностей впливу питомого навантаження на крило *р* на величини стартових енергоозброєностей літака

Вернуться к параметрам Новый расчет Сохранить параметры в файл

<span id="page-293-0"></span>Рисунок Г.59 – Меню для виконання п.п [Г.6.2.5](#page-289-1)

# **Г.7 Дослідження впливу параметрів літака на відносну масу силової установки**

У вікні **Автоматизированный расчет характеристик самолета** вибрати підкатегорію **[Определение взлётной массы гражданских легких самолётов в](http://labs.ec.khai.edu/mass2p/?calc=LG_1P)  [первом приближении](http://labs.ec.khai.edu/mass2p/?calc=LG_1P)**. Відкриється перелік (рисунок [Г.60\)](#page-293-1), у якому активувати **[Исследование влияния параметров самолета на относительную массу силовой](http://labs.ec.khai.edu/mass2p/?calc=LG_1P_3MOCY)** 

#### **[установки самолета](http://labs.ec.khai.edu/mass2p/?calc=LG_1P_3MOCY)**.

Автоматизированный расчет характеристик самолёта Определение взлётной массы гражданских легких самолётов в первом приближении

- Список категорий расчетов
	- Гражданский легкий самолет
		- Определение взлётной массы гражданских легких самолётов в первом приближении
			- Исследование влияния параметров крыла и механизации на величины Су<sub>отр</sub> и К<sub>отр</sub>
			- Исследование влияния параметров самолета на величину потребных стартовых энерговооруженностей
			- Исследование влияния параметров самолета на относительную массу силовой установки самолета
			- Исследование влияния параметров самолета на относительную массу топлива
			- Исследование влияния параметров самолета на относительную массу конструкции
			- Определение массы оборудования и управления легкого самолета
			- Исследование влияния параметров на взлетную массу самолета в первом приближении

<span id="page-293-1"></span>Рисунок Г.60 – Список підкатегорії **[Определение взлётной массы гражданских](http://labs.ec.khai.edu/mass2p/?calc=LG_1P)** 

**[легких самолётов в первом приближении](http://labs.ec.khai.edu/mass2p/?calc=LG_1P)** і вибір **[Исследование влияния](http://labs.ec.khai.edu/mass2p/?calc=LG_1P_3MOCY)  [параметров самолета на относительную массу силовой установки самолета](http://labs.ec.khai.edu/mass2p/?calc=LG_1P_3MOCY)**

## <span id="page-293-3"></span>*Г.7.1 Порядок задавання параметрів для дослідження впливу параметрів літака на відносну масу силової установки*

Г.7.1.1 У полі **Загрузка данных** можна (рисунок [Г.61\)](#page-293-2):

- очистити дані поточного розрахунку;
- завантажити останні використані параметри;
- відкрити раніше створений файл вхідних даних.

<span id="page-293-2"></span>-Загрузка данных: Очистить Загрузка последних параметров Использовать файл

<span id="page-294-1"></span>Г.7.1.2 У полі **Исходные параметры** ввести підготовлені параметри із таблиці [Г.9](#page-259-0) «Дослідження впливу параметрів літака на відносну масу силової установки» (якщо розрахунок виконується вперше, то вхідні дані потрібно вводити вручну). При підведенні курсора на знак **[?]**, розташований біля кожного параметра буде показана підказка про назву величини (рисунок [Г.62\)](#page-294-0).

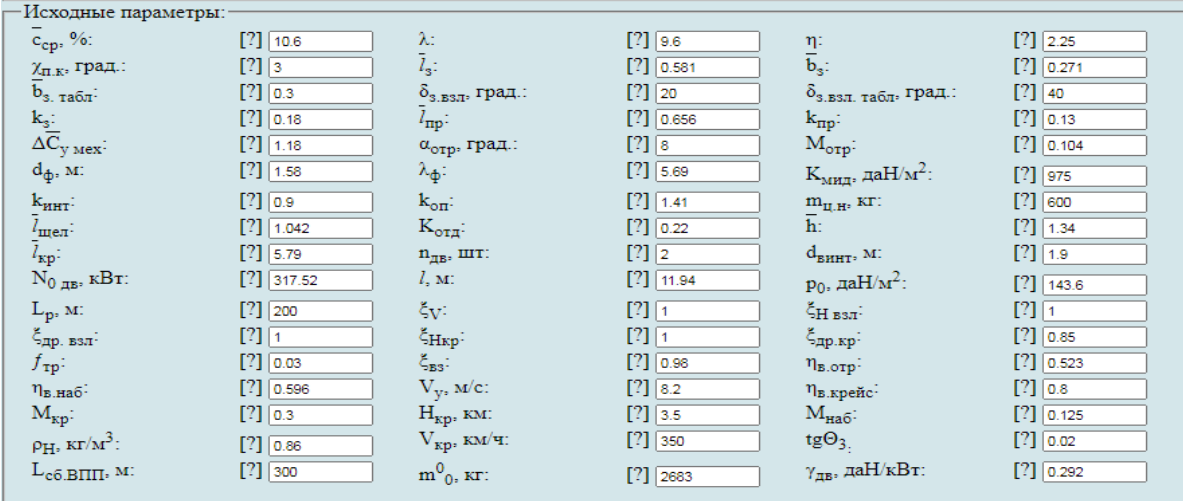

<span id="page-294-0"></span>Рисунок Г.62 – Вхідні дані в програмі для дослідження впливу параметрів літака на відносну масу силової установки

Г.7.1.3 У полі **Параметры для циклических вычислений** із випадаючого меню **Исследуемый параметр № 1** і вибрати необхідний параметр, наприклад, подовження крила (рисунок Г.63, а), задати початкове та кінцеве значення та крок змін (рисунок Г.63, б). Далі із випадаючого меню **Исследуемый параметр № 2** зазвичай вибирають питоме навантаження на крило (рисунок Г.63, в), задати початкове та кінцеве значення та крок змін (рисунок Г.63, г). Досліджувані діапазони призначає проектувальник.

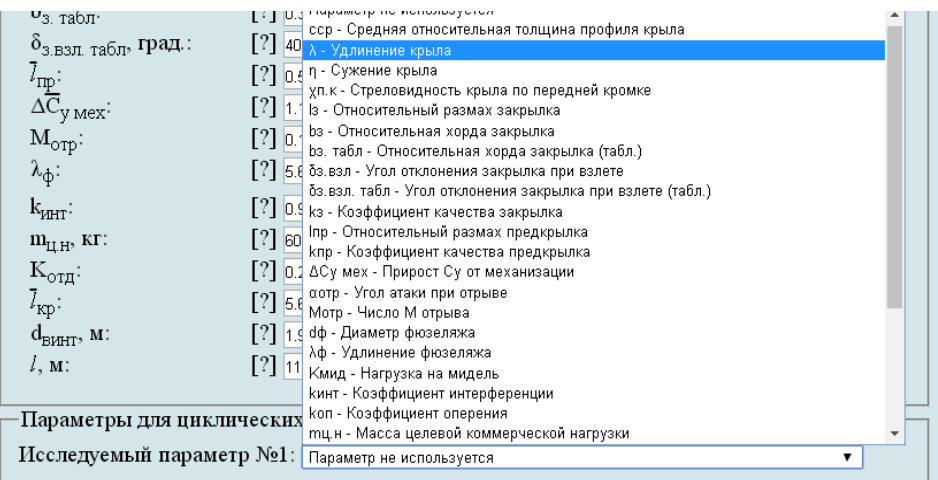

а – вибір досліджуваного параметра № 1 Рисунок Г.63 – Параметри для циклічних обчислень

а

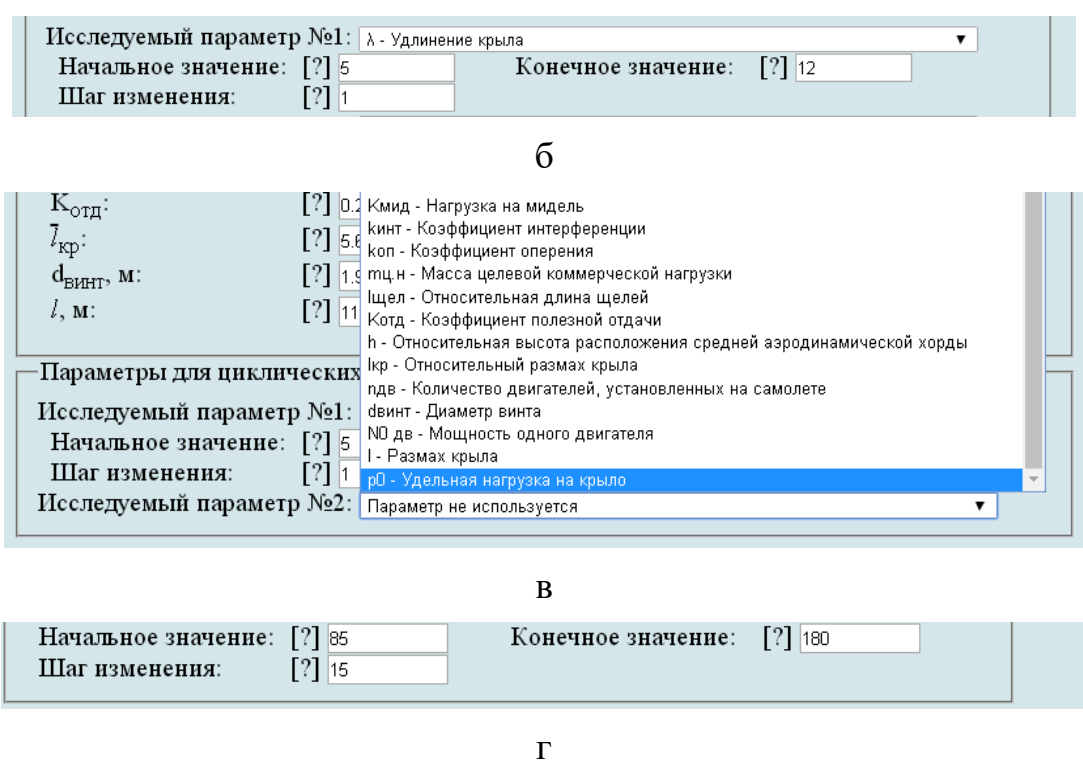

б – призначений досліджуваний діапазон параметра № 1; в – вибір досліджуваного параметра № 2; г – призначений досліджуваний діапазон параметра № 2

### Рисунок Г.63, аркуш 2

Г.7.1.4 У полі **Выберите операцию** із випадаючого меню вибрати **Сохранить параметры в файл** та нажати **Выполнить**. Система автоматично збереже файл з ім'ям **params.xml** у папці **Downloads**. Далі необхідно виконати розрахунок, для цього у випадаючому меню в полі **Выберите операцию** вибрати **Произвести расчет** та нажати **Выполнить** (рисунок [Г.64\)](#page-295-0).

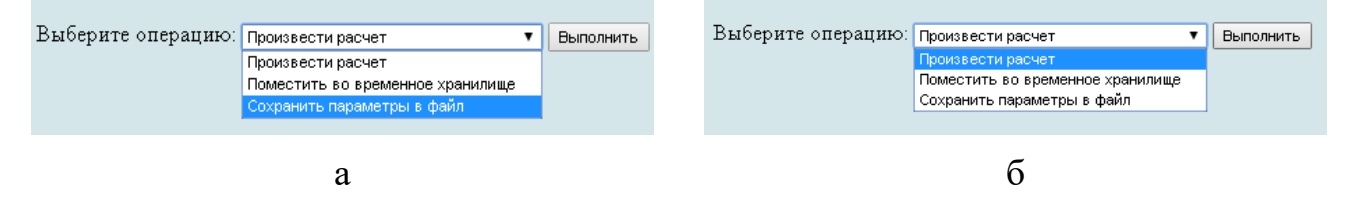

а – вибір збереження параметрів у файл; б – вибір виконання розрахунків

<span id="page-295-0"></span>Рисунок Г.64 – Усі опції файлу та здійснення розрахунку

## *Г.7.2 Порядок отримання результатів дослідження впливу параметрів літака на відносну масу силової установки*

Г.7.2.1 У відкритому вікні результатів розрахунку у полі **Исходные данные** та **Результаты расчета** буде показано **Краткий список** (рисунок [Г.65,](#page-296-0) а), для більш детальної інформації про вихідні дані та результати розрахунку можна

### відкрити **Детализированный список** (рисунок [Г.65,](#page-296-0) б) з поясненнями параметрів, які використовуються у вхідних даних та результатах розрахунку.

### Определение взлётной массы гражданских легких самолётов в первом

#### приближении

Исследование влияния параметров самолета на относительную массу силовой установки самолета

Краткий список Детализированный список

Исходные данные:

 $\bar{c}_{cp} = 10.6$  %;  $\lambda = 9.6$ ;  $\eta = 2.25$ ;  $\chi_{\pi K} = 3$  rpag.;  $\bar{l}_3 = 0.581$ ;  $\bar{b}_3 = 0.271$ ;  $\bar{b}_3$ ,  $_{185\pi} = 0.3$ ;  $\delta_{3, B3\pi} = 20$  rpag.;  $\delta_{3, B3\pi}$ ,  $_{185\pi} = 40$  rpag.;  $k_3 = 0.18$ ;  $l_{np} = 0.656$ ;  $k_{np} = 0.13$ ;  $\Delta C_{y \text{ max}} = 1.18$ ;  $\alpha_{opp} = 8$  rpan.;  $M_{opp} = 0.104$ ;  $d_{\phi} = 1.58$  M;  $\lambda_{\phi} = 5.69$ ;  $K_{x \text{ min}} = 975$  naH/M<sup>2</sup>;  $k_{HHT} = 0.9$ ;  $k_{OH} = 1.41$ ;  $m_{H,H} = 600$  kr;  $\bar{l}_{H|H} = 1.042$ ;  $K_{OTA} = 0.22$ ;  $\bar{h} = 1.34$ ;  $\bar{l}_{kp} = 5.79$ ;  $n_{AB} = 2$  mr;  $d_{BHHT} = 1.9$  M;  $N_{0,B} = 317.52 \text{ kBr}; l = 11.94 \text{ m}; p_0 = 143.6 \text{ rad} + 1/\text{s}$ .  $L_p = 200 \text{ m}; \xi_V = 1; \xi_{H \text{ B3T}} = 1; \xi_{\text{app. B3T}} = 1; \xi_{\text{Hrp}} = 1; \xi_{\text{p}} = 0.85;$  $f_{\text{TP}} = 0.03$ ;  $\xi_{\text{BS}} = 0.98$ ;  $\eta_{\text{B.OTp}} = 0.523$ ;  $\eta_{\text{B.HA6}} = 0.596$ ;  $V_y = 8.2 \text{ m/c}$ ;  $\eta_{\text{B.Kepler}} = 0.8$ ;  $M_{\text{KP}} = 0.3$ ;  $H_{\text{KP}} = 3.5 \text{ km}$ ;  $M_{\text{HA6}} = 0.125$ ;  $R_{\text{pH}} = 0.86 \text{ kT/m}^3$ ;  $V_{\text{kp}} = 350 \text{ kM}$ /4; tgO<sub>3</sub> = 0.02; L<sub>c6.BIIII</sub> = 300 M; m<sup>0</sup><sub>0</sub> = 2683 kr;  $\gamma_{\text{RB}} = 0.292 \text{ gal/K}$ BT

а

Исследование влияния параметров самолета на относительную массу силовой установки самолета

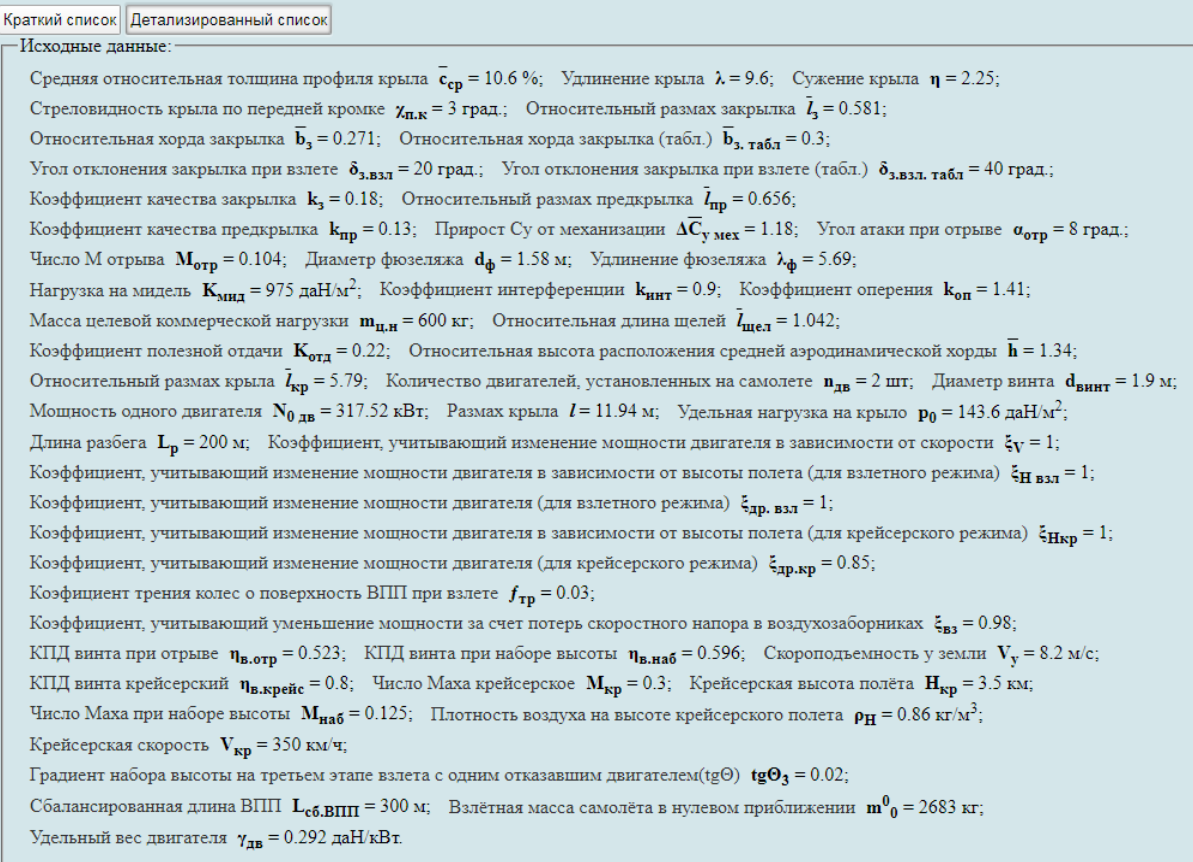

 $\sigma$ 

<span id="page-296-0"></span>а – короткий список; б – детальний список

Рисунок Г.65 – Вхідні дані, які використовуються

Г.7.2.2 У полі **Результаты расчета** в таблицях № 2 і 5 наведено значення максимальної стартової енергоозброєності літака і величини відносної маси силової установки (рисунок [Г.66\)](#page-297-0).

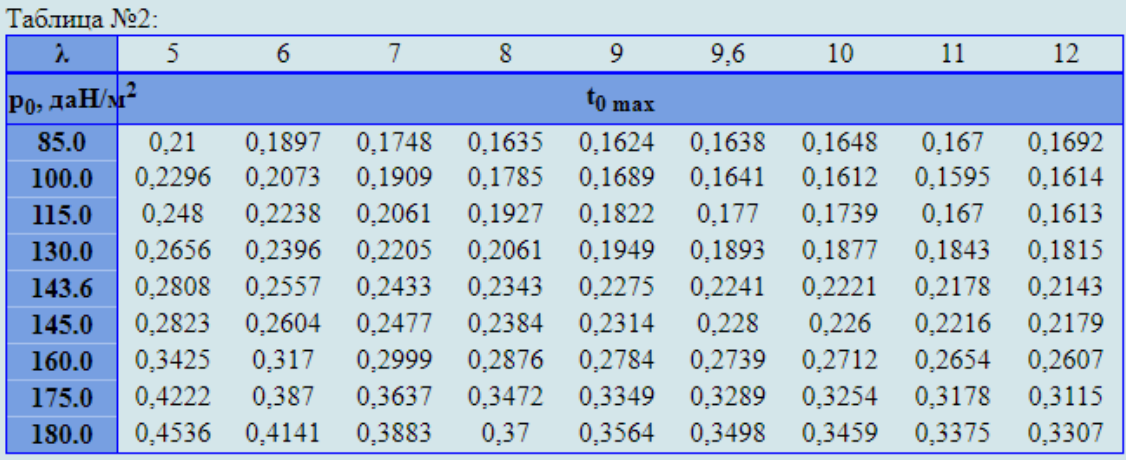

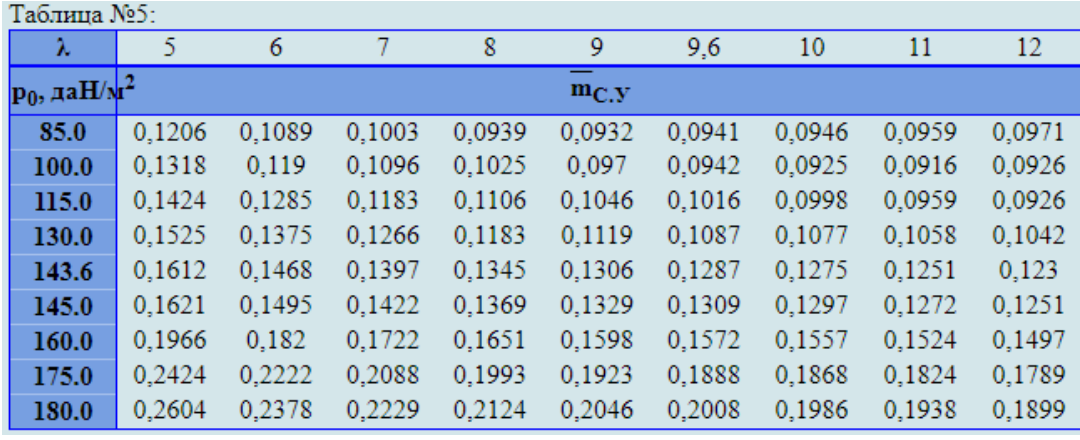

а – величини максимальної стартової енергоозброєності літака; б – величини відносної маси силової установки

 $\sigma$ 

<span id="page-297-0"></span>Рисунок Г.66 – Результуючі значення

<span id="page-297-1"></span>Г.7.2.3 У полі **Графики результатов** задати ширину і висоту графіків. Зі списку в меню **Выбор таблицы** вибрати номер таблиці **№ 5**, задати **Критерий выборки**  натиснувши лівою кнопкою миші на квадрат зліва від необхідної величини подовження (тому що цей параметр було обрано як досліджуваний) і активувати першу кнопку **Построить график** (рисунок [Г.67\)](#page-298-0).

<span id="page-297-2"></span>Г.7.2.4 У разі необхідності можна замінити одне або кілька значень у вихідних даних або в параметрах циклічних обчислень. Для цього слід натиснути **Вернуться к параметрам**, повернутися до параметрів, виправити і повторити п.п [Г.7.1.2](#page-294-1) – [Г.7.2.3.](#page-297-1) За допомогою команди **Новый расчет** система обнулить всі виконані процедури, щоб продовжити розрахунок необхідно виконати п. [Г.7.1](#page-293-3) – [Г.7.2.3.](#page-297-1) Якщо не було проведено збереження параметрів у файл або необхідно повторне збереження слід натиснути **Сохранить параметры в файл.** Система автоматично збереже файл з ім'ям **params.xml** у папці **Downloads** (рисунок [Г.68\)](#page-298-1).

а

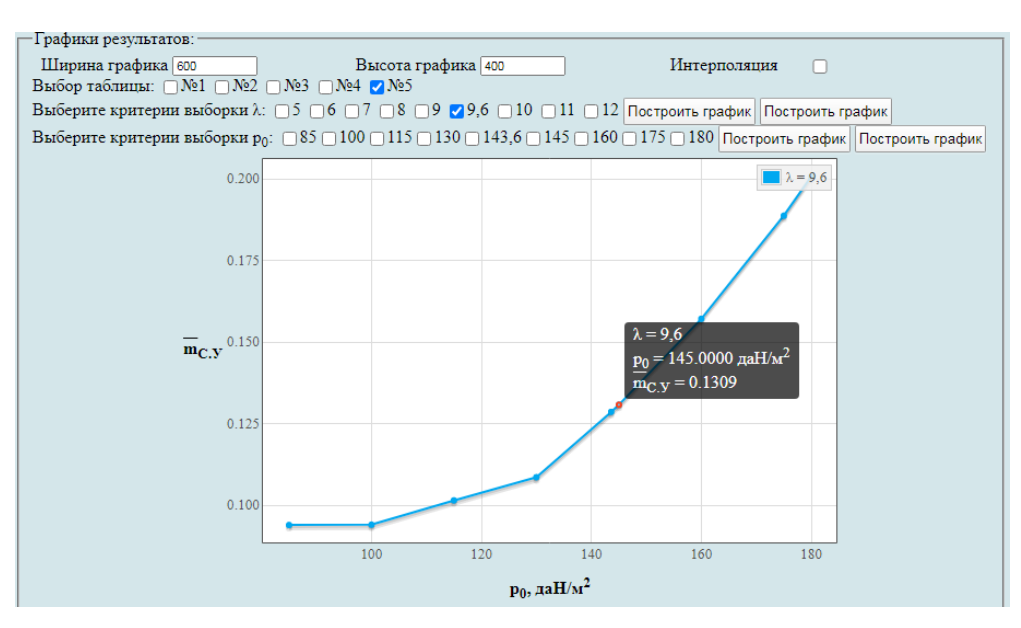

<span id="page-298-0"></span>Рисунок Г.67 – Побудова графічної залежності впливу питомого навантаження на крило *р* на величину відносної маси силової установки

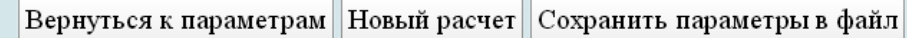

<span id="page-298-1"></span>Рисунок Г.68 – Меню для виконання п.п [Г.7.2.4](#page-297-2)

#### **Г.8 Дослідження впливу параметрів літака на відносну масу палива**

У вікні **Автоматизированный расчет характеристик самолета** вибрати підкатегорію **[Определение взлётной массы гражданских легких самолётов в](http://labs.ec.khai.edu/mass2p/?calc=LG_1P)  [первом приближении](http://labs.ec.khai.edu/mass2p/?calc=LG_1P)**. Відкриється перелік (рисунок [Г.69\)](#page-298-2), у якому активувати **[Исследование влияния параметров самолета на относительную массу топлива](http://labs.ec.khai.edu/mass2p/?calc=LG_1P_4MOT)**.

Автоматизированный расчет характеристик самолёта

Определение взлётной массы гражданских легких самолётов в первом приближении

- Список категорий расчетов
	- Гражданский легкий самолет
		- Определение взлётной массы гражданских легких самолётов в первом приближении
			- Исследование влияния параметров крыла и механизации на величины  $\mathrm{Cy}_\mathrm{orb}$  и  $\mathrm{K}_\mathrm{orb}$
			- Исследование влияния параметров самолета на величину потребных стартовых энерговооруженностей
			- Исследование влияния параметров самолета на относительную массу силовой установки самолета
			- Исследование влияния параметров самолета на относительную массу топлива
			- Исследование влияния параметров самолета на относительную массу конструкции
			- Определение массы оборудования и управления легкого самолета
			- Исследование влияния параметров на взлетную массу самолета в первом приближении

Рисунок Г.69 – Список підкатегорії **[Определение взлётной массы гражданских](http://labs.ec.khai.edu/mass2p/?calc=LG_1P)  [легких самолётов в первом приближении](http://labs.ec.khai.edu/mass2p/?calc=LG_1P)** і вибір **[Исследование влияния](http://labs.ec.khai.edu/mass2p/?calc=LG_1P_4MOT)** 

<span id="page-298-2"></span>**[параметров самолета на относительную массу топлива](http://labs.ec.khai.edu/mass2p/?calc=LG_1P_4MOT)**

<span id="page-299-3"></span>*Г.8.1 Порядок задавання параметрів для дослідження впливу параметрів літака на відносну масу палива*

Г.8.1.1 У полі **Загрузка данных** можна (рисунок [Г.70\)](#page-299-0):

– очистити дані поточного розрахунку;

– завантажити останні використані параметри;

– відкрити раніше створений файл вхідних даних.

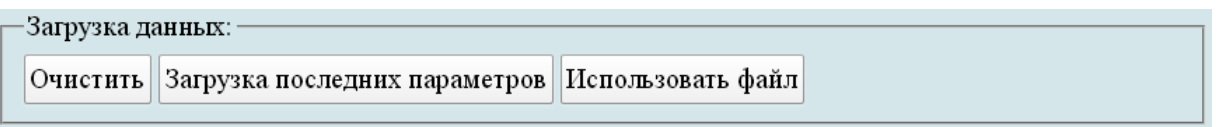

<span id="page-299-0"></span>Рисунок Г.70 – Завантаження даних

<span id="page-299-2"></span>Г.8.1.2 У полі **Исходные параметры** ввести підготовлені параметри із таблиці [Г.10](#page-259-1) «Дослідження впливу параметрів літака на відносну масу палива» (якщо розрахунок виконується вперше, то вхідні дані потрібно вводити вручну). При підведенні курсора на знак **[?]**, розташований біля кожного параметра буде показана підказка про назву величини (рисунок [Г.71\)](#page-299-1).

| Исходные параметры:-                     |                        |                                 |                      |                                                                        |                       |
|------------------------------------------|------------------------|---------------------------------|----------------------|------------------------------------------------------------------------|-----------------------|
| $c_{cp}$ , %:                            | $[?]$ 10.6             | λ:                              | $[?]$ 9.6            |                                                                        | $[?)$<br>$[2.25]$     |
| $\chi_{\Pi,K^*}$ град.:                  | $[?]$ 3                | $l_{s}$ :                       | $[?]$ 0.581          | $\frac{\eta\colon}{\overline{b}_3\colon}$                              | $[?]$ 0.271           |
| $\overline{b}_{3.786\pi}$                | $[?]$ 0.3              | $\delta_{\text{3,B3J}},$ град.: | $[?\]$ 20            | $\delta_{\text{3,BSH, Ta\bar{6}II}}, \text{rpa}\text{\_}.$             | $[?]$ 40              |
| $\frac{k_s:}{\Delta C_{y \text{ max}}}.$ | $[?]$ 0.18             | $l_{\text{mp}}$ :               | $[?]$ 0.656          | $k_{\text{np}}$ :                                                      | $[?]$ 0.13            |
|                                          | $[?]$ 1.18             | $\alpha_{\rm orp},$ град.:      | $[?]$ 8              | $M_{\sigma\tau p}$ :                                                   | $[?]$ 0.104           |
| $d_{\varphi}$ м:                         | [?) 1.58               | λф:-                            | [?) 5.69             | $K_{m n \mu}$ , да $H/m^2$ :                                           | $[?]$ 975             |
| $\mathbf{k}_{\texttt{HHT}}$              | $[?]$ 0.9              | $k_{\text{off}}$ :              | [?) 1.41             | $m_{H,H}$ , KFT                                                        | $[?]$ 600             |
|                                          | $[?) \overline{1.042}$ | $\rm K_{\rm org}\colon$         | $[?]$ 0.22           | h:                                                                     | $[?) \overline{1.34}$ |
| $\frac{l_{\text{mem}}}{l_{\text{kp}}}.$  | $[?]$ 5.79             | $n_{\mathtt{AB}},$ mr:          | $[?\] \boxed{2}$     | $d_{\texttt{BHHT}},$ M:                                                | $[?]$ $\boxed{1.9}$   |
| $N_{0\;\rm{AB}},\,\kappa B\tau;$         | $[?)$ 317.52           | $l, m$ :                        | $[?)$ 11.94          | $p_0$ , да $H/m^2$ :                                                   | $[?)$ 143.6           |
| $L_p$ , M.                               | $[?]$ 200              | $\zeta_{\rm V}$ :               | $[?]$ $\boxed{1}$    | $\zeta_{\rm H\ B37}$ :                                                 | $[?]$ <sup>1</sup>    |
| ζ <sub>др. взл</sub> :                   | $[?]$ <sup>1</sup>     | $\xi_{\rm Hkp};$                | $[?]$ <sup>1</sup>   | $\xi_{\text{dip}, \text{KP}}$ .                                        | $[?]$ 0.85            |
| $f_{\mathtt{TP}}$ :                      | $[?]$ 0.03             | $\xi_{\mathtt{BS}}$ :           | $[?]$ 0.98           | $\eta_{\tt B,orp}$ :                                                   | $[?]$ 0.523           |
| $\eta_{\text{\tiny B,HA6}}$ :            | $[?]$ 0.596            | $V_{y}$ , м/с:                  | $[?\] 8.2$           | $\eta_{\text{\tiny B. Kperic}}$                                        | $[?]$ 0.8             |
| $M_{\text{KP}}$ :                        | $[?]$ 0.3              | $\mathbf{H}_{\text{KP}},$ км:   | $[?]$ 3.5            | $M_{Ha6}$ :                                                            | $[?]$ 0.125           |
| $\rho_H$ , $\kappa r/m^3$ :              | $[?]$ 0.86             | $V_{kp}$ , км/ч:                | $[?\]$ 350           | tg $\Theta_{3}$                                                        | $[?]$ 0.02            |
| $L_{c6,B\Pi\Pi},$ M:                     | $[?]$ 300              | $m^0_{0}$ , Kr:                 | $[?)$ $\boxed{2683}$ | $\gamma_{\texttt{AB}}, \, \texttt{a}\texttt{H}/\texttt{k}\texttt{Br}.$ | $[?]$ 0.292           |
| $C_e$ , кг/(к $B\tau^*$ ч):              | $[?)$ 0.285            | $\tau_{_{\rm H,3}},$ ч.:        | $[?]$ 0.75           | $m_{T,mp}$ :                                                           | $[?]$ 0.006           |
| $L,$ KM:                                 | $[?]$ 1500             |                                 |                      |                                                                        |                       |

<span id="page-299-1"></span>Рисунок Г.71 – Вхідні дані в програмі для дослідження впливу параметрів літака на відносну масу палива

Г.8.1.3 У полі **Параметры для циклических вычислений** із випадаючого меню **Исследуемый параметр № 1** і вибрати необхідний параметр, наприклад, подовження крила (рисунок [Г.72,](#page-300-0) а), задати початкове та кінцеве значення та крок змін (рисунок [Г.72,](#page-300-0) б). Далі із випадаючого меню **Исследуемый параметр № 2** зазвичай вибирають питоме навантаження на крило (рисунок [Г.72,](#page-300-0) в), задати початкове та кінцеве значення та крок змін (рисунок [Г.72,](#page-300-0) г). Досліджувані діапазони призначає проектувальник.

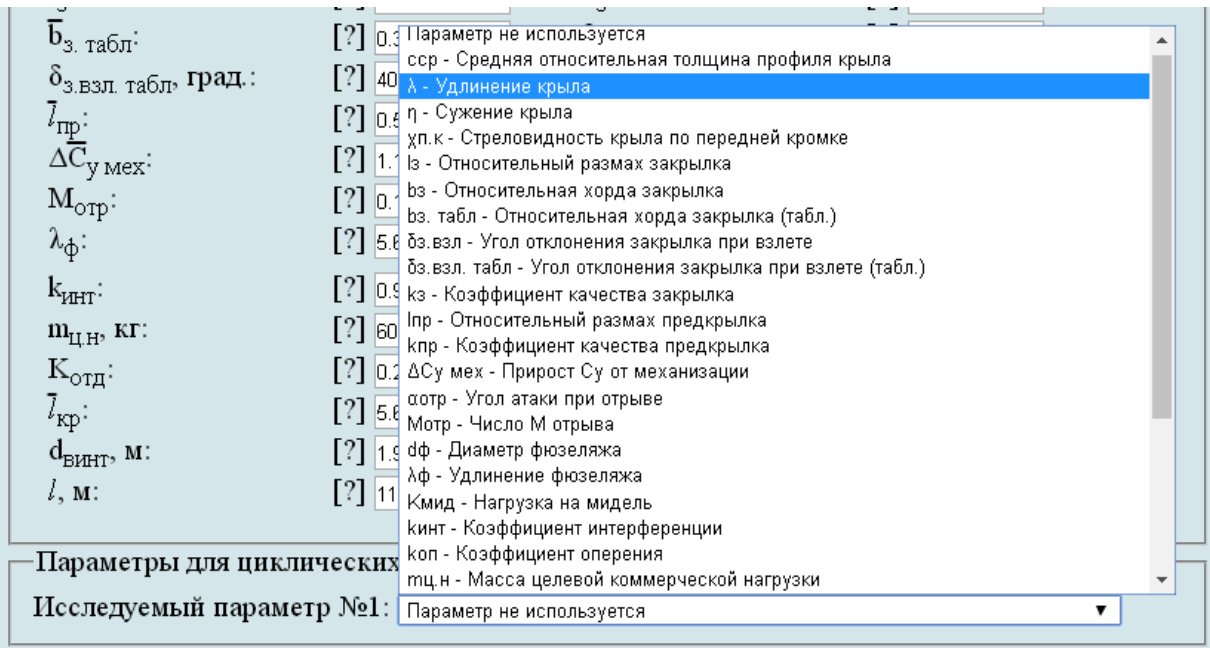

а

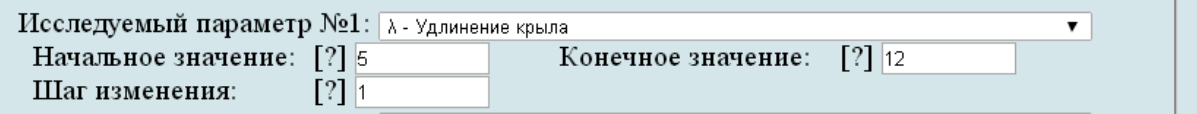

### б

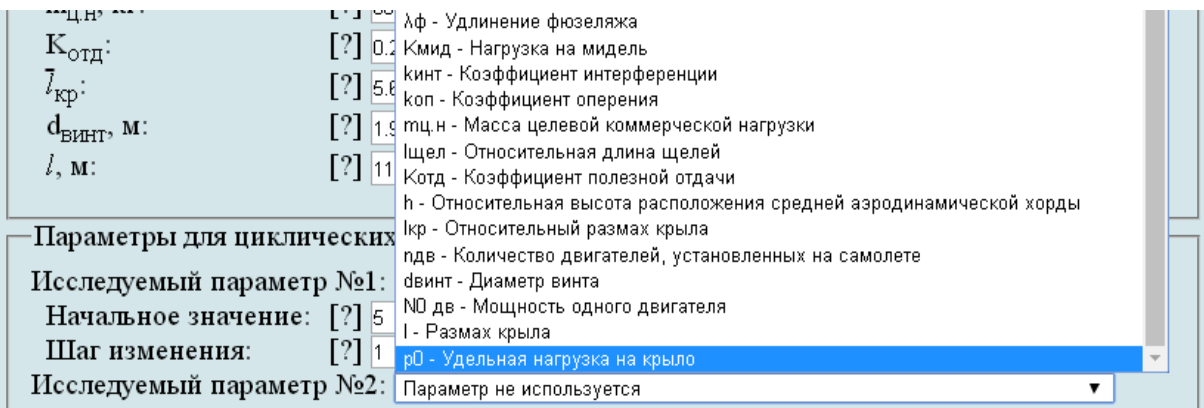

в

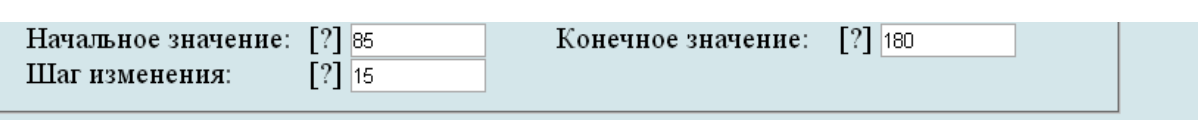

г

а – вибір досліджуваного параметра № 1; б – призначений досліджуваний діапазон параметра № 1; в – вибір досліджуваного параметра № 2; г – призначений досліджуваний діапазон параметра № 2

<span id="page-300-0"></span>Рисунок Г.72 – Параметри для циклічних обчислень

Г.8.1.4 У полі **Выберите операцию** із випадаючого меню вибрати **Сохранить параметры в файл** та нажати **Выполнить**. Система автоматично збереже файл з ім'ям **params.xml** у папці **Downloads**. Далі необхідно виконати розрахунок, для цього у випадаючому меню в полі **Выберите операцию** вибрати **Произвести расчет** та нажати **Выполнить** (рисунок [Г.73\)](#page-301-0).

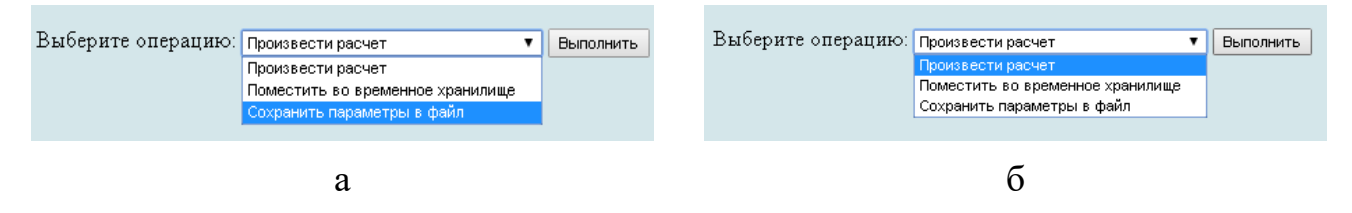

а – вибір збереження параметрів у файл; б – вибір виконання розрахунків

<span id="page-301-0"></span>Рисунок Г.73 – Усі опції файлу та здійснення розрахунку

## *Г.8.2 Порядок отримання результатів дослідження впливу параметрів літака на відносну масу палива*

Г.8.2.1 У відкритому вікні результатів розрахунку у полі **Исходные данные** та **Результаты расчета** буде показано **Краткий список** (рисунок Г.74, а), для більш детальної інформації про вихідні дані та результати розрахунку можна відкрити **Детализированный список** (рисунок Г.74, б) з поясненнями параметрів, які використовуються у вхідних даних та результатах розрахунку.

## Определение взлётной массы гражданских легких самолётов в первом приближении

Исследование влияния параметров самолета на относительную массу топлива

Краткий список Детализированный список -Исходные данные:  $\overline{c}_{cp} = 10.6$  %;  $\lambda = 9.6$ ;  $\eta = 2.25$ ;  $\chi_{\pi,\kappa} = 3$  rpag.;  $\overline{l}_3 = 0.581$ ;  $\overline{b}_3 = 0.271$ ;  $\overline{b}_{3.740\pi} = 0.3$ ;  $\delta_{3.83\pi} = 20$  rpag.;  $\delta_{\text{s,BSJ, TAGJ}} = 40 \text{ rpa}$ ,  $k_s = 0.18$ ;  $\bar{l}_{\text{mp}} = 0.656$ ;  $k_{\text{mp}} = 0.13$ ;  $\Delta \bar{C}_{\text{V, Mex}} = 1.18$ ;  $\alpha_{\text{opp}} = 8 \text{ rpa}$ ,  $M_{\text{opp}} = 0.104$ ;  $d_{\phi} = 1.58$  M;  $\lambda_{\Phi} = 5.69$ ;  $K_{\text{MHA}} = 975 \text{ }\text{A}H/\text{m}^2$ ;  $k_{\text{HHT}} = 0.9$ ;  $k_{\text{OH}} = 1.41$ ;  $m_{\text{H/H}} = 600 \text{ km}$ ;  $\bar{l}_{\text{H/H}} = 1.042$ ;  $K_{\text{OTA}} = 0.22$ ;  $\bar{h} = 1.34$ ;  $\bar{l}_{\text{kp}} = 5.79$ ;  $n_{\text{LB}} = 2 \text{ mT}$ ;  $d_{\text{BHHT}} = 1.9 \text{ m}$ ;  $N_{0 \text{ AB}} = 317.52 \text{ kBr}$ ;  $l = 11.94 \text{ m}$ ;  $p_0 = 143.6 \text{ galH/m}^2$ ;  $L_p = 200 \text{ m}$ ;  $\xi_V = 1$ ;  $\xi_H$ <sub>B3J</sub> = 1;  $\xi_{\text{MD. B3J}} = 1$ ;  $\xi_{\text{HKD}} = 1$ ;  $\xi_{\text{MD. KD}} = 0.85$ ;  $f_{\text{TD}} = 0.03$ ;  $\xi_{\text{BS}} = 0.98$ ;  $\eta_{\text{B. OTD}} = 0.523$ ;  $\eta_{\text{B.HA0}} = 0.596$ ;  $V_v = 8.2$  M/c;  $\eta_{\text{B.KD}} = 0.8$ ;  $M_{\text{kp}} = 0.3$ ;  $H_{\text{kp}} = 3.5$  KM;  $M_{\text{Ha6}} = 0.125$ ;  $\rho_{\text{H}} = 0.86$  KT/M<sup>3</sup>;  $V_{\text{kp}} = 350$  KM/4;  $tg\Theta_3 = 0.02$ ;  $L_{c6,B\text{HII}} = 300$  M;  $m_{\rho_0}^0 = 2683 \text{ K}$ :  $\gamma_{\pi B} = 0.292 \text{ gal}I/\text{k}B$ r;  $C_e = 0.285 \text{ K} \cdot \text{(K}B \cdot \text{m}^*)$ ;  $\tau_{\pi,3} = 0.75 \text{ K}$ ;  $m_{\text{T}} \cdot m_{\text{min}} = 0.006$ ;  $L = 1500 \text{ K}$ M.

а

а – короткий список

Рисунок Г.74 – Вхідні дані, які використовуються

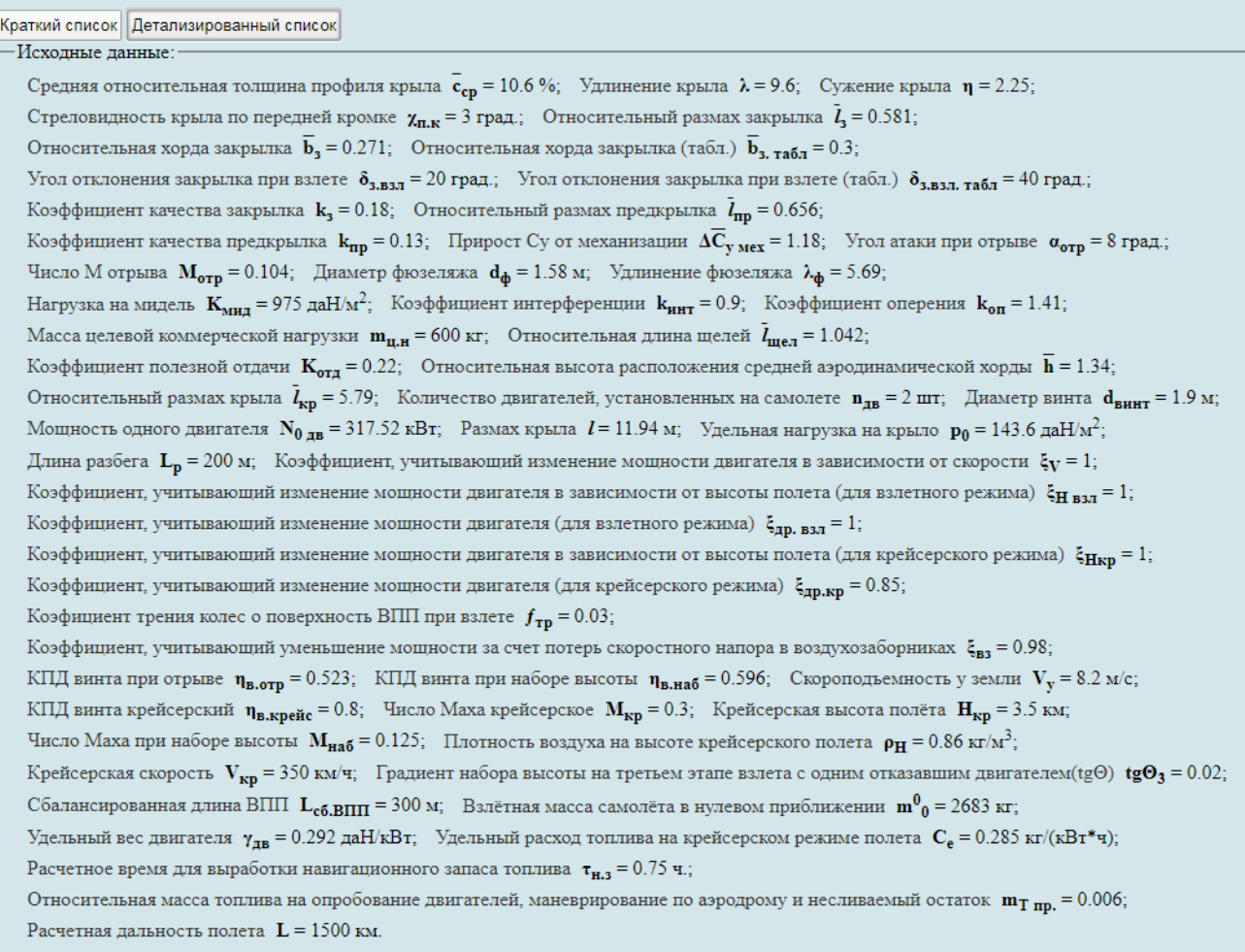

#### б

## б – детальний список

## Рисунок Г.74, аркуш 2

# Г.8.2.2 У полі **Результаты расчета** в таблиці № 5 наведено величини відносної маси палива (рисунок [Г.75\)](#page-302-0).

| Таблица №5:                                   |        |        |        |        |        |        |        |        |        |
|-----------------------------------------------|--------|--------|--------|--------|--------|--------|--------|--------|--------|
| λ                                             | 5      | 6      | 7      | 8      | 9      | 9,6    | 10     | 11     | 12     |
| $\mathbf{p}_0$ , да $\mathbf{H}/\mathbf{N}^2$ |        |        |        |        | $m_T$  |        |        |        |        |
| 85.0                                          | 0,1647 | 0,1523 | 0,1429 | 0,1354 | 0,1294 | 0,1262 | 0,1243 | 0,12   | 0,1162 |
| 100.0                                         | 0,1755 | 0.1618 | 0,1514 | 0,1432 | 0,1366 | 0,1331 | 0,131  | 0.1263 | 0,1222 |
| 115.0                                         | 0,1857 | 0,1707 | 0,1594 | 0,1505 | 0,1433 | 0,1396 | 0,1373 | 0,1322 | 0,1278 |
| 130.0                                         | 0,1953 | 0,1792 | 0,1669 | 0,1574 | 0,1497 | 0,1457 | 0,1433 | 0,1378 | 0,1331 |
| 143.6                                         | 0,2037 | 0,1865 | 0,1735 | 0,1634 | 0,1553 | 0,151  | 0,1485 | 0,1427 | 0,1377 |
| 145.0                                         | 0,2045 | 0,1872 | 0,1742 | 0,164  | 0,1558 | 0,1516 | 0,149  | 0,1432 | 0,1382 |
| 160.0                                         | 0,2133 | 0,195  | 0,1811 | 0,1704 | 0,1617 | 0,1572 | 0,1545 | 0,1483 | 0,1431 |
| 175.0                                         | 0,2218 | 0,2024 | 0,1878 | 0,1765 | 0,1673 | 0,1626 | 0,1597 | 0,1533 | 0,1478 |
| 180.0                                         | 0.2246 | 0,2049 | 0,19   | 0,1784 | 0,1692 | 0,1644 | 0,1614 | 0,1549 | 0,1493 |

<span id="page-302-0"></span>Рисунок Г.75 – Результуючі значення відносної маси палива

<span id="page-303-1"></span>Г.8.2.3 У полі **Графики результатов** задати ширину і висоту графіків. Зі списку в меню **Выбор таблицы** вибрати номер таблиці **№ 5**, задати **Критерий выборки**  натиснувши лівою кнопкою миші на квадрат зліва від необхідної величини подовження (тому що цей параметр було обрано як досліджуваний) і активувати першу кнопку **Построить график** (рисунок [Г.76\)](#page-303-0).

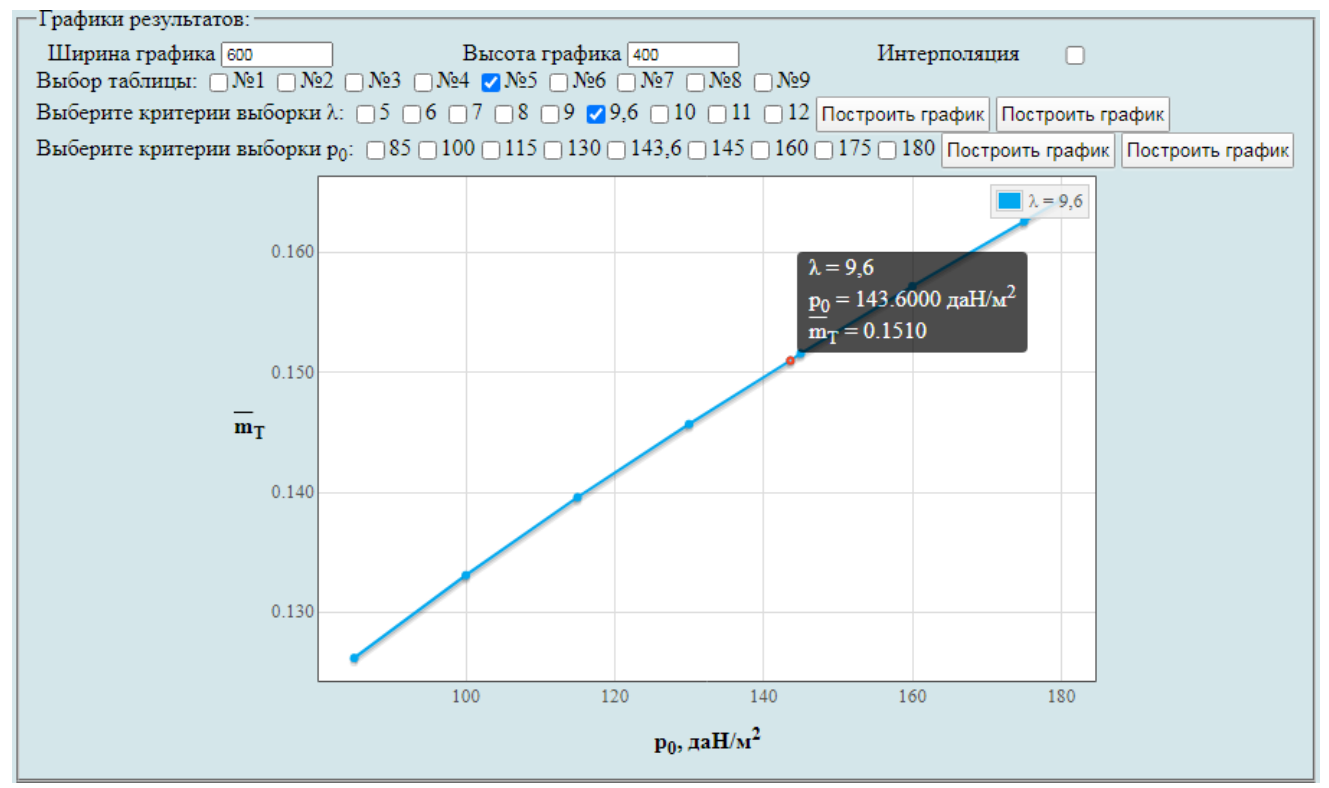

<span id="page-303-0"></span>Рисунок Г.76 – Побудова графічної залежності впливу питомого навантаження на крило *р* на величину відносної маси палива

<span id="page-303-3"></span>Г.8.2.4 У разі необхідності можна замінити одне або кілька значень у вихідних даних або в параметрах циклічних обчислень. Для цього слід натиснути **Вернуться к параметрам**, повернутися до параметрів, виправити і повторити п.п [Г.8.1.2](#page-299-2) – [Г.8.2.3.](#page-303-1) За допомогою команди **Новый расчет** система обнулить всі виконані процедури, щоб продовжити розрахунок необхідно виконати п. [Г.8.1](#page-299-3) – [Г.8.2.3.](#page-303-1) Якщо не було проведено збереження параметрів у файл або необхідно повторне збереження слід натиснути **Сохранить параметры в файл.** Система автоматично збереже файл з ім'ям **params.xml** у папці **Downloads** (рисунок [Г.77\)](#page-303-2).

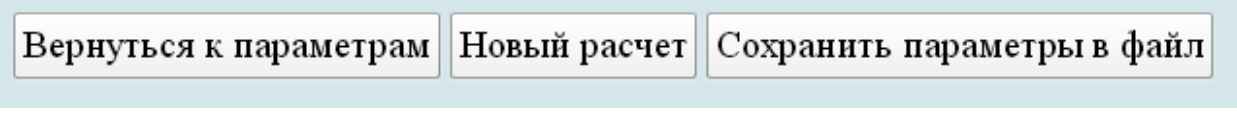

<span id="page-303-2"></span>Рисунок Г.77 – Меню для виконання п.п [Г.8.2.4](#page-303-3)

## **Г.9 Дослідження впливу параметрів літака на відносну масу конструкції**

У вікні **Автоматизированный расчет характеристик самолета** вибрати підкатегорію **[Определение взлётной массы гражданских легких самолётов в](http://labs.ec.khai.edu/mass2p/?calc=LG_1P)  [первом приближении](http://labs.ec.khai.edu/mass2p/?calc=LG_1P)**. Відкриється перелік (рисунок [Г.78\)](#page-304-0), у якому активувати **[Исследование влияния параметров самолета на относительную массу](http://labs.ec.khai.edu/mass2p/?calc=LG_1P_5MOKON)  [конструкции](http://labs.ec.khai.edu/mass2p/?calc=LG_1P_5MOKON)**.

> Автоматизированный расчет характеристик самолёта Определение взлётной массы гражданских легких самолётов в первом приближении

• Список категорий расчетов

о Гражданский легкий самолет

• Определение взлётной массы гражданских легких самолётов в первом приближении

• Исследование влияния параметров крыла и механизации на величины  $\mathrm{Cy}_\mathrm{orn}$  и  $\mathrm{K}_\mathrm{orn}$ 

- Исследование влияния параметров самолета на величину потребных стартовых энерговооруженностей
- Исследование влияния параметров самолета на относительную массу силовой установки самолета
- Исследование влияния параметров самолета на относительную массу топлива
- Исследование влияния параметров самолета на относительную массу конструкции
- Определение массы оборудования и управления легкого самолета
- <span id="page-304-0"></span>• Исследование влияния параметров на взлетную массу самолета в первом приближении

Рисунок Г.78 – Список підкатегорії **[Определение взлётной массы гражданских](http://labs.ec.khai.edu/mass2p/?calc=LG_1P)  [легких самолётов в первом приближении](http://labs.ec.khai.edu/mass2p/?calc=LG_1P)** і вибір **[Исследование влияния](http://labs.ec.khai.edu/mass2p/?calc=LG_1P_5MOKON)  [параметров самолета на относительную массу конструкции](http://labs.ec.khai.edu/mass2p/?calc=LG_1P_5MOKON)**

## <span id="page-304-3"></span>*Г.9.1 Порядок задавання параметрів для дослідження впливу параметрів літака на відносну масу конструкції*

### Г.9.1.1 У полі **Загрузка данных** можна (рисунок [Г.79\)](#page-304-1):

- очистити дані поточного розрахунку;
- завантажити останні використані параметри;
- відкрити раніше створений файл вхідних даних.

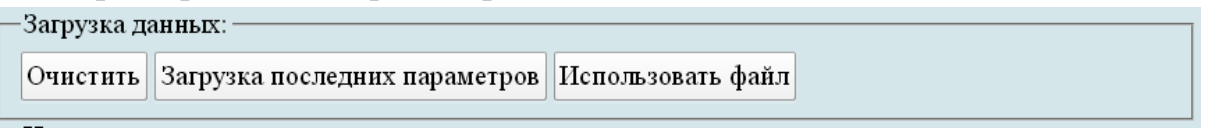

#### <span id="page-304-1"></span>Рисунок Г.79 – Завантаження даних

<span id="page-304-2"></span>Г.9.1.2 У полі **Исходные параметры** ввести підготовлені параметри із таблиці [Г.11](#page-259-2) «Дослідження впливу параметрів літака на відносну масу конструкції» (якщо розрахунок виконується вперше, то вхідні дані потрібно вводити вручну). При підведенні курсора на знак **[?]**, розташований біля кожного параметра буде показана підказка про назву величини (рисунок [Г.80\)](#page-305-0).

| Исходные параметры:-                               |                      |                                          |                         |                                                        |                      |
|----------------------------------------------------|----------------------|------------------------------------------|-------------------------|--------------------------------------------------------|----------------------|
|                                                    |                      |                                          |                         |                                                        |                      |
| $\mathbf{c}_{\mathrm{cp}},$ %:                     | $[?]$ 10.6           | λ:<br>$\overline{l}_3$ :                 | $[?]$ 9.6               | $\frac{\eta}{\overline{b}_3}$                          | $[?)$<br>$2.25$      |
| $\chi_{\Pi,K},$ град.:                             | $[?\]$ 3             |                                          | $[?]$ 0.581             |                                                        | $[?]$ 0.271          |
| $b_{3, \text{ табл}}$ :                            | $[?]$ 0.3            | $\delta_{\text{\tiny{3,B3\Pi}}},$ град.: | $[?\]$ 20               | $\delta_{\text{\tiny{3,B3\Pi.~Ta\bar{6}\Pi}}},$ град.: | $[?]$ 40             |
| $\frac{k_s:}{\Delta \overline{C}_{y~\text{Mex}}}.$ | $[?]$ 0.18           | $l_{\text{np}}$ :                        | $[?]$ 0.656             | $k_{\text{np}}$ :                                      | $[?]$ 0.13           |
|                                                    | $[?]$ $\boxed{1.18}$ | $\alpha_{\mathtt{orp}},$ град.:          | $[?]$ 8                 | $\rm M_{\rm orp}$                                      | $[?]$ 0.104          |
| $d_{\Phi},$ м:                                     | $[?\]$<br>1.58       | $\lambda_{\Phi}$ :                       | $[?)$ 5.69              | $K_{m n \mu}$ , да $H/m^2$ :                           | $[?\]$ 975           |
| $k_{\texttt{HHT}}$ :                               | $[?]$ 0.9            | $k_{\text{on}}$ :                        | $[?]$ 1.41              | $m$ <sub>II.H</sub> , KF:                              | $[?]$ 600            |
| $\iota_{\text{m}en}$ :                             | $[?\]$<br>1.042      | $\mathbf{K}_{\mathtt{OTA}}$ :            | $[?]$ 0.22              | $\overline{\mathbf{h}}$ :                              | $[?]$ $\boxed{1.34}$ |
| $l_{\text{kp}}$ :                                  | $[?]$ 5.79           | $n_{\text{IB}}$ , $\text{III}$ T:        | $[?]$ $\boxed{2}$       | $d_{\texttt{BHHT}}, M$                                 | $[?\]$ 1.9           |
| $N_{0 \text{ }\mu\text{B}}$ , кВт:                 | $[?]$ 317.52         | l, m                                     | $[?]$ 11.94             | $p_0$ , да $H/m^2$ :                                   | $[?]$ 143.6          |
| $L_p$ , M:                                         | $[?]$ 200            | $\xi_{\rm V}$                            | $[?]$ <sup>1</sup>      | $\xi_{\rm H\, B37}$                                    | $[?]$ <sup>1</sup>   |
| Ğ <sub>др. взл</sub> :                             | $[?]$ <sup>1</sup>   | $\xi_{\rm Hkp};$                         | $[?]$ <sup>1</sup>      | $\xi_{\rm 2p, KP}$ :                                   | $[?]$ 0.85           |
| $f_{\text{TP}}$ :                                  | $[?]$ 0.03           | $\xi_{\mathtt{BS}}$ :                    | $[?]$ 0.98              | $\eta_{\text{\tiny B,OTp}};$                           | $[?]$ 0.523          |
| $\eta_{B,Ha6}$ :                                   | $[?]$ 0.596          | $V_{y}$ , м/с:                           | $[?\]$<br>$\boxed{8.2}$ | $\eta_{\text{\tiny{B.}Kperic}}$                        | $[?]$ 0.8            |
| $\mathbf{M}_{\text{KP}}$                           | $[?]$ 0.3            | $\mathbf{H}_{\text{KP}},$ км:            | $[?]$ 3.5               | $M_{Ha\bar{6}}$ :                                      | $[?]$<br>0.125       |
| $\rho_H$ , $\kappa r / M^3$ :                      | $[?]$ 0.86           | $V_{kp}$ , км/ч:                         | [?]<br>350              | tg $\Theta_3$                                          | $[?]$<br>0.02        |
| $L_{c6,B\Pi\Pi},$ $\textsc{m}$                     | $[?]$ 300            | $\rm m^0_0,\, \rm km^2$                  | $[?\]$<br>$2683$        | $\gamma_{\texttt{AB}},\, \texttt{aH/kBr};$             | $[?]$<br>0.292       |
| $C_e$ кг/(кВт*ч):                                  | $[?]$ 0.285          | $\tau_{\text{H},3},$ ч.:                 | $[?]$ 0.75              | $m_{T, np}$ :                                          | $[?]$ 0.006          |
| L, KM:                                             | $[?]$ 1500           | $m$ <sub>II.H</sub> , KF:                | $[?]$ 600               | $m_0$ , KF:                                            | $[?]$ 2863           |
| $\bar{c}_0$ , %:                                   | $[?]$ 12             | $c_{K}$ , %:                             | $[?]$ 9                 | Тип оперения:                                          | $[?]$ o              |
| $k_{\rm{marr \; on}}$ :                            | $[?]$ 0.95           | $k_{\rm cr}$ :                           | $[?]$ <sup>1</sup>      | $k_{\rm \scriptsize Kper}$                             | $[?]$ <sup>1</sup>   |
| $k_{\text{o6T}}$ :                                 | $[?]$ 1.2            | $k_{\rm pec}$ :                          | $[?]$ <sup>1</sup>      | $k_{\scriptsize \mbox{ram}}$ :                         | $[?]$ <sup>1</sup>   |
| $k_{\rm{MAT}}$ :                                   | $[?]$ 0.95           | Расположение двигате [13] 0              |                         | $k_{\mathtt{pas}}$ :                                   | $[?]$ 0.97           |
| $k_{\rm{MeX}}$ :                                   | $[?]$ 1.3            | $k_{\texttt{Gak}}$ :                     | $[?]$ <sup>1</sup>      | $k_{\rm m}$ :                                          | $[?]$ o              |
| $k_{\text{my}}$ :                                  | $[?]$<br>0.004       | $k_{\text{m}\Phi}$ :                     | $[?]$ 0.01              | $k_{\widetilde{\mathbf{O}}}$ .                         | $[?]$ 0.003          |
| $\overline{S}_{\Gamma, O}$ :                       | $[?\]$ 0.26          | $S_{B.O}$ :                              | $[?)$ 0.15              |                                                        |                      |
|                                                    |                      |                                          |                         |                                                        |                      |

<span id="page-305-0"></span>Рисунок Г.80 – Вхідні дані в програмі для дослідження впливу параметрів літака на відносну масу конструції

Г.9.1.3 У полі **Параметры для циклических вычислений** із випадаючого меню **Исследуемый параметр № 1** і вибрати необхідний параметр, наприклад, подовження крила (рисунок Г.81, а), задати початкове та кінцеве значення та крок змін (рисунок Г.81, б). Далі із випадаючого меню **Исследуемый параметр № 2** зазвичай вибирають питоме навантаження на крило (рисунок Г.81, в), задати початкове та кінцеве значення та крок змін (рисунок Г.81, г). Досліджувані діапазони призначає проектувальник.

|                                                                              | сср - Средняя относительная толщина профиля крыла                                                                                                    |   |  |
|------------------------------------------------------------------------------|----------------------------------------------------------------------------------------------------|---|--|
| $o_{3.B3JL Ta6JT}$ , град.:                                                  | [?]<br>- Удлинение крыла                                                                                                    |   |  |
|                                                                              | η - Сужение крыла                                                                                                    |   |  |
| $\frac{\iota_{\text{mp}}}{\Delta \overline{\text{C}}_{\text{y~\text{MeX}}}}$ | уп.к - Стреловидность крыла по передней кромке                                                                                                    |   |  |
|                                                                              | ? <br>lз - Относительный размах закрылка                                                                                                    |   |  |
| $\mathbf{M}_{\text{opp}}$ : $\lambda_{\varphi}$ :                            | bз - Относительная хорда закрылка<br>[?]<br>$\Box$                                                                                                    |   |  |
|                                                                              | bз. табл - Относительная хорда закрылка (табл.)                                                                                                    |   |  |
|                                                                              | $\lceil ? \rceil$ 5. $\ell$ бз. взл - Угол отклонения закрылка при взлете                                                                                                    |   |  |
| $\mathbf{k}_{\texttt{HHT}}$ :                                                | бз.взл. табл - Угол отклонения закрылка при взлете (табл.)                                                                                                    |   |  |
|                                                                              | [?] 0.9 кз - Коэффициент качества закрылка                                                                                                    |   |  |
| $m_{H,H}$ , кг:                                                              | Inp - Относительный размах предкрылка<br>[?]<br><b>BO</b>                                                                                                    |   |  |
|                                                                              | кпр - Коэффициент качества предкрылка                                                                                                    |   |  |
|                                                                              | 0.2 АСу мех - Прирост Су от механизации                                                                                                    |   |  |
| $\frac{K_{\text{or}\pi}}{I_{\text{kp}}}.$                                    | αотр - Угол атаки при отрыве<br>$[?] % \includegraphics[width=\textwidth]{images/TransY.pdf} \caption{The first two different values of the estimators in the image.} \label{fig:class}$<br>5.6 |   |  |
|                                                                              | Мотр - Число М отрыва                                                                                                    |   |  |
| $d_{\text{BHHT}}$ , M:                                                       | 1 g dф - Диаметр фюзеляжа                                                                                                    |   |  |
| $l, M$ :                                                                     | λφ - Удлинение фюзеляжа                                                                                                    |   |  |
|                                                                              | Кмид - Нагрузка на мидель                                                                                                    |   |  |
|                                                                              | кинт - Коэффициент интерференции                                                                                                    |   |  |
| Параметры для циклических                                                    | коп - Коэффициент оперения                                                                                                    |   |  |
|                                                                              | тц.н - Масса целевой коммерческой нагрузки                                                                                                    |   |  |
| Исследуемый параметр №1:                                                     | Параметр не используется                                                                                                    | ▼ |  |

а

а – вибір досліджуваного параметра № 1

Рисунок Г.81 – Параметри для циклічних обчислень

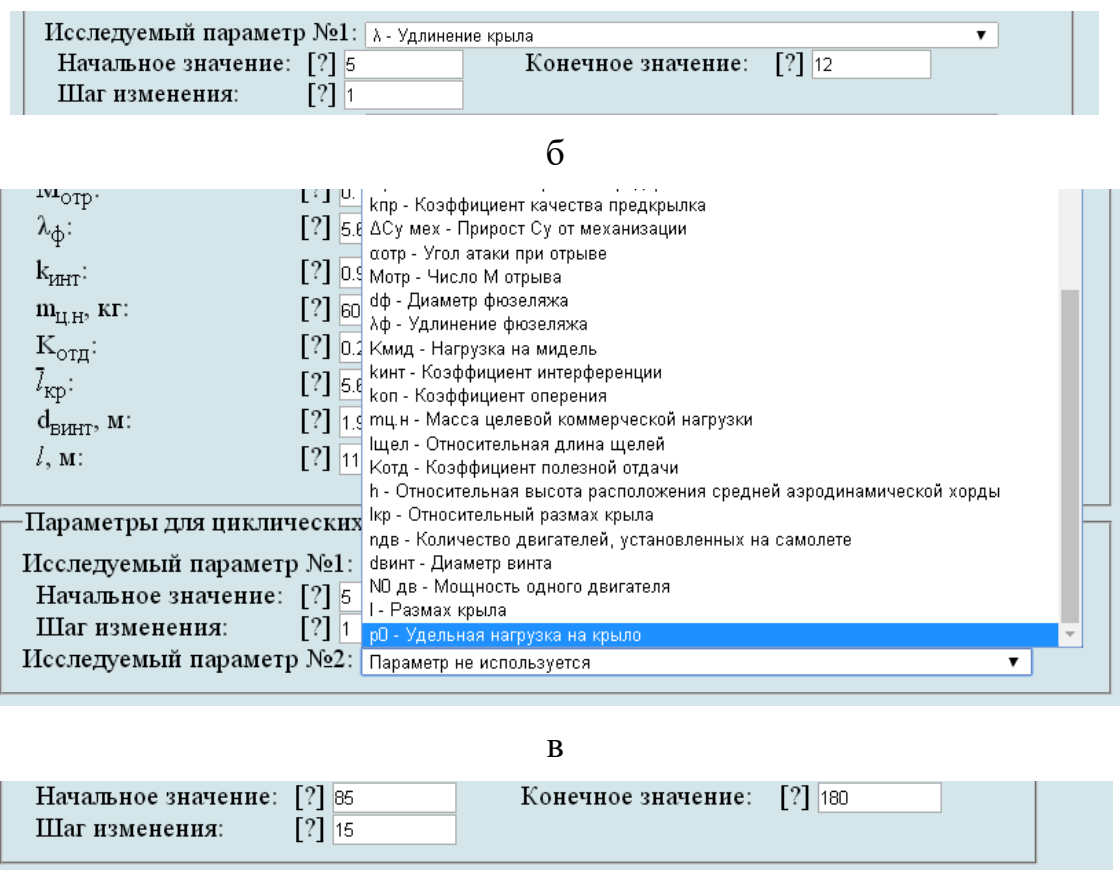

г

б – призначений досліджуваний діапазон параметра № 1; в – вибір досліджуваного параметра № 2; г – призначений досліджуваний діапазон параметра № 2

### Рисунок Г.81, аркуш 2

Г.9.1.4 У полі **Выберите операцию** із випадаючого меню вибрати **Сохранить параметры в файл** та нажати **Выполнить**. Система автоматично збереже файл з ім'ям **params.xml** у папці **Downloads**. Далі необхідно виконати розрахунок, для цього у випадаючому меню в полі **Выберите операцию** вибрати **Произвести расчет** та нажати **Выполнить** (рисунок [Г.82\)](#page-306-0).

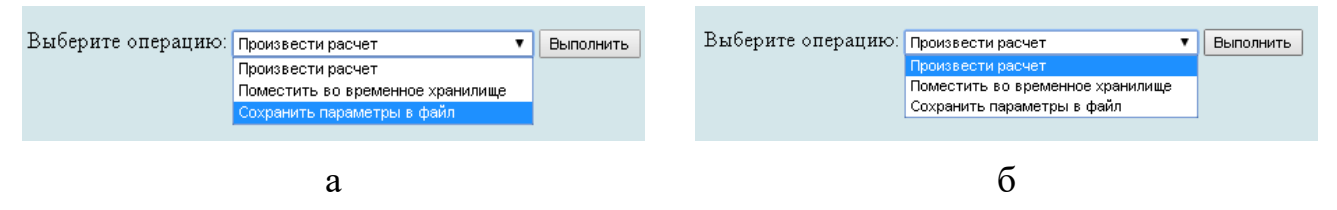

а – вибір збереження параметрів у файл; б – вибір виконання розрахунків

<span id="page-306-0"></span>Рисунок Г.82 – Усі опції файлу та здійснення розрахунку

## *Г.9.2 Порядок отримання результатів дослідження впливу параметрів літака на відносну масу конструкції*

Г.9.2.1 У відкритому вікні результатів розрахунку у полі **Исходные данные** та **Результаты расчета** буде показано **Краткий список** (рисунок [Г.83,](#page-307-0) а), для більш детальної інформації про вихідні дані та результати розрахунку можна відкрити **Детализированный список** (рисунок [Г.83,](#page-307-0) б) з поясненнями параметрів, які використовуються у вхідних даних та результатах розрахунку.

#### Определение взлётной массы гражданских легких самолётов в первом приближении

Исследование влияния параметров самолета на относительную массу конструкции

Краткий список Детализированный список

-Исходные данные:  $\bar{c}_{cp} = 10.6$ %;  $\lambda = 9.6$ ;  $\eta = 2.25$ ;  $\chi_{n,K} = 3$  град.;  $\bar{l}_3 = 0.581$ ;  $\bar{b}_3 = 0.271$ ;  $\bar{b}_{3.746\pi} = 0.3$ ;  $\delta_{3.83\pi} = 20$  град.;  $\delta_{3.83\pi, 746\pi} = 40$  град.;  $k_3 = 0.18$ ;  $\bar{l}_{np} = 0.656$ ;  $k_{np} = 0.13$ ;  $\Delta \bar{C}_{y \text{ max}} = 1.18$ ;  $\alpha_{opp} = 8$  rpan.;  $M_{opp} = 0.104$ ;  $d_{\varphi} = 1.58$  M;  $\lambda_{\varphi} = 5.69$ ;  $K_{\text{MHI}} = 975$  naH/M<sup>2</sup>;  $k_{HHT} = 0.9$ ;  $k_{OT} = 1.41$ ;  $m_{H,H} = 600 \text{ kT}$ ;  $\bar{l}_{H] = 1.042$ ;  $K_{OT} = 0.22$ ;  $\bar{h} = 1.34$ ;  $\bar{l}_{kp} = 5.79$ ;  $n_{RB} = 2 \text{ mT}$ ;  $d_{BHHT} = 1.9 \text{ m}$ ;  $N_{0\ \text{hs}} = 317.52 \text{ kBr}; \ l = 11.94 \text{ m}; \ p_0 = 143.6 \text{ rad} + 1/\text{s}^2; \ L_p = 200 \text{ m}; \ \xi_V = 1; \ \xi_{H\ \text{ss}\pi} = 1; \ \xi_{\text{ap.}\ \text{ss}\pi} = 1; \ \xi_{\text{Hxp}} = 1; \ \xi_{\text{ap.}\ \text{sy}} = 0.85;$  $f_{\text{TP}} = 0.03; \ \xi_{\text{BS}} = 0.98; \ \eta_{\text{B,orp}} = 0.523; \ \eta_{\text{B,HA}\bar{0}} = 0.596; \ \text{V}_y = 8.2 \text{ m/c}; \ \eta_{\text{B,Kpe\bar{R}C}} = 0.8; \ \ M_{\text{kp}} = 0.3; \ \ H_{\text{kp}} = 3.5 \text{ km}; \ \ M_{\text{HA}\bar{0}} = 0.125;$  $\rho_H = 0.86 \text{ km/s}^3$ ;  $V_{kp} = 350 \text{ km/s}$ ;  $tg\Theta_3 = 0.02$ ;  $L_{c6,B\Pi\Pi} = 300 \text{ m}$ ;  $m_{0.0}^0 = 2683 \text{ km}$ ;  $\gamma_{AB} = 0.292 \text{ rad} / \text{m} \text{m}$   $c_e = 0.285 \text{ m} / (\text{m} \text{m} \text{m} \text{m})$ ;  $\tau_{H,3} = 0.75$  ч.; m<sub>T пр</sub>. = 0.006; L = 1500 км; m<sub>u, H</sub> = 600 кг; m'<sub>0</sub> = 2863 кг;  $\bar{c}_0 = 12$ %;  $\bar{c}_k = 9$ %; Тип оперения = 0;  $k_{\text{MAT OII}} = 0.95; k_{\text{cr}} = 1; k_{\text{ppen}} = 1; k_{\text{O6T}} = 1.2; k_{\text{pec}} = 1; k_{\text{man}} = 1; k_{\text{MAT}} = 0.95; \text{Pacmonschine } \text{IBHTare} \text{,} k = 0; k_{\text{pas}} = 0.97;$  $k_{\text{Mex}} = 1.3$ ;  $k_{\text{0ax}} = 1$ ;  $k_{\text{III}} = 0$ ;  $k_{\text{IIIV}} = 0.004$ ;  $k_{\text{IIId}} = 0.01$ ;  $k_0 = 0.003$ ;  $\overline{S}_{\text{LO}} = 0.26$ ;  $\overline{S}_{\text{BO}} = 0.15$ .

а

Исследование влияния параметров самолета на относительную массу конструкции

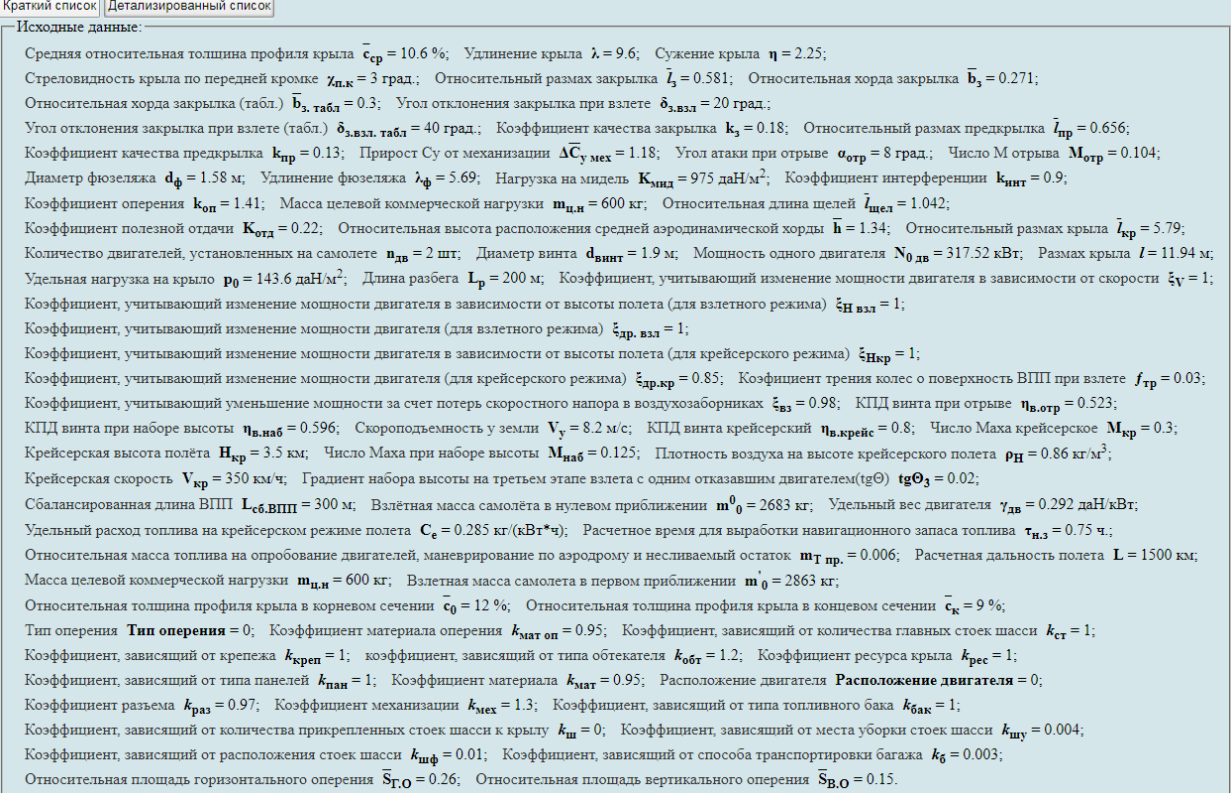

б

<span id="page-307-0"></span>а – короткий список; б – детальний список

Рисунок Г.83 – Вхідні дані, які використовуються

| Таблица №5:                                   |        |        |        |        |        |        |        |        |        |
|-----------------------------------------------|--------|--------|--------|--------|--------|--------|--------|--------|--------|
| λ                                             | 5      | 6      | 7      | 8      | 9      | 9,6    | 10     | 11     | 12     |
| $\mathbf{p}_0$ , да $\mathbf{H}/\mathbf{N}^2$ |        |        |        |        | $m_T$  |        |        |        |        |
| 85.0                                          | 0,1647 | 0,1523 | 0,1429 | 0,1354 | 0,1294 | 0,1262 | 0,1243 | 0,12   | 0.1162 |
| 100.0                                         | 0.1755 | 0,1618 | 0.1514 | 0,1432 | 0.1366 | 0,1331 | 0,131  | 0.1263 | 0.1222 |
| 115.0                                         | 0,1857 | 0.1707 | 0,1594 | 0,1505 | 0,1433 | 0,1396 | 0,1373 | 0,1322 | 0,1278 |
| 130.0                                         | 0,1953 | 0,1792 | 0,1669 | 0,1574 | 0,1497 | 0,1457 | 0,1433 | 0.1378 | 0,1331 |
| 143.6                                         | 0,2037 | 0,1865 | 0,1735 | 0,1634 | 0,1553 | 0,151  | 0,1485 | 0,1427 | 0,1377 |
| 145.0                                         | 0.2045 | 0,1872 | 0,1742 | 0,164  | 0,1558 | 0,1516 | 0,149  | 0,1432 | 0,1382 |
| 160.0                                         | 0.2133 | 0,195  | 0,1811 | 0,1704 | 0,1617 | 0,1572 | 0,1545 | 0.1483 | 0.1431 |
| 175.0                                         | 0.2218 | 0.2024 | 0,1878 | 0,1765 | 0.1673 | 0,1626 | 0,1597 | 0,1533 | 0,1478 |
| 180.0                                         | 0,2246 | 0,2049 | 0,19   | 0,1784 | 0,1692 | 0,1644 | 0,1614 | 0.1549 | 0,1493 |

Г.9.2.2 У полі **Результаты расчета** в таблицях № 1 – 5 наведено величини відносної маси конструкції, крила, фюзеляжу (рисунок [Г.84\)](#page-308-0).

<span id="page-308-0"></span>Рисунок Г.84 – Результуючі значення відносної маси конструкції

<span id="page-308-2"></span>Г.9.2.3 У полі **Графики результатов** задати ширину і висоту графіків. Зі списку в меню **Выбор таблицы** вибрати номер таблиці, наприклад, **№ 1**, задати **Критерий выборки**  натиснувши лівою кнопкою миші на квадрат зліва від необхідної величини подовження (тому що цей параметр було обрано як досліджуваний) і активувати першу кнопку **Построить график** (рисунок [Г.85\)](#page-308-1).

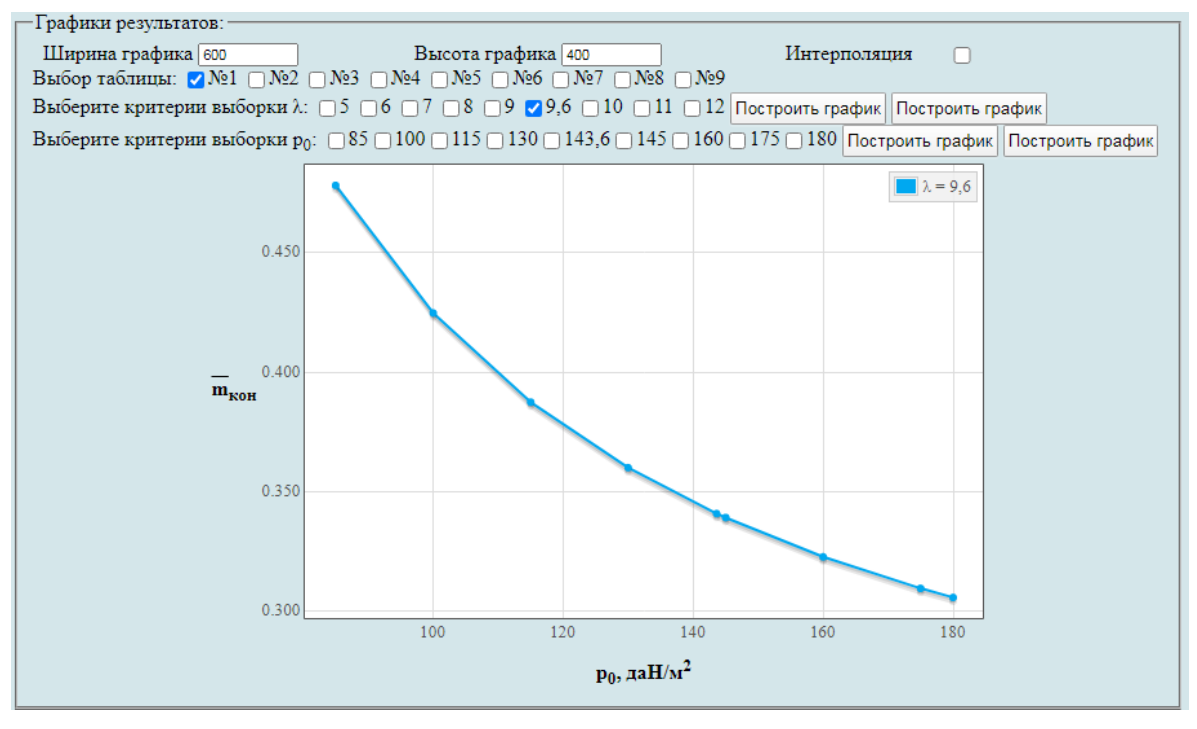

<span id="page-308-1"></span>Рисунок Г.85 – Побудова графічної залежності впливу питомого навантаження на крило *р* на величину відносної маси конструкції

<span id="page-308-3"></span>Г.9.2.4 У разі необхідності можна замінити одне або кілька значень у вихідних даних або в параметрах циклічних обчислень. Для цього слід натиснути **Вернуться к параметрам**, повернутися до параметрів, виправити і повторити п.п [Г.9.1.2](#page-304-2) – [Г.9.2.3.](#page-308-2) За допомогою команди **Новый расчет** система обнулить всі виконані процедури, щоб продовжити розрахунок необхідно виконати п. [Г.9.1](#page-304-3) – [Г.9.2.3.](#page-308-2) Якщо не було проведено збереження параметрів у файл або необхідно повторне збереження слід натиснути **Сохранить параметры в файл.** Система автоматично збереже файл з ім'ям **params.xml** у папці **Downloads** (рисунок [Г.86\)](#page-309-0).

Вернуться к параметрам Новый расчет Сохранить параметры в файл

<span id="page-309-0"></span>Рисунок Г.86 – Меню для виконання п.п [Г.9.2.4](#page-308-3)

### **Г.10Визначення маси обладнання і управління легкого літака**

У вікні **Автоматизированный расчет характеристик самолета** вибрати підкатегорію **[Определение взлётной массы гражданских легких самолётов в](http://labs.ec.khai.edu/mass2p/?calc=LG_1P)  [первом приближении](http://labs.ec.khai.edu/mass2p/?calc=LG_1P)**. Відкриється перелік (рисунок [Г.87\)](#page-309-1), у якому активувати **[Определение массы оборудования и управления легкого самолета](http://labs.ec.khai.edu/mass2p/?calc=LG_1P_6MOEK)**.

Автоматизированный расчет характеристик самолёта Определение взлётной массы гражданских легких самолётов в первом приближении

• Список категорий расчетов

о Гражданский легкий самолет

- Определение взлётной массы гражданских легких самолётов в первом приближении
	- Исследование влияния параметров крыла и механизации на величины  $\mathrm{Cy}_\mathrm{orn}$  и  $\mathrm{K}_\mathrm{orn}$
	- Исследование влияния параметров самолета на величину потребных стартовых энерговооруженностей
	- Исследование влияния параметров самолета на относительную массу силовой установки самолета
	- Исследование влияния параметров самолета на относительную массу топлива
	- Исследование влияния параметров самолета на относительную массу конструкции
	- Определение массы оборудования и управления легкого самолета
	- Исследование влияния параметров на взлетную массу самолета в первом приближении

<span id="page-309-1"></span>Рисунок Г.87 – Список підкатегорії **[Определение взлётной массы гражданских](http://labs.ec.khai.edu/mass2p/?calc=LG_1P)  [легких самолётов в первом приближении](http://labs.ec.khai.edu/mass2p/?calc=LG_1P)** і вибір **[Определение массы](http://labs.ec.khai.edu/mass2p/?calc=LG_1P_6MOEK)  [оборудования и управления легкого самолета](http://labs.ec.khai.edu/mass2p/?calc=LG_1P_6MOEK)**

<span id="page-310-4"></span>*Г.10.1 Порядок задавання параметрів для визначення маси обладнання і управління легкого літака*

Г.10.1.1 У полі **Загрузка данных** можна (рисунок [Г.88\)](#page-310-0):

– очистити дані поточного розрахунку;

- завантажити останні використані параметри;
- відкрити раніше створений файл вхідних даних.

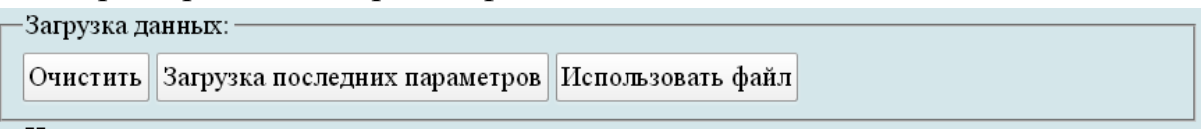

<span id="page-310-0"></span>Рисунок Г.88 – Завантаження даних

<span id="page-310-3"></span>Г.10.1.2 У полі **Исходные параметры** ввести підготовлені параметри із таблиці [Г.12](#page-260-0) «Визначення маси обладнання і управління легкого літака» (якщо розрахунок виконується вперше, то вхідні дані потрібно вводити вручну). При підведенні курсора на знак **[?]**, розташований біля кожного параметра буде показана підказка про назву величини (рисунок [Г.89\)](#page-310-1).

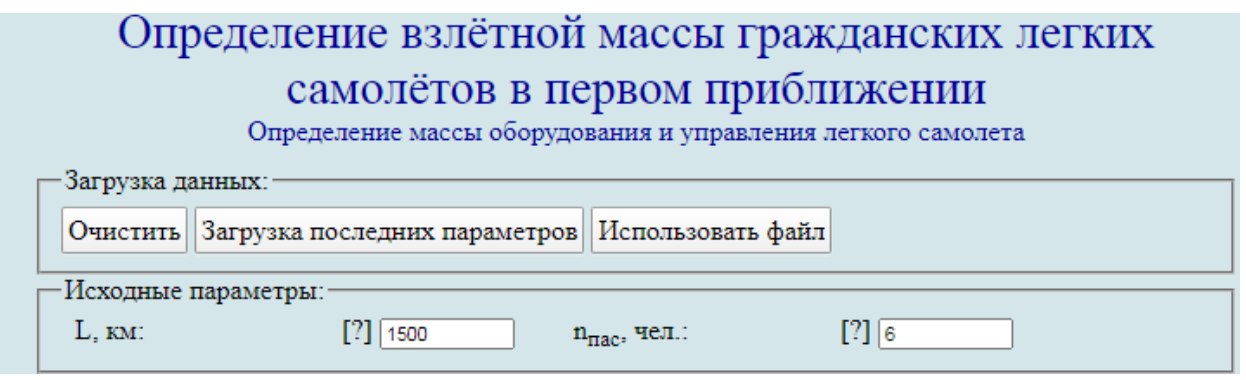

<span id="page-310-1"></span>Рисунок Г.89 – Вхідні дані в програмі для визначення маси обладнання і управлення легкого літака

Г.10.1.3 У полі **Параметры для циклических вычислений** із випадаючого меню **Исследуемый параметр № 1** вибрати **Параметр не используется** (рисунок [Г.90\)](#page-310-2).

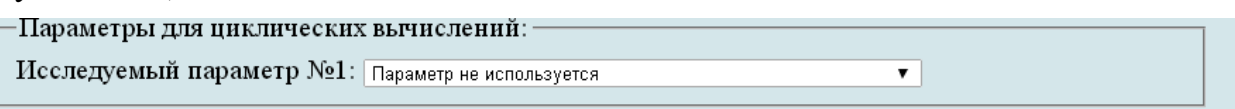

<span id="page-310-2"></span>Рисунок Г.90 – Параметри для циклічних обчислень

Г.10.1.4 У полі **Выберите операцию** із випадаючого меню вибрати **Сохранить параметры в файл** та нажати **Выполнить**. Система автоматично збереже файл з ім'ям **params.xml** у папці **Downloads**. Далі необхідно виконати розрахунок, для цього у випадаючому меню в полі **Выберите операцию** вибрати **Произвести расчет** та нажати **Выполнить** (рисунок [Г.91\)](#page-311-0).

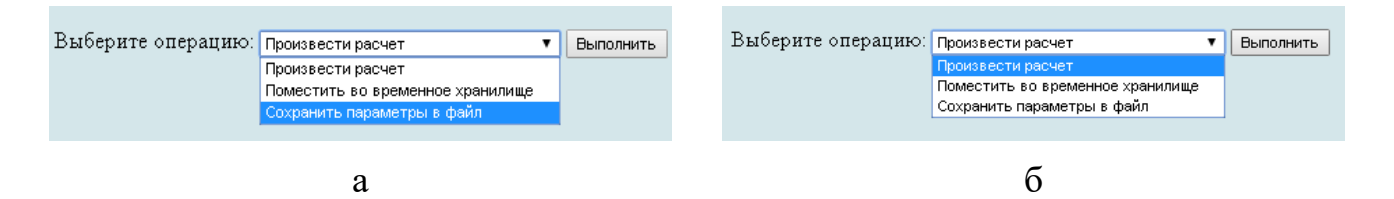

а – вибір збереження параметрів у файл; б – вибір виконання розрахунків

<span id="page-311-0"></span>Рисунок Г.91 – Усі опції файлу та здійснення розрахунку

## *Г.10.2 Порядок отримання результатів визначення маси обладнання і управління легкого літака*

Г.10.2.1 У відкритому вікні результатів розрахунку у полі **Исходные данные** та **Результаты расчета** буде показано **Краткий список** (рисунок [Г.93,](#page-311-1) а), для більш детальної інформації про вихідні дані та результати розрахунку можна відкрити **Детализированный список** (рисунок [Г.93,](#page-311-1) б) з поясненнями параметрів, які використовуються у вхідних даних та результатах розрахунку.

Определение массы оборудования и управления легкого самолета

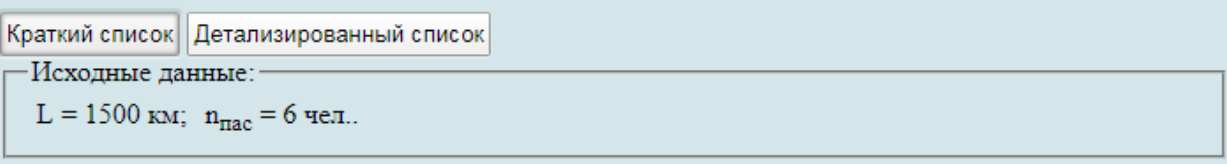

а

```
Краткий список Детализированный список
 -Исходные данные:
   Расчетная дальность полета L = 1500 км; Количество пассажиров n_{\text{mac}} = 6 чел..
```
 $\sigma$ 

а – короткий список; б – детальний список

Рисунок Г.92 – Вхідні дані, які використовуються

<span id="page-311-2"></span>Г.10.2.2 У полі **Результаты расчета** наведено значення маси обладнання та управління (рисунок [Г.93\)](#page-311-1).

```
-Результаты расчета∷
 k_{\text{o}6} = 0.7881; m_{\text{o}6,vmp} = 445.3733 km
```
<span id="page-311-1"></span>Рисунок Г.93 – Результуючі значення маси обладнання і управління

<span id="page-311-3"></span>Г.10.2.3 У разі необхідності можна замінити одне або кілька значень у вихідних даних або в параметрах циклічних обчислень. Для цього слід натиснути **Вернуться к параметрам**, повернутися до параметрів, виправити і повторити п.п [Г.10.1.2–](#page-310-3) [Г.10.2.2.](#page-311-2) За допомогою команди **Новый расчет** система обнулить всі виконані процедури, щоб продовжити розрахунок необхідно виконати п.п [Г.10.1](#page-310-4) – [Г.10.2.2.](#page-311-2) Якщо не було проведено збереження параметрів у файл або необхідно повторне збереження слід натиснути **Сохранить параметры в файл.** Система автоматично збереже файл з ім'ям **params.xml** у папці **Downloads** (рисунок [Г.94\)](#page-312-0).

Вернуться к параметрам Новый расчет Сохранить параметры в файл

<span id="page-312-0"></span>Рисунок Г.94 – Меню для виконання п.п [Г.10.2.3](#page-311-3)

## **Г.11Дослідження впливу параметрів на злітну масу літака в першому наближенні**

У вікні **Автоматизированный расчет характеристик самолета** вибрати підкатегорію **[Определение взлётной массы гражданских легких самолётов в](http://labs.ec.khai.edu/mass2p/?calc=LG_1P)  [первом приближении](http://labs.ec.khai.edu/mass2p/?calc=LG_1P)**. Відкриється перелік (рисунок [Г.95\)](#page-312-1), у якому активувати **[Исследование влияния параметров на взлетную массу самолета в первом](http://labs.ec.khai.edu/mass2p/?calc=LG_1P_7M01)  [приближении](http://labs.ec.khai.edu/mass2p/?calc=LG_1P_7M01)**.

Автоматизированный расчет характеристик самолёта Определение взлётной массы гражданских легких самолётов в первом приближении

- Список категорий расчетов
	- о Гражданский легкий самолет
		- Определение взлётной массы гражданских легких самолётов в первом приближении
			- Исследование влияния параметров крыла и механизации на величины  $C_{\text{Yorn}}$  и  $K_{\text{orn}}$
			- Исследование влияния параметров самолета на величину потребных стартовых энерговооруженностей
			- Исследование влияния параметров самолета на относительную массу силовой установки самолета
			- Исследование влияния параметров самолета на относительную массу топлива
			- Исследование влияния параметров самолета на относительную массу конструкции
			- Определение массы оборудования и управления легкого самолета
			- Исследование влияния параметров на взлетную массу самолета в первом приближении

<span id="page-312-1"></span>Рисунок Г.95 – Список підкатегорії **[Определение взлётной массы гражданских](http://labs.ec.khai.edu/mass2p/?calc=LG_1P)  [легких самолётов в первом приближении](http://labs.ec.khai.edu/mass2p/?calc=LG_1P)** і вибір **[Исследование влияния](http://labs.ec.khai.edu/mass2p/?calc=LG_1P_7M01)  [параметров на взлетную массу самолета в первом приближении](http://labs.ec.khai.edu/mass2p/?calc=LG_1P_7M01)**

*Г.11.1 Порядок задавання параметрів для дослідження впливу параметрів на злітну масу літака в першому наближенні*

Г.11.1.1 У полі **Загрузка данных** можна (рисунок [Г.96\)](#page-313-0):

– очистити дані поточного розрахунку;

– завантажити останні використані параметри;

– відкрити раніше створений файл вхідних даних.

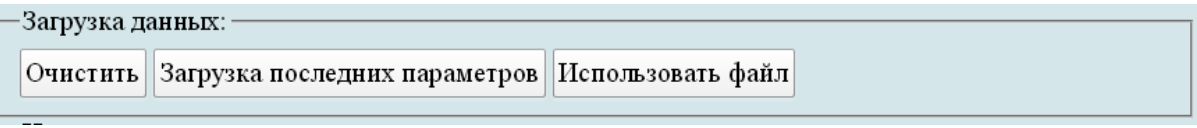

<span id="page-313-0"></span>Рисунок Г.96 – Завантаження даних

<span id="page-313-2"></span>Г.11.1.2 У полі **Исходные параметры** ввести підготовлені параметри із таблиці [Г.13](#page-260-1) «Дослідження впливу параметрів на злітну масу літака в першому наближенні» (якщо розрахунок виконується вперше, то вхідні дані потрібно вводити вручну). При підведенні курсора на знак **[?]**, розташований біля кожного параметра буде показана підказка про назву величини (рисунок [Г.97\)](#page-313-1).

| Исходные параметры:                                 |                                                                                                    |                                                 |                    |                                                              |                       |  |
|-----------------------------------------------------|----------------------------------------------------------------------------------------------------|-------------------------------------------------|--------------------|--------------------------------------------------------------|-----------------------|--|
| $c_{cp}$ , %:                                       | $[?]$ 10.6                                                                                                    | λ:                                              | $[?]$ 9.6          |                                                              | $[?\]$ 2.25           |  |
| χ <sub>п.к</sub> , град.:                           | $[?\]$ 3                                                                                                    | $\bar{l}_\mathrm{s}$ :                          | $[?]$ 0.581        | $\frac{\eta}{\overline{b}_3}$                                | $[?]$ 0.271           |  |
| $b_{3.746\pi}$                                      | $[?]$ 0.3                                                                                                    | $\delta_{_{\rm 3,BSH}},$ град.:                 | $[?\]$ 20          | $\delta_{\text{\tiny{3,B3\Pi,~Ta\bar{6}\Pi}},~\text{град.}}$ | $[?]$ 40              |  |
| $\mathbf{k}_\mathrm{s}$                             | $[?]$ 0.18                                                                                                    | $l_{\text{mp}}$ :                               | $[?]$ 0.656        | $k_{\pi p}$                                                  | $[?]$ 0.13            |  |
| $\Delta \overline{\text{C}}_{\text{y~\text{Mex}}}.$ | $[?\!]% \centering \includegraphics[width=0.3\textwidth]{images/TransY.pdf}% \caption{The figure shows the proposed method of the proposed method. The first two cases are indicated in the left and right.} \label{fig:class}$<br>1.18                                                                                                    | $\alpha_{\text{orp}},$ град.:                   | $[?\]$ $\boxed{8}$ | $\rm M_{\rm orp}$                                            | $[?)$ 0.104           |  |
| $d_{\Phi}$ , м:                                     | [?]<br>1.58                                                                                                    | $\lambda_{\Phi}$ :                              | $[?]$ 5.69         | $K_{mHJ}$ , да $H/m^2$ :                                     | $[?]$ 975             |  |
| $k_{HHT}$ :                                         | $[?] % \begin{subfigure}[t]{0.45\textwidth} \includegraphics[width=\textwidth]{figures/fig_10.pdf} \caption{The 3D (top) and the 1D (bottom) of the 1D (bottom) and the 1D (bottom) of the 1D (bottom) and the 1D (bottom) of the 1D (bottom) and the 1D (bottom) of the 1D (bottom).} \label{fig:1} \end{subfigure}$<br>0.9                                                                                                    | $k_{\text{on}}$ :                               | [?] 1.41           | $m_{\rm H,H},$ KF.                                           | $[?]$ 600             |  |
| $\iota_{\mathbf{m}$ ел $\vdots$                     | [?]<br>1.042                                                                                                    | $\rm K_{\rm ora};$                              | $[?]$ 0.22         | h:                                                           | $[?) \overline{1.34}$ |  |
| $l_{\text{kp}}$ :                                   | $[?]$ 5.79                                                                                                    | $n_{\rm AB},$ шт:                               | $[?\]$ $\boxed{2}$ | $d_{\tt BHHT},$ $\text{M}$ !                                 | $[?]$ 1.9             |  |
| $N_{0\;\rm \mu B},\,\rm \kappa Br.$                 | [?)<br>317.52                                                                                                    | $l, m$ :                                        | $[?]$ 11.94        | $p_0$ , да $H/m^2$ :                                         | $[?]$ 143.6           |  |
| $L_p$ , м:                                          | $[?]$ 200                                                                                                    | ζv:                                             | $[?]$ <sup>1</sup> | $\xi_{\rm H\; B37};$                                         | $[?]$ <sup>1</sup>    |  |
| <sup>5</sup> др. взл <sup>:</sup>                   | $[?\]$ 1                                                                                                    | $\xi_{\rm Hkp}$                                 | $[?]$ <sup>1</sup> | $\xi_{\text{dip}, \text{KP}}$                                | $[?]$ 0.85            |  |
| $f_{\mathtt{TP}}$ :                                 | $[?]$ 0.03                                                                                                    | $\xi_{\rm BS}$                                  | $[?]$ 0.98         | $\eta_{\tt B, {\tt orp}}$                                    | $[?]$ 0.523           |  |
| $\eta_{\text{\tiny{B,HA6}}}$ :                      | $[?]$ 0.596                                                                                                    | $V_y$ , м/с:                                    | $[?\]$ 8.2         | ∩в.крейс-                                                    | $[?]$ 0.8             |  |
| $M_{\text{KP}}$ :                                   | $[?]$ 0.3                                                                                                    | $\mathbf{H}_{\text{KP}},$ км:                   | $[?\]$ 3.5         | $\rm M_{Ha6}$                                                | $[?]$ 0.125           |  |
| $\rho_H$ , $\kappa r/m^3$ :                         | $[?]$ 0.86                                                                                                    | $V_{kp}$ , км/ч:                                | [?]<br>350         | tg $\Theta_3$                                                | $[?]$ 0.02            |  |
| $L_{c6,B\Pi\Pi},$ $\textsc{m}$                      | $[?] % \begin{subfigure}[t]{0.45\textwidth} \includegraphics[width=\textwidth]{figures/fig_10.pdf} \caption{The 3D (i) of the number of times in the right, the number of times in the right, the number of times$<br>300 | $\rm m^0_0,\, \rm km$                           | $[?\]$<br>$2683$   | $\gamma_{\texttt{AB}}, \, \texttt{aH/kBr}.$                  | $[?]$ 0.292           |  |
| $C_e,$ кг/(кВт*ч):                                  | $[?]$ 0.285                                                                                                    | $\tau_{_{\rm H,3}},$ ч.:                        | $[?]$ 0.75         | $m_{T,mp}$ :                                                 | $[?]$ 0.006           |  |
| L, KM:                                              | $[?]$ 1500                                                                                                    | $m_{\rm II,H^3}$ KF.                            | $[?]$ 600          | $m_0$ , KF:                                                  | $[?\]$ [2863]         |  |
| $c_0, \%$ :                                         | $[?]$<br>12                                                                                                    | $c_{K^*}$ %:                                    | $[?\]$ 9           | Тип оперения:                                                | $[?]$ $\boxed{0}$     |  |
| $k_{\rm{marr \; on}}$                               | $[?]$<br>0.95                                                                                                    | $k_{\rm cr}$                                    | $[?]$ <sup>1</sup> | $k_{\rm \scriptsize Kper}$ :                                 | $[?]$ <sup>1</sup>    |  |
| $k_{\mathrm{off}}$ :                                | $[?\]$<br>1.2                                                                                                    | $k_{\rm pec}$ :                                 | $[?]$ <sup>1</sup> | $k_{\rm{max}}$ :                                             | $[?]$ <sup>1</sup>    |  |
| $k_{\texttt{MAT}}$ :                                | $[?] % \begin{subfigure}[t]{0.45\textwidth} \includegraphics[width=\textwidth]{figures/fig_10.pdf} \caption{The 3D (top) and the 1D (bottom) of the 1D (bottom) and the 1D (bottom) of the 1D (bottom) and the 1D (bottom) of the 1D (bottom) and the 1D (bottom) of the 1D (bottom).} \label{fig:1} \end{subfigure} \vspace{-1.5mm}$<br>0.95                                                                                                    | Расположение двигате.[13] 0                     |                    | $k_{\mathtt{pas}}$ :                                         | $[?]$ 0.97            |  |
| $k_{\rm{Mex}}$ :                                    | [?]<br>1.3                                                                                                    | $k_{\rm 6aK}$ :                                 | $[?]$ <sup>1</sup> | $k_{\scriptscriptstyle \rm III}$                             | $[?]$ $\boxed{0}$     |  |
| $k_{\rm mry}$ :                                     | $[?]$<br>0.004                                                                                                    | $k_{\text{m}\Phi}$ :                            | $[?]$ 0.01         | $k_{\widetilde{\sigma}}$ :                                   | $[?]$ 0.003           |  |
| $\overline{S}_{\Gamma, O}$ :                        | $[?]$<br>0.26                                                                                                    | $\overline{S}_{B,O}$ :                          | $[?]$ 0.15         | $n_{\rm nac},$ чел.:                                         | $[?]$ 6               |  |
| $m_{C,H}$ , KF:                                     | $[?]$<br>126                                                                                                    | $\alpha_{\text{\scriptsize\text{HOC}}},$ град.: | $[?]\sqrt{8}$      | $V_{\text{\scriptsize\text{HOC}}}$ , км/ч:                   | $[?]$ 123             |  |
| $V_{3}$ , $M/c$ :                                   | $[?)$ 44.4                                                                                                    | $W, M/c$ :                                      | $[?]$ $10$         | $\delta_{\text{3,ПOC}},$ град.:                              | $[?]$ 40              |  |
|                                                     |                                                                                                    |                                                 |                    |                                                              |                       |  |

<span id="page-313-1"></span>Рисунок Г.97 – Вхідні дані в програмі для дослідження впливу параметрів на величину злітної маси літака в першому наближенні

Г.11.1.3 У полі **Параметры для циклических вычислений** із випадаючого меню **Исследуемый параметр № 1** і вибрати необхідний параметр, наприклад, подовження крила (рисунок [Г.98,](#page-314-0) а), задати початкове та кінцеве значення та крок змін (рисунок [Г.98,](#page-314-0) б). Далі із випадаючого меню **Исследуемый параметр № 2** зазвичай вибирають питоме навантаження на крило (рисунок [Г.98,](#page-314-0) в), задати початкове та кінцеве значення та крок змін (рисунок [Г.98,](#page-314-0) г). Досліджувані діапазони призначає проектувальник.

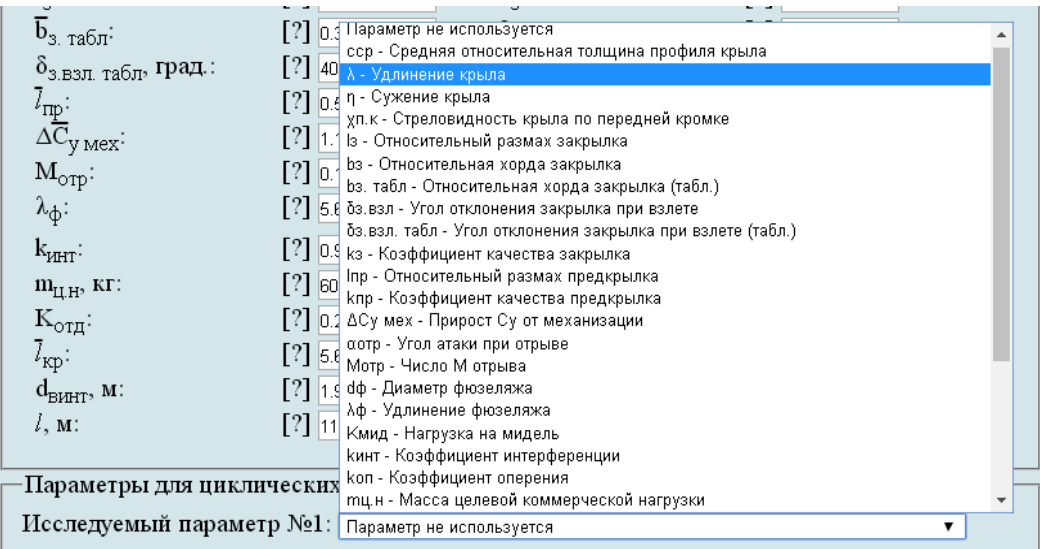

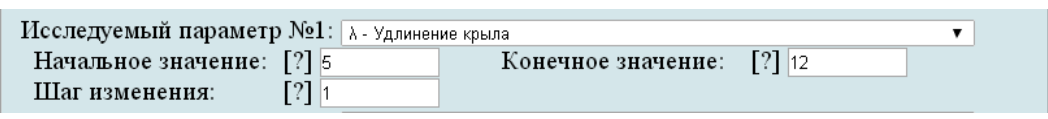

а

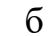

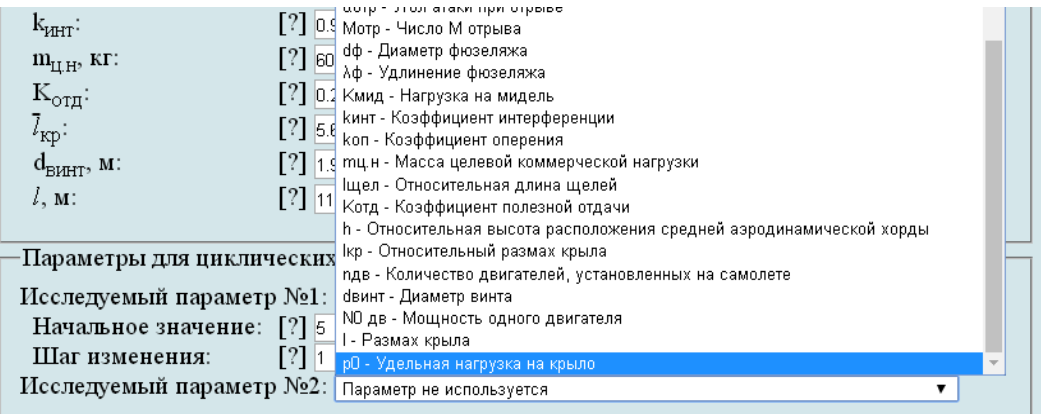

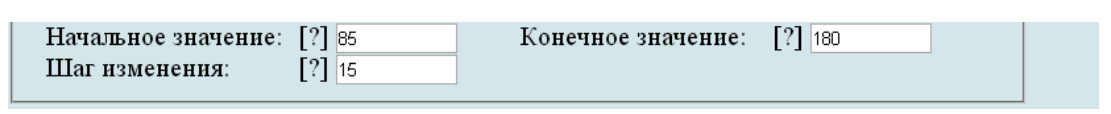

в

г

а – вибір досліджуваного параметра № 1; б – призначений досліджуваний діапазон параметра № 1; в – вибір досліджуваного параметра № 2; г – призначений досліджуваний діапазон параметра № 2

<span id="page-314-0"></span>Рисунок Г.98 – Параметри для циклічних обчислень

Г.11.1.4 У полі **Выберите операцию** із випадаючого меню вибрати **Сохранить параметры в файл** та нажати **Выполнить**. Система автоматично збереже файл з ім'ям **params.xml** у папці **Downloads**. Далі необхідно виконати розрахунок, для цього у випадаючому меню в полі **Выберите операцию** вибрати **Произвести расчет** та нажати **Выполнить** (рисунок [Г.99\)](#page-315-0).

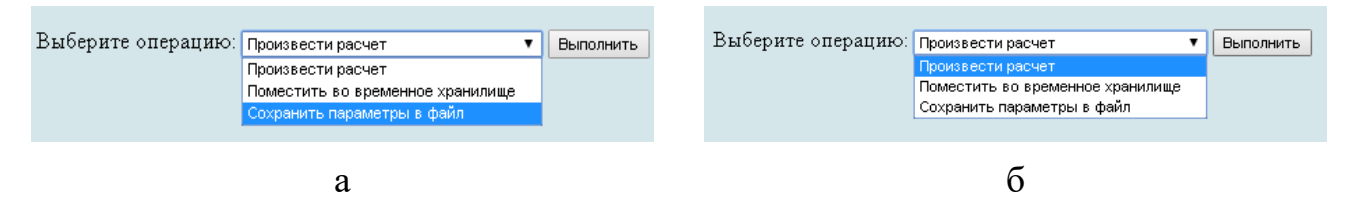

а – вибір збереження параметрів у файл; б – вибір виконання розрахунків

<span id="page-315-0"></span>Рисунок Г.99 – Усі опції файлу та здійснення розрахунку

## *Г.11.2 Порядок отримання результатів дослідження впливу параметрів на величину злітної маси літака в першому наближенні*

Г.11.2.1 У відкритому вікні результатів розрахунку у полі **Исходные данные** та **Результаты расчета** буде показано **Краткий список** (рисунок Г.100, а), для більш детальної інформації про вихідні дані та результати розрахунку можна відкрити **Детализированный список** (рисунок Г.100, б) з поясненнями параметрів, які використовуються у вхідних даних та результатах розрахунку.

Определение взлётной массы гражданских легких самолётов в первом приближении

Исследование влияния параметров на взлетную массу самолета в первом приближении

Краткий список Детализированный список Исходные данные:

 $\overline{c}_{cp} = 10.6$  %;  $\lambda = 9.6$ ;  $\eta = 2.25$ ;  $\chi_{n,k} = 3$  град.;  $\overline{l}_3 = 0.581$ ;  $\overline{b}_3 = 0.271$ ;  $\overline{b}_{3.186\pi} = 0.3$ ;  $\delta_{3.83\pi} = 20$  град.;  $\delta_{3.83\pi, 186\pi} = 40$  град.;  $k_3 = 0.18$ ;  $\bar{l}_{mp} = 0.656$ ;  $k_{mp} = 0.13$ ;  $\Delta \bar{C}_{y \text{ max}} = 1.18$ ;  $\alpha_{opp} = 8$  rpan;  $M_{opp} = 0.104$ ;  $d_{\phi} = 1.58$  M;  $\lambda_{\phi} = 5.69$ ;  $K_{\text{min}} = 975$  naH/M<sup>2</sup>;  $k_{HHT} = 0.9$ ;  $k_{on} = 1.41$ ;  $m_{H,H} = 600$  Kr;  $l_{H} = 1.042$ ;  $K_{OT} = 0.22$ ;  $\overline{h} = 1.34$ ;  $l_{KD} = 5.79$ ;  $n_{HB} = 2 \text{ mT}$ ;  $d_{BHHT} = 1.9$  M;  $N_{0,AB} = 317.52 \text{ }\text{rBr}; l = 11.94 \text{ m}; p_0 = 143.6 \text{ }\text{rad} + 1/\text{m}^2; L_p = 200 \text{ m}; \xi_V = 1; \xi_H = 1; \xi_{\text{H}} = 1; \xi_{\text{H}} = 1; \xi_{\text{H}} = 1; \xi_{\text{H}} = 1; \xi_{\text{H}} = 1; \xi_{\text{H}} = 1; \xi_{\text{H}} = 1; \xi_{\text{H}} = 1; \xi_{\text{H}} = 1; \xi_{\text{H}} = 1; \xi_{\text{H}} =$  $f_{\text{TP}} = 0.03$ ;  $\xi_{\text{BS}} = 0.98$ ;  $\eta_{\text{B.OTP}} = 0.523$ ;  $\eta_{\text{B.HA6}} = 0.596$ ;  $V_y = 8.2 \text{ m/c}$ ;  $\eta_{\text{B.Kepiec}} = 0.8$ ;  $M_{\text{KP}} = 0.3$ ;  $H_{\text{KP}} = 3.5 \text{ km}$ ;  $M_{\text{HA6}} = 0.125$ ;  $_{\text{PH}} = 0.86 \text{ kT/m}^3$ ;  $V_{\text{KP}} = 350 \text{ km/s}$ ; tg $\Theta_3 = 0.02$ ;  $L_{\text{c6,BIII}} = 300 \text{ m}$ ;  $_{\text{H}} = 0.2683 \text{ m}$ ;  $\gamma_{\text{AB}} = 0.292 \text{ rad}$   $K_{\text{B}} = 0.285 \text{ m}$  $(K_{\text{B}} = 0.285 \text{ m}$  $\tau_{H,3} = 0.75$  ч.;  $m_{\overline{T}, np} = 0.006$ ;  $L = 1500$  км;  $m_{\overline{u}, H} = 600$  кг;  $m'_{0} = 2863$  кг;  $c_{0} = 12\%$ ;  $c_{K} = 9\%$ ; Тип оперения = 0;  $k_{\text{mat on}} = 0.95; k_{\text{cr}} = 1; k_{\text{repen}} = 1; k_{\text{o6T}} = 1.2; k_{\text{pec}} = 1; k_{\text{mat}} = 1; k_{\text{mat}} = 0.95; \text{Pacmoxcenne } \text{abmara} = 0; k_{\text{pas}} = 0.97;$  $k_{\text{max}} = 1.3$ ;  $k_{\text{0ax}} = 1$ ;  $k_{\text{m}} = 0$ ;  $k_{\text{my}} = 0.004$ ;  $k_{\text{mp}} = 0.01$ ;  $k_6 = 0.003$ ;  $\overline{S}_{\text{F.O}} = 0.26$ ;  $\overline{S}_{\text{B.O}} = 0.15$ ;  $n_{\text{mac}} = 6$  year;  $m_{\text{c.m}} = 126$  km;  $\alpha_{\text{moc}} = 8 \text{ rpa}$ .;  $V_{\text{moc}} = 123 \text{ km/s}$ .  $V_s = 44.4 \text{ m/s}$ .  $W = 10 \text{ m/s}$ .  $\delta_{s,\text{moc}} = 40 \text{ rpa}$ .

#### а

а – короткий список

Рисунок Г.100 – Вхідні дані, які використовуються

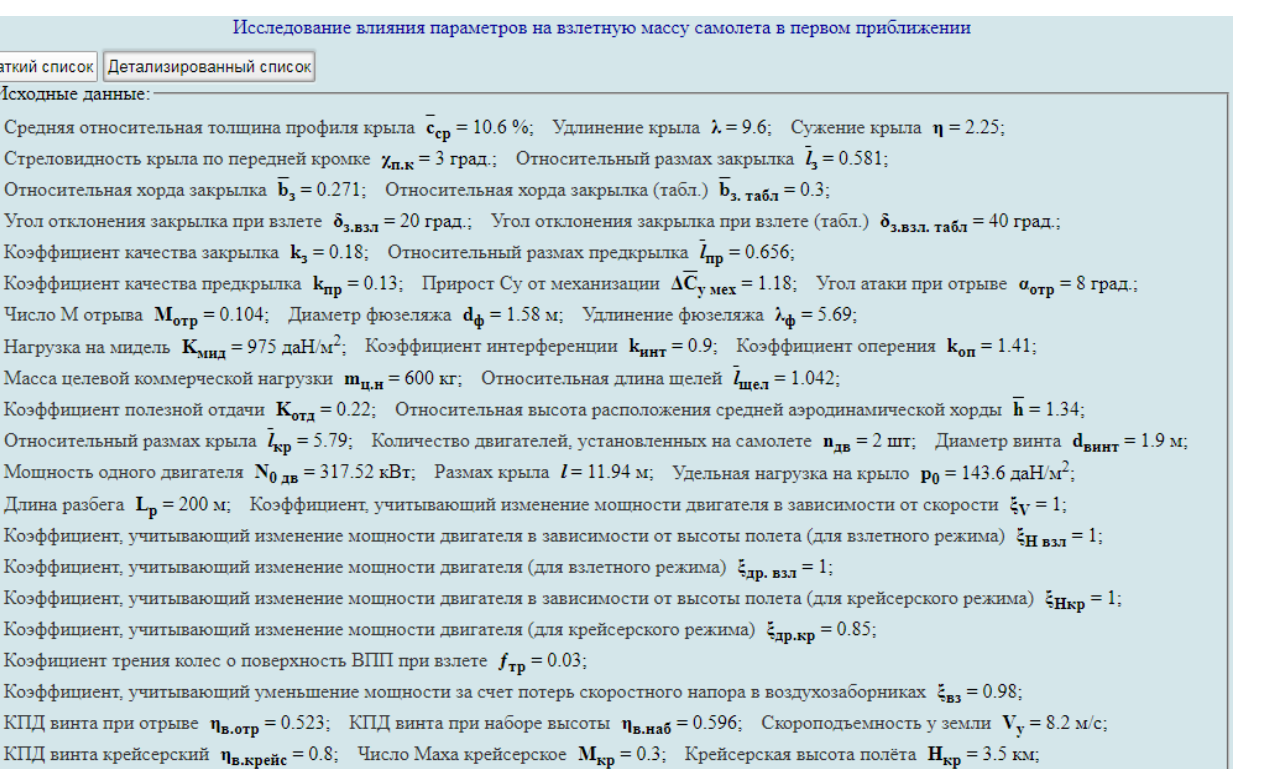

Число Маха при наборе высоты  $M_{Ha6} = 0.125$ ; Плотность воздуха на высоте крейсерского полета  $\rho_H = 0.86 \text{ kT/m}^3$ ;

Крейсерская скорость  $V_{kp}$  = 350 км/ч; Градиент набора высоты на третьем этапе взлета с одним отказавшим двигателем(tgO) tgO<sub>3</sub> = 0.02;

Сбалансированная длина ВПП  $L_{c6,BIII}$  = 300 м; Взлётная масса самолёта в нулевом приближении  $m^0_{\phantom{0}0}$  = 2683 кг;

Удельный вес двигателя  $\gamma_{\text{m}} = 0.292$  даН/кВт; Удельный расход топлива на крейсерском режиме полета  $C_e = 0.285 \text{ kT/(kBt*q)}$ ;

Расчетное время для выработки навигационного запаса топлива  $\tau_{H,3} = 0.75$  ч.;

Относительная масса топлива на опробование двигателей, маневрирование по аэродрому и несливаемый остаток m<sub>T пр.</sub> = 0.006;

Расчетная дальность полета  $L = 1500$  км; Масса целевой коммерческой нагрузки  $m_{H,H} = 600$  кг;

Взлетная масса самолета в первом приближении m<sub>0</sub> = 2863 кг; Относительная толщина профиля крыла в корневом сечении с<sub>0</sub> = 12 %; Относительная толщина профиля крыла в концевом сечении  $\bar{c}_K = 9\%$ ; Тип оперения Тип оперения = 0;

Коэффициент материала оперения  $k_{\text{Mar on}} = 0.95$ ; Коэффициент, зависящий от количества главных стоек шасси  $k_{\text{cr}} = 1$ ;

Коэффициент, зависящий от крепежа $k_{\text{Kper}} = 1$ ; коэффициент, зависящий от типа обтекателя $k_{\text{off}} = 1.2$ ;

Коэффициент ресурса крыла  $k_{\text{pec}} = 1$ ; Коэффициент, зависящий от типа панелей  $k_{\text{man}} = 1$ ; Коэффициент материала  $k_{\text{Mar}} = 0.95$ ;

Расположение двигателя Расположение двигателя = 0; Коэффициент разъема  $k_{\text{pas}} = 0.97$ ; Коэффициент механизации  $k_{\text{MeX}} = 1.3$ ;

Коэффициент, зависящий от типа топливного бака  $k_{\text{fast}} = 1$ ;

Краткий список Детализированный список

Средняя относительная толшина профи Стреловидность крыла по передней кро Относительная хорда закрылка  $\overline{\mathbf{b}}_n = 0.2$ 

Коэффициент качества закрылка  $\mathbf{k}_3 = 0$ . Коэффициент качества предкрылка kn

Нагрузка на мидель  $K_{\text{MHI}} = 975 \text{ }\text{д}\text{H/m}^2$ Масса целевой коммерческой нагрузки Коэффициент полезной отдачи  $\mathbf{K}_{\text{corr}} = 0$ 

Мощность одного двигателя  $N_{0,AB} = 31$ 

Коэффициент, учитывающий уменьшен КПД винта при отрыве  $\eta_{\text{B,opp}} = 0.523$ ; КПД винта крейсерский  $\eta_{B, \text{kpc} \text{HC}} = 0.8$ ;

-Исходные данные:

Коэффициент, зависящий от количества прикрепленных стоек шасси к крылу  $k_{\text{m}} = 0$ ;

Коэффициент, зависящий от места уборки стоек шасси  $k_{\text{mv}} = 0.004$ ; Коэффициент, зависящий от расположения стоек шасси  $k_{\text{mb}} = 0.01$ ; Коэффициент, зависящий от способа транспортировки багажа  $k_5 = 0.003$ ; Относительная площадь горизонтального оперения  $\bar{S}_{\Gamma \Omega} = 0.26$ ; Относительная площадь вертикального оперения  $\overline{S}_{B,O} = 0.15$ ; Количество пассажиров  $n_{\text{mac}} = 6$  чел.; Масса снаряжения  $m_{\text{c,H}} = 126$  кг; Угол атаки при посадке  $\alpha_{\text{moc}} = 8$  град.; Посадочная скорость  $V_{\text{moc}} = 123 \text{ km/s}$ ;

Скорость, соответствующая выпуску закрылков  $V_3 = 44.4$  м/с; Скорость восходящего потока  $W = 10$  м/с;

Угол отклонения закрылка (щитка) при посадке  $\delta_{3,\text{Hoc}} = 40$  град.

#### $\sigma$

б – детальний список

Рисунок Г.100, аркуш 2

Г.11.2.2 У полі **Результаты расчета** в таблицях № 1 – 3 наведено значення злітної маси літака в першому наближенні і обмеження по граничним навантаженням (рисунок [Г.101\)](#page-317-0).

| Результаты расчета: |           |                |                |           |                                            |           |           |           |           |
|---------------------|-----------|----------------|----------------|-----------|--------------------------------------------|-----------|-----------|-----------|-----------|
| Таблица №1:         |           |                |                |           |                                            |           |           |           |           |
| λ                   | 5         | 6              | 7              | 8         | 9                                          | 9,6       | 10        | 11        | 12        |
| $p_0$ , да $H/m^2$  |           |                |                |           | $m_0$ , $\kappa r$                         |           |           |           |           |
| 85.0                | 3683,2193 | 3610,2033      | 3605,8868      | 3648,6628 | 3778,8447                                  | 3883,1863 | 3958,2429 | 4166,2865 | 4406,4348 |
| 100.0               | 3543,0726 | 3409,3537      | 3348,2114      | 3332,5759 | 3346,7147                                  | 3365,9419 | 3382,5272 | 3462,8127 | 3575,6672 |
| 115.0               | 3502,1787 | 3322,8422      | 3224,5791      | 3174,7978 | 3155,1648                                  | 3153,6893 | 3156,1484 | 3172,3483 | 3200,5235 |
| 130.0               | 3516,4476 | 3296,4361      | 3168,6162      | 3094,1846 | 3052,0147                                  | 3037,4266 | 3039,1255 | 3051,4066 | 3072,563  |
| 143.6               | 3560,4188 | 3317,5121      | 3203,3674      | 3137,1821 | 3099,7635                                  | 3086,8171 | 3081,2715 | 3076,1435 | 3081,0054 |
| 145.0               | 3566,267  | 3337,8601      | 3218,8762      | 3149,3871 | 3109,4694                                  | 3095,2589 | 3088,9395 | 3082,0523 | 3085,3268 |
| 160.0               | 3952,6046 | 3625,597       | 3440,4537      | 3328,052  | 3257,1632                                  | 3227,8454 | 3212,4771 | 3185,5978 | 3171,535  |
| 175.0               | 4662,1408 | 4103,1293      | 3802,7001      | 3621,8446 | 3505,1777                                  | 3454,7915 | 3427,2364 | 3374,6579 | 3339,7473 |
| 180.0               | 5023,7815 | 4332,0876      | 3971,5071      | 3757,0235 | 3618,9009                                  | 3558,9689 | 3526      | 3462,2968 | 3418,6934 |
| Таблица №2:         |           |                |                |           |                                            |           |           |           |           |
| λ                   | 5         | 6              | 7              | 8         | 9                                          | 9,6       | 10        | 11        | 12        |
| $p_0$ , да $H/m^2$  |           |                |                |           | $P_{\text{mpe},\text{ Vnoc}}, \pi a H/m^2$ |           |           |           |           |
| 85.0                | 191,211   | 195,7808       | 199,1875       | 201,839   | 203,9485                                   | 205,0152  | 205,6581  | 207,0656  | 208,2398  |
| 100.0               | 191,211   | 195,7808       | 199,1875       | 201,839   | 203,9485                                   | 205,0152  | 205,6581  | 207,0656  | 208,2398  |
| 115.0               | 191,211   | 195,7808       | 199,1875       | 201,839   | 203,9485                                   | 205,0152  | 205,6581  | 207,0656  | 208,2398  |
| 130.0               | 191,211   | 195,7808       | 199,1875       | 201,839   | 203,9485                                   | 205,0152  | 205,6581  | 207,0656  | 208,2398  |
| 143.6               | 191,211   | 195,7808       | 199,1875       | 201,839   | 203,9485                                   | 205,0152  | 205,6581  | 207,0656  | 208,2398  |
| 145.0               | 191,211   | 195,7808       | 199,1875       | 201,839   | 203,9485                                   | 205,0152  | 205,6581  | 207,0656  | 208,2398  |
| 160.0               | 191,211   | 195,7808       | 199,1875       | 201,839   | 203,9485                                   | 205,0152  | 205,6581  | 207,0656  | 208,2398  |
| 175.0               | 191,211   | 195,7808       | 199,1875       | 201,839   | 203,9485                                   | 205,0152  | 205,6581  | 207,0656  | 208,2398  |
| 180.0               | 191,211   | 195,7808       | 199,1875       | 201,839   | 203,9485                                   | 205,0152  | 205,6581  | 207,0656  | 208,2398  |
| Таблица №3:         |           |                |                |           |                                            |           |           |           |           |
| λ                   | 5         | $\overline{6}$ | $\overline{7}$ | 8         | 9                                          | 9,6       | 10        | 11        | 12        |
| $p_0$ , да $H/m^2$  |           |                |                |           | $P_{\text{mpe}, n_v}$ , да $H/m^2$         |           |           |           |           |
| 85.0                | 106,3067  | 111,7907       | 116,0315       | 119,4086  | 122,1613                                   | 123,5814  | 124,448   | 126,3778  | 128,0282  |
| 100.0               | 106,3067  | 111,7907       | 116,0315       | 119,4086  | 122,1613                                   | 123,5814  | 124,448   | 126,3778  | 128,0282  |
| 115.0               | 106,3067  | 111,7907       | 116,0315       | 119,4086  | 122,1613                                   | 123,5814  | 124,448   | 126,3778  | 128,0282  |
| 130.0               | 106,3067  | 111,7907       | 116,0315       | 119,4086  | 122,1613                                   | 123,5814  | 124,448   | 126,3778  | 128,0282  |
| 143.6               | 106,3067  | 111,7907       | 116,0315       | 119,4086  | 122,1613                                   | 123,5814  | 124,448   | 126,3778  | 128,0282  |
| 145.0               | 106,3067  | 111,7907       | 116,0315       | 119,4086  | 122,1613                                   | 123,5814  | 124,448   | 126,3778  | 128,0282  |
| 160.0               | 106,3067  | 111,7907       | 116,0315       | 119,4086  | 122,1613                                   | 123,5814  | 124,448   | 126,3778  | 128,0282  |
| 175.0               | 106,3067  | 111,7907       | 116,0315       | 119,4086  | 122,1613                                   | 123,5814  | 124,448   | 126,3778  | 128,0282  |
| 180.0               | 106,3067  | 111,7907       | 116,0315       | 119,4086  | 122,1613                                   | 123,5814  | 124,448   | 126,3778  | 128,0282  |

<span id="page-317-0"></span>Рисунок Г.101 – Результуючі значення злітної маси в першому наближенні і обмежень по граничним обмеженням

Г.11.2.3 У полі **Графики результатов** із списку в меню **Выбор таблицы**  вибрати номер таблиці, наприклад **№ 1**, задати **Критерий выборки**  0 *р* натиснувши лівою кнопкою миші на квадрат зліва від необхідної величини питомого навантаження на крило (тому що цей параметр був обраний в якості досліджуваного) і активувати першу кнопку **Построить график** (рисунок [Г.103\)](#page-318-0).

Г.11.2.4 У полі **Графики результатов** задати ширину і висоту графіків. Зі списку в меню **Выбор таблицы** вибрати номер таблиці, наприклад, **№ 1**, задати **Критерий выборки**  натиснувши лівою кнопкою миші на квадрат зліва від необхідної величини подовження (тому що цей параметр було обрано як досліджуваний) і активувати першу кнопку **Построить график** (рисунок [Г.103\)](#page-318-0).

При наведенні курсору на будь-яку з точок кривої будуть показані значення досліджуваних параметрів літака в цій точці.

<span id="page-318-1"></span>Г.11.2.5 Для нанесення обмежень по граничним навантаженням слід скопіювати таблиці № 1 – 3 в табличний процесор **Microsoft Excel**, де побудувати кінцеві графічні залежності.

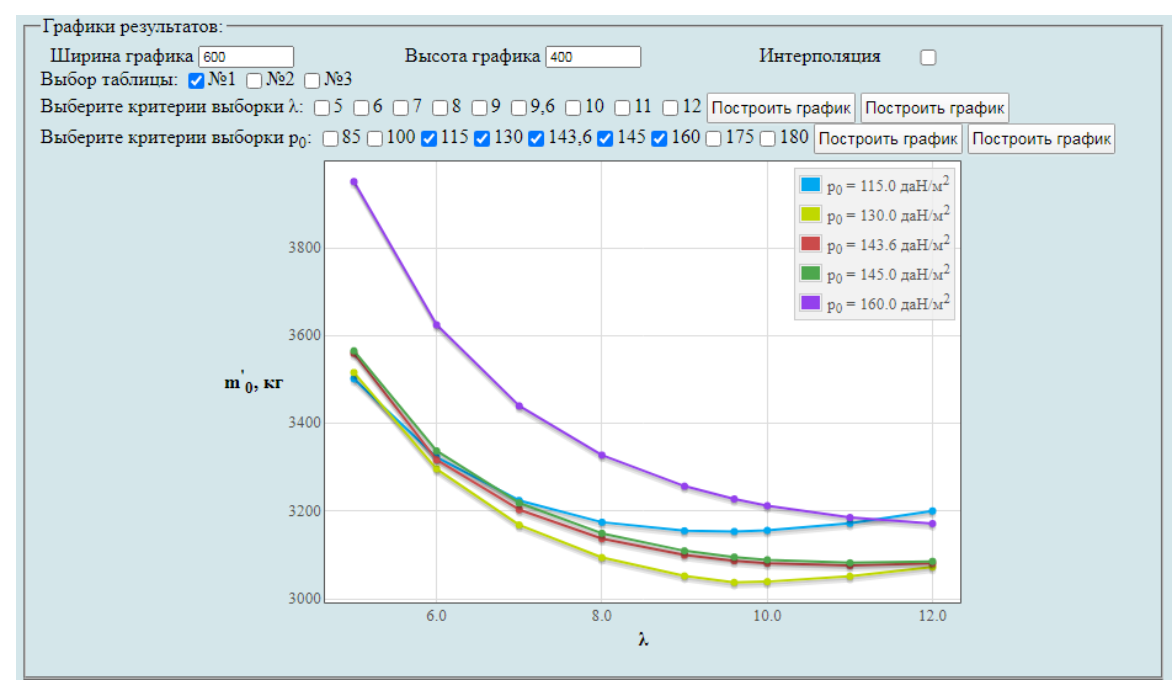

Рисунок Г.102 – Побудова графічних залежностей впливу величини подовження крила на злітну масу літака  $m_0^\prime$ 

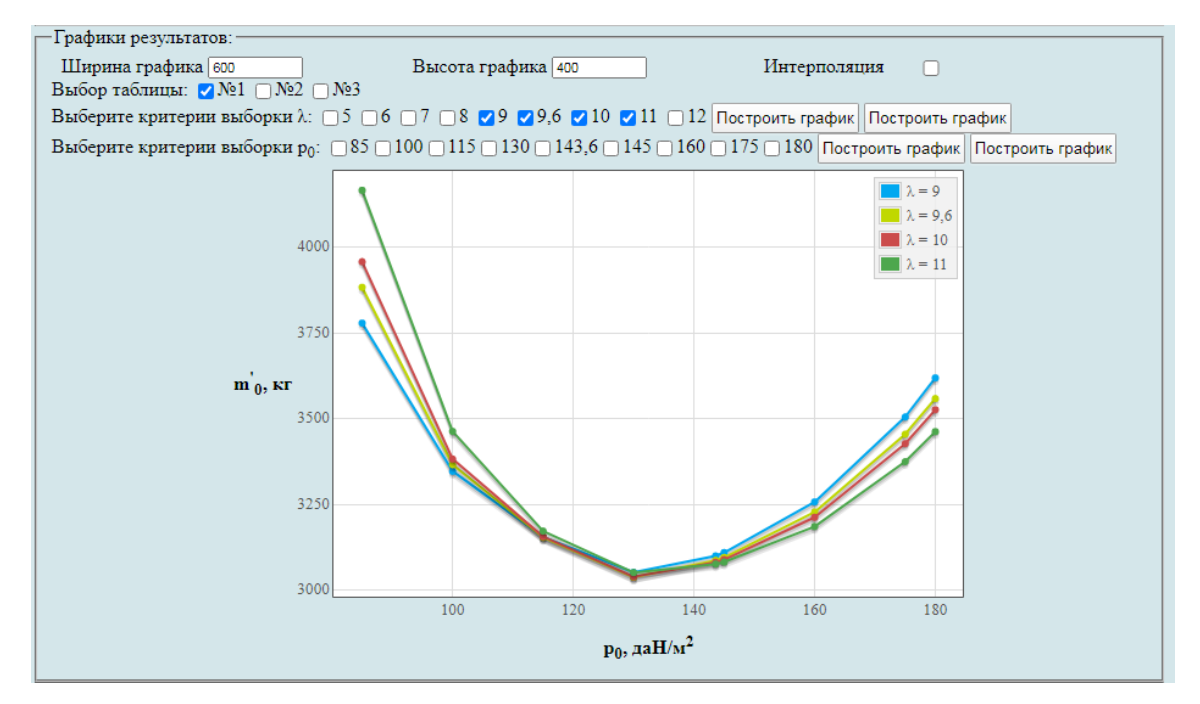

<span id="page-318-0"></span>Рисунок Г.103 – Побудова графічних залежностей впливу питомого навантаження на крило  $\,p_0^{}$  на величину злітної маси літака  $\,m_0^{\prime}$ 

<span id="page-319-1"></span>Г.11.2.6 У разі необхідності можна замінити одне або кілька значень у вихідних даних або в параметрах циклічних обчислень. Для цього слід натиснути **Вернуться к параметрам**, повернутися до параметрів, виправити і повторити п.п [Г.11.1.2](#page-313-2) – [Г.11.2.5.](#page-318-1) За допомогою команди **Новый расчет** система обнулить всі виконані процедури, щоб продовжити розрахунок необхідно виконати п.п [Г.9.1](#page-304-3) – [Г.11.2.5.](#page-318-1) Якщо не було проведено збереження параметрів у файл або необхідно повторне збереження слід натиснути **Сохранить параметры в файл.** Система автоматично збереже файл з ім'ям **params.xml** у папці **Downloads** (рисунок [Г.104\)](#page-319-0).

Вернуться к параметрам | Новый расчет | Сохранить параметры в файл

<span id="page-319-0"></span>Рисунок Г.104 – Меню для виконання п.п [Г.11.2.6](#page-319-1)

*У пунктах Г-12 – Г-15 буде показано уточнення величин мас обладнання і управління, силової установки, палива та послідовність визначення злітної маси цивільного легкого літака у третьому наближенні.*

### **Г.12Визначення маси обладнання і управління у третьому наближенні**

У вікні **Автоматизированный расчет характеристик самолета** вибрати підкатегорію **[Определение взлётной массы гражданских легких самолётов в](http://labs.ec.khai.edu/mass2p/?calc=LG_3P)  [третьем приближении](http://labs.ec.khai.edu/mass2p/?calc=LG_3P)**. Відкриється перелік (рисунок [Г.105\)](#page-319-2), у якому активувати **[Расчет массы оборудования и управления](http://labs.ec.khai.edu/mass2p/?calc=LG_3P_1MOBY)**.

Автоматизированный расчет характеристик самолёта Определение взлётной массы гражданских легких самолётов в третьем приближении

- Список категорий расчетов
	- о Гражданский легкий самолет
		- Определение взлётной массы гражданских легких самолётов в третьем приближении
			- Расчет массы оборудования и управления
			- Расчет массы силовой установки
			- Расчет массы топлива
			- Определение взлетной массы в третьем приближении

<span id="page-319-2"></span>Рисунок Г.105 – Список підкатегорії **[Определение взлётной массы гражданских](http://labs.ec.khai.edu/mass2p/?calc=LG_3P)  [легких самолётов в третьем приближении](http://labs.ec.khai.edu/mass2p/?calc=LG_3P)** і вибір **[Расчет массы оборудования](http://labs.ec.khai.edu/mass2p/?calc=LG_3P_1MOBY)  [и управления](http://labs.ec.khai.edu/mass2p/?calc=LG_3P_1MOBY)**

<span id="page-320-5"></span>*Г.12.1 Порядок задавання параметрів для визначення маси обладнання і управління літака у третьому наближенні*

Г.12.1.1 У полі **Загрузка данных** можна (рисунок [Г.106\)](#page-320-0):

– очистити дані поточного розрахунку;

– завантажити останні використані параметри;

– відкрити раніше створений файл вхідних даних.

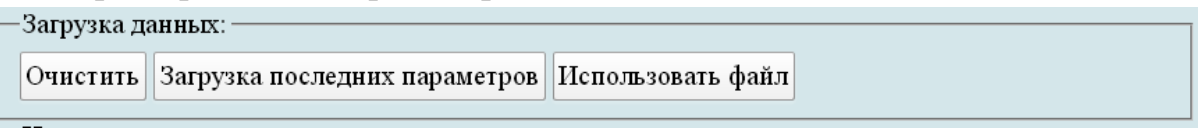

<span id="page-320-0"></span>Рисунок Г.106 – Завантаження даних

<span id="page-320-4"></span>Г.12.1.2 У полі **Исходные параметры** ввести підготовлені параметри із таблиці [Г.14](#page-260-2) «Визначення маси обладнання й управління в третьому наближенні» (якщо розрахунок виконується вперше, то вхідні дані потрібно вводити вручну). При підведенні курсора на знак **[?]**, розташований біля кожного параметра буде показана підказка про назву величини (рисунок [Г.107\)](#page-320-1).

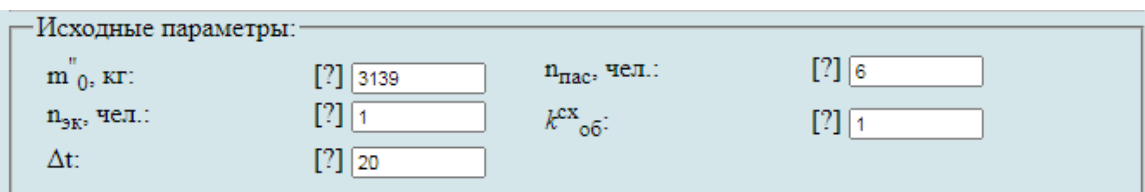

<span id="page-320-1"></span>Рисунок Г.107 – Вхідні дані в програмі для визначення маси обладнання і управлення легкого літака у третьому наближенні

Г.12.1.3 У полі **Параметры для циклических вычислений** із випадаючого меню **Исследуемый параметр № 1** вибрати **Параметр не используется** (рисунок [Г.108\)](#page-320-2).

— Параметры для пиклических вычислений: -Исследуемый параметр №1: Параметр не используется  $\mathbf{v}$ 

<span id="page-320-2"></span>Рисунок Г.108 – Параметри для циклічних обчислень

Г.12.1.4 У полі **Выберите операцию** із випадаючого меню вибрати **Сохранить параметры в файл** та нажати **Выполнить**. Система автоматично збереже файл з ім'ям **params.xml** у папці **Downloads**. Далі необхідно виконати розрахунок, для цього у випадаючому меню в полі **Выберите операцию** вибрати **Произвести расчет** та нажати **Выполнить** (рисунок [Г.109\)](#page-320-3).

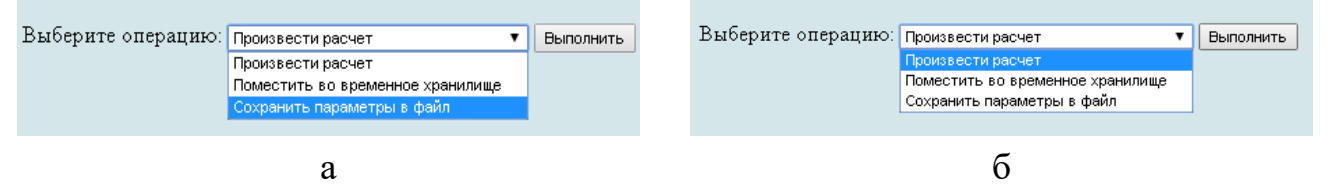

<span id="page-320-3"></span>а – вибір збереження параметрів у файл; б – вибір виконання розрахунків Рисунок Г.109 – Усі опції файлу та здійснення розрахунку

## *Г.12.2 Порядок отримання результатів визначення маси обладнання і управління легкого літака у третьому наближенні*

Г.12.2.1 У відкритому вікні результатів розрахунку у полі **Исходные данные** та **Результаты расчета** буде показано **Краткий список** (рисунок [Г.110,](#page-321-0) а), для більш детальної інформації про вихідні дані та результати розрахунку можна відкрити **Детализированный список** (рисунок [Г.110,](#page-321-0) б) з поясненнями параметрів, які використовуються у вхідних даних та результатах розрахунку.

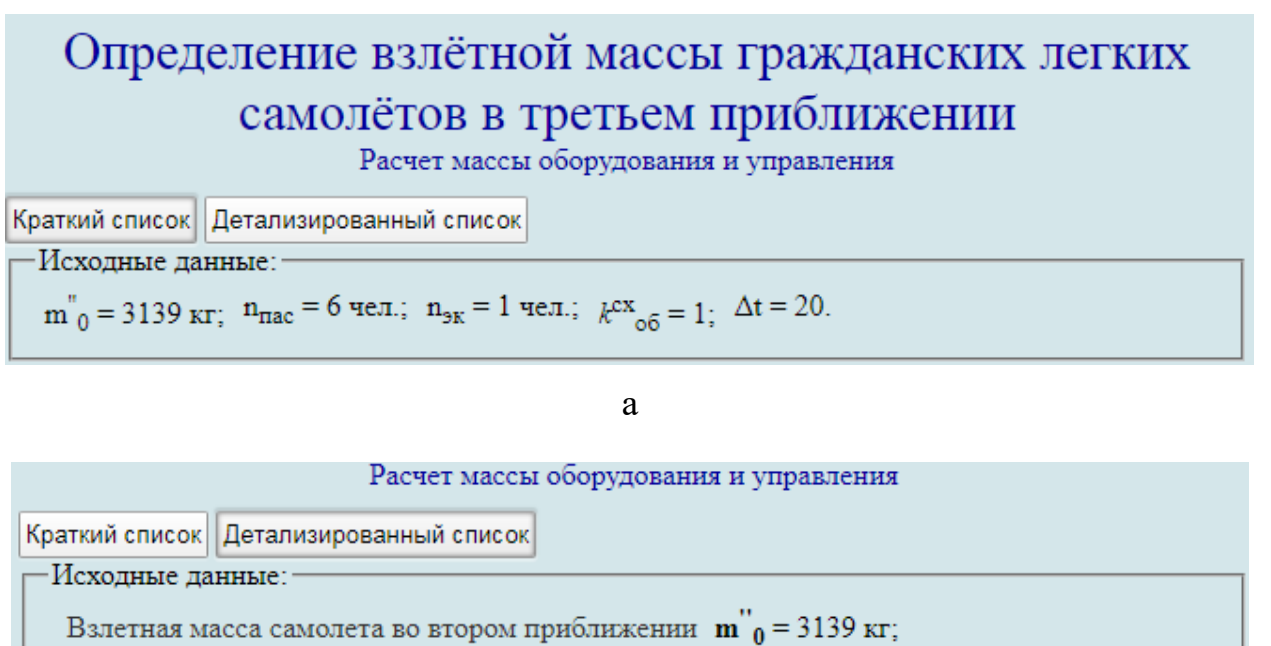

```
Количество пассажиров n_{\text{mac}} = 6 чел.; Количество членов экипажа n_{\text{3K}} = 1 чел.;
```
Коэффициент, зависящий от расположения двигателей  $k^{cx}$ <sub>0</sub>5 = 1;

Рассматриваемый период перспективы  $\Delta t = 20$ .

 $\sigma$ 

<span id="page-321-0"></span>а – короткий список; б – детальний список

Рисунок Г.110 – Вхідні дані, які використовуються

<span id="page-321-2"></span>Г.12.2.2 У полі **Результаты расчета** наведено значення маси обладнання та управління у третьому наближенні (рисунок [Г.111\)](#page-321-1).

-Результаты расчета:-Масса оборудования и управления  $m_{o6, vnp} = 601,635$  кг.

<span id="page-321-1"></span>Рисунок Г.111 – Результуючі значення маси обладнання і управління у третьому наближенні

<span id="page-321-3"></span>Г.12.2.3 У разі необхідності можна замінити одне або кілька значень у вихідних даних або в параметрах циклічних обчислень. Для цього слід натиснути **Вернуться к параметрам**, повернутися до параметрів, виправити і повторити п.п [Г.12.1.2](#page-320-4) – [Г.12.2.2.](#page-321-2) За допомогою команди **Новый расчет** система обнулить всі виконані процедури, щоб продовжити розрахунок необхідно виконати п.п [Г.12.1](#page-320-5) – [Г.12.2.2.](#page-321-2) Якщо не було проведено збереження параметрів у файл або необхідно повторне збереження слід натиснути **Сохранить параметры в файл.** Система автоматично збереже файл з ім'ям **params.xml** у папці **Downloads** (рисунок [Г.112\)](#page-322-0).

Вернуться к параметрам | Новый расчет | Сохранить параметры в файл

<span id="page-322-0"></span>Рисунок Г.112 – Меню для виконання п.п [Г.12.2.3](#page-321-3)

### **Г.13Визначення маси силової установки у третьому наближенні**

У вікні **Автоматизированный расчет характеристик самолета** вибрати підкатегорію **[Определение взлётной массы гражданских легких самолётов в](http://labs.ec.khai.edu/mass2p/?calc=LG_3P)  [третьем приближении](http://labs.ec.khai.edu/mass2p/?calc=LG_3P)**. Відкриється перелік (рисунок [Г.113\)](#page-322-1), у якому активувати **[Расчет массы силовой установки](http://labs.ec.khai.edu/mass2p/?calc=LG_3P_2MSY)**.

Автоматизированный расчет характеристик самолёта Определение взлётной массы гражданских легких самолётов в третьем приближении

- Список категорий расчетов
	- о Гражданский легкий самолет
		- Определение взлётной массы гражданских легких самолётов в третьем приближении
			- Расчет массы оборудования и управления
			- Расчет массы силовой установки
			- Расчет массы топлива
			- Определение взлетной массы в третьем приближении

<span id="page-322-1"></span>Рисунок Г.113 – Список підкатегорії **[Определение взлётной массы гражданских](http://labs.ec.khai.edu/mass2p/?calc=LG_3P)  [легких самолётов в третьем приближении](http://labs.ec.khai.edu/mass2p/?calc=LG_3P)** і вибір **[Расчет массы силовой установки](http://labs.ec.khai.edu/mass2p/?calc=LG_3P_2MSY)**

## *Г.13.1 Порядок задавання параметрів для визначення маси силової установки у третьому наближенні*

Г.13.1.1 У полі **Загрузка данных** можна (рисунок [Г.114\)](#page-323-0):

– очистити дані поточного розрахунку;

- завантажити останні використані параметри;
- відкрити раніше створений файл вхідних даних.

| —Загрузка данных: — |                                                              |  |
|---------------------|--------------------------------------------------------------|--|
|                     | Очистить   Загрузка последних параметров   Использовать файл |  |

<span id="page-323-0"></span>Рисунок Г.114 – Завантаження даних

Г.13.1.2 У полі **Исходные параметры** ввести підготовлені параметри із таблиці [Г.15](#page-261-0) «Визначення маси силової установки в третьому наближенні» (якщо розрахунок виконується вперше, то вхідні дані потрібно вводити вручну). При підведенні курсора на знак **[?]**, розташований біля кожного параметра буде показана підказка про назву величини (рисунок [Г.115\)](#page-323-1).

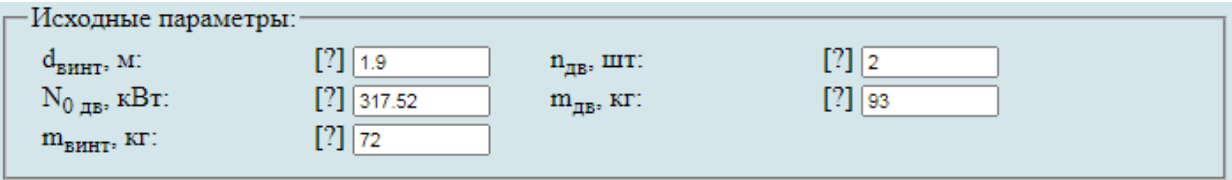

<span id="page-323-1"></span>Рисунок Г.115 – Вхідні дані в програмі для визначення маси силової установки у третьому наближенні

Г.13.1.3 У полі **Параметры для циклических вычислений** із випадаючого меню **Исследуемый параметр № 1** вибрати **Параметр не используется** (рисунок [Г.116\)](#page-323-2).

-Параметры для циклических вычислений: -Исследуемый параметр №1: Параметр не используется  $\pmb{\mathrm{v}}$ 

<span id="page-323-2"></span>Рисунок Г.116 – Параметри для циклічних обчислень

Г.13.1.4 У полі **Выберите операцию** із випадаючого меню вибрати **Сохранить параметры в файл** та нажати **Выполнить**. Система автоматично збереже файл з ім'ям **params.xml** у папці **Downloads**. Далі необхідно виконати розрахунок, для цього у випадаючому меню в полі **Выберите операцию** вибрати **Произвести расчет** та нажати **Выполнить** (рисунок [Г.117\)](#page-323-3).

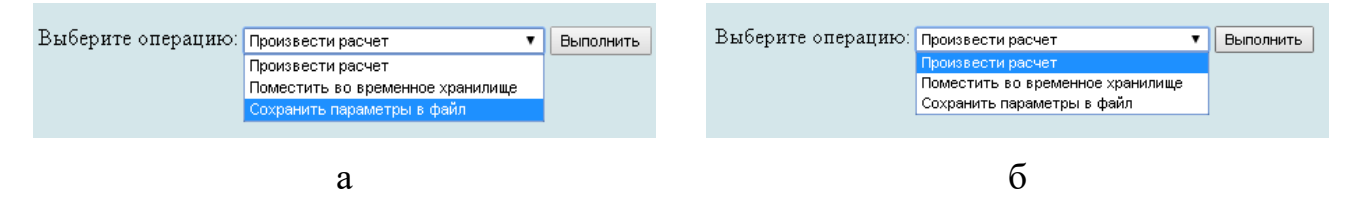

а – вибір збереження параметрів у файл; б – вибір виконання розрахунків

<span id="page-323-3"></span>Рисунок Г.117 – Усі опції файлу та здійснення розрахунку
# *Г.13.2 Порядок отримання результатів визначення маси силової установки у третьому наближенні*

Г.13.2.1 У відкритому вікні результатів розрахунку у полі **Исходные данные** та **Результаты расчета** буде показано **Краткий список** (рисунок [Г.118,](#page-324-0) а), для більш детальної інформації про вихідні дані та результати розрахунку можна відкрити **Детализированный список** (рисунок [Г.118,](#page-324-0) б) з поясненнями параметрів, які використовуються у вхідних даних та результатах розрахунку.

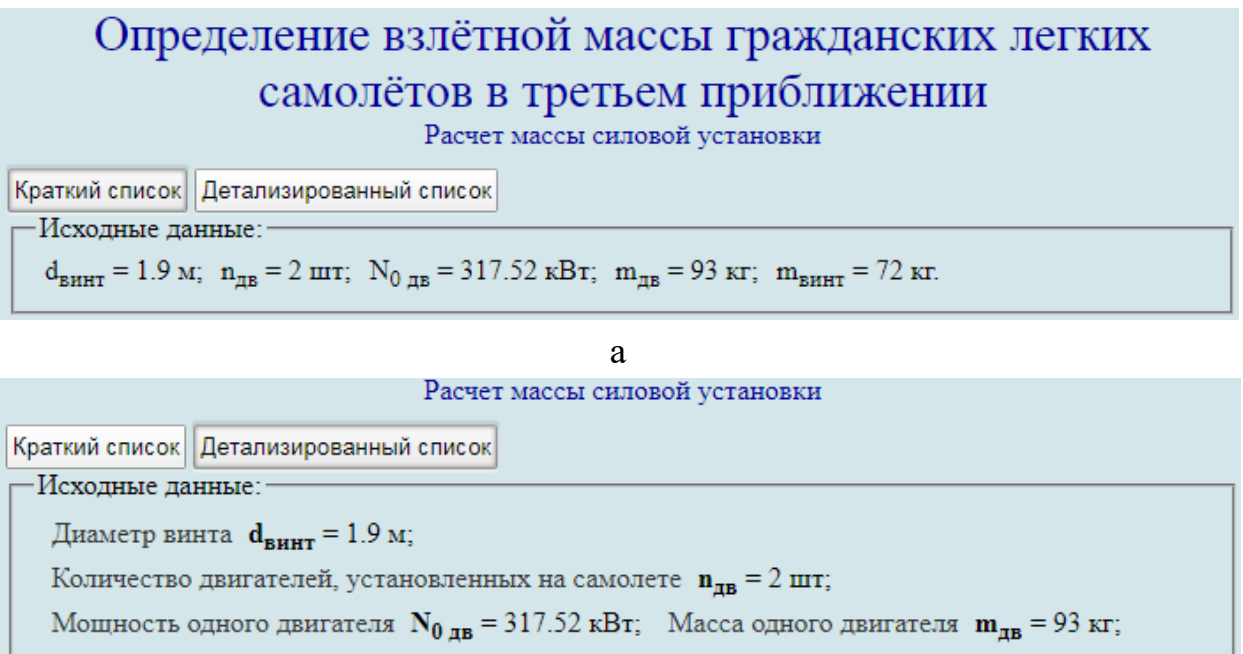

```
Масса винта m_{\text{bHHT}} = 72 \text{ кг.}
```
 $\sigma$ 

<span id="page-324-0"></span>а – короткий список; б – детальний список

Рисунок Г.118 – Вхідні дані, які використовуються

<span id="page-324-2"></span>Г.13.2.2 У полі **Результаты расчета** наведено значення маси силової установки у третьому наближенні (рисунок [Г.119\)](#page-324-1).

-Результаты расчета: - $\gamma_{\text{IB}} = 0.5197 \text{ }\text{radH/kBr}; \text{ } R = 2.0587 \text{ ; } \text{ } m_{\text{C,V}} = 679.3761 \text{ }\text{kr}.$ 

<span id="page-324-1"></span>Рисунок Г.119 – Результуючі значення маси силової установки у третьому наближенні

<span id="page-324-3"></span>Г.13.2.3 У разі необхідності можна замінити одне або кілька значень у вихідних даних або в параметрах циклічних обчислень. Для цього слід натиснути **Вернуться к параметрам**, повернутися до параметрів, виправити і повторити п.п [Г.13.1.2–](#page-323-0) [Г.13.2.2.](#page-324-2) За допомогою команди **Новый расчет** система обнулить всі виконані процедури, щоб продовжити розрахунок необхідно виконати п.п [Г.13.1](#page-322-0) – [Г.13.2.2.](#page-324-2) Якщо не було проведено збереження параметрів у файл або необхідно повторне збереження слід натиснути **Сохранить параметры в файл.** Система автоматично збереже файл з ім'ям **params.xml** у папці **Downloads** (рисунок [Г.120\)](#page-325-0).

Вернуться к параметрам | Новый расчет | Сохранить параметры в файл

<span id="page-325-0"></span>Рисунок Г.120 – Меню для виконання п.п [Г.13.2.3](#page-324-3)

### **Г.14Визначення маси палива у третьому наближенні**

У вікні **Автоматизированный расчет характеристик самолета** вибрати підкатегорію **[Определение взлётной массы гражданских легких самолётов в](http://labs.ec.khai.edu/mass2p/?calc=LG_3P)  [третьем приближении](http://labs.ec.khai.edu/mass2p/?calc=LG_3P)**. Відкриється перелік (рисунок [Г.121\)](#page-325-1), у якому активувати **[Расчет массы топлива](http://labs.ec.khai.edu/mass2p/?calc=LG_3P_3MT)**.

Автоматизированный расчет характеристик самолёта Определение взлётной массы гражданских легких самолётов в третьем приближении

- Список категорий расчетов
	- о Гражданский легкий самолет
		- Определение взлётной массы гражданских легких самолётов в третьем приближении
			- Расчет массы оборудования и управления
			- Расчет массы силовой установки
			- Расчет массы топлива
			- Определение взлетной массы в третьем приближении

<span id="page-325-1"></span>Рисунок Г.121 – Список підкатегорії **[Определение взлётной массы гражданских](http://labs.ec.khai.edu/mass2p/?calc=LG_3P)  [легких самолётов в третьем приближении](http://labs.ec.khai.edu/mass2p/?calc=LG_3P)** і вибір **[Расчет массы топлива](http://labs.ec.khai.edu/mass2p/?calc=LG_3P_3MT)**

# <span id="page-325-3"></span>*Г.14.1 Порядок задавання параметрів для визначення маси палива у третьому наближенні*

Г.14.1.1 У полі **Загрузка данных** можна (рисунок [Г.122\)](#page-325-2):

– очистити дані поточного розрахунку;

- завантажити останні використані параметри;
- відкрити раніше створений файл вхідних даних.

Загрузка данных:

<span id="page-325-2"></span>Очистить Загрузка последних параметров Использовать файл

<span id="page-326-3"></span>Г.14.1.2 У полі **Исходные параметры** ввести підготовлені параметри із таблиці [Г.16](#page-261-0) «Визначення маси палива в третьому наближенні» (якщо розрахунок виконується вперше, то вхідні дані потрібно вводити вручну). При підведенні курсора на знак **[?]**, розташований біля кожного параметра буде показана підказка про назву величини (рисунок [Г.123\)](#page-326-0).

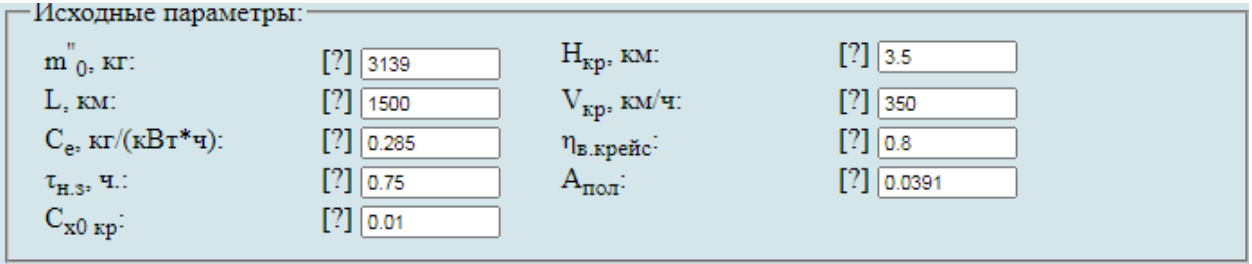

<span id="page-326-0"></span>Рисунок Г.123 – Вхідні дані в програмі для визначення маси палива у третьому наближенні

Г.14.1.3 У полі **Параметры для циклических вычислений** із випадаючого меню **Исследуемый параметр № 1** вибрати **Параметр не используется** (рисунок [Г.124\)](#page-326-1).

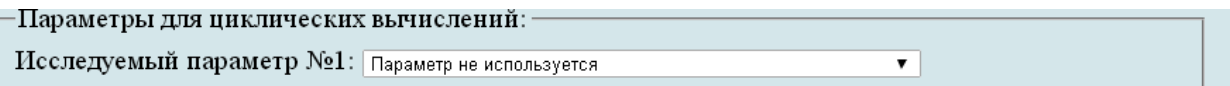

<span id="page-326-1"></span>Рисунок Г.124 – Параметри для циклічних обчислень

Г.14.1.4 У полі **Выберите операцию** із випадаючого меню вибрати **Сохранить параметры в файл** та нажати **Выполнить**. Система автоматично збереже файл з ім'ям **params.xml** у папці **Downloads**. Далі необхідно виконати розрахунок, для цього у випадаючому меню в полі **Выберите операцию** вибрати **Произвести расчет** та нажати **Выполнить** (рисунок [Г.125\)](#page-326-2).

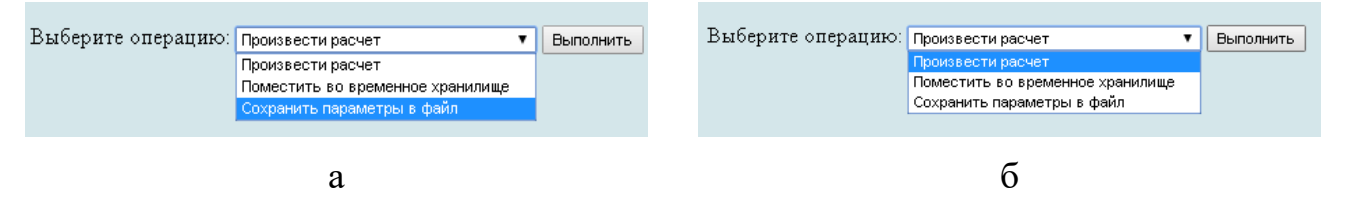

а – вибір збереження параметрів у файл; б – вибір виконання розрахунків

<span id="page-326-2"></span>Рисунок Г.125 – Усі опції файлу та здійснення розрахунку

# *Г.14.2 Порядок отримання результатів визначення маси палива у третьому наближенні*

Г.14.2.1 У відкритому вікні результатів розрахунку у полі **Исходные данные** та **Результаты расчета** буде показано **Краткий список** (рисунок [Г.126,](#page-327-0) а), для більш детальної інформації про вихідні дані та результати розрахунку можна

відкрити **Детализированный список** (рисунок [Г.126,](#page-327-0) б) з поясненнями параметрів, які використовуються у вхідних даних та результатах розрахунку.

Расчет массы топлива Краткий список Детализированный список -Исхолные данные∶∘  $m_{0}^{''}$  = 3139 km; H<sub>Kp</sub> = 3.5 km; L = 1500 km; V<sub>Kp</sub> = 350 km/4; C<sub>e</sub> = 0.285 km/(kBT\*4);  $n_{\text{B. KDEHC}} = 0.8; \ \tau_{\text{H.3}} = 0.75 \ \text{V}$ .;  $A_{\text{TOT}} = 0.0391; \ \text{C}_{\text{X0 K}} = 0.01.$ 

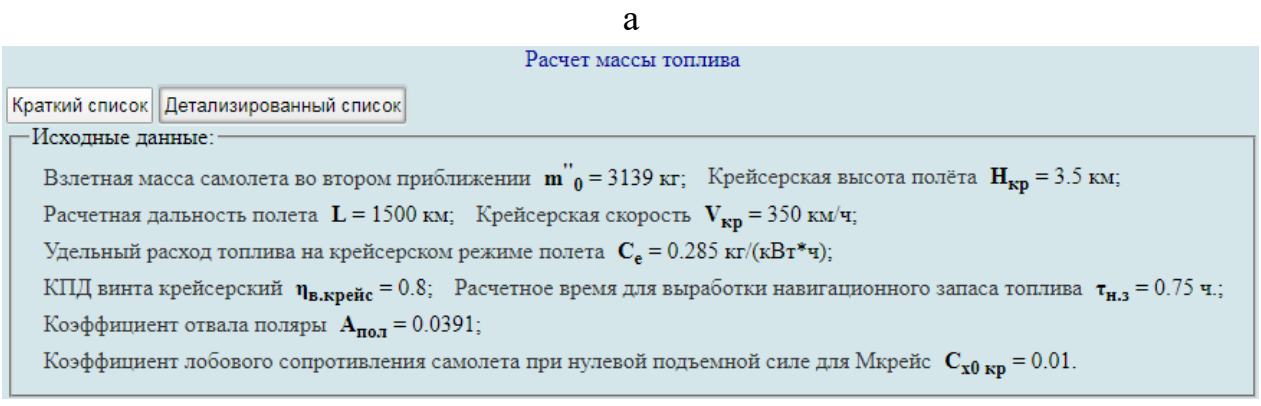

<span id="page-327-0"></span>а – короткий список; б – детальний список

 $\sigma$ 

Рисунок Г.126 – Вхідні дані, які використовуються

<span id="page-327-2"></span>Г.14.2.2 У полі **Результаты расчета** наведено значення маси палива у третьому наближенні (рисунок [Г.127\)](#page-327-1).

```
−Результаты расчета:∙
L_{\text{pace}} = 1391.35 \text{ km}; k_T = 0.0127 \text{ km}; \overline{m}_{\text{T}}</math>m_T = 486,7431 kr.
```
<span id="page-327-1"></span>Рисунок Г.127 – Результуючі значення маси палива у третьому наближенні

<span id="page-327-4"></span>Г.14.2.3 У разі необхідності можна замінити одне або кілька значень у вихідних даних або в параметрах циклічних обчислень. Для цього слід натиснути **Вернуться к параметрам**, повернутися до параметрів, виправити і повторити п.п [Г.14.1.2](#page-326-3) – [Г.14.2.2.](#page-327-2) За допомогою команди **Новый расчет** система обнулить всі виконані процедури, щоб продовжити розрахунок необхідно виконати п.п [Г.14.1](#page-325-3) – [Г.14.2.2.](#page-327-2) Якщо не було проведено збереження параметрів у файл або необхідно повторне збереження слід натиснути **Сохранить параметры в файл.** Система автоматично збереже файл з ім'ям **params.xml** у папці **Downloads** (рисунок [Г.128\)](#page-327-3).

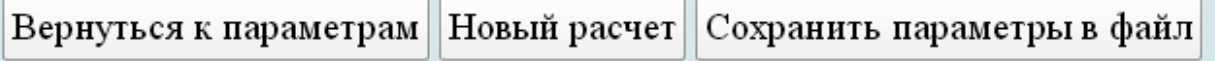

<span id="page-327-3"></span>Рисунок Г.128 – Меню для виконання п.п [Г.14.2.3](#page-327-4)

### **Г.15Визначення злітної маси легкого літака у третьому наближенні**

У вікні **Автоматизированный расчет характеристик самолета** вибрати підкатегорію **[Определение взлётной массы гражданских легких самолётов в](http://labs.ec.khai.edu/mass2p/?calc=LG_3P)  [третьем приближении](http://labs.ec.khai.edu/mass2p/?calc=LG_3P)**. Відкриється перелік (рисунок [Г.129\)](#page-328-0), у якому активувати **[Определение взлетной массы в третьем приближении](http://labs.ec.khai.edu/mass2p/?calc=LG_3P_4M03)**.

> Автоматизированный расчет характеристик самолёта Определение взлётной массы гражданских легких самолётов в третьем приближении

- Список категорий расчетов
	- о Гражданский легкий самолет
		- Определение взлётной массы гражданских легких самолётов в третьем приближении
			- Расчет массы оборудования и управления
			- Расчет массы силовой установки
			- Расчет массы топлива
			- Определение взлетной массы в третьем приближении

<span id="page-328-0"></span>Рисунок Г.129 – Список підкатегорії **[Определение взлётной массы гражданских](http://labs.ec.khai.edu/mass2p/?calc=LG_3P)  [легких самолётов в третьем приближении](http://labs.ec.khai.edu/mass2p/?calc=LG_3P)** і вибір **[Определение взлетной массы в](http://labs.ec.khai.edu/mass2p/?calc=LG_3P_4M03)  [третьем приближении](http://labs.ec.khai.edu/mass2p/?calc=LG_3P_4M03)**

## <span id="page-328-3"></span>*Г.15.1 Порядок задавання параметрів для визначення злітної маси літака у третьому наближенні*

Г.15.1.1 У полі **Загрузка данных** можна (рисунок [Г.130\)](#page-328-1):

– очистити дані поточного розрахунку;

- завантажити останні використані параметри;
- відкрити раніше створений файл вхідних даних.

Загрузка данных:

Очистить Загрузка последних параметров Использовать файл

#### <span id="page-328-1"></span>Рисунок Г.130 – Завантаження даних

<span id="page-328-2"></span>Г.15.1.2 У полі **Исходные параметры** ввести підготовлені параметри із таблиці [Г.17](#page-261-1) «Визначення злітної маси в третьому наближенні» (якщо розрахунок виконується вперше, то вхідні дані потрібно вводити вручну). При підведенні курсора на знак **[?]**, розташований біля кожного параметра буде показана підказка про назву величини (рисунок [Г.131\)](#page-329-0).

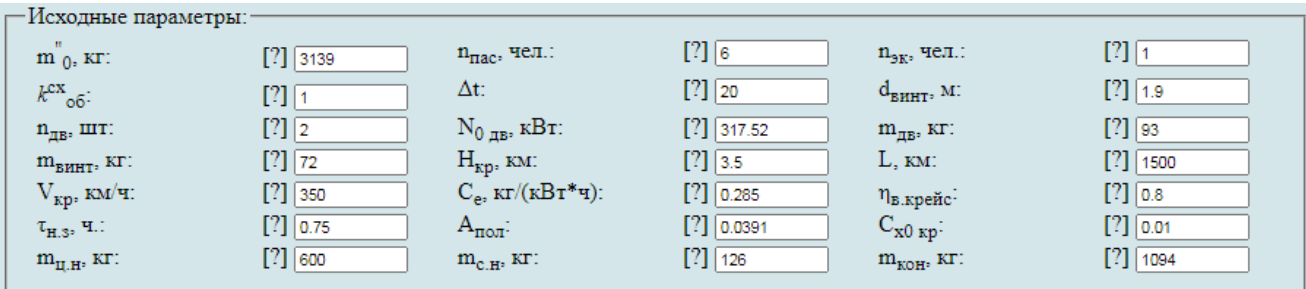

<span id="page-329-0"></span>Рисунок Г.131 – Вхідні дані в програмі для визначення злітної маси літака у третьому наближенні

Г.15.1.3 У полі **Параметры для циклических вычислений** із випадаючого меню **Исследуемый параметр № 1** вибрати **Параметр не используется** (рисунок [Г.132\)](#page-329-1).

.<br>Параметры для циклических вычислений:

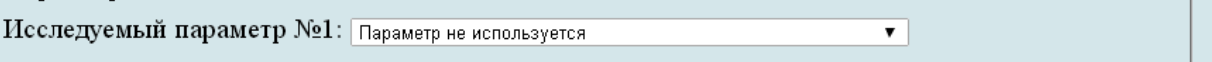

<span id="page-329-1"></span>Рисунок Г.132 – Параметри для циклічних обчислень

Г.15.1.4 У полі **Выберите операцию** із випадаючого меню вибрати **Сохранить параметры в файл** та нажати **Выполнить**. Система автоматично збереже файл з ім'ям **params.xml** у папці **Downloads**. Далі необхідно виконати розрахунок, для цього у випадаючому меню в полі **Выберите операцию** вибрати **Произвести расчет** та нажати **Выполнить** (рисунок [Г.133\)](#page-329-2).

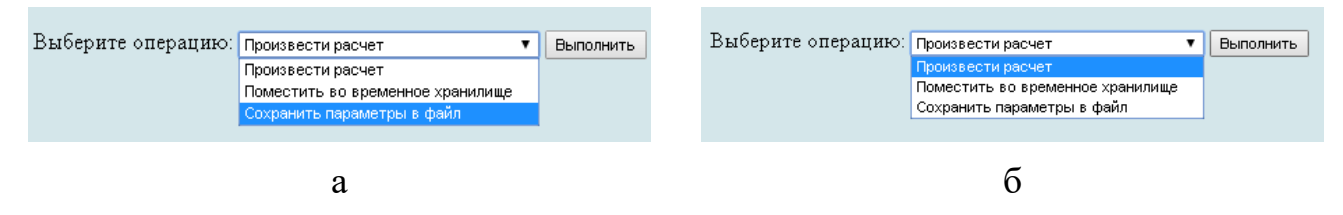

а – вибір збереження параметрів у файл; б – вибір виконання розрахунків

<span id="page-329-2"></span>Рисунок Г.133 – Усі опції файлу та здійснення розрахунку

# *Г.15.2 Порядок отримання результатів визначення злітної маси літака у третьому наближенні*

Г.15.2.1 У відкритому вікні результатів розрахунку у полі **Исходные данные** та **Результаты расчета** буде показано **Краткий список** (рисунок [Г.134,](#page-330-0) а), для більш детальної інформації про вихідні дані та результати розрахунку можна відкрити **Детализированный список** (рисунок [Г.134,](#page-330-0) б) з поясненнями параметрів, які використовуються у вхідних даних та результатах розрахунку.

<span id="page-329-3"></span>Г.15.2.2 У полі **Результаты расчета** наведено значення злітної маси літака у третьому наближенні (рисунок [Г.135\)](#page-330-1).

#### Определение взлётной массы гражданских легких самолётов в третьем приближении

Определение взлетной массы в третьем приближении

Краткий список Детализированный список

-Исхолные ланные:

 $m_{0}^{''} = 3139 \text{ kT}$ ;  $n_{\text{mac}} = 6 \text{ v}$ ел.;  $n_{\text{SK}} = 1 \text{ v}$ ел.;  $k_{\text{C}}^{ex} = 1$ ;  $\Delta t = 20$ ;  $d_{\text{BHHT}} = 1.9 \text{ m}$ ;  $n_{\text{LB}} = 2 \text{ mT}$ ;  $N_{0,\text{LB}} = 317.52 \text{ kBr}$ ;  $m_{\text{LB}} = 93 \text{ kT}$ ;  $m_{\text{BHHT}} = 72 \text{ kT}$ ;  $H_{\text{KD}} = 3.5 \text{ kM}$ ;  $L = 1500 \text{ kM}$ ;  $V_{\text{KD}} = 350 \text{ kM}$ / $q$ ;  $C_e = 0.285 \text{ kT} / (\text{k}B \text{T}^* q)$ ;  $\eta_{\text{B.} \text{KDEBC}} = 0.8$ ;  $\tau_{\text{H,3}} = 0.75 \text{ q}$ ;  $A_{\text{mot}} = 0.0391$ ;  $C_{\text{x0}} = 0.01$ ;  $m_{\text{H,H}} = 600 \text{ kT}$ ;  $m_{\text{c,H}} = 126 \text{ kT}$ ;  $m_{\text{kOH}} = 1094 \text{ kT}$ .

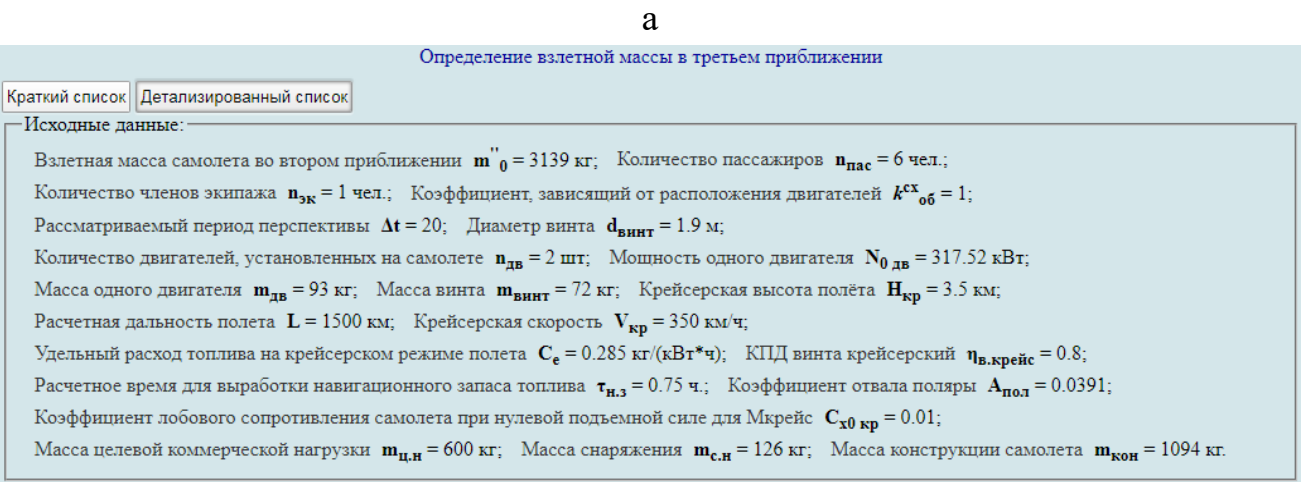

 $\sigma$ 

<span id="page-330-0"></span>а – короткий список; б – детальний список

Рисунок Г.134 – Вхідні дані, які використовуються

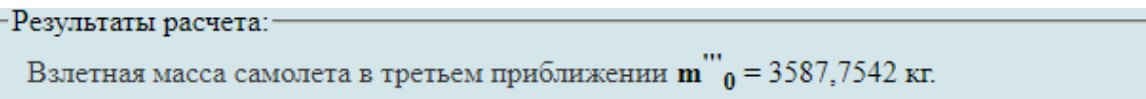

<span id="page-330-1"></span>Рисунок Г.135 – Результуюче значення злітної маси літака у третьому наближенні

<span id="page-330-3"></span>Г.15.2.3 У разі необхідності можна замінити одне або кілька значень у вихідних даних або в параметрах циклічних обчислень. Для цього слід натиснути **Вернуться к параметрам**, повернутися до параметрів, виправити і повторити п.п [Г.15.1.2–](#page-328-2) [Г.15.2.2.](#page-329-3) За допомогою команди **Новый расчет** система обнулить всі виконані процедури, щоб продовжити розрахунок необхідно виконати п.п [Г.15.1](#page-328-3) – [Г.15.2.2.](#page-329-3) Якщо не було проведено збереження параметрів у файл або необхідно повторне збереження слід натиснути **Сохранить параметры в файл.** Система автоматично збереже файл з ім'ям **params.xml** у папці **Downloads** (рисунок [Г.136\)](#page-330-2).

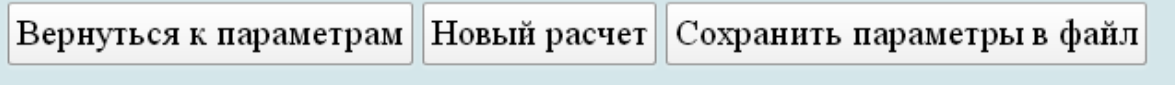

<span id="page-330-2"></span>Рисунок Г.136 – Меню для виконання п.п [Г.15.2.3](#page-330-3)

#### ДОДАТОК Д

#### **Список публікацій здобувача за темою дисертації**

Список публікацій, в яких опубліковані основні наукові результати дисертаційної роботи:

1. Метод трехмерного параметрического моделирования пояса сборной нервюры крыла самолета транспортной категории с помощью компьютерной интегрированной системы Siemens NX / Л. Ю. Буйвал, А. В. Каламбет, Р. В. Гостудим, А. М. Гуменный // Открытые информационные и компьютерные интегрированные технологии : сб. науч. тр. / Нац. аэрокосм. ун-т им. Н. Е. Жуковского «Харьков. авиац. ин-т». Харьков, 2013. Вып. 60. С. 5–18.

2. Буйвал Л. Ю., Гуменный А. М. Аванпроект гражданского легкого многоцелевого самолета // Открытые информационные и компьютерные интегрированные технологии : сб. науч. тр. / Нац. аэрокосм. ун-т им. Н. Е. Жуковского «Харьков. авиац. ин-т». Харьков, 2014. Вып. 63. С. 197–211.

3. Гуменный А. М., Буйвал Л. Ю. Метод определения взлетной массы многоцелевого гражданского легкого самолета укороченного взлета и посадки на этапе предварительного проектирования // Открытые информационные и компьютерные интегрированные технологии : сб. науч. тр. / Нац. аэрокосм. ун-т им. Н. Е. Жуковского «Харьков. авиац. ин-т». Харьков, 2014. Вып. 65. С. 23–41.

4. Буйвал Л. Ю., Гуменный А. М., Овчаров М. М. Исследование влияния относительных параметров многоцелевого гражданского легкого самолета укороченного взлета и посадки на его аэродинамические характеристики // Открытые информационные и компьютерные интегрированные технологии : сб. науч. тр. / Нац. аэрокосм. ун-т им. Н. Е. Жуковского «Харьков. авиац. ин-т». Харьков, 2014. Вып. 66. С. 87–96.

5. Гуменный А. М., Буйвал Л. Ю. Компоновка пассажирского салона самолета ХАИ-90 // Открытые информационные и компьютерные интегрированные технологии : сб. науч. тр. / Нац. аэрокосм. ун-т им. Н. Е. Жуковского «Харьков. авиац. ин-т». Харьков, 2015. Вып. 69. С. 50–64.

6. Гуменный А. М., Буйвал Л. Ю. Статистическое исследование параметров и характеристик гражданских легких самолетов с турбовинтовыми двигателями // Открытые информационные и компьютерные интегрированные технологии : сб. науч. тр. / Нац. аэрокосм. ун-т им. Н. Е. Жуковского «Харьков. авиац. ин-т». Харьков, 2016. Вып. 71. С. 30–45.

7. Гребеников А. Г., Гуменный А. М., Буйвал Л. Ю. Алгоритм и программа совершенствования расчета взлетной массы в первом приближении гражданского легкого самолета с турбовинтовыми двигателями // Открытые информационные и компьютерные интегрированные технологии : сб. науч. тр. / Нац. аэрокосм. ун-т им. Н. Е. Жуковского «Харьков. авиац. ин-т». Харьков, 2016. Вып. 73. С. 166–179.

8. Влияние типа заклепок на герметичность образцов заклепочных соединений пластин с заполненными незагруженными отверстиями А. Г. Гребеников, А. К. Мялица, А. М. Гуменный, В. М. Андрющенко, А. С. Чумак, Л. Ю. Буйвал, С. С. Капустин // Открытые информационные и компьютерные интегрированные технологии : сб. науч. тр. / Нац. аэрокосм. ун-т им. Н. Е. Жуковского «Харьков. авиац. ин-т». Харьков, 2017. Вып. 75. С. 21–29.

9. Влияние типа заклепок на усталостную долговечность образцов заклепочных соединений пластин с заполненными незагруженными отверстиями / А. Г. Гребеников, А. К. Мялица, А. М. Гуменный, В. М. Андрющенко, А. С. Чумак, Л. Ю. Буйвал, С. С. Капустин // Открытые информационные и компьютерные интегрированные технологии : сб. науч. тр. / Нац. аэрокосм. ун-т им. Н. Е. Жуковского «Харьков. авиац. ин-т». Харьков, 2017. Вып. 76. С. 119–125.

10. Гребеников А. Г., Гуменный А. М., Буйвал Л. Ю. Метод определения взлетной массы гражданских легких самолетов с турбовинтовыми двигателями // Открытые информационные и компьютерные интегрированные технологии : сб. науч. тр. / Нац. аэрокосм. ун-т им. Н. Е. Жуковского «Харьков. авиац. ин-т». Харьков, 2017. Вып. 78. С. 18–35.

11. Гребеников А. Г., Гуменный А. М., Буйвал Л. Ю. Особенности интегрированного проектирования гражданских легких самолетов с турбовинтовыми двигателями на этапе предварительного проектирования //

Открытые информационные и компьютерные интегрированные технологии : сб. науч. тр. / Нац. аэрокосм. ун-т им. Н. Е. Жуковского «Харьков. авиац. ин-т». Харьков, 2018. Вып. 81. С. 13–23.

12. Light Civil Turboprop Airplane Take-Off Weight Preliminary Design Estimation Method / A. G. Grebenikov, A. M. Gumenniy, L. Y. Buival, A. S. Chumak., A. A. Sobolev // Integrated Computer Technologies in Mechanical Engineering – Synergetic Engineering (ICTM' 2019) : International Scientific and Technical Conference, Kharkiv, Ukraine; 28–30 Nov. 2019. Cham (Switzerland), 2020. P. 60–74. [\(Advances in Intelligent Systems and Computing](https://www.scopus.com/sourceid/5100152904?origin=recordpage) ; Vol. 1113 ).

Список публікацій, які засвідчують апробацію матеріалів дисертації:

13. Буйвал Л. Ю. Методика создания трехмерной параметрической модели пояса сборной нервюры крыла самолета транспортной категории с помощью системы Siemens NX // Проблеми створення та забезпечення життєвого циклу авіаційної техніки : матеріали Міжнар. наук.-техн. конф., Харків, 18–19 квіт. 2013 р. Харків, 2013. С. 52.

14. Гуменный А. М., Буйвал Л. Ю. Концепция создания легкого многоцелевого самолета // Проблеми створення та забезпечення життєвого циклу авіаційної техніки : матеріали Міжнар. наук.-техн. конф., Харків, 16–17 квіт. 2014 р. Харків, 2014. С. 26.

15. Гуменный А. М., Буйвал Л. Ю. Анализ аэродинамических характеристик многоцелевого гражданского легкого самолета // Інтегровані комп'ютерні технології в машинобудуванні ІКТМ-2014 : матеріали Всеукр. наук.-техн. конф. Харків, 2014. Т. 1. С. 42.

16. Buival L.Y., Gumennyy А. М. The analysis of the take-off and landing characteristics of KhAI-90 aircraft preliminary design // Сучасні проблеми ракетнокосмічної техніки і технології : матеріали XII наук.-техн. конф., Харків, 7–9 квіт. 2015 р. Харків, 2015. С. 112–113.

17. Гуменный А. М., Буйвал Л. Ю. Компоновка пассажирской кабины самолета ХАИ-90 // Проблеми створення та забезпечення життєвого циклу

авіаційної техніки : матеріали Міжнар. наук.-техн. конф., Харків, 15–16 квіт. 2015 р. Харків, 2015. С. 18.

18. Гуменный А. М., Буйвал Л. Ю. Метод определения взлетной массы многоцелевого гражданского легкого самолета укороченного взлета и посадки на этапе предварительного проектирования // Інтегровані комп'ютерні технології в машинобудуванні ІКТМ-2015 : матеріали Всеукр. наук.-техн. конф. Харків, 2015. Т. 1. С. 43.

19. Гуменный А. М., Буйвал Л. Ю. Анализ параметров и характеристик гражданских легких самолетов с турбовинтовыми двигателями // Проблеми створення та забезпечення життєвого циклу авіаційної техніки : матеріали Міжнар. наук.-техн. конф., Харків, 20–21 квіт. 2016 р. Харків, 2016. С 27.

20. Алгоритм и программа исследования влияния геометрических параметров гражданского легкого самолета на его аэродинамические, энергетические и массовые характеристики / А. Г. Гребеников, А. М. Гуменный, Л. Ю. Буйвал, А. А. Вендин // Інтегровані комп'ютерні технології в машинобудуванні ІКТМ-2016 : матеріали Всеукр. наук.-техн. конф. Харків, 2016. Т. 1. С. 20.

21. Исследование влияния типа заклепок и технологии их установки на герметичность образцов соединений тонких обшивок крыла легкого самолета / А. Г. Гребеников, А. К. Мялица, А. М. Гуменный, В. М. Андрющенко, А. С. Чумак, Л. Ю. Буйвал, С. С. Капустин // Проблеми створення та забезпечення життєвого циклу авіаційної техніки : матеріали Міжнар. наук.-техн. конф., Харків, 20–21 квіт. 2017 р. Харків, 2017. С. 27.

22. Влияние типа заклепок на усталостную долговечность тонколистовых заклепочных соединений / А. Г. Гребеников, А. К. Мялица, А. М. Гуменный, В. М. Андрющенко, А. С. Чумак, Л. Ю. Буйвал, С. С. Капустин // Інтегровані комп'ютерні технології в машинобудуванні ІКТМ-2017 : матеріали Всеукр. наук. техн. конф. Харків, 2017. Т. 1. С. 13–14.

23. Гребеников А. Г., Гуменный А. М., Буйвал Л. Ю. Метод определения взлетной массы гражданских легких самолетов с турбовинтовыми двигателями // Інтегровані комп'ютерні технології в машинобудуванні ІКТМ-2018 : матеріали Всеукр. наук.-техн. конф. Харків, 2018. Т. 1. С. 4–5.

24. Метод определения минимальной взлетной массы гражданского легкого самолета с турбовинтовыми двигателями с помощью программного обеспечения «CLA-TOW» / А. Г. Гребеников, А. М. Гуменный, Л. Ю. Буйвал, А. А. Вендин // Проблеми створення та забезпечення життєвого циклу авіаційної техніки : матеріали Міжнар. наук.-техн. конф., Харків, 23–24 квіт. 2019 р. Харків, 2019. С. 14.

Список публікацій, які додатково відображають наукові результати дисертації:

25. Пат. на промисловий зразок № 40602 Україна, МКПЗ 12-07. Літак цивільний легкий «ХАІ-90» / О. Г. Гребеніков, А. М. Гуменний, Л. Ю. Буйвал, О. О. Соболєв ; заявник і патентоотримувач Нац. аерокосм. ун-т ім. М. Є. Жуковського «ХАІ». – № s201900361 ; заявл. 26.02.2019 ; опубл. 11.11.2019, Бюл. № 21.